ФЕДЕРАЛЬНОЕ АГЕНТСТВО ПО ОБРАЗОВАНИЮ Государственное образовательное учреждение высшего профессионального образования **«ТОМСКИЙ ПОЛИТЕХНИЧЕСКИЙ УНИВЕРСИТЕТ»** 

**В.М. Беляев, В.М. Миронов**

# **РАСЧЕТ И КОНСТРУИРОВАНИЕ ОСНОВНОГО ОБОРУДОВАНИЯ ОТРАСЛИ**

*Рекомендовано в качестве учебного пособия Редакционно-издательским советом Томского политехнического университета*

Издательство Томского политехнического университета 2009

УДК 66.02.001.66(075.8) ББК 35.11я73 Б447

#### **Беляев В.М.**

Б447

Расчет и конструирование основного оборудования отрасли: учебное пособие / В.М. Беляев, В.М. Миронов. – Томск: Изд-во Томского политехнического университета, 2009. – 288 с.

Учебное пособие содержит научные основы конструирования и выполнения технологического, конструктивного и механического расчетов элементов аппаратов с механическими мешалками, кожухотрубчатых теплообменников и ректификационных колон, обеспечено электронными каталогами конструкций, справочными материалами и программами с примерами расчета, которые хранятся на сервере ХТФ ТПУ с внутренним доступом.

Пособие подготовлено на кафедре общей химической технологии и предназначено для студентов, обучающихся по специальности 240801 «Машины и аппараты химических производств» ИДО, а также может быть использовано студентами других специальностей при выполнении курсовых, дипломных работ и проектов.

> **УДК 66.02.001.66(075.8) ББК 35.11я73**

# *Рецензенты* Заведующий кафедрой машин и аппаратов химических производств СГТИ, профессор, *В.П. Пищулин*

## Доктор технических наук, профессор кафедры безопасности жизнедеятельности ТПУ *Ю.М. Федорчук*

# **Раздел I**

# **АППАРАТЫ С МЕХАНИЧЕСКИМИ ПЕРЕМЕШИВАЮЩИМИ УСТРОЙСТВАМИ**

#### **ВВЕДЕНИЕ**

Аппараты с перемешивающими устройствами являются наиболее распространенным видом оборудования, используемого в химической технологии для проведения различных физических и химических процессов. Выбор аппаратов с перемешивающими устройствами и конструктивные особенности аппаратов определяются характеристикой процесса, свойствами перемешиваемой среды, производительностью технологической линии, температурными параметрами процесса и давлением, при котором процесс осуществляется.

Вертикальные цилиндрические аппараты являются наиболее распространенным видом аппаратов, применяемых в химическом машиностроении. Они стандартизованы и выпускаются серийно.

ГОСТ 20680–75 предусматривает десять типов исполнения вертикальных аппаратов с перемешивающими устройствами, отличающихся формой крышек (днищ) и конструкциями мешалок.

Наибольшее значение в работе аппарата имеет тип и конструкция перемешивающего устройства, работа которого заключается в превращении упорядоченной механической энергии вращающихся элементов в неупорядоченную тепловую энергию за счет сил сопротивления, создаваемых перемешиваемой средой и корпусом аппарата. Мешалки являются одним из основных элементов аппарата для перемешивания жидких сред. Они предназначены для передачи механической энергии от динамических элементов аппарата к перемешиваемой среде.

ГОСТ 20680–75 регламентирует 12 типов мешалок. В отраслевых стандартах химического машиностроения количество типов мешалок и их типоразмеры несколько сокращены. Например, в отраслевом стандарте ОСТ 26-01-1245–75 отсутствует винтовая, а в ОСТ 26-01-806–73 – якорные мешалки (см. табл. 2.1, 2.2). Все применяемые мешалки условно могут быть разделены на быстроходные и тихоходные. Быстроходные мешалки используются для перемешивания жидких сред преимущественно при турбулентном и переходном режиме движения жидкости, а тихоходные − при ламинарном режиме движения жидкости.

Аппараты с мешалками широко применяются в химической, фармацевтической и пищевой промышленности. В таких аппаратах прово-

дят не только гомогенные химические реакции, но и растворение твердых веществ, выщелачивание и экстрагирование. Поэтому расчет и конструирование такого рода аппаратов являются достаточно важной задачей, которую предстоит решать технологам и механикам различных производств.

Расчет и конструирование аппарата с механической мешалкой включают технологический расчет корпуса реактора, заканчивающийся определением его объема, конструктивный расчет устройств для перемешивания и теплообмена и механический расчет вала мешалки на виброустойчивость, жесткость и прочность.

# 1. ТЕХНОЛОГИЧЕСКИЙ РАСЧЕТ АППАРАТОВ С МЕХАНИЧЕСКИМИ МЕШАЛКАМИ

В конструктивный расчет вообще входит определение основных размеров аппарата на основании материального и теплового расчета и материального баланса по какому-то компоненту реакции. Размер аппарата зависит от гидродинамического режима в нем и от режима его работы.

### 1.1. Режимы работы аппаратов с мешалкой

Чаще всего расчет рабочего объема аппарата с мешалкой проводится при условии идеального перемешивания среды в аппарате. Режим идеального смешения предполагает, что в любой точке объема устройства все параметры процесса (температура, давление, концентрация реагентов) будут одинаковы, т. е. выполняется условие

$$
\frac{dy}{dx} = 0
$$

где  $y$  – параметр процесса;

 $x -$ координата пространства в аппарате.

Кроме того, по режиму работы аппараты с мешалкой могут быть непрерывно или периодически действующими. Это меняет расчетные соотношения при определении объема аппарата. Для непрерывно действующих аппаратов вводится дополнительное условие: концентрации реагентов в объеме реактора и на его выходе должны быть одинаковы. В этом случае время пребывания отдельных частиц среды лежит в пределах от нуля до бесконечности.

## 1.2. Материальный расчет

В расчетах процессов химической технологии обычно используется система координат Эйлера, т. е. система координат, фиксированная относительно некоторого неподвижного объема пространства, через который протекает материальная среда. Такой объем (или поверхность) называют контрольным.

Выделим на контрольной поверхности  $S$  элементарную площадку  $dS$  и восстановим к ней нормаль *n* (рис. 1.1). Тогда интегральное уравнение баланса массы (при отсутствии процессов диффузионного переноса) будет иметь вид

$$
\iint\limits_{S} u \rho \cos \alpha dS + \frac{d}{d\tau} \iiint\limits_{V} \rho dV = 0,
$$

где  $\rho$  - плотность;

 $\tau$  – время;

 $V -$ объем;

 $\alpha$  - угол между вектором скорости и нормалью к контрольной поверхности S.

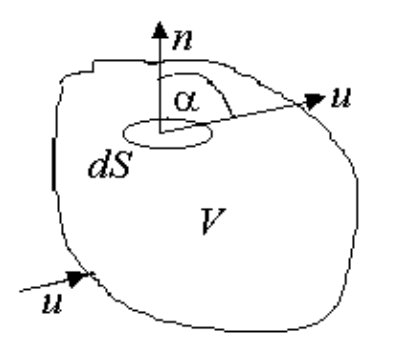

Рис. 1.1. Контрольная поверхность

Первый интеграл в уравнении характеризует расход вещества через контрольную поверхность, а второй - скорость накопления вещества в контрольном объеме.

Для химических аппаратов можно полагать, что вектор скорости потока перпендикулярен контрольной поверхности в точках входа и выхода и параллелен ей в остальных точках, поэтому это уравнение можно проинтегрировать:

$$
\rho_2 \overline{u}_2 S_2 - \rho_1 \overline{u}_1 S_1 + \frac{dM}{d\tau} = 0.
$$

Два первых слагаемых в уравнении есть разность потоков на выходе и входе в аппарат, а третье - скорость накопления вещества в аппарате. Средняя скорость потока *и* определяется выражением (по теореме о среднем)

$$
\overline{u} = \frac{1}{S} \iint_S u dS .
$$

Если определить массовый расход как  $G = \rho \bar{u} S$ , то предпоследнее уравнение примет вид

$$
\Delta G + \frac{dM}{d\tau} = 0.
$$

Для стационарного процесса

$$
\frac{dM}{d\tau}=0\;;\quad \Delta G=0\;;\quad G_1=G_2.
$$

Все эти уравнения являются балансом массы по всему веществу, проходящему через контрольный объем. Уравнение баланса массы по компоненту в такой же форме можно записать так:

$$
\Delta G_i + R_i + \frac{dM_i}{d\tau} = 0,
$$

где  $R_i$  – скорость образования или расходования компонента *i* за счет химической реакции.

Последнее уравнение получено в предположении отсутствия диффузионных потоков. Его можно записать для каждого компонента системы. В сумме они дадут уравнение баланса массы по всему веществу, T. K.  $\Sigma R_i = 0$ .

Таким образом, для *п*-компонентной системы можно составить *п* уравнений, причем одно - уравнение общего баланса массы и  $(n - 1)$  уравнений балансов массы по компонентам смеси.

При отсутствии химических реакций уравнение общего баланса массы можно записать в мольных расходах:

$$
\Delta W + \frac{dN}{d\tau} = 0
$$

При наличии химического взаимодействия уравнение в мольных расходах по компоненту примет вид

$$
\Delta W_i + r_i + \frac{dN_i}{d\tau} = 0,
$$

где  $N_i$  – число молей компонента.

Суммирование последнего уравнения по всем компонентам дает

$$
\Delta W_i + \Sigma r_i + \frac{dN}{d\tau} = 0
$$

В общем случае сумма скоростей превращения компонентов  $(\Sigma r_i)$ не всегда равна нулю, т. к. число молей в процессе реакции может изменяться.

**ПРИМЕР 1.1**. Два сосуда емкостью по 2 м<sup>3</sup> оборудованы мешалками и заполнены раствором концентрации  $C_0 = 20$  %. В определенный момент времени начинают подавать воду в первый сосуд с расходом  $G = 3$  кг/с, а раствор, вытекающий из него – подавать во второй сосуд. Найти закон изменения концентрации во времени во втором сосуде.

РЕШЕНИЕ. Обозначим потоки и концентрации согласно схеме

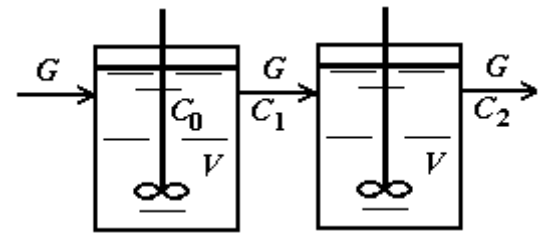

При указанных обозначениях

 $G = 3$  KT/c;  $V = 2$  M<sup>3</sup>;  $C_0 = 20 \%$ ;  $\rho = 1000 \text{ K} \text{m}^3$ . Составим баланс по растворенному веществу для первой емкости:

$$
0 \cdot G - C_1 \cdot G - \frac{d(MC_1)}{dt} = 0;
$$
  
 
$$
3C_1 + C_1 \frac{dM}{dt} + M \frac{dC_1}{dt} = 0.
$$

Составим баланс по всему веществу:

$$
G - G - \frac{dM}{dt} = 0; \qquad \frac{dM}{dt} = 0; \qquad M = \text{const} = V \cdot \rho = 2000 \text{ Kr}.
$$

$$
C_1 + 2000 \frac{dC_1}{dt} = 0; \qquad dt = \frac{2000}{3} \cdot \frac{dC_1}{C_1};
$$

Тогда

$$
\int_{0}^{t} dt = -\frac{2000}{3} \int_{20}^{C} \frac{dC_1}{C_1}; \qquad t = -\frac{2000}{3} \ln \frac{C_1}{20}; \qquad C_1 = -20 \exp \left(-\frac{3}{2000}t\right).
$$

Рассчитаем аналогичные зависимости для второго сосуда:  $1/110 \times$ 

$$
C_1G - C_2G - \frac{d(MC_2)}{dt} = 0;
$$
  
60 exp $\left(-\frac{3}{2000}t\right) - 3C_2 - 2000 \frac{dC_2}{dt} = 0;$   

$$
\frac{dC_2}{dt} = \frac{6}{200} \exp\left(-\frac{3}{2000}t\right) - \frac{3}{2000}C_2.
$$

Получено уравнение вида

$$
y'+p(x)y=q(x).
$$

Его решение:

$$
y = uv; \quad u = \exp(-\int p dx);
$$
  

$$
v = \int q(x) \exp(-\int p dx).
$$

Тогда решение полученного уравнения будет

$$
C_2 = 20\left(1 + \frac{3}{2000}t\right) \exp\left(-\frac{3}{2000}t\right),\,
$$

 $t - B$  секундах.

#### **1.3. Тепловой баланс**

Тепловой баланс в общем случае определяется простым уравнением  $\Sigma Q_{\text{mp}} = \Sigma Q_{\text{pacx}} + Q_{\text{nor}},$ 

где *Q*пр – физическое тепло, вносимое в аппарат реагентами, материалом аппарата (для периодических процессов), тепло фазовых переходов, тепло реакции и т. д.;

*Q*расх – физическое тепло, уносимое из аппарата продуктами реакции;

*Q*пот – тепло, теряемое в окружающую среду.

При неизвестных размерах аппарата точное определение величин тепла, теряемого в окружающую среду, невозможно. В этом случае принимают *Q*пот равным 3÷5 % от максимального значения суммы вносимого или уносимого тепла. Если геометрические размеры аппарата известны, то можно оценить потери тепла по уравнению теплоотдачи

$$
Q = F\alpha_{\rm H}\Delta t; \qquad \Delta t = t_{\rm \scriptscriptstyle H}-t_{\rm \scriptscriptstyle O} \,,
$$

где *Q* – поток потерянного тепла, Вт;

 $\widetilde{F}$  – наружная поверхность теплообмена аппарата, м<sup>2</sup>;

 $\alpha_{\text{n}}$  – наружный коэффициент теплоотдачи, Вт/(м<sup>2.</sup>К);

 $t_n$  – температура наружной поверхности аппарата, °C;

*t*о – температура окружающей среды, °С.

Температура наружной поверхности аппарата либо определяется из санитарных условий (< 50 °С), либо задается условиями работы аппарата. Температура окружающей среды выбирается минимальной для данного помещения или района (при установке оборудования на открытом воздухе). Наружный коэффициент теплоотдачи рассчитывается по двум составляющим:

$$
\alpha_{_H}{=}\alpha_{_K}{+}\alpha_{_{\Pi}},
$$

где  $\alpha_{\kappa}$  – коэффициент теплоотдачи конвекцией;

 $\alpha_n$  – коэффициент теплоотдачи лучеиспусканием.

Конвективный коэффициент теплоотдачи зависит от места установки оборудования и от его положения в пространстве.

Горизонтальные трубопроводы и оборудование внутри помещений:

• при 
$$
\Delta t \cdot d^3 > 9,8 \cdot 10^{-2}
$$
  
\n• при  $9,8 \cdot 10^{-2} \ge \Delta t \cdot d^3 > 6,5 \cdot 10^{-6}$   
\n•  $\alpha_{\kappa} = 1,66 \sqrt[3]{\frac{\Delta t}{d}}$ ,

где *d* – наружный диаметр аппарата.

Для вертикальных аппаратов и трубопроводов внутри помещения

$$
\alpha_{\rm K} = 1,82\sqrt[3]{\Delta t}.
$$

При установке оборудования на открытом воздухе:

• для плоских стенок

$$
\alpha_{\rm K} = (5, 95 + 1, 5\frac{t_{\rm o}}{100})\frac{w^{0.6}}{l^{0.2}};
$$

 $\sim$ 

где *w* – скорость ветра, м/с;

- *l* длина стенки по направлению ветра, м;
- для аппаратов

$$
\alpha_{\rm k} = (5.1 + 0.3 \frac{t_0}{100}) \frac{w^{0.6}}{d^{0.4}};
$$

• для горизонтальных трубопроводов

$$
\alpha_{\rm K} = 3.9 \frac{w^{0.6}}{d^{0.4}}.
$$

Коэффициент теплоотдачи лучеиспусканием (температура в К):

$$
\alpha_{\text{II}} = \frac{C_1 \left[ \left( \frac{T_{\text{II}}}{100} \right)^4 - \left( \frac{T_{\text{o}}}{100} \right)^4 \right]}{t_{\text{II}} - t_{\text{o}}},
$$

где *C*1 – степень черноты поверхности аппарата или трубопровода.

В случае расчета теплоизоляции аппарата или трубопровода величина *Q* будет допустимой потерей тепла в окружающую среду. Тогда толщину слоя теплоизоляции можно рассчитать по формуле

$$
s = \frac{d \left\{ \exp \left[ \frac{2\pi \lambda_{H3} F(t_{\rm \pi} - t_{\rm o})}{Q} \right] - 1 \right\}}{2},
$$

где  $\lambda_{\mu}$  – коэффициент теплопроводности материала изоляции.

**ПРИМЕР 1.2.** Определить расход воды, необходимой для конденсации 5 м 3 /с насыщенных водяных паров при давлении 20 кПа. Охлаждающая вода входит в конденсатор смешения при температуре 20 °С и выходит вместе с конденсатом при температуре 50 °С.

РЕШЕНИЕ. Составим уравнение теплового баланса:

$$
G_{\rm n}c_{\rm b2}(t_{\rm n} - t_{\rm k}) + G_{\rm n}(i_{\rm n} - i_{\rm k}) + G_{\rm b}c_{\rm b1}t_{\rm h} - G_{\rm b}c_{\rm b2}t_{\rm k} = 0 ;
$$
  

$$
V_{\rm n} \rho_{\rm n}c_{\rm b2}(t_{\rm n} - t_{\rm k}) + G_{\rm n}r + G_{\rm b}c_{\rm b1}t_{\rm h} - G_{\rm b}c_{\rm b2}t_{\rm k} = 0 ,
$$

где  $G_{\text{n}}$  – расход пара, кг/с;

*V*п – расход пара, м 3 /с;

 $\rho_{\text{n}}$  – плотность пара, кг/м<sup>3</sup>;

 $i_{\rm n}$  и  $i_{\rm k}$  – энтальпии пара и конденсата соответственно, Дж/кг;

*r* – теплота конденсации пара, Дж/кг;

 $c_{B1}$  и  $c_{B2}$  – теплоемкости воды при температурах  $t_{H}$  и  $t_{K}$  соответственно, Дж/(кг⋅К);

*t*п – температура пара, °С;

 $t_{\rm H}$  и  $t_{\rm K}$  – начальная и конечная температура воды, °С;

*G*в – неизвестный расход воды, кг/с;

 $V_{\rm n}$  = 5 M<sup>3</sup>/c;  $t_{\rm H}$  = 20 °C;  $t_{\rm K}$  = 50 °C.

По таблицам определяем параметры пара и воды при заданных условиях:

$$
\rho_{\rm n} = 0,1283 \text{ kT/m}^3; \quad r = 2358 \text{ kJ/K}/{\text{kr}}; \quad c_{\rm B1} = 4190 \text{ J/K}/{\text{kr}}; \n c_{\rm B2} = 4180 \text{ J/K}/{\text{kr}}; \quad t_{\rm n} = 59,7 \text{ °C}.
$$

Тогда

$$
G_{\rm B} = \frac{V_{\rm H} \rho_{\rm H} [r + c_{\rm B2} (t_{\rm H} - t_{\rm K})]}{c_{\rm B2} t_{\rm K} - c_{\rm B1} t_{\rm H}}
$$
  
= 
$$
\frac{5 \cdot 0.1283[2358000 + 4180(59, 7 - 50)]}{4180 \cdot 50 - 4190 \cdot 20} = 12,29 \text{ kT/c}.
$$

## **1.4. Расчет рабочего и общего объема реактора**

*Реактор смешения периодического действия*. Используя уравнение материального баланса, можно получить общее характеристическое уравнение реактора идеального смешения периодического действия:

$$
C_A - (C_A + dC_A) - r_A d\tau = 0,
$$

где *CA* – концентрация ключевого компонента;

 $r_A$  – скорость химической реакции по этому компоненту;

τ − время протекания реакции.

Ключевым является компонент, по которому рассчитана скорость химического взаимодействия реагентов.

Тогда из последнего уравнения легко получить

$$
d\tau = -\frac{dC_A}{r_A}.
$$

Интегрируя это уравнение в пределах от 0 до  $\tau$  и от  $C_{40}$  до  $C_{4}$ , получим время пребывания реагентов в реакционном пространстве

$$
\tau = -\int_{C_{A0}}^{C_A} \frac{dC_A}{r_A} = \int_{C_A}^{C_{A0}} \frac{dC_A}{r_A} = \int_{0}^{X_A} \frac{dX_A}{r_A} ,
$$

где *XA* – степень превращения ключевого реагента;

*СА*<sup>0</sup> − его начальная концентрация.

Объем такого реактора будет определяться единовременной загрузкой реагентов, которая зависит от средней годовой производительности и времени пребывания реагентов в реакторе. Тогда рабочий объем реакционной зоны будет равен

$$
V=\frac{G\tau}{\rho},
$$

где  $G$  – производительность реактора по ключевому реагенту, кг/с;

 $\tau$  – среднее время пребывания реагентов в реакторе, с;

 $\rho$  – плотность реагентов, кг/м<sup>3</sup>.

Реактор смешения непрерывного действия. Для реактора идеального смешения непрерывного действия уравнение баланса массы будет иметь вид

$$
v_0 C_A - v_0 (C_A + dC_A) - r_A V = 0
$$

где  $v_0$  – объемный расход (подача) реагентов, м<sup>3</sup>/с;

 $V$  – объем реактора, м<sup>3</sup>.

Так как в реакторе идеального смешения непрерывного действия  $r_A$  = const, To

$$
\frac{V}{v_0} = t = \frac{1}{r_A} \int_{C_A}^{C_{A0}} dC_A = \frac{C_{A0} - C_A}{r_A} = \frac{C_{A0}X_A}{r_A},
$$

где  $t$  – условное время пребывания реагентов в зоне реакции, и рабочий объем реактора определится формулой

$$
V = v_0 t.
$$

Общий объем аппарата периодического и непрерывного действия всегда несколько больше рабочего, потому что при перемешивании на поверхности жидкости может возникать воронка или происходить вспенивание реакционной массы. Чаще всего общий объем аппарата принимается на  $15\div 20$  % больше рабочего.

Часто отношение высоты аппарата  $H$  к его диаметру  $D$  принимают равным единице, поэтому расчет размеров реактора можно определить по уравнению

$$
D = H = \sqrt[3]{\frac{V}{\pi}}.
$$

Если же отношение высоты аппарата к его диаметру не равно единице, т. е.  $H: D = m$ , то

$$
D = \sqrt[3]{\frac{V}{m \cdot \pi}}; \qquad H = mD.
$$

При отсутствии химической реакции объем аппарата с мешалкой определяется исходя из его заданной объемной производительности  $V_0$ .

Тогда

$$
V=\frac{V_0}{\tau},
$$

где τ − время обработки среды и подготовительных операций для периодически действующих аппаратов, или среднее время нахождения среды – для непрерывно действующих аппаратов.

Расчет размеров аппарата аналогичен расчету для реакторов.

**ПРИМЕР 1.3.** В аппарате идеального перемешивания непрерывного действия происходит растворение соли с расходом 2400 кг/ч. Плотность раствора – 1200 кг/м<sup>3</sup>, время пребывания раствора в аппарате – 20 мин. Определить объем, диаметр и высоту аппарата, если отношение его высоты к диаметру составляет 1,2.

РЕШЕНИЕ. Определим объем аппарата с мешалкой:

$$
V = \frac{G}{\rho \tau} = \frac{2400 \cdot 3}{1200 \cdot 1} = 6 \text{ m}^3.
$$

Определим диаметр аппарата:

$$
D = \sqrt[3]{\frac{V}{m \cdot \pi}} = \sqrt[3]{\frac{6}{1, 2 \cdot 3, 14}} = 1, 2 \text{ M},
$$

откуда высота аппарата будет равна:

 $H = mD = 1, 2 \cdot 1, 2 = 1, 44$  M.

**ПРИМЕР 1.4.** В аппарате идеального перемешивания периодического действия происходит растворение соли с расходом 2400 кг/ч. Плотность раствора – 1200 кг/м<sup>3</sup>, время растворения соли – 20 мин, время загрузки соли и воды - 10 мин, время выгрузки раствора -10 мин. Определить объем, диаметр и высоту аппарата, если отношение его высоты к диаметру равно 1.

РЕШЕНИЕ. Определим объем аппарата с мешалкой при суммарном времени работы аппарата  $20 + 10 + 10$  мин:

$$
V = \frac{G}{\rho \tau} = \frac{2400 \cdot 3}{1200 \cdot 2} = 3 \text{ m}^3.
$$

Определим диаметр аппарата:

$$
D = \sqrt[3]{\frac{V}{\pi}} = \sqrt[3]{\frac{3}{3,14}} = 0,985 \approx 1 \text{ M},
$$

откуда высота аппарата будет равна

$$
H = D = 1 \text{ M}.
$$

## 2. КОНСТРУИРОВАНИЕ И РАСЧЕТ УСТРОЙСТВ ДЛЯ ПЕРЕМЕШИВАНИЯ И ТЕПЛООБМЕНА

Наиболее часто в химическом машиностроении применяются быстроходные мешалки. Их можно разделить на мешалки, лопасти которых перпендикулярны плоскости вращения (лопастные, клетьевые, открытые и закрытые турбинные), и мешалки, лопасти которых образуют некоторый угол с плоскостью вращения  $[I, 1]$ <sup>1</sup>.

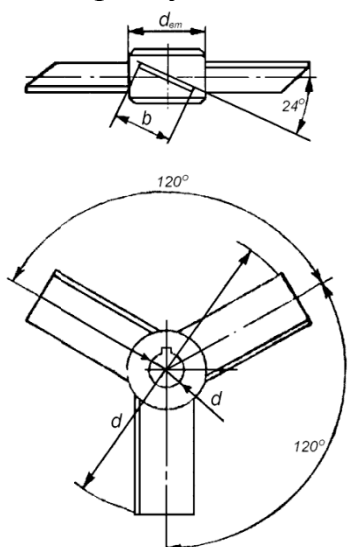

Рис. 2.1. Трехлопастная мешалка

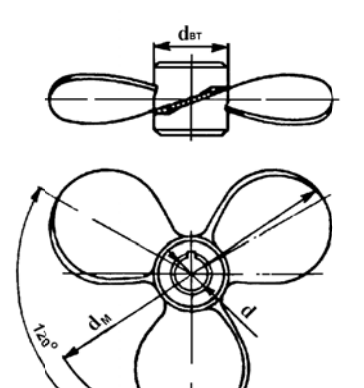

Рис. 2.2. Литая винтовая мешалка с крыловидным профилем лопасти

Быстроходные мешалки могут использоваться в гладкостенных аппаратах, а также в аппаратах, оборудованных различными внутренними устройствами. Кроме этого, мешалки с наклонными лопастями могут использоваться в аппаратах с циркуляционной трубой.

Трехлопастная мешалка (рис. 2.1) представляет собой конструкцию, состоящую из втулки с внутренним диаметром  $d$ , к которой по наружному диаметру  $d_{\text{BT}}$  приварены три плоские лопатки под углом 24° к плоскости вращения мешалки. Ширина *b* лопастей мешалки выбирается равной  $0, 2d_M$  (см. табл. 2.1). В практике химического машиностроения применяются винтовые мешалки с постоянным шагом винтовой линии, литые с крыловидным профилем лопасти, сварные с постоянной толшиной лопасти

Винтовая мешалка с постоянным шагом р винтовой линии (рис. 2.2) представляет собой втулку с наружным диаметром  $d_{\text{BT}}$  и внутренним диаметром d. К наружной поверхности втулки под углом 120° одна к другой приварены три плоские лопасти шириной *b*. При этом угол наклона  $\beta$  лопастей на диаметре  $d_{\text{BT}}$  больше угла наклона на диаметре  $d_M$ , причем

Все ссылки на литературу и подразделы даются в пределах одного раздела

$$
tg\beta = tg\alpha \left(\frac{d_{\rm M}}{d_{\rm BT}}\right); \quad tg\alpha = \frac{p}{\pi}.
$$

От диаметра *d*вт до диаметра *d*м угол β изменяется при сохранении  $p =$  const.

Диаметр *d* винтовой мешалки выбирается из ряда: 50, 75, 100, 150, 180, 200, 225, 250, 300, 325 и 350 мм. Отраслевой стандарт ограничивает этот ряд максимальным диаметром  $d_M = 250$  мм.

Мешалки из этого ряда имеют *p* = 0,6; 0,8; 1,0; 1,2 и втулочное отношение  $d_{\text{RT}}/d_{\text{M}} = 0.4$  Возможно также использование мешалок с втулочным отношением 0,3.

Таблица 2.1

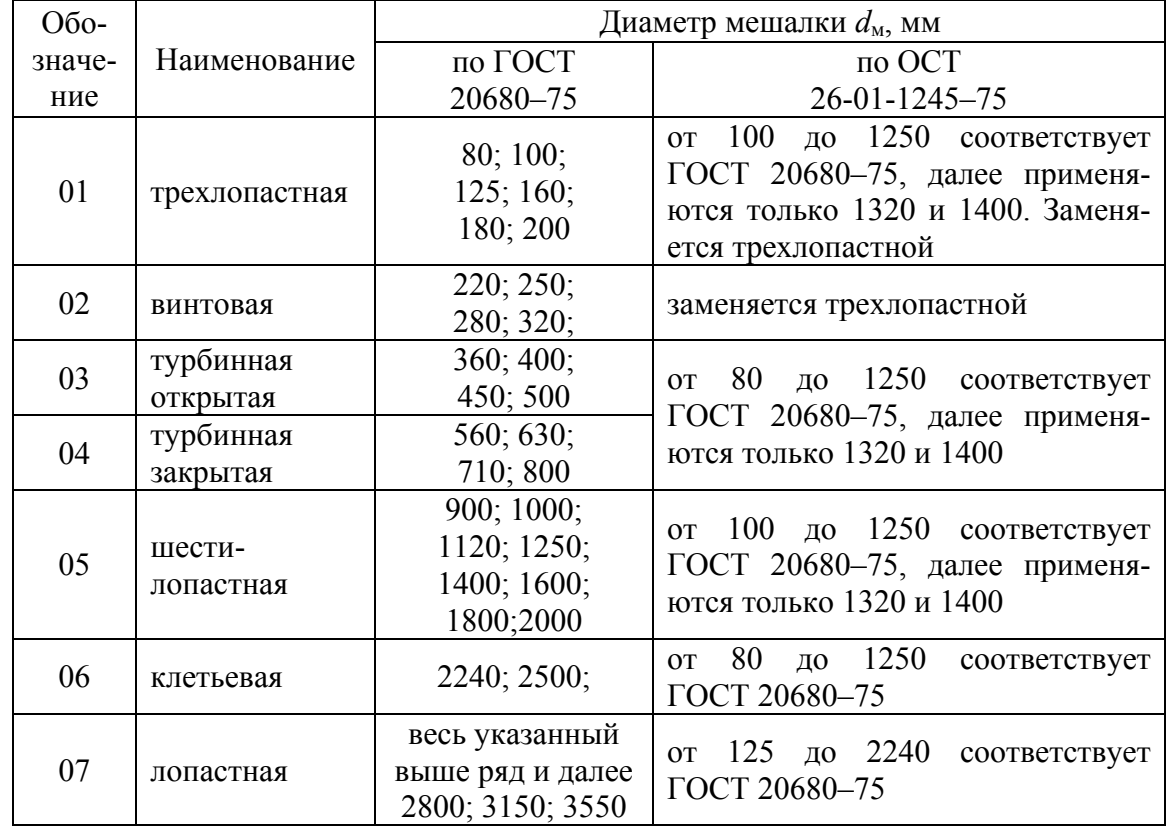

Быстроходные мешалки

Винтовая мешалка с крыловидным профилем лопасти (см. рис. 2.3) представляет собой конструкцию, состоящую из цилиндрической втулки с внутренним  $d$  и наружным диаметром  $d_{\text{BT}}$ , заодно с которой отлиты три лопасти сложной пространственной крыловидной формы. Мешалка имеет переменный по радиусу шаг, однако этот шаг на внешнем ее диаметре равен единице.

Винтовая мешалка с постоянной толщиной лопасти (рис. 2.4) представляет собой конструкцию, состоящую из цилиндрической втулки с внутренним  $d$  и с наружным  $d_{\text{BT}}$  диаметром, к периферии которой приварены три лопасти постоянной толщины.

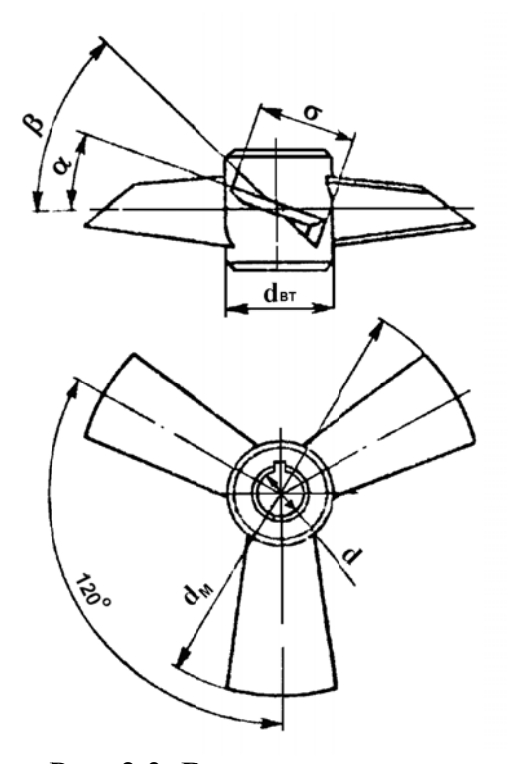

Рис. 2.3. Винтовая мешалка

Рис. 2.4. Винтовая мешалка с постоянной толшиной лопасти

Лопасти винтовой мешалки имеют форму лепестка с размерами, определяемыми по выражениям  $h = 0,22d_M$ ;  $R = 0,4d_M$ ;  $R_1 = 0,064d_M$ .

Отметим, что изготовление литой винтовой мешалки и мешалки с постоянной толщиной лопасти требует применения специального литья или сложных штампов, что не позволяет рекомендовать мешалки этого типа к использованию.

В гидродинамическом же отношении они лишь незначительно отличаются от трехлопастной мешалки, которую и следует применять взамен винтовых мешалок. Приведенные в настоящем пособии характеристики винтовых мешалок следует использовать только для анализа работы уже изготовленных мешалок.

Турбинные открытые мешалки (см. рис. 2.5) представляют собой конструкцию, состоящую из цилиндрической втулки с внутренним (d) и наружным  $(d_{\text{BT}})$  диаметрами, на периферии которой установлен кольцевой диск диаметром  $d_2 = 0.75 d_M$ , несущий на себе шесть плоских лопастей, равномерно расположенных по его окружности. Длина каждой лопасти равна  $l = 0.25d_{\text{M}}$ . Внутренний диаметр расположения лопастей равен  $d_1 = 0.5 d_M$ . Высота лопасти равна  $b = 0.2 d_M$ . Открытые турбинные мешалки выпускаются в двух исполнениях: неразъемные (исполнение 1) – на весь диапазон диаметров; разъемные (исполнение 2) – на диаметры 450÷1400 мм.

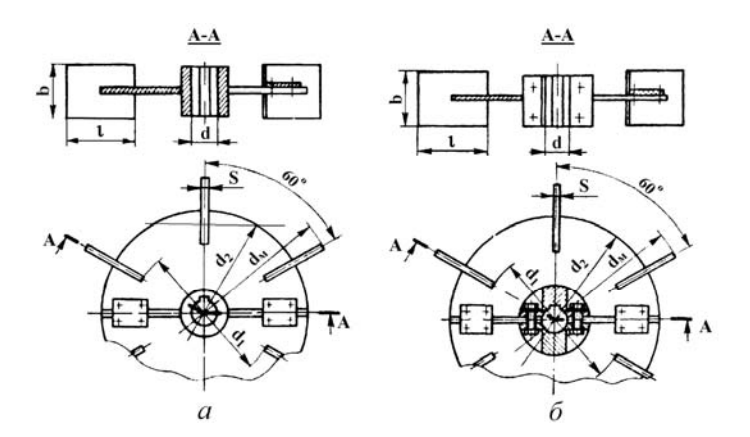

Рис. 2.5. Турбинные открытые мешалки: *а* − неразъёмная; *б* − разъёмная

Турбинные закрытые мешалки (см. рис. 2.6) в отличие от открытых имеют плоские лопасти конической формы с углом при вершине 22°30'. Лопасти с обеих сторон закрыты коническими дисками. Размеры  $d_1$ ,  $d_2$ и *l* для закрытых мешалок определяются по тем же формулам, что и для открытых, при этом  $s_1 = s_2 = s$ .

Закрытая турбинная мешалка может быть использована для подачи газа в перемешиваемую жидкость. В этом случае ее обычно монтируют в центральной всасывающей трубе, имеющей на нижнем конце конический элемент, на периферии которого расположены неподвижные отражательные ребра, способствующие увеличению объема засасываемого газа и степени его дисперсности. При этом оптимальное значение осевого зазора *s*opt между наружной конической поверхностью мешалки и внутренней поверхностью статора должно выбираться из соотношения  $0,001 \leq \frac{s_{\text{opt}}}{s}$ м  $|0,001 \leq |\frac{\text{opt}}{1}| \leq 0,02,$ *s d*  $(s_{\text{opt}})$  $\leq \left(\frac{p_{\text{opt}}}{d_{\text{M}}}\right) \leq 0.02$ , при котором обеспечивается максимальная

подача воздуха в перемешиваемую жидкость.

Шестилопастные мешалки (см. рис. 2.7) состоят из втулки с внутренним (*d*) и наружным (*d*вт) диаметрами, к цилиндрической поверхности которой под углом α = 45° к плоскости вращения мешалки приваре-

но шесть лопастей. Геометрические размеры шестилопастной мешалки такие же, как и у трехлопастной мешалки.

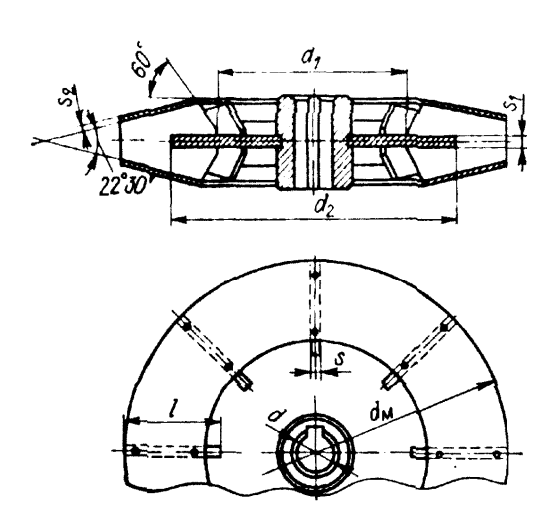

Рис. 2.6. Турбинная закрытая мешалка

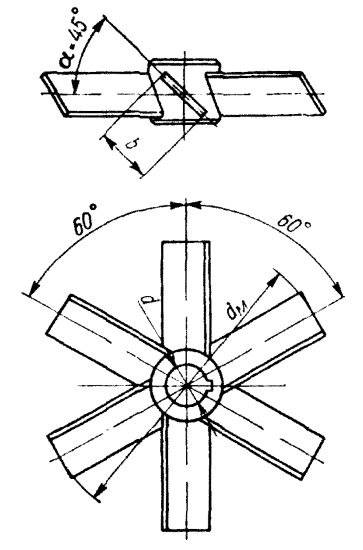

Рис. 2.7. Шестилопастные мешалки

Клетьевые мешалки (см. рис. 2.8) представляют собой цилиндрическую втулку, к наружной поверхности которой приварены четыре фигурные лопасти, скрепленные бандажами. К внутренней поверхности бандажей приварены узкие плоские лопасти, расположенные равномерно по окружности между фигурными лопастями.

Лопастные мешалки состоят из втулки, к цилиндрической поверхности которой под углом 90° к плоскости ее вращения приварены две плоские лопасти (см. рис. 2.9). Мешалки изготавливаются неразъемными и разъемными. Весь ряд мешалок, начиная с  $d_M = 80$  мм и кончая  $d_M$  = 2240 мм включительно, изготавливается неразъемным. При этом для сохранения прочности, начиная с  $d_M = 710$  мм, мешалки имеют укрепляющие ребра, толщина которых равна толщине лопастей мешалки s. Длина укрепляющих ребер выбирается из соотношения  $l_P = 0.63 d_M$ ; суммарная ширина укрепляющих ребер  $b<sub>P</sub> = 1,5b$ , где  $b$  – ширина лопасти ( $b = 0, 1d_M$ ). Разъемные лопастные мешалки изготавливают, начиная  $c d<sub>M</sub> = 710$  MM.

Лопастные эмалированные мешалки (см. рис. 2.10) представляют собой конструкцию, состоящую из вала и полых лопастей, приваренных к валу таким образом, чтобы внутренние полости этих лопастей сообщались между собой. Все поверхности вала и лопастей покрывают стеклоэмалью.

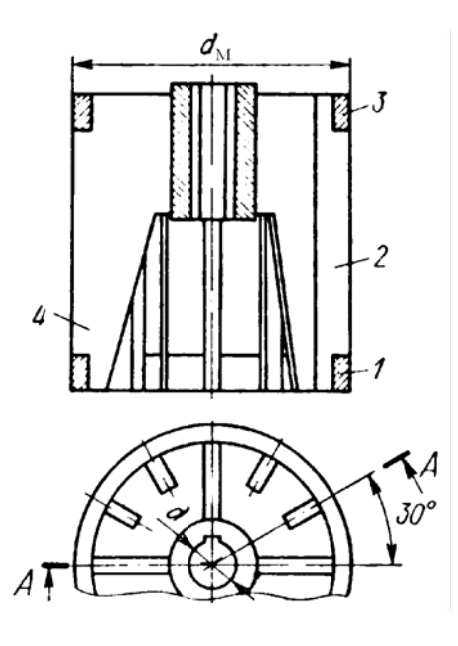

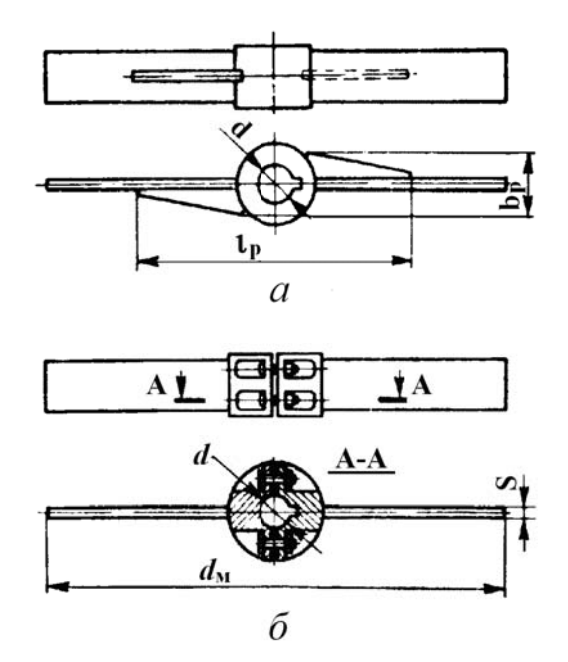

Рис. 2.8. Клетьевые мешалки

Рис. 2.9. Лопастные мешалки:  $a$  - неразъёмная;  $\ddot{o}$  - разъёмная

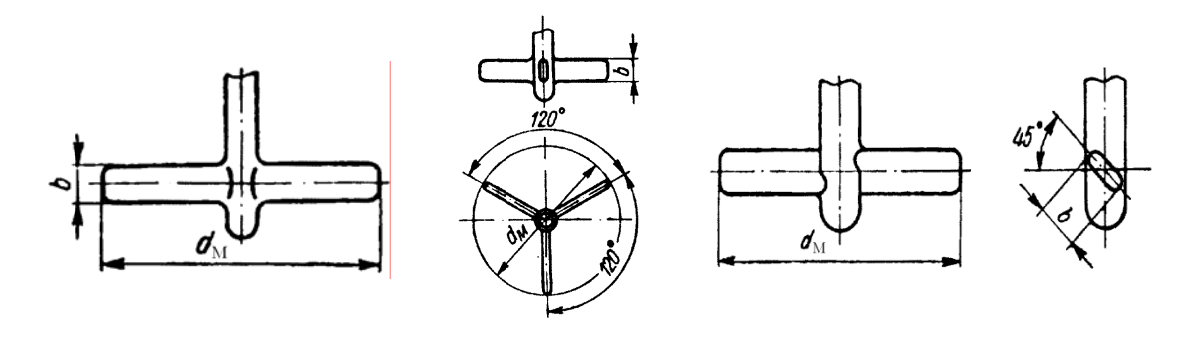

Рис. 2.10. Лопастные эмалированные мешалки

Эмалированные мешалки могут устанавливаться в гладкостенных эмалированных аппаратах или в аппаратах с отражательными перегородками (см. рис. 2.11). Эмалированные отражательные перегородки представляют собой четыре плоские трубы, закрепленные на патрубках в крышке аппарата. Отражательные перегородки могут быть заменены на отражатели, которые также представляют собой цилиндрическую полую трубу диаметром  $d_3$ , перпендикулярно поверхности которой приварены две плоские лопасти шириной  $b_3$ .

При этом

$$
d_3 \approx 0.05D, b_3 \approx 0.07D
$$
 u  $l \approx 0.175D$ .

Зазор  $\delta_3$  выбирают из интервала  $\delta_3 = (0.025 \div 0.125)D$ .

В аппарате обычно используется три или четыре отражателя, т. к. в этом случае асимметрия потока жидкости и радиальная сила, действующая на вал мешалки, будут минимальными.

Высота лопасти двухлопастной эмалированной мешалки составляет *b* = 0,1*d*<sub>M</sub>, трехлопастной − *b* = 0,122*d*<sub>M</sub>, двухлопастной (α = 45°) −  $b = 0.14d_{\rm M}$ .

*Тихоходные мешалки* в основном применяют для гомогенизации и усреднения высоковязких и неньютоновских сред, интенсификации тепломассообмена и для осуществления некоторых других технологических операций. Стандартные тихоходные мешалки можно разделить на мешалки, лопасти которых перпендикулярны плоскости вращения, и мешалки, лопасти которых образуют угол наклона с плоскостью их вращения.

Тихоходные мешалки, как правило, используются только в гладкостенных аппаратах, исключением является шнековая мешалка, которая может быть также использована в аппаратах с циркуляционной трубой и с отражательными перегородками.

Якорная мешалка (рис. 2.12) состоит из цилиндрической втулки, к наружной поверхности которой приварены две профилированные лопасти. Профиль лопастей мешалки соответствует внутренней поверхности корпуса аппарата: в нижней своей части лопасти имеют эллиптическую или коническую форму, а в верхней они представляют собой две плоские вертикальные пластины, торец которых параллелен цилиндрической части корпуса аппарата. Наружный диаметр якорной мешалки выбирается в соответствии с данными (см. табл. 2.2).

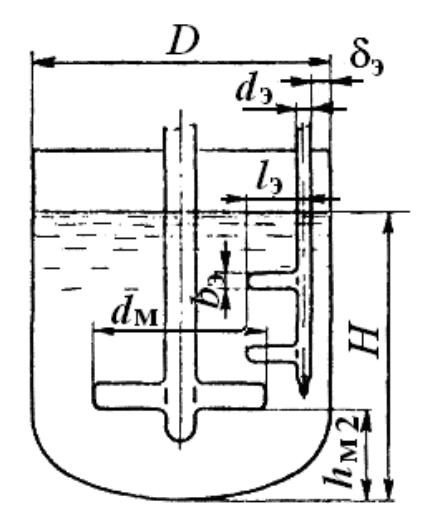

Рис. 2.11. Эмалированная мешалка в гладкостенном эмалированном аппарате

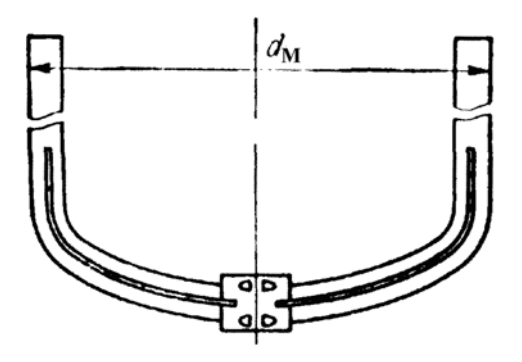

Рис. 2.12. Якорная мешалка

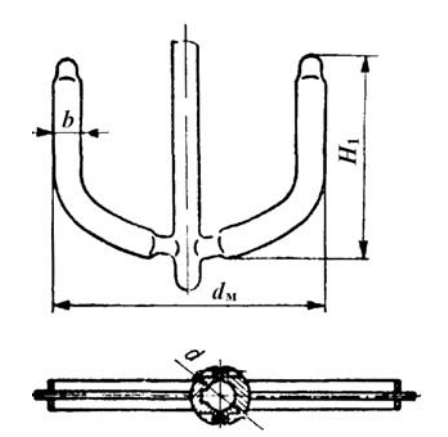

Рис. 2.13. Якорная эмалированная мешалка из полых труб

Разновидностью якорной мешалки является якорная эмалированная мешалка, выполняемая из полых труб, приваренных перпендикулярно к цилиндрической поверхности вала (рис. 2.13). При этом высоту *H*1 и толщину *b* определяют по формулам  $H_1 = 0.6d_M$ ,  $b = 0.1d_M$ .

Рамная мешалка (рис. 2.14) состоит из одной или двух цилиндрических втулок, к наружным поверхностям которых приварены две пло-

ские радиальные лопасти, на периферии которых установлены по одной плоской профилированной лопасти.

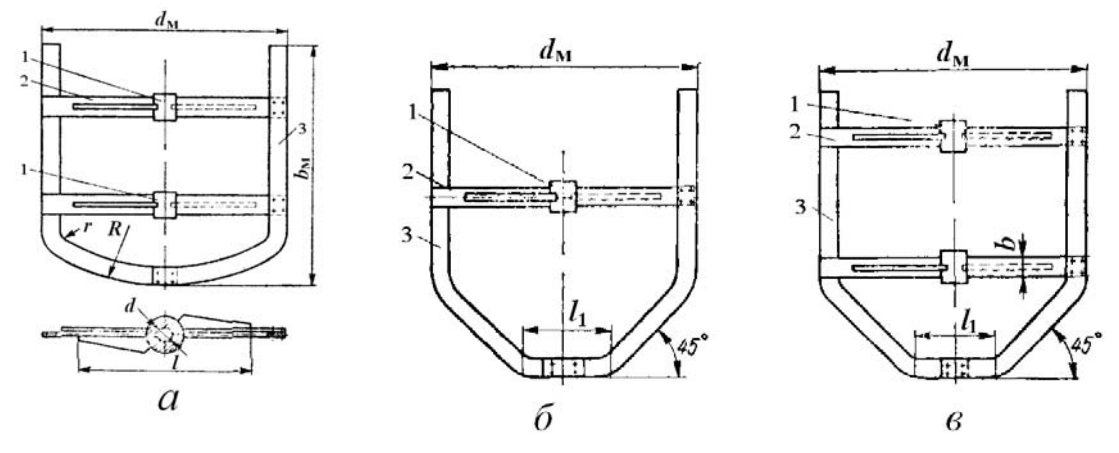

Рис. 2.14. Рамные мешалки

В зависимости от размеров рамные мешалки выпускаются неразъемными (исполнение 1) для диаметров 200÷1600 мм и разъемными (исполнение 2) для диаметров 800÷3000 мм. При этом разъемные мешалки изготавливаются двух вариантов: мешалки с диаметром 300÷1600 мм имеют одну разъемную ступицу, а мешалки с диаметром 1700÷3000 мм две разъемные ступицы. Оба типа мешалок приспособлены к использованию в аппаратах с эллиптическим или коническим днищем. При изготовлении рамных мешалок выдерживаются следующие соотношения их основных размеров:  $r = 0.152 d_{\text{m}}$ ;  $R = 0.82 d_{\text{m}}$ ;  $l = l_1 = 0.3 d_{\text{m}}$ .

Ленточные мешалки (см. рис. 2.15) представляют собой конструкцию, состоящую из вертикального вала, на котором на равном расстоянии одна от другой установлены цилиндрические втулки. К каждой втулке приварены две цилиндрические траверсы, на периферийную

часть которых опираются две плоские ленты шириной b с относительным шагом  $p = t/d_M = 1.0$ . Ширина лопасти  $b = 0.1d$ .

## Таблица 2.2

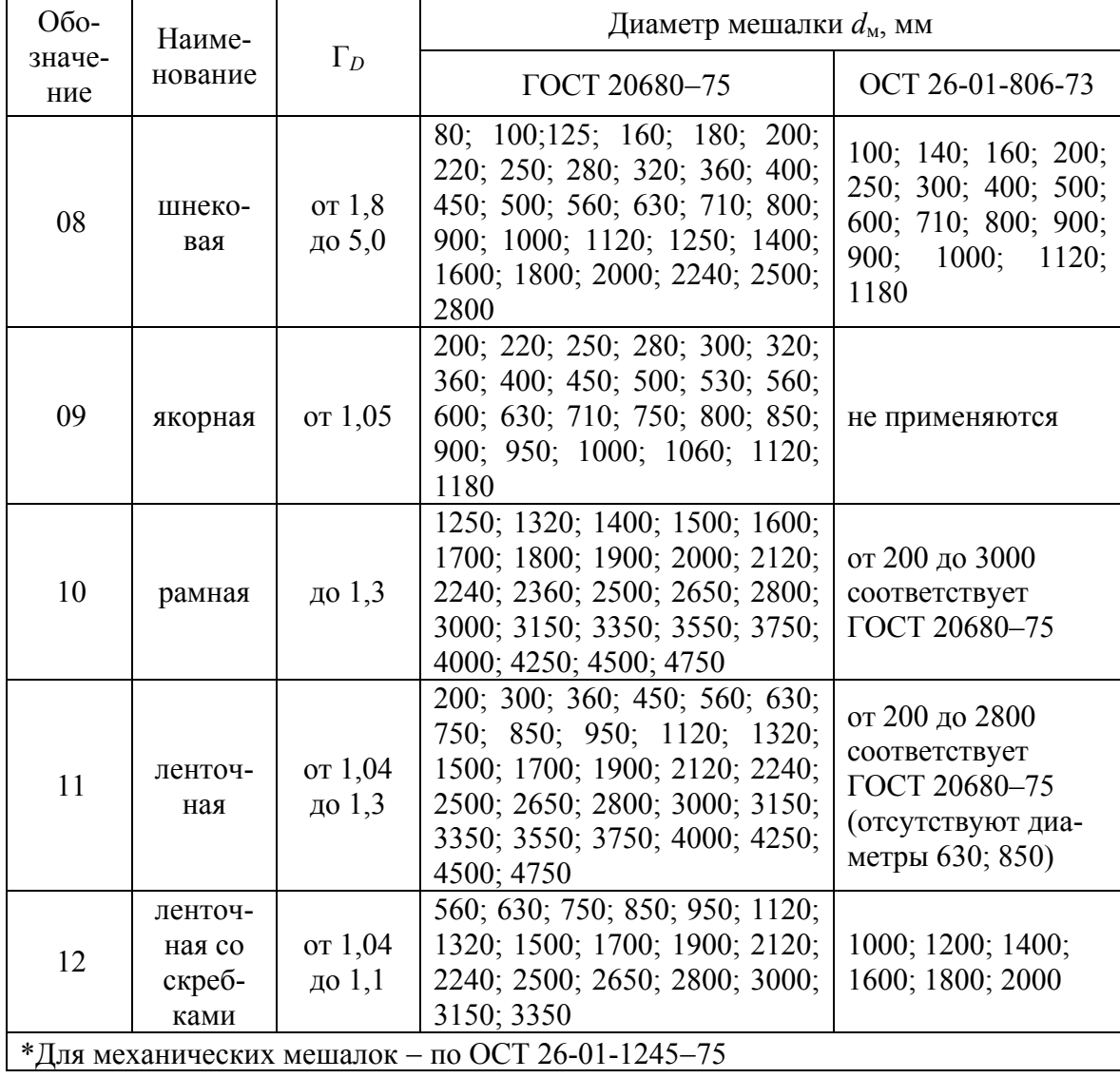

#### Тихоходные мешалки

Высота ленточной мешалки  $H_1$  принимается конструктивно, в зави-<br>симости от высоты корпуса аппарата  $H^0$  и уровня  $H$  жидкости в нем. Ленточные мешалки используются в аппаратах, имеющих следующие геометрические характеристики:

$$
1,0 \leq \left(\frac{H^0}{D}\right) \leq 3,0 \quad \text{if} \quad 1,04 \leq \Gamma_D \leq 1,3
$$

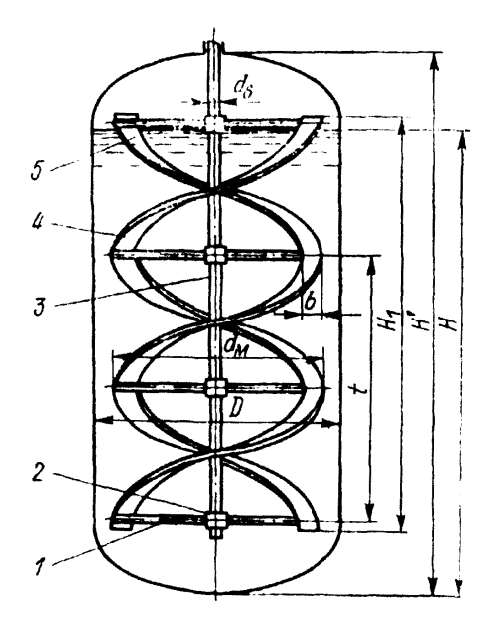

Рис. 2.15. Ленточная мешалка

Ленточные мешалки  $CO$ скребками используются для интенсификации процесса теплоотдачи. Высота мешалки  $H_1$  принимается конструктивно, в зависимости от высоты корпуса аппарата Н и уровня жидкости в нем. Эта высота должна быть кратной 0,166t. Все размеры ленточной мешалки со скребками идентичны размерам ленточной мешалки, однако применять эту мешалку наиболее рационально в аппараимеющих относительную тах.

$$
B_{\text{BHCOTY}} \text{ stopping a } \frac{H^0}{D} = 2, 3 \div 3, 0.
$$

Шнековая мешалка (рис. 2.16) состоит из цилиндрической втулки (или вала), к наружной поверхности которой по винтовой линии приварена плоская лента, имеющая шаг  $t$ . Шнековые мешалки, как правило, устанавливают в циркуляционной трубе. Но возможны и другие способы монтажа.

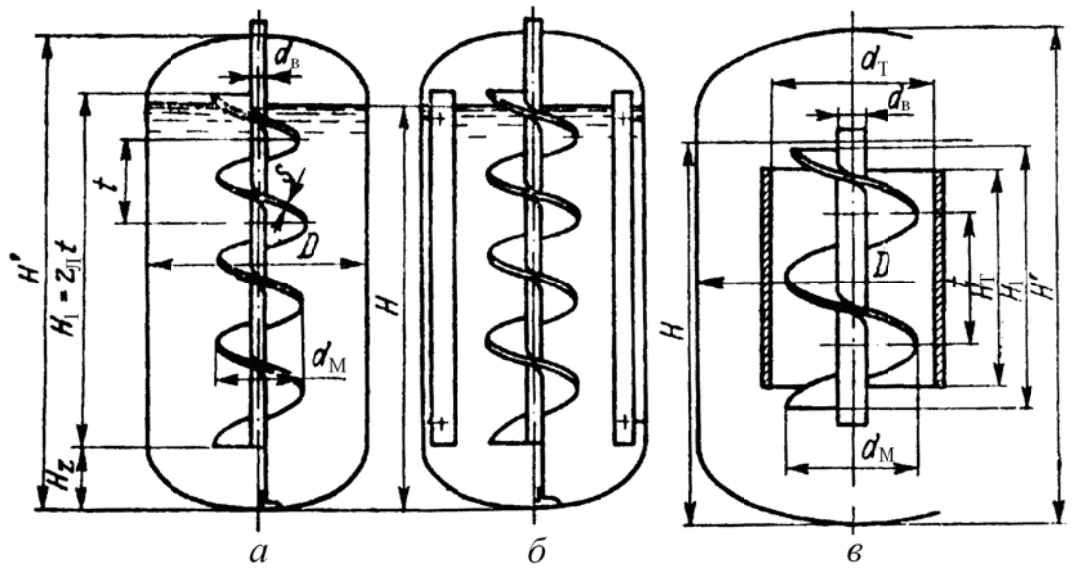

Рис. 2.16. Шнековая мешалка:  $a$  – в гладкостенном аппарате;  $\delta$  – в аппарате с отражательными перегородками; в - в аппарате с циркуляционной трубой

В случае установки шнековой мешалки в циркуляционной трубе должны соблюдаться следующие конструкционные соотношения между отдельными размерами элементов аппарата:

$$
1,8 \le \Gamma_D \le 2,7; \qquad 0,14 \le \left(\frac{d_{\rm B}}{d_{\rm M}}\right) \le 0,30; \quad 1,05 \le \left(\frac{d_{\rm T}}{d_{\rm M}}\right) \le 1,15; \\
1,0 \le \left(\frac{H'}{D}\right) \le 3,0; \quad p = \left(\frac{t}{d_{\rm M}}\right) = \text{const} = 1,0.
$$

В табл. 2.3 приведены рекомендуемые типы мешалок в зависимости от назначения аппарата, а в табл. 2.4 - основные характеристики тихоходных мешалок [I, 1].

Таблица 2.3

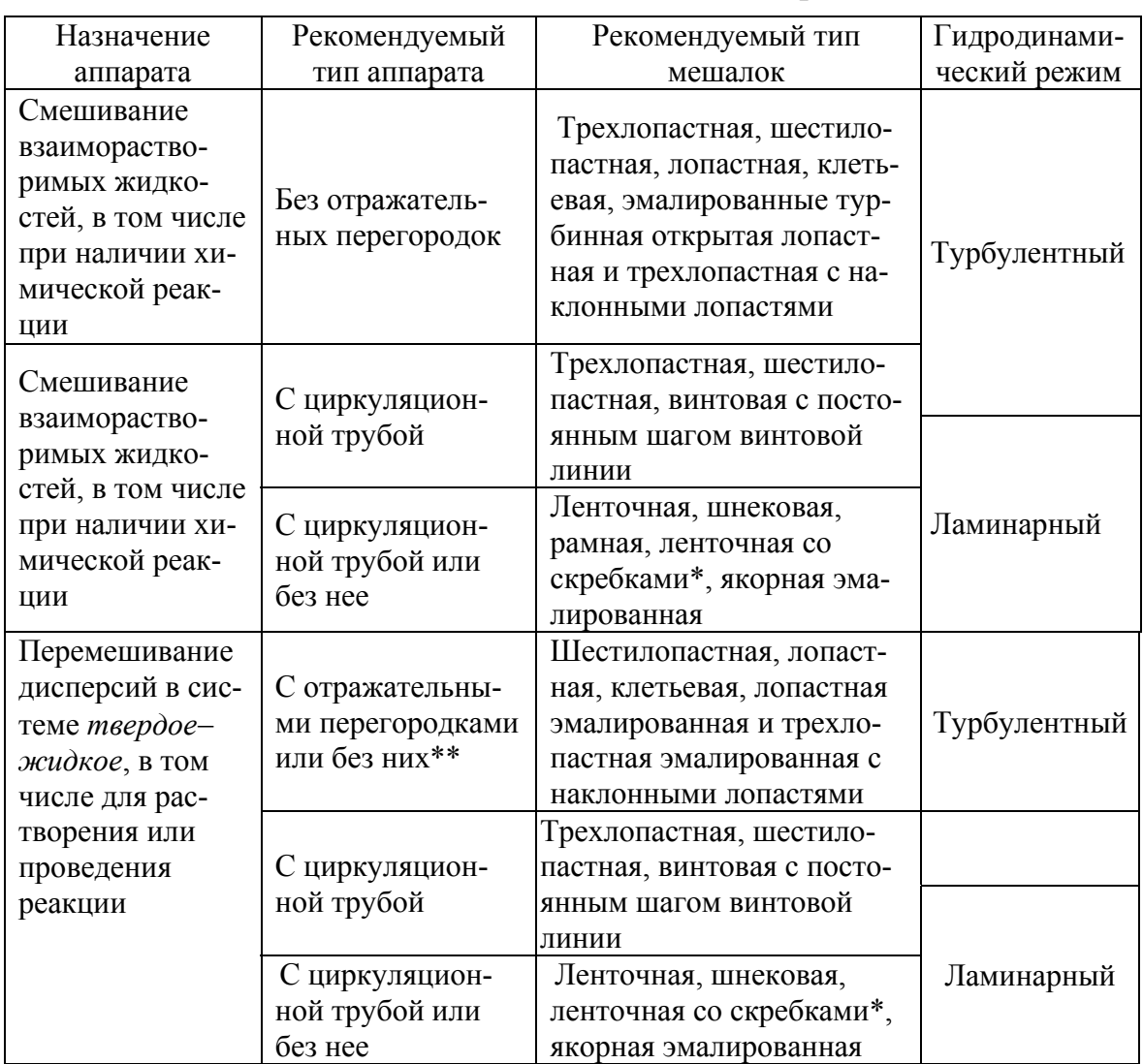

# Рекомендуемые типы мешалок в зависимости от назначения аппарата

# Окончание табл. 2.3

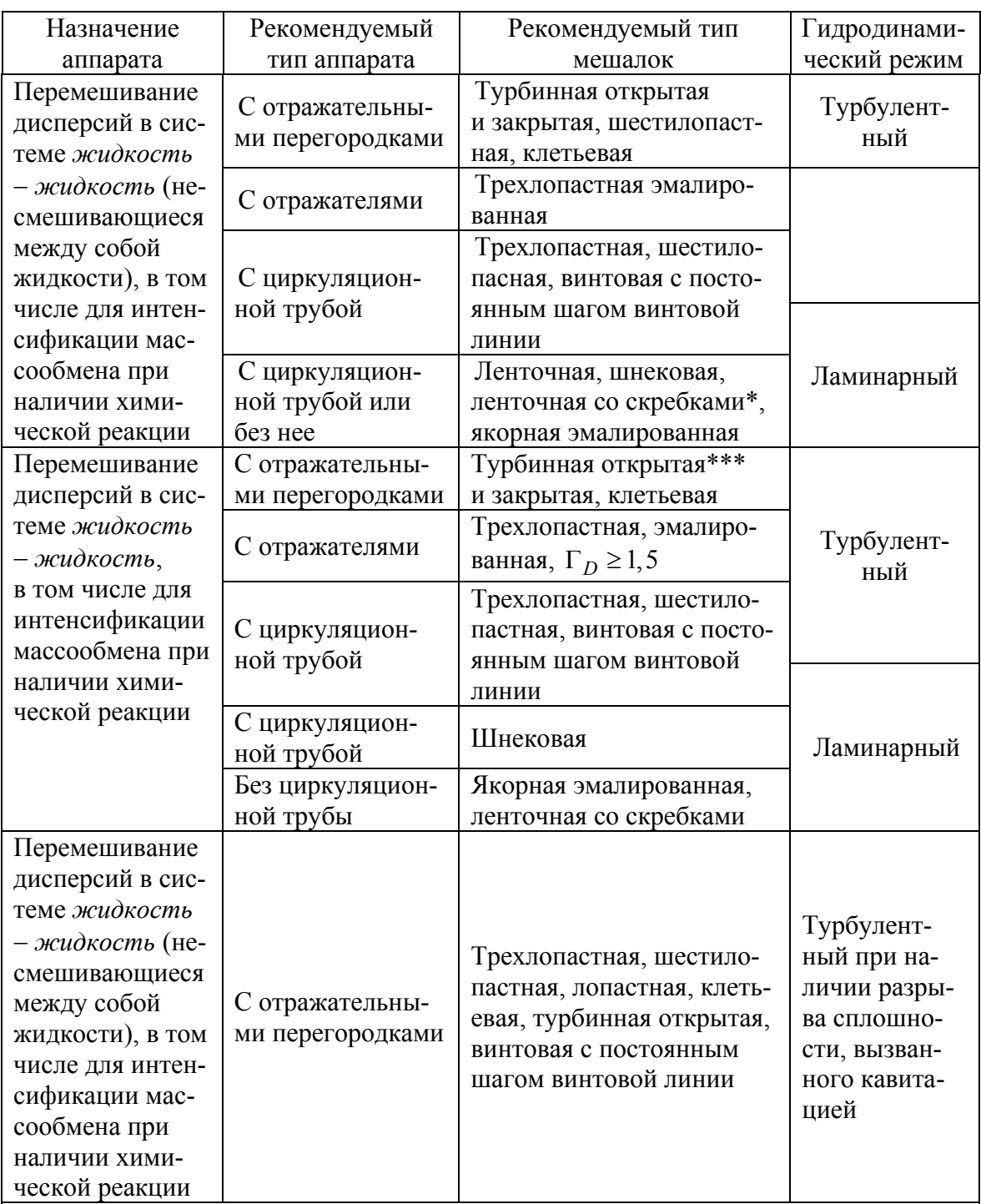

\* Применение рекомендуется только при наличии интенсивного теплообмена.

\*\* Применение аппаратов без отражательных перегородок для суспендирования частиц, плотность которых меньше плотности среды.

\*\*\* Применение рекомендуется только в составе узлов, используемых для всасывания газа в жидкость

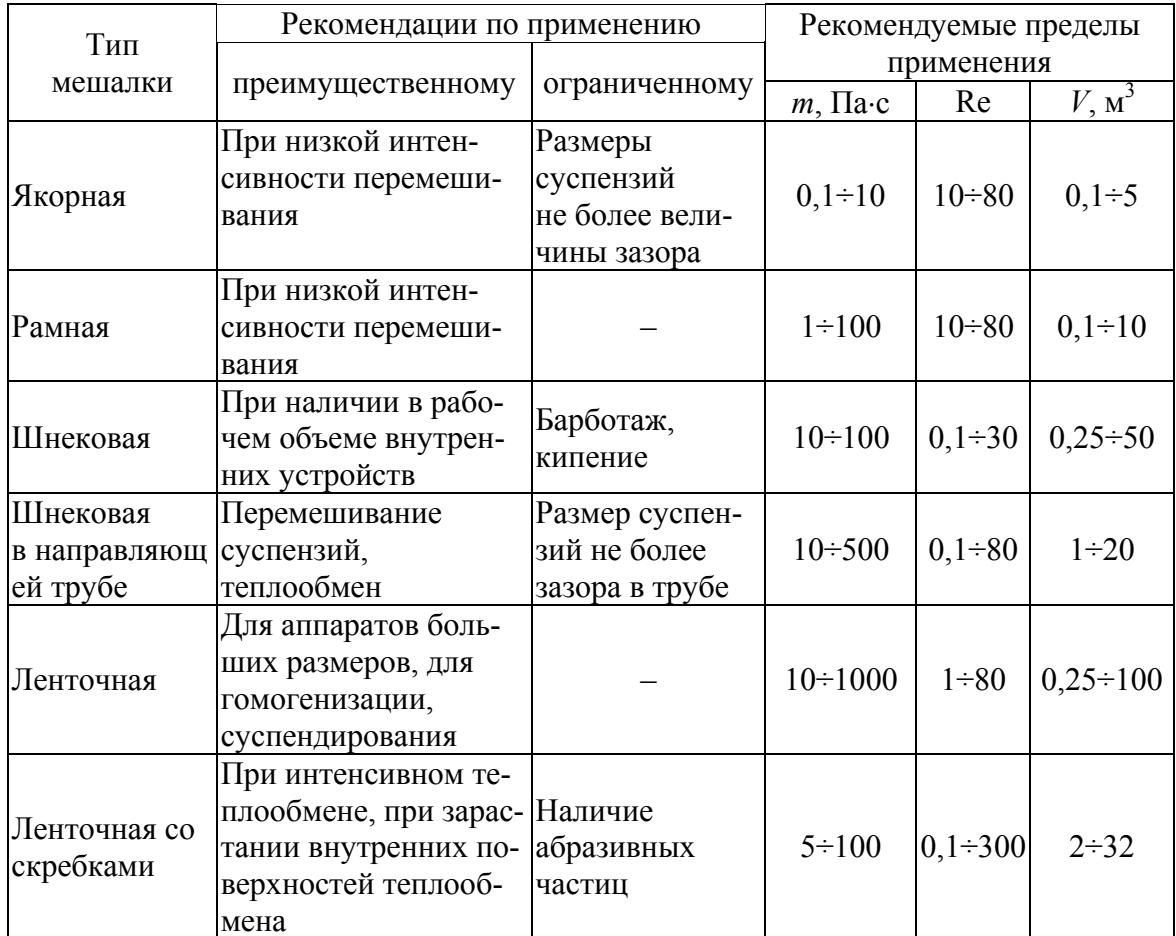

#### Основные характеристики тихоходных мешалок

# 2.1. Определение требуемого теплового потока

Требования, предъявляемые к аппаратам в части интенсификации теплообмена, в ряде случаев не могут быть выполнены только путем использования корпусов аппаратов с гладкостенными рубашками или рубашками из полутруб. В этих случаях для интенсификации теплоотвода в корпусе могут быть установлены змеевики специального типа.

Целью теплового расчета аппарата с перемешивающим устройством является обеспечение требуемого теплового потока  $O<sub>T</sub>$  через теплообменные поверхности аппарата. Под тепловым потоком здесь понимается поток тепловой энергии, передаваемый от среды с большей температурой к среде с меньшей. Величина теплового потока через каждое теплообменное устройство, т. е.  $Q_i$ , определяется коэффициентом теплопередачи  $K_i$ , площадью поверхности теплообмена  $F_i$  и средней разностью температур  $\Delta T_{\text{cp.}i}$  между перемешиваемой средой и теплоносителем:

$$
Q_i = K_i \cdot F_i \cdot \Delta T_{\text{cp.}i};
$$

$$
K_i = \frac{1}{\frac{1}{\alpha_c} + \frac{s}{\lambda} + \frac{1}{\alpha_r}},
$$

где  $\alpha_C$  – коэффициент теплоотдачи от перемешиваемой среды к стенке теплообменного устройства, Вт /( $\mu^2$ ·K);

s - толщина теплопередающей стенки, м;

 $\lambda$  – коэффициент теплопроводности материала стенки,  $Br/(M·K)$ ;

 $\alpha$ <sup>T</sup> - коэффициент теплоотдачи от теплоносителя к стенке теплообменного устройства, Вт  $/(M^2 \cdot K)$ .

В процессе расчета необходимо из теплового баланса определить требуемый тепловой поток, выбрать то или иное теплообменное устройство, рассчитать для него коэффициент теплопередачи и в итоге определить действительный тепловой поток.

Эти расчеты проводят до тех пор, пока суммарный тепловой поток, передаваемый через все выбранные теплообменные устройства, будет не менее требуемого, т. е. пока не будет выполнено условие

$$
\sum Q_i \geq Q_{\rm T}
$$

Тепловой поток через теплопередающую поверхность принято рассчитывать как сумму его составляющих:

$$
Q_{\rm T} = \pm Q_{\rm P} + N + Q_{\rm M} \pm Q_{\rm II} ,
$$

где  $Q_{P}$  – тепловой поток реакции экзотермической (+) или эндотермической  $(-)$ , Вт;

 $Q_M$  – тепло, вводимое в аппарат с материальными потоками, Вт;

 $N-$  мощность, вводимая в аппарат перемешивающим устройством, Вт;  $Q_{\Pi}$  – потери тепла в окружающую среду, Вт.

Значение Ор определяется термодинамическим расчетом по соответствующей методике. Величина  $Q_{\Pi}$  принимается равной 10÷15 % от общего количества тепла. Знак (+) берется при подводе тепла, а знак (-) - при отводе тепла. Величина  $Q<sub>M</sub>$  рассчитывается из теплового баланса реактора.

Пусть  $G_i$ ,  $T_i$ ,  $C_i$  соответственно массовые расходы (кг/с), температуры (K) на входе в реактор и теплоемкости [Дж/(кг $\cdot$ K)] материальных потоков, входящих в реактор; *Т*,  $C$  – температура и теплоемкость среды в реакторе, тогда

$$
Q_{\rm M} = \sum_{i=1}^{n} G_i \cdot C_i \cdot T_i - C \cdot T \cdot \sum_{i=1}^{n} G_i,
$$

где *п* - количество потоков, поступающих в реактор.

В соответствии с методикой расчета мощности в процессе ее определения требуются неоднократные обращения к графикам, что при расчете на ЭВМ вызывает значительное увеличение машинного времени счета. Для устранения этого недостатка при машинном счете все графики функций  $y = f(x)$  были аппроксимированы соответствующими функциями или полиномами:

$$
y = c_0 + c_1 \cdot x + c_2 \cdot x^2 + \dots + c_n \cdot x^n,
$$

где значения коэффициентов полиномов  $(c_i)$  определялись при помощи разработанной на кафедре ОХТ ТПУ программы, реализующей метод Форсайта.

## 2.2. Гидродинамический расчет аппарата

Целью гидродинамического расчета является определение усредненных характеристик поля скоростей в объеме аппарата, значений осевой и радиальной сил, действующих на мешалку, глубины воронки и мощности перемешивания.

Поле скоростей в гладкостенных аппаратах является трехмерным и характеризуется окружной (тангенциальной)  $W_t$ , радиальной  $W_t$  и осевой  $W_z$  составляющими абсолютной скорости  $W$  (см. рис. 2.17). Сплошными линиями показаны траектории частиц жидкости, имеющих равные скорости. В аппаратах такого типа  $W_t > W_r$  и  $W_t > W_z$ , поэтому в рабочем пространстве преимущественно имеет место окружной поток, в результате которого плоская поверхность жидкости, обозначенная при  $n = 0$  буквой П, при  $n > 0$  изменяется из-за образования воронки с профилем поверхности П<sub>1</sub>. Максимальное повышение уровня у стенки аппарата обозначено через  $h_2$ ; понижение уровня жидкости в центре воронки – через  $h_1$ .

## 2.2.1. Порядок гидродинамического расчета аппарата без внутренних устройств

2.2.1.1. Отношение диаметров аппарата и мешалк:

$$
\Gamma_D = \frac{D}{d_{\rm M}},
$$

где  $D$  – диаметр аппарата, м;  $d_{\rm M}$  – диаметр мешалки, м.

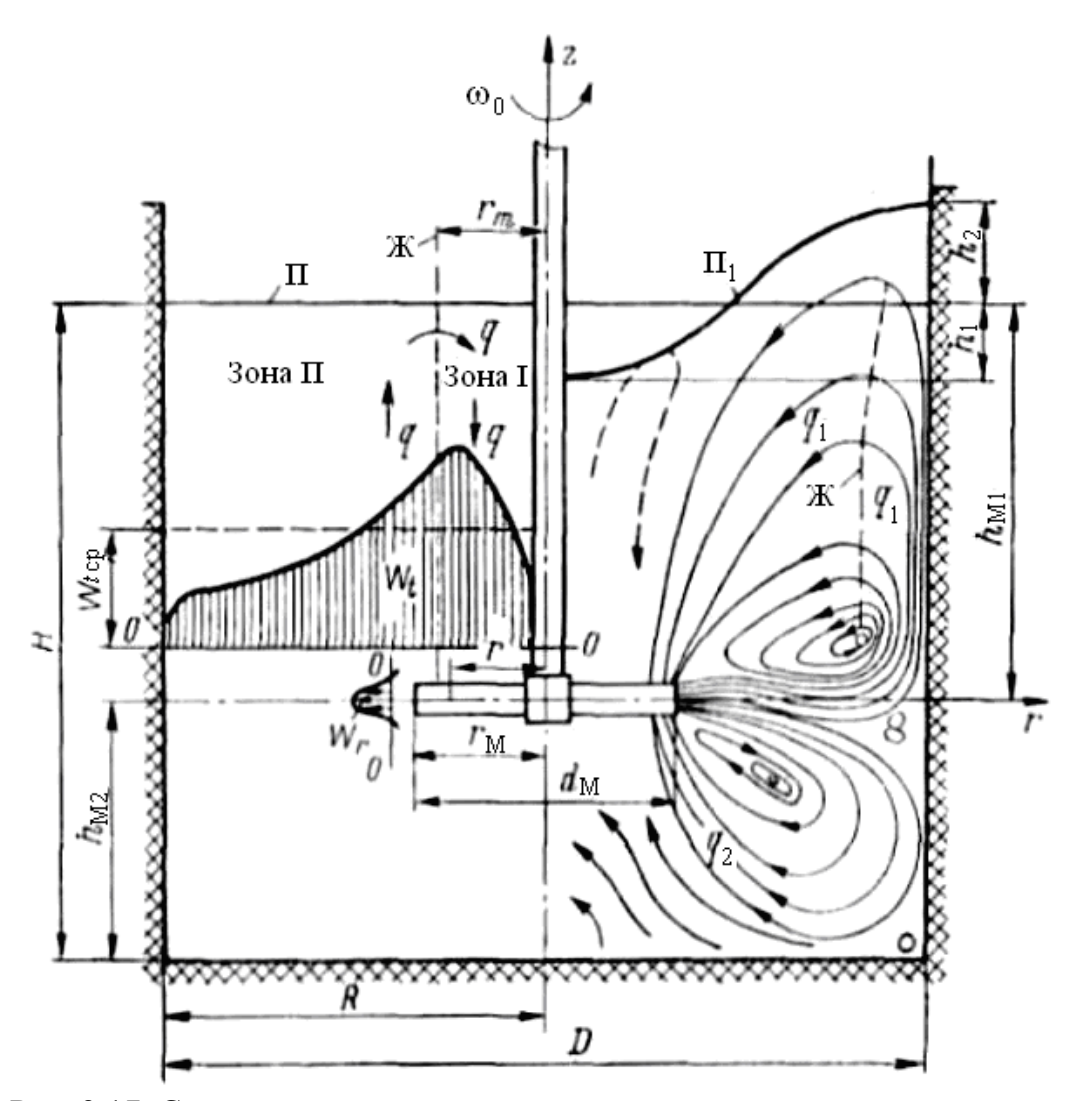

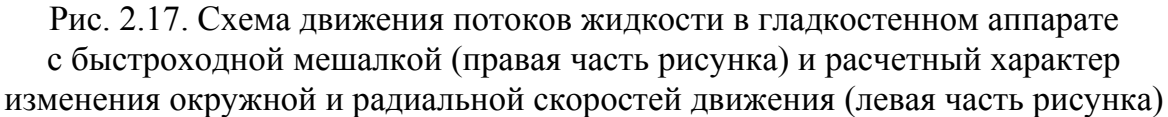

2.2.1.2. Число Рейнольдса

$$
\text{Re}_{\text{II}} = \frac{nd_{\text{M}}}{\text{V}},
$$

где *n* – частота вращения мешалки, 1/с;

 $v$  – кинематическая вязкость перемешиваемой среды, м<sup>2</sup>/с.

2.2.1.3. Параметр высоты заполнения

$$
\gamma = 8\frac{H}{D} + p,
$$

где *Н* − высота заполнения аппарата средой, м;

*р* = 1 – для аппаратов со свободной поверхностью жидкости;

*р* = 2 – для полностью заполненного аппарата.

2.2.1.4. Параметры распределения скорости  $\psi_1$ ,  $\psi_2$  связаны между собой зависимостью

$$
\psi_2(\psi_1) = \Phi_1 - \Phi_2 \psi_1.
$$

Для быстроходных мешалок при  $\Gamma_D \ge 1.5$  Ф<sub>1</sub> = 0.5; Ф<sub>2</sub> = 1.25. Для тихоходных мешалок значения  $\Phi_1$  и  $\Phi_2$  являются функциями критерия  $\Gamma_D$ . Эти функции при  $\Gamma_D \leq 1.33$  могут быть представлены в виде зависимостей

$$
\Phi_1 = \frac{7\Gamma_D - 6}{21\Gamma_D - 20}; \quad \Phi_2 = \frac{28\Gamma_D - 27}{21\Gamma_D - 20}.
$$

Значения параметров распределения скорости  $\psi_1$  и  $\psi_2$  определяются путем решения уравнения равенства моментов относительно  $\psi_1$ . Расчет проводится в следующей последовательности:

а) по типу мешалки и  $\Gamma_D$  выбирается функция относительной средней скорости:

• для мешалок с горизонтальными лопастями (лопастных, пропеллерных, турбинных и т. д.) и  $\Gamma_D \ge 1.5$ 

$$
V_{\rm cp}(\psi_1) = \frac{1 + 0.4\psi_1 + 0.5\psi_2(\psi_1) + 2[1 + \psi_1 + \psi_2(\psi_1)]\ln(\Gamma_D)}{2\Gamma_D};
$$

• для мешалок с вертикальными лопастями (якорных, рамных и т. д.) и Г $_D$  <1,33

$$
V_{\rm cp}(\psi_1) = \frac{1 + 0.4\psi_1 + 0.5\psi_2(\psi_1) + 1.75[1 + \psi_1 + \psi_2(\psi_1)]}{2\Gamma_D} \cdot \frac{\Gamma_D - 1}{2\Gamma_D};
$$

б) по типу мешалки и  $\Gamma_D$  выбирается функция коэффициента мощности перемешивания:

• для мешалок с горизонтальными лопастями (лопастных, пропеллерных, турбинных и т. д.) и  $\Gamma_D \ge 1.5$ 

$$
K_1(\psi_1) = 0, 1\psi_1^2 + 0, 222\psi_1 \cdot \psi_2(\psi_1) + 0, 125[\psi_2(\psi_1)]^2;
$$

• для мешалок с вертикальными лопастями (лопастных, пропеллерных, турбинных и т. д.) и  $\Gamma_D < 1.33$ 

$$
K_1(\psi_1) = \left[\psi_1 + \psi_2(\psi_1)\right]^2;
$$

в) по значению Г<sub>р</sub> определяется коэффициент сопротивления корпуса аппарата:

$$
\lambda = 0,095 \qquad \text{mm} \quad \Gamma_D > 2 ;
$$
\n
$$
\lambda = \frac{\Gamma_D}{20,35\Gamma_D - 19,1} \qquad \text{mm} \quad 1,05 \le \Gamma_D \le 2 ;
$$

г) задается функция момента сил сопротивления, возникающих на стенках аппарата,

$$
M_{\text{kop}}(\psi_1) = \frac{\pi}{2,2} \cdot \frac{\lambda}{\text{Re}_{\text{H}}} \gamma \cdot \Gamma_D^{2,75} \left[ V_{\text{cp}}(\psi_1) \right]^{1,75};
$$

д) задается функция крутящего момента, приложенного к жидкости при вращении лопастей мешалки,

$$
M_{\text{KP}}(\Psi_1) = Z_{\text{M}} \zeta_{\text{M}} K_1(\Psi_1),
$$

где  $Z_{M}$  – число мешалок на валу;

 $\zeta_{\text{M}}$  – коэффициент сопротивления мешалки.

Из условия равенства моментов  $M_{\text{kp}}(\psi_1)$  и  $M_{\text{kop}}(\psi_1)$  находится корень функции  $u(\psi_1) = M_{\text{KD}}(\psi_1) - M_{\text{KOD}}(\psi_1)$ , который является искомым значением  $\psi_1$ , а затем вычисляется  $\psi_2(\psi_1) = \Phi_1 - \Phi_2 \psi_1$ .

Параметр распределения скорости  $\psi_1$  можно также определять по графикам  $\psi_1 = f(E)$  при  $\Gamma_D$  = const (см. рис. 2.18) или по аппроксимирующей их формуле

$$
\Psi_1 = c_0 + c_1 \cdot x + c_2 \cdot x^2 + c_3 \cdot x^3 + c_4 \cdot x^4,
$$

где  $x = \ln E$ ;

 $c_0, c_1, c_2, c_3, c_4$  - коэффициенты аппроксимирующего полинома, зависящие от типа мешалки и симплекса геометрического подобия  $\Gamma_D$ (см. табл. 2.6-2.8).

2.2.1.5. Параметр глубины воронки

 $B = -17, 2 + \exp(3, 33 - 0, 2\psi_1).$ 

Параметр глубины воронки В и коэффициент мощности перемешивания  $K_1$  при известной величине  $v_1$  определяют рис. 2.19.

2.2.1.6. Глубина воронки, м,

$$
h_{\rm B} = B \frac{n^2 d_{\rm M}^2}{2g}.
$$

2.2.1.7. Высота установки мешалки над днищем аппарата:

при  $\Gamma_D$ > 1,5  $\overline{H}_M$  = (0,4÷1) $d_M$ , но не больше 0,5H;

при  $\Gamma_D \le 1,33$   $H_M = (0,5\div 5) (D - d_M)$ , но не больше 0,25H.

Высота жидкости в аппарате при перемешивании должна быть больше высоты установки мешалки над днищем аппарата, т.е.  $H-h_{\rm B} > H_{\rm M}$ .

2.2.1.8. Критерий мощности перемешивания

 $K_N = 3.87 \zeta_M K_1(\psi_1)$ .

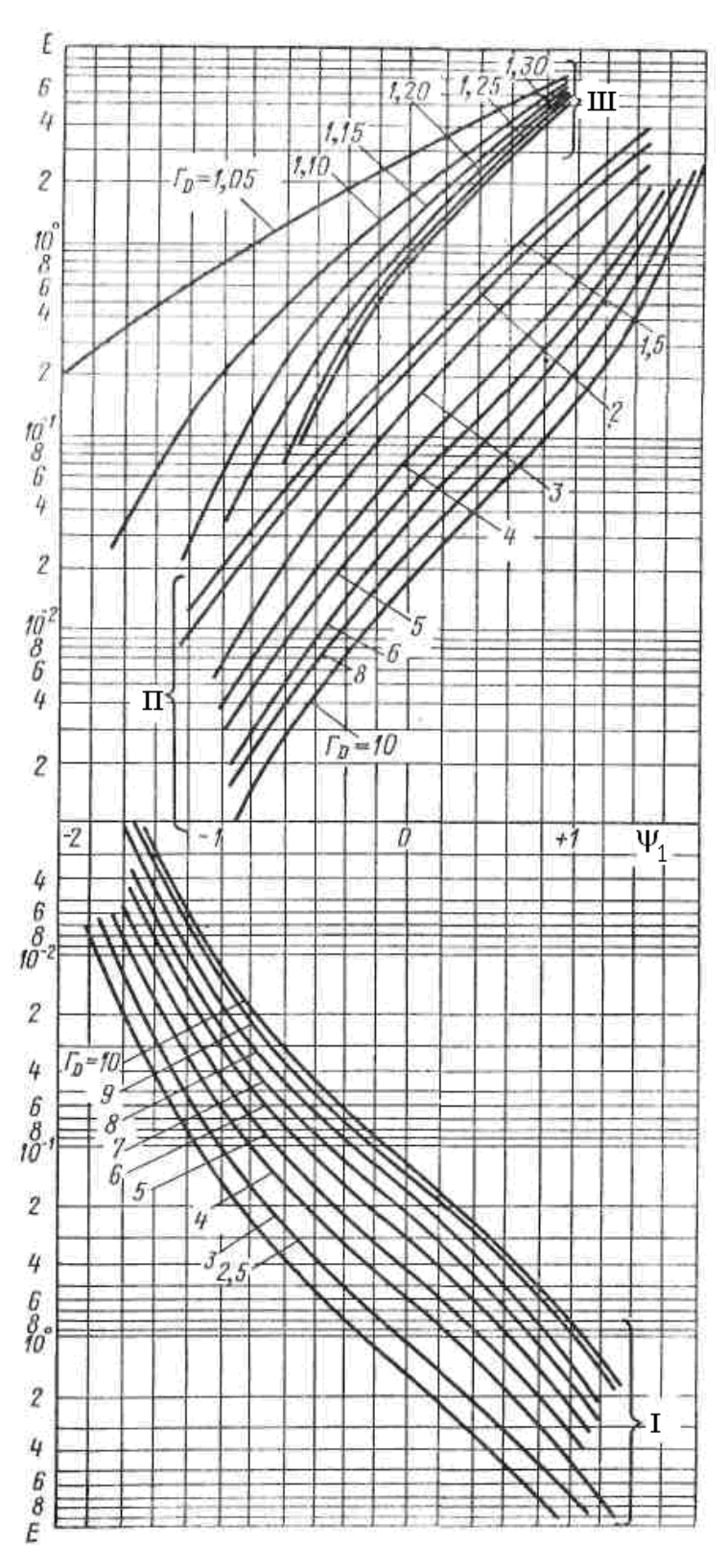

Рис. 2.18. Зависимость параметра гидравлического сопротивления  $E$  от  $\psi_1$ : I - для клетьевых мешалок; II - для трехлопастной, открытой и закрытой турбинных, шестилопастной, лопастных обычных и лопастных эмалированных; III - для рамных и якорных эмалированных мешалок

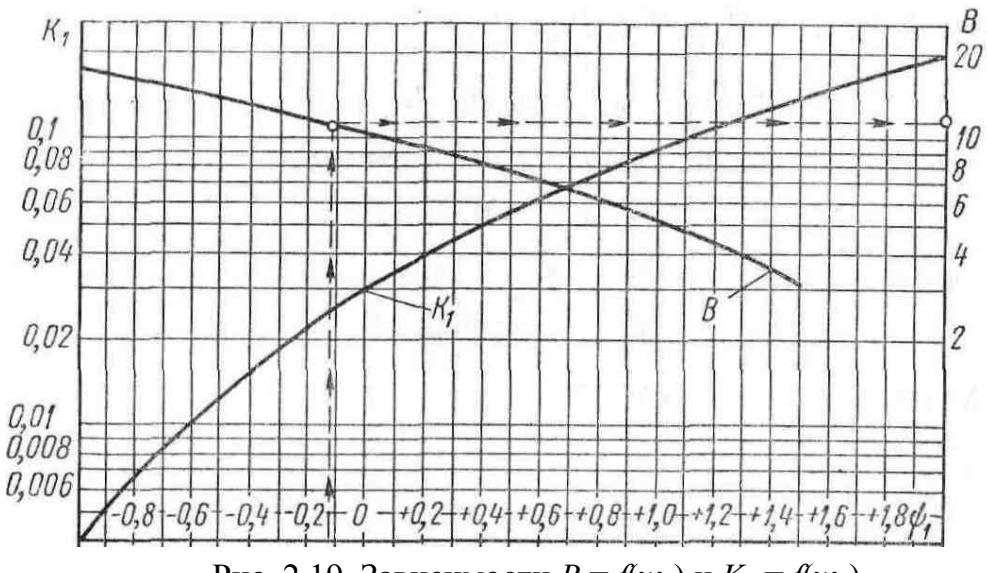

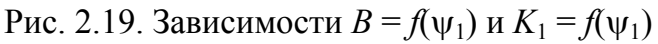

2.2.1.9. Мощность, потребляемая при перемешивании, Вт

$$
N = K_N \rho n^3 d_{\rm M}^5.
$$

2.2.1.10. Параметр гидравлического сопротивления

$$
E = \frac{\varphi}{\xi_{\rm M} \cdot Z_{\rm M} \cdot \text{Re}_{\rm II}^{0,25}},
$$

где  $Z_M$  – число мешалок на валу;  $\xi_M$  – коэффициент сопротивления мешалки (см. табл. 2.5).

Таблица 2.5

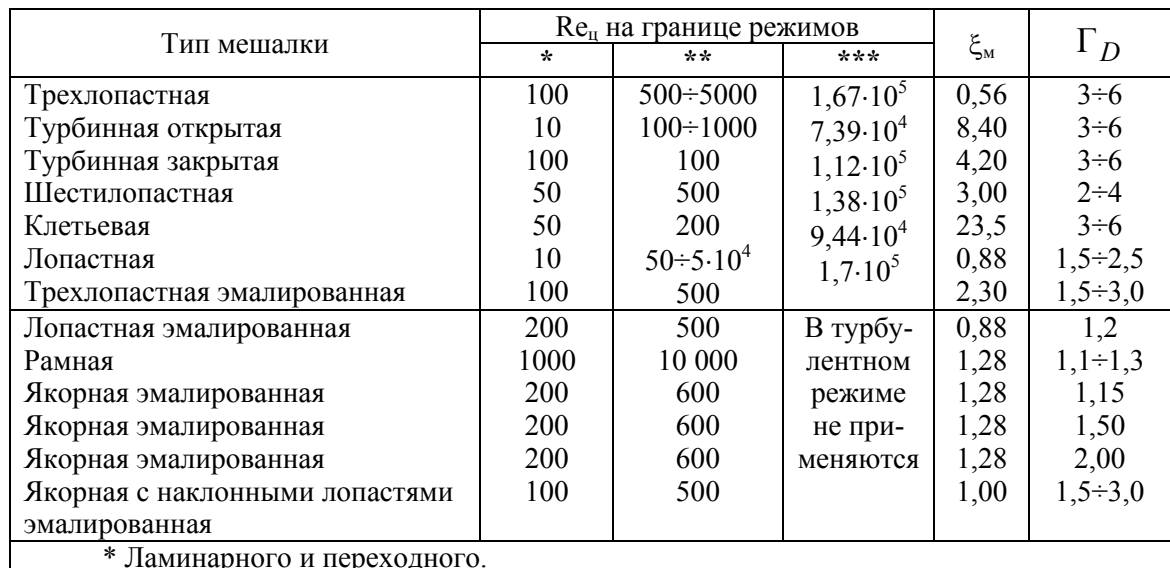

Основные характеристики мешалок

\* ламинарного и переходного.<br>\*\* Переходного и турбулентного.

\*\*\* Турбулентного с сохранением сплошности и турбулентного с нарушением сплошности

# Таблица 2.6

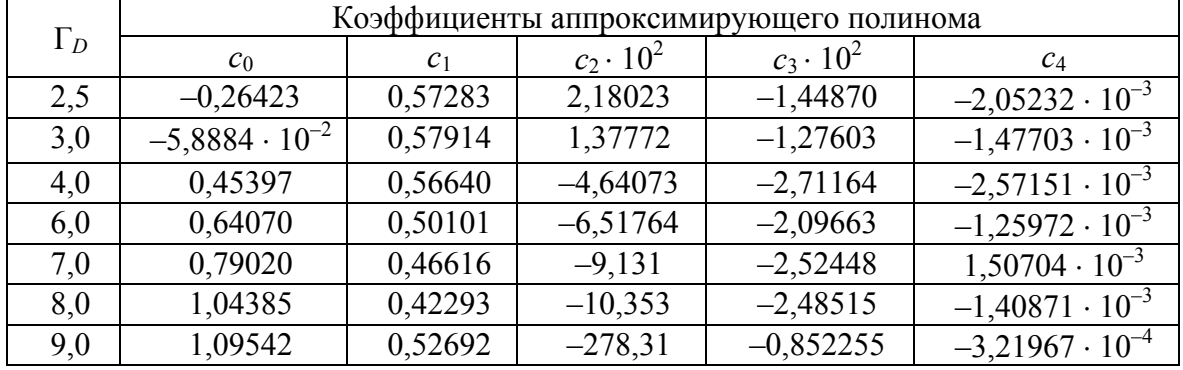

## Клетьевые мешалки

## Таблица 2.7

Лопастные и лопастные эмалированные, трехлопастные, шестилопастные, открытые и закрытые турбинные

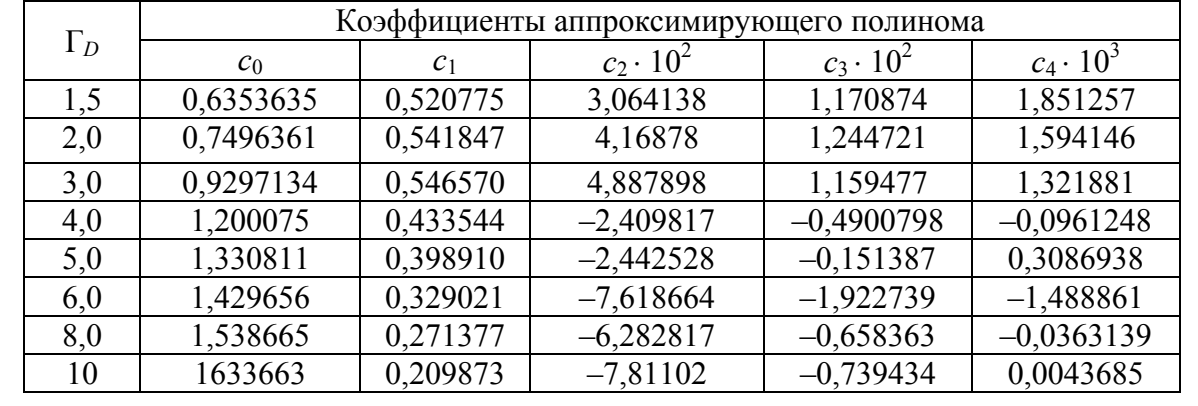

Таблица 2.8

# Рамные и якорные эмалированные мешалки

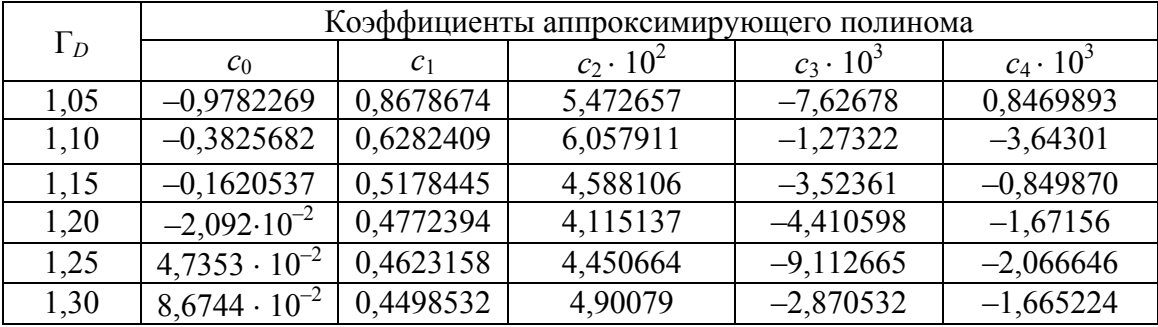

2.2.1.11. Необходимая мощность привода, с учетом пусковых нагрузок, Вт,

$$
N_{\scriptscriptstyle \rm I\hspace{-1pt}I}=N\cdot K_{\scriptscriptstyle \rm I\hspace{-1pt}I},
$$

где *К*<sup>п</sup> = 1,5 – для аппаратов без внутренних устройств с мешалками с горизонтальными лопастями при  $\Gamma_D \ge 1.5$ ;

*К*<sup>п</sup> = 2 – для аппаратов без внутренних устройств с мешалками с вертикальными лопастями при  $\Gamma_D$  < 1,5.

2.2.1.12. Построение графика профиля окружной скорости жидкости в аппарате:

• **B** *MHT*ервале 
$$
0 \le r \le d_M / 2
$$

$$
W_{t1}(r) = 2\pi rn \left[\Psi_1\left(\frac{2r}{d_M}\right)^3 + \Psi_2\left(\Psi_1\right)\left(\frac{2r}{d_M}\right)^2 + 1\right];
$$

• **B** *MHT*ервале 
$$
d_M / 2 \le r \le D / 2
$$

$$
W_{t2}(r) = \pi d_{\rm M} n \left[ \Psi_1 + \Psi_2(\Psi_1) + 1 \right] \left( \frac{D - 2r}{D - d_{\rm M}} \right)^{1/7} \quad \text{IPM} \quad \Gamma_D \le 1,33 ;
$$
  

$$
W_{t2}(r) = \pi d_{\rm M}^2 n \frac{\Psi_1 + \Psi_2(\Psi_1) + 1}{2r} \quad \text{IPM} \quad \Gamma_D \ge 1,5 ,
$$

 $1/7$ 

где *r* – текущее значение расстояния от оси вала, м.

## **2.2.2. Порядок гидродинамического расчета аппарата с внутренними устройствами**

2.2.2.1. Вычисление суммарной площади проекции внутренних устройств на меридиональную плоскость, м 2 , проводится по формуле

$$
S_f = \sum_{i=1}^{Z} \zeta_i f_i,
$$

где *Z* − число внутренних устройств;

ζ*i* − коэффициент гидравлического сопротивления *i-*го внутреннего устройства;

*fi* – площадь проекции *i-*го внутреннего устройства.

#### *Одиночная труба*

Площадь проекции одиночной трубы, м $^2$ ,  $f_{\rm T} = d_{\rm T} h_{\rm T}$ ,

где  $d_$ т − наружный диаметр трубы, м;

 $h$ <sup>т</sup> − высота погруженной части трубы, м.

## Коэффициент гидравлического сопротивления одиночной трубы ζ<sup>т</sup>

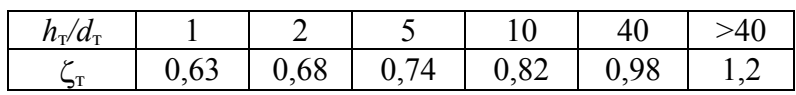

*Одиночная пластина*

Площадь проекции одиночной пластины, м<sup>2</sup>,

$$
f_{\Pi} = h_{\Pi} S_{\Pi} \sin \alpha,
$$

где *h*<sup>п</sup> − высота погруженной части пластины, м;  $S$ <sub>п</sub> − ширина пластины, м.

Таблица 2.10

Коэффициент гидравлического сопротивления одиночной пластины ζ<sup>п</sup>

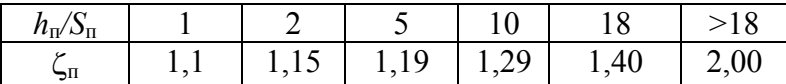

*Отражательные перегородки*

Площадь проекции (см. рис. 2.20),  $\mu^2$ ,  $f_{\text{on}} = b_{\text{on}} h_{\text{on}}$ ,

где  $b_{\text{on}}$  – ширина отражательной перегородки, м,

$$
b_{\text{on}} = (0.08 \div 1.25)D;
$$

 $h_{\text{on}}$  – высота отражательной перегородки, м.

Коэффициент гидравлического сопротивления  $\zeta_{\text{on}} = 2$ .

Число отражательных перегородок  $Z_{on} = 3$ .

#### *Отражатели*

В эмалированных аппаратах вместо отражательных перегородок устанавливают отражатели. Наиболее популярна конструкция «пальцевого типа» (см. рис. 2.21), для которой площадь проекции,  $\mu^2$ ,

$$
f_{\text{OT}} = h_{\text{OT}} d_{\text{OT}} + 2b_{\text{OT}} S_{\text{OT}},
$$

где *h*<sub>от</sub> − высота отражателя, м;

 $d_{\text{or}} = 0,05D - \mu$ иаметр отражателя, м;  $S_{\text{or}} = 0, 2D - \text{длина пальца, м;}$  $b_{\text{or}} = 0.07D - \mu$ иаметр пальца, м.

Коэффициент гидравлического сопротивления  $\zeta_{\text{or}} = 1, 5$ .

#### Змеевики

Для концентрического змеевика (и кольцевого барботёра) площадь проекции (рис. 2.22), м<sup>2</sup>,

$$
\zeta_{3M} \cdot f_{3M} = Z_{3M} \pi d_{3M}^2,
$$

где  $Z_{3M}$  – число витков змеевика;

 $d_{3M}$  – наружный диаметр трубы змеевика, м.

Секции секционного змеевика рассматриваются как отражательные перегородки.

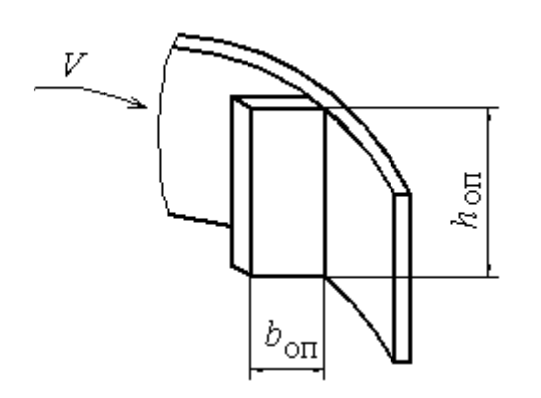

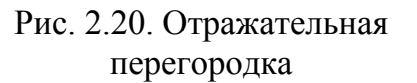

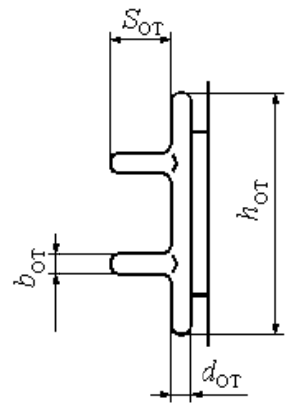

Рис. 2.21. Отражатель «пальцевого типа»

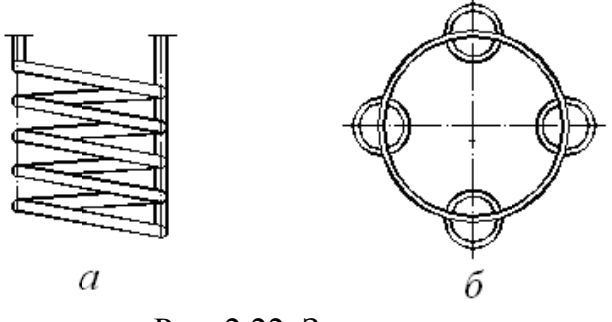

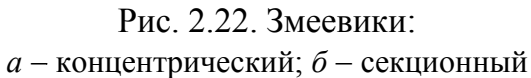

2.2.2.2. Отношение диаметров аппарата к диаметру мешалки  $\Gamma_D = D / d_M.$ 

2.2.2.3. Коэффициент сопротивления корпуса аппарата:

$$
\lambda = 0,095 \quad \text{mm} \quad \Gamma_D > 2 ;
$$
\n
$$
\lambda = \frac{\Gamma_D}{20,35\Gamma_D - 19,1} \quad \text{mm} \quad 1,05 \le \Gamma_D \le 2 .
$$
2.2.2.4. Число Рейнольдса

$$
Re_{\rm H} = \frac{nd_{\rm M}^2}{v},
$$

где  $n$  – частота вращения мешалки, 1/c;

 $v$  – кинематическая вязкость перемешиваемой среды, м<sup>2</sup>/с;

 $d_{\rm M}$  – диаметр мешалки, м.

2.2.2.5. Параметр высоты заполнения аппарата

$$
\gamma = l\frac{H}{D} + p,
$$

где  $H$  – высота заполнения аппарата средой, м;

 $l = 4 - \text{для}$  аппаратов с отражательными перегородками;

 $l = 8 - \mu$ ля аппаратов без отражательных перегородок;

 $p = 1 - \text{для}$  аппаратов со свободной поверхностью жидкости;

 $p = 2 - \text{для полностью заполненного аппарата.}$ 

2.2.2.6. Параметр поверхности корпуса аппарата, м<sup>2</sup>,

$$
\Pi_{\Pi} = 0.1H \cdot D
$$

2.2.2.7. Условие выбора выражений для  $K_1$ ,  $V_{cp}$ ,  $W(r)$ .

Если  $S_f$  ≤  $\Pi_{\Pi}$ , то  $K_1$ ,  $V_{cp}$ ,  $W(r)$  ищем через параметры распределе-

ния  $\psi_1$  и  $\psi_2$ , которые связаны между собой зависимостью

$$
\psi_2(\psi_1) = \Phi_1 - \Phi_2 \psi_1.
$$

Для быстроходных мешалок при  $\Gamma_D \ge 1.5$  Ф<sub>1</sub> = 0.5; Ф<sub>2</sub> = 1.25. Для тихоходных мешалок значения  $\Phi_1$  и  $\Phi_2$  являются функциями критерия  $\Gamma_D$ . Эти функции при  $\Gamma_D \leq 1.33$  могут быть представлены в виде зависимостей

$$
\Phi_1 = (7\Gamma_D - 6) / (21\Gamma_D - 20); \qquad \Phi_2 = (28\Gamma_D - 27) / (21\Gamma_D - 20).
$$

Значения параметров распределения скорости  $\psi_1$  и  $\psi_2$  определяются путем решения уравнения равенства моментов относительно  $\psi_1$ . Для этого:

а) по типу мешалки и  $\Gamma_D$  выбирается функция, задающая значение относительной средней скорости:

$$
V_{\rm cp}(\psi_1) = \frac{1 + 0.4\psi_1 + 0.5\psi_2(\psi_1) + 2[1 + \psi_1 + \psi_2(\psi_1)]\ln(\Gamma_D)}{2\Gamma_D} - \text{qJJ}
$$

мешалок с горизонтальными лопастями (лопастных, пропеллерных, *турбинных* и т. д.) при  $\Gamma_D \ge 1.5$ ;

$$
V_{\rm cp}(\psi_1) = \left\{ \frac{1 + 0.4\psi_1 + 0.5\psi_2(\psi_1) + 1.75[1 + \psi_1 + \psi_2(\psi_1)]}{2\Gamma_D} \right\} \cdot \frac{\Gamma_D - 1}{2\Gamma_D}
$$

− для мешалок с вертикальными лопастями (*якорных*, *рамных* и т. д.) при  $\Gamma_D$  <1,33;

б) выбирается функция, задающая значение относительной окружной скорости жидкости на расстоянии *r*<sup>1</sup> от оси вращения:

 $(\eta) = [1 + \psi_1 + \psi_2(\psi_1)] \frac{d_M}{2\pi}$  $\tilde{1}$ 1 2  $V(r_1) = \left[1 + \psi_1 + \psi_2(\psi_1)\right] \frac{d}{2}$  $r = \left[1 + \psi_1 + \psi_2(\psi_1)\right] \frac{a_M}{2r_1} - \mu$ ля мешалок с горизонтальными

лопастями (*лопастных*, *пропеллерных*, *турбинных* и т. д*.*);

 $(r_1) = \frac{1 + \psi_1 + \psi_2(\psi_1)}{2}$ 1 2  $V(r_1) = \frac{1 + \psi_1 + \psi_2(\psi_1)}{2}$  – для мешалок с вертикальными лопа-

стями (*якорных*, *рамных* и т. д*.*);

в) функция, задающая коэффициент мощности перемешивания, выбирается по типу мешалки и Γ*<sup>D</sup>* :

 $K_1(\psi_1)$  = 0,1 $\psi_1^2$  + 0,222 $\psi_2(\psi_1)$  + 0,125 $\psi_2(\psi_1)^2$  – для мешалок с горизонтальными лопастями (*лопастных*, *пропеллерных*, *турбинных* и т. д*.*) при  $\Gamma_D \geq 1.5$ ;

 $K_1(\psi_1) = \left[\psi_1 + \psi_2(\psi_1)\right]^2$  – для мешалок с вертикальными лопастями (*якорных*, *рамных* и т. д.) при  $\Gamma_D < 1,33$ ;

г) по значению Г<sub>D</sub> определяется коэффициент сопротивления корпуса аппарата:

$$
\lambda = 0,095
$$
 
$$
\ln \Gamma_D > 2 ;
$$
  

$$
\lambda = \frac{\Gamma_D}{20,35\Gamma_D - 19,1}
$$
 
$$
\ln \frac{1,05}{5} \le \Gamma_D \le 2 ;
$$

д) задается функция момента сил сопротивления, возникающих на стенках аппарата

$$
M_{\text{kop}}(\psi_1) = \frac{\pi}{2,2} \cdot \frac{\lambda}{\text{Re}_{\text{II}}^{0,25}} \gamma \Gamma_D^{2,75} \left[ V_{\text{cp}}(\psi_1) \right]^{1,75};
$$

е) задается функция крутящего момента, приложенного к жидкости при вращении лопастей мешалки,

$$
M_{\rm KP}(\Psi_1) = Z_{\rm M} \zeta_{\rm M} K_1(\Psi_1),
$$

где *Z*<sub>м</sub> − число мешалок на валу;

ζ<sup>м</sup> − коэффициент сопротивления мешалки;

ж) задается функция крутящего момента сил сопротивления, возникающих на внутренних устройствах

$$
M_{\rm BH}(\Psi_1) = \Gamma_D^3 \sum_{i=1}^{Z} \zeta_i f_i \frac{V(r_i)^2 r_i}{(D/2)^3},
$$

где *Z* − число внутренних устройств;

*ri* – расстояние *i-*го устройства от оси вала.

Из условия равенства моментов  $M_{\text{\tiny KD}}(\psi_1)$  и  $M_{\text{\tiny KOD}}(\psi_1)$  находится корень функции  $u(\psi_1) = M_{\kappa p}(\psi_1) - M_{\kappa o p}(\psi_1)$ , который является искомым значением  $\psi_1$ , а затем вычисляется  $\psi_2(\psi_1) = \Phi_1 - \Phi_2 \psi_1$ .

Если  $S_f > 0, 1H \cdot D$ , то параметр  $K_1$  ищем через  $V_{cp} = V(r)$ . Для этого:

а) по типу мешалки выбирается функция коэффициента мощности перемешивания:

 $K_{1}\big( V_{\text{cp}}\big)$ = 0,25 – 0,67 $V_{\text{cp}}$  + 0,5 $V_{\text{cp}}^{2}$  – для мешалок с горизонтальными лопастями (*лопастных*, *пропеллерных*, *турбинных* и т. д*.*);

 $K_1\left( V_{\text{cp}}\right)\!=\!\left( 1\!-\!V_{\text{cp}}\right)^2$  — для мешалок с вертикальными лопастями (*якорных*, *рамных* и т. д*.*);

б) задается функция момента сил сопротивления, возникающих на стенках аппарата,

$$
M_{\text{Kop}}(M_{\text{cp}}) = \frac{\pi}{2,2} \cdot \frac{\lambda}{\text{Re}_{\text{H}}^{0,25}} \gamma \Gamma_D^{2,75} \left[ V_{\text{cp}}(\Psi_1) \right]^{1,75};
$$

е) задается функция крутящего момента, приложенного к жидкости при вращении лопастей мешалки,

$$
M_{\rm kp}\big(V_{\rm cp}\big) = Z_{\rm M} K_1\big(V_{\rm cp}\big),
$$

где *Z*<sub>м</sub> − число мешалок на валу;

ж) задается функция крутящего момента сил сопротивления, возникающих на внутренних устройствах,

$$
M_{\text{BH}}(V_{\text{cp}}) = \Gamma_D^3 \sum_{i=1}^{Z} \zeta_i f_i \frac{V_{\text{cp}}^2 r_i}{(D/2)^3}.
$$

Из условия равенства моментов  $M_{\text{kp}}(V_{\text{cp}})$  и  $M_{\text{kop}}(V_{\text{cp}})$  находится корень функции  $u(V_{cp}) = M_{kp}(V_{cp}) - M_{kop}(V_{cp})$ , который является искомым значением  $V_{\text{cn}}$ , при котором вычисляется параметр  $K_1$ .

2.2.2.8. Окружная скорость жидкости в аппарате, м/с,

$$
W_{\rm cp} = \pi n d_{\rm M} V_{\rm cp}.
$$

2.2.2.9. Параметр глубины воронки

$$
B = -17, 2 + \exp(-0, 2\psi_1 + 3, 33).
$$

2.2.2.10. Глубина воронки (считается тогда, когда расчет ведется через параметры  $\psi_1$  и  $\psi_2$ ), м,

$$
h_{\rm B} = B \frac{n^2 d_{\rm M}^2}{2g}.
$$

2.2.2.11. Высота установки мешалки над днищем аппарата, м:

 $-$  при Г<sub>*D*</sub> > 1,5 *H*<sub>M</sub> = (0,4÷1) $d<sub>M</sub>$ , но не больше 0,5*H*;

− при Г*<sup>D</sup>* ≤ 1,33 *Н*м = (0,5÷5)*d*м, но не больше 0,25*Н*.

Высота жидкости в аппарате при перемешивании должна быть больше высоты установки мешалки над днищем аппарата, т. е.

$$
H - h_{\rm M} > H_{\rm M}.
$$

2.2.2.12. Критерий мощности перемешивания:

 $K_N = 3.87 \zeta_M K_1(\psi_1)$ , если расчет ведем через  $\psi_1$  и  $\psi_2$ ;

 $K_N = 4\zeta_M K_1(\psi_1)$ , если расчет ведем через  $V_{cp}$ .

2.2.2.13. Мощность, потребляемая при перемешивании, Вт,

$$
N = K_N \rho n^3 d_{\rm M}^5.
$$

2.2.2.14. Необходимая мощность привода с учетом пусковых нагрузок, Вт,

$$
N_{\scriptscriptstyle \rm \Pi}=K_{\scriptscriptstyle \rm \Pi}N\,,
$$

где *К*п = 1,2 − для аппаратов с отражательными перегородками;

*К*п = 1,3 − для аппаратов с другими внутренними устройствами.

2.2.2.15. Построение графика профиля окружной скорости жидкости в аппарате проводится по формулам:

• B HHPPBAJE 
$$
0 \le r \le d_M/2
$$
  
\n
$$
W_1(r) = 2\pi rn \left[ \psi_1 \left( \frac{2r}{d_M} \right)^3 + \psi_2 \left( \psi_1 \right) \left( \frac{2r}{d_M} \right)^2 + 1 \right];
$$

• **B** *MHT*ервал*e* 
$$
d_M / 2 \le r \le D / 2
$$
:

$$
W_2(r) = 2\pi d_{\rm M} n \Big[ \psi_1 + \psi_2(\psi_1) + 1 \Big] \Big( \frac{D - 2r}{D - d_{\rm M}} \Big) \text{ при } \Gamma_D \le 1,33 \, ;
$$

$$
W_2(r) = \pi d_M^2 n \frac{\Psi_1 + \Psi_2(\Psi_1) + 1}{2r}
$$
 \nIPM

\n
$$
\Gamma_D \ge 1, 5
$$

где *r* − текущее значение расстояния от оси вала, м.

#### 2.3. Определение среднего температурного напора

Определение среднего температурного напора зависит от применяемого теплоносителя. При использовании воды в качестве теплоносителя величина  $\Delta T_{\rm cp}$  определяется по формуле

$$
\Delta T_{\rm CP} = \frac{\Delta T_{\rm E} - \Delta T_{\rm M}}{\ln(\Delta T_{\rm E} / \Delta T_{\rm M})}
$$

где  $\Delta T_{\rm B}$  и  $\Delta T_{\rm M}$  – соответственно большая и меньшая разности температур теплоносителя и перемешиваемой среды на входе и на выходе.

При использовании в качестве теплоносителя греющего пара

$$
\Delta T_{\rm cp} = T_{\rm K} - T,
$$

где  $T_K$  – температура конденсации пара;

 $T$  – температура перемешиваемой среды.

#### 2.4. Расчет коэффициентов теплоотдачи

Для различных случаев теплообмена коэффициенты теплоотдачи вычисляются либо при помощи вспомогательных коэффициентов по специальным формулам, либо через критерий Нуссельта по формуле

$$
\alpha = \frac{Nu \cdot \lambda}{D_3}
$$

## 2.4.1. Коэффициент теплоотдачи от среды к теплообменным устройствам при использовании тихоходных мешалок

2.4.1.1. Диаметр центральной зоны циркуляции:

• для шнековой мешалки

$$
D_{\text{II}} = 0.57 \cdot D + 0.362 \cdot D_{\text{B}};
$$

- для шнековой в направляющей трубе  $D_{\text{II}} = D_{\text{T.B.}};$
- для ленточной мешалки

$$
D_{\rm H} = 0,57 \cdot D + 0,362 \cdot D_{\rm B};
$$

• для ленточной со скребками

$$
D_{\rm II} = 0.57 \cdot D,
$$

где  $D_{\rm B}$  – диаметр вала, м;

 $D_{\text{TB}}$  – внутренний диаметр направляющей трубы, м.

2.4.1.2. Эквивалентный диаметр для периферийной зоны циркуляции:

$$
D_3 = D - D_{\text{II}}.
$$

2.4.1.3. Относительный диаметр центральной зоны циркуляции:

$$
a_r = \frac{D_{\rm H}}{D}.
$$

2.4.1.4. Относительный диаметр вала

$$
a_{\rm B} = \frac{D_{\rm B}}{D}.
$$

2.4.1.5. Коэффициент распределения осевого потока жидкости по зонам циркуляции

$$
\varphi = \frac{\left(a_r^4 - a_s^4\right) \ln \frac{a_r}{a_s} + \left(a_r^2 - a_s^2\right)^2}{\left(a_r^2 - a_s^2\right) \ln \frac{a_r}{a_s}} + \frac{\left(1 - a_r^4\right) \ln \frac{1}{a_r} - \left(1 - a_r^2\right)^2}{\left(1 - a_r^2\right) \ln \frac{1}{a_r}}.
$$

2.4.1.6. Вспомогательный коэффициент  $k_1$ :

• для шнековой мешалки и шнековой в направляющей трубе

$$
k_1 = \frac{\sigma \cdot (1 - d_{\rm B} / d_{\rm M})}{\pi \cdot \left[1 - \left(d_{\rm B} / d_{\rm M}\right)^3\right]};
$$

• для ленточной мешалки и ленточной со скребками

$$
k_1 = \frac{2 \cdot t}{\pi \cdot d_{\rm m} \cdot \left(1 - b_{\rm m} / d_{\rm m}\right)^2},
$$

где  $\sigma$  - радиальный зазор между корпусом и мешалкой или между направляющей трубой и шнеком, м;

 $t$  – шаг винтовой линии, м;

 $d_{\rm B}$  – диаметр вала, м;

 $b_{\text{II}}$ – ширина витка и ленты, м.

- 2.4.1.7. Вспомогательный коэффициент А:
- для шнековой мешалки и шнековой в направляющей трубе

$$
A_{\rm II} = \frac{\pi}{384} \cdot k_1 \cdot k_2 \cdot \varphi \cdot \left[1 - \left(d_{\rm B} / d_{\rm M}\right)^3\right];
$$

• для ленточной мешалки и ленточной со скребками

$$
A_{\rm II} = \frac{\pi}{128} \cdot k_1 \cdot k_2 \cdot \varphi \cdot \left[1 - \frac{b_{\rm J}}{d_{\rm M}}\right]^2.
$$

2.4.1.8. Объемный циркуляционный расход жидкости, создаваемый мешалками в аппарате,  $\overline{a}$ 

$$
Q_{\rm II} = A_{\rm II} \cdot Z_{\rm II} \cdot \frac{H}{H_1} \cdot \left(\frac{D}{d_{\rm M}}\right)^2 \cdot n \cdot d_{\rm M}^3,
$$

где  $H_1$  – высота мешалки, м.

2.4.1.9. Средняя скорость потока в периферийных зонах циркуляции

$$
\omega_{\rm cp} = \frac{4 \cdot Q_{\rm u}}{\pi \cdot \left(D^2 - d_{\rm u}^2\right)}
$$

2.4.1.10. Значение критерия Пекле:

• для вышеперечисленных типов мешалок

$$
\text{Pe} = C \cdot \rho \cdot \omega_{\text{cp}} \cdot \frac{D_{\text{E}}}{\lambda};
$$

• для остальных типов мешалок

$$
\text{Pe} = C \cdot \rho \cdot n \cdot \frac{D}{\lambda}.
$$

2.4.1.11. Коэффициент теплоотдачи от среды к теплообменным устройствам при использовании тихоходных мешалок:

• для якорной и рамной мешалок

$$
\alpha = 0.8 \cdot \left(\frac{K_N}{\pi^2}\right)^{1/3} \cdot \text{Pe}^{1/3} \cdot \left(\frac{\mu}{\mu_{\text{cr}}}\right)^{0,14} \cdot \frac{\lambda}{D};
$$

• для ленточной мешалки со скребками

$$
\alpha = 0.8 \cdot \sqrt{C \cdot \rho \cdot \lambda \cdot n \cdot Z_{\rm c}},
$$

где Z<sub>c</sub> - количество скребков в горизонтальном сечении аппарата. Для шнековой мешалки и шнековой в направляющей трубе:

$$
\text{hypu} \quad \frac{\text{Pe} \cdot D_3}{H} \leq 70 \qquad \text{Nu} = 7,6 \cdot \left(\frac{\mu}{\mu_{\text{cr}}}\right)^{0,14},
$$

иначе

Nu = 1,85 
$$
\cdot \left( \text{Pe} \cdot \frac{D_3}{H} \right)^{0,33} \cdot \left( \frac{\mu}{\mu_{cr}} \right)^{0,14};
$$

для ленточной мешалки:

$$
\text{hypu} \quad \frac{\text{Pe} \cdot D_3}{H} \leq 21 \qquad \text{Nu} = 7,6 \cdot \left(\frac{\mu}{\mu_{\text{cr}}}\right)^{0,14},
$$

иначе

Nu = 1,85 
$$
\cdot \left( \text{Pe} \cdot \frac{D_3}{H} \right)^{0,33} \cdot \left( \frac{\mu}{\mu_{cr}} \right)^{0,14}
$$
.

# **2.4.2. Коэффициент теплоотдачи от среды к стенке аппарата при использовании быстроходных мешалок**

- 2.4.2.1. Коэффициент теплоотдачи от среды к стенке аппарата  $\alpha = a_2 \cdot N^{0.29} \cdot D^{-0.71} + a_3 \cdot N^{0.18} \cdot D^{0.82}$ ,
- где *N* мощность, затрачиваемая на перемешивание, Вт;
	- $a_2$ ,  $a_3$  вспомогательные коэффициенты:

$$
a_2 = 0,0237 \cdot a_1 \cdot \rho^{0,58} \cdot \mu^{-0.54};
$$
  
\n
$$
a_3 = 0,93 \cdot a_1 \cdot \rho^{0,36} \cdot \mu^{-0,24};
$$
  
\n
$$
a_1 = (C \cdot \lambda^2)^{0,33}.
$$

2.4.2.2. Коэффициент теплоотдачи от среды к стенке змеевика

$$
\alpha = \frac{a_4 \cdot N^{0,22} \cdot D^{0,38}}{d_{\text{TP.3M}}},
$$

где *N* – мощность, затрачиваемая на перемешивание, Вт; *d*ТР.ЗМ – внутренний диаметр трубы змеевика, м;

$$
a_2 = 0.15 \cdot \left( C \cdot \lambda^2 \right)^{0.33} \cdot \rho^{0.45} \cdot \mu^{0.34}.
$$

2.4.2.3. Коэффициент теплоотдачи от среды к стенке теплообменной направляющей трубы:

• к наружной стенке

$$
\text{hypu } \frac{\text{Pe} \cdot D_3}{H} \le 21 \qquad \text{Nu} = 7,6 \cdot \left(\frac{\mu}{\mu_{\text{cr}}}\right)^{0,14};
$$

иначе

Nu = 2,76. 
$$
\left(\text{Pe} \cdot \frac{D_3}{H}\right)^{0,33} \cdot \left(\frac{\mu}{\mu_{cr}}\right)^{0,14};
$$

• к внутренней стенке

$$
\text{hypu } \frac{\text{Pe} \cdot D_3}{H} \le 21 \qquad \text{Nu} = 3,6 \cdot \left(\frac{\mu}{\mu_{\text{cr}}}\right)^{0,14},
$$

иначе

Nu = 2,4. 
$$
\left(\text{Pe} \cdot \frac{D_3}{H}\right)^{0,33} \cdot \left(\frac{\mu}{\mu_{cr}}\right)^{0,14}.
$$

Критерий Пекле определяется так же, как и в п. 2.4.1. данного раздела.

- **2.4.3. Порядок расчета коэффициента теплоотдачи от жидкости в цилиндрической рубашке к стенке аппарата**
- 2.4.3.1. Расход жидкости в рубашке

$$
G_{\rm T} = \frac{Q_{\rm TP}}{C_{\rm T} \cdot |T_2 - T_1|},
$$

- где *Q*ТР требуемый тепловой поток через стенку аппарата, Вт;  $T_1$ ,  $T_2$  – температура жидкости на входе и выходе.
	- 2.4.3.2. Поверхность теплообмена

$$
F = \pi \cdot (D + 2 \cdot S) \cdot H_{\mathbf{p}},
$$

где *S* – толщина стенки аппарата, м;

*H*р – высота цилиндрической части рубашки, м.

2.4.3.3. Средняя температура теплоносителя

$$
T_{cp} = 0, 5 \cdot (T_1 + T_2).
$$

2.4.3.4. Температура стенки в первом приближении

$$
T'_{\rm cp} = 0, 5 \cdot \left(T + T_{\rm cp}\right).
$$

- 2.4.3.5. Вспомогательный параметр  $\Delta$ :
- для воды

$$
\Delta = 3,835 \cdot 10^{9} + 0,4283 \cdot 10^{9} T_{cp} + 1,004 \cdot 10^{7} T_{cp}^{2};
$$

• для других жидкостей

$$
\Delta = 9,81 \cdot \beta_{\rm T} \cdot \rho_{\rm T}^2 \cdot C_{\rm T} \cdot (\mu_{\rm T} \cdot \lambda_{\rm T})^{-1},
$$

- где  $\beta_{\text{T}}$  коэффициент объемного расширения теплоносителя,  $1/K$ ;  $\rho_{\rm T}$  – плотность теплоносителя, кг/м;
	- $\mu$ <sup>T</sup> коэффициент динамической вязкости теплоносителя, Па⋅с;
	- $\lambda_T$  коэффициент теплопроводности теплоносителя,  $Br/(M·K)$ .
	- Все физические свойства теплоносителя определяются при *T*ср.

2.4.3.6. Произведение критериев Грасгофа и Прандтля

$$
Gr \cdot Pr = H_p^3 \cdot \left( T'_{cr} - T_{cp} \right) \cdot \Delta.
$$

2.4.3.7. Коэффициент теплоотдачи

$$
\alpha_{\rm T} = Cs \cdot \lambda_{\rm T} \cdot (Gr \cdot Pr)^f \cdot H^{-1}.
$$

Таблица 2.11

| $Gr \cdot Pr$         | $\cup S$ |       | Gr · Pr                                   |       |       |
|-----------------------|----------|-------|-------------------------------------------|-------|-------|
| до $10^{-3}$          | 0,450    |       | от 5.10 <sup>2</sup> до 2.10 <sup>7</sup> | 0,540 | 0,250 |
| от 10 до 5 $\cdot$ 10 | 1,180    | 0,125 | более $2.10'$                             | 0,135 | 0,330 |

Вспомогательные коэффициенты *Cs* и *f*

2.4.3.8. Действительный тепловой поток

$$
Q_{\rm I} = F \cdot K \cdot \Delta T_{\rm cp}.
$$

2.4.3.9. Температура стенки во втором приближении

$$
T''_{\rm cr} = T_{\rm cp} \pm \frac{Q_{\rm ft}}{(F \cdot \alpha_{\rm T})}
$$

(«+» - при отводе тепла от среды, «-» - при подводе тепла к среде).

Условие точности приближения

$$
\varepsilon = \frac{\left|T'_{\text{CT}} - T''_{\text{CT}}\right|}{\left|T'_{\text{CT}} - T_{\text{CP}}\right|} \le 0,05.
$$

При невыполнении данного условия принимается  $T_{cr} = T_{cr}$ , и расчет возобновляется с п. 2.4.3.6.

### 2.4.4. Порядок расчета коэффициента теплоотдачи от жидкости в рубашке из полутруб к стенке аппарата

2.4.4.1. Расход теплоносителя в рубашке

$$
G_{\rm T} = \frac{Q_{\rm TP}}{C_{\rm T} \cdot |T_2 - T_1|},
$$

где  $Q_{TP}$  – требуемый тепловой поток через стенку аппарата, Вт;

 $T_1$ ,  $T_2$  - температура жидкости на входе и выходе.

2.4.4.2. Вспомогательные параметры:

• длина дуги

$$
L_1 = R_{\rm T} \cdot \sqrt{8 \cdot A_1 + 5, 3 \cdot A_1^2 - 1};
$$

• длина хорды сегмента

$$
L_2 = 2 \cdot R_{\rm T} \cdot \sqrt{2 \cdot A_1 - 1},
$$

где  $A_1 = H_T / R_T$ ;

 $R_{\rm T}$  – радиус полутруб рубашки, м;

 $H_{\rm T}$  – высота сегмента полутрубы, м.

2.4.4.3. Площадь проходного сечения

$$
S_{\rm T} = 0, 5 \cdot R_{\rm T} \cdot \left[ L_1 - L_2 \cdot (1 - A_1) \right].
$$

2.4.4.4. Смоченный периметр

$$
\Pi = L_1 + L_2.
$$

2.4.4.5. Эквивалентный диаметр

$$
D_3 = \frac{4 \cdot S_{\rm T}}{\Pi}
$$

2.4.4.6. Средняя температура теплоносителя

 $T_{cp} = 0.5 \cdot (T_1 + T_2).$ 

2.4.4.7. Температура стенки в первом приближении

$$
T'_{\rm cr} = 0, 5 \cdot \left(T + T_{\rm cp}\right)
$$

2.4.4.8. Поверхность теплообмена

$$
F = \pi \cdot D \cdot H_{\mathbf{p}},
$$

где  $H_p$  – высота навивки рубашки, м.

2.4.4.9. Скорость воды в трубах рубашки

$$
W = \frac{G_{\rm T}}{\rho_{\rm T} \cdot S_{\rm T}},
$$

где  $\rho_T$  – плотность теплоносителя, кг/м<sup>3</sup>. 2.4.4.10. Критерий Прандтля

$$
Pr = C_T \cdot \frac{\mu_T}{\lambda_T},
$$

где  $\mu$ -коэффициент динамической вязкости теплоносителя, Па·с;  $\lambda_T$  – коэффициент теплопроводности теплоносителя,  $Br/(M·K)$ . Все физические свойства теплоносителя определяются при  $T_{\text{cn}}$ . 2.4.4.11. Критерий Рейнольдса

$$
\text{Re} = \rho \cdot W \cdot \frac{D_{\text{E}}}{\mu_{\text{T}}}.
$$

2.4.4.12. Вспомогательный коэффициент

$$
\varepsilon = 1 + \frac{3.6 \cdot D_{\rm E}}{D}
$$

2.4.4.13. Коэффициент теплоотдачи

$$
\alpha_T = \frac{0, 23 \cdot \lambda_T \cdot \mu_T^{0,14} \cdot \epsilon \cdot Re^{0,8} \cdot Pr^{0,33}}{D_E \cdot \mu_{cr}^{'0,14}},
$$

где  $\mu'_{cr}$  – коэффициент вязкости теплоносителя при  $T'_{cr}$ , Па·с.

2.4.4.14. Действительный тепловой поток

$$
Q_{\rm I} = F \cdot K \cdot \Delta T_{\rm cp}.
$$

2.4.4.15. Температура стенки во втором приближении

$$
T''_{\rm cr} = T_{\rm cp} \mp \frac{Q_{\rm ft}}{F \cdot \alpha_{\rm T}}
$$

(«+» - при отводе тепла от среды, «-» - при подводе тепла к среде).

2.4.4.16. Условие точности приближения

$$
\varepsilon = \frac{|\mu'_{\rm CT} - \mu''_{\rm CT}|}{\mu'_{\rm CT}} \leq 0.03,
$$

где  $\mu'_{cr}$  и  $\mu''_{cr}$  – динамическая вязкость жидкости при соответствующих температурах  $T_{cr}$  и  $T_{cr}$ .

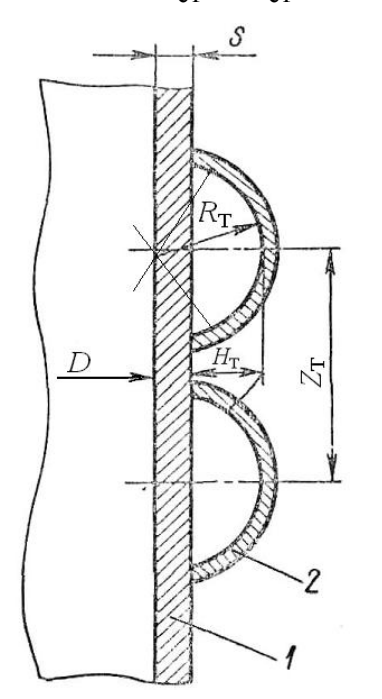

При невыполнении данного условия расчет возобновляется с пункта 2.4.4.13, где принимается  $\mu'_{cr} = \mu''_{cr}$ .

2.4.4.17. Эквивалентная толщина стенки аппарата.

Термическое сопротивление стенки аппарата, оборудованного рубашкой из полутруб, определяется при  $S = S<sub>3KB</sub>$ , которое вычисляется по формулам:

$$
b_{\text{T}} = 0,5(Z_{\text{T}} - L_2);
$$
  
\n
$$
p = \left(b_{\text{T}} + \sqrt{b_{\text{T}}^2 + S^2}\right) / S ;
$$
  
\n
$$
S_{\text{3KB}} = \frac{2S(0, 5L_2 + L_{\text{T}})}{L_2 + 2S \cdot \text{ln}p},
$$

Рис. 2.23. Рубашка из полутруб: *1* – корпус аппарата, *2* – рубашка

где *Z*<sub>T</sub> – расстояние между центрами двух соседних полутруб (рис. 2.23).

## **2.4.5. Порядок расчета коэффициента теплоотдачи от пара, конденсирующегося в гладкой рубашке к стенке аппарата**

2.4.5.1. Температура стенки в первом приближении

$$
T'_{\rm CT} = 0, 5 \cdot (T + T_{\rm K}),
$$

где *T*к – температура конденсации пара.

2.4.5.2. Поверхность теплообмена

$$
F = \pi \cdot (D + 2 \cdot S) \cdot H_{\mathbf{p}},
$$

где *S* – толщина стенки аппарата, м; *H*р – высота цилиндрической части рубашки, м.

2.4.5.3. Плотность теплового потока

$$
q=\frac{Q_{\rm rp}}{F},
$$

где *Q*TP – требуемый тепловой поток, Вт.

2.4.5.4. Средняя температура конденсата

$$
T_{\text{\tiny K.Cp}} = 0.5 \cdot \left( T_{\text{CT}}' + T_{\text{\tiny K}} \right).
$$

2.4.5.5. Коэффициент теплоотдачи

$$
\alpha_{\text{T}} = \left[ \frac{1, 15 \cdot \lambda_{\text{T}}^3 \cdot \rho_{\text{T}} \cdot (\rho_{\text{T}} - \rho_{\text{T}}') \cdot q \cdot r_{\text{T}}}{\mu_{\text{T}} \cdot (T_{\text{K}} - T_{\text{CT}}') \cdot H_{\text{p}}} \right]^{0,25}
$$

где  $\rho_T$  – плотность конденсата, кг/м;

µ<sup>T</sup> - коэффициент динамической вязкости конденсата, Па·с;

 $\lambda_T$  – коэффициент теплопроводности конденсата,  $Br/(M·K)$ ;

 $\rho'$  – плотность насыщенного пара, кг/м<sup>3</sup>;

 $r_T$  – теплота парообразования насыщенного пара.

Все физические свойства конденсата определяются при  $T_{k.cp}$ .

2.4.5.6. Действительный тепловой поток

$$
Q_{\rm I} = F \cdot K \cdot \Delta T_{\rm cp}
$$

2.4.5.7. Температура стенки во втором приближении

$$
T''_{\rm cr} = T_{\rm cp} - \frac{Q_{\rm ft}}{F \cdot \alpha_{\rm T}}.
$$

2.4.5.8. Условие точности приближения

$$
\varepsilon = \frac{|T'_{cr} - T''_{cr}|}{|T_{\kappa} - T'_{cr}|} \le 0, 25.
$$

При невыполнении данного условия принимается  $T'_{cr} = T''_{cr}$  и расчет возобновляется с п. 2.4.5.4.

## 2.4.6. Порядок расчета коэффициента теплоотдачи от пара, конденсирующегося в рубашке из полутруб к стенке аппарата

2.4.6.1. Общая длина теплообменного канала (рис. 2.23)

$$
L_{\rm T} = \pi \cdot Z_{\rm B} \cdot (D + 2 \cdot S),
$$

где Z<sub>B</sub> - количество витков на рубашке;

 $D$  – диаметр аппарата, м;

 $S$  – толщина стенки аппарата, м.

2.4.6.2. Вспомогательные параметры:

• длина дуги

$$
L_1 = R_{\rm T} \cdot \sqrt{8 \cdot A_1 + 5, 3 \cdot A_1^2 - 1};
$$

• длина хорды сегмента

$$
L_2 = 2 \cdot R_\mathrm{T} \cdot \sqrt{2 \cdot A_\mathrm{I} - 1},
$$

где  $A_1 = H_T / R_T$ ;

 $R_{\rm T}$  – радиус полутруб рубашки, м;

 $H_{\text{T}}$  – высота сегмента трубы рубашки, м.

2.4.6.3. Площадь проходного сечения

$$
S_{\mathrm{T}} = 0, 5 \cdot R_{\mathrm{T}} \cdot \left[ L_1 - L_2 \cdot (1 - A_1) \right].
$$

2.4.6.4. Смоченный периметр

$$
\Pi = L_1 + L_2.
$$

2.4.6.5. Эквивалентный диаметр

$$
D_3 = \frac{4 \cdot S_{\rm T}}{\Pi}.
$$

2.4.6.6. Температура стенки в первом приближении

$$
T'_{\rm CT} = 0, 5 \cdot \left(T + T_{\rm K}\right).
$$

где  $T_{\text{k}}$  – температура конденсации пара.

2.4.6.7. Поверхность теплообмена

$$
F = \pi \cdot (D + 2 \cdot S) \cdot H_p
$$

2.4.6.8. Тепловой поток

$$
Q = F \cdot K \cdot \Delta T_{\rm cp},
$$

где  $\Delta T_{cp} = T_{\rm K} - T$ .

2.4.6.9. Коэффициент теплоотдачи, Вт/(м<sup>2</sup>·K),

$$
\alpha_{\rm T} = 2.5 \lambda_{\rm T} \sqrt{Q \rho_{\rm T} \rho^{0.1} L_{\rm T}^{0.35} \left( F \cdot r_{\rm T} / \mu_{\rm T} \right)^{-0.5} \left( g \rho_{\rm T}' \sigma_{\rm T} \right)^{-0.3} D_{\rm 3}^{-0.25}} \,,
$$

или по приближенной формуле

$$
\alpha_{\rm T} = \frac{1,36(11,84-0,0336 \cdot T_{\rm K})(Q/F)^{0,5}L^{0,35}}{D_9^{0.25}},
$$

где  $\lambda_{\text{T}}$  – теплопроводность конденсата,  $Br/(M^2 \cdot K)$ ;

 $\mu_T$  – динамическая вязкость конденсата, Па $\cdot$ с;

 $\rho_T$  – плотность конденсата при  $T_{\kappa}$ , кг/м<sup>3</sup>;

 $\sigma_T$  – поверхностное натяжение конденсата при  $T_{\kappa}$ , H/м;

 $\rho$  – плотность перемешиваемой среды, кг/м<sup>3</sup>;

 $r_{\rm T}$  – удельная теплота конденсации при  $T_{\rm K}$ , Дж/кг;

 $g$  – ускорение свободного падения, м/с<sup>2</sup>;

 $\rho'$ т – плотность насыщенного пара при  $T_{\rm k}$ , кг/м<sup>3</sup>.

### 2.4.7. Порядок расчета коэффициента теплоотдачи от воды во встроенном змеевике к стенке змеевика

2.4.7.1. Площадь проходного сечения

$$
S_{\rm T}=0,25\cdot\pi\cdot d_{\rm rp,3M}^2,
$$

где  $d_{\text{TD.3M}}$  – диаметр трубы змеевика, м.

2.4.7.2. Эквивалентный диаметр

$$
D_3 = d_{\text{TP.3M}}.
$$

2.4.7.3. Средняя температура теплоносителя  $T_{cp} = 0, 5 \cdot (T_1 + T_2).$ 

2.4.7.4. Температура стенки в первом приближении

$$
T'_{\rm cr} = 0, 5 \cdot \left(T + T_{\rm cp}\right).
$$

2.4.7.5. Поверхность теплообмена

$$
F = \pi \cdot D_{\text{TP.3M}} \cdot D_{\text{3M}} \cdot Z_{\text{3M}} \cdot n_{\text{3M}},
$$

где  $Z_{3M}$  – количество витков змесвика;

 $D_{3M}$  – диаметр змеевика, м.

2.4.7.6. Критерий Прандтля

$$
Pr = C_T \cdot \frac{\mu_T}{\lambda_T},
$$

где  $\mu$ -коэффициент динамической вязкости теплоносителя, Па·с;  $\lambda_T$  – коэффициент теплопроводности теплоносителя,  $Br/(M·K)$ ;  $C_T$  – теплоемкость теплоносителя, Дж/(кг·К).

Все физические свойства теплоносителя определяются при  $T_{\text{CP}}$ . 2.4.7.7. Критерий Рейнольдса

$$
Re = \rho \cdot W \cdot \frac{D_3}{\mu_T}.
$$

2.4.7.8. Вспомогательный коэффициент

$$
\varepsilon = 1 + \frac{3.6 \cdot D_{\rm E}}{D}
$$

2.4.7.9. Коэффициент теплоотдачи

$$
\alpha_T = \frac{0.23 \cdot \lambda_T \cdot \mu_T^{0.14} \cdot \varepsilon \cdot Re^{0.8} \cdot Pr^{0.33}}{D_3 \cdot \mu_{cr}^{'0.14}},
$$

где  $\mu'_{cr}$  – коэффициент вязкости теплоносителя при  $T'_{cr}$ , Па·с.

2.4.7.10. Действительный тепловой поток

$$
Q_{\rm I} = F \cdot K \cdot \Delta T_{\rm cp}.
$$

2.4.7.11. Температура стенки во втором приближении

$$
T''_{\rm cr} = T_{\rm cp} \mp \frac{Q_{\rm ft}}{F \cdot \alpha_{\rm T}}
$$

(«+» - при отводе тепла от среды, «-» - при подводе тепла к среде).

2.4.7.12. Условие точности приближения

$$
\varepsilon = \frac{\left|\mu'_{\rm CT} - \mu''_{\rm CT}\right|}{\mu'_{\rm CT}} \le 0.03,
$$

где  $\mu'_{cr}$  и  $\mu''_{cr}$  – динамическая вязкость жидкости при соответствующих температурах  $T'_{cr}$  и  $T''_{cr}$ .

При невыполнении данного условия расчет возобновляется с п. 2.4.7.9, где принимается  $\mu'_{cr} = \mu''_{cr}$ .

### **2.4.8. Порядок расчета коэффициента теплоотдачи от пара, конденсирующегося во встроенном змеевике к стенке змеевика**

2.4.8.1. Общая длина теплообменного канала

$$
L_{\rm T} = \pi \cdot Z_{\rm 3M} \cdot D_{\rm 3M} \,,
$$

где *Z*<sub>зм</sub> – количество витков змеевика;

*D*зм – диаметр змеевика, м.

2.4.8.2. Площадь проходного сечения

$$
S_{\rm T}=0,25\cdot\pi\cdot d_{\rm TD,3M}^2,
$$

где  $d_{\text{TD.3M}}$  – диаметр трубы змеевика, м.

2.4.8.3. Средняя температура теплоносителя

$$
T_{\rm cp} = T_{\rm K},
$$

где *T*к – температура конденсации греющего пара. 2.4.8.4. Эквивалентный диаметр

$$
D_{\rm E} = D_{\rm TD, 3M}.
$$

2.4.8.5. Поверхность теплообмена

$$
F = \pi \cdot D_{\text{TP.3M}} \cdot D_{\text{3M}} \cdot Z_{\text{3M}} \cdot n_{\text{3M}}.
$$

2.4.8.6. Тепловой поток

$$
Q = F \cdot K \cdot \Delta T_{\rm cp},
$$

где  $\Delta T_{cp} = T_{K} - T$ .

2.4.8.7. Коэффициент теплоотдачи  $(\alpha_T)$  рассчитывается так же, как п. 2.4.6.9 настоящего раздела.

#### **2.4.9. Расчет предельного теплового потока**

Расчет предельного теплового потока *для встроенных змеевиков и рубашек из полутруб*, при использовании в качестве теплоносителя

конденсирующихся паров, должен проводиться с учетом того, что заданный тепловой поток не должен превышать предельного значения  $\Phi_{\text{meas}}$ , при котором начинается заполнение теплообменного устройства конденсатом.

Угол наклона канала теплообменного устройства, рад:

• *для рубашки*

$$
\beta = \frac{Z_{\rm T}}{\pi D},
$$

где *Z*<sub>т</sub> − шаг навивки полутрубы, м;

*D* − диаметр аппарата, м;

• *для змеевика*

$$
\beta = \frac{S_{3M}}{\pi D_{3M}},
$$

где  $S<sub>3M</sub>$  – шаг навивки змеевика, м;

*D*зм − диаметр навивки змеевика, м.

Предельный тепловой поток, Вт:

• *для водяного пара* (*рубашка*)

$$
\Phi_{\text{mpe},I} = 1.9 \cdot 10^{10} R_{\text{T}}^{2.67} \sqrt{\beta},
$$

где 
$$
R_T
$$
 – радиус получрубы, м;

• *для водяного пара* (*змеевик*)

$$
\Phi_{\text{mpe},\mu} = 5.8 \cdot 10^9 \, d_{\text{TD.3M}}^{2.67} \sqrt{\beta},
$$

где  $d_{3M}$  – диаметр трубы змеевика, м;

• *для паров других жидкостей* (*рубашка*)

$$
\Phi_{\text{mpe},1} = 8.10^3 r_{\text{T}} R^{2.67} \sqrt{\beta},
$$

где *r*<sub>T</sub> − удельная теплота парообразования теплоносителя при температуре теплоносителя, Дж/кг;

• *для паров других жидкостей* (*змеевик*)

$$
\Phi_{\text{mpe},\mu} = 2600 r_{\text{T}} d_{\text{rp}.3\text{m}}^{2.67} \sqrt{\beta}.
$$

#### **2.5. Алгоритм расчета некоторых случаев теплообмена на ЭВМ**

### **2.5.1. Расчет теплоотдачи от перемешиваемой среды**

2.5.1.1. Объем заполнения аппарата, м<sup>3</sup>,

$$
V=\frac{\pi D^2H}{4},
$$

где *D* – диаметр аппарата, м;

*H* – высота заполнения аппарата, м.

2.5.1.2. Удельная диссипация энергии в перемешиваемой среде

$$
\varepsilon_0 = \frac{N}{\rho V},
$$

где *N* – мощность, потребляемая при перемешивании, Вт;  $\rho$  – плотность перемешиваемой среды, кг/м<sup>3</sup>.

2.5.1.3. Кинематическая вязкость среды,  $\frac{m^2}{c}$ ,

$$
v=\frac{\mu}{\rho},
$$

где μ – динамическая вязкость среды, Па·с. 2.5.1.4. Число Прандтля

$$
Pr=\mu\frac{c}{\lambda},
$$

где *с* – удельная теплоемкость среды, Дж/(кг·К);

 $\lambda$  – теплопроводность среды,  $Br/(M·K)$ .

2.5.1.5. Коэффициент теплоотдачи от перемешиваемой среды,  $Br/(M^2·K)$ ,

$$
\alpha = \frac{0,267c \cdot \rho \cdot (\epsilon_0 \cdot v)^{0,25}}{Pr^{0,75}}.
$$

## **2.5.2. Расчет теплоотдачи от жидкости в цилиндрической рубашке**

2.5.2.1. Температура теплоносителя на выходе из рубашки, ºС,

$$
t_{\text{T2}} = t_{\text{T1}} - \frac{\Phi}{\rho_{\text{Ter}} c_{\text{T}} V_{\text{T}}},
$$

где *t*<sub>T1</sub> – температура теплоносителя на входе в рубашку, <sup>°</sup>C;

Ф − заданный тепловой поток, Вт;

 $\rho_{\text{Ter}}$  – плотность теплоносителя при температуре стенки, кг/м<sup>3</sup>;

 $V_{\rm T}$  – объемный расход теплоносителя, м<sup>3</sup>/с.

2.5.2.2. Средняя температура теплоносителя в рубашке (в первом приближении), ºС,

$$
t_{\rm cp} = \frac{t_{\rm T1} + t_{\rm T2}}{2}.
$$

2.5.2.3. Функция температуры стенки аппарата

$$
t_{\text{Ter}}(t_{\text{cp}}) = \frac{t + t_{\text{cp}}}{2}.
$$

2.5.2.4. Функция параметра *L*:

• для воды

$$
L(t_{cp}) = \exp\left(16,79 \cdot 10^{-3} t_{cp} - 3,917\right);
$$

• для других жидкостей

$$
L(t_{cp}) = \frac{g\beta_T \rho_{Tcr}^2}{\mu_T \lambda_T}
$$

2.5.2.5. Функция произведения критериев Gr·Pr

$$
\Sigma(t_{cp}) = \text{Gr} \cdot \text{Pr};
$$
  

$$
\Sigma(t_{cp}) = H_{\text{T}}^3 (t_{\text{Ter}} - t_{cp}) L(t_{cp})
$$

2.5.2.6. Функция коэффициента теплоотдачи от теплоносителя

$$
\alpha_{\rm T}\left(t_{\rm cp}\right) = C_5 \frac{\lambda_{\rm T}}{H_{\rm T}} \Big[ \Sigma \left(t_{\rm cp}\right) \Big]^{\textstyle f}.
$$

Таблица 2.12

Вспомогательные коэффициенты  $C_5$  и  $f$ 

| <b>Эбозначение</b> | Значение величины при параметре Gr·Pr |                  |                         |                      |  |  |  |
|--------------------|---------------------------------------|------------------|-------------------------|----------------------|--|--|--|
| величины           | Менее $0,001$                         | $0.001 \div 500$ | $500 \div 2.10^{\circ}$ | Более $2.10^{\circ}$ |  |  |  |
|                    | 0.450                                 | .80              | J.54                    |                      |  |  |  |
|                    |                                       |                  |                         |                      |  |  |  |

2.5.2.7. Средняя разность температур между перемешиваемой средой и теплоносителем, °С,

$$
\Delta t_{\rm cp} = t_{\rm cp} - t.
$$

2.5.2.8. Функция коэффициента теплопередачи

$$
K(t_{cp}) = \frac{1}{\frac{1}{\alpha} + \frac{S}{\lambda_{cr}} + \frac{1}{\alpha_{cr}(t_{cp})}},
$$

где  $\alpha$  – коэффициент теплоотдачи от среды к стенке,  $Br/(M^2·K);$ 

S - толщина стенки аппарата, м;

 $\lambda_{cr}$  – теплопроводность материала стенки аппарата,  $Br/(M·K)$ .

2.5.2.9. Функция расчетного теплового потока

$$
\Phi(t_{\rm cp}) = K(t_{\rm cp}) F \Delta t_{\rm cp}.
$$

2.5.2.10. Средняя расчетная температура теплоносителя в рубашке  $(t_{\rm cp}, {}^{\rm o}C)$  определяется решением нелинейного уравнения

$$
\frac{t_{\text{T1}} + \left[t_{\text{T1}} - \frac{\Phi(t_{\text{cp}})}{\rho_{\text{T}}(t_{\text{cp}})c_{\text{T}}(t_{\text{cp}})V_{\text{T}}}\right]}{2} = t_{\text{cp}}
$$

2.5.2.11. По найденному значению  $t_{cp}$  и определенным выше функциям вычисляют значения:

- коэффициента теплопередачи  $K(t_{cp})$ ,  $Br/(M^2·K)$ ;
- коэффициента теплоотдачи от теплоносителя  $\alpha(t_{cp})$ ,  $Br/(M^2·K)$ ;
- расчетного теплового потока  $\Phi(t_{\rm cp})$ , Вт;
- расчетной температуры теплоносителя на выходе из рубашки, °С,

$$
t_{\text{T2}} = t_{\text{T1}} - \frac{\Phi(t_{\text{cp}})}{\rho_{\text{T}}(t_{\text{cp}})c_{\text{T}}(t_{\text{cp}})V_{\text{T}}}
$$

## 2.5.3. Расчет теплоотдачи от перемешиваемой среды в аппарате с отражательными перегородками и змеевиком

2.5.3.1. Высота змеевика, м.

$$
h_{3M} = (Z_{3M} - 1)S_{3M} + d_{\text{TP.3M}},
$$

где  $Z_{3M}$  – число витков змеевика;

 $S_{3M}$  – шаг навивки змеевика, м;

 $d_{\text{TD.3M}}$  – диаметр трубы змеевика, м.

2.5.3.2. Параметр

$$
\chi_0 = \frac{h_{3M}}{Z_{3M} d_{\text{TD.3M}}}.
$$

2.5.3.3. Параметр  $\chi_1$ .

Определение параметра  $\chi_1$  проводится по значению аргумента  $\chi = \chi_0$  интерполяцией табличной функции  $\chi_1 = f(\chi)$ :

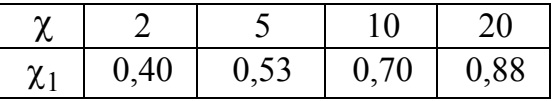

2.5.3.4. Параметр

$$
\chi_{20} = 8D_{3M} \frac{d_{\text{TP.3M}}}{D^2},
$$

где  $D_{3M}$  – диаметр навивки змеевика, м;

 $D$  – диаметр аппарата, м.

2.5.3.5. Параметр

$$
\chi_3 = f(\chi_{20}).
$$

Определение параметра  $\chi_3$  проводится по значению аргумента  $\chi_2 = \chi_{20}$  интерполяцией табличной функции  $\chi_3 = f(\chi_2)$ :

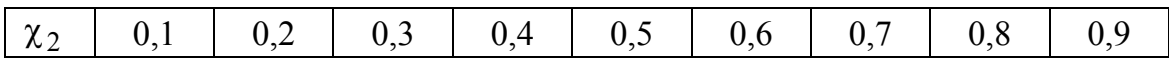

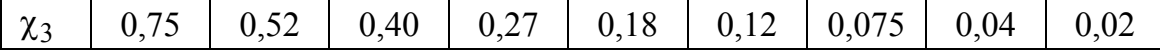

2.5.3.6. Коэффициент гидравлического сопротивления змеевика

$$
\zeta_{3M} = \frac{1,15\chi_1\chi_2 Z_{3M}}{(1-\chi_1\chi_2)^3}.
$$

2.5.3.7. Характеристический объем жидкости (объем следа),  $M^3$ ,

$$
V_{\text{cI}} = \pi D_{\text{3M}} d_{\text{TP.3M}} \left[ 1, 5 h_{\text{3M}} - \left( \frac{\pi}{4} \right) d_{\text{TP.3M}} Z_{\text{3M}} \right].
$$

2.5.3.8. Относительная средняя скорость в аппарате,  $V_{cp}$ :

• для аппаратов с четырьмя отражательными перегородками

$$
V_{\rm cp} = 0.55 \pi n d_{\rm M} \left( z_{\rm M} \zeta_{\rm M} \right)^{0.36} \text{Re}^{0.09} \varphi^{-0.36} \Gamma_D^{\ -0.64},
$$

где ф - степень заполнения аппарата жидкостью;

• для аппаратов с открытыми турбинными мешалками

$$
V_{\rm cp} = 1, 4nd_{\rm M}^2 D^{-2/3} H^{-1/3}
$$

 $2.5.3.9.$  Параметр:

$$
\varphi = 1 - \sin(\alpha) \left[ 1 - \frac{0.33 V_{cp} - V_{cp}^2 + V_{cp}^3 (1 - r_{BH})}{0.25 - 0.67 V_{cp} + 0.5 V_{cp}^2} \right] V_{cp} \frac{d_M}{D},
$$

где  $D$  – внутренний диаметр аппарата, м;

 $\alpha$  - угол поворота лопасти мешалки относительно горизонтальной плоскости (например, для трехлопастной мешалки  $\alpha = 30^{\circ}$ );

 $d_{\rm M}$  – диаметр мешалки, м.

Относительный радиус внутренней кромки лопасти мешалки ( $r_{\text{BH}}$ ) выбирается в зависимости от типа мешалки, например:

турбинная открытая...  $r_{\text{rH}} = 0.5$ ; 2.5.3.10. Критерий мощности перемешивания  $K_{\rm u} = 3.87 \zeta_{\rm M} K_1(\Psi_1)$ , если расчет ведем через  $\psi_1$  и  $\psi_2$ ;  $K_{\text{II}} = 4\zeta_{\text{M}} K_1(\psi_1)$ , если расчет ведем через  $V_{\text{cp}}$ .

$$
K_2 = \sqrt[3]{\frac{\pi^2 K_n \varphi \Gamma_D^4}{388 \frac{H}{D} \left(1 - \frac{h_{\text{J}}}{H}\right) + 256}},
$$

где Н - высота заполнения аппарата средой, м;

 $h_{\scriptscriptstyle{\text{II}}}$  – высота лопасти мешалки, м.

2.5.3.12. Средняя скорость циркуляционного потока, м/с,

$$
W = \left( 8K_2 n \frac{d_{\rm M}^3}{\pi D^2} \right) \sqrt{\frac{4}{4 + \zeta_{3\rm M}}},
$$

где *n* – частота вращения мешалки, 1/с.

2.5.3.13. Мощность, затрачиваемая на преодоление гидравлического сопротивления змеевика, Вт,

$$
N_{\rm cII} = \zeta_{3\rm M} \rho W^3 \frac{D^2}{16}.
$$

2.5.3.14. Удельная диссипация энергии в жидкости, заключенной в зоне витков змеевика, Вт/кг,

$$
\varepsilon_{\text{cI}} = \frac{N_{\text{cI}}}{\rho V_{\text{cI}}},
$$

где р – плотность перемешиваемой среды. 2.5.3.15. Кинематическая вязкость среды,  $\mu^2/c$ ,

$$
\nu\!=\!\mu\,/\,\rho,
$$

где μ – динамическая вязкость среды. 2.5.3.16. Число Прандтля

$$
Pr=\frac{\mu \cdot c}{\lambda},
$$

где  $\lambda$  – теплопроводность среды,  $Br/(m·K)$ ;

*с* – удельная теплоемкость среды, Дж/(кг·К).

2.5.3.17. Коэффициент теплоотдачи от перемешиваемой среды

$$
\alpha = \frac{0,267(\epsilon_{c\pi}v)^{0,25}c\cdot\rho}{Pr^{0,25}}.
$$

### **2.5.4. Расчет теплоотдачи от конденсирующегося пара в цилиндрической рубашке**

2.5.4.1. Средняя разность температур перемешиваемой среды, °С,

$$
\Delta t_{\rm cp} = t_{\rm T} - t,
$$

где *t* – температура перемешиваемой среды, ºС;

 $t_T$  – температура конденсации пара, <sup>o</sup>C.

2.5.4.2. Температура стенки аппарата, ºС,

$$
t_{\rm CT} = \frac{t + t_{\rm T}}{2}.
$$

2.5.4.3. Коэффициент

$$
P(t_{\rm cr}) = \frac{r_{\rm T}}{c_{\rm T}(t_{\rm T} - t_{\rm cr})},
$$

где  $r_T$  – удельная теплота парообразования конденсата при  $t_T$ , (1/K);  $c_T$  – удельная теплоемкость конденсата при  $t_T$ , Дж/(кг·К).

2.5.4.4. Условия продолжения расчета:

• если  $P(t_{cr})$  > 5, то расчет продолжается с п. 2.5.4.5 данного раздела (случай невозмущенного ламинарного стекания пленки при отсутствии градиента температуры по толщине).

• если  $P(t_{cr})$  < 5, то расчет продолжается с п. 2.5.4.7 данного раздела (случай неизотермической пленки и наличие волнообразования).

2.5.4.5. Коэффициент

$$
A_{\rm I} = \left[ \frac{\lambda_{\rm T} \rho_{\rm T} \left( \rho_{\rm T} - \rho_{\rm T1} \right) g}{\mu_{\rm T}} \right]^{0,25},
$$

где  $\rho_T$  – плотность конденсата при  $t_T$ , кг/м<sup>3</sup>;  $\lambda_T$  – теплопроводность конденсата при  $t_T$ , B $T/(M \cdot K)$ ;  $\mu_T$  – динамическая вязкость конденсата при  $t_T$ , Па·с. 2.5.4.6. Функция коэффициента теплоотдачи от теплоносителя,  $Br/(M^2·K)$ ,

$$
\alpha_{\rm T}(t_{\rm cr}) = 0.94 A_1 4 \sqrt{\frac{r_{\rm T}}{H(t_{\rm T} - t_{\rm cr})}}
$$

где  $H$  – высота заполнения аппарата. Далее расчет продолжить с п. 2.5.4.12. данного раздела.

2.5.4.7. Функция коэффициента

$$
\varepsilon_{\rm T}\left(t_{\rm cr}\right) = \left[ \left( \frac{\lambda_{\rm Tcr}}{\lambda_{\rm cr}} \right)^3 \left( \frac{\mu_{\rm T}}{\mu_{\rm Tcr}} \right)^{0,125} \right],
$$

где  $\lambda_{\text{Ter}}$  – теплопроводность конденсата при температуре стенки,  $Br/(m·K)$ ;  $\mu_{\text{Ter}}$  – динамическая вязкость конденсата при температуре стенки,  $\Pi$ а·с. 2.5.4.8. Функция коэффициента

$$
\varepsilon_{\rm H}(t_{\rm CT}) = \left[1 + 0.4(t_{\rm T} - t_{\rm CT})\frac{c_{\rm T}}{r_{\rm T}}\right]^{0.6}.
$$

2.5.4.9. Массовый расход конденсата в расчете на одном метре смоченного периметра, кг/(м·с),

$$
G_{\Pi} = \frac{\Phi}{\pi r_{\Gamma} D},
$$

где  $D$  – диаметр аппарата, м;

Ф - заданный тепловой поток, Вт.

2.5.4.10. Число Рейнольдса для пленки конденсата

$$
\text{Re}_{\text{II}} = \frac{G_{\text{II}}}{\mu_{\text{I}}}.
$$

2.5.4.11. Функция коэффициента теплоотдачи,  $Br/(M^2·K)$ : при  $Re_{\rm n}$  < 1  $\lambda$ 

$$
\alpha_{\text{T}}(t_{\text{cr}}) = 0.943 \varepsilon_{\text{T}}(t_{\text{cr}}) \varepsilon_{\text{H}}(t_{\text{cr}}) \left\{ \left[ \frac{\lambda_{\text{T}}^3 \rho_{\text{T}} (\rho_{\text{T}} - \rho_{\text{T1}}) g r_{\text{T}}}{\mu_{\text{T}} (t_{\text{T}} - t_{\text{cr}}) H_{\text{T}}} \right]^{0,25} \right\};
$$

при  $1 < Re_{\rm n} < 250$ 

$$
\alpha_{\text{T}}(t_{\text{cr}}) = 0.943 \varepsilon_{\text{T}}(t_{\text{cr}}) \cdot \varepsilon_{\text{H}}(t_{\text{cr}}) \cdot \text{Re}_{\text{H}}^{0.04} \left\{ \left[ \frac{\lambda_{\text{T}}^3 \cdot \rho_{\text{T}}(\rho_{\text{T}} - \rho_{\text{T}}) g \cdot r_{\text{T}}}{\mu_{\text{T}}(t_{\text{T}} - t_{\text{cr}}) H_{\text{T}}} \right]^{0.25} \right\};
$$

при  $Re_{\rm n}$  > 250

$$
Re_{\rm H} \lambda_{\rm T} \left[ g \left( 1 - \frac{\rho_{\rm T1}}{\rho_{\rm T}} \right) \right]^{1/3}
$$

$$
\alpha_{\rm T} (t_{\rm cr}) = \frac{2}{\nu_{\rm T}^{2/3} \left[ 2300 + 41 \text{Pr}_{\rm T}^{-0.5} \left( \text{Re}_{\rm H}^{0.75} - 89 \right) M \left( t_{\rm cr} \right)^{0.25} \right]},
$$

где  $v_T$  - кинематическая вязкость конденсата, м<sup>2</sup>/с,

$$
v_T = \frac{\mu_T}{\rho_T};
$$

Рг<sub>т</sub> - число Прандтля конденсата

$$
Pr_T = \frac{\mu_T c_T}{\lambda_T};
$$

 $M(t_{cr})$  - функция отношения чисел Прандтля при средней температуре теплоносителя и температуре горячей стенки

$$
M(t_{\rm cr}) = \frac{\Pr_{\rm T}}{\Pr_{\rm Tcr}(t_{\rm cr})};
$$

 $Pr_{Tcr}(t_{cr})$  - функция числа Прандтля конденсата при температуре стенки

$$
Pr_{Tcr}(t_{cr}) = \frac{\mu_{Tcr}c_{Tcr}}{\lambda_{Tcr}},
$$

 $c_{\text{Ter}}$  – удельная теплоемкость конденсата при температуре горячей стенки, Дж/(кг·К).

2.5.4.12. Функция коэффициента теплопередачи, Вт/(м<sup>2</sup>·K),

$$
K(t_{\text{cr}}) = \frac{1}{\frac{1}{\alpha} + \frac{S}{\lambda_{\text{cr}}} + \frac{1}{\alpha_{\text{T}}(t_{\text{cr}})}}
$$

2.5.4.13. Функция расчетного теплового потока, Вт,

$$
\Phi(t_{\rm cr}) = K(t_{\rm cr}) F \Delta t_{\rm cp}.
$$

2.5.4.14. Средняя расчетная температура теплоносителя в рубашке  $(t_{cr}, {}^{0}C)$  определяется решением нелинейного уравнения

$$
\Delta(t_{\text{cr}}) = t_{\text{cr}} - t_{\text{T}} + \frac{\Phi(t_{\text{cr}})}{F \cdot \alpha_{\text{T}}(t_{\text{cr}})}
$$

2.5.4.15. По найденному значению  $t_{cr}$  и определенным выше функциям вычисляют значения:

- коэффициента теплопередачи  $K(t_{cr})$ , BT/(м<sup>2</sup>·K);

- коэффициента теплоотдачи от теплоносителя  $\alpha_{\text{T}}(t_{\text{cr}})$ ,  $\text{Br}/(\text{m}^2 \cdot \text{K})$ ;

- расчетного теплового потока  $\Phi(t_{cr})$ , Вт.

Значение расчетного теплового потока сравнивается с заданным. Если  $\Phi(t_{cr}) > \Phi$ , то расчет заканчивают. В противном случае необходимо увеличить поверхность теплообмена или температуру конденсирующегося пара и повторить расчет.

## 2.5.5. Расчет теплоотдачи от жидкости в рубашке из полутруб или во встроенном змеевике

- 2.5.5.1. Коэффициент  $\varepsilon_T$ :
- для рубашки из полутруб

$$
\varepsilon_{\rm T} = 1 + 3, 6\frac{D_{\rm b}}{D},
$$

где  $D_3$  – эквивалентный диаметр канала полутрубы, м;

• *для змеевика* - формула для  $\varepsilon_T$  та же при  $D_3 = d_{\text{TD.3M}}$  и  $D = D_{\text{3M}}$ ,

где  $D_{3M}$  – диаметр навивки змеевика, м.

2.5.5.2. Скорость течения теплоносителя, м/с,

• для рубашки из полутруб

$$
W_{\rm T} = \frac{V_{\rm T}}{S_{\rm T}},
$$

где  $V_T$  – объемный расход теплоносителя, м<sup>3</sup>/с;

 $S_T$  – площадь поперечного сечения канала полутрубы (п. 2.4.4), м;

• для змеевика

$$
W_{\rm T} = \frac{4V_{\rm T}}{\pi D_{\rm SM}},
$$

2.5.5.3. Температура теплоносителя на выходе из рубашки (змеевика),  $\mathrm{C}$ ,

$$
t_{\text{T2}} = t_{\text{T1}} - \frac{\Phi}{\rho_{\text{T}} c_{\text{T}} V_{\text{T}}},
$$

где  $t_{T1}$  – температура теплоносителя на выходе, °С;

Ф - заданный тепловой поток, Вт;

 $\rho_T$  – плотность теплоносителя при  $t_{T1}$ , кг/м<sup>3</sup>;

 $c_T$  – удельная теплоемкость теплоносителя при  $t_{T1}$ , Дж/(кг·К).

2.5.5.4. Средняя расчетная температура теплоносителя в рубашке или в змеевике, °С,

$$
t_{\rm cp} = \frac{t_{\rm T1} + t_{\rm T2}}{2}.
$$

2.5.5.5. Температура стенки аппарата, °С,

$$
t_{\text{Tcr}} = \frac{t + t_{\text{cp}}}{2},
$$

где  $t$  – температура перемешиваемой среды, <sup>o</sup>C.

2.5.5.6. Функция числа Рейнольдса

• для рубашки из полутруб

$$
Re(t_{cp}) = \frac{\rho_T(t_{cp}) \cdot W_T D_3}{\mu_T(t_{cp})},
$$

где  $\rho_T(t_{cp})$  и  $\mu_T(t_{cp})$  – плотность и динамическая вязкость теплоносителя при температуре t<sub>cp</sub>, определяемые по предварительно заданным аппроксимирующим зависимостям;

- *для змеевика* формула функции Re( $t_{cp}$ ) та же при  $D_3 = d_{\text{TD.3M}}$ .
- 2.5.5.7. Функция числа Прандтля

$$
Pr(t_{cp}) = \frac{\mu_T(t_{cp}) \cdot c_T(t_{cp})}{\lambda_T(t_{cp})},
$$

где  $c_T(t_{cp})$  и  $\lambda_T(t_{cp})$  – удельная теплоемкость и коэффициент теплопроводности теплоносителя при температуре  $t_{cp}$ , определяемые по предварительно заданным аппроксимирующим зависимостям, Вт/(м·К).

2.5.5.8. Функция коэффициента теплоотдачи от теплоносителя,  $Br/(M^2·K)$ :

• для рубашки из полутруб

$$
\alpha_{\text{T}}\left(t_{\text{cp}}, t_{\text{Tcr}}\right) = 0.023 \varepsilon_{\text{T}} \frac{\lambda_{\text{T}}\left(t_{\text{cp}}\right)}{d_{\text{3KB}}} \text{Re}\left(t_{\text{cp}}\right)^{0.8} \text{Pr}\left(t_{\text{cp}}\right)^{0.33} \left[\frac{\mu_{\text{T}}\left(t_{\text{cp}}\right)}{\mu_{\text{T}}\left(t_{\text{Tcr}}\right)}\right]^{0.14};
$$

 $0.11$ 

где  $\mu_{\text{T}}(t_{\text{Ter}})$  – динамическая вязкость теплоносителя при температуpe  $t_{\text{Ter}}$ ,  $\text{I}$ a·c;

- *для змеевика* та же формула для  $\alpha_{\text{T}}(t_{\text{cp}}, t_{\text{TCT}})$  при  $D_3 = d_{\text{TD.3M}}$ .
- 2.5.5.9. Разность температур, °С:
- на входе теплоносителя в рубашку

$$
\Delta t_1 = |t - t_{\text{T1}}|;
$$

• на выходе теплоносителя из рубашки

$$
\Delta t_2 = |t - t_{\text{T2}}|.
$$

2.5.5.10. Средняя разность температур между перемешиваемой средой и теплоносителем, °С:

• при 
$$
\Delta t_1 > \Delta t_2
$$
  
\n• при  $\Delta t_1 < \Delta t_2$   
\n•  $\Delta t_{1} < \Delta t_{2}$   
\n•  $\Delta t_{2} = \frac{\Delta t_1 - \Delta t_2}{\ln(\Delta t_1 / \Delta t_2)}$ ;  
\n $\Delta t_{\text{cp}} = \frac{\Delta t_2 - \Delta t_1}{\ln(\Delta t_2 / \Delta t_1)}$ .

2.5.5.11. Функция коэффициента теплопередачи, Вт/(м<sup>2</sup>·K),

$$
K\left(t_{\rm cp}, t_{\rm Tcr}\right) = \frac{1}{\frac{1}{\alpha} + \frac{S_{\rm 3KB}}{\lambda_{\rm cr}} + \frac{1}{\alpha_{\rm T}\left(t_{\rm cp}, t_{\rm Tcr}\right)}}
$$

где  $\alpha$  - коэффициент теплоотдачи от перемешиваемой среды (п. 2.5.1 данного раздела),  $Br/(M^2·K)$ ;

 $\lambda_{cr}$  – теплопроводность материала стенки аппарата,  $Br/(M·K)$ ;

 $S_{\text{3KB}}$  – эквивалентная толщина стенки аппарата (п. 2.4.4 данного раздела), м;

2.5.5.12. Функция расчетного теплового потока, Вт,

$$
\Phi(t_{\rm cp}, t_{\rm Tcr}) = K(t_{\rm cp}, t_{\rm Tcr}) F \Delta t_{\rm cp},
$$

где  $\Phi(t_{cp}, t_{Tcr})$  – с тем же знаком, что и Ф.

2.5.5.13. Определение значений  $t_{cp}$  и  $t_{Ter}$  совместным решением системы двух нелинейных уравнений:

$$
\frac{1}{2}\left\{t_{\text{T1}}+\left[t_{\text{T1}}-\frac{\Phi\left(t_{\text{cp}},t_{\text{Ter}}\right)}{\rho_{\text{T}}\left(t_{\text{cp}}\right)\cdot c_{\text{T}}\left(t_{\text{cp}}\right)\cdot V_{\text{T}}}\right\}\right\}=t_{\text{cp}},\quad t_{\text{cp}}-\frac{\Phi\left(t_{\text{cp}},t_{\text{Ter}}\right)}{F\cdot\alpha\left(t_{\text{cp}},t_{\text{Ter}}\right)}=t_{\text{Ter}}.
$$

2.5.5.14. Вычисление по найденным значениям  $t_{cp}$ ,  $t_{Tcr}$  и определенным выше функциям значений:

• коэффициента теплоотдачи от теплоносителя к стенке аппарата или змеевика  $\alpha_{\rm T}(t_{\rm cp}, t_{\rm TCT})$ , B $\rm T/(M^2 \cdot K);$ 

- коэффициента теплопередачи  $K(t_{cp}, t_{Tcr})$ , BT/(м<sup>2</sup>·K);
- расчетного теплового потока  $\Phi(t_{cp}, t_{Tcr})$ , Вт.

2.5.5.15. Сравнение расчетного теплового потока с заданным значением:

• если  $\Phi(t_{\rm cp}, t_{\rm Tcr}) \ge \Phi$ , то расчет заканчивают;

• если  $\Phi(t_{cp}, t_{Tcr}) < \Phi$ , то необходимо увеличить поверхность теплообмена или температуру теплоносителя и повторить расчет.

## 3. МЕХАНИЧЕСКИЙ РАСЧЕТ ВАЛА ПЕРЕМЕШИВАЮЩЕГО УСТРОЙСТВА

Механический расчет вала перемешивающего устройства на прочность, жесткость и виброустойчивость является наиболее трудоемкой и ответственной частью инженерного расчета при выборе и конструировании аппарата с мешалкой. При расчете этого элемента конструкции необходимо знать и учитывать гидродинамическую обстановку в аппарате, схемы расположения и конструкции опорных узлов и уплотнений, силы реакции рабочей среды, силы инерции присоединенных масс и особенности конструкции аппарата в целом.

Основные условия, обеспечивающие работоспособность вала, определяются расчетом его на виброустойчивость, жесткость и прочность. Изложенные ниже методы расчета распространяются на вертикальные аппараты с мешалками объемом до 100 м<sup>3</sup>, конструируемые на основании ГОСТ 20680-75, для перемешивания жидких сред плотностью до 2000 кг/м<sup>3</sup> с динамической вязкостью до 50 Па $\cdot$ с. Допускается также расчет жестких вертикальных валов для горизонтальных аппаратов. При выборе метода расчета следует обращать внимание на конструкцию внутренних устройств и на тип вала (жесткий или гибкий).

При разработке принципиальной схемы и расчете валов следует принимать следующие допущения:

1. Разъемный вал, соединенный жесткой муфтой, принят эквивалентным целому.

2. Силовое воздействие на вал уплотнительного устройства и податливость опор не учитываются.

3. Точки приложения масс, инерционных и гидродинамических сил от мешалок и других деталей, установленных на валу, приняты расположенными на серединах ступиц этих деталей. При наличии нескольких ступиц массу детали следует делить на число ступиц.

4. Участки вала, расположенные выше верхней опоры, в расчете не учитываются. При этом верхний консольный вылет вала не должен превышать 30 % от длины пролета однопролетного вала или 30 % от длины консоли консольного вала. Масса установленной на нем детали не должна превышать наибольшую из масс, установленную соответственно в пролете или на консоли.

5. Соединительные муфты и изменения диаметра вала в пределах привода, предусмотренные ОСТ 26-01-1225–75, не учитываются.

6. При жестком соединении вала мешалки с тихоходным валом стандартного планетарного редуктора заделка подшипника редуктора, используемого в качестве опоры вала мешалки, принимается жесткой.

7. Шпоночные пазы шириной до 0,1⋅*d*, где *d* – диаметр вала, и местные кольцевые канавки диаметром более 0,9⋅*d* при расчетах на виброустойчивость и жесткость не учитываются.

На жестких валах (постоянного сечения) допускаются участки, отличающиеся по диаметру не более чем на 5 %. При этом расчет ведется по диаметру наибольшей протяженности.

В качестве принципиальных схем для расчета валов вертикальных аппаратов с механическими перемешивающими устройствами приняты наиболее распространенные в практике аппаратостроения схемы типовых конструкций однопролетных и консольных валов, имеющих по одной шарнирно-неподвижной опоре *А* и по одной шарнирно-подвижной опоре *Б*.

При выборе, проектировании и расчете аппарата с использованием гибкого вала необходимо учитывать ряд ограничений:

а) применяются только гибкие консольные валы постоянного сечения;

б) не допускается использование при работе на средах *газ* − *жидкость*;

в) высота заполнения аппарата должна быть не менее половины его диаметра;

г) глубина центральной воронки не должна превышать половины высоты заполнения аппарата перемешиваемой средой;

д) на валу допускается установка только следующих видов мешалок: трехлопастной с углом наклона лопасти 24°, шестилопастной с углом наклона лопасти 45°, винтовой, открытой турбинной; закрытой турбинной; клетьевой;

е) направление вращения мешалок, имеющих лопасти, должно обеспечивать поток жидкости в зоне мешалки снизу вверх;

ж) симплекс геометрического подобия должен находиться в пределах  $\Gamma_D$  = 3÷4;

з) в аппаратах без отражательных перегородок не допускается установка внутренних устройств;

и) в пределах расчетной длины вала не должно быть разъемных муфтовых соединений.

Расчет вала на виброустойчивость сводится к определению условий работы, при которых угловая скорость вынужденного вращения вала находится в определенном соотношении с частотой его собственных крутильных колебаний, соответствующей критической частоте вращения вала.

Вал, вращающийся с частотой, меньшей, чем первая критическая скорость, называется жестким. Если же его частота вращения превышает первую критическую скорость, то вал называется гибким.

Расчет валов по условиям жесткости сводится к определению и ограничению динамических смещений вала в опасных по жесткости сечениях (в местах установки уплотнительных устройств, в небольших зазорах между вращающимися и неподвижными деталями).

Расчет вала по условиям прочности предусматривает определение эквивалентных напряжений вала в опасных по прочности сечениях (в местах с наибольшими изгибающими и крутящими моментами, в местах с концентраторами напряжений и т. п.).

*Исходные данные для расчета вала:* 

- − длина вала *L*, м;
- − длина пролета *L*П, м;
- − длина консоли *L*<sub>K</sub>, м;
- − координата ограничителя *L*0, м;
- − координаты центра тяжести деталей *li*, *lj*, м;
- − массы деталей *mi*, *mj*, кг;

− координаты опасных по жесткости и прочности сечений *zi*; м;

- − допускаемые смещения в опасных по жесткости сечениях *А*Д*i*, м;
- − коэффициент сопротивления мешалки ξм;
- − коэффициент концентрации напряжений в опасных сечениях *k*σ;
- − начальная изогнутость вала в точке приведения  $\varepsilon_{\text{\tiny B}}$ , мм;
- радиальные зазоры в опорах  $\Delta_A$ ;  $\Delta_B$ , м;
- − предел выносливости материала вала σ-1, Па;
- предел текучести материала вала  $\sigma_T$ , Па;
- − модуль предельной упругости материала вала *Е*, Па;
- − коэффициент запаса прочности материала *k*зап;
- − масштабный коэффициент  $k_{\sigma}$ ;
- плотность материала вала  $\rho$ , кг/м<sup>3</sup>;
- плотность перемешиваемой среды  $\rho_{\rm cp}$ , кг/м<sup>3</sup>;
- − коэффициент динамической вязкости среды µ<sub>ср</sub>, Па·с;
- − диаметр аппарата *D*, м;
- − диаметр мешалки  $d_M$ , м;
- − число мешалок на валу *n*м, шт;
- − частота вращения вала *n*, об/мин;
- − мощность, потребляемая *i*-й мешалкой *Ni*, Вт;
- − площадь лобового сопротивления внутреннего устройства *F*, м 2 .

Исходные данные принимаются или уточняются в процессе расчета вала на виброустойчивость после определения диаметра вала.

За точку приведения В принята середина пролета:

- $z_{\rm B} = 0.5L$  для однопролетных валов,
- $z_{\rm B} = L \text{для консольных валов,}$

где *z* – текущая координата по оси вала с началом отсчета в центре верхней (левой) опоры (рис. 3.1).

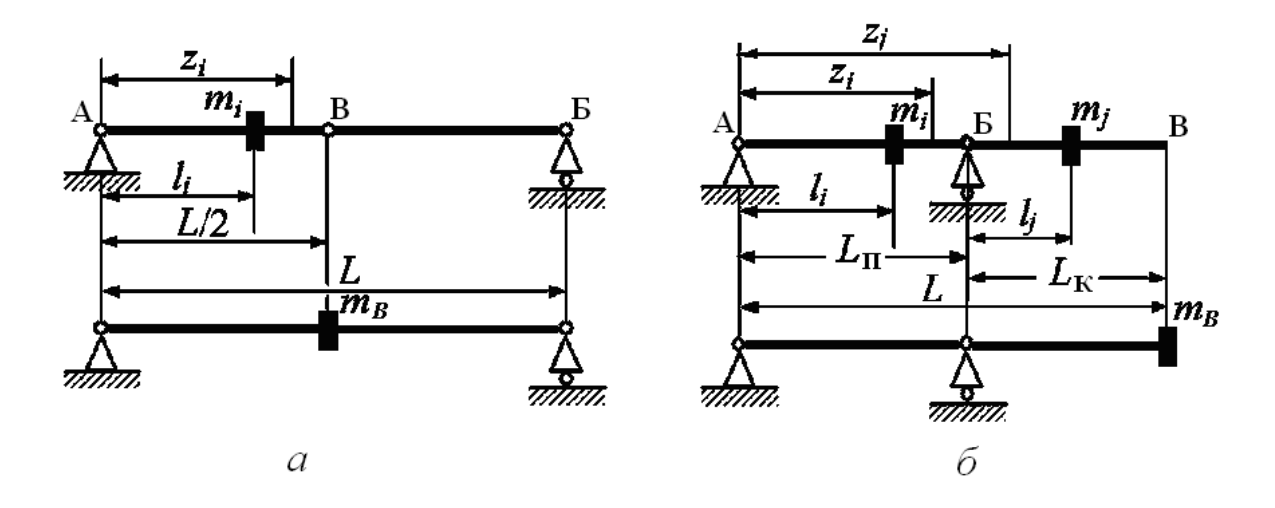

Рис. 3.1. Принципиальные расчетные схемы:  $a$  – однопролетного вала;  $\tilde{b}$  – консольного вала

В расчете динамических прогибов вала учитываются начальные смещения  $e_z$  сечений вала и эксцентриситет  $e_i$  сосредоточенных масс относительно оси вала. Значения приведенных смещений и эксцентриситетов, эквивалентных по влиянию на динамические прогибы действительным смещением вала и эксцентриситетам закрепленных на валу масс, принимаются на основании понятия о приведенной массе.

Собственный дебаланс мешалки в зависимости от частоты вращения и начальная неупругая изогнутость вала  $\varepsilon_{\text{\tiny B}}$ , определяемая допусками на его изготовление, принимаются по ОСТ 26-01-1244-75.

Для определения радиальных зазоров  $\Delta_A$  и  $\Delta_B$  в опорах рекомендуется использовать стандарты на подшипники качения, например OCT 26-01-1244-75.

### 3.1. Расчет вала на виброустойчивость

- 3.1.1. Относительные координаты вала:
	- относительная длина пролета  $a_n = L_{\Pi} / L_K$ ;
	- относительная длина консоли  $a_{\kappa} = L_K / L$ .
- 3.1.2. Относительные координаты центра тяжести деталей:

$$
-
$$
 **B**  $\Pi$  **po** $\Pi$ **ere**  $a_i = l_i / L_{\Pi}$ ;

- на консоли 
$$
a_i = l_i / L_K
$$
,

- где  $l_i$  координата *i*-й детали;
	- $l_i$  координата *j*-й детали на консоли;
	- $L_{\Pi}$  длина пролета вала;

 $L_{\rm K}$  – длина консоли.

3.1.3. Безразмерные динамические прогибы вала в центре тяжести деталей:

• в пролете однопролетного вала определяются по кривой *1* (см. рис. 3.2) или по аппроксимирующей формуле

$$
a_{Y_i} = 1,049 \cdot 10^{-3} + 3,2704 \cdot a_i - 0,4732 \cdot a_i^2 - 5,594 \cdot a_i^3 + 2,797 \cdot a_i^4;
$$

• в пролете консольного вала определяются по формуле

$$
a_{Y_i}=k_1a_n,
$$

где  $k_1 = f(a_i; a_n)$  - по рис. 3.3;

• на консоли гибкого и жесткого консольного вала – по одной из кривых *2* (см. рис. 3.2), отвечающих относительной длине консоли *an*.

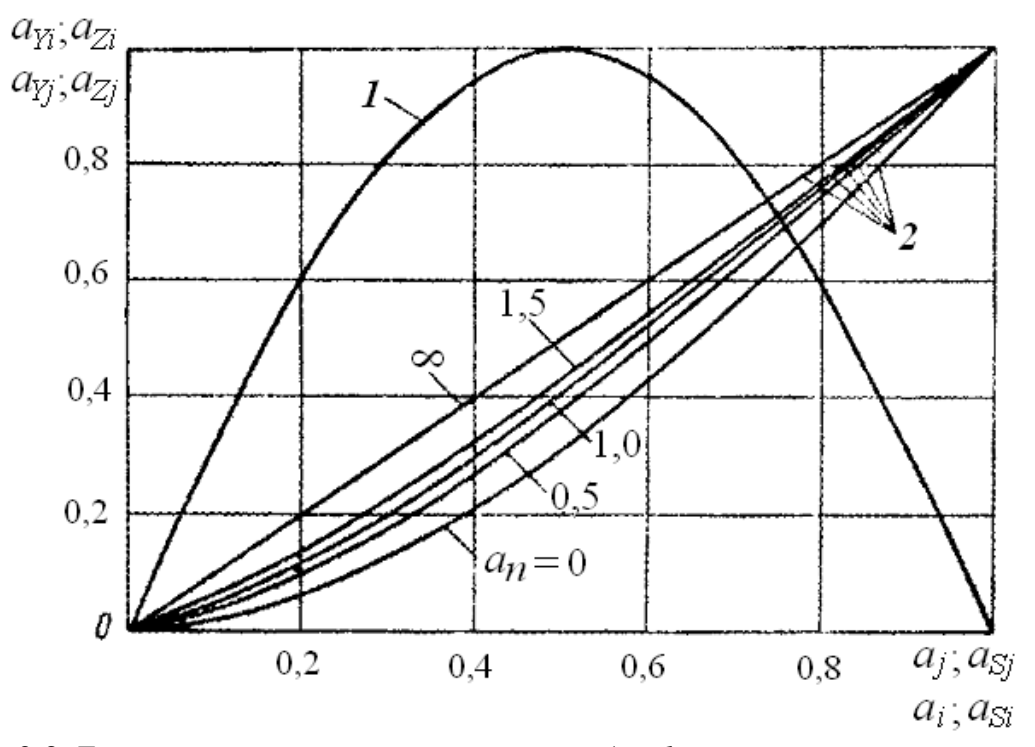

Рис. 3.2. Безразмерные динамические прогибы: *1* – для однопролетного вала  $a_{Yi} = f(a_i)$  и  $a_{Zi} = f(a_{Si})$ ; 2 – для консольного вала  $a_{Yi} = f(a_i; a_n)$  и  $a_{Zi} = f(a_{Si}; a_n)$ 

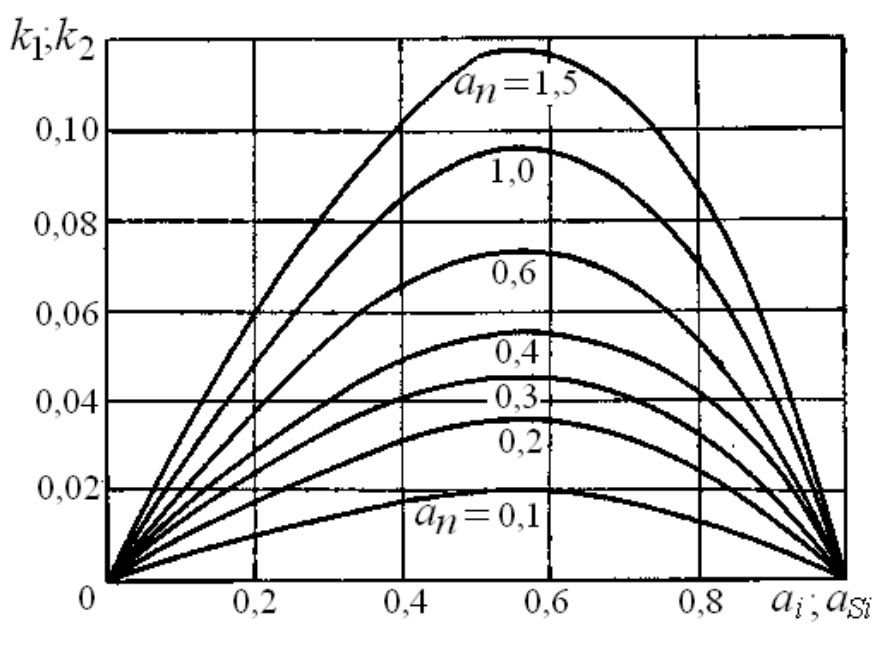

Рис. 3.3. К определению коэффициентов  $k_1$  и  $k_2$ 

3.1.4. Приведенная масса *i*-й детали

$$
m_{iB}=m_i\cdot\left(a_{Y_i}\right)^2,
$$

где *mi* − масса *i*-й детали.

3.1.5. Сумма приведенных масс деталей

$$
m_{\rm B} = \sum_{i=1}^n m_{i\rm B}.
$$

3.1.6. Расчетный диаметр вала

$$
d_p = \sqrt{A_1 + \sqrt{A_1^2 + A_2}} \,
$$

$$
\text{rate} \quad A_1 = \frac{\rho \cdot \omega^2 \cdot L_n^4}{12 \cdot \xi_d^2 \cdot E}, \ \ A_2 = \frac{4 \cdot m_{\text{B}} \cdot \omega^2 \cdot L_n^3}{3 \cdot \pi \cdot E \cdot \xi_d^2};
$$

ρ – плотность материала вала;

*E* – модуль упругости материала вала;

 $\mathbf{1}$ ξ<sub>*d*</sub> =  $\frac{\omega}{\omega}$  $\frac{\omega}{\omega_1}$  – коэффициент виброустойчивости;

ω – угловая скорость вращения вала;

ω1 – первая критическая угловая скорость вращения.

Коэффициент ξ*d* зависит от перемешиваемой среды и типа установленных мешалок (табл. 3.1).

По величине расчетного диаметра *d*<sup>р</sup> выбирается диаметр вала *d* из ряда стандартных размеров так, чтобы  $d \geq d_p$ .

Таблица 3.1

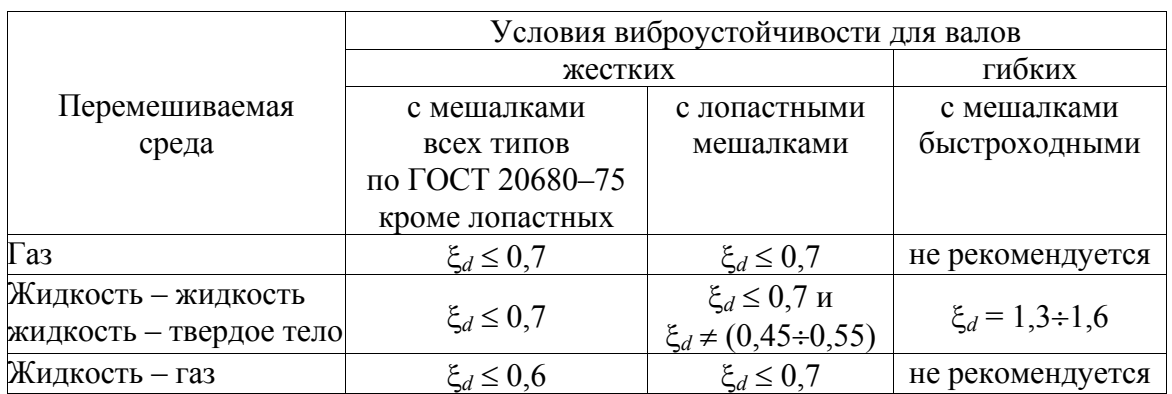

Условия виброустойчивости валов [1]

3.1.7. Масса единичной длины вала, кг/м,

$$
m_{\text{J}1} = \rho \cdot \pi \cdot \frac{d^2}{4}.
$$

3.1.8. Относительная масса деталей

$$
a_m = \frac{m_{\rm B}}{\left(m_{\rm J}I \cdot L_{\rm II}\right)}.
$$

3.1.9. Первая критическая угловая скорость вращения вала

$$
\omega_{\rm l} = \left(\frac{\alpha}{L_{\rm II}}\right)^2 \cdot \sqrt{\frac{E \cdot J}{m_{\rm J I}}},
$$

где *J* – момент инерции сечения вала;

α – корень частотного уравнения, определяемый по аппроксимирующей его формуле

 $\alpha = 3,146 - 1,3426 \cdot a_m + 0,836 \cdot a_m^2 - 0,34086 \cdot a_m^3 + 0,0638 \cdot a_m^4$ 

3.1.10. Условие виброустойчивости

$$
\xi_d \le 0,10478 \cdot \frac{n}{\omega_1}.
$$

При невыполнении данного неравенства величина диаметра вала *d* увеличивается и расчет возобновляется с п. 3.1.7 данного раздела.

## 3.2. Расчет на жесткость сплошных и полых валов постоянного поперечного сечения для аппаратов без отражательных перегородок и внутренних устройств

3.2.1. Относительные координаты опасных по жесткости сечений:

• в пролете

$$
a_{\rm Si} = \frac{z_i}{L_{\rm II}};
$$

• на консоли

$$
a_{\rm Sj} = \frac{z_j}{L_{\rm K}},
$$

где  $z_i$   $z_j$  – координаты опасных по жесткости сечений.

3.2.2. Безразмерные динамические прогибы вала в опасных по жесткости сечениях:

• в пролете однопролетного вала определяются по кривой  $I$  (см. рис. 3.2) или по аппроксимирующей формуле

$$
a_{zi} = 1,049 \cdot 10^{-3} + 3,2704 \cdot a_{Si} - 0,4732 \cdot a_{Si}^{2} - 5,594 \cdot a_{Si}^{3} + 2,797 \cdot a_{Si}^{4};
$$

• в пролете консольного вала определяются по формуле

$$
a_{Zj} = k_2 \cdot a_n
$$

где  $k_2 = f(a_{S_i}; a_n)$  см. рис. 3.3;

• на консоли гибкого и жесткого консольного вала - по одной из кривых 2 (см. рис. 3.2), отвечающих относительной длине консоли  $a_n$ .

3.2.3. Приведенная к точке В масса вала, кг,

• однопролетного

$$
m_{\text{BB}} = 0.5 \cdot m_{\text{J}} \cdot L_{\text{II}};
$$

• консольного

$$
n_{\rm BB} = q \cdot m_{\rm B} \cdot L_{\rm K} \, .
$$

3.2.4. Смещение оси вала относительно оси вращения за счет зазоров в опорах, м:

• для деталей

$$
\Delta_{li} = (\Delta_{\rm B} - \Delta_{\rm A}) \cdot a_i + \Delta_{\rm A};
$$

• для опасных точек

$$
\Delta_{Zi} = (\Delta_{\bar{B}} - \Delta_{\bar{A}}) \cdot a_{Si} + \Delta_{\bar{A}},
$$

где  $\Delta_A$  и  $\Delta_B$  – радиальные зазоры в подшипниках (см. табл. 3.2).

Таблица 3.2

Радиальные зазоры ( $\Delta_A$  и  $\Delta_B$ , мкм) в радиальных подшипниках [4]
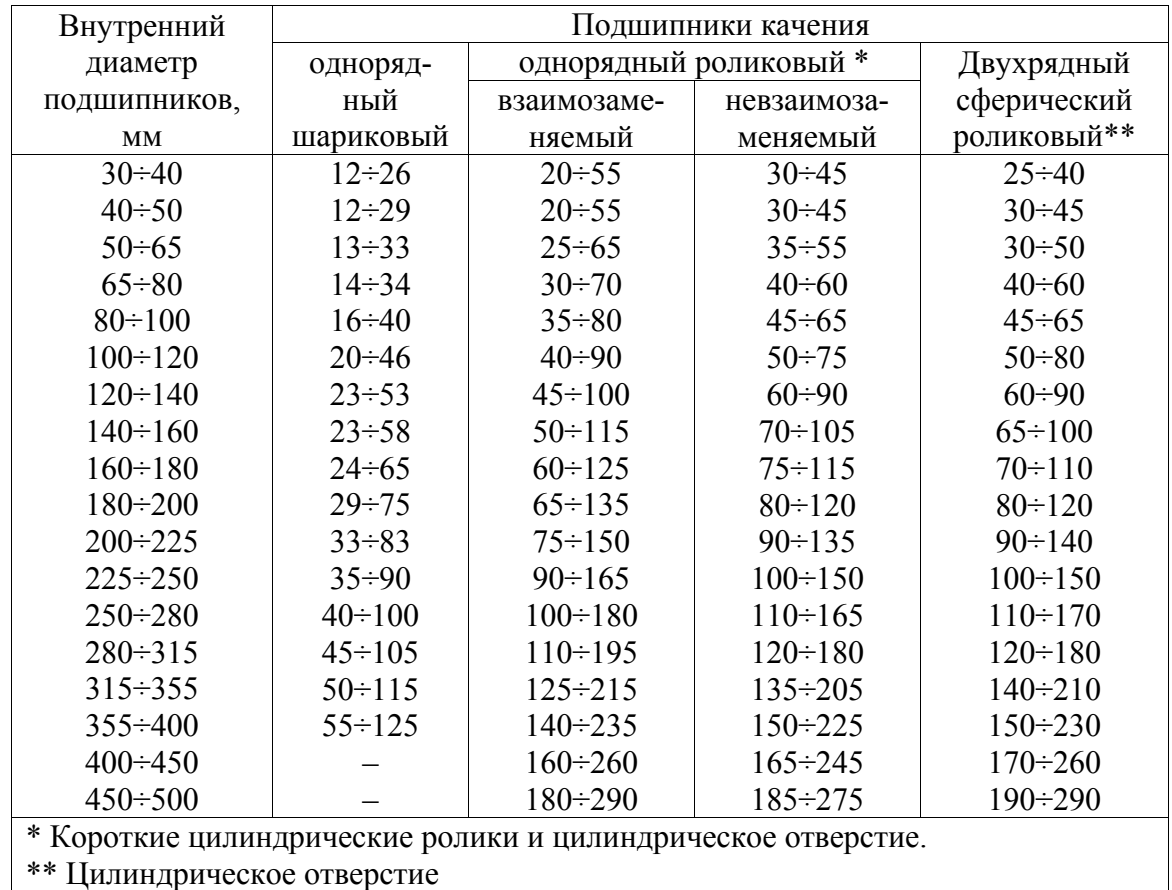

3.2.5. Смещение оси вала относительно оси вращения за счет начальной изогнутости вала, м:

• для деталей

$$
\varepsilon_{li} = \varepsilon_{\mathbf{B}} \cdot a_{\gamma i};
$$

• для опасных точек

$$
\varepsilon_{Zi} = \varepsilon_{\rm B} \cdot a_{Zi},
$$

где  $\varepsilon_{\rm B}$  – максимальная начальная изогнутость вала в точке приведения (табл. 3.3).

Таблица 3.3

Максимальная начальная изогнутость вала в точке приведения

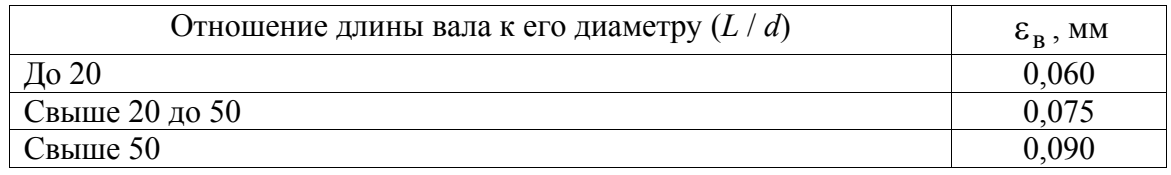

3.2.6. Смещение оси вала относительно оси вращения в точке приведения за счет зазоров в опорах, м,

$$
\Delta_{\rm B} = 0.5(\Delta_{\rm A} + \Delta_{\rm B}) \ .
$$

3.2.7. Эксцентриситеты масс деталей

$$
e_i = \frac{10^{-3}}{\sqrt{\omega}}.
$$

3.2.8. Приведенные эксцентриситеты масс деталей, м,

$$
e_{iB} = \frac{e_i}{a_{Yi}}.
$$

3.2.9. Приведенный к точке В эксцентриситет деталей, м,

$$
E_{iB} = \frac{1}{m_{\rm E} \cdot m_{\rm EB}} \sum_{i=1}^{n} m_{iB} \cdot e_{iB} ,
$$

где  $m_{iR}$  – приведенная масса *i*-й детали (п. 3.1.4).

3.2.10. Приведенный к точке В эксцентриситет вала с деталями, м,

$$
E_{\rm B} = E_{i{\rm B}} + \Delta_{\rm B} + \varepsilon_{\rm B}.
$$

3.2.11. Динамический прогиб оси вала в точке приведения, м,

$$
Y_{\mathbf{B}} = \frac{E_{\mathbf{B}}}{\left(\frac{\omega_1}{\omega}\right)^2 - 1}.
$$

3.2.12. Динамические смещения вала в опасных по жесткости сече-НИЯХ, М,

$$
A_{Zi} = Y_{B} \cdot a_{Zi} + \Delta_{Zi} + \varepsilon_{Zi}
$$

3.2.13. Динамические смещения центра тяжести деталей, м,

$$
4_i = Y_{\text{B}} \cdot a_{Y_i} + \Delta_{li} + \varepsilon_{li} + \mathbf{e}_i.
$$

3.2.14. Динамическое смещение вала в точке приведения, м.

$$
A_{\rm B} = Y_{\rm B} + \Delta_{\rm B} + \varepsilon_{\rm B}.
$$

3.2.15. Проверка условия жесткости

$$
A_{Z_i} \leq A_{\text{QOII}i}.
$$

При невыполнении условия жесткости увеличивается диаметр вала *d* и расчет возобновляется с п. 3.1.7 данного раздела.

## 3.3. Расчет на жесткость сплошных и полых валов постоянного поперечного сечения для аппаратов с отражательными перегородками и внутренними устройствами

Определение динамических смещений вала в опасных по жесткости сечениях без учета воздействия поперечной гидродинамической силы производится в соответствии с пп. 3.2.1 - 3.2.14 данного раздела.

3.3.1. Определение критериев мощности:

• критерий мощности  $K_N$  для аппарата с внутренними устройствами выполняется в соответствии с п. 2.2.2 данного раздела;

• критерий мощности для аппарата с перегородками  $K_{\text{MT}}$  определяется в зависимости от конструкции мешалок, наличия внутренних устройств и величины симплекса геометрического подобия  $\Gamma_D$ . С достаточной для данного расчета точностью значение критерия мощности для аппарата с отражательными перегородками можно принять следующим:

- лля лопастных мешалок:

$$
K_{\text{NII}} = 0.6 \text{ при } \Gamma_D = 1.5 \text{ и Re} = 400 \div 9.4 \cdot 10^4;
$$

$$
K_{\text{MT}} = 0.5 \text{ при } \Gamma_D = 1.5 \text{ и Re} > 1.10^5;
$$

- для турбинных открытых мешалок:

$$
K_{NTI} = \frac{145}{\text{Re}_{H}} \text{ mpn } \Gamma_D = 3 \div 4 \text{ u Re} \le 100;
$$
  
\n
$$
K_{NTI} = 6,4 \text{ mpn } \Gamma_D = 3 \div 4 \text{ u Re} = 100 \div 1 \cdot 10^5;
$$
  
\n
$$
K_{NTI} = 5,0 \text{ mpn } \Gamma_D = 3 \div 4 \text{ u Re} > 1,2 \cdot 10^5;
$$

- для турбинных закрытых мешалок:

$$
K_{\text{MII}} = 2,3 \text{ при } \Gamma_D = 3 \div 4 \text{ u Re} = 300 \div 1 \cdot 10^5;
$$
  
\n $K_{\text{MII}} = 1,8 \text{ при } \Gamma_D = 3 \div 4 \text{ u Re} > 1,1 \cdot 10^5;$ 

- для шестилопастных мешалок:

$$
K_{\text{N}\Pi} = 1,7
$$
 \n $\text{IPW } \Gamma_D = 3 \div 4 \text{ u } \text{Re} = 200 \div 1,4 \cdot 10^5;$ \n $K_{\text{N}\Pi} = 1,4$  \n $\text{IPW } \Gamma_D = 3 \div 4 \text{ u } \text{Re} > 1,5 \cdot 10^5;$ 

- для трехлопастных мешалок:

$$
K_{\text{NII}} = \frac{40}{\text{Re}_{\text{II}}} \quad \text{mm} \quad \Gamma_D = 1, 5 \div 3, 0 \text{ u } \text{Re} \le 100; K_{\text{NII}} = 4,0 \quad \text{mm} \quad \Gamma_D = 1, 5 \div 3,0 \text{ u } \text{Re} = 4 \cdot 10^3 \div 1,8 \cdot 10^5; K_{\text{NII}} = 3,4 \quad \text{mm} \quad \Gamma_D = 1,5 \div 3,0 \text{ u } \text{Re} > 2 \cdot 10^5;
$$

- для винтовых мешалок с лопастями крыловидной формы:

$$
K_{\text{MT}} = 3.4 \text{ при } \Gamma_D = 3 \div 4 \text{ u Re} = 1 \cdot 10^4 \div 5.5 \cdot 10^5;
$$

 $K_{\text{MT}} = 3.0 \text{ mm} \Gamma_D = 3 \div 4 \text{ m} \text{Re} > 6 \cdot 10^5$ ;

- для винтовых мешалок с лопастями упрощенной формы:

 $K_{\text{MT}} = 3.0 \text{ ppu} \Gamma_D = 1.5 \div 3.0 \text{ u} \text{Re} = 4 \cdot 10^3 \div 1.8 \cdot 10^5$ ;

$$
K_{\text{MT}} = 2.7 \text{ при } \Gamma_D = 1.5 \div 3.0 \text{ и Re} > 1.9 \cdot 10^5;
$$

- лля клетьевых мешалок

 $K_{\text{MII}} = 16 \text{ при } \Gamma_D = 2 \div 6 \text{ и Re} = 100 \div 1.1 \cdot 10^5.$ 

3.3.2. Коэффициент сопротивления мешалки

$$
\xi_{\rm M} = \frac{K_{\rm NII}}{0,7}.
$$

3.3.3. Безразмерный комплекс, характеризующий гидродинамический режим потока в аппарате

$$
\Phi = \frac{0.36 \cdot \Gamma_D}{\left(\xi_M \cdot n_M \cdot \text{Re}_{\text{II}}^{0.25}\right)}
$$

 $\ddot{\phantom{1}}$ 

3.3.4. Гидродинамический параметр  $\psi_0$  определяется по аппроксимирующим их формулам:

$$
ID = 1,5
$$
  
\n
$$
ψ0 = 1,842 + 0,651 ⋅ x - 0,553 ⋅ x2 - 0,1700 ⋅ x3 - 0,00397 ⋅ x4;
$$
  
\n
$$
ID = 2,0
$$
  
\n
$$
ψ0 = 1,870 + 0,593 ⋅ x - 0,533 ⋅ x2 - 0,1900 ⋅ x3 - 0,01697 ⋅ x4;
$$
  
\n
$$
ID = 3,0
$$
  
\n
$$
ψ0 = 1,913 + 0,440 ⋅ x - 0,456 ⋅ x2 - 0,0971 ⋅ x3 + 0,00125 ⋅ x4;
$$
  
\n
$$
ID = 4,0
$$
  
\n
$$
ψ0 = 1,932 + 0,375 ⋅ x - 0,419 ⋅ x2 - 0,0657 ⋅ x3 + 0,00549 ⋅ x4;
$$
  
\n
$$
ID = 6,0
$$
  
\n
$$
ψ0 = 1,964 + 0,314 ⋅ x - 0,413 ⋅ x2 - 0,0731 ⋅ x3 + 0,00741 ⋅ x4;
$$
  
\n
$$
ID = 10,0
$$
  
\n
$$
ψ0 = 1,969 + 0,232 ⋅ x - 0,329 ⋅ x2 - 0,0103 ⋅ x3 + 0,00102 ⋅ x4;
$$
  
\n
$$
x = 1gΦ.
$$

3.3.5. Коэффициент площади лобового сопротивления

$$
c_F = \frac{2.5 \cdot F}{D^2},
$$

где F - площадь лобового сопротивления.

где

3.3.6. Поправочный коэффициент

$$
\alpha_F = 1,999 + 3,748 \cdot c_F - 6,191 \cdot c_F^2 + 5,219 \cdot c_F^3 - 1,777 \cdot c_F^4.
$$

3.3.7. Коэффициент увеличения мощности

$$
c_N = \alpha_F \cdot \left(\frac{K_{N\Pi}}{K_N - 1}\right) + 1.
$$

3.3.8. Относительное смещение центра эпюры окружной скорости от оси мешалки

 $S_V = c_0 + c_1 \cdot \psi_0 + c_2 \cdot \psi_0$ 

| $c_N$ | $c_0$ | c <sub>1</sub> | $c_2$   | $c_N$ | $c_0$ | c <sub>1</sub> | $c_2$  |
|-------|-------|----------------|---------|-------|-------|----------------|--------|
| 1,1   | 0,110 | 0,1218         | 0,04878 | 3,0   | 0,489 | 0,374          | 0,0914 |
| 1,2   | 0,158 | 0,1468         | 0,04468 | 3,5   | 0,550 | 0,413          | 0,0933 |
| 1,4   | 0,216 | 0,1918         | 0,04028 | 4,0   | 0,596 | 0,465          | 0,1309 |
| 1,6   | 0,262 | 0,2208         | 0,05148 | 4,5   | 0,648 | 0,496          | 0,1303 |
| 1,8   | 0,309 | 0,245          | 0,0498  | 5,0   | 0,701 | 0,522          | 0,1291 |
| 2,0   | 0,357 | 0,276          | 0,0504  | 5,5   | 0,750 | 0,546          | 0,1257 |
| 2,5   | 0,414 | 0,321          | 0,0831  |       |       |                |        |

3.3.9. Безразмерная поперечная гидродинамическая сила

$$
\Psi_Q = c_0 + c_1 \cdot \Psi_0 + c_2 \cdot \Psi_0
$$

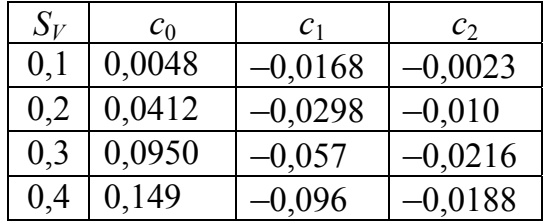

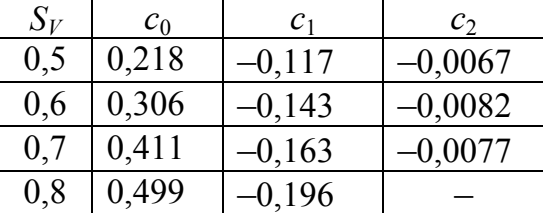

3.3.10. Поперечная гидродинамическая сила, действующая на *i*-ю мешалку, Н.

$$
Q_i = 0.015 \cdot k_Q \cdot \psi_Q \cdot \xi_{\rm M} \cdot \rho_{\rm cp} \cdot \omega^2 \cdot d_{\rm M}^4,
$$

где  $k<sub>O</sub>$  – коэффициент типа мешалки:

 $k_0$ = 1 – для лопастной, якорной и рамной мешалок;

 $k_0$  = 0,96 – для трехлопастной и винтовой мешалок;

 $k<sub>O</sub> = 1,73 - \text{для шестилопастной и турбинной мешалок.}$ 

3.3.11. Приведенная гидродинамическая сила, Н,

$$
Q_{iB} = Q_i \cdot a_{Yi}
$$

3.3.12. Суммарная приведенная гидродинамическая сила, Н,

$$
Q_{\rm B} = \sum_{i=1}^{n=m} Q_{i\rm B}
$$

3.3.13. Динамический прогиб вала в точке приведения В, м,

$$
y_{BQ} = \frac{Q_B \cdot L^3}{48 \cdot E \cdot J}.
$$

3.3.14. Динамическое смещение центра тяжести мешалок (с учетом сил  $Q_i$ ), м,

$$
A_{Qi} = A_i + y_{BQ} \cdot a_{Yi}.
$$

3.3.15. Динамическое смещение вала (с учетом сил  $Q_i$ ) в опасных по жесткости сечениях, м,

$$
A_{QZi} = A_{Zi} + y_{BQ} \cdot a_{Zi}
$$

3.3.16. Динамическое смещение вала (с учетом сил  $Q_i$ ) в точке приведения, м.

$$
A_{\rm BQ} = A_{\rm B} + \mathbf{y}_{\rm BQ}.
$$

3.3.17. Проверка условия жесткости (с учетом сил  $Q_i$ )

$$
A_{QZi} \leq A_{\text{non }i}
$$

3.3.18. При невыполнении данного условия жесткости диаметр вала  $d$  увеличивается и расчет возобновляется с п. 3.1.7 данного раздела.

## 3.4. Расчет на прочность сплошных и полых валов постоянного поперечного сечения для аппаратов без отражательных перегородок и внутренних устройств

Данный расчет является продолжением подразд. 3.2.

3.4.1. Сосредоточенная центробежная сила, действующая на *i*-ю мешалку,

$$
P_i = m_i \cdot \omega^2 \cdot A_i.
$$

3.4.2. Приведенная центробежная сила

$$
P_{\rm B} = m_{\rm BB} \cdot \omega^2 \cdot A_{\rm B}.
$$

3.4.3. Сумма моментов сил инерции масс относительно опоры Б

$$
M_{3II} = \sum_{i=1}^{n_M} P_i \cdot (L_{\Pi} - l_i).
$$

3.4.4. Реакция опоры А

$$
R_{\rm A} = \frac{M_{\rm 3II}}{L_{\rm II}} + \frac{m_e}{2}.
$$

3.4.5. Сумма моментов сил инерции масс относительно опоры А

$$
M_{\mathbf{A}n} = \sum_{i=1}^{n_{\mathbf{M}}} P_i \cdot L_i.
$$

3.4.6. Реакция опоры Б

$$
R_3 = \frac{M_{\text{A}n}}{L_n} + \frac{m_e}{2}.
$$

3.4.7. Изгибающие моменты в опасных по прочности сечениях между точками А и В

$$
M_{zi} = R_{A} \cdot z_{i} - \sum_{i=1}^{k} P_{i} \cdot (z_{i} - l_{i}),
$$

между точками В и Б

$$
M_{zi} = R_{A} \cdot z_{i} - P_{B} \cdot \left( z_{i} - \frac{L_{\Pi}}{2} \right) - \sum_{i=1}^{t} P_{i} \cdot (z_{i} - l_{i}),
$$

где  $z_i$  – координата опасного сечения;

 $l_i$  – координата *i*-й массы;

 $k$  – число масс между точками А и В;

 $t$  – число масс между точками Б и В.

3.4.8 Крутящие моменты в опасных сечениях

$$
M_i = \omega^{-1} \cdot \sum_{i=1}^{p} N_i
$$

где  $N_i$  – мощность, потребляемая *i*-й мешалкой;

 $p$  – число мешалок ниже опасного сечения.

3.4.9. Момент сопротивления *i*-го опасного сечения

$$
W_i = \frac{p \cdot d_i^3}{32},
$$

где  $d_i$  – диаметр вала в *i*-м опасном сечении.

3.4.10. Эквивалентные напряжения в опасных сечениях

$$
\sigma_{0i} = W_i^{-1} \cdot \sqrt{M_{zi}^2 + M_i^2}
$$

3.4.11. Допускаемое напряжение в *i*-м опасном сечении

$$
[\sigma_i] = \frac{k_{\sigma} \cdot \sigma_{-1}}{K_{\sigma i} \cdot k_{\rm{an}}},
$$

где  $k_{\sigma}$  – масштабный коэффициент, определяемый по рис. 3.4;

 $k_{\text{3a}n}$  - коэффициент запаса прочности материала вала на выносливость:

 $K_{\sigma i}$  – коэффициент концентрации напряжений в *i*-м опасном сечении;

0-1- предел выносливости материала вала.

Значения коэффициентов концентрации напряжений в *i*-м опасном сечении, независимо от материала вала, могут быть приняты следую-ШИМИ:

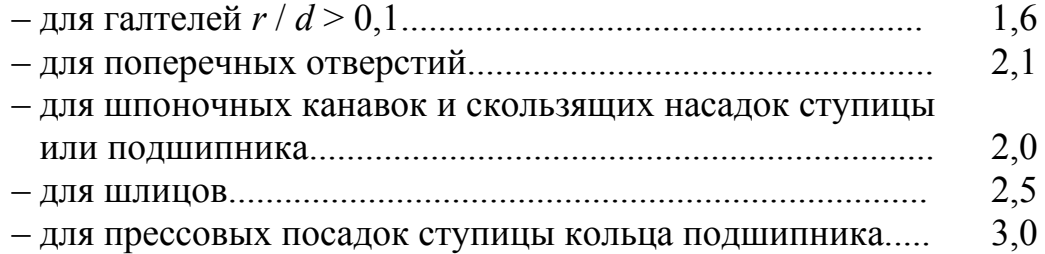

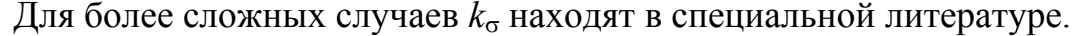

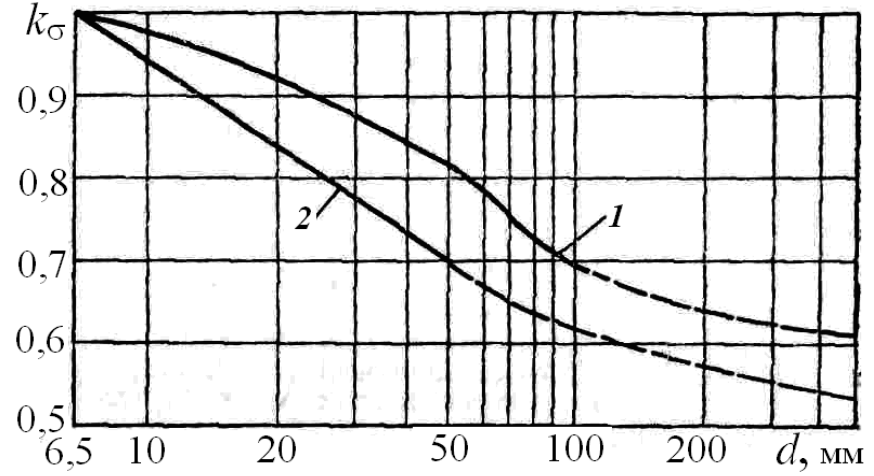

Рис. 3.4. Зависимость масштабного коэффициента от диаметра:  $1$  - углеродистая сталь;  $2$  - легированная сталь

Значение масштабного коэффициента  $k_M$  можно вычислить по аппроксимирующим формулам:

- для валов из углеродистой стали

$$
k_{\rm M} = 1,04 - 0,0063 \cdot d + 3,9 \cdot 10^{-5} \cdot d^2;
$$

- для валов из легированной стали

$$
k_{\rm M} = 0,5074 + \frac{12,77}{d} - \frac{185,5}{d^2} + \frac{1397}{d^3} - \frac{3874}{d^4}
$$

3.4.12. Проверка условия прочности

$$
\sigma_{\ni i} \leq [\sigma]_i.
$$

Если условие прочности не выполняется, то увеличивается значение диаметра *d* и расчет повторяется с п. 3.1.7.

## 3.5. Расчет на прочность сплошных и полых жестких валов постоянного сечения для аппаратов с отражательными перегородками и внутренними устройствами

Данный расчет является продолжением подразд. 3.3 данного раздела.

3.5.1. Сосредоточенная центробежная сила, действующая на деталь (кроме мешалок),

$$
P_i = m_i \cdot \omega^2 \cdot A_i
$$

3.5.2. Сосредоточенная центробежная сила, действующая на *i*-ю мешалку,

$$
P_{Qi} = Q_i + m_i \cdot \omega^2 \cdot A_i \cdot \omega.
$$

3.5.3. Приведенная центробежная сила, действующая на вал в точке приведения,

$$
P_{\text{BQ}} = m_{\text{BB}} \cdot \omega^2 \cdot A_{\text{BQ}}
$$

3.5.4. Сумма моментов сил относительно опоры Б

$$
M_{\text{bH}} = \sum_{i=1}^{n_{\text{h}}} P_i \cdot (L - l_i) + \sum_{i=1}^{n_{\text{M}}} P_{Qi} \cdot (L - l_i).
$$

3.5.5. Реакция опоры А

$$
R_{\rm A} = \frac{M_{\rm BH}}{L} + \frac{P_{\rm BQ}}{2}.
$$

3.5.6. Сумма моментов сил относительно опоры А

$$
M_{\text{AII}} = \sum_{i=1}^{n_{\text{I}}} P_i \cdot l_i + \sum_{i=1}^{n_{\text{M}}} P_{Qi} \cdot l_i.
$$

3.5.7. Реакция опоры Б

$$
R_{\rm B} = \frac{M_{\rm AII}}{L} + \frac{P_{\rm BQ}}{2}
$$

- 3.5.8. Изгибающий момент в опасных по прочности сечениях:
- между точками А и Б однопролетного вала

$$
M_{zi} = R_{A} \cdot z_{i} - \sum_{i=1}^{n_{A}} P_{i} \cdot (z_{i} - l_{i}) + \sum_{i=1}^{n_{M}} P_{Qi} \cdot (z_{i} - l_{i});
$$

между точками Б и В консольного вала

$$
M_{zi} = R_{A} \cdot z_{i} - \sum_{i=1}^{n_{A}} P_{i} \cdot (z_{i} - l_{i}) + \sum_{i=1}^{n_{M}} P_{Qi} \cdot (z_{i} - l_{i}) - P_{BQ} \cdot (z_{i} - \frac{L}{2}).
$$

3.5.9. Крутящийся момент в опасных по прочности сечениях

$$
M_i = \frac{1}{\omega} \cdot \sum_{i=1}^{n_{\rm M}} N_i.
$$

3.5.10. Момент сопротивления в опасных по прочности сечениях

$$
W_i = \frac{p \cdot d_i^3}{32} \ .
$$

3.5.11. Эквивалентное нормальное напряжение в опасных по прочности сечениях

$$
\sigma_{\ni} = \frac{1}{W_i} \sqrt{M_{zi}^2 + M_i^2}.
$$

3.5.12. Допускаемое напряжение в *i*-м опасном сечении определяется аналогично п. 3.4.11 данного раздела.

3.5.13. Проверка условия прочности

$$
\sigma_{\ni i} \leq [\sigma]_i.
$$

Если условие прочности не выполняется, то увеличивается значение диаметра *d* и расчет повторяется с п. 3.1.7 данного раздела.

## 3.6. Расчет на жесткость гибких консольных валов

Определение динамических смещений вала в опасных по жесткости сечениях производится без учета воздействия поперечной гидродинамической силы в соответствии пп. 3.2.1 - 3.2.14 данного раздела.

3.6.1. Приведенный эксцентриситет вала с деталями, м,

$$
e_{\rm BB} = E_{j\rm B} + \varepsilon_{\rm B}.
$$

3.6.2. Определение критериев мощности:

• критерий мощности  $K_N$  для аппарата с внутренними устройствами выполняется в соответствии с п. 2.2.2 данного раздела;

• критерий мощности для аппарата с перегородками  $K_{NT}$  определяется в зависимости от конструкции мешалок, наличия внутренних устройств и величины симплекса геометрического подобия  $\Gamma_D$ . С достаточной для данного расчета точностью значение критерия мощности для аппарата с отражательными перегородками можно принять следующим:

- для лопастных мешалок:

$$
K_{\text{MI}} = 0.6 \text{ при } \Gamma_D = 1.5 \text{ и Re} = 400 \div 9.4 \cdot 10^4;
$$

 $K_{\text{MT}} = 0.5$  при  $\Gamma_D = 1.5$  и Re >  $1.10^5$ ;

- для турбинных открытых мешалок:

$$
K_{\text{NII}} = \frac{145}{\text{Re}_{\text{II}}} \quad \text{IPu} \quad \Gamma_D = 3 \div 4 \text{ u} \quad \text{Re} \le 100;
$$
\n
$$
K_{\text{NII}} = 6,4 \quad \text{IPu} \quad \Gamma_D = 3 \div 4 \text{ u} \quad \text{Re} = 100 \div 1 \cdot 10^5;
$$
\n
$$
K_{\text{NII}} = 5,0 \quad \text{IPu} \quad \Gamma_D = 3 \div 4 \text{ u} \quad \text{Re} > 1,2 \cdot 10^5;
$$

- для турбинных закрытых мешалок:

$$
K_{\text{NII}} = 2.3 \text{ mpu } \Gamma_D = 3 \div 4 \text{ u Re} = 300 \div 1 \cdot 10^5;
$$
  
 $K_{\text{NII}} = 1.8 \text{ mpu } \Gamma_D = 3 \div 4 \text{ u Re} > 1.1 \cdot 10^5;$ 

- для шестилопастных мешалок:

$$
K_{\text{MII}} = 1,7 \text{ при } \Gamma_D = 3 \div 4 \text{ и Re} = 200 \div 1,4.10^5;
$$
  
 $K_{\text{MII}} = 1,4 \text{ при } \Gamma_D = 3 \div 4 \text{ и Re} > 1,5.10^5;$ 

- для трехлопастных мешалок:

$$
K_{\text{NII}} = \frac{40}{\text{Re}_{\text{u}}}
$$
 npt  $\Gamma_D = 1, 5 \div 3, 0$  u Re  $\leq 100$ ;  
\n
$$
K_{\text{NII}} = 4, 0 \text{ npt } \Gamma_D = 1, 5 \div 3, 0
$$
 u Re  $= 4 \cdot 10^3 \div 1, 8 \cdot 10^5$ ;  
\n
$$
K_{\text{NII}} = 3, 4 \text{ npt } \Gamma_D = 1, 5 \div 3, 0
$$
 u Re  $> 2 \cdot 10^5$ ;

− для винтовых мешалок с лопастями крыловидной формы:

$$
K_{\text{NII}} = 3,4
$$
 при  $\Gamma_D = 3 \div 4$  u Re  $= 1 \cdot 10^4 \div 5,5 \cdot 10^5$ ;

$$
K_{\text{NII}} = 3.0 \text{ при } \Gamma_D = 3 \div 4 \text{ u Re} > 6 \cdot 10^5;
$$

− для винтовых мешалок с лопастями упрощенной формы:

$$
K_{\text{NII}} = 3.0 \text{ при } \Gamma_D = 1.5 \div 3.0 \text{ и Re} = 4 \cdot 10^3 \div 1.8 \cdot 10^5;
$$

$$
K_{\text{NII}} = 2.7 \text{ при } \Gamma_D = 1.5 \div 3.0 \text{ и Re} > 1.9 \cdot 10^5;
$$

− для клетьевых мешалок:

$$
K_{\text{NII}} = 16 \text{ при } \Gamma_D = 2 \div 6 \text{ и Re} = 100 \div 1,1 \cdot 10^5.
$$

3.6.3. Коэффициент сопротивления мешалки

$$
\xi_{\rm M} = \frac{K_{\rm NII}}{0,7}.
$$

3.6.4. Безразмерный комплекс, характеризующий гидродинамический режим потока в аппарате,

$$
\Phi = \frac{0,36 \cdot \Gamma_D}{\left(\xi_{\rm M} \cdot n_{\rm M} \cdot \text{Re}_{\rm H}^{0,25}\right)} \ .
$$

3.6.5. Гидродинамический параметр  $\psi_0$  определяется по рис. 3.5 или по аппроксимирующим его формулам:

$$
Ippu ΓD = 1,5
$$
  
\n
$$
ψ0 = 1,842 + 0,651 ⋅ x - 0,553 ⋅ x2 - 0,1700 ⋅ x3 - 0,00397 ⋅ x4;\n
$$
Ippu ΓD = 2,0
$$
  
\n
$$
ψ0 = 1,870 + 0,593 ⋅ x - 0,533 ⋅ x2 - 0,1900 ⋅ x3 - 0,01697 ⋅ x4;\n
$$
Ippu ΓD = 3,0
$$
  
\n
$$
ψ0 = 1,913 + 0,440 ⋅ x - 0,456 ⋅ x2 - 0,0971 ⋅ x3 + 0,00125 ⋅ x4;\n
$$
Ippu ΓD = 4,0
$$
  
\n
$$
ψ0 = 1,932 + 0,375 ⋅ x - 0,419 ⋅ x2 - 0,0657 ⋅ x3 + 0,00549 ⋅ x4;\n
$$
Ippu ΓD = 6,0
$$
  
\n
$$
ψ0 = 1,964 + 0,314 ⋅ x - 0,413 ⋅ x2 - 0,0731 ⋅ x3 + 0,00741 ⋅ x4;\n
$$
Ippu ΓD = 10,0
$$
  
\n
$$
ψ0 = 1,969 + 0,232 ⋅ x - 0,329 ⋅ x2 - 0,0103 ⋅ x3 + 0,00102 ⋅ x4,
$$
$$
$$
$$
$$
$$

где  $x = \lg \Phi$ .

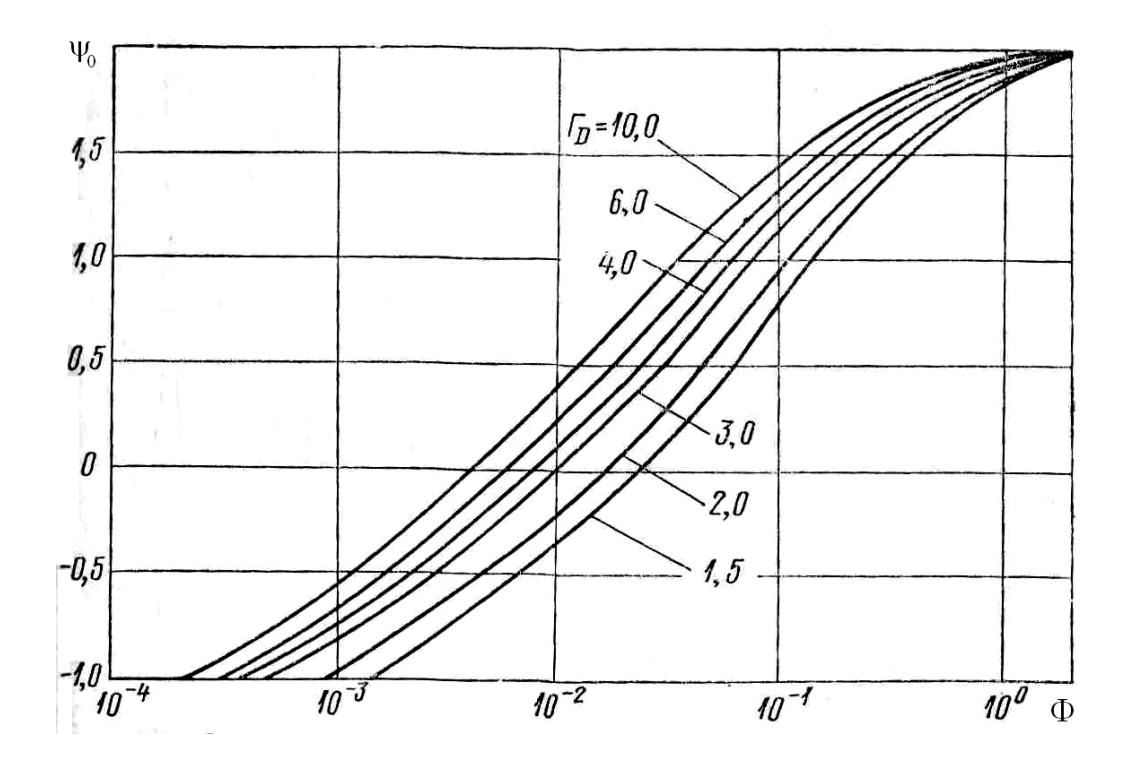

Рис. 3.5. Зависимости для определения гидродинамического параметра  $\psi_0$ 

3.6.6. Присоединительная масса жидкости мешалки для аппарата:

• с отражательными перегородками

$$
m = 0,02 \cdot \xi_{\rm M} \cdot \rho_{\rm cp} \cdot d_{\rm M}^{3};
$$

• без отражательных перегородок

$$
m = 0.03 \cdot (0.5 + 0.25 \cdot \psi_0) \cdot \xi_M \cdot \rho_{cp} \cdot d_M^3.
$$

3.6.7. Приведенная присоединительная масса жидкости мешалки  $m_{\tau \rm{B} i} = m_{\tau i} \cdot a_{Yi}$ .

3.6.8. Суммарная приведенная присоединительная масса жидкости мешалок

$$
m_{\tau B} = \sum_{i=1}^{n_M} m_{\tau B i}.
$$

3.6.9. Относительная приведенная присоединительная масса жидкости

$$
a_{\rm M} = \frac{m_{\rm \tau B}}{m_{\rm B} + m_{\rm \scriptscriptstyle B} B} \ .
$$

3.6.10. Максимальный динамический прогиб вала в точке приведения при переходе через резонанс, м,

$$
y_{B\max} = \frac{e_B - a_M \cdot \Delta_B}{a_M}.
$$

3.6.11. Динамический прогиб вала в точке приведения при установившемся режиме, м,

$$
y_{\rm B} = \frac{e_{\rm B}}{\left(\frac{\omega_1}{\omega}\right)^2 - 1}.
$$

3.6.12. Относительная координата ограничителя

$$
a_0 = L_0 / L_{\kappa}.
$$

3.6.13. Максимально допустимый зазор в ограничителе (из условия прочности), м,

$$
[\delta] = \frac{0, 2 \cdot \sigma_{\rm T} \cdot L_{\rm K}^2}{3 \cdot E \cdot d} \cdot (2 \cdot a_n \cdot a_0 + 3 \cdot a_0^2 - a_0^3).
$$

3.6.14. Принятый зазор в ограничителе, м,

δ ≤ [δ].

3.6.15. Безразмерный динамический прогиб вала  $(a_{z0})$  на консоли гибкого консольного вала в месте установки ограничителя определяется по одной из кривых *2* (см. рис. 3.2), отвечающих относительной длине консоли  $a_n$ , принимая  $a_i = a_0$ .

3.6.16. Динамический прогиб вала в точке приведения *В* при переходе через резонанс, м,

• при  $a_0 \leq 1$ 

$$
y_{\text{B}\delta} = \frac{\delta}{a_{z0}};
$$

• при  $1 < a_0 \leq 1,1$ 

$$
y_{\text{B}\delta}=\delta;
$$

• при  $a_0 > 1, 1$ 

$$
y_{\text{B}\delta} = y_{\text{Bmax}}.
$$

3.6.17. Динамические смещения вала в месте установки уплотнительного устройства при переходе через резонанс, м,

- в пролете  $A_{z\delta i} = y_{\delta i} \cdot a_{z_i} + \Delta_{z_i} + \varepsilon_{z_i};$
- на консоли  $A_{Z\delta j} = y_{B\delta} \cdot a_{Zj} + \Delta_{Zj} + \varepsilon_{Zj}$ .

3.6.18. Динамическое смещение вала в точке приведения, м,

$$
A_{\rm B} = y_{\rm B} + \Delta_{\rm B} + \varepsilon_{\rm B}.
$$

3.6.19. Динамическое смещение вала в центре тяжести деталей, м,

- в пролете  $A_i = y_B \cdot a_{Y_i} + \Delta_{li} + \varepsilon_{li}$ ;
- на консоли  $A_j = y_B \cdot a_{Yj} + \Delta_{lj} + \varepsilon_{lj}$ .

3.6.20. Динамические смещения вала в опасных по жесткости сечениях, м,

- в пролете  $A_{zi} = y_B \cdot a_{zi} + \Delta_{zi} + \varepsilon_{zi}$ ;
- на консоли  $A_{Zj} = y_B \cdot a_{Zj} + \Delta_{Zj} + \varepsilon_{Zj}$ .

3.6.21. Проверка условия жесткости:

- в пролете  $A_{\mathbf{z}_i} \leq A_{\text{non}}$ ;
- на консоли  $A_{\mathbf{z}_i} \leq A_{\text{non }i}$ .

При невыполнении данного неравенства величина диаметра вала *d* увеличивается, и расчет возобновляется с п. 3.1.7 данного раздела.

Допускаемые динамические смещения вала в опасных по жесткости сечениях ( $A_{\text{IOH}}$ ) находят в справочной литературе.

## **Раздел II**

### **КОЖУХОТРУБЧАТЫЕ ТЕПЛООБМЕННИКИ**

#### **ВВЕДЕНИЕ**

Теплообменная аппаратура широко применяется в химической, нефтеперерабатывающей, нефтехимической и пищевой промышленности. Теплообменники предназначены для нагревания и охлаждения жидкостей и газов, конденсации паров и испарения жидкостей. Полагают, что теплообменная аппаратура в химической промышленности составляет 16÷18 % от общего оборудования, а в нефтепереработке и в нефтехимии − до 50 %.

На выбор типа и конструкцию теплообменника влияют следующие причины:

− количество передаваемого тепла;

− термодинамические параметры (температуры, давления, агрегатное состояние и объемные расходы теплоносителей);

− физико-химические свойства теплоносителей (плотность, вязкость, теплопроводность, теплоемкость и т. д.);

− агрессивность теплоносителей к конструкционному материалу аппарата;

− степень загрязненности теплоносителей и характер отложений на теплообменных поверхностях;

− свойства конструкционного материала (металл, керамика, стекло, графит и т. д.);

− напряжения, действующие как в результате давления теплоносителей, так и за счет разности температурных удлинений различных частей теплообменника;

− располагаемый теплоносителями статический напор.

В настоящее время самыми распространенными типами теплообменников являются *кожухотрубчатые*, состоящие из цилиндрического корпуса (кожуха), в который помещается трубный пучок. Такие теплообменники обеспечивают высокую теплопроизводительность и большую поверхность теплообмена.

По назначению кожухотрубчатые теплообменники делятся:

- на нагреватели (теплообменники) Т;
- холодильники  $X$ ;
- конденсаторы − К;
- испарители  $-$  И.

По конструкции они же подразделяются на теплообменники:

- жесткой конструкции (неподвижные трубные решетки) − Н;
- с линзовыми компенсаторами на кожухе − К;
- с плавающей головкой  $\Pi$ ;
- с *U*-образными трубками − У.

Несколько обособленно стоят теплообменники−испарители с паровым пространством, которые преимущественно применяются в нефтепереработке и в нефтехимии.

В табл. В.1 и В.2 указаны ориентировочные условия работы кожухо-трубчатых теплообменников в зависимости от типа аппарата.

Таблица В.1

Ориентировочные условия работы кожухотрубчатых теплообменников

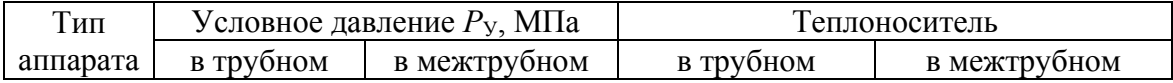

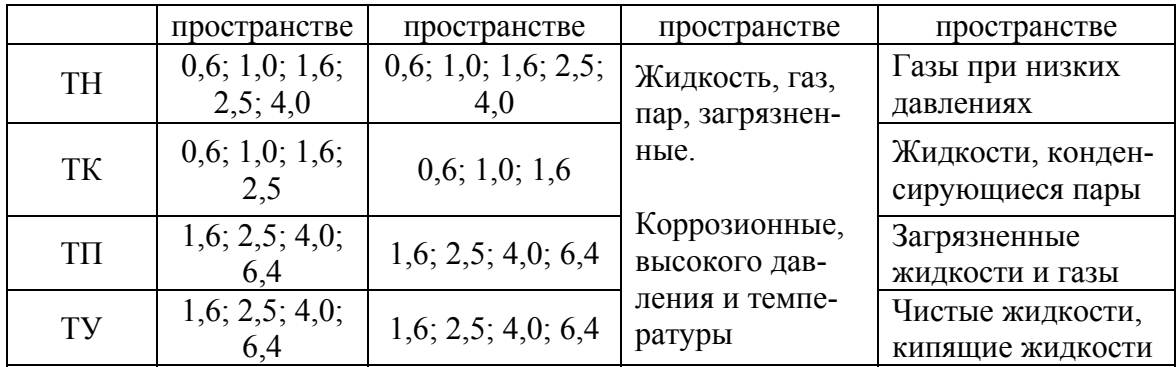

# Таблица В.2

Температурные пределы работы кожухотрубчатых теплообменников

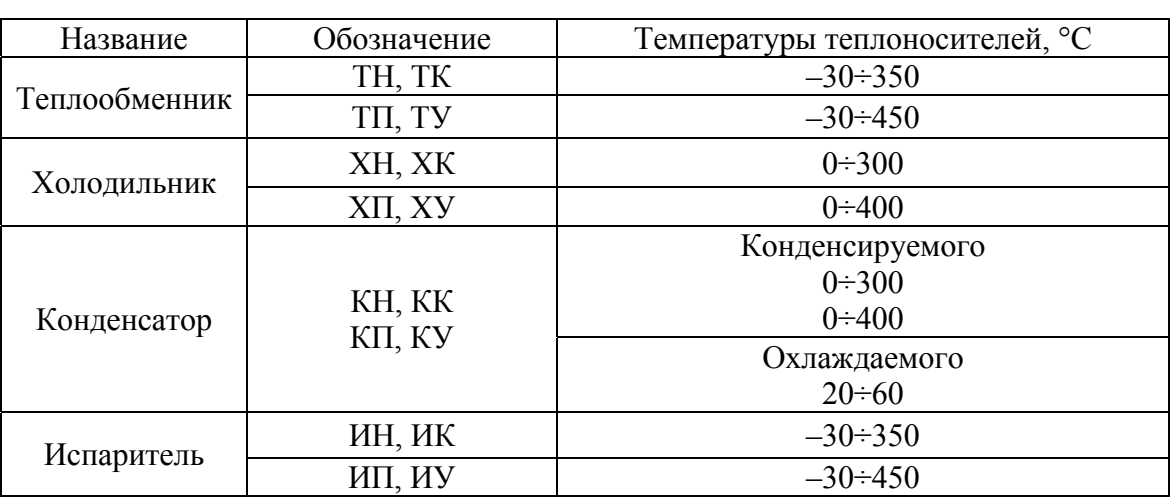

Некоторые из рассмотренных типов кожухотрубчатых теплооб-менников представлены на рис. В.1.

 $\ddot{\phantom{a}}$ 

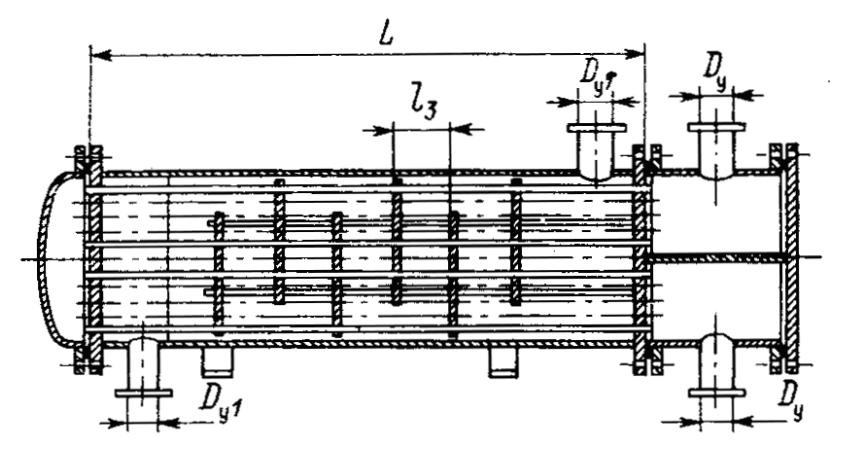

 $\boldsymbol{a}$ 

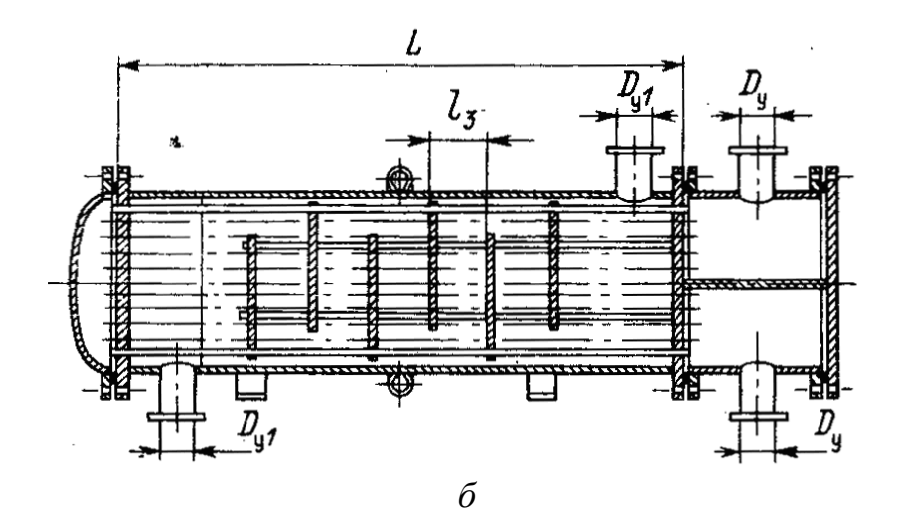

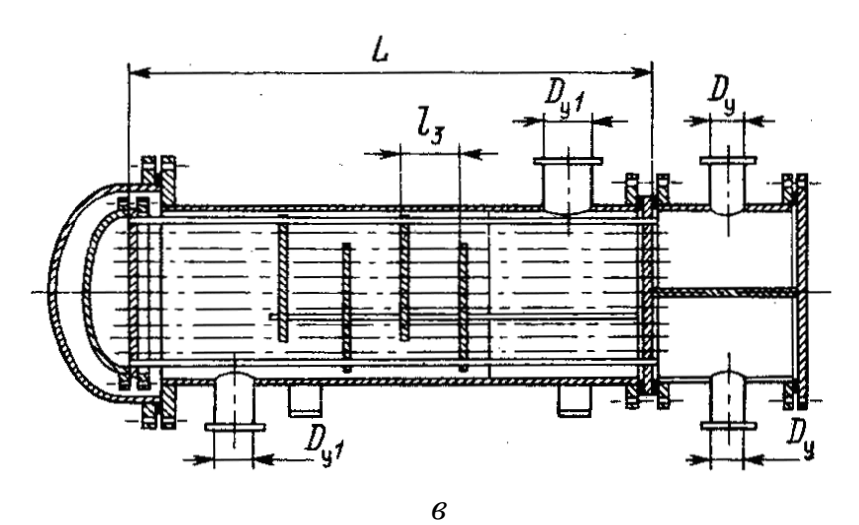

Рис. В.1. Аппараты теплообменные кожухотрубчатые (начало):  $a$  - жесткой конструкции;  $\ddot{o}$  - с линзовым компенсатором;  $\ddot{o}$  - с плавающей головкой

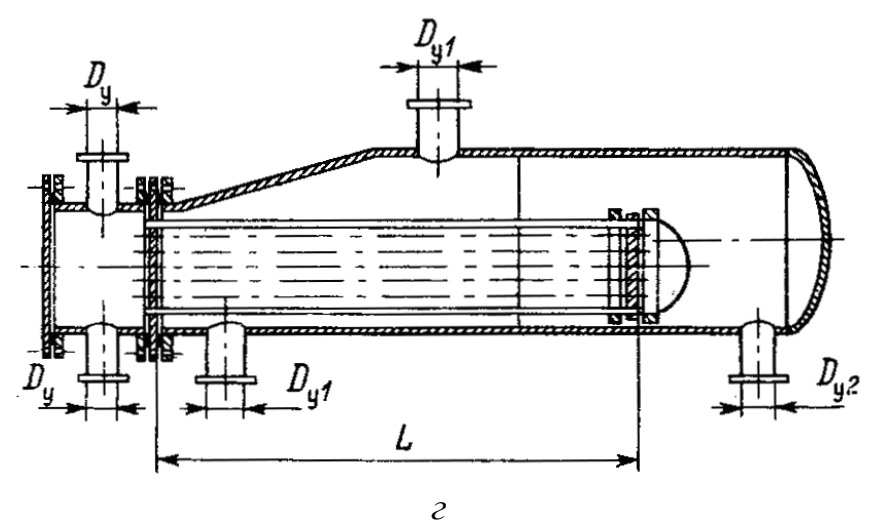

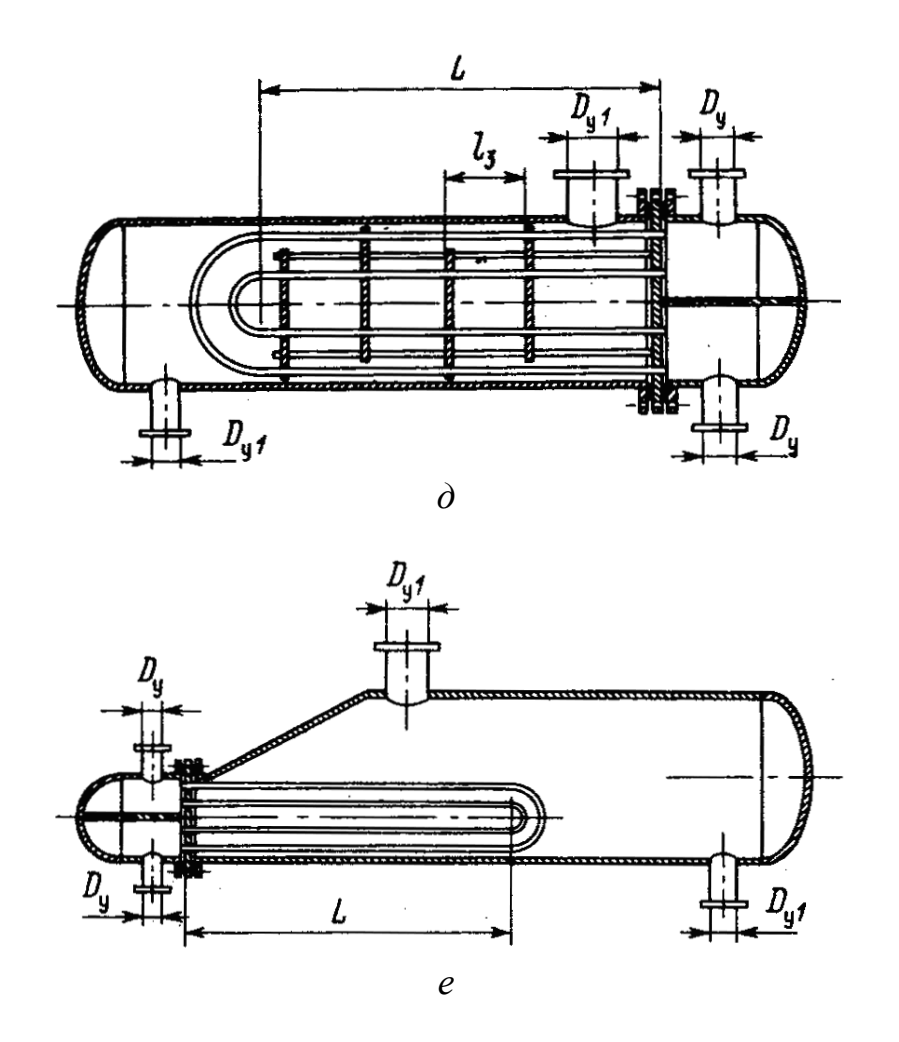

Рис. В.1. Аппараты теплообменные кожухотрубчатые (продолжение): *г* – с плавающей головкой и паровым пространством; *д* – с *U*-образными трубками; *е* – с *U*-образными трубками и паровым пространством

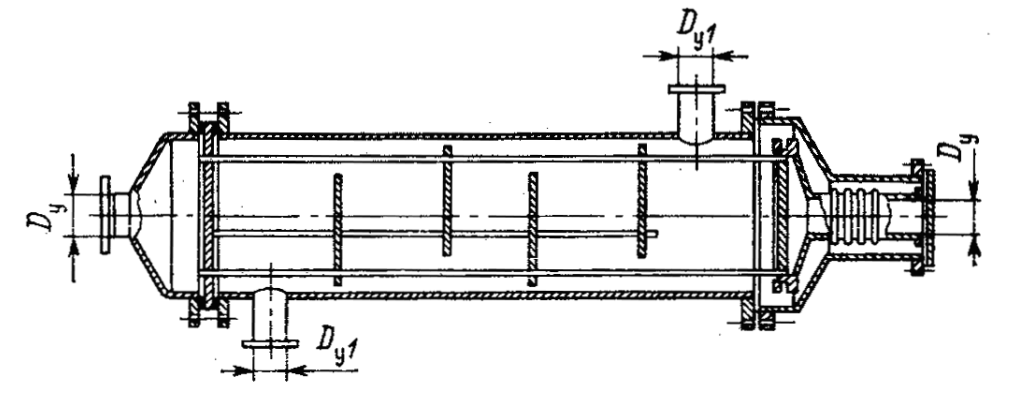

*ж*

Рис. В.1. Аппараты теплообменные кожухотрубчатые (окончание): *ж* – с сальниковым компенсатором

# **1. ТЕХНОЛОГИЧЕСКИЙ РАСЧЕТ ТЕПЛООБМЕННИКА**

Различают два вида технологического расчета теплообменника: поверочный и проектный. Поверочный расчет предполагает определение расходов или параметров теплоносителей при наличии теплообменника с известной поверхностью теплопередачи и другими конструктивными размерами.

Проектный расчет выполняется при проектировании теплообменного аппарата, когда расходы теплоносителей и основные их параметры заданы.

Цель проектного расчета − определение площади поверхности теплообмена и конструктивных размеров выбранного аппарата. С помощью проектного расчета выявляют возможность использования имеющихся (стандартных или нормализованных) теплообменников в условиях заданных процессов. Принципиальная схема проектного расчета теплообменника приведена на рис. 1.1.

Возможны конструирование и расчет нестандартных кожухотрубчатых теплообменников, однако их проектирование и изготовление много дороже стандартных или нормализованных.

При проектировании кожухотрубчатого теплообменника следует руководствоваться следующими требованиями:

*Первое* − рациональное направление теплоносителей в трубное и межтрубное пространства.

В трубное пространство целесообразно подавать:

- теплоноситель с меньшим расходом;
- загрязненные теплоносители;
- теплоносители под более высоким давлением;
- коррозионно-агрессивные теплоносители;

• теплоносители с очень высокой или, наоборот, с очень низкой температурой для уменьшения потерь тепла или холода в окружающую среду.

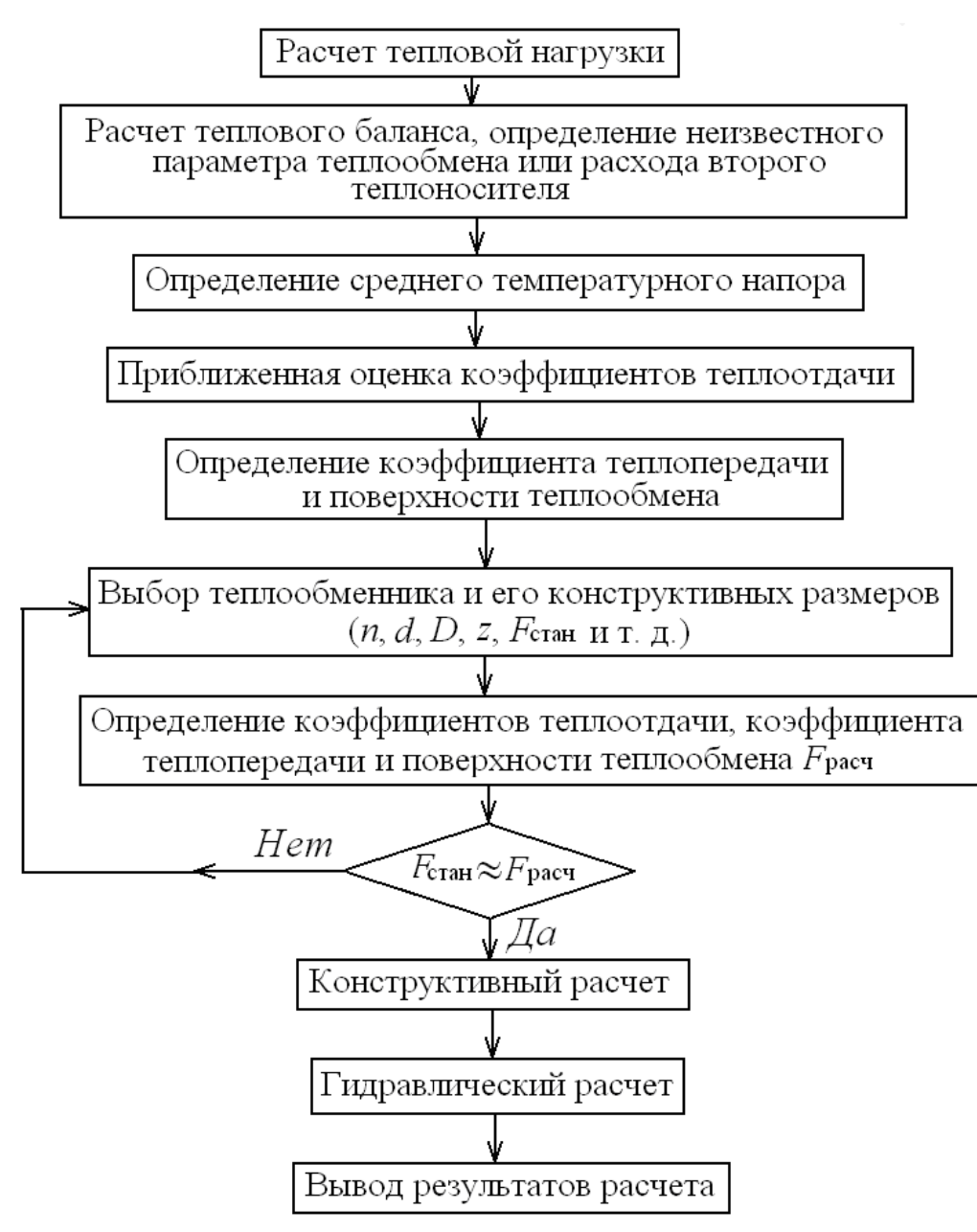

Рис. 1.1. Схема теплового расчета теплообменника

В межтрубное пространство следует подавать:

- конденсирующиеся пары или кипящие жидкости;
- теплоноситель с более высоким расходом;

• теплоноситель с низким коэффициентом теплоотдачи, что позволяет применить оребренные трубы.

Все эти требования исходят из условия увеличения скорости теплоносителя, что приводит к росту коэффициентов теплоотдачи и интенсивности теплообмена. Аналогично применение в трубном пространстве продольных перегородок для увеличения числа ходов с целью уменьшения площади сечения трубного пространства. Это ведет также к увеличению скорости теплоносителя и к росту интенсивности теплопередачи.

*Второе* − рациональное расположение теплообменника в пространстве (горизонтальное, вертикальное или наклонное).

Случай наклонного положения теплообменника в пространстве очень редок. Вертикальные аппараты занимают меньшую площадь, из них конструктивно проще отводить конденсат из трубного пространства, однако они сложнее в обслуживании. Горизонтальные теплообменники проще обслуживать.

*Третье* − необходимость установки в межтрубном пространстве поперечных турбулизующих перегородок следующих типов (рис. 1.2):

- сегментные;
- секторные;
- кольцевые;
- с щелевым вырезом;
- с кольцевой щелью.

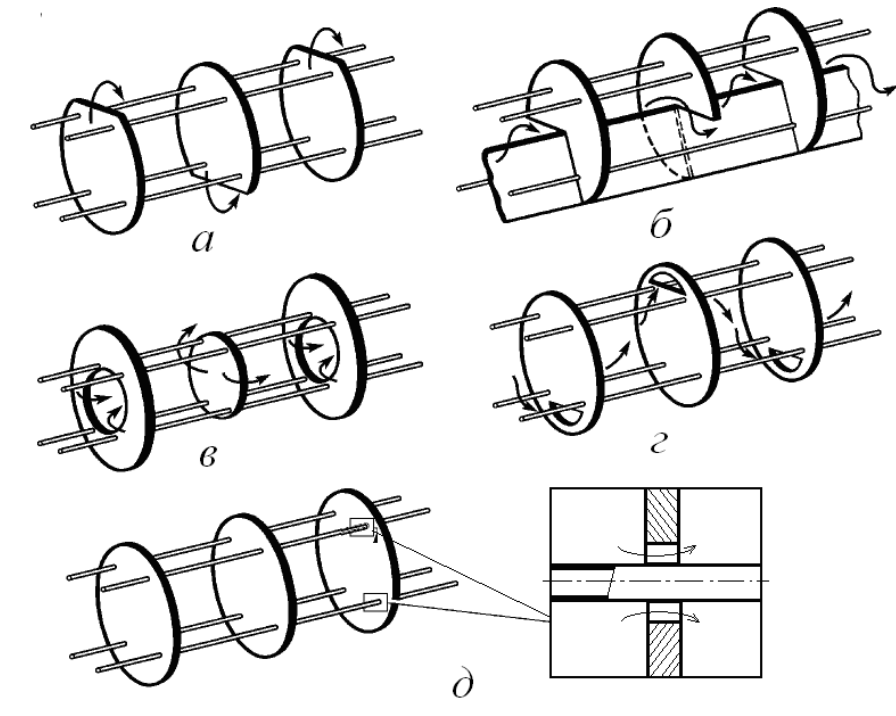

Рис. 1.2. Поперечные перегородки кожухотрубчатых теплообменников:

*а* − сегментные; *б* − секторные; *в* − кольцевые;

*г* − со щелевым вырезом; *д* − с кольцевой щелью

Поперечные перегородки в межтрубном пространстве несколько увеличивают скорость потока теплоносителя, а за счет изменения его направления увеличивают турбулизацию потока, что ведет к росту коэффициента теплоотдачи. Применение в межтрубном пространстве продольных перегородок достаточно редкое.

Расчетная поверхность теплообмена рассчитывается на основании общего уравнения теплопередачи

$$
F_{\text{pacy}} = \frac{Q}{K\Delta t_{\text{cp}}} = \frac{QR}{\Delta t_{\text{cp}}},\tag{1.1}
$$

где  $Q$  – тепловая нагрузка, Вт;

 $K$  – коэффициент теплопередачи, Bт/(м<sup>2</sup>·K);

 $\Delta t_{cp}$  – средний температурный напор, К;

 $R$  – полное термическое сопротивление теплопередачи, состоящее из сумм отдельных термических сопротивлений,  $(M^2 \cdot K)/Br$ .

Полное термическое сопротивление теплопередачи и коэффициент теплопередачи определяются уравнениями:

• для однослойной плоской стенки

$$
R = \frac{1}{K} = \frac{1}{\alpha_1} + \frac{\delta}{\lambda} + r_1 + r_2 + \frac{1}{\alpha_2};
$$
\n(1.2)

• для однослойной цилиндрической стенки

$$
R = \frac{1}{K} = d_{\rm cp} \left( \frac{1}{\alpha_1 d_1} + \frac{1}{2\lambda} \ln \frac{d_2}{d_1} + \frac{1}{\alpha_2 d_2} \right) + r_1 + r_2, \tag{1.3}
$$

где  $\alpha_1$  - коэффициент теплоотдачи со стороны горячей стенки,  $Br/(M^2·K)$ ;

 $\alpha_2$  – коэффициент теплоотдачи со стороны холодной стенки,  $Br/(M^2·K)$ ;

δ - толщина стенки греющей трубки, м;

 $\lambda$  – коэффициент теплопроводности материала греющей трубки,  $B_T/(M \cdot K)$ :

 $d_1$  и  $d_2$  – внутренний и наружный диаметры трубки, м;

 $d_{cp}$  – средний диаметр греющих труб, м;

 $r_1$  и  $r_2$  – термические сопротивления загрязнений со стороны горячей и холодной стенки, (м<sup>2</sup>·K)/Вт.

Средний диаметр зависит от величины коэффициентов теплоотдачи. Если эти коэффициенты сильно различаются, то средний диаметр равен диаметру той стенки, со стороны которой коэффициент теплоотдачи меньше. Если же коэффициенты теплоотдачи - величины одного порядка, то средний диаметр равен среднеарифметическому значению наружного и внутреннего диаметра трубки. Однако уравнение (1.3) используется достаточно редко и только для толстостенных труб.

Средний температурный напор зависит от взаимного тока теплоносителей, поэтому уравнения для его расчета будут приведены в разделах расчета теплообменников различного типа.

Значения термических проводимостей загрязнений стенок приведены в табл. П2.7 прил. 2.

Уравнения  $(1.1) - (1.3)$  применимы, если физико-химические свойства теплоносителей слабо зависят от температуры. В противном случае следует использовать дифференциальные уравнения теплообмена с их численным интегрированием.

ПРИМЕР 2.1. Определить коэффициент теплопередачи для плоской и цилиндрической стенки стальной трубы 25×2 мм. Коэффициенты теплоотдачи  $\alpha_1 = 2000 \text{ Br}/(\text{m}^2 \cdot \text{K})$  и  $\alpha_2 = 600 \text{ Br}/(\text{m}^2 \cdot \text{K})$ . Коэффициент теплопроводности легированной стали  $\lambda = 17.5$  BT/(м·K), проводимости загрязнений стенок  $r_1 = 0,0002$  м<sup>2</sup>·K/B<sub>T</sub>,  $r_2 = 0,000278$  B<sub>T</sub>/(м<sup>2</sup>·K).

РЕШЕНИЕ. Для плоской стенки

$$
\frac{1}{K} = \frac{1}{\alpha_1} + \frac{\delta}{\lambda} + r_1 + r_2 + \frac{1}{\alpha_2} =
$$
  
=  $\frac{1}{2000} + \frac{0,002}{17,5} + 0,0002 + 0,000278 + \frac{1}{600} = 0,002759.$ 

Коэффициент теплопередачи для плоской стенки

$$
K = \frac{1}{0.002759} = 362.5 \text{ Br/(m}^2 \cdot \text{K)};
$$

для цилиндрической стенки

$$
\frac{1}{K} = d_{\text{cp}} \left( \frac{1}{\alpha_1 d_1} + \frac{1}{2\lambda} \ln \frac{d_2}{d_1} + \frac{1}{\alpha_2 d_2} \right) + r_1 + r_2 =
$$
  
= 0,024 \left( \frac{1}{2000 \cdot 0,023} + \frac{1}{2 \cdot 17,5} \ln \frac{0,025}{0,023} + \frac{1}{600 \cdot 0,025} \right) +  
+ 0,0002 + 0,000278 = 0,002657.

Коэффициент теплопередачи цилиндрической стенки

$$
K = \frac{1}{0.002657} = 376.4 \text{ Br/(m}^2 \cdot \text{K)}.
$$

Погрешность в определении коэффициента теплопередачи для плоской стенки составляет 3,7 %, что вполне допустимо в технических расчетах.

### 2. РАСЧЕТ НАГРЕВАТЕЛЯ ИЛИ ХОЛОДИЛЬНИКА

#### 2.1. Определение тепловой нагрузки

Если известен расход хотя бы одного из теплоносителей и его начальная и конечная температуры, то тепловая нагрузка определится уравнением:

• для холодного теплоносителя

$$
Q = G_2 C_2 (t_{2k} - t_{2k});
$$
\n(2.1)

• для горячего теплоносителя

$$
Q = G_1 C_1 (t_{1H} - t_{1K}),
$$
\n(2.2)

где  $G_1$  и  $G_2$  – расход горячего и холодного теплоносителей, кг/с;

 $C_1$  и  $C_2$  – теплоемкость горячего и холодного теплоносителей, Дж/ $(kr$ ·К);

 $t_{1H}$  и  $t_{2H}$  – начальная температура горячего и холодного теплоносителей, °С;

 $t_{1k}$  и  $t_{2k}$  – конечная температура горячего и холодного теплоносителей. °С.

Тепловой баланс составляется на основе закона сохранения энергии и имеет вид

$$
G_1 C_1 (t_{1H} - t_{1K}) = G_2 C_2 (t_{2K} - t_{2H}) + q_H,
$$
\n(2.3)

где  $q_n$  – потери тепла в окружающую среду, Вт (приближенно принимаются равными 3-5 % от тепловой нагрузки).

Более точное определение потерь тепла связано с расчетом коэффициента теплоотдачи от наружной стенки изоляции аппарата в окружающую среду.

Так как теплоемкости теплоносителей всегда известны, то из уравнения теплового баланса можно определить одно любое неизвестное из шести переменных. Например, если неизвестен расход холодного теплоносителя, то имеем

$$
G_2 = \frac{G_1 C_1 (t_{1H} - t_{1K}) - q_{\text{II}}}{C_2 (t_{2K} - t_{2H})}
$$

Если же неизвестна конечная температура горячего теплоносителя, то

$$
t_{1k} = t_{1H} - \frac{G_2 C_2 (t_{2k} - t_{2H}) + q_{\text{II}}}{G_1 C_1}.
$$

### 2.2. Определение среднего температурного напора

Средний температурный напор в теплообменнике зависит от вида взаимного тока теплоносителей. Случаев тока может быть четыре:

- прямоток;
- противоток:
- перекрестный ток;
- смешанный ток.

В двух простейших случаях движения теплоносителей вдоль поверхности теплообмена, т. е. при противотоке и прямотоке, если коэффициент теплопередачи слабо зависит от температуры, в качестве среднего температурного напора принимается средняя логарифмическая разность температур

$$
\Delta t_{\rm cp} = \frac{\Delta t_1 - \Delta t_2}{\ln \frac{\Delta t_1}{\Delta t_2}},\tag{2.4}
$$

где  $\Delta t_1$  – разность температур горячего и холодного теплоносителей на левом конце теплообменника, К;

 $\Delta t_2$  – разность температур горячего и холодного теплоносителей на правом конце теплообменника, К.

Если разности температур  $\Delta t_1$  и  $\Delta t_2$  различаются незначительно, не более чем в два раза, то средний температурный напор можно считать среднеарифметическим

$$
\Delta t_{\rm cp} = \frac{\Delta t_1 + \Delta t_2}{2}
$$

В этом случае ошибка в определении среднего температурного напора не превышает  $3\%$ .

При перекрестом и смешанном токе теплоносителей, не меняющих агрегатного состояния, такого простого соотношения нет. Наиболее простой способ заключается в уравнении

$$
\Delta t_{\rm cp} = \varepsilon_t \cdot \Delta t_{\rm lcp},
$$

где  $\Delta t_{1cp}$  – средний температурный напор по уравнению (2.4);

 $\varepsilon_t$  - поправка, учитывающая схему движения теплоносителей, отличающуюся от противотока или прямотока, и зависящая от параметров  $P$ и $R$ :

$$
P = \frac{t_{2\kappa} - t_{2\kappa}}{t_{1\kappa} - t_{1\kappa}}; \qquad R = \frac{t_{1\kappa} - t_{1\kappa}}{t_{2\kappa} - t_{2\kappa}},
$$
(2.5)

где н и к в индексах обозначают начальные и конечные температуры.

Зависимости поправки  $\varepsilon_t$  от параметров P и R для некоторых случаев тока теплоносителей приведены на рис. П1.1. прил. 1.

В другом случае расчет температурного напора можно вести по индексу противоточности, что очень удобно при машинном расчете теплообменников. Этот расчет, описанный ниже, строится на определении тепловой эффективности теплообменников.

Основные расчетные уравнения определяются из соотношения полных теплоемкостей  $W$ :

$$
Q = W_1(t_{1H} - t_{1K})\varepsilon_{q1} = W_2(t_{2K} - t_{2H})\varepsilon_{q2},
$$
\n(2.6)

где  $\varepsilon_{q1}$  и  $\varepsilon_{q2}$  – коэффициенты, редко бывающие больше 0,95÷0,98, поэтому обычно принимаются равными единице;

 $W_i$  – полные теплоемкости массовых расходов, Вт/К;

$$
W_i = G_i C_i.
$$

При расчетах используют функции полных теплоемкостей и безразмерные комплексы, которые согласно [II, 2], имеют вид

$$
A = \frac{W_{\text{min}}}{W_{\text{max}}} = \frac{\Delta t_{\text{min}}}{\Delta t_{\text{max}}}; \quad R = \frac{W_{\text{max}}}{W_{\text{min}}} = \frac{\Delta t_{\text{max}}}{\Delta t_{\text{min}}}; \quad A^0 = \frac{W_2}{W_1} = \frac{t_{\text{1H}} - t_{\text{1K}}}{t_{\text{2K}} - t_{\text{2H}}};
$$
\n
$$
P = \frac{\Delta t_{\text{min}}}{t_{\text{1Hau}} - t_{\text{1KOH}}}; \quad S = \frac{KF}{W_{\text{min}}}
$$
\n(2.7)

где S - число единиц переноса теплоты, характеризующая интенсивность переноса тепла в теплообменнике (чем больше значение S, тем больший тепловой поток имеет аппарат).

Величины А, R и P для нагревателей и охладителей различны, например:

• для нагревателей

$$
A = \frac{W_2}{W_1} = \frac{t_{1H} - t_{1K}}{t_{2K} - t_{2H}}; \quad R = \frac{W_1}{W_2} = \frac{t_{2K} - t_{2H}}{t_{1H} - t_{1K}}; \qquad P = \frac{t_{1H} - t_{1K}}{t_{1H} - t_{2H}}; \tag{2.8}
$$

• для охладителей

$$
A = \frac{W_1}{W_2} = \frac{t_{2\kappa} - t_{2\kappa}}{t_{1\kappa} - t_{1\kappa}}; \quad R = \frac{W_2}{W_1} = \frac{t_{1\kappa} - t_{1\kappa}}{t_{2\kappa} - t_{2\kappa}}; \qquad P = \frac{t_{2\kappa} - t_{2\kappa}}{t_{1\kappa} - t_{2\kappa}}.
$$
(2.9)

У нагревателей разность между начальной и конечной температурой нагреваемого теплоносителя больше разности конечной и начальной температурой охлаждаемого теплоносителя, а у охладителей - наоборот. Функции тепловой эффективности:

• эффективность охлаждения

$$
\Phi = \frac{t_{\text{1H}} - t_{\text{1K}}}{t_{\text{1H}} - t_{\text{2H}}};
$$
\n(2.10)

• эффективность нагрева

$$
Z = \frac{t_{2\kappa} - t_{2\kappa}}{t_{1\kappa} - t_{2\kappa}}.
$$
\n(2.11)

По полученным соотношениям рассчитывается эффективность теплообмена по специальным уравнениям (см. [II, 2], с. 130-131). По значениям эффективности находится средний температурный напор при любом токе теплоносителей (уравнения для его расчета приведены так же в [II, 2], с. 135–138).

При расчете температурного напора на ЭВМ предлагается [II, 2] использовать уравнение  $\sqrt{2}$ 

$$
\Delta t_{\rm cp} = \frac{z_t (t_{\rm ln} - t_{\rm ln})}{\ln \frac{2 - PR[(A+1) - z_t]}{2 - PR[(A+1) + z_t]}}.
$$
\n(2.12)

Величину  $z_t$  можно найти по уравнению

$$
z_t = \sqrt{(A+1)^2 - 4p_9} \,,\tag{2.13}
$$

где р<sub>э</sub> - коэффициент (индекс противоточности по Белоконю), определяемый по табл. 2.1.

Таблина 2.1

Схемы тока теплоносителей и индекс противоточности [II, 2, 8]

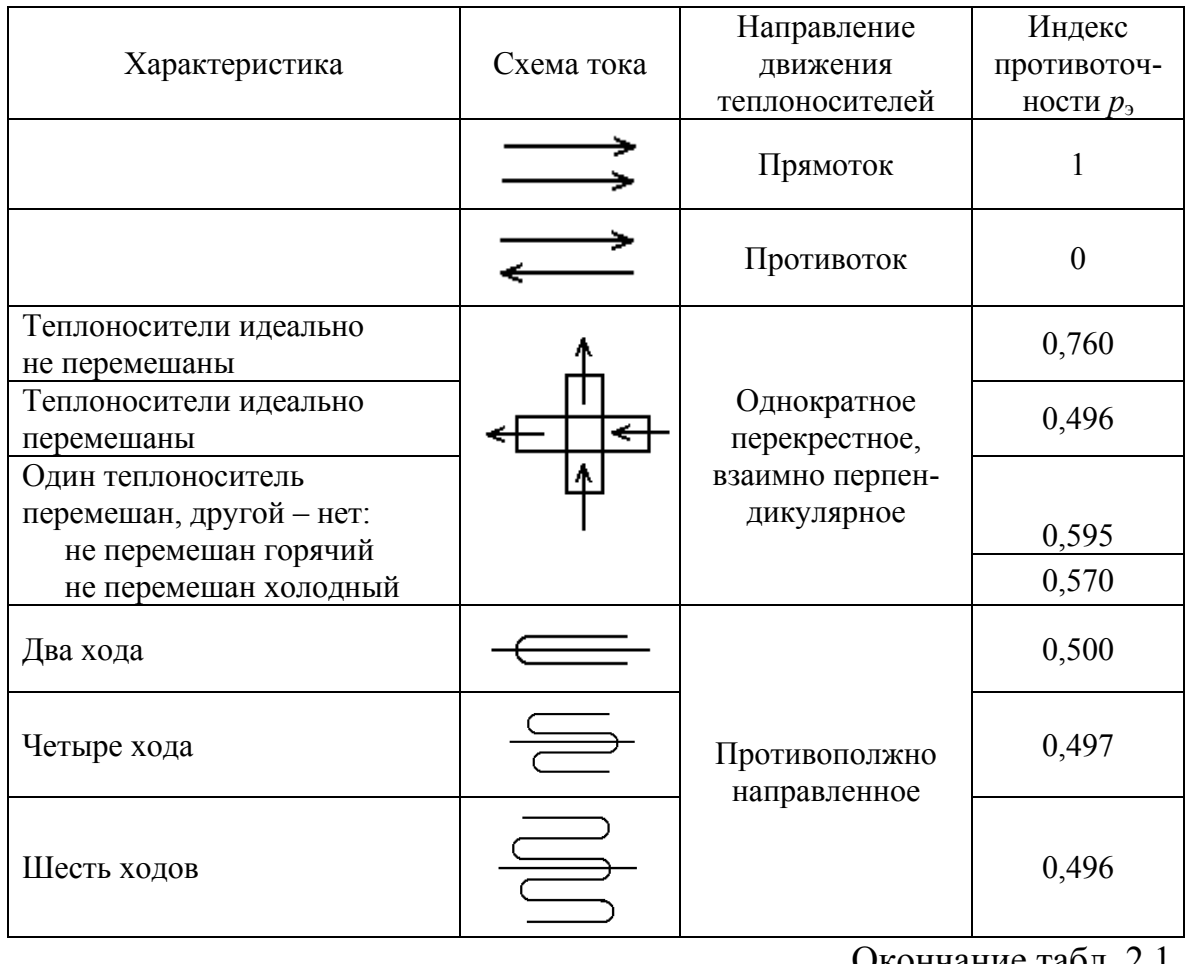

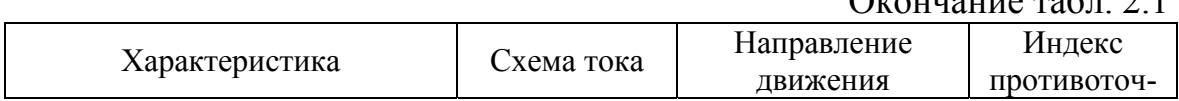

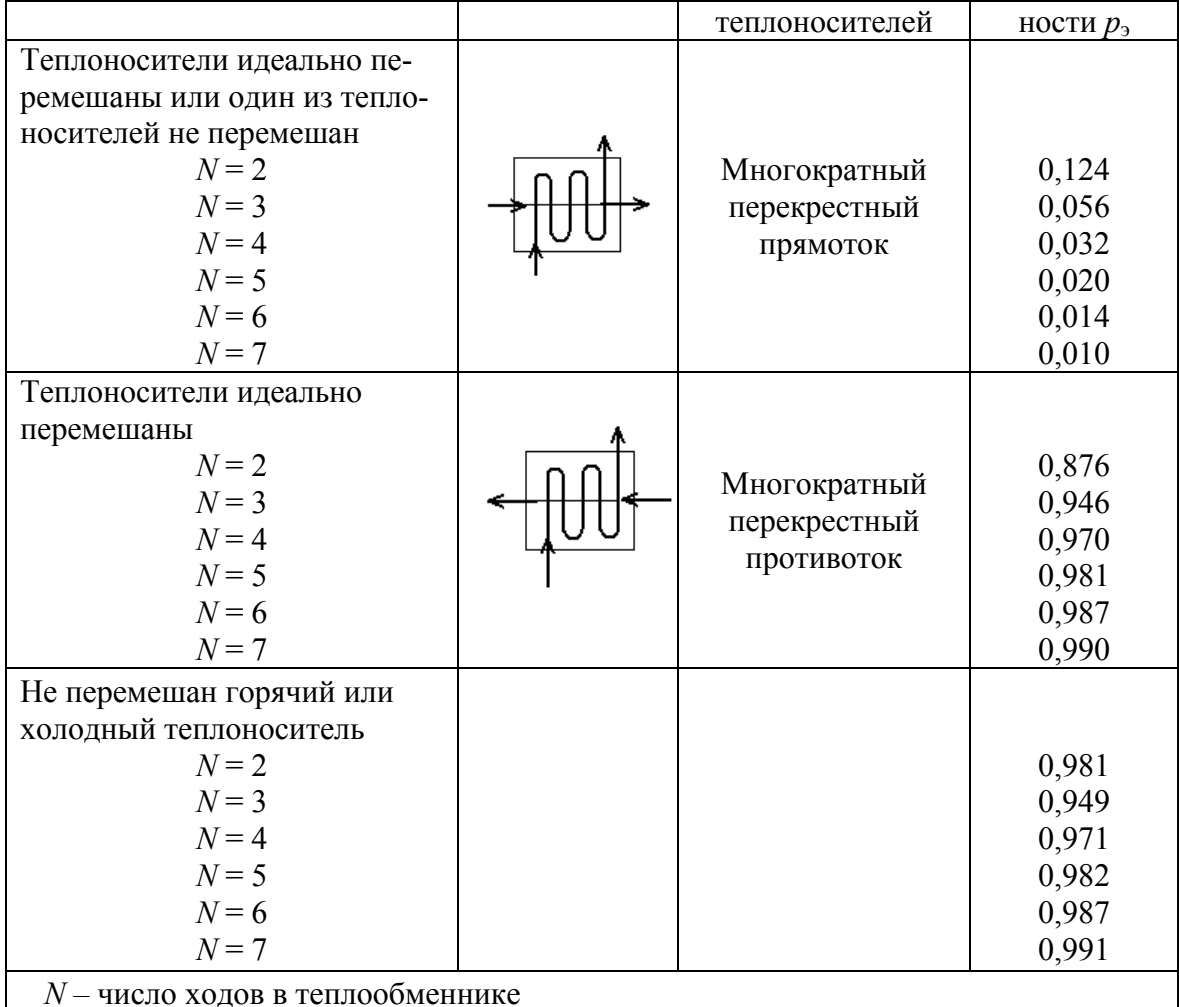

### 2.4. Определение поверхности теплообмена

Для определения поверхности теплообмена в первом приближении необходимо задаться коэффициентами теплоотдачи со стороны горячей и холодной стенок, толщиной трубок, их коэффициентом теплопроводности и величинами термических проводимостей (или термических сопротивлений) загрязнений стенок, значения которых можно найти в табл. П2.7 прил. 2.

Коэффициенты теплоотдачи зависят от вида теплоносителя и ориентировочно определяются табл. П2.9 прил. 2.

Обычно наиболее часто используются стандартные стальные трубки диаметрами 20 и 25 мм с толщиной 2 мм, со средними коэффициентами теплопроводности для легированной стали - 17,5 Вт/(м·К) и для обычной стали – 46 Вт/(м·К).

Далее определяется ориентировочное значение полного термического сопротивления или коэффициента теплопередачи по уравнению (1.2), а затем и ориентировочная поверхность теплопередачи по уравнению  $(1.1)$ .

Если производится проектный расчет стандартного теплообменника, то по полученной поверхности теплообмена из таблиц стандартов находятся его основные размеры: поверхность теплопередачи, диаметр трубок и их толщина, число трубок и число ходов, диаметр кожуха и длина трубного пучка. Имея эти данные, можно будет произвести уточнение поверхности теплообмена и повторить выбор стандартного теплообменника. Параметры стандартных кожухотрубчатых теплообменников приведены в табл.  $\Pi2.1 - \Pi2.9$  прил. 2.

В случае расчета нестандартного теплообменника следует произвести его конструктивный расчет, который заключается в следующем.

Выбирается материал и диаметр трубы. По среднему диаметру трубы находится периметр ее сечения

$$
\Pi = \pi d_{\rm cn}.
$$

По периметру и поверхности теплообмена определяется общая длина труб

$$
l=\frac{F}{\Pi}.
$$

Принимается длина трубного пучка L, число ходов по трубному пространству  $(n_x)$  и определяется число труб

$$
n_{\rm rp} = \frac{l}{L \cdot n_{\rm x}}.
$$

Принимается способ расположения труб (по вершинам квадратов или по вершинам равносторонних треугольников, как на рис. 2.1) и определяется диаметр кожуха. Образующиеся «пустые» места в сечении кожуха заполняются дополнительными трубками, после чего уточняется поверхность теплообмена.

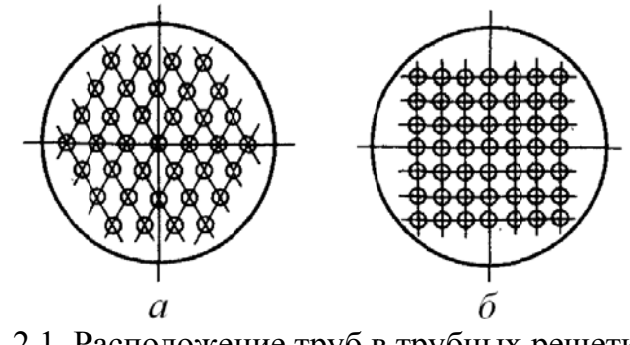

Рис. 2.1. Расположение труб в трубных решетках:  $a$  – шахматное;  $\vec{b}$  – коридорное

Стандартное шахматное расположение труб в трубном пучке представлено в табл. П2.8 прил. 2.

Если отношение диаметра кожуха к длине трубного пучка будет мало, то можно уменьшить длину и увеличить число ходов.

Число труб, размещающихся в кожухе диаметром *D*, ориентировочно определяется по формулам:

• при шахматном расположении труб

$$
n \approx K \frac{\pi D^2}{4 \cdot 0.866t^2} = K \frac{0.907D^2}{t^2};
$$
\n(2.14)

• при коридорном расположении труб

$$
n \approx K \frac{\pi D^2}{4t^2} = K \frac{0,785D^2}{t^2},
$$
\n(2.15)

где *К* − коэффициент заполнения, обычно принимается в пределах 0,7÷0,8, причем меньшие значения относятся к теплообменникам с малым числом труб и к многоходовым теплообменникам;

*t* – шаг размещения труб.

Далее производится уточнение поверхности теплообмена и повторение конструктивного расчета.

### **2.5. Уточнение поверхности теплообмена**

Для уточнения поверхности теплопередачи необходимо определить коэффициенты теплоотдачи, коэффициент теплопередачи и поверхность теплообмена. Полученное значение поверхности сравнивается с предварительным. Если предварительное значение находится в пределах от –10 до +20 % от полученного, то расчет заканчивается. В противном случае уточнение повторяется с новым значением поверхности теплопередачи.

В инженерной практике используются критериальные уравнения процесса теплоотдачи. При выборе критериального уравнения для определения коэффициентов теплоотдачи необходимо принимать во внимание следующее:

• характер теплообмена: без изменения агрегатного состояния вещества (нагревание, охлаждение), с изменением агрегатного состояния вещества (кипение, конденсация);

• режим движения теплоносителя, за который при вынужденном движении отвечает критерий Рейнольдса;

• пространство теплообменника, в котором течет теплоноситель: трубное или межтрубное;

• геометрическое расположение теплообменных труб: вертикальное или горизонтальное.

При вычислении коэффициентов теплоотдачи в теплообменниках используются различные критериальные уравнения, в которые входят некоторые из нижеприведенных критериев подобия:

• критерий Прандтля

$$
Pr = \frac{C\mu}{\lambda} = \frac{v}{a};
$$
\n(2.16)

• критерий Рейнольдса

$$
Re = \frac{wl\rho}{\mu} = \frac{wl}{v};
$$
 (2.17)

• критерий Грасгофа

$$
Gr = \frac{gl^3}{v^2} \beta \Delta t \tag{2.18}
$$

• критерий Пекле

$$
Pe = Re \cdot Pr = \frac{wl}{a} = \frac{wlC\rho}{\lambda};
$$
\n(2.19)

• критерий Нуссельта

$$
Nu = \frac{\alpha l}{\lambda};\tag{2.20}
$$

• критерий Релея

$$
\text{Ra} = \text{Gr} \cdot \text{Pr} = \frac{gl^3}{\text{va}} \beta \Delta t = \frac{gl^3 \rho}{\mu a} \beta \Delta t \,,\tag{2.21}
$$

- где С удельная теплоемкость теплоносителя, Дж/(кг·К);
	- u коэффициент динамической вязкости теплоносителя, Па·с;
	- $\lambda$  коэффициент теплопроводности теплоносителя,  $Br/(M·K)$ ;
	- $v -$ коэффициент кинематической вязкости теплоносителя, м<sup>2</sup>/с;
	- $a -$ коэффициент температуропроводности, м<sup>2</sup>/с;
	- $w$  скорость теплоносителя, м/с;
	- $l$  характерный (определяющий) размер, м;
	- $\rho$  плотность теплоносителя, кг/м<sup>3</sup>;
	- $g$  ускорение силы тяжести, м/с<sup>2</sup>;
	- $\beta$  коэффициент объемного расширения теплоносителя,  $K^{-1}$ ;
	- $\Delta t$  разность температур между теплоносителем и стенкой, К;
	- $\alpha$  коэффициент теплоотдачи,  $Br/(M^2·K)$ .

Значения коэффициентов теплоотдачи зависит от режимов движения теплоносителей в трубном и межтрубном пространствах, которые определяют величину критерия Нуссельта.

Теплоотдача при развитом турбулентном режиме движения теплоносителя в прямых трубах

$$
Nu=0.021\epsilon_l Re^{0.8}Pr^{0.43}\left(\frac{Pr}{Pr_{cr}}\right)^{0.25}.
$$
 (2.22)

Определяющая температура - температура жидкости; определяющий размер – внутренний диаметр трубы  $d$ ; определяющая температура при вычислении критерия Pr<sub>cT</sub> - температура стенки трубы.

Значения поправочного коэффициента  $\varepsilon_l$ , учитывающего влияние на коэффициент теплоотдачи отношения длины трубы L к ее диаметру *d*, приведены в табл. 2.2.

Для газов, у которых  $Pr / Pr_{cr} = 1$ , уравнение (2.22) упрощается  $Nu = 0.021 \varepsilon Re^{0.8} Pr^{0.43}$ 

Теплоотдача в прямых трубах при  $Re \le 10000$  и при  $Re \le 8.10^5$  для вертикального или горизонтального расположения труб

В случае ламинарного режима, когда Re < 2300,

$$
\text{Nu}=1,55\,\varepsilon_l \bigg(\text{Pe}\frac{d}{L}\bigg)^{1/3} \bigg(\frac{\mu}{\mu_{\text{cr}}}\bigg)^{0,14}.\tag{2.23}
$$

Таблица 2.2

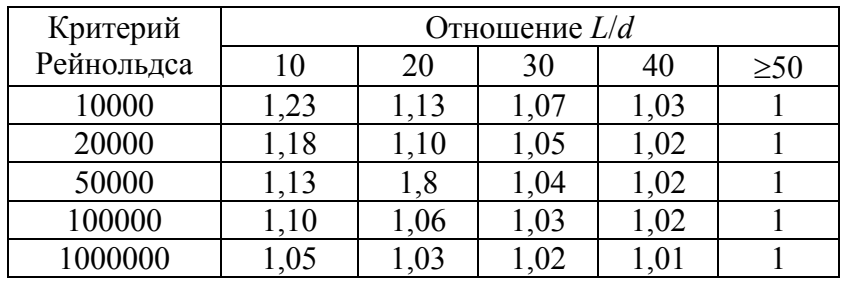

Значения коэффициента  $\varepsilon_l$ 

Для газов уравнение (2.22) упрощается, т. к.  $\mu/\mu_{cr}$ =1, величина  $\varepsilon_l$ близка к единице и при приближенных расчетах обычно не учитывается. Определяющая температура

$$
t = \frac{t_{i\text{cr}} + t_{i\text{cp}}}{2} \,. \tag{2.24}
$$

Уравнение (2.22) выведено при значениях  $Pe\frac{d}{I}$  < 20; величина критерия Нуссельта асимптотически стремится к предельному значению  $Nu \approx 3,66$ .

Выведенная Х. Хаузеном [II, 14] формула для любого значения  $Pe \frac{d}{I}$  выглядит следующим образом:

$$
\text{Nu} = \left[ 3,66 + \frac{0,0668 \cdot d / L}{1 + 0,045 \left( \text{Pe} \cdot d / L \right)^{2/3}} \right] \left( \frac{\mu}{\mu_{\text{cr}}} \right). \tag{2.25}
$$

В случае переходного режима, при условии 2300 <Re <10000, надежных расчетных формул нет.

Приближенно (с запасом) можно определить критерий Нуссельта по графику (рис. 2.2), при этом

Nu = 
$$
K_N \cdot \text{Pr}^{0,43} \left( \frac{\text{Pr}}{\text{Pr}_{\text{cr}}} \right)^{0,25}
$$
. (2.26)

Кроме графика, можно использовать формулы

Nu = 0,008Re<sup>0,9</sup>Pr<sup>0,43</sup>; Nu = f(Re)Pr<sup>0,43</sup> 
$$
\left(\frac{Pr}{Pr_{cr}}\right)^{0,25}
$$
, (2.27)

где значение f(Re) принимается по табл. 2.3 в зависимости от критерия Рейнольдса.

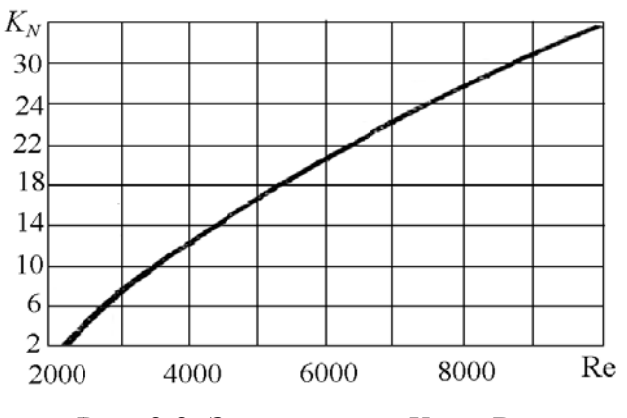

Рис. 2.2. Зависимость  $K_N$  от Re

Таблица 2.3

| $Re·10^-$      | $\sim$ $\sim$ | 12.2 | 12.3 |     | $\pm 2.5$ | 1.3.0 | 4.0  | 5.0                | 6.0         |  |
|----------------|---------------|------|------|-----|-----------|-------|------|--------------------|-------------|--|
| $f(\text{Re})$ | .             | 4.L  | ັ້   | 3,8 | 44        | 6,0   | 10,3 | $\sqrt{2}$<br>10.J | $\sim$ 1957 |  |

Теплопередача в прямых трубах при переходном режиме (Re < 10000 и Ra > 8·10<sup>5</sup>) определяется, согласно [II, 5], приближенным уравнением

Nu = 0,15(Re·Pr)<sup>0,33</sup> Ra<sup>0,1</sup> 
$$
\left(\frac{Pr}{Pr_{cr}}\right)^{0,25}
$$
, (2.28)

где Rа – критерий Релея, а определяющая температура рассчитывается по уравнению (2.24).

В соответствии с [II, 11] при горизонтальном расположении труб и при значении критерия Рейнольдса Re<3500 -

$$
Nu = 0.8 \left( Pe \frac{d}{L} \right)^{0.4} Ra^{0.1} \left( \frac{\mu}{\mu_{cr}} \right).
$$
 (2.29)

Формула (2.29) выведена при значениях:

$$
20 \le \left(\text{Pe} \frac{d}{L}\right) \le 120; \qquad 10^6 \le \text{Ra} \le 1, 3 \cdot 10^7; \qquad 2 \le \text{Pr} \le 10.
$$

При Ре $\frac{d}{1} \le 10$ *L* ≤10 используется уравнение

$$
Nu = 0.5 \left( Pe \frac{d}{L} \right). \tag{2.30}
$$

При Re > 3500 и горизонтальном расположение труб -

Nu = 0,022Re<sup>0,8</sup>Pr<sup>0,4</sup> 
$$
\left(\frac{\mu}{\mu_{cr}}\right)^n
$$
, (2.31)

где *n* = 0,14 при нагревании и *n* = 0,25 при охлаждении.

При вертикальном расположении труб и при несовпадении направлений свободной и вынужденной конвекции -

Nu = 0,037Re<sup>0,75</sup>Pr<sup>0,4</sup> 
$$
\left(\frac{\mu}{\mu_{cr}}\right)^n
$$
, (2.32)

где *n* = 0,11 при нагревании и *n* = 0,25 при охлаждении.

Формула (2.30) выведена при значениях:

 $250 < \text{Re} < 10000;$   $1,5 \cdot 10^6 \le \text{Ra} \le 12 \cdot 10^6$ .

При вертикальном расположении труб и при совпадении направлений свободной и вынужденной конвекции обычно теплообменники не проектируются.

Большое количество формул для расчета коэффициентов теплоотдачи в прямых гладких трубах приведено в [II, 2], с. 167–170.

При движении теплоносителя в межтрубном пространстве кожухотрубчатого теплообменника коэффициент теплоотдачи зависит от шахматного или коридорного расположения труб в трубной решетке (см. рис. 2.1).

В теплообменниках с продольным омыванием пучка труб, т. е. при отсутствии поперечных перегородок, при значении Re ≥ 10000 можно использовать уравнение

$$
Nu = 0.023 Re0.8 Pr0.4.
$$
 (2.33)

Определяющий размер – эквивалентный диаметр межтрубного пространства, при этом *D* − внутренний диаметр кожуха, а  $d_{\text{H}}$  – наружный диаметр трубы. Тогда

$$
d_3 = \frac{D^2 - nd_{\rm H}^2}{D + nd_{\rm H}}.\tag{2.34}
$$

В теплообменниках с сегментными или кольцевыми перегородками коэффициент теплоотдачи можно рассчитать по уравнениям [II, 10]:

• критерий Рейнольдса ( $Re \ge 1000$ )

Nu = 0,24Re<sup>0,6</sup>Pr<sup>0,36</sup> 
$$
\left(\frac{Pr}{Pr_{cr}}\right)^{0,25}
$$
; (2.35)

• критерий Рейнольдса (
$$
Re < 1000
$$
)

Nu = 0,34Re<sup>0,5</sup>Pr<sup>0,36</sup> 
$$
\left(\frac{Pr}{Pr_{cr}}\right)^{0,25}
$$
. (2.36)

В уравнениях (2.32) – (2.33) определяющий размер – наружный диаметр теплообменных труб. Скорость потока рассчитывается по уравнению

$$
w = \frac{V}{S_{\rm H}},\tag{2.37}
$$

где *V* – объемный расход теплоносителя, м 3 /с;

 $S_{\text{n}}$  – площадь сечения потока между перегородками, м<sup>2</sup>.

Для аппаратов с однократно-перекрестным движением теплоносителя в межтрубном пространстве (см. рис. 2.3) при течении жидкости в направлении *В-В* критерий Нуссельта равен:

• при значении критерия Re < 1000 для коридорных и шахматных пучков  $\sim$ 

$$
Nu = 0.56\epsilon_{\varphi}Re^{0.5}Pr^{0.36}\left(\frac{Pr}{Pr_{cr}}\right)^{0.25};
$$
 (2.38)

• при значении критерия Re>1000 для коридорных пучков

$$
Nu = 0.27\epsilon_{\varphi}Re^{0.65}Pr^{0.36}\left(\frac{Pr}{Pr_{cr}}\right)^{0.25};
$$
 (2.39)

• при значении критерия  $Re$  > 1000 для шахматных пучков

$$
Nu = 0.4\epsilon_{\varphi}Re^{0.6}Pr^{0.36}\left(\frac{Pr}{Pr_{cr}}\right)^{0.25},
$$
 (2.40)

где  $\varepsilon_{\varphi}$  – поправочный коэффициент, учитывающий влияние угла атаки ф (рис. 2.4). Значения коэффициентов  $\varepsilon_{\varphi}$  приведены в табл. 2.4.

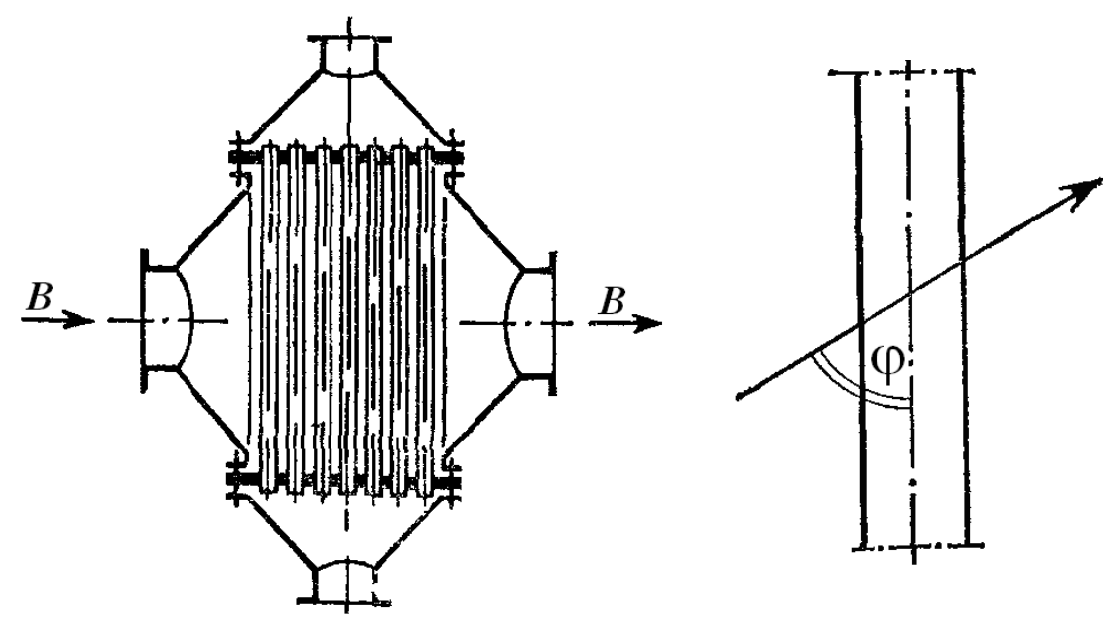

Рис. 2.3. Однократно-перекрестный ток

Рис. 2.4. Угол атаки

Таблица 2.4

Значения коэффициентов  $\varepsilon_{\varphi}$  в зависимости от угла атаки

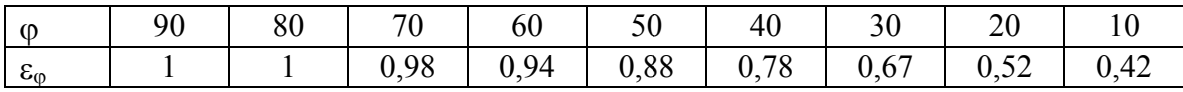

Применительно к теплообменникам с поперечными перегородками можно использовать уравнения (2.39) и (2.40) при значении  $\varepsilon_0 = 0.6$ .

Теплоотдача при обтекании пучка труб с поперечными ребрами (см. рис. 2.5) определяется расчетной формулой

$$
\text{Nu}=C\bigg(\frac{t}{d}\bigg)^{0,54}\bigg(\frac{t}{h}\bigg)^{0,14}\text{Re}^n\text{Pr}^{0,4}.\tag{2.41}
$$

В этой формуле:

 $d$  – наружный диаметр несущей трубы, м;

 $t$  – шаг ребер, м;

 $h$  – высота ребра, м.
Для коридорных пучков  $C = 0,116$ ;  $n = 0,72$ ; для шахматных  $- C = 0,25$ ;  $n = 0.65$ . Определяющая температура – средняя температура жидкости; определяющий размер – шаг ребер  $t$ .

Формула (2.41) применима при значениях  $Re = 3000 \div 25000$  и отношения  $d / t = 3 \div 4, 8$ .

По вычисленному из уравнения (2.41) коэффициенту теплоотдачи определяют по графику на рис. 2.6 приведенный коэффициент теплоотдачи апр, который и подставляют в уравнение для коэффициента теплопередачи, отнесенного к полной площади наружной поверхности  $F_n$ .

$$
\frac{1}{K} = R = \frac{1}{\alpha_{\text{np}}} + \frac{1}{\alpha_2} \cdot \frac{F_{\text{n}}}{F_{\text{B}}} + \frac{\delta}{\lambda} + r_1 + r_2, \qquad (2.42)
$$

где  $F_{\text{n}}$  – площадь полной наружной поверхности оребренной трубы на единицу длины, включая поверхность ребер;

 $F_{\rm B}$  – площадь внутренней поверхности несущей трубы на единицу длины;

 $\alpha_2$  - коэффициент теплоотдачи для потока, проходящего внутри трубы,  $Br/(M^2 \cdot K)$ .

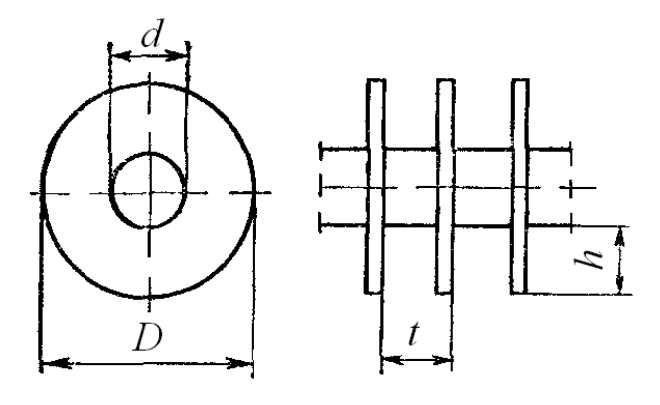

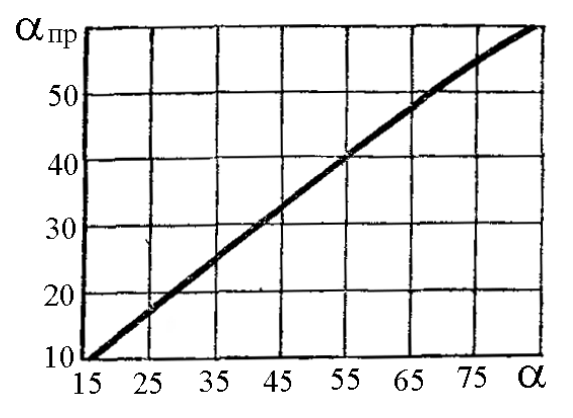

Рис. 2.5. Труба с поперечными ребрами

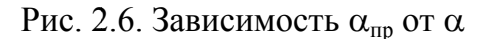

### 2.6. Определение температур стенок

Во многих формулах для расчета коэффициента теплоотдачи необходимо определять некоторые параметры при температуре стенки трубы. Предполагая, что разность между поверхностями теплоотдачи и теплопередачи незначительна, можем записать уравнение баланса плотности теплового потока от теплоносителя к стенке и через разделяющую стенку:

$$
\alpha \Delta t_{\rm CT} = K \Delta t_{\rm cp}
$$

где  $\Delta t_{\rm cr}$  – разность температуры стенки и среды теплоносителя.

Тогда

$$
t_{cr1} = t_{cpn1} - \frac{K\Delta t_{cp}}{\alpha_1};
$$
  $t_{cr2} = t_{cpn2} + \frac{K\Delta t_{cp}}{\alpha_2},$  (2.43)

где  $t_{cp}$ и  $t_{cp}$  и  $t_{cp}$  - температуры нагревающей и нагреваемой сред.

Расчет температуры стенки производится в следующей последовательности. Задаются температурой стенок и рассчитывают коэффициенты теплоотдачи, по которым вычисляется коэффициент теплопередачи. Затем по уравнению (2.43) определяют температуры стенок. Если полученные значения совпадают с принятыми в пределах  $2\div 3$  %, то считают, что температуры стенок определены достаточно точно. В противном случае расчет коэффициентов теплоотдачи и теплопередачи повторяют при полученном значении температур стенок и т. д.

ПРИМЕР 2.2. Определить параметры теплообменника для охлаждения бензола при абсолютном давлении 0,1 МПа с расходом 8 кг/с от начальной температуры 80 °С до конечной 30 °С. Холодный теплоноситель - вода с начальной температурой 12 °С.

РЕШЕНИЕ. При применении обычной речной воды ее конечная температура не должна превышать 40÷50 °С. Примем конечную температуру воды 45 °С.

Предварительно определенные теплоемкости теплоносителей: бензола –  $c_1$  = 1800 Дж/(кг·К); воды –  $c_2$  = 4180 Дж/(кг·К).

Определим тепловую нагрузку в теплообменнике:

 $Q = G_1 c_1 (t_{1H} - t_{1K}) = 8.1800(80 - 30) = 720000 \text{ Br} = 720 \text{ kBr}.$ 

Примем потери тепла в окружающую среду равными 2 % от тепловой нагрузки, тогда расход холодного теплоносителя будет

$$
G_2 = \frac{0.98Q}{c_2(t_{2\kappa} - t_{2\kappa})} = \frac{0.98 \cdot 720000}{4180(45 - 18)} = 6,252 \text{ kr/c}.
$$

Концевые разности температур:

$$
\Delta t_1 = 80 - 45 = 35;
$$
  $\Delta t_2 = 30 - 12 = 18$  °C.

Ориентировочно определим средний температурный напор:

$$
\Delta t_{\rm cp} = \frac{35 - 18}{\ln \frac{35}{18}} = 25.6 \text{ K}
$$

коэффициенты теплоотдачи  $\alpha_1 = 1000$  Br/( $m^2$ ·K) Примем  $\overline{M}$  $\alpha_2$  = 1500 B $\pi$ /(м<sup>2</sup>·K). Теплопроводность материала трубы (нержавеющая сталь) - 17,5 Вт/(м·К), термические сопротивления загрязнений стенок  $r_1 = 0.00018$  м<sup>2</sup>·К/Вт и  $r_1 = 0.00023$  м<sup>2</sup>·К/Вт. Тогда коэффициент теплопередачи

$$
K = \frac{1}{\frac{1}{1000} + \frac{0.002}{17.5} + 0.00018 + 0.00023 + \frac{1}{1500}} = 456 \text{ Br/(m}^2 \cdot \text{K)};
$$

ориентировочная поверхность теплообмена

$$
F_{\text{op}} = \frac{Q}{K \Delta t_{\text{cp}}} = \frac{720000}{456 \cdot 25,6} = 61,6 \text{ m}^2.
$$

По табл. П2.1 прил. 2 выбираем теплообменник жесткого типа, вертикальный, горячий теплоноситель в трубном пространстве, при наличии сегментных перегородок с параметрами:

- плошаль теплообмена 63 м<sup>2</sup>:

- диаметр кожуха 600 мм;
- $-$  трубы 20 $\times$ 2 мм;
- число труб 334;
- число ходов в трубном пространстве 4;
- длина трубного пучка 3 м;
- минимальное сечение межтрубного пространства 0,041 м<sup>2</sup>;
- сечение трубного пространства 0,016 м<sup>2</sup>.

При таком выборе теплообменника средний температурный напор будет равен ранее рассчитанному, т. е. 25,6 К.

Определим средние температуры теплоносителей. Средняя температура горячего теплоносителя

$$
\Delta t_{1cp} = \frac{(\Delta t_1 / \Delta t_2)(t_{2k} + \Delta t_{cp}) - t_{1H}}{\Delta t_1 / \Delta t_2 - 1} = \frac{(35/18)(45+25,6) - 80}{35/18 - 1} = 60,6 \text{ K}.
$$

Средняя температура холодного теплоносителя

$$
\Delta t_{2cp} = \Delta_{1cp} - \Delta t_{cp} = 60, 6 - 25, 6 = 35 \text{ K}.
$$

Свойства теплоносителей при их средних температурах - в табл. 2.5.

Таблица 2.5

Свойства теплоносителей при их средней температуре

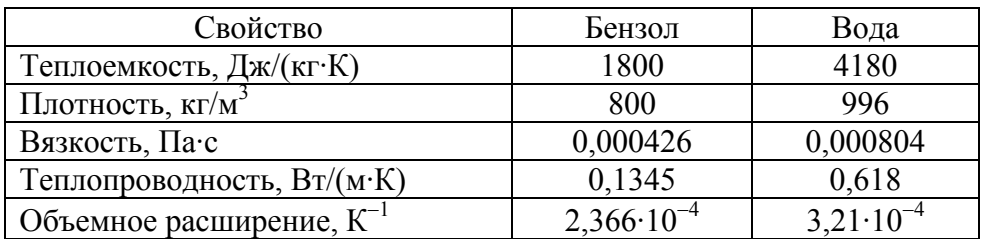

Так как свойства теплоносителей близки к принятым ранее, то перерасчет тепловой нагрузки и расхода холодного теплоносителя не следует делать.

Расчет коэффициента теплоотдачи горячего теплоносителя. Скорость теплоносителя в трубном пространстве

$$
w_1 = \frac{G_1}{\rho_1 S_1} = \frac{8}{800 \cdot 0.016} = 0.625 \text{ m/c}.
$$

Критерий Рейнольдса

$$
\text{Re} = \frac{w_1 d_{\text{BH}} \rho_1}{\mu_1} = \frac{0.625 \cdot 0.016 \cdot 800}{0.000496} = 16130.
$$

Режим движения жидкости турбулентный, воспользуемся уравнением (2.22) и определим критерии Прандтля при температуре среды и стенки.

Критерий Прандтля при температуре среды

$$
Pr = \frac{c_{p1}\mu_1}{\lambda_1} = \frac{1800 \cdot 0,000496}{0,1345} = 6,638.
$$

Примем температуру горячей стенки равной 50 °С. Тогда  $c_p$ =1760 Дж/(кг·К);  $\mu = 0.000481 \Pi a \cdot c$ ;  $\lambda = 0.139 \text{ Br}(M \cdot K) \mu$ 

$$
Pr_{cr} = \frac{1760 \cdot 0,000481}{0,139} = 6,09 ;
$$
  
Nu = 0,021·1·16130<sup>0,8</sup>·6,638<sup>0,43</sup> $\left(\frac{6,638}{6,09}\right)^{0,25}$  = 112,5

Коэффициент теплоотдачи от горячего теплоносителя

$$
\alpha_1 = \frac{Nu\lambda}{d_{BH}} = \frac{112,5.0,1345}{0,016} = 946 \text{ Br/(m}^2 \cdot \text{K)}.
$$

Определим эквивалентный диаметр межтрубного пространства:

$$
d_3 = \frac{D^2 - nd_{\rm H}^2}{D + nd_{\rm H}} = \frac{0.6^2 - 334 \cdot 0.02^2}{0.6 + 334 \cdot 0.02} = 0.031 \text{ M}.
$$

Скорость жидкости в межтрубном пространстве

$$
w_2 = \frac{6,252}{0,041.998} = 0,153
$$
 m/c.

Критерий Рейнольдса

$$
Re = \frac{0,153 \cdot 0,02 \cdot 996}{0,000804} = 3790.
$$

Примем температуру стенки 40 °С. Значение критериев Прандтля: при температуре среды – 5,42; при температуре стенки – 4,36 [II, 11].

Определим значение критерия Нуссельта по уравнению (2.35):

Nu = 
$$
0.24 \cdot 3790^{0.6} \cdot 5.42^{0.36} \left(\frac{5.42}{4.36}\right)^{0.25} = 65.35
$$
.

Коэффициент теплоотдачи от стенки к воде

$$
\alpha_2 = \frac{65,35 \cdot 0,618}{0,02} = 2020 \text{ Br/(m}^2 \cdot \text{K)}.
$$

Коэффициент теплопередачи

$$
K = \frac{1}{\frac{1}{946} + \frac{0.002}{17,5} + 0.00018 + 0.00023 + \frac{1}{2020}} = 481.6 \text{ Br/(m}^2 \cdot \text{K)}.
$$

Проверим температуры стенок. Для горячей стенки

$$
t_{cr1} = t_{cp1} - \frac{K\Delta t_{cp}}{\alpha_1} = 60.6 - \frac{481.6 \cdot 25.6}{946} = 47.6
$$
 °C.

Погрешность расчета -5 %. Для холодной стенки

$$
t_{\text{cr2}} = t_{\text{cp2}} + \frac{K\Delta t_{\text{cp}}}{\alpha_2} = 35 + \frac{481,6 \cdot 25,6}{2020} = 41,1 \text{ °C}.
$$

Погрешность расчета составляет 2,7 %, поэтому найденные температуры стенок можно использовать в дальнейшем расчете.

Расчетная поверхность теплообмена

$$
F_{\rm p} = \frac{Q}{K\Delta t_{\rm cp}} = \frac{720000}{420 \cdot 25.6} = 67 \text{ m}^2.
$$

Погрешность расчета составила 6 %, что допустимо.

## 3. РАСЧЕТ КОНДЕНСАТОРА

#### 3.1. Определение тепловой нагрузки

Если известен расход хотя бы одного из теплоносителей и начальная и конечная температуры холодного теплоносителя, то тепловая нагрузка определится уравнением:

• для холодного теплоносителя

$$
Q = G_2 C_2 (t_{2k} - t_{2k}); \tag{3.1}
$$

• для горячего теплоносителя

$$
Q = G_1 \Delta h \tag{3.2}
$$

где  $G_1$  и  $G_2$  – расход горячего и холодного теплоносителя, кг/с;

 $C_2$  – теплоемкость холодного теплоносителя, Дж/(кг·К);

 $t_{2H}$  – начальная температура холодного теплоносителя, °C;

 $t_{2k}$  – конечная температура холодного теплоносителя, °C; Δ*h* − тепло конденсации горячего теплоносителя, Дж/кг.

## **3.2. Уравнение теплового баланса**

Уравнение теплового баланса составляется на основе закона сохранения энергии и имеет вид

$$
G_1 \Delta h = G_2 C_2 (t_{2k} - t_{2k}) + q_{\text{n}}, \qquad (3.3)
$$

где *q*п – потери тепла в окружающую среду, Вт (приближенно принимаются равными 3÷5 % от тепловой нагрузки).

Более точное определение потерь тепла связано с расчетом коэффициента теплоотдачи от наружной стенки изоляции аппарата в окружающую среду.

Так как тепло конденсации горячего теплоносителя (как и его температура) всегда известны, то из уравнения теплового баланса можно определить один из неизвестных расходов или одну из температур холодного теплоносителя. Например, если неизвестен расход холодного теплоносителя, то имеем

$$
G_2 = \frac{G_1 \Delta h - q_{\text{II}}}{C_2 (t_{2\text{K}} - t_{2\text{H}})}.
$$

Если же неизвестна начальная температура холодного теплоносителя, то

$$
t_{2H} = t_{2K} - \frac{G_1 \Delta h - q_{\Pi}}{G_2 C_2}.
$$

В случае если холодный теплоноситель – обыкновенная речная или подземная вода, то ее конечная температура не может превышать 40÷50 ºС для предотвращения выпадения в осадок на стенки трубки карбоната кальция.

### **3.3. Определение среднего температурного напора**

Средний температурный напор в конденсаторе не зависит от вида взаимного тока теплоносителей, поэтому пространство, где происходит конденсация паров горячего теплоносителя, не может быть многоходовым. Так как температура горячего теплоносителя постоянна по всей теплообменной поверхности, то средний температурный напор можно определить среднелогарифмической разностью температур вне зависимости от числа ходов холодного теплоносителя:

$$
\Delta t_{\rm cp} = \frac{\Delta t_1 - \Delta t_2}{\ln \frac{\Delta t_1}{\Delta t_2}},\tag{3.4}
$$

где Δ*t*<sup>1</sup> − разность температур горячего и холодного теплоносителя на левом конце теплообменника, К;

 $\Delta t$ <sub>2</sub> − разность температур горячего и холодного теплоносителя на правом конце теплообменника, К.

Среднюю температуру холодного теплоносителя можно определить из соотношения

$$
t_{2cp} = t_1 - \Delta t_{cp},\tag{3.5}
$$

где *t*<sup>1</sup> − температура горячего теплоносителя, ºС.

По температуре горячего теплоносителя и по средней температуре холодного определяются физико-химические свойства теплоносителей: плотность, вязкость и теплопроводность. Желательно определить при полученных температурах теплоемкость холодного теплоносителя и по ней уточнить данные, полученные из балансовых уравнений (3.1)–(3.3).

На основании полученных свойств теплоносителей будут рассчитываться коэффициенты теплоотдачи.

Основы расчета поверхности теплообмена для конденсатора аналогичны таковым при расчете нагревателя или холодильника (см. подразд. 2.4 данного раздела).

## **3.4. Уточнение поверхности теплообмена**

Уточнение поверхности теплообмена, так же как и в подразд. 2.6 данного раздела, основано на расчете коэффициентов теплоотдачи, а по ним коэффициента теплопередачи по уравнениям (1.2), (1.3) или (2.42). Затем необходимо определить поверхность теплопередачи по уравнению (1.1).

Расчет коэффициентов теплоотдачи холодного теплоносителя не отличается от такового, представленного в п. 2.5.

Особо следует рассмотреть расчет коэффициентов теплоотдачи при конденсации пара горячего теплоносителя.

Различают три вида конденсации пара на твердой поверхности:

• *пленочная* конденсация, когда конденсат стекает по поверхности в виде сплошной пленки; имеет место на поверхностях, хорошо смачиваемых данным конденсатом, а также на слабо смачиваемых поверхностях при интенсивной конденсации;

• *капельная* конденсация, когда конденсат выпадает на поверхности в виде отдельных капель; имеет место на несмачиваемых поверхностях охлаждения;

• *смешанная* конденсация, когда часть поверхности покрыта каплями, а часть − пленкой конденсата.

В теплообменных аппаратах, в которых конденсируется вода, холодильные агенты и т. п., обычно всегда имеет место пленочная конденсация. В конденсаторах ртутного пара обычно имеет место капельная конденсация.

Интенсивность теплоотдачи при капельной конденсации много больше, чем при пленочной; она совпадает с интенсивностью теплоотдачи при конденсации пара на поверхности конденсата.

При пленочной конденсации чистого пара (не содержащего жидких примесей и примесей газов, не конденсирующихся в данном интервале температур) на поверхности пленки практически устанавливается температура насыщения.

Расчетная разность температур при конденсации насыщенного пара равна

$$
\Delta t = t^{''} - t_{\text{CT}},
$$

где *t*'' − температура насыщения пара при данном давлении;

 $t_{cr}$  – средняя температура стенки.

Определение средней температуры стенки описано в подразд. 2.7.

Приводимые ниже формулы даны для чистого пара. В зависимости от количества выпадающего в пленке конденсата наблюдаются режимы течения: ламинарный, волновой, турбулентный.

Число Рейнольдса пленки конденсата равно

$$
\text{Re}' = \frac{w_{\text{cp}}\delta}{v} = \frac{G}{\mu} \,. \tag{3.6}
$$

Здесь *w*<sub>cp</sub> − средняя скорость течения пленки, м/с;

δ − толщина пленки, м;

 $v$  – коэффициент кинематической вязкости, м<sup>2</sup>/с;

μ − коэффициент динамической вязкости, Па·с.

Среднее значение коэффициента теплоотдачи на поверхности пучка вертикальных труб высотой *Н*

$$
\alpha = 1.15 \sqrt[4]{\frac{\lambda^3 \rho^2 gr}{\mu \Delta t H}},
$$
\n(3.7)

где λ, ρ, *g*, *r*, μ Δ*t*, *H* − для пленки конденсата при ее температуре  $t_{\text{nn}}(t_{\text{KOH},I}-t_{\text{CT}}).$ 

Среднее значение коэффициента теплоотдачи на наружной поверхности одиночной, горизонтально расположенной трубы диаметром *d*

$$
\alpha = 0.7284 \frac{\lambda^3 \rho^2 gr}{\mu \Delta t d} \,. \tag{3.8}
$$

В случае конденсации на пучке *n* вертикальных труб высотой *Н*, диаметром *d* среднее значение коэффициента теплоотдачи

$$
\alpha = 2.04 \varepsilon_t \sqrt[4]{\frac{\lambda^3 \rho^2 gr}{\mu \Delta t H}} = 3.78 \varepsilon_t \lambda \sqrt[4]{\frac{\rho^2 nd}{HG}},
$$
\n(3.9)

при этом значения λ, ρ и μ берутся при температуре конденсации.

В частности, в этом случае для водяного пара, полагая ε*t* = 1,

$$
\alpha = 2,04\varepsilon_t \frac{A_t}{\sqrt[4]{\Delta t H}}.\tag{3.10}
$$

Зависимость функции  $A_t$  от  $t_{\text{kohm}}$  для воды приведены в табл. 3.1.

Таблица 3.1

### Значения функции *At* для воды

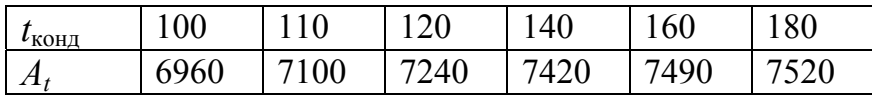

В случае конденсации на наружной поверхности пучка горизонтальных труб длиной *L*, при определении среднего значения коэффициента теплоотдачи α, помимо функции ε*t*, вводят еще поправочный множитель ε, учитывающий влияние числа труб по вертикали.

Тогда осредненный по всему пучку коэффициент теплоотдачи

$$
\alpha = 0,728 \varepsilon \varepsilon_t \sqrt[4]{\frac{\lambda^3 \rho^2 gr}{\mu \Delta t d}},
$$
\n(3.11)

где ε зависит от числа труб *п* (рис. 3.1)*.*

Для водяного пара, в случае конденсации на пучке горизонтальных труб, при  $\varepsilon_t = 1$ 

$$
\alpha = 1,28\varepsilon \frac{A_t}{\sqrt[4]{\Delta t d}}.\tag{3.12}
$$

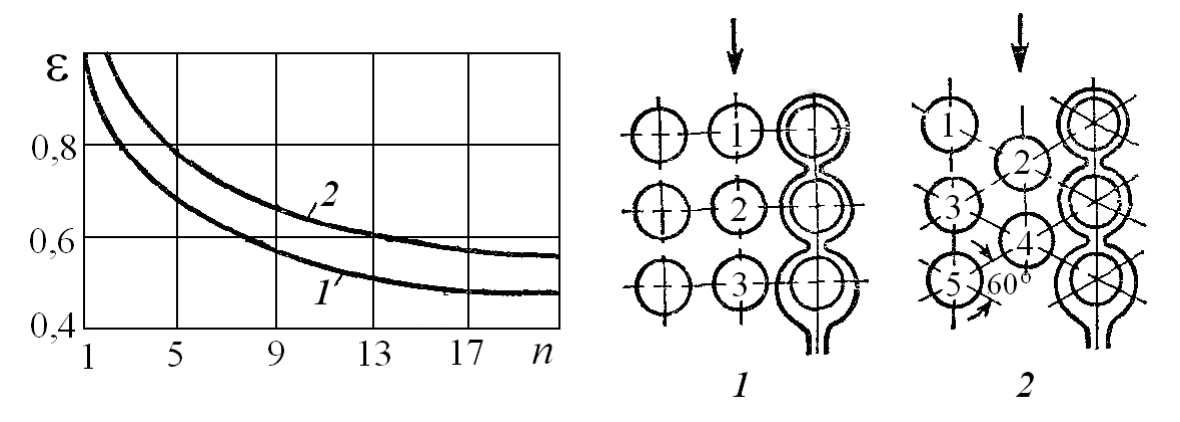

Рис. 3.1. Зависимость усредненного для всего пучка коэффициента ε от числа труб по вертикали *n* и порядок определения *n* для коридорного (*1*) и шахматного (*2*) расположения труб

При технических расчетах в тех случаях, когда второй коэффициент теплоотдачи значительно ниже первого, для конденсирующегося водяного пара можно принимать приближенно коэффициент теплоотдачи  $\alpha_{\text{\tiny KOH}}$ =10000÷12000 B $\text{\tiny T/(M}^2 \cdot \text{K)}$ .

Подставляя в формулы для  $\alpha_{\text{KOHJ}}$  значение  $\Delta t_{\text{KOHJ}} = q / \alpha_{\text{KOHJ}}$  (где  $q$ удельная тепловая нагрузка,  $Br/m^2$ ), получаем для вертикальных поверхностей

$$
\alpha_{\text{KOHJ}} = 1,2\lambda \sqrt[3]{\frac{\rho^2 rg}{\mu Hq}}.
$$
\n(3.13)

Общая критериальная зависимость для случая конденсации водяного пара внутри горизонтальных труб приводится к виду

$$
\alpha_{\text{kOH},\text{I}} = 1,36 \, Aq^{0.5} L^{0.35} d^{-0.25},\tag{3.14}
$$

или

$$
\alpha_{\text{kohJ}} = 1.85 A^2 \Delta t_{\text{kohJ}} L^{0.7} d^{-0.5},\tag{3.15}
$$

где *А* – коэффициент, объединяющий физико-химические константы воды и пара (его значения приведены на рис. 3.2);

 $q$  – удельная тепловая нагрузка, Вт/м<sup>2</sup>;

*L* – длина трубы, м;

*d* – ее внутренний диаметр, м.

В случае конденсации пара, содержащего неконденсирующийся газ (например, воздух), теплоотдача от пара к стенке сильно ухудшается. На рис. 3.3 приведены опытные данные зависимости  $\varepsilon_r$  от концентрации воздуха в паре:

$$
\varepsilon_{\rm r} = \frac{\alpha_{\rm B}}{\alpha_{\rm KOH}}\tag{3.16}
$$

где  $\alpha_{\text{kontz}}$  – коэффициент теплоотдачи при конденсации чистого пара, рассчитываемый по вышеприведенным уравнениям;

α<sup>в</sup> − то же при содержании воздуха в паре;

*Y* − относительная массовая концентрация воздуха в паре, кг/кг (с малой ошибкой можно и в % по массе).

Если температура стенки при конденсации чистого перегретого пара выше температуры насыщения, то конденсации нет, и коэффициент теплоотдачи рассчитывается как при охлаждении газа.

Если температура стенки ниже температуры насыщения, то коэффициент теплопередачи рассчитывают по формулам (3.9) и (3.15), но вместо теплоты конденсации *r* подставляют сумму теплоты конденсации и перегрева пара

$$
r_1 = r + c_{\text{H}} \left( t_{\text{H}} - t_{\text{KOH}} \right), \tag{3.17}
$$

где  $c_n$  – теплоемкость перегретого пара, Дж/(кг·К);  $t_{\rm{u}}$  – температура перегретого пара.

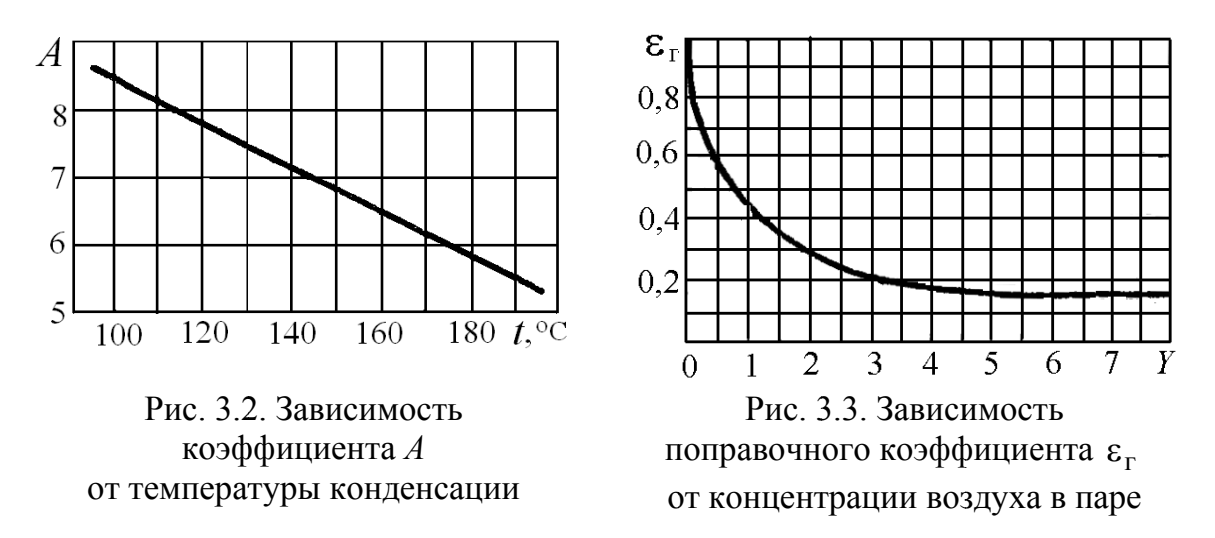

ПРИМЕР 2.3. Определить параметры конденсатора для конденсации паров бензола при абсолютном давлении 0,2 МПа с расходом 2 кг/с. Холодный теплоноситель - вода с начальной температурой 15 °С.

РЕШЕНИЕ. При применении обычной речной воды ее конечная температура не должна превышать 40÷50 °С. Примем конечную температуру воды 45 °С.

Определим температуру насыщенного пара бензола по известному уравнению Антуана. Из приложения в [II, 13] находим коэффициенты  $A = 15,9008$ ;  $B = 2788,51$ ;  $C = -52,36$ . Исходная формула имеет вид

$$
\ln p = A - \frac{B}{T + C}
$$

Преобразуем ее для определения температуры конденсации

$$
T = -\bigg(C + \frac{B}{\ln p - A}\bigg).
$$

Так как по значениям коэффициентов из [II, 13] давление получается в мм рт. ст., то  $p = 1500$ . Тогда

$$
T = -\left(\frac{2788,51}{\ln 1500 - 15,9008} + 52,36\right) = 378,07 \text{ K} = 104,9 \text{ °C}.
$$

Физико-химические свойства конденсата бензола при температуре конденсации будут:

- плотность  $\rho = 798 \text{ кr/m}^3$ :

- теплоемкость  $c_p$  = 1980 Дж/(кг·К);

− вязкость μ = 2,58·10<sup>−</sup><sup>4</sup> Па·с;

 $-$  теплопроводность  $\lambda = 0.126$  Вт/(м·К);

− энтальпия конденсации Δ*h* = 383,3 кДж/кг.

Общее количество передаваемого тепла, при потерях 3 %,

 $Q = G_1 \Delta h - q_{\text{tr}} = 2.383300 \cdot 0.97 = 743.6 \text{ KBT}.$ 

Расход холодного теплоносителя

$$
G_2 = \frac{Q}{C_2(t_{2\kappa} - t_{2\kappa})} = \frac{443600}{4190(45 - 15)} = 5,92 \text{ kr/c}.
$$

Рассчитаем среднюю разность температур

$$
\Delta t_{\rm cp} = \frac{(104.9 - 15) - (104.9 - 45)}{\ln \frac{104.9 - 15}{104.9 - 45}} = 73.9 \text{ °C}.
$$

Средняя температура воды

$$
t_{\rm cp2} = 104.9 - 73.9 = 31
$$
 °C.

Свойства воды при этой температуре:

– плотность  $\rho = 996 \text{ кг/m}^3$ ;

− теплоемкость *ср* = 4180 Дж/(кг·К);

− вязкость μ = 8,04·10<sup>−</sup><sup>4</sup> Па·с;

 $-$  теплопроводность  $\lambda = 0.618$  Вт/(м·К);

 $-$  коэффициент объемного расширения  $\beta = 0.000321$ ;

– критерий Прандтля Pr = 5,32.

Примем коэффициенты теплоотдачи  $\alpha_1 = 1000$  BT/(м<sup>2</sup>·K);  $\alpha_2$  = 2000 BT/(м<sup>2</sup>·K);  $\lambda$  = 17,5 BT/(м·K); термические сопротивления загрязнений стенок  $r_1 = 0,0002 \text{ m}^2 \cdot \text{K} / \text{Br}$ ;  $r_1 = 0,0004 \text{ m}^2 \cdot \text{K} / \text{Br}$ . Тогда коэффициент теплопередачи будет

$$
K = \frac{1}{\frac{1}{1000} + \frac{0,002}{17,5} + 0,0002 + 0,0004 + \frac{1}{2000}} = 451,6 \text{ Br/(m}^2 \cdot \text{K)}.
$$

Предварительная поверхность теплообмена

$$
F = \frac{Q}{K\Delta t_{\rm cp}} = \frac{743600}{451,6 \cdot 73,9} = 22,3 \, \text{m}^2.
$$

Примем из табл. П2.1 прил. 2 параметры стандартного теплообменника с плавающей головкой:

− поверхность теплопередачи *F* = 23 м 2 ;

− трубы стальные размером 23×2 мм;

− число туб в одном ходе *n* = 38 (площадь сечения одного хода по трубам – 0,012 м<sup>2</sup>);

− диаметр кожуха *D* = 400 мм;

- − длина трубного пучка *L* = 3 м;
- $-$  число ходов в трубном пространстве  $n<sub>x</sub>$  = 2.

Положение теплообменника в пространстве − горизонтальное, горячий теплоноситель в межтрубном пространстве, поперечные перегородки отсутствуют.

Рассчитаем коэффициент теплоотдачи горячего теплоносителя по уравнению (3.11) при значении ε = 0,6 и ε*t* = 1. Расчетная разность температур при температуре стенки 70 ºС

$$
\Delta t = t^{n} - t_{\text{CT}} = 104.9 - 70 = 34.9 \text{ K}.
$$

Тогда

$$
\alpha_1 = 0,728 \cdot 0,6 \cdot 14 \sqrt{\frac{0,126^3 \cdot 798^2 \cdot 9,8 \cdot 383300}{0,000258 \cdot 34,9 \cdot 0,02}} = 992 \text{ Br/(m}^2 \cdot \text{K)}.
$$

Рассчитаем коэффициент теплоотдачи холодного теплоносителя. Скорость холодного теплоносителя по трубам

$$
w = \frac{G_2}{\rho S_{\rm T}} = \frac{5,92}{996 \cdot 0,012} = 0,495 \text{ m/c}.
$$

Критерий Рейнольдса

$$
Re = \frac{wd\rho}{\mu} = \frac{0,495 \cdot 0,02 \cdot 996}{0,000804} = 12260.
$$

Примем температуру стенки 45 ºС. Тогда критерий Прандтля при этой температуре  $Pr_{cr} = 3,54$ . Определим значение критерия Нуссельта по уравнению (2.22):

Nu = 
$$
0.021 \cdot 1 \cdot 12260^{0.8} \cdot 5,42^{0.43} \left(\frac{5,42}{3,54}\right)^{0,25}
$$
 = 90.13.

Определяем коэффициент теплоотдачи холодного теплоносителя:

$$
\alpha_2 = \frac{\text{Nu} \cdot \lambda}{d} = \frac{90,13 \cdot 0,618}{0,02} = 2785 \text{ Br/(m}^2 \cdot \text{K)}.
$$

Коэффициент теплопередачи

$$
K = \frac{1}{\frac{1}{992} + \frac{0,002}{17,5} + 0,0002 + 0,0004 + \frac{1}{2785}} = 480,4 \text{ Br/(m}^2 \cdot \text{K)}.
$$

Проверим температуры стенок. Для горячей стенки

$$
t_{cr1} = t'' - \frac{K\Delta t_{cp}}{\alpha_1} = 104.9 - \frac{480.4 \cdot 73.9}{992} = 69.1
$$
 °C.

Погрешность расчета –1,3 %. Для холодной стенки

$$
t_{\rm cr2} = t_{\rm cp2} + \frac{K \Delta t_{\rm cp}}{\alpha_2} = 31 + \frac{480, 4 \cdot 73, 9}{2785} = 43,8
$$
 °C.

Погрешность расчета -2,7 %, поэтому найденные температуры стенок можно использовать в дальнейшем расчете.

Поверхность теплообмена

$$
F = \frac{743600}{480.4 \cdot 73.9} = 21.0 \text{ m}^2.
$$

Погрешность расчета составляет 9,5 %, что приемлемо при расчете теплообменников.

### 4. РАСЧЕТ ИСПАРИТЕЛЯ

#### 4.1. Определение тепловой нагрузки

При расчете испарителя возможны два случая в применении горячего теплоносителя. Это либо насыщенный пар, либо горячая жидкость. Поэтому в первом случае неизвестным может быть расход горячего или холодного (кипящего) теплоносителя, т. к. энтальпия испарения холодного и конденсации горячего теплоносителей являются табличными величинами. Во втором случае неизвестными могут быть как один из расходов теплоносителей, так и одна из температур горячего теплоносителя.

Если известен расход хотя бы одного из теплоносителей и начальная и конечная температуры горячего теплоносителя, то тепловая нагрузка определится уравнением:

• для холодного теплоносителя

$$
Q = G_2 r_2; \tag{4.1}
$$

• для горячего теплоносителя

$$
Q = G_1 r_1 = G_1 C_1 (t_{1H} - t_{1K}),
$$
\n(4.2)

где  $G_1$  и  $G_2$  – расход горячего и холодного теплоносителя, кг/с;

 $C_1$  – теплоемкость горячего теплоносителя, Дж/(кг·К);

 $t_{\rm ln}$  – начальная температура горячего теплоносителя, °С;

 $t_{1k}$  – конечная температура горячего теплоносителя, °С;

 $r_1$  – тепло конденсации горячего теплоносителя, Дж/кг;

 $r_2$  – тепло испарения холодного теплоносителя, Дж/кг.

## 4.2. Уравнение теплового баланса

Уравнение теплового баланса составляется на основе закона сохранения энергии и имеет вид

$$
G_2 r_2 = G_1 r_1 + q_{\text{H}} = G_1 C_1 (t_{1\text{H}} - t_{1\text{K}}) + q_{\text{H}} ,
$$
\n(4.3)

где  $q_{\text{n}}$  – потери тепла в окружающую среду, Вт (приближенно принимаются равными 3÷5 % от тепловой нагрузки).

Более точное определение потерь тепла связано с расчетом коэффициента теплоотдачи от наружной стенки изоляции аппарата в окружающую среду.

Так как тепло конденсации горячего теплоносителя всегда известно, то из уравнения теплового баланса можно определить один из неизвестных расходов или одну из температур горячего теплоносителя. Например, если неизвестен расход холодного теплоносителя, то имеем

$$
G_2 = \frac{G_1 r_1 + q_{\text{II}}}{r_2} = \frac{G_1 C_1 (t_{1\text{H}} - t_{1\text{K}})}{r_2}
$$

Если же неизвестна конечная температура горячего теплоносителя, то

$$
t_{1\kappa} = t_{1\kappa} - \frac{G_2 r_2 - q_{\pi}}{G_1 C_1}.
$$

## 4.3. Определение среднего температурного напора

Средний температурный напор в испарителе не зависит от вида взаимного тока теплоносителей, поэтому температура стенок, где происходит конденсация паров, постоянна по всей теплообменной поверхности и средний температурный напор можно определить среднелогарифмической разностью

$$
\Delta t_{\rm cp} = \frac{\Delta t_1 - \Delta t_2}{\ln \frac{\Delta t_1}{\Delta t_2}},\tag{4.4}
$$

где  $\Delta t_1$  – разность температур горячего и холодного теплоносителя на левом конце теплообменника, К;

 $\Delta t_2$  – разность температур горячего и холодного теплоносителя на правом конце теплообменника, К.

Среднюю температуру горячего теплоносителя можно определить из соотношения

$$
t_{1cp} = t_{\text{ucn}} + \Delta t_{cp},\tag{4.5}
$$

где  $t_{\text{ucn}}$  – температура испарения холодного теплоносителя, °С.

Если же горячий теплоноситель конденсируется, то средний температурный напор равен разности температур теплоносителей:

$$
\Delta t_{\rm cp} = t_{\rm KOH, l} - t_{\rm HCl, l} \tag{4.6}
$$

где t<sub>конд</sub> - температура конденсации горячего теплоносителя.

По температуре холодного теплоносителя и по средней температуре горячего определяются физико-химические свойства теплоносителей: плотность, вязкость, теплопроводность и поверхностное натяжение.

На основании полученных свойств теплоносителей будут рассчитываться коэффициенты теплоотдачи.

Основы расчета поверхности теплообмена испарителя аналогичны таковым при расчете нагревателя или холодильника (см. подразд. 2.4 данного раздела).

## **4.4. Уточнение поверхности теплообмена**

Уточнение поверхности теплообмена, как и в п. 2.5, основано на расчете коэффициентов теплоотдачи, а по ним - коэффициента теплопередачи по уравнениям (2.2), (2.3) или (2.42). Затем необходимо определить поверхность теплопередачи по уравнению (2.1).

Расчет коэффициентов теплоотдачи горячего теплоносителя, если он представляет собой жидкость, не отличается от такового, представленного в подразд. 2.6 данного раздела.

Если же горячий теплоноситель − насыщенный пар, то определение коэффициента теплоотдачи от него к стенке аналогично таковому из подразд.3.4 данного раздела.

Особо следует рассмотреть расчет коэффициентов теплоотдачи при испарении холодного теплоносителя.

*Теплоотдача при кипении жидкостей.* Уравнения теплоотдачи при кипении жидкостей существенно различаются от вида режима этого гетерогенного процесса, сопровождающегося фазовым превращением. По характеру и интенсивности кипения различают три основных режима процесса:

– пузырьковый;

– пузырчато-пленочный;

– пленочный.

Наибольшее применение в химической технологии нашел первый режим, который в расчетной практике оценивают указанием области изменения удельной тепловой нагрузки:

### $q_{\text{kD}0} < q < q_{\text{kD}1}$ ,

где *q*кр<sup>0</sup> и *q*кр1 – критические значения удельной тепловой нагрузки.

Современные модели кипения в пузырьковом режиме опираются на представления о турбулизующем влиянии пузырьков паровой фазы, лимитирующем кинетику этого процесса. Это позволяет значительно сократить его описание и выразить коэффициент теплоотдачи α без прямого обращения к методам статистики через обобщенный критерий

Нуссельта (Nu) посредством модифицированного критерия Рейнольдса (Re) и критерия Прандтля (Pг):

$$
Nu = CRenPrm,
$$
  
 
$$
r \text{Re } C, n, m - \text{noroshim.}; Nu = \frac{\alpha l}{\lambda}; Re = \frac{wl}{v},
$$
 (4.7)

 $l$  – характерный (модифицированный) линейный размер процесса теплоотдачи, являющийся параметрической функцией критического лапласовского радиуса пузыря  $R_{kp}$ , выраженного через основные физические свойства кипящего теплоносителя (изобарную теплоемкость  $c_p$ , плотности масс паровой  $\rho_{\text{n}}$  и жидкой  $\rho_{\text{m}}$  фаз, поверхностное натяжение  $\sigma$ , теплоту фазового превращения  $r_{\rm n}$  и температуру кипения  $T_{\rm KHI}$ );

 $w$  – средняя скорость движения паровой фазы  $(w = w_n)$ , определяется по удельной тепловой нагрузке  $q$  и объемной теплоте фазового превращения.

Используя явный вид такой зависимости, например по Д.А. Лабунцову, в области  $10^{-2}$  <Re <10<sup>4</sup>, когда  $C = 0.125$ ;  $n = 2/3$ ;  $m = 1/3$ , т. е. из уравнения

$$
Nu = 0,125Re2/3Pr1/3,
$$
 (4.8)

можно определить критерий Nu и найти из него среднее значение коэффициента теплоотдачи α при пузырьковом режиме кипения жидкости.

В пределах пузырькового режима кипения жидкостей в условиях свободного или вынужденного движения в трубах и продольных некруглых каналах можно использовать преобразованное уравнение (4.7), которому придают упрощенный вид, удобный для определения осредненного значения коэффициента теплоотдачи о через удельную тепловую нагрузку  $q$  или движущую силу процесса  $\Delta T_{\text{\tiny KMI}}$ :

$$
\alpha = b \sqrt[3]{\frac{\lambda^2 q^2}{\nu \sigma T_{\text{KHI}}}} = b^2 \frac{\lambda^2 (T_{\text{KHI}})^2}{\nu \sigma T_{\text{KHI}}},
$$
\n(4.9)

где  $\lambda$  - величина коэффициента теплопроводности;

v - кинематическая вязкость;

о - поверхностное натяжение;

 $T_{\text{\tiny K}{\text{\tiny W}}\text{\tiny H}}$  – температура кипения;

 $\Delta T_{\text{KHH}} = (T_{\text{cr}} - T_{\text{KHH}}) - \text{ABu}$ жущая сила процесса теплоотдачи.

Численные значения безразмерной коэффициента b, апробированые на множестве опытных данных по кипению различных жидкостей на поверхностях из нержавеющей стали, бронзы, никеля, меди и серебра, можно найти из графика зависимости  $b$  от отношения плотности жидкости  $\rho_{\kappa}$  к плотности ее пара  $\rho_{\pi}$  (см. рис. 4.1).

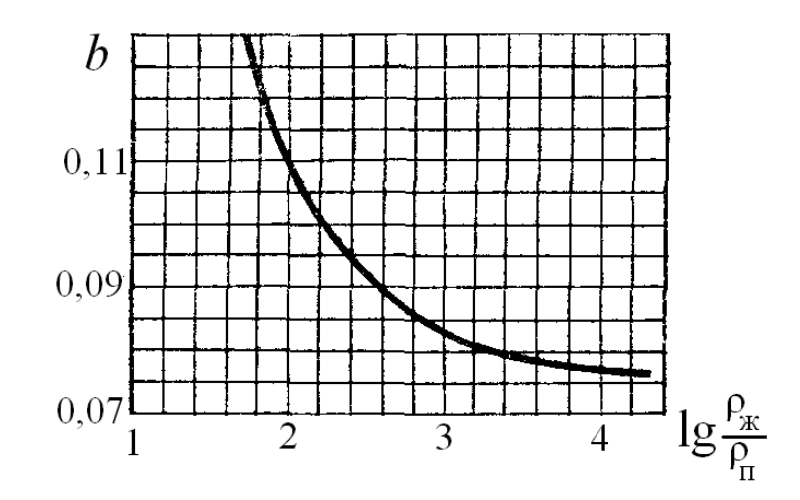

Рис. 4.1. Значение коэффициента *b* в формуле (4.9)

При составлении этого графика использовано уравнение вида

$$
b = 0.075 + 0.75 \left(\frac{\rho_{\text{n}}}{\rho_{\text{m}} - \rho_{\text{n}}}\right)^{2/3}.
$$
 (4.10)

Отклонения экспериментальных ланных по величине

$$
b = \frac{\alpha}{\sqrt[3]{\frac{\lambda^3 q^2}{\nu \sigma T_{\text{KHH}}}}},
$$
\n(4.11)

найденной в соответствии с обратным соотношением (4.8), от численных значении b, рассчитанных по формуле (4.9), составили  $\pm 35$  % из-за влияния на интенсивность теплоотдачи материала теплопередающих труб и чистоты поверхности нагрева.

Преобразованная формула (4.8) относительно абсолютного давления р (кгс/см<sup>2</sup>) применительно к определению коэффициента теплоотдачи кипящей воды имеет вид

$$
\alpha = \frac{3.4p^{0.18}}{1 - 0.0045p}.
$$
\n(4.12)

По рекомендациям [II, 10] при пузырьковом кипении коэффициент теплоотдачи рассчитывают по следующим уравнениям:

• при кипении на поверхностях, погруженных в большой объем жидкости.

$$
\alpha = 0.075 \left[ 1 + 10 \left( \frac{\rho}{\rho_{\text{II}}} - 1 \right)^{-2/3} \right] \left( \frac{\lambda^2 \rho}{\mu \sigma T_{\text{KMI}}} \right)^{1/3} q^{2/3};\tag{4.13}
$$

• при кипении в трубах

$$
\alpha = 780 \frac{\lambda^{1,3} \rho^{0,5} \rho_{\pi}^{0,06} q^{0,6}}{\sigma^{0,5} r^{0,6} \rho_{\pi 0}^{0,66} c^{0,3} \mu^{0,3}}.
$$
\n(4.14)

Критическую удельную тепловую нагрузку, при которой пузырьковое кипение переходит в пленочное, а коэффициент теплоотдачи принимает максимальное значение, можно оценить по формуле

$$
q_{\rm kp} = 0.14r\sqrt{\rho_{\rm n}}\sqrt[4]{g\sigma\rho}\,,\tag{4.15}
$$

которая справедлива только для кипения в большом объеме.

В формулах (4.13)–(4.15) все физические характеристики жидкости следует определять при абсолютной температуре кипения, соответствующей рабочему давлению. Плотности пара при атмосферном давлении р<sub>0</sub> и рабочем давлении р определяют по соотношениям

$$
\rho_{\text{n0}} = 12190M / T_{\text{kHH0}};
$$
\n $\rho_{\text{n}} = 12190M \cdot p / T_{\text{kHH0}} / p_0,$ 

где  $M$  – молярная масса пара, кг/моль;

 $T_{\text{\tiny KHB0}}$  – температура кипения при атмосферном давлении, К.

ПРИМЕР 2.4. Определить параметры испарителя для испарения бензола при абсолютном давлении 0,2 МПа с расходом 4 кг/с. Горячий теплоноситель - насыщенный водяной пар при абсолютном давлении  $0.62$  M<sub>I</sub>Ia.

РЕШЕНИЕ. Температура кипения бензола при указанном давлении составляет 104,9 °С (см. пример 2.3). Свойства бензола и конденсата водяного пара приведены в табл. 4.1.

Таблица 4.1

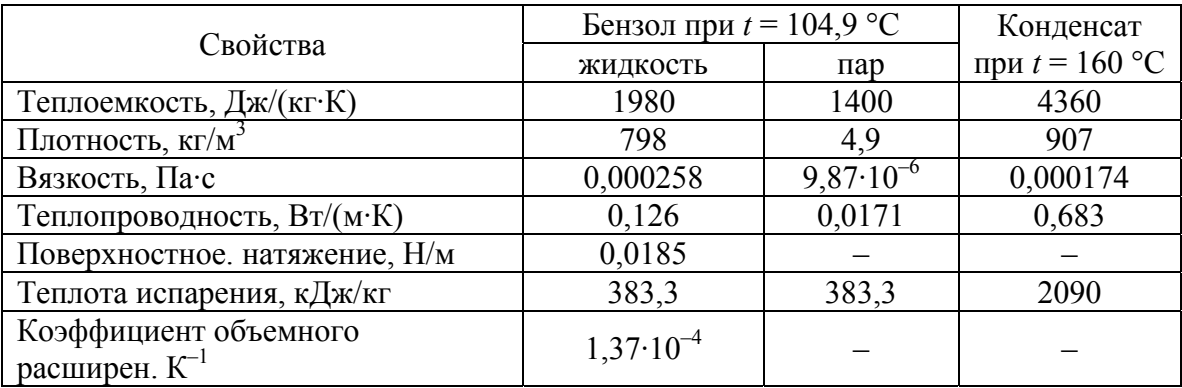

Средний температурный напор  $\Delta t_{\rm cp}$  = 160 - 104,9 = 55,1 К. Общая тепловая нагрузка при потерях тепла в окружающую среду - 3 % от нагруз-КИ:

 $Q = 1,03G_2r_2 = 1,03 \cdot 4 \cdot 383300 = 1579000$  Br.

Расход греющего пара

$$
G_1 = \frac{Q}{r_1} = \frac{1579000}{2090000} = 0,756
$$
 kr/c.

Примем  $\alpha_1$ =10000 Вт/(м<sup>2</sup>·К) и  $\alpha_2$ =2500 Вт/(м<sup>2</sup>·К), трубы 25×2 мм, проводимости загрязнений стенок  $r_1 = 5000 \text{ m}^2 \cdot \text{K/B} \cdot \text{m}$   $r_2 = 2500 \text{ m}^2 \cdot \text{K/B} \cdot \text{m}$ . Коэффициент теплопроводности материала трубок – 17,5 Вт/(м·К). Тогда коэффициент теплопередачи

$$
K = \frac{1}{\frac{1}{10000} + \frac{0.002}{17.5} + \frac{1}{5000} + \frac{1}{2500} + \frac{1}{2500}} = 824 \text{ Br/(m}^2 \cdot \text{K)}.
$$

Поверхность теплообмена

$$
F = \frac{Q}{K\Delta t_{\rm cp}} = \frac{1579000}{824 \cdot 55,1} = 34,8 \text{ m}^2.
$$

Примем из табл. П2.5 прил. 2 стандартный испаритель с паровым пространством следующих параметров:

- поверхность теплообмена 38 м<sup>2</sup>;
- общее число труб  $82$ ;
- диаметр кожуха  $800$  мм;
- сечение трубного пространства 0,0130 м<sup>2</sup>;

Для этого испарителя длина трубного пучка

$$
L = \frac{F}{n_{\text{rp}} \pi d_{\text{cp}}} = \frac{38}{82 \cdot 3,14 \cdot 0,024} = 6,0 \text{ M}.
$$

Определим плотность теплового потока:

$$
q = \frac{Q}{F} = \frac{1579000}{38} = 41550 \text{ Br/m}^2.
$$

Критическая плотность теплового потока

$$
q_{\text{kp}} = 0,14r\sqrt{\rho_{\text{n}}} \sqrt[4]{g\sigma\rho} =
$$
  
= 0,14.383300 $\sqrt{2,69} \sqrt[4]{9,81.0,0185.4,9} = 85470 \text{ Br/m}^2.$ 

Плотность теплового потока ниже критической.

По уравнению (3.15) рассчитаем коэффициент теплоотдачи от горячего теплоносителя, который находится в трубном пространстве, к стенкам труб:

$$
\alpha_1 = 1,85 A^2 \Delta t_{\text{KOH}} L^{0,7} d^{-0.5} =
$$
  
= 1,85.6,5<sup>2</sup> · 4,155.6,0<sup>0,7</sup> 0,021<sup>-0,5</sup> = 7855 Br/(m<sup>2</sup>·K).

где *А* – коэффициент из рис. 3.2, равный 6,5;

 $\Delta t_{\text{KOHJ}} = \frac{q}{\alpha_1} = 4.155$ ;

 $d$  – внутренний диаметр трубы, м.

По уравнению (4.9) при коэффициенте  $b = 0,1$  (см. график на рис. 3.3) рассчитаем коэффициент теплоотдачи к холодному теплоносителю в межтрубном пространстве:

$$
\alpha_2 = b \sqrt[3]{\frac{\lambda^2 q^2 \rho}{\mu \sigma T_{\text{KHI}}}} = 0.1 \sqrt[3]{\frac{0.126^2 \cdot 41550^2 \cdot 798}{0.00025 \cdot 0.0185 \cdot 104.9}} = 3560 \text{ Br/(m}^2 \cdot \text{K)}.
$$

Рассчитаем коэффициент теплопередачи:

$$
K = \frac{1}{\frac{1}{7855} + \frac{0,002}{17,5} + \frac{1}{5000} + \frac{1}{2500} + \frac{1}{3560}} = 891 \text{ Br/(m}^2 \cdot \text{K)}.
$$

Расчетная поверхность теплообмена

$$
F = \frac{Q}{K\Delta t_{\rm cp}} = \frac{1579000}{891 \cdot 55,1} = 32,2 \text{ m}^2.
$$

Запас поверхности теплообмена составляет 18 %. Но, т. к. стандартных теплообменников с поверхностью ниже 38 м<sup>2</sup> нет, принимаем теплообменник с поверхностью нагрева 38 м<sup>2</sup>.

## 5. РАСЧЕТ КОНДЕНСАТОРА-ХОЛОДИЛЬНИКА И ИСПАРИТЕЛЯ-ПАРОПЕРЕГРЕВАТЕЛЯ

В производственной практике возможен случай, когда в одном аппарате следует охладить перегретый пар до температуры насыщения, сконденсировать его и охладить ниже температуры насыщения. Уже в этом случае процесс теплообмена будет зависеть от направления движения теплоносителей. Профили температур горячего и холодного теплоносителя приведены на рис. 5.1.

Аналогично можно рассмотреть случай нагрева жидкости до температуры кипения, затем ее испарения и перегрева насыщенного пара. Если горячий теплоноситель - насыщенный пар, то процесс теплообмена не зависит от направления движения теплоносителей. Если же горячий теплоноситель - горячая жилкость, то процесс теплообмена будет зависеть от направления движения теплоносителей. Профили температур горячего и холодного теплоносителя в этом случае приведены на рис. 5.2.

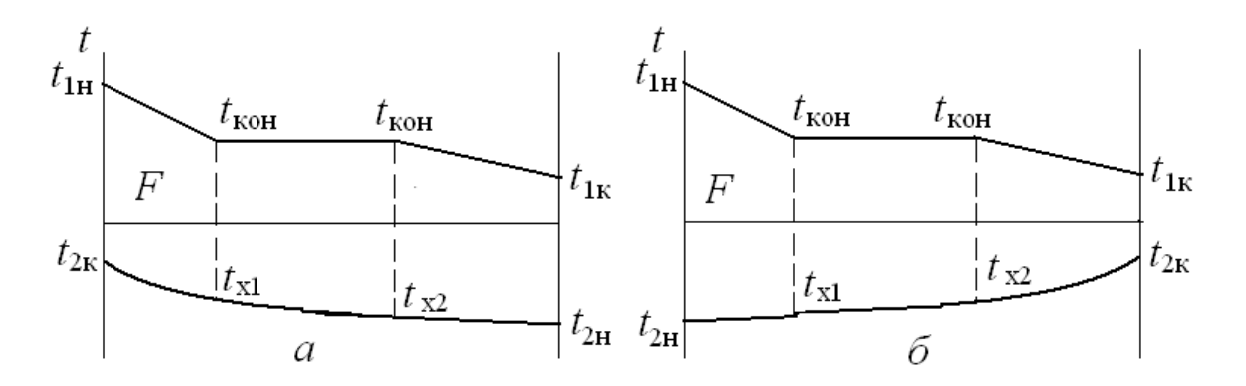

Рис. 5.1. Профиль температур в противоточном (*a*) и прямоточном (*6*) конденсаторе-холодильнике

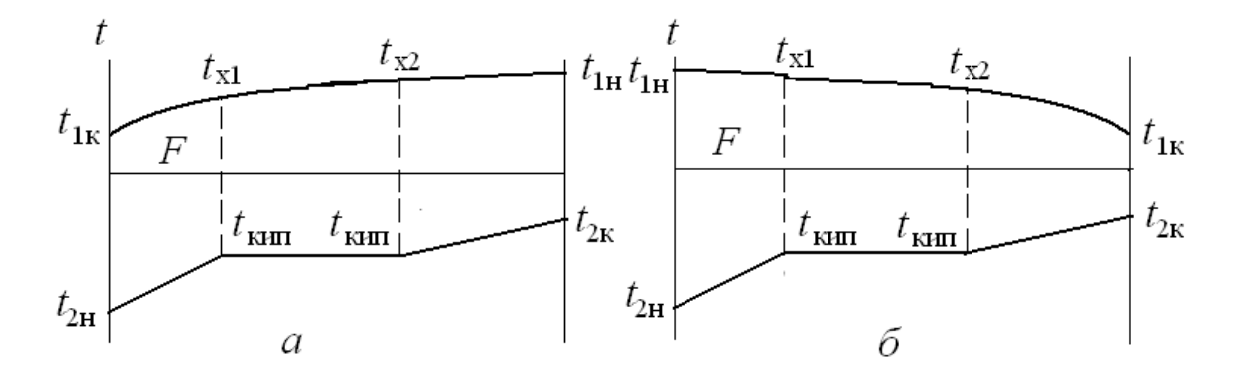

Рис. 5.2. Профиль температур в противоточном (а) и прямоточном (б) испарителе-пароперегревателе

Таким образом, в обоих случаях при расчете такого сложного теплообмена следует рассчитывать три теплообменника. Первые и третьи зоны являются холодильниками и нагревателями соответственно, а вторые - конденсаторами и испарителями.

Неизвестные температуры  $t_{x1}$  и  $t_{x2}$  можно определить из уравнения теплового баланса зоны. В остальном расчет ничем не отличается от методики, приведенной в подразд. 2.2, 2.3 и 2.4.

ПРИМЕР 2.5. Определить промежуточные температуры в конденсаторе-холодильнике при охлаждении и конденсации паров бензола с дальнейшим охлаждением жидкости. Расход бензола - 4 кг/с, начальная температура паров бензола - 110 °С, конечная температура жидкого бензола -40 °С, абсолютное давление горячего теплоносителя – 0,1 МПа. Начальная температура охлаждающей воды - 10 °С, конечная - 50 °С.

РЕШЕНИЕ. Принимаем направление тока теплоносителей - противоток. Температура конденсации бензола равна 80,1 °С. Средняя температура: паров бензола − 95 °С, жидкого бензола – 60 °С. Средняя температура воды − 30 °С. При этих температурах теплоемкости теплоносителей: паров бензола - 1290 Дж/(кг·К), жидкого бензола - 1880 Дж/(кг·К), охлаждающей воды − 4180 Дж/(кг·К). Теплота конденсации бензола − 397700 Дж/кг.

Определим тепловую нагрузку теплообменника:

$$
Q = G_1 c_{\text{n}6} (t_{\text{ln}} - t_{\text{2n}}) + G_1 r_1 + G_1 c_6 (t_{\text{1k}} - t_{\text{1h}}) =
$$
  
= 4 \cdot (1290 \cdot 29,9 + 397700 + 1880 \cdot 40,1) = 511700 Br.

Тогда расход холодного теплоносителя

$$
G_2 = \frac{Q}{c_2(t_{2\kappa} - t_{2\kappa})} = \frac{511700}{1880 \cdot 40} = 6.8 \text{ kT/c}.
$$

Составим тепловой баланс зоны охлаждения паров бензола:

$$
G_1c_{1\pi 6}(t_{1\pi}-t_{2\pi})=G_2c_2(t_{1\kappa}-t_{x1}).
$$

Тогда температура воды будет

$$
t_{x1} = t_{2k} - \frac{G_1 c_{1n6} (t_{1n} - t_{2n})}{G_2 c_2} = 50 - \frac{4.1290 \cdot 29.9}{6.8 \cdot 4180} = 44.6 \text{ °C}.
$$

Аналогично для зоны охлаждения жидкого бензола

$$
t_{x2} = t_{2H} + \frac{G_1 c_6 (t_{1H} - t_{1K})}{G_2 c_2} = 10 + \frac{4.1880 \cdot 40,1}{6,8.4180} = 20,6 \text{ °C}.
$$

## **6. ПОВЕРОЧНЫЙ РАСЧЕТ ТЕПЛООБМЕННИКОВ**

Поверочный расчет теплообменника с известной поверхностью теплопередачи заключается, как правило, в определении конечных температур теплоносителей при их известных начальных значениях. Необходимость в таком расчете может возникнуть, например, если в результате проектного расчета был выбран нормализованный аппарат со значительным запасом поверхности, а также при проектировании сложных последовательно-параллельных схем соединения стандартных теплообменников.

Поскольку среднюю движущую силу при двух неизвестных температурах заранее определить нельзя, поверочные расчеты удобнее проводить, преобразовав систему уравнений теплового баланса и теплопередачи в зависимость между эффективностью теплопередачи и числом единиц переноса. Эффективность теплопередачи *Е* представляет собой безразмерное изменение температуры холодного (или горячего) теплоносителя, отнесенное к максимальному температурному перепаду в теплообменнике:

$$
E_2 = \frac{t_{2k} - t_{2H}}{t_{1H} - t_{1K}} = P; \qquad E_1 = \frac{t_{1H} - t_{1K}}{t_{1H} - t_{2H}} = E_2 R, \qquad (6.1)
$$

где  $R = (t_{1H} - t_{1K})/(t_{2K} - t_{2H}).$ 

Число единиц переноса:

$$
N_2 = \frac{KF}{G_2 C_2}; \qquad N_1 = \frac{KF}{G_1 C_1} = N_2 R. \tag{6.2}
$$

В теплообменнике, когда агрегатное состояние теплоносителей не меняется, указанная зависимость имеет вид:

при противотоке теплоносителей

$$
E_2 = \frac{1 - \exp[N_2(R - 1)]}{1 - \text{Rexp}[N_2(R - 1)]}\bigg|_{R \neq 1}; \qquad E_2 = \frac{N_2}{N + 1}\bigg|_{R = 1}; \tag{6.3}
$$

при прямотоке

$$
E_2 = \frac{1 - \exp[-N_2(R + 1)]}{R + 1}.
$$
\n(6.4)

Конечные температуры теплоносителей определяют по найденным эффективностям:

$$
t_{2\kappa} = t_{2\kappa} + E_2(t_{1\kappa} - t_{2\kappa});
$$
  $t_{1\kappa} = t_{1\kappa} - E_1(t_{1\kappa} - t_{2\kappa}).$  (6.5)

Расчеты выполняют, полагая, что коэффициент теплопередачи К известен из проектного расчета, и его возможное изменение вследствие изменения температур теплоносителей незначительно.

Расчет усложняется в случае смешанного тока (как в многоходовых кожухотрубчатых теплообменниках), а также перекрестного тока. В этих случаях среднюю движущую силу рассчитывают, вводя поправку  $\varepsilon_t$  к среднелогарифмической (см. подразд. 2.2).

Уравнения для определения неизвестных концевых температур

Эффективность конденсаторов насыщенных паров (в которых температуру горячего теплоносителя  $t_1$  можно считать постоянной) не зависит от направления движения хладоагента:

$$
E_2 = \frac{t_{2k} - t_{2H}}{t_1 - t_{2H}} = 1 - \exp(-N_2),
$$
\n(6.6)

откуда  $t_{2k} = t_{2H} + E_2(t_1 - t_{2H})$ .

По этому уравнению можно выполнить также поверочный расчет теплообменника в случае идеального перемешивания горячего теплоносителя или когда  $G_1C_1$ >>  $G_2C_2$ , поскольку в обоих случаях  $t_1 \approx$ const. Ecли постоянна температура холодного теплоносителя, то

$$
E_1 = \frac{t_{1H} - t_{1K}}{t_{1H} - t_2} = 1 - \exp(-N_1),
$$

откуда

$$
t_{1\mathrm{K}} = t_{1\mathrm{H}} + E_1(t_{1\mathrm{H}} - t_2).
$$

Поверочный расчет испарителя, имеющего запас поверхности, заключается в определении истинной тепловой нагрузки по найденной в проектном расчете удельной нагрузке и нормализованному значению поверхности:  $Q = qF_{\text{H}}$ .

Отсюда следует, что на величину запаса поверхности возрастут расходы конденсирующегося греющего пара и пара, получаемого в результате испарения кипящей жидкости.

Кроме указанных выше, возможны другие варианты поверочного расчета выходных параметров теплообменных аппаратов (например, при изменении расходов или начальных параметров теплоносителей).

В литературе [II, 2] имеются формулы, по которым определяются две любые неизвестные концевые температуры по известным двум другим. Эти формулы получаются на основе уравнений  $(2.7) - (2.11)$ . При этом имеется в виду

$$
\Phi = Z A^0
$$

Некоторые варианты этих формул сведены в табл. 6.1.

Таблица 6.1

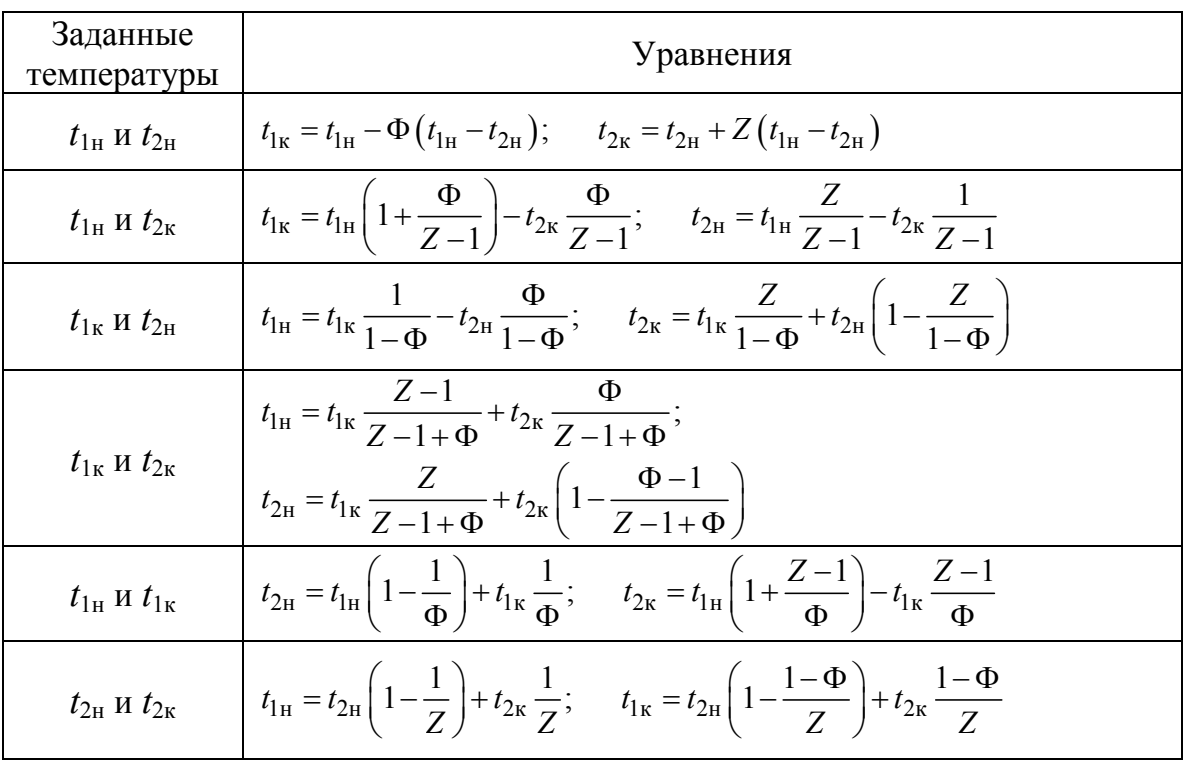

Расчет концевых температур выполняется в следующем порядке.

Рассчитывается тепловая эффективность, например по уравнению Г.Е. Каневца:

$$
\eta = \frac{2 \left[ \exp(S \cdot z_t) - 1 \right]}{\left[ z_t + (A+1) \right] \exp(S \cdot z_t) + z_t - (A+1)};
$$

$$
z_t = \sqrt{(A+1)^2 - 4p_{\mathfrak{Z}} A},
$$

где *А* и *S* – определяется по уравнению (2.7);

*р* – индекс противоточности - по табл. 2.1.

Эффективность нагрева  $P = \eta/R$ . Для охладителя  $\Phi = \eta$  и  $Z = P$ ; для нагревателя Ф = *Р* и *Z* = η. Затем определяется необходимая пара концевых температур.

В случае если коэффициент теплопередачи имеющегося теплообменника неизвестен, то расчет следует производить методом последовательных приближений. При этом задаются расходами теплоносителей и любыми двумя концевыми температурами. Порядок расчета следующий.

Задаются приближенно одной из неизвестных концевых температур и из уравнения теплового баланса определяется вторая неизвестная концевая температура.

Рассчитывается средний температурный напор, средние температуры теплоносителей, определяются свойства теплоносителей при этих температурах и коэффициенты теплоотдачи.

Определяются коэффициент теплопередачи, эффективности теплопередачи и две неизвестные концевые температуры. Если они не отличаются от принятой и расчетной более чем на  $2\div 3\%$ , то расчет заканчивается. В противном случае расчет повторяется с полученными концевыми температурами.

**ПРИМЕР 2.6**. Определить конечные температуры теплоносителей для теплообменника с параметрами:

- площадь теплообмена 63 м<sup>2</sup>;
- диаметр кожуха 600 мм; трубы 20×2 мм; число труб 334;
- число ходов в трубном пространстве − 4;
- длина трубного пучка − 3 м;
- минимальное сечение межтрубного пространства 0,041 м<sup>2</sup>;
- сечение трубного пространства 0,016 м<sup>2</sup>;
- коэффициент теплопередачи 480 Вт/ $(M^2·K)$ .

Горячий теплоноситель − толуол с начальной температурой 127 °С при давлении 0,15 МПа. Холодный теплоноситель - вода с начальной тем-

пературой 12 °С и конечной - 45 °С. Расход горячего теплоносителя -8 кг/с. Теплоемкости теплоносителей: горячего - 1880 Дж/(кг·К), холодного - 4180 Дж/(кг·К). Найти расход холодного теплоносителя.

РЕШЕНИЕ. По уравнению (6.2) определяем значение коэффициен-Ta  $N_1$ :

$$
N_1 = \frac{KF}{G_1C_1} = \frac{480 \cdot 63}{8 \cdot 1880} = 2,011.
$$

Определяем эффективность  $E_1$  по уравнению

 $E_1 = 1 - \exp(-N_1) = 1 - \exp(-2.011) = 0.1338$ .

Определим конечную температуру горячего теплоносителя по найденной эффективности и уравнению (6.5):

$$
t_{1k} = t_{1H} - E_1(t_{1H} - t_{2H}) = 127 - 0,1338(127 - 12) = 111,6.
$$

Тепловой поток в теплообменнике

$$
Q = G_1 C_1 (t_{1H} - t_{1K}) = 8.1880(127 - 111, 6) = 231600 \text{ Br.}
$$
Расход охлаждающей воды

$$
G_2 = \frac{Q}{C_2(t_{2\kappa} - t_{2\kappa})} = \frac{231600}{4180(45 - 12)} = 1,68 \text{ kr/c}.
$$

## 7. РАСЧЕТ ТЕМПЕРАТУРЫ КОНДЕНСАЦИИ ИЛИ КИПЕНИЯ СМЕСИ ЖИДКОСТЕЙ

При расчете процессов конденсации и испарения многокомпонентных смесей жидкостей и паров необходима температура конденсации или кипения указанных смесей. Эта температура определяется по состоянию равновесия жидкой и паровой фаз.

Равновесное состояние между жидкостью и паром определяется уравнениями равновесия фаз

$$
x_i^* = \frac{y_i}{k_i}; \qquad y_i^* = k_i x_i, \tag{7.1}
$$

где  $x_i^*$ ,  $y_i^*$  – равновесные концентрации компонентов, мол. доли;

 $x_i, y_i$  – рабочие концентрации компонентов, мол. доли;

 $k_i$  - константа фазового равновесия компонента.

Константа фазового равновесия определяется для идеальных растворов по уравнению

$$
k_i = \frac{p_{0i}}{p}.\tag{7.2}
$$

Для неидеальных растворов

$$
k_i = \frac{\gamma_i p_{0i}}{p},\tag{7.3}
$$

где  $p_i$  - давление насыщенного пара чистого компонента смеси при данных температуре и давлении;

 $p$  – общее давление;

 $\gamma_i$  - коэффициент активности компонента.

Коэффициент активности газа определяется методами, описываемыми в литературе по физической химии, например [II, 13]. Ориентировочно его можно определить по графику на рис. 7.1. Для этого необходимо рассчитать приведенное давление и приведенную температуру:

$$
\pi = \frac{p}{p_{\text{kp}}}; \qquad \tau = \frac{T}{T_{\text{kp}}},\tag{7.4}
$$

где  $p$  – рабочее давление, МПа;

 $T$  – рабочая температура, К;

 $p_{\text{\tiny KD}}$  и  $T_{\text{\tiny KD}}$  – критические давление и температура.

Давление насыщенного пара чистого компонента смеси при данных температуре и давлении можно определить либо по графикам Кокса, либо по уравнению Антуана [II, 13]

$$
ln p_0 = A - \frac{B}{T + C},\tag{7.5}
$$

где А, В и С - коэффициенты Антуана.

Коэффициенты Антуана определяются по специальным таблицам для каждого вещества (см., например, прил. в [II, 13]). При этом необходимо учитывать, в каких единицах будет получено давление.

Температуры фаз можно определить, подбирая значения, удовлетворяющие следующим равенствам:

• для жидкой фазы

$$
\sum_{i=1}^{n} k_i x_i = 1; \tag{7.6}
$$

• для паровой фазы

$$
\sum_{i=1}^{n} \frac{y_i}{k_i} = 1, \tag{7.7}
$$

где  $x_i$  – молярная доля компонента *i*;

 $y_i$  – молярная доля компонента *i*;

 $k_i$  – константа фазового равновесия компонента *i*.

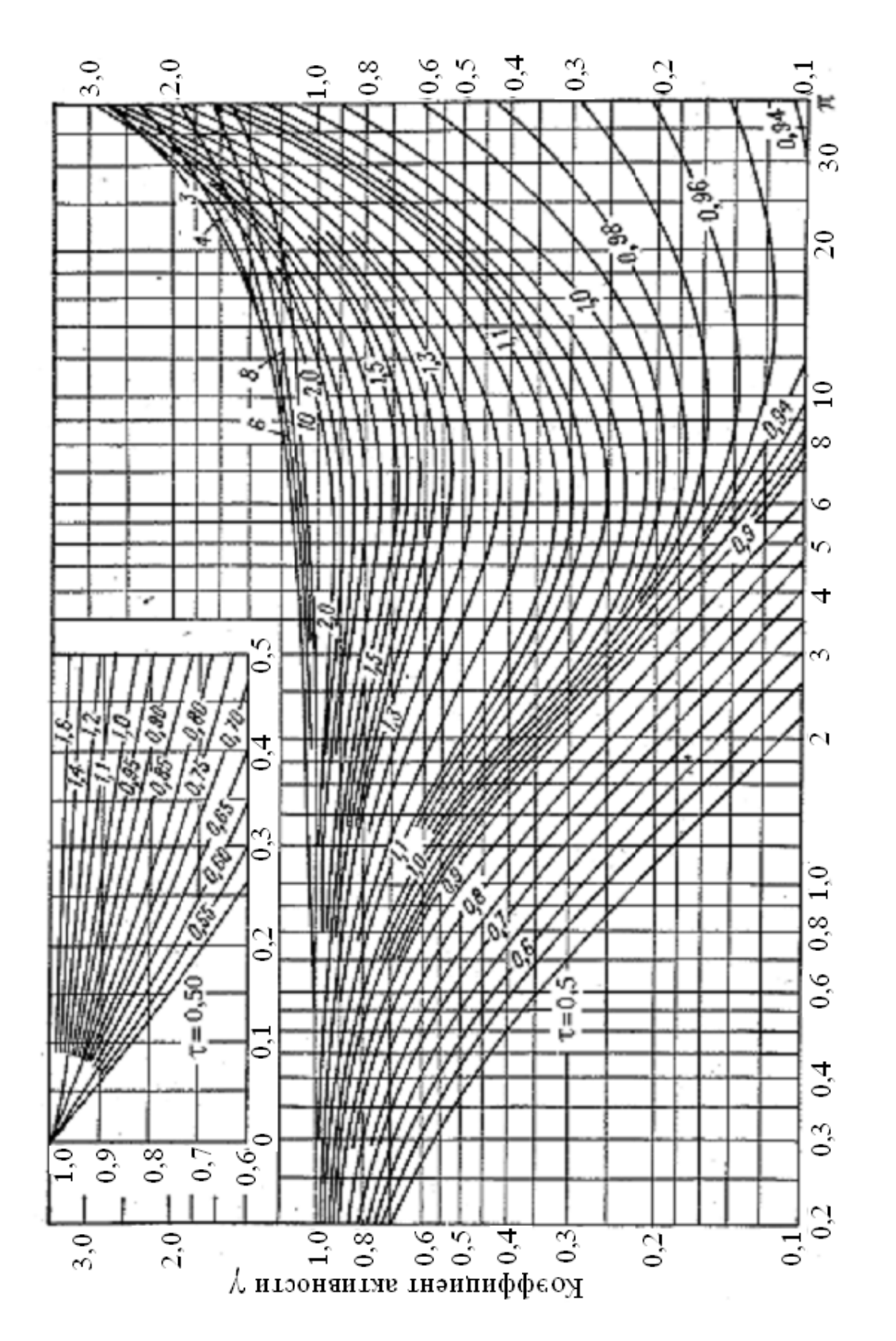

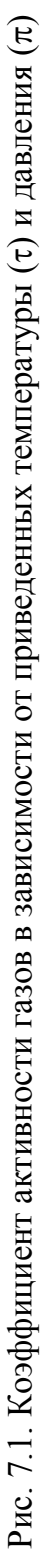

Температура кипения или конденсации смеси жидкостей входит неявно в уравнения (7.6) и (7.7), поэтому ее определение необходимо производить методом последовательных приближений. Для этого надо вначале задаться произвольным значением температуры (например, температурой кипения или конденсации одного из компонентов смеси). После этого, рассчитывая константы фазового равновесия, по уравнению (7.6) или (7.7) вычислить сумму и сравнить ее с единицей. При условии если эта сумма будет меньше единицы, то следует увеличить температуру и повторить расчет. Если же сумма будет больше единицы, то температуру следует уменьшить и т. д.

Молярный состав паровой фазы определяется законом Рауля

$$
y_i = x_i p
$$

где  $p$  – общее абсолютное давление смеси.

Расчет количественного состава жидкой и паровой фазы основан на уравнениях материального баланса.

В случае конденсации исходной паровой фазы:

- уравнение баланса по всему веществу

$$
G_P = W + P; \tag{7.8}
$$

- уравнение баланса по компонентам

$$
G_P Y_{Gi} = W X_i + P Y_i, \qquad (7.9)
$$

где  $G_P$  – расход исходной паровой фазы, кг/с;

 $W$  - расход жидкой фазы после конденсации, кг/с;

 $P$  – расход паровой фазы после конденсации, кг/с;

 $Y_{Gi}$  – состав исходной паровой фазы, мас. доли;

 $X_i$  – состав жидкой фазы после конденсации, мас. доли;

 $Y_i$  – состав паровой фазы после конденсации, мас. доли.

Пересчет молярных долей в массовые проводится по формулам

$$
X_{i} = x_{i} \sum_{i=1}^{N} \frac{M_{i}}{M_{x}}; \qquad Y_{i} = y_{i} \sum_{i=1}^{N} \frac{M_{i}}{M_{y}}, \qquad (7.10)
$$

где  $N$  – число компонентов смеси;

$$
M_x = \sum_{i=1}^{N} x_i M_i; \qquad M_y = \sum_{i=1}^{N} y_i M_i.
$$
 (7.11)

Решая уравнения (7.8) – (7.9), можно определить расход жидкой и паровой фазы по известному расходу исходного пара и составам фаз.

В случае кипения исходной жидкой фазы:

• уравнение баланса по всему веществу

$$
G_W = W + P \tag{7.12}
$$

• уравнение баланса по компонентам

$$
G_W Y_{Gi} = W X_i + P Y_i, \qquad (7.13)
$$

где  $G_W$  – расход исходной жидкой фазы, кг/с. Остальные обозначения и действия аналогичны предыдущему.

Все предыдущие расчеты определены при условии, что происходит полная конденсация или полное испарение смеси жидкостей, т. е. имеем случай, когда доля отгона или конденсации  $\varepsilon = 1$ . В случае когда происходит частичная (однократная) конденсация или частичное (однократное) испарение, т. е.  $\epsilon$  < 1, уравнения для расчета усложняются. В этом случае температура процесса известна и константы фазового равновесия постоянны.

#### Однократное испарение

На основе уравнения материального баланса можно составить уравнение

$$
G_W x_{Gi} = (1 - \varepsilon) G_W x_{Wi} + \varepsilon G_W x_{Wi}, \qquad (7.14)
$$

где  $\epsilon$  - доля отгона жидкости.

Сокращая на  $G_W$ , выражая  $x_{Wi}$  через остальные слагаемые и суммируя уравнения по всем компонентам, получим

$$
\sum_{i=1}^{N} x_{Wi} = \sum_{i=1}^{N} \frac{x_{Gi}}{1 + \varepsilon (k_i - 1)},
$$

где  $N-$ число компонентов в смеси.

$$
\text{Take } \max_{i=1}^{N} x_{Wi} = 1, \text{ to}
$$
\n
$$
\sum_{i=1}^{N} \frac{X_{Gi}}{1 + \varepsilon (k_i - 1)} = 1. \tag{7.15}
$$

Решая нелинейное уравнение (7.15) относительно є любым численным методом, можно определить долю отгона и рассчитать составы фаз по уравнениям

$$
X_{Wi} = \frac{X_{Gi}}{1 + \varepsilon (k_i - 1)};
$$
\n(7.16)

$$
y_{Pi} = k_i x_{Wi} \,. \tag{7.17}
$$

Пересчет молярной доли отгона в массовую можно сделать по соотношениям

$$
\varepsilon_m = \varepsilon \frac{M_y}{M}; \qquad \varepsilon_m = (1 - \varepsilon) \frac{M_x}{M},
$$

где  $M_x$  и  $M_y$  – см. уравнение (7.11);

$$
M = M_y \varepsilon + M_x (1 - \varepsilon).
$$

Пересчет молярных долей в массовые проводится по формулам

$$
X_i = x_i \sum_{i=1}^{N} \frac{M_i}{M_x};
$$
  $Y_i = y_i \sum_{i=1}^{N} \frac{M_i}{M_y}.$ 

**ПРИМЕР 2.7.** Определить температуру и составы паровой и жидкой фаз при кипении смеси пентана и гексана при абсолютном давлении 0,2 МПа (1540 мм рт. ст.). Исходные данные приведены в табл. 7.1.

Таблица 7.1

| Компонент |                      | Состав,   | Молярная      | Температура |
|-----------|----------------------|-----------|---------------|-------------|
|           | Формула              | мас. доли | масса, г/моль | кипения, К  |
| Пентан    | $C_5H_{12}$          | J.O       |               | 309.2       |
| ексан     | $\mathrm{C_6H_{14}}$ |           | 86,18         |             |

РЕШЕНИЕ. Расчет парциальных давлений паров компонентов будем вести по уравнению Антуана. Давление в результате получается в мм рт.ст. Коэффициенты Антуана приведены в табл. 7.2.

Таблица 7.2

|           | Коэффициенты Антуана |         |  |  |
|-----------|----------------------|---------|--|--|
| Компонент |                      |         |  |  |
| Пентан    | 15,8333              | 2477.07 |  |  |
| ексан     | 15,8366              | 2697.55 |  |  |

Примем начальную температуру равной 340 К. Тогда давление паров чистых компонентов, их константы фазового равновесия и суммы по уравнению (7.7) сведем в табл. 7.3.

Таблица 7.3

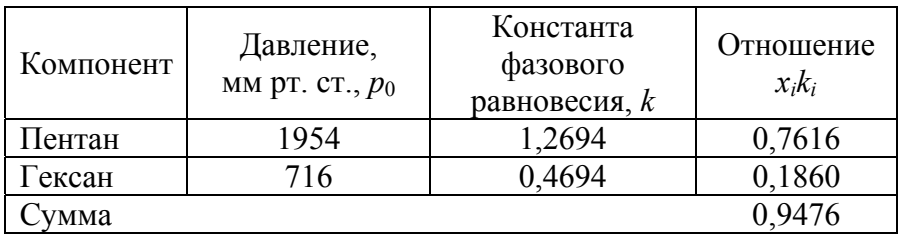

Как видно, сумма меньше единицы, поэтому следует увеличить температуру. Примем новое значение температуры 345 К и занесем результаты в табл. 7.4.

Таблица 7.4

| Компонент | Давление,<br>MM pT. $CT.$ , $p_0$ | Константа<br>фазового<br>равновесия, $k$ | Отношение<br>$x_i k_i$ |
|-----------|-----------------------------------|------------------------------------------|------------------------|
| Пентан    | 2238                              | 1,4533                                   | 0,8720                 |
| Гексан    | 837                               | 0,5436                                   | 0.2174                 |
| ⁄мма      |                                   |                                          | -0894                  |

Сумма больше единицы, поэтому следует уменьшить температуру и снова произвести расчет, пока сумма не станет равной единице с точностью 0,5÷1 %.

Дальнейший расчет дает температуру кипения смеси, равную 342 К (погрешность порядка 0,25 %). При этом  $k_1 = 1,3407$  и  $k_2 = 0,4952$ .

Состав паровой фазы в молярных долях будет определяться уравнением (7.1). Результаты сведены в табл. 7.5.

Таблина 7.5

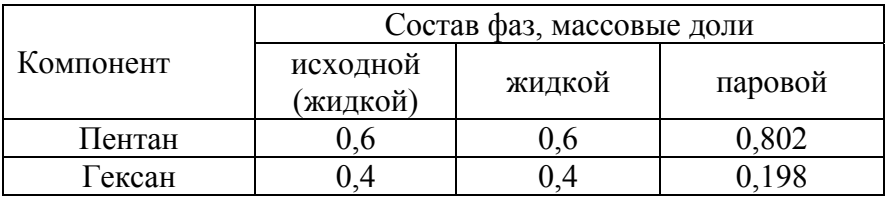

### Однократная конденсация

Уравнение материального баланса в молярных единицах имеет вид  $Gy_{Gi} = Py_{Pi} + Wx_{Wi}$  $(7.18)$ 

где *G* - число молей исходного пара;

 $W$  и  $P$  – число молей жидкости и пара после конденсации;

 $y_{Pi}$ ,  $y_{Gi}$ , и  $x_{Wi}$  – молярные доли компонента *i* в соответствующей фазе.

Обозначая долю конденсата є и рассуждая аналогично предыдущему, получим соответствующее уравнение для определения є и составов сосуществующих фаз:

$$
Gy_{Gi} = (1 - \varepsilon)Gk_i x_{Wi} + \varepsilon Gx_{wi},\tag{7.19}
$$

откуда после сокращения на  $G$  и суммирования по компонентам будем иметь

$$
\sum_{i=1}^{N} \frac{y_{Gi}}{\varepsilon + k_i (1 - \varepsilon)} = 1.
$$
\n(7.20)

Решая нелинейное уравнение (7.20) относительно в любым численным методом, можно определить долю конденсации и рассчитать составы фаз по уравнениям

$$
x_{Wi} = \frac{y_{Gi}}{\varepsilon + k_i (1 - \varepsilon)};
$$
\n(7.21)

$$
y_{Pi} = k_i x_{Wi},\tag{7.22}
$$

где *yPi* – молярная доля компонента *i* в паре после его конденсации. Тогда

$$
y_{Pi} = \frac{k_i y_{Gi}}{\varepsilon + k_i (1 - \varepsilon)}.
$$

**ПРИМЕР 2.8.** Определить составы паровой и жидкой фазы при конденсации 2 кг/с смеси пентана, гексана и гептана при температуре 353 К и абсолютном давлении 0,2 МПа. Исходные данные приведены в табл. 7.6.

Таблица 7.6

| Компонент | Формула          | Состав,<br>мас.доли | Температура<br>конденсации<br>(кипения), К | Молярная<br>масса,<br>Г/МОЛЬ | $k_i$  |
|-----------|------------------|---------------------|--------------------------------------------|------------------------------|--------|
| Пентан    | $C_5H_{12}$      | 0,5924              | 309,2                                      | 72,15                        | 1,8119 |
| 1 ексан   | $\rm{C_6H_{14}}$ | 0.2177              | 341,8                                      | 86,18                        | 0,6998 |
| I ептан   | $C_7H_{16}$      | 0,1899              | 371,6                                      | 100,21                       | 0,2803 |

РЕШЕНИЕ. Молярные доли компонентов смеси будут соответственно равны 0,65; 0,20 и 0,15.

Составим уравнение для расчета доли конденсации:

$$
y = \frac{0.65}{\epsilon - 1.8119(1 - \epsilon)} + \frac{0.2}{\epsilon - 0.6998(1 - \epsilon)} + \frac{0.15}{\epsilon - 0.2803(1 - \epsilon)} - 1.
$$

Решим его методом половинного деления. Результат решения −  $\epsilon = 0.22236$ . Результаты расчета молярных составов фаз сведены в табл. 7.7.

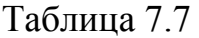

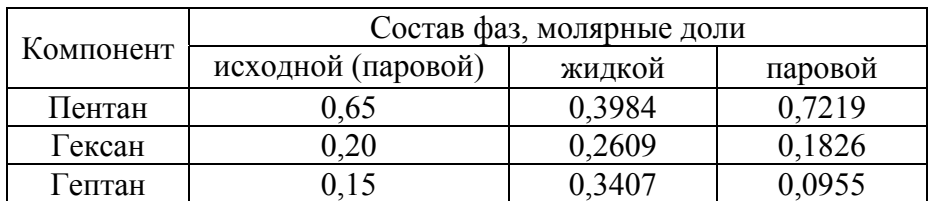

Определим среднюю молярную массу фаз смеси:

$$
M_x = 0,3984 \cdot 72,15 + 0,2609 \cdot 86,18 + 0,3407 \cdot 100,2 = 85,36;
$$
  

$$
M_y = 0,7219 \cdot 72,15 + 0,1826 \cdot 86,18 + 0,0955 \cdot 100,2 = 77,39.
$$

Определим значение *М*:

$$
M = 0,2224 \cdot 77,39 + 85,36 \cdot 0,7776 = 83,59.
$$

Массовая доля конденсации пара

$$
\varepsilon_m = \varepsilon \frac{M_y}{M} = 0,2224 \frac{77,39}{83,59} = 0,2059.
$$

Составы фаз в массовых долях занесены в табл. 7.8.

Расход жидкой и паровой фаз соответственно (кг/с): 2·0,2059 = 0,4118 и 2.0,7941 = 1,5882. Полученные расходы компонентов в исходной, жидкой и паровой фазах представлены в табл. 7.9.

Таблица 7.8

| Компонент | Состав фаз, массовые доли |        |         |  |  |
|-----------|---------------------------|--------|---------|--|--|
|           | исходной (паровой)        | жидкой | паровой |  |  |
| Пентан    |                           | 0,336  | 0,673   |  |  |
| Гексан    | $\overline{4}$            | 0,260  | 0,203   |  |  |
| ептан     |                           | ) 404  |         |  |  |

Таблица 7.9

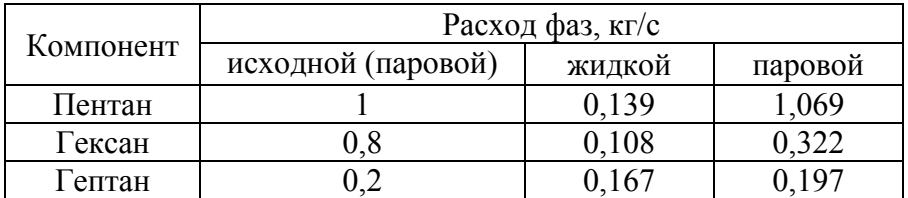

# 8. ГИДРАВЛИЧЕСКИЙ РАСЧЕТ ТЕПЛООБМЕННИКА

Целью гидравлического расчета является определение величины потери давления теплоносителей при их движении через теплообменные аппараты. Потеря давления  $\Delta p$  при прохождении теплоносителей через трубы и в межтрубном пространстве теплообменника складывается из потерь на сопротивление трению и на местные сопротивления, а также зависит от конструкции аппарата:

$$
\Delta p = (\lambda \frac{L}{d_3} + \sum \xi) \frac{\rho w^2}{2},\tag{8.1}
$$

где  $\lambda$  – коэффициент трения;

 $L$  – расчетная длина трубного или межтрубного пространства;

 $d_1$  – эквивалентный диаметр;

ξ - коэффициент местных сопротивлений;

р - плотность среды;

 $w$  - скорость движения теплоносителя в узком сечении потока.

Эквивалентный диаметр определяется формулой

$$
d_3 = \frac{4S}{\Pi},\tag{8.2}
$$

где П - смоченный периметр, м;

 $S$  – сечение канала, м<sup>2</sup>.

Коэффициент трения  $\lambda$ , зависящий от величины критерия Рейнольдса, определяют по нижеследующим формулам.

При ламинарном режиме ( $Re < 2300$ )

$$
\lambda = \frac{64}{\text{Re}}.\tag{8.3}
$$

При турбулентном режиме (2300 < Re < 100000):

- в гидравлически гладких трубах

$$
\lambda = \frac{0.3165}{\text{Re}^{0.25}}; \tag{8.4}
$$

- в гидравлически шероховатых трубах

$$
\frac{1}{\sqrt{\lambda}} = -2\lg\left[\frac{\varepsilon}{3.7} + \left(\frac{6.81}{\text{Re}}\right)^{0.9}\right],\tag{8.5}
$$

где  $\varepsilon = e/d_3$  – относительная шероховатость стенок труб;

 $e$  - абсолютная шероховатость стенок труб (средняя высота выступов на стенках труб), м.

Коэффициент трения для любого случая движения жидкости внутри труб и каналов можно определить из рис. 8.1. Ориентировочные значения шероховатости труб и коэффициентов местных сопротивлений приведены в табл. 8.1 и 8.2.

Таблица 8.1

Значения абсолютной шероховатости труб

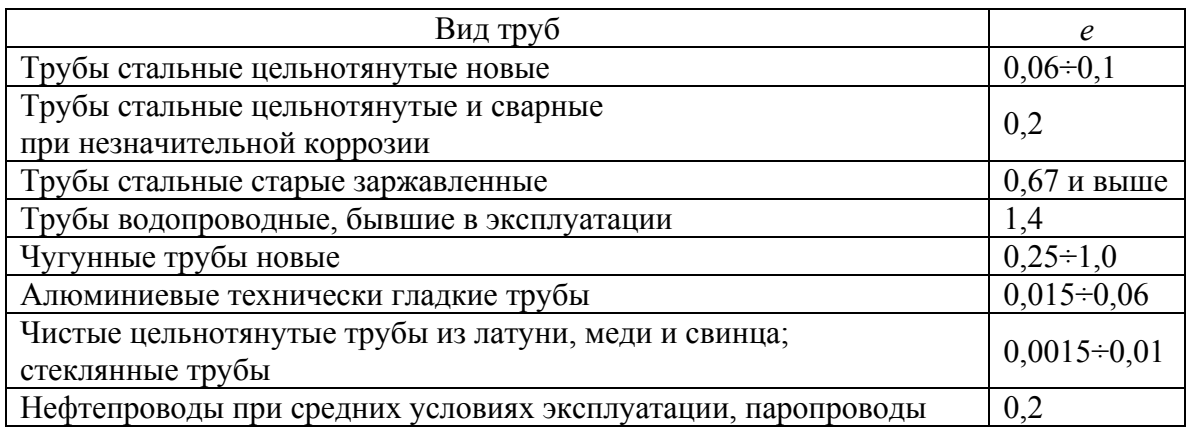
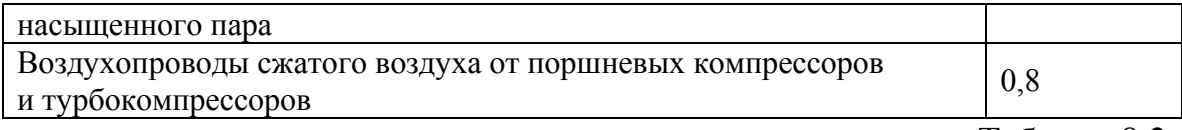

Таблица 8.2

# Значения местных сопротивлений  $\xi$ кожухотрубчатых теплообменников

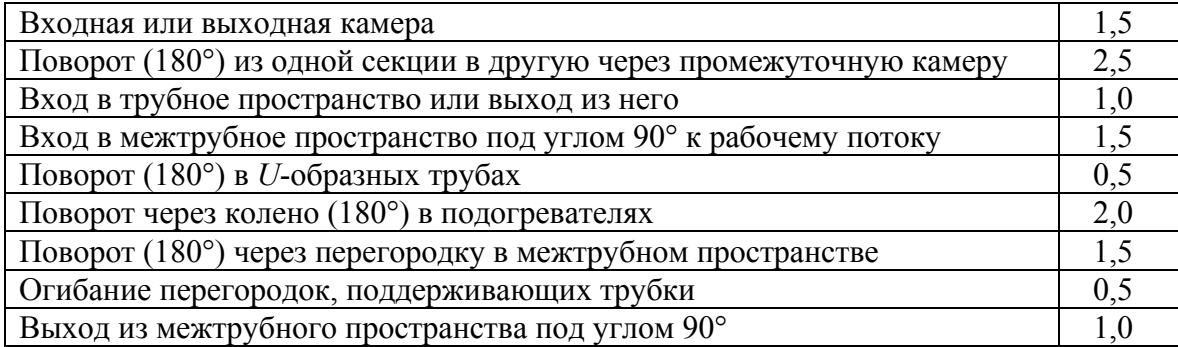

Для автомодельной области, когда  $\lambda$  перестает зависеть от критерия Рейнольдса (Re > 100000), уравнение (8.5) принимает вид

$$
\frac{1}{\lambda} = 2\lg\frac{3.7}{\epsilon} \tag{8.6}
$$

При изотермическом ламинарном течении жидкостей и газов по трубам потеря давления на трение может быть рассчитана также по формуле Гагена - Пуазейля

$$
\Delta p_{\rm rp} = 32 \frac{m\mu L}{d^2}.
$$
\n(8.7)

При неизотермическом течении, когда протекающая по трубе жидкость нагревается или охлаждается (температура стенки трубы отличается от температуры жидкости), следует правые части формул (8.1) и (8.6) умножать на безразмерные поправочные коэффициенты  $x$ .

• для ламинарного режима

$$
x = \left(\frac{Pr_{cr}}{Pr}\right)^{1/3} \left[1 + 0.22 \left(\frac{GrPr}{Re}\right)^{0.15}\right];
$$
 (8.8)

• для турбулентного режима в технически гладких трубах

$$
x = (\Pr_{\text{CT}} / \Pr)^{1/3},\tag{8.9}
$$

где Re, Pr, Gr - критерии Рейнольдса, Прандтля и Грасгофа, вычисленные для средней температуры жидкости;

Pr<sub>cr</sub> - критерий Прандтля, вычисленный для жидкости при температуре стенки трубы.

Так как для газов значение критерия Pr с изменением температуры практически остается постоянным, то поправочный коэффициент х по формуле (8.8) для газов равен единице.

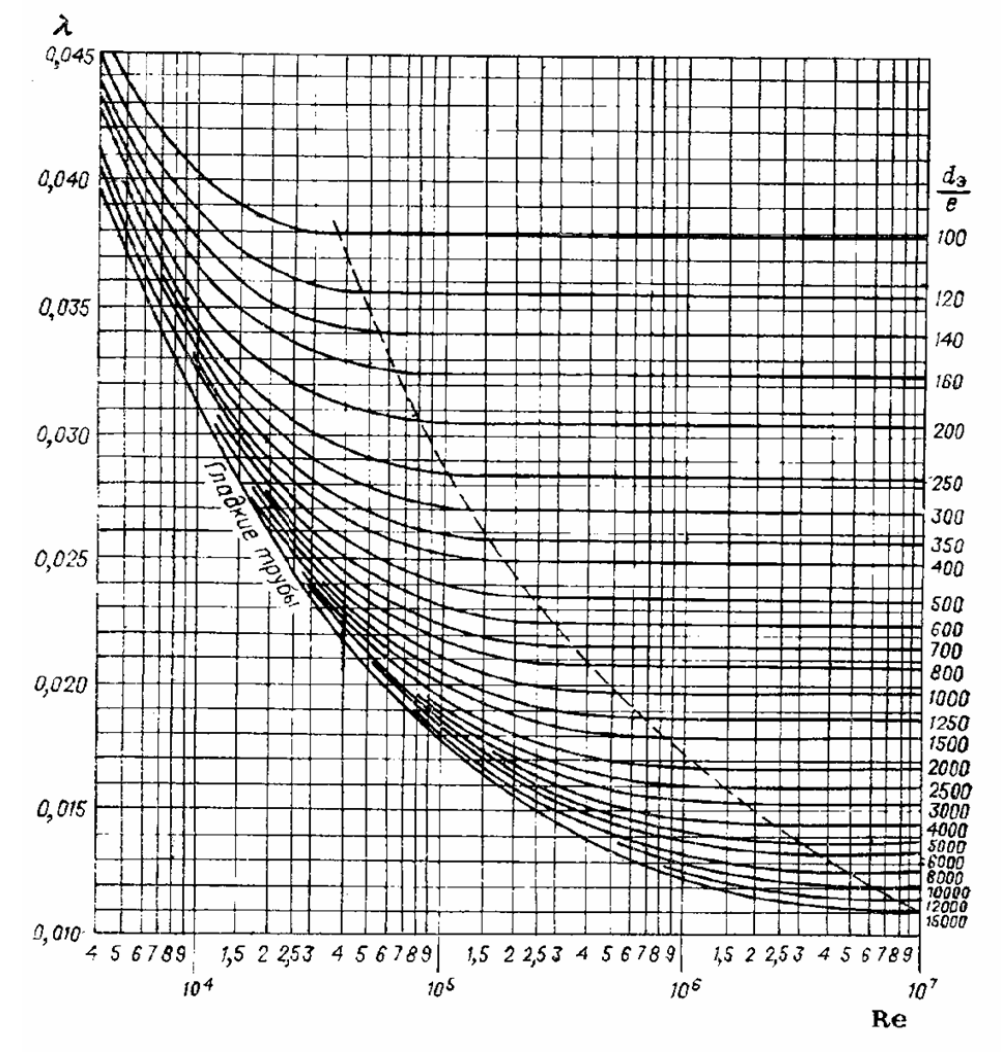

Рис. 8.1. Зависимость коэффициента трения от критерия Рейнольдса

С повышением температуры у капельных жидкостей значения критерия Рг уменьшаются, поэтому поправочный коэффициент  $(\Pr_{cr}/\Pr)^{1/3}$ при охлаждении жидкости ( $t_{cr} < t_{xx}$ ) больше единицы, а при нагреве жидкости  $(t_{cr} > t_{jk})$  меньше единицы.

В инженерных расчетах учет влияния теплообмена через стенку на потери давления целесообразен лишь в том случае, когда температура стенки (в °С) отличается от температуры жидкости более чем в два раза.

Коэффициент трения  $\lambda_{\text{TD}}$  в межтрубном пространстве кожухотрубчатых теплообменников зависит от размещения труб в теплообменнике и числа рядов труб т, через которые проходит поток. При размещении труб по вершинам равносторонних треугольников:

 $\bullet$  ectri  $x_1 \leq x_2$ 

$$
\lambda_{\text{TP}} = \frac{4 + 6,6m}{\text{Re}_{\text{MTP}}^{0,28}}; \qquad m = \frac{0,35D}{d_{\text{H}}};
$$
\n(8.10)

 $\bullet$  econ  $x_1 > x_2$ 

$$
\lambda_{\rm rp} = \frac{5, 4 + 3, 4m}{\rm Re_{\rm MTp}^{0,28}},\tag{8.11}
$$

где  $x_1$  – шаг между трубами в направлении, перпендикулярном потоку;  $x_2$  – удвоенное расстояние между рядами в направлении потока.

Скорость в уравнении (8.1) рассчитывается по живому сечению ряда. Поперечное обтекание коридорного пучка труб турбулентным по-

током

$$
\lambda = \frac{6 + 9m}{(x_1 / d_{\rm H})^{0.23} \text{Re}^{0.26}}.
$$
\n(8.12)

Турбулентный поток в межтрубном пространстве с сегментными перегородками (общее сопротивление тракта), при условии 200<Re<10<sup>6</sup>,

$$
\lambda = 1,95 \text{Re}^{0,194} (N+1) \frac{D}{d_2},\tag{8.13}
$$

где N - число перегородок.

В табл. 8.3 приведены рекомендуемые при расчете теплообменной аппаратуры скорости сред. В принципе рабочая скорость среды не должна превышать значения скоростей, указанных в табл. 8.3.

Таблица 8.3

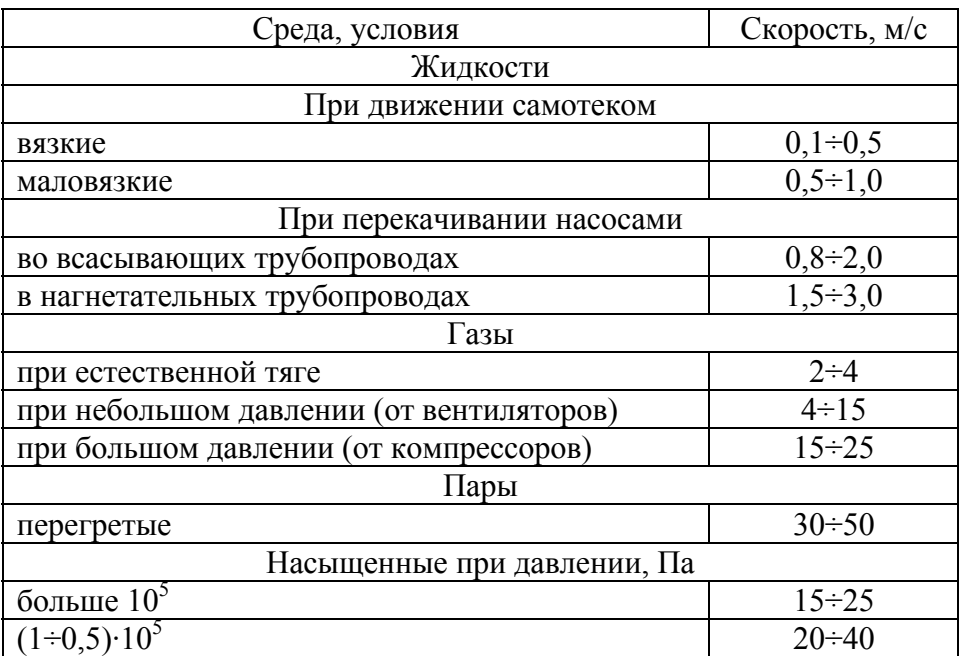

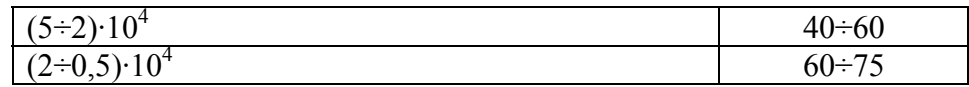

ПРИМЕР 2.9. Определить потери напора в трубном и межтрубном пространстве теплообменника из примера 2.2. Исходные данные к расчету приведены в табл. 2.5. Параметры теплообменника следующие:

- диаметр кожуха  $-600$  мм;
- трубы  $20\times2$  мм;
- общее число труб 334;
- число ходов в трубном пространстве  $-4$ ;
- длина трубного пучка 3 м;
- минимальное сечение межтрубного пространства 0,041 м<sup>2</sup>;
- сечение одного хода в трубном пространстве 0,016 м<sup>2</sup>.

Расход горячего теплоносителя - 8 кг/с, расход холодного - 6,252 кг/с.

РЕШЕНИЕ. Определим скорости теплоносителей:

• в трубном пространстве

$$
w_1 = \frac{G_1}{\rho_1 S_1} = \frac{8}{800 \cdot 0.016} = 0.625 \text{ m/c};
$$

• в межтрубном пространстве

$$
w_2 = \frac{G_2}{\rho_2 S_2} = \frac{6,252}{996 \cdot 0,041} = 0,153 \text{ m/c}.
$$

Рассчитаем суму коэффициентов местных сопротивлений:

• в трубном пространстве: вход в трубное пространство и выход из него 2·1=2; поворот на 180° – 3·2 = 6;  $\Sigma \xi_1 = 8$ ;

• в межтрубном пространстве: вход в межтрубное пространство и выход из него  $2.1, 5 = 3$ ;  $\Sigma \xi_2 = 3$ .

Экивалентный диаметр межтрубного пространства

$$
d_3 = \frac{D^2 - nd_{\rm H}^2}{D + nd_{\rm H}} = \frac{600^2 - 334 \cdot 20^2}{600 + 334 \cdot 20} = 31,1 \text{ M}.
$$

Критерии Рейнольдса:

• в трубном пространстве

$$
\text{Re}_1 = \frac{w_1 d_\text{B} \rho_1}{\mu_1} = \frac{0.625 \cdot 0.016 \cdot 800}{0.000426} = 18780 \, ;
$$

• в межтрубном пространстве

$$
\text{Re}_2 = \frac{w_2 d_3 \rho_2}{\mu_2} = \frac{0.153 \cdot 0.0311 \cdot 996}{0.000804} = 5900.
$$

В трубном пространстве коэффициент трения

$$
\lambda_1 = \frac{0,3165}{\sqrt[4]{\text{Re}}} = \frac{0,3165}{\sqrt[4]{18780}} = 0,027
$$

(По графику на рис. 8.1 коэффициент трения тоже равен  $\lambda = 0.027$ .) Потери напора в трубном пространстве

$$
\Delta p_1 = (\lambda_1 \frac{L_1}{d_{\rm B}} + \sum \xi_1) \frac{\rho_1 w_1^2}{2} = (0.027 \frac{4 \cdot 3}{0.016} + 8) \frac{800 \cdot 0.625^2}{2} = 4410 \text{ Tla}.
$$

В межтрубном пространстве коэффициент трения, определяемый по уравнению (8.10),

$$
m = \frac{0,35D}{d_{\rm H}} = \frac{0,35 \cdot 0,8}{0,02} = 14; \quad \lambda_2 = \frac{4+6,6m}{\text{Re}^{0,28}} = \frac{4+6,6 \cdot 14}{5900^{0,28}} = 8,48.
$$

Потери напора в межтрубном пространстве

$$
\Delta p_2 = (\lambda_2 \frac{L_2}{d_3} + \Sigma \xi_2) \frac{\rho_2 w_2^2}{2} = (8,48 \frac{3}{0,0311} + 3) \frac{996 \cdot 0,153^2}{2} = 9570 \text{ Ta.}
$$

# 9. МЕХАНИЧЕСКИЙ РАСЧЕТ ЭЛЕМЕНТОВ КОЖУХОТРУБЧАТЫХ ТЕПЛООБМЕННИКОВ

Настоящие нормы и методы механического расчета на прочность, жесткость и устойчивость элементов кожухотрубчатых теплообменных аппаратов с *U*-образными трубами, плавающей головкой, компенсатором или расширителем на кожухе соответствуют отраслевому стандарту ОСТ 26-1185-81. Стандарт распространяется на оборудование, работающее при статических и повторно-статических нагрузках и соответствующее требованиям ОСТ 26-291-79, ГОСТ 14249-89.

Схемы аппаратов, компенсатора, узлов крепления решетки к фланцу и схема для определения диаметра окружности, вписанной в максимальную беструбную зону, приведены на рис. 9.1-9.9.

С целью определения экстремальных значений расчетных характеристик для каждого из элементов аппарата при расчете по настоящему стандарту следует учитывать:

• все возможные сочетания давлений в трубном и межтрубном пространствах;

• все возможные сочетания температур труб и кожуха, которые могут иметь место при пуске, в рабочих условиях, при промывках или испытаниях аппарата.

Условные обозначения и размерности величин в данном разделе приведены в прил. 6.

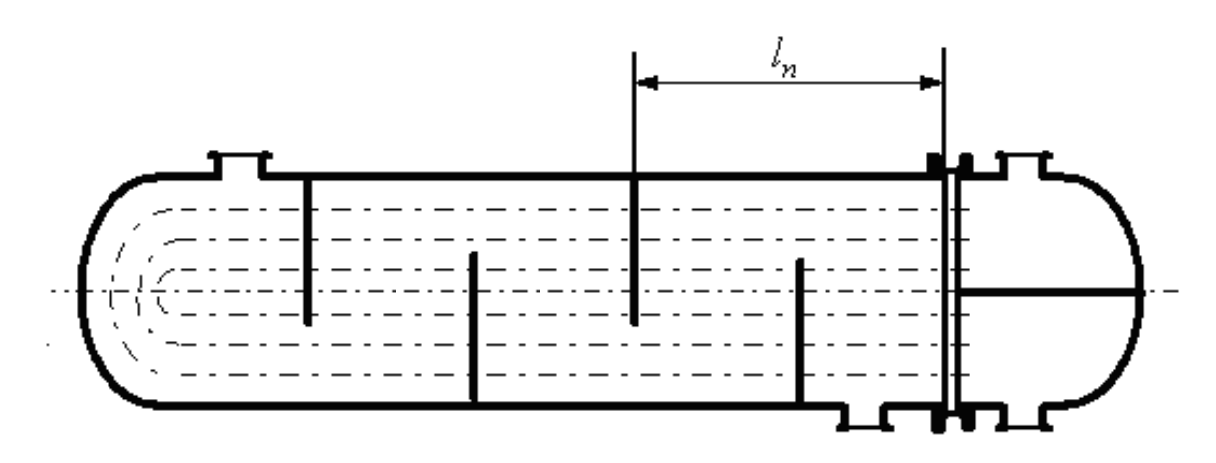

Рис. 9.1. Аппарат с U-образными трубками

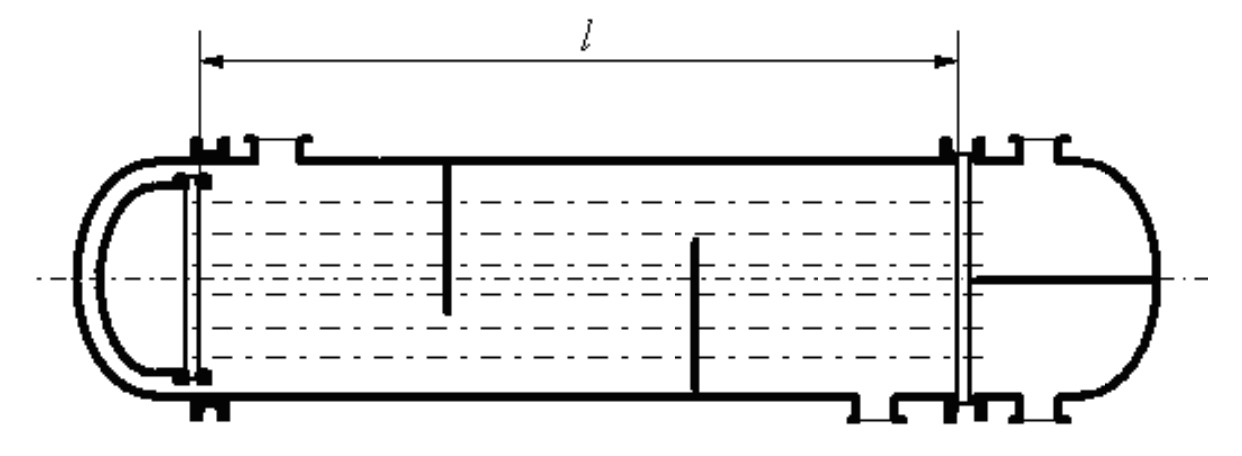

Рис. 9.2. Аппарат с плавающей головкой

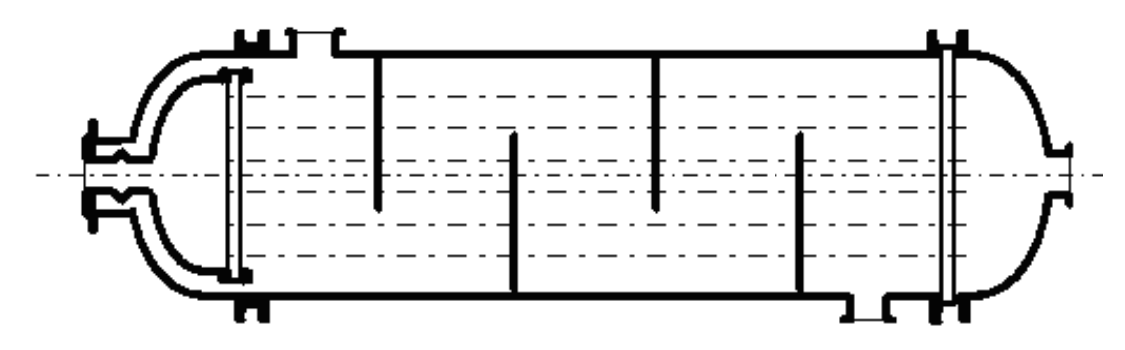

Рис. 9.3. Аппарат с компенсатором на плавающей головке

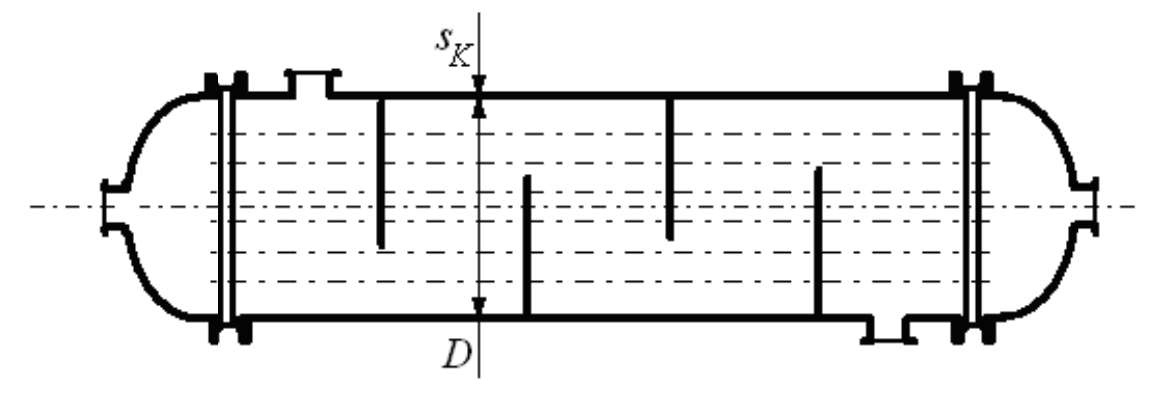

Рис. 9.4. Аппарат с неподвижными трубными решетками

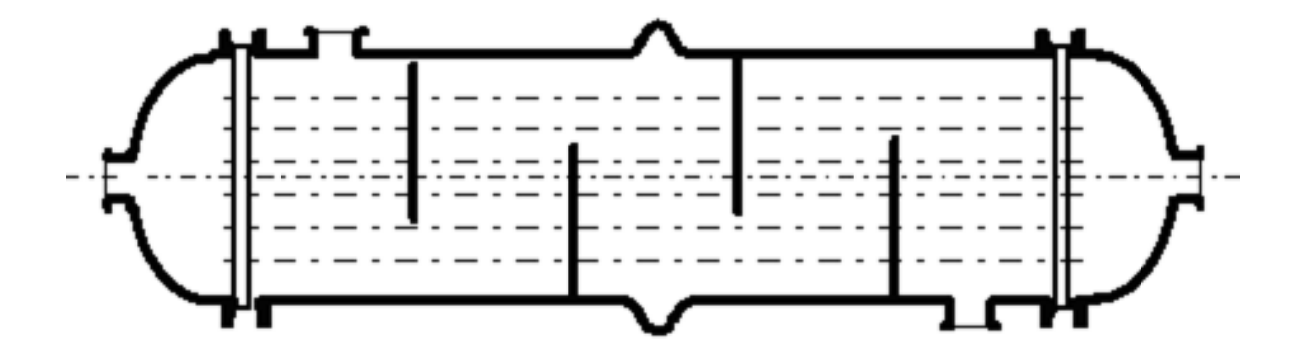

Рис. 9.5. Аппарат с компенсатором на корпусе

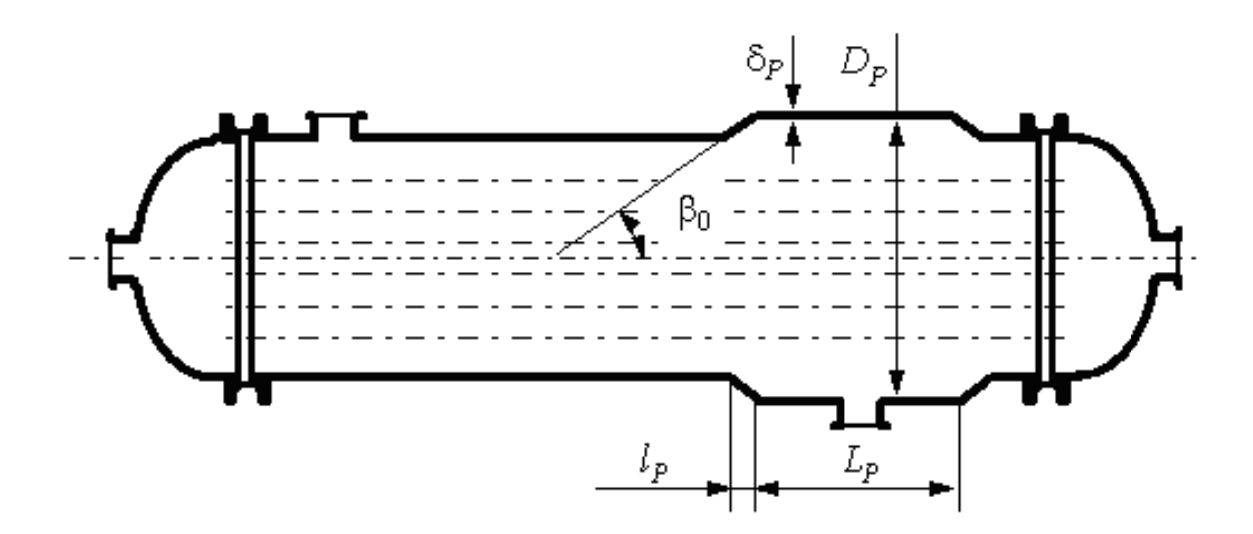

Рис. 9.6. Аппарат с расширителем на кожухе

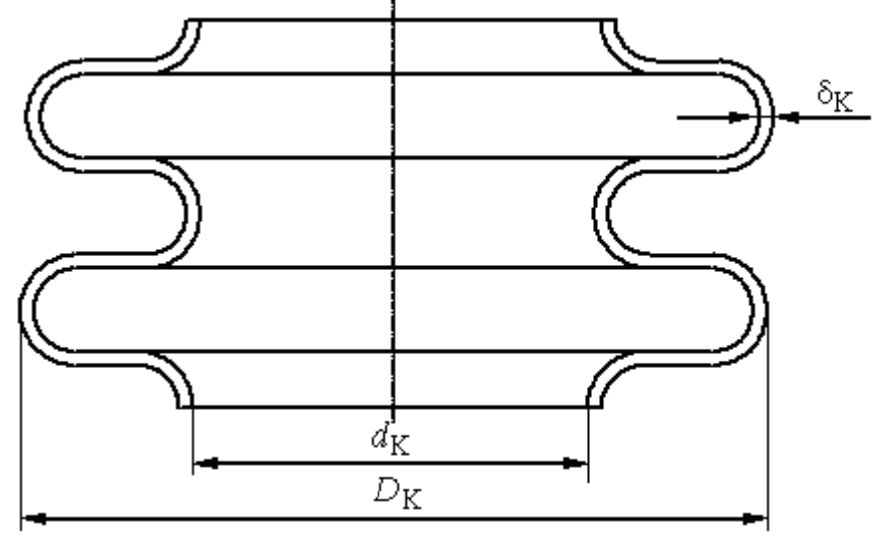

Рис. 9.7. Компенсатор

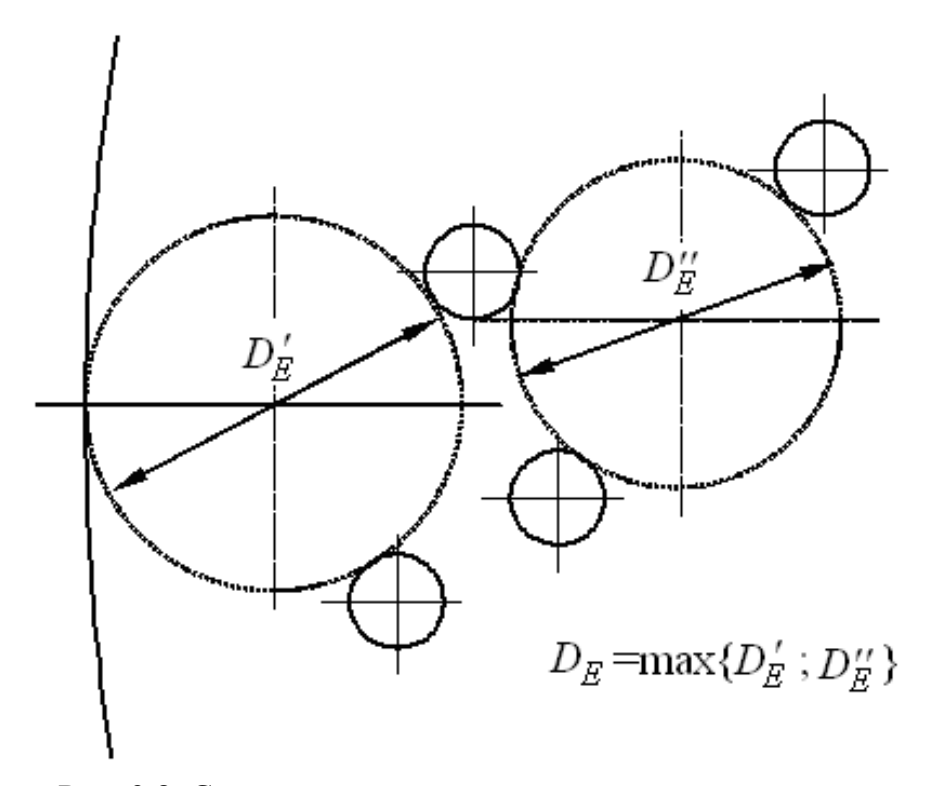

Рис. 9.8. Схема для определения диаметра окружности, вписанной в максимальную беструбную зону

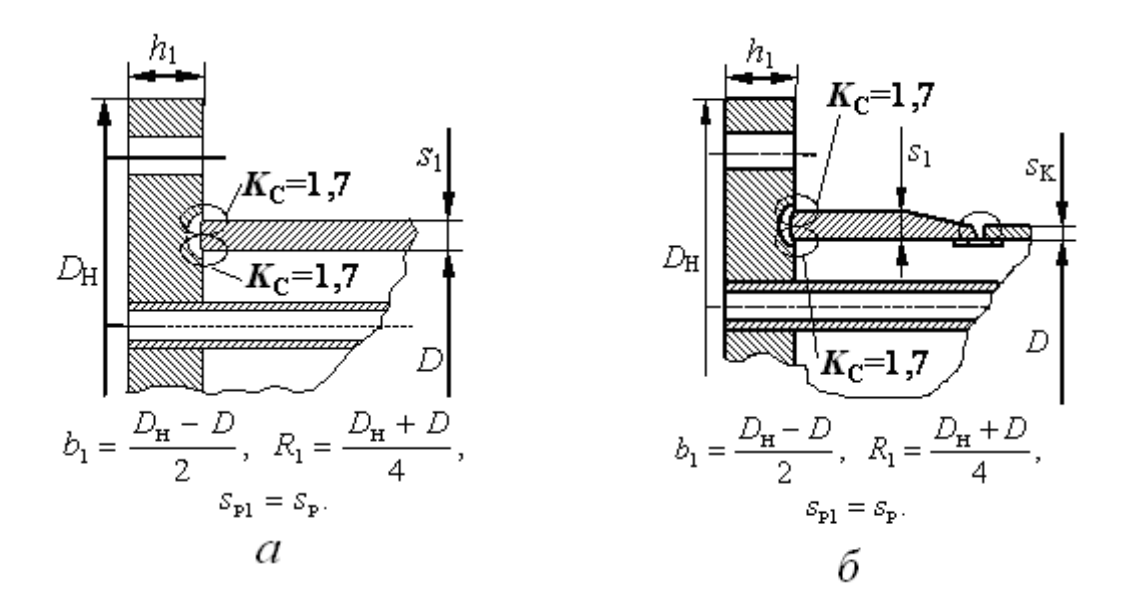

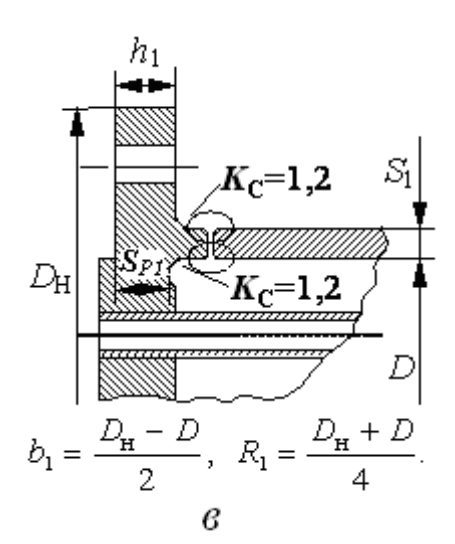

н

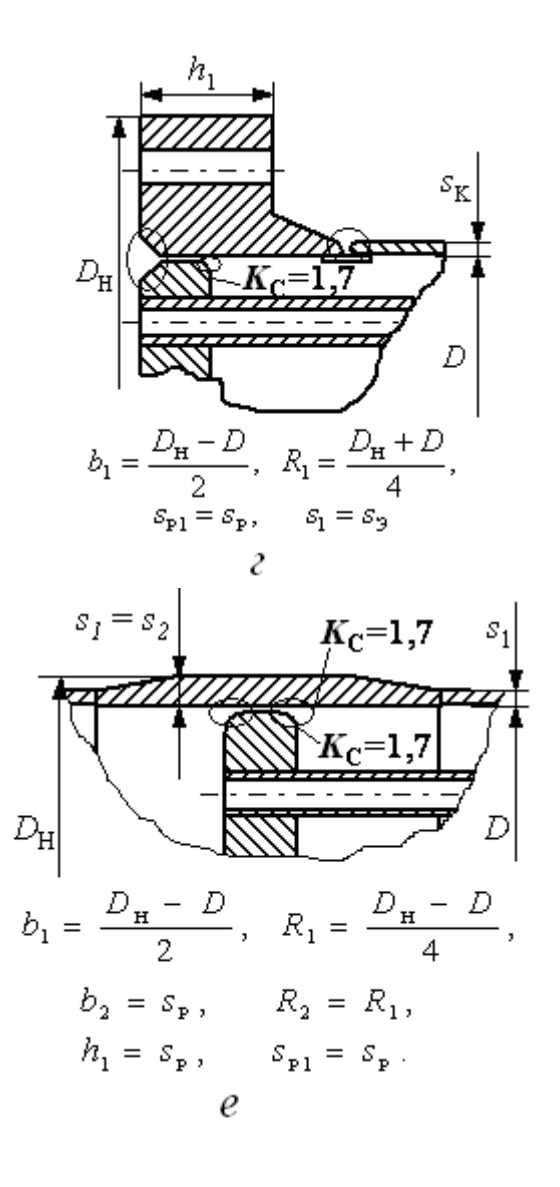

Рис. 9.9. Крепление решетки к фланцу или кожуху

Перед выполнением расчетов по данной методике, которые носят поверочный характер всей конструкции, необходимо провести расчет всех элементов аппарата по ГОСТ 14249–89.

### **9.1. Теплообменные аппараты с неподвижными трубными решетками, компенсатором или расширителем на кожухе**

*Основные параметры трубной решетки*

Относительная характеристика беструбного края

$$
m_N = \frac{a}{a_1}.\tag{9.1}
$$

Если теплообменник имеет трубный пучок, смещенный относительно центра аппарата, или на контуре имеется беструбная область, то

следует производить два расчета при максимальном и минимальном значениях  $a_1$  с расчетным числом труб, увеличенным в  $a/a_{\text{tr}}$  раз, где <sup>п</sup>*a* - расстояние от оси пучка до оси наиболее удаленной трубы.

Коэффициенты влияния давления на трубную решетку:

$$
\eta_{\rm M} = 1 - \frac{i \cdot d_{\rm T}^2}{4a_{\rm I}^2};\tag{9.2}
$$

$$
\eta_{\rm T} = 1 - \frac{i \cdot (d_{\rm T} - 2s_{\rm T})^2}{4a_{\rm I}^2}.
$$
\n(9.3)

Коэффициент ослабления трубной решетки

$$
\varphi_P = 1 - \frac{d_0}{t_P} \,. \tag{9.4}
$$

Коэффициент жесткости перфорированной плиты  $\psi_0$  определяется по табл. 9.1 в зависимости от  $\eta$ <sup>-</sup>

#### Таблица 9.1

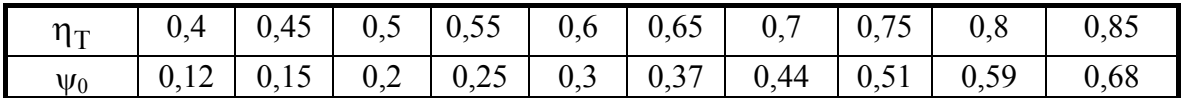

## *Основные характеристики жесткости элементов теплообменного аппарата*

Модуль упругости основания (системы труб),  $H/\text{mm}^3$ ,

$$
K_{\rm V} = \frac{E_{\rm T} \cdot (\eta_{\rm T} - \eta_{\rm M})}{l},\tag{9.5}
$$

или

$$
K_{\mathbf{y}} = \frac{E_{\mathbf{T}} \cdot s_{\mathbf{T}} \cdot (d_{\mathbf{T}} - s_{\mathbf{T}})}{l \cdot a_{1}^{2}} \cdot i. \tag{9.6}
$$

Приведенное отношение жесткости труб к жесткости кожуха

$$
\rho = \frac{K_{\rm V} \cdot a_{\rm l} \cdot l}{E_{\rm K} \cdot s_{\rm K}}.\tag{9.7}
$$

*Коэффициенты изменения жесткости системы труба – кожух*

Для аппаратов с неподвижными трубными решетками:

$$
K_{P1} = 1
$$
;  $K_{P2} = 1$ .

Для теплообменных аппаратов с компенсатором на кожухе:

$$
K_{\rm Pl} = 1 + \frac{\pi \cdot a \cdot E_{\rm K} \cdot s_{\rm K}}{l \cdot K_{\rm K}}; \tag{9.8}
$$

$$
K_{P2} = 1 - \frac{\pi \cdot (D_K^2 - d_K^2) \cdot E_K \cdot s_K}{4.8 \cdot l \cdot a \cdot K_K}.
$$
 (9.9)

Коэффициент жесткости компенсатора  $K_K$  (Н/мм) определяется по прил. 3 в зависимости от *d D* Κ Κ Κ  $\beta_{\rm K} = \frac{u_{\rm K}}{R}$ .

Для теплообменных аппаратов с расширителем на кожухе:

$$
K_{\rm Pl} = 1 + \frac{a \cdot \left(A_{\rm Pl} + A_{\rm Pl} \cdot \sqrt{\frac{D_1}{S_{\rm K}}}\right) - 0.5 \cdot (1 - \beta_{\rm Pl}) \cdot l_{\rm Pl}}{l} \tag{9.10}
$$

$$
K_{P2} = 1 - \frac{a \cdot \left(B_{P1} + B_{P2} \cdot \sqrt{\frac{D_1}{s_K}}\right)}{l},
$$
\n(9.11)

где  $a = D/2$ ;  $\beta_P = D_1/D$ .

Вспомогательные величины  $A_{P1}$ ,  $A_{P2}$ ,  $B_{P1}$ ,  $B_{P2}$  должны быть определены по прил. 4 в зависимости от угла конуса расширителя  $β_0$  и  $β_P$ .

Приведенное давление,  $H/mm^2$ ,

$$
P_0 = [\alpha_K \cdot (t_K - t_0) - \alpha_T \cdot (t_T - t_0)] \cdot K_{\rm V} \cdot l +
$$
  
+ 
$$
[\eta_T - 1 + m_{\rm cp} + m_N \cdot (m_N + 0.5 \cdot \rho \cdot K_{\rm Pl})] \cdot P_T -
$$

$$
-[\eta_M - 1 + m_{\rm cp} + m_N \cdot (m_N + 0.3 \cdot \rho \cdot K_{\rm Pl})] \cdot P_M,
$$
  
rate  $m_{\rm cp} = 0.15 \cdot \frac{i \cdot (d_T - s_T)^2}{a_1^2}.$ 

# *Толщина трубной решетки*

Принятая конструктивно толщина трубной решетки должна обеспечивать возможность крепления труб в решетке и во всех случаях быть не менее, мм,

$$
s_{\rm P} \ge 0, 5 \cdot D_E \cdot \sqrt{\frac{P_{\rm T} - P_{\rm M}}{\left[\sigma\right]_{\rm P}}} + c,\tag{9.12}
$$

где *DE* – диаметр окружности, вписанной в максимальную беструбную зону (см. рис. 9.8);

*c* – суммарная прибавка к толщине трубной решетки.

Для решетки, выполненной заодно с фланцем, принятая толщина должна быть не менее толщины кольца ответного фланца. Допускается

уменьшение толщины решетки по сравнению с толщиной ответного фланца при условии подтверждения плотности и прочности фланцевого соединения специальным расчетом.

Для аппаратов, многоходовых по трубному пространству, толщина трубной решетки в сечении канавки должна быть не менее, мм,

$$
s_N \ge (s_P - c) \cdot \max\left\{ \left[ 1 - \sqrt{\frac{d_0}{b_N} \cdot \left(\frac{t_N}{t_P} - 1\right)} \right]; \quad \sqrt{\varphi_P} \right\} + c, \tag{9.13}
$$

где *d*0 - диаметр отверстия в решетке;

 $b_N$  - ширина паза под прокладку, мм;

 $t_N$  - шаг расположения отверстий в зоне паза, мм;

*t*P - шаг расположения отверстий в решетке, мм;

ϕΡ - коэффициент ослабления решетки

$$
\varphi_P = 1 - \frac{d_0}{t_P}.
$$

*Упрощенный расчет*

Упрощенный расчет элементов теплообменных аппаратов производится для конструкций, имеющих  $K_C \le 1,7$  (см. рис. 9.9), предназначенных для работы под давлением не более 6,4 МПа, при перепаде температур труб и кожуха − не более 40 °С.

Расчет применим при  $\frac{a - a_1}{\leq 3}$ *s*Ρ  $\frac{-a_1}{a_2}$  ≤ 3 и отсутствии дополнительных тре-

бований к жесткости решетки, например при недопустимости перетоков между ходами для аппаратов со стекающей пленкой или с перегородками по трубному пространству.

Толщина трубной решетки, мм,

$$
s_{\rm P} \ge \frac{f_1 \cdot s_{\rm K}}{\eta_{\rm T} - \eta_{\rm M}} + c\,,\tag{9.14}
$$

где  $f_1 = f(A', B')$  определяется по рис. 9.10;

$$
A' = \frac{P_0}{2 \cdot [\sigma_A] \cdot K_{\text{Pl}} \cdot \varphi_P};\tag{9.15}
$$

$$
B' = \frac{\Psi_0 \cdot l}{s_{\mathbf{K}}};\tag{9.16}
$$

 $\lceil \sigma_A \rceil$  – принимается по рис. 9.12–9.14.

Если в расчете должна учитываться ползучесть материала (температура превышает пределы, указанные на рисунках) или в условиях эксплуатации недопустима работа материала в области пластических деформаций, то следует принимать  $\lceil \sigma_A \rceil = 0.65 \cdot \lceil \sigma \rceil$ .

Усилие, распределенное по периметру кожуха, Н,

$$
Q_{\text{IIK}} = 0, 5 \cdot a \cdot \left( P_{\text{T}} - \frac{P_0}{1 + \rho \cdot K_{\text{Pl}}} \right). \tag{9.17}
$$

Осевое усилие в кожухе, Н,

$$
F_{\rm K} = \pi \cdot a^2 \cdot \left( P_{\rm T} - \frac{P_0}{1 + \rho \cdot K_{\rm Pl}} \right). \tag{9.18}
$$

При *F*<sup>к</sup> < 0 кожух проверяется на устойчивость по ГОСТ 14249–89.

Осевое усилие в трубе, Н,

$$
N_{\rm T} = \frac{\pi \cdot a_{\rm l}^2}{i} \cdot \left[ \left( \eta_{\rm M} \cdot P_{\rm M} - \eta_{\rm T} \cdot P_{\rm T} \right) + f_2 \cdot P_0 \right],\tag{9.19}
$$

где

$$
f_2 = \frac{\sqrt[4]{Z}}{\sqrt[4]{Z} + K_{\text{Pl}}};
$$
\n(9.20)

$$
Z = \frac{43.7}{B'} \cdot \left[ \frac{s_{K}}{s_{P} \cdot (\eta_{T} + \eta_{M})} \right]^{3}.
$$
 (9.21)

После этого должна проводиться проверка прочности труб и крепления их в решетке, а также устойчивости труб. При необходимости получения более точных результатов может выполняться уточненный расчет элементов теплообменных аппаратов.

## *Уточненный расчет*

Уточненный расчет элементов теплообменных аппаратов должен производиться для конструкций, не отвечающих предыдущим требованиям.

Коэффициенты системы решетки-трубы, кожух-решетка и обечайка-фланец камеры (мм<sup>-1</sup>):

$$
\beta = \frac{1,82}{s_{\rm P}} \cdot \sqrt[4]{\frac{K_{\rm Y} \cdot s_{\rm P}}{\psi_0 \cdot E_{\rm P}}};\tag{9.22}
$$

$$
\beta_1 = \frac{1,3}{\sqrt{a \cdot s_1}};
$$
\n(9.23)

$$
\beta_2 = \frac{1,3}{\sqrt{a \cdot s_2}}.
$$
\n(9.24)

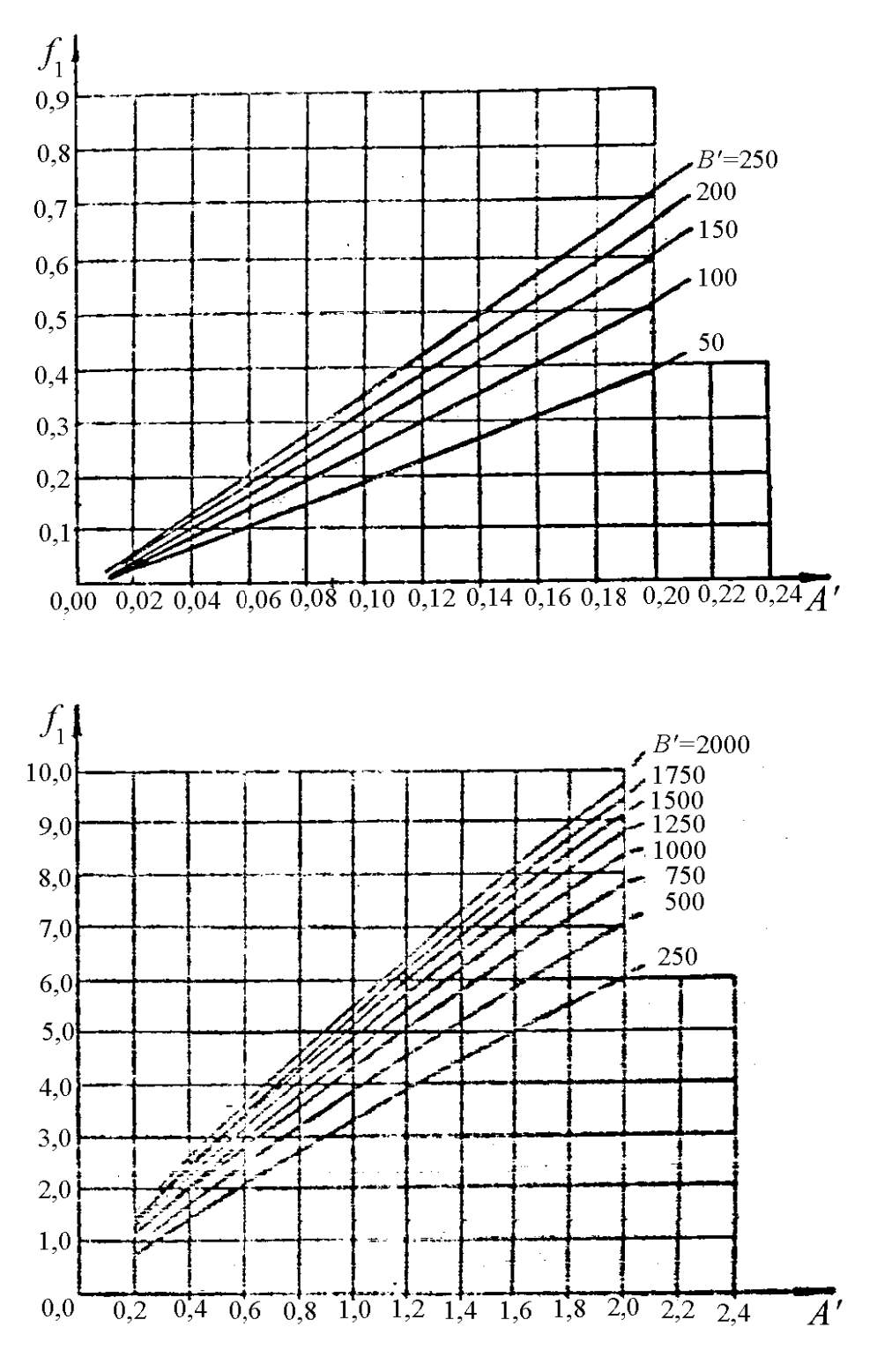

Рис. 9.10. Коэффициент  $f_1$ 

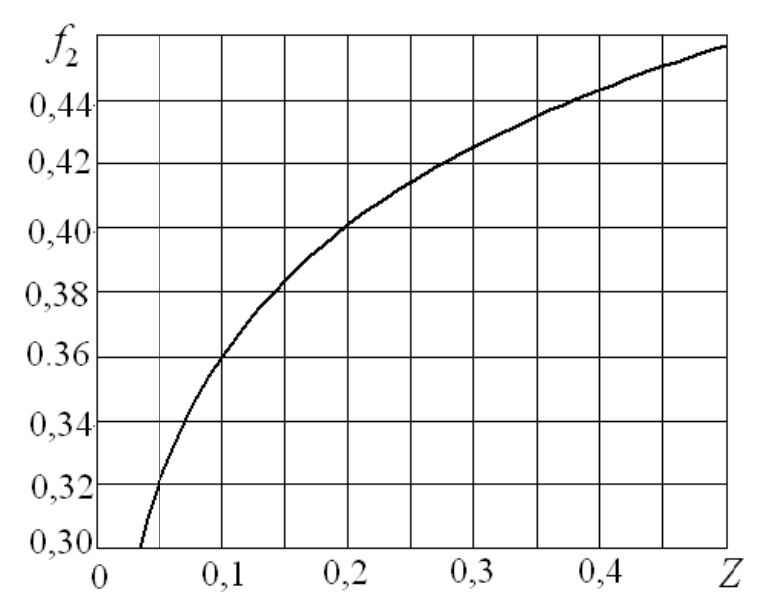

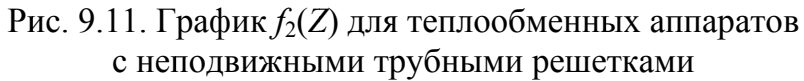

Жесткость фланцевого соединения при изгибе

$$
K_{\Phi} = K_{\Phi 1} + K_{\Phi 2},\tag{9.25}
$$

где

$$
K_{\Phi 1} = \frac{E_1 \cdot h_1^3 \cdot b_1}{12 \cdot R_1^2} + \frac{\beta_1 \cdot a \cdot E_K \cdot s_1^3}{5, 5 \cdot R_1} \cdot \left(1 + \frac{\beta_1 \cdot h_1}{2}\right);
$$
(9.26)

$$
K_{\Phi 2} = \frac{E_2 \cdot h_2^3 \cdot b_2}{12 \cdot R_2^2} + \frac{\beta_2 \cdot a \cdot E_{\text{KA}} \cdot s_2^3}{5, 5 \cdot R_2} \cdot \left(1 + \frac{\beta_2 \cdot h_2}{2}\right). \tag{9.27}
$$

Коэффициенты влияния давления на изгиб фланцев (мм<sup>2</sup>):

$$
m_1 = \frac{1 + \beta_1 \cdot h_1}{2 \cdot \beta_1^2}; \qquad m_2 = \frac{1 + \beta_2 \cdot h_2}{2 \cdot \beta_2^2}.
$$
 (9.28)

Коэффициенты  $\beta_1$ ,  $\beta_2$ ,  $K_{\Phi 1}$ ,  $K_{\Phi 2}$ ,  $m_1$ ,  $m_2$ , рассчитанные для стандартных фланцев по ОСТ 26-427-80 и по ОСТ 26-428-80, приведены в табл. П5.9 – П5.11 прил. 5.

Приведенное отношение жесткости труб к жесткости фланцевого соединения

$$
\rho_1 = \frac{K_{\mathbf{y}} \cdot a \cdot a_1}{\beta^2 \cdot K_{\Phi} \cdot R_1}.
$$
\n(9.29)

Коэффициенты  $\Phi_1$ ,  $\Phi_2$ ,  $\Phi_3$ , учитывающие влияние беструбного края решетки и поддерживающее влияние труб, определяются по табл. 9.2. Значения  $\Phi_1$ ,  $\Phi_2$ ,  $\Phi_3$  определяются по таблице в зависимости от  $\omega = \beta \cdot a_1$ . Значения  $T_1$ ,  $T_2$ ,  $T_3$  определяются по табл. 9.3 в зависимости от  $\omega$  и  $m_N$ .

# Таблица 9.2

| Значения коэффициентов $\Phi_1$ , $\Phi_2$ , $\Phi_3$ при различных $\omega$ |      |      |      |       |       |       |       |                         |  |  |  |
|------------------------------------------------------------------------------|------|------|------|-------|-------|-------|-------|-------------------------|--|--|--|
| $\omega$                                                                     | 0    | 0,5  | 1,0  | 1,5   | 2,0   | 2,5   | 3,0   | 3,5                     |  |  |  |
| $\Phi_1$                                                                     | 2    | 2,00 | 2,06 | 2,28  | 2,79  | 3,58  | 4,50  | 5,39                    |  |  |  |
| $\Phi_2$                                                                     | 0    | 0,02 | 0,19 | 0,62  | 1,32  | 2,16  | 2,94  | 3,59                    |  |  |  |
| $\Phi_3$                                                                     | 0    | 0,19 | 0,76 | 1,65  | 2,75  | 3,76  | 4,65  | 5,36                    |  |  |  |
| $\omega$                                                                     | 4    | 5    | 6    |       | 8     | 9     | 10    | >10                     |  |  |  |
| $\Phi_1$                                                                     | 6,19 | 7,65 | 9,08 | 10,51 | 11,94 | 13,36 | 14,78 | $\sqrt{2} \cdot \omega$ |  |  |  |
| $\Phi_2$                                                                     | 4,13 | 5,13 | 6,15 | 7,17  | 8,19  | 9,20  | 10,21 | $\omega$                |  |  |  |
| $\Phi_3$                                                                     | 5,03 | 7,38 | 8,81 | 10,24 | 11,66 | 13,08 | 14,50 | $\sqrt{2} \cdot \omega$ |  |  |  |

Коэффициенты  $\Phi_1$ ,  $\Phi_2$ ,  $\Phi_3$ , учитывающие влияние беструбного края решетки и поддерживающее влияние труб

# Таблица 9.3

Коэффициенты *Т*1, *Т*2, *Т*<sup>3</sup>

| $\omega$       |                  |           |      |             |     |                                                                                                    |     |     |     |      |      |      |                                                                                                    |               |      |
|----------------|------------------|-----------|------|-------------|-----|----------------------------------------------------------------------------------------------------|-----|-----|-----|------|------|------|----------------------------------------------------------------------------------------------------|---------------|------|
| $m_N$          | $\boldsymbol{0}$ | 0,5       | 1,0  | 1,5         | 2,0 | 2,5                                                                                                    | 3,0 | 3,5 | 4,0 | 5,0  | 6,0  | 7,0  | 8,0                                                                                                    | 9,0           | 10   |
| Значения $T_1$ |                  |           |      |             |     |                                                                                                    |     |     |     |      |      |      |                                                                                                    |               |      |
| 1,0            | 2,00             | 2,00      |      |             |     | $\left 2,06\right 2,26\left 2,79\right 3,58\left 4,50\right 5,39\left 6,19\right 7,65\left 9,08\right 10,5\left 11,9\right $          |     |     |     |      |      |      |                                                                                                    | 13,4          | 14,8 |
| 1,1            | 2,20             | 2,35 2,59 |      |             |     | $\left 3,07\right 4,02\left 5,51\right 7,39\left 9,44\right 11,6\left 16,2\right 21,6\left 28,1\right $                               |     |     |     |      |      |      | 35,6                                                                                                    | 44,3          | 54,3 |
| 1,2            | 2,40             | 2,73      |      |             |     | $\left 3,21\right 4,04\left 5,61\right 8,14\left 11,5\right 15,5\left 19,8\right 30,2\left 43,4\right $                               |     |     |     |      |      | 60,0 | 80,4                                                                                                    | 105           | 134  |
| 1,3            | 2,60             | 3,34      | 3,92 |             |     | $\left  5,22 \right  7,64 \left  11,6 \right  17,1 \left  23,9 \right  31,6$                                                          |     |     |     | 50,8 | 76,3 | 109  | 151                                                                                                    | 202           | 263  |
| 1,4            | 2,80             |           |      |             |     | $\left  3,59 \right $ 4,74 $\left  6,65 \right $ 10,2 $\left  16,0 \right $ 24,4 $\left  35,0 \right $ 47,5 $\left  79,2 \right $ 122 |     |     |     |      |      | 179  | 251                                                                                                    | 341           | 450  |
| 1,5            | 3,00             | 4,07      | 5,67 |             |     | $\left  8,35 \right  13,3 \left  21,6 \right  33,7 \left  49,3 \right  68,0 \left  116 \right $                                       |     |     |     |      | 183  | 273  | 387                                                                                                    | 529           | 703  |
|                | Значения $T_2$   |           |      |             |     |                                                                                                    |     |     |     |      |      |      |                                                                                                    |               |      |
| 1,0            | 0,00             |           |      |             |     |                                                                                                    |     |     |     |      |      |      | $\left 0,02\right 0,19\right 0,62\left 1,32\right 2,16\left 2,97\right 3,59\left 4,13\right 5,13\left 6,13\right 7,17\left 8,19\right 9,20$ |               | 10,2 |
| 1,1            | 0,00             | 0,02      | 0,22 | 0,75 1,69   |     | $\left  2,92 \right $ 4, 18 5, 36 6, 46 8, 75 11, 3 14, 2                                                                             |     |     |     |      |      |      |                                                                                                    | $17,4$ 20,9   | 24,6 |
| 1,2            | 0,00             |           |      |             |     |                                                                                                    |     |     |     |      |      |      | $[0,02]$ $[0,24]$ $[0,88]$ $[2,06]$ $[3,68]$ $[5,43]$ $[7,13]$ $[8,79]$ $[12,4]$ $[16,6]$ $[21,3]$ $[26,7]$ $[32,5]$ $[39,0]$               |               |      |
| 1,3            |                  |           |      |             |     |                                                                                                    |     |     |     |      |      |      | $[0,00]$ $[0,02]$ $[0,27]$ $[1,01]$ $[2,44]$ $[4,44]$ $[6,67]$ $[8,90]$ $[11,1]$ $[16,0]$ $[21,8]$ $[28,4]$ $[35,9]$ $[44,2]$               |               | 53,4 |
|                |                  |           |      |             |     | 1,4 0,00 0,03 0,30 1,14 2,81 5,21 7,91 10,7 13,4 19,6 27,0 35,5 45,1                                                                  |     |     |     |      |      |      |                                                                                                    | 55,9 67,8     |      |
| 1,5            |                  |           |      |             |     |                                                                                                    |     |     |     |      |      |      | $[0,00,03,0,32,1,28,3,18,5,97,9,16,12,4,15,8,23,2,32,2,42,5,54,4,67,6,82,2,$                                                                |               |      |
| Значения $T_3$ |                  |           |      |             |     |                                                                                                    |     |     |     |      |      |      |                                                                                                    |               |      |
| 1,0            |                  |           |      |             |     |                                                                                                    |     |     |     |      |      |      | $[0,00,0,19,0,76,1,65,2,75,3,76,4,65,5,36,6,03,7,38,8,81,10,2,11,7,13,1]$                                                                   |               | 14,5 |
| 1,1            | 0.00             | 0,21      |      |             |     |                                                                                                    |     |     |     |      |      |      | $\left 0,84\right 1,81\left 3,02\right 4,14\left 5,11\right 5,90\left 6,63\right 8,12\left 9,69\right 11,3\left 12,8\right $                | 14,4          | 15,9 |
| 1,2            | 0,00             | 0,23      | 0,91 |             |     | $\vert 1.98 \vert 3.30 \vert 4.51 \vert 5.58 \vert 6.43 \vert 7.24 \vert 8.86 \vert 10.6 \vert$                                       |     |     |     |      |      | 12,3 | 14,0                                                                                                    | 15,7          | 17,4 |
| 1,3            | $0{,}00$         | 0,25      |      |             |     |                                                                                                    |     |     |     |      |      |      | $(0,99 \,   2,14 \,   3,57 \,   4,89 \,   6,04 \,   6,97 \,   7,84 \,   9,59 \,   11,4 \,   13,3 \,   15,2 \,   17,0]$                      |               | 18,8 |
| 1,4            | 0,00             | 0,27      |      | $1,06$ 2,31 |     | $\left 3,58\right 5,26\left 6,51\right 7,50\left 8,44\right 10,3\left 12,3\right $                                                    |     |     |     |      |      | 14,3 |                                                                                                    | $16,3$   18,3 | 20,3 |
| 1,5            |                  |           |      |             |     |                                                                                                    |     |     |     |      |      |      | $[0,00]$ $[0,28]$ $[1,14]$ $[2,47]$ $[4,12]$ $[5,64]$ $[6,97]$ $[8,04]$ $[9,04]$ $[11,1]$ $[13,2]$ $[15,4]$ $[17,5]$ $[19,6]$ $[21,7]$      |               |      |

### *Расчет прочности трубной решетки*

Расчет прочности трубной решетки производится при следующих значениях изгибающих моментов и перерезывающих сил:

$$
M = \left(\frac{a_1}{\beta}\right) \cdot \frac{P_1 \cdot (T_1 + \rho \cdot K_{\rm Pl}) - P_0 \cdot T_2}{(T_1 + \rho \cdot K_{\rm Pl}) \cdot (T_3 + \rho_1) - T_2^2};
$$
\n(9.30)

$$
Q = a_1 \cdot \frac{P_0 \cdot (T_3 + \rho_1) - P_1 \cdot T_2}{(T_1 + \rho \cdot K_{\text{Pl}}) \cdot (T_3 + \rho_1) - T_2^2};
$$
\n(9.31)

$$
P_1 = \frac{K_{\rm y}}{\beta \cdot K_{\Phi}} \cdot (m_1 \cdot P_{\rm M} - m_2 \cdot P_{\rm T});
$$
  
\n
$$
M_0 = M + (a - a_1) \cdot Q;
$$
\n(9.32)

$$
Q_0 = m_N \cdot Q \tag{9.33}
$$

Осевая сила в трубе

$$
N_{\rm T} = \frac{\pi \cdot a_1}{i} \cdot \left[ \left( \eta_{\rm M} \cdot P_{\rm M} - \eta_{\rm T} \cdot P_{\rm T} \right) \cdot a_1 + \Phi_1 \cdot Q_0 + \Phi_2 \cdot \beta \cdot M_0 \right]. \tag{9.34}
$$

Усилия в кожухе:

$$
Q_{\rm K} = \frac{a}{2} \cdot P_{\rm T} - Q \tag{9.35}
$$

$$
M_{\rm K} = \frac{\beta_1 \cdot a \cdot E_{\rm K} \cdot s_1^3}{5, 5 \cdot R_1 \cdot \rho_1 \cdot K_{\Phi} \cdot \beta} \cdot (T_2 \cdot Q + T_3 \cdot \beta \cdot M) - \frac{P_{\rm M}}{2 \cdot \beta_1^2};
$$
(9.36)

$$
F_{\rm K} = \pi \cdot D \cdot Q_{\rm K} \,. \tag{9.37}
$$

При  $F<sub>K</sub>$ < 0 проводится проверка на устойчивость по ГОСТ 14249–89.

Напряжение в кожухе в месте присоединения к решетке (для конструкций по рис. 9.9) определяется по формулам:

$$
\sigma = K_{\rm C} \cdot \sigma_{\rm max} \tag{9.38}
$$

$$
\sigma_{\text{max}} = \max \{ \sigma_1; \sigma_2 \};\tag{9.39}
$$

$$
\sigma_1 = \frac{|Q_K|}{s_1 - c} + \frac{6 \cdot |M_K|}{(s_1 - c)^2};\tag{9.40}
$$

$$
\sigma_2 = \frac{|P_{\rm M}| \cdot a}{s_1 - c} + \frac{1,8 \cdot |M_{\rm K}|}{(s_1 - c)^2},
$$

где  $K_C$  – определяют по рис. 9.9.

Напряжение в перфорированной части трубной решетки определяется по формулам:

$$
\sigma = \frac{6 \cdot M_{\text{max}}}{\varphi_{\text{P}} \cdot s_{\text{P}}^2};\tag{9.41}
$$

$$
M_{\text{max}} = A \cdot \frac{|Q_0|}{\beta} \quad \text{npu} \quad -1, 0 \le m = \frac{\beta \cdot M_0}{Q_0} \le 1, 0 \tag{9.42}
$$

$$
M_{\text{max}} = B \cdot |M_0| \quad \text{npu} \quad n = \frac{Q_0}{\beta \cdot M_0} = -1, 0 \div 1, 0 \quad , \tag{9.43}
$$

где *А* − определяется по табл. 9.4; *В* − определяется по табл. 9.5. Напряжение в трубной решетке в месте соединения с кожухом

$$
\sigma = K_{\rm C} \cdot \frac{6 \cdot |M|}{s_{\rm P}^2}.
$$
\n(9.44)

Таблица 9.4

Коэффициент *А*

|                  |       |       |       | $\omega$ |       |       |       |           |
|------------------|-------|-------|-------|----------|-------|-------|-------|-----------|
| $\boldsymbol{m}$ | 0,5   | 1,0   | 1,5   | 2,0      | 3,0   | 4,0   | 5,0   | $\geq 10$ |
| $-1,0$           | 0,726 | 0,754 | 0,783 | 0,813    | 0,858 | 0,878 | 0,885 | 0,898     |
| $-0,9$           | 0,656 | 0,683 | 0,712 | 0,740    | 0,781 | 0,797 | 0,802 | 0,811     |
| $-0,8$           | 0,586 | 0,613 | 0,641 | 0,668    | 0,705 | 0,716 | 0,720 | 0,724     |
| $-0,7$           | 0,516 | 0,543 | 0,570 | 0,596    | 0,628 | 0,636 | 0,637 | 0,637     |
| $-0,6$           | 0,446 | 0,473 | 0,500 | 0,524    | 0,551 | 0,555 | 0,554 | 0,550     |
| $-0,5$           | 0,376 | 0,403 | 0,429 | 0,451    | 0,474 | 0,474 | 0,471 | 0,463     |
| $-0,4$           | 0,306 | 0,333 | 0,358 | 0,379    | 0,397 | 0,393 | 0,388 | 0,376     |
| $-0,3$           | 0,236 | 0,262 | 0,287 | 0,307    | 0,320 | 0,313 | 0,305 | 0,289     |
| $-0,2$           | 0,166 | 0,192 | 0,274 | 0,355    | 0,305 | 0,273 | 0,289 | 0,308     |
| $-0,1$           | 0,096 | 0,216 | 0,338 | 0,408    | 0,337 | 0,319 | 0,338 | 0,359     |
| $\boldsymbol{0}$ | 0,144 | 0,284 | 0,402 | 0,461    | 0,376 | 0,370 | 0,392 | 0,414     |
| 0,1              | 0,214 | 0,353 | 0,466 | 0,514    | 0,420 | 0,426 | 0,450 | 0,474     |
| 0,2              | 0,284 | 0,422 | 0,530 | 0,567    | 0,470 | 0,485 | 0,511 | 0,537     |
| 0,3              | 0,354 | 0,491 | 0,593 | 0,620    | 0,523 | 0,546 | 0,575 | 0,603     |
| 0,4              | 0,424 | 0,559 | 0,657 | 0,672    | 0,580 | 0,610 | 0,641 | 0,671     |
| 0,5              | 0,494 | 0,628 | 0,721 | 0,725    | 0,639 | 0,677 | 0,709 | 0,742     |
| 0,6              | 0,564 | 0,697 | 0,785 | 0,778    | 0,701 | 0,745 | 0,779 | 0,814     |
| 0,7              | 0,634 | 0,766 | 0,849 | 0,831    | 0,765 | 0,814 | 0,851 | 0,888     |
| 0,8              | 0,704 | 0,834 | 0,913 | 0,884    | 0,830 | 0,885 | 0,923 | 0,963     |
| 0,9              | 0,773 | 0,903 | 0,977 | 0,937    | 0,896 | 0,956 | 0,997 | 1,040     |
| $\mathbf{1}$     | 0,843 | 0,972 | 1,041 | 0,991    | 0,964 | 1,030 | 1,071 | 1,117     |

## Таблица 9.5

|                  |       |       |       | $\omega$ |       |       |       |           |
|------------------|-------|-------|-------|----------|-------|-------|-------|-----------|
| $\boldsymbol{n}$ | 0,5   | 1,0   | 1,5   | 2,0      | 3,0   | 4,0   | 5,0   | $\geq 10$ |
| 1,0              | 0,843 | 0,972 | 1,041 | 0,991    | 0,964 | 1,029 | 1,071 | 1,117     |
| 0,9              | 0,829 | 0,943 | 1,000 | 0,949    | 0,940 | 1,000 | 1,040 | 1,083     |
| 0,8              | 0,815 | 0,914 | 0,960 | 0,908    | 0,910 | 0,971 | 1,009 | 1,051     |
| 0,7              | 0,800 | 0,886 | 0,920 | 0,871    | 0,884 | 0,944 | 0,979 | 1,020     |
| 0,6              | 0,786 | 0,858 | 0,880 | 0,836    | 0,860 | 0,918 | 0,951 | 0,990     |
| 0, 5             | 0,771 | 0,829 | 0,840 | 0,804    | 0,839 | 0,894 | 0,925 | 0,963     |
| 0,4              | 0,757 | 0,801 | 0,799 | 0,777    | 0,819 | 0,871 | 0,900 | 0,938     |
| 0,3              | 0,742 | 0,773 | 0,761 | 0,754    | 0,802 | 0,852 | 0,878 | 0,915     |
| 0,2              | 0,728 | 0,744 | 0,732 | 0,737    | 0,789 | 0,835 | 0,860 | 0,896     |
| 0,1              | 0,714 | 0,716 | 0,714 | 0,727    | 0,780 | 0,823 | 0,846 | 0,882     |
| 0,0              | 0,700 | 0,702 | 0,709 | 0,725    | 0,776 | 0,816 | 0,837 | 0,874     |
| $-0,1$           | 0,703 | 0,707 | 0,716 | 0,732    | 0,778 | 0,815 | 0,835 | 0,873     |
| $-0,2$           | 0,705 | 0,712 | 0,723 | 0,741    | 0,787 | 0,821 | 0,841 | 0,876     |
| $-0,3$           | 0,708 | 0,717 | 0,730 | 0,750    | 0,796 | 0,828 | 0,846 | 0,879     |
| $-0,4$           | 0,711 | 0,722 | 0,738 | 0,759    | 0,805 | 0,835 | 0,852 | 0,882     |
| $-0,5$           | 0,713 | 0,728 | 0,745 | 0,768    | 0,814 | 0,842 | 0,857 | 0,884     |
| $-0,6$           | 0,716 | 0,733 | 0,753 | 0,777    | 0,823 | 0,850 | 0,863 | 0,887     |
| $-0,7$           | 0,718 | 0,738 | 0,760 | 0,786    | 0,832 | 0,857 | 0,869 | 0,890     |
| $-0,8$           | 0,721 | 0,743 | 0,768 | 0,795    | 0,841 | 0,864 | 0,874 | 0,893     |
| $-0,9$           | 0,723 | 0,748 | 0,775 | 0,804    | 0,849 | 0,871 | 0,880 | 0,895     |
| $-1,0$           | 0,726 | 0,754 | 0,783 | 0,813    | 0,858 | 0,878 | 0,885 | 0,898     |

Коэффициент *В*

#### *Расчет на прочность решетки и кожуха*

Условие прочности рассчитываемого элемента

$$
\sigma_{A} = \frac{\sigma}{2} \leq [\sigma_{A}], \tag{9.45}
$$

где  $\lceil \sigma_A \rceil$  – принимается по рис. 9.12–9.14.

Если в расчете должна учитываться ползучесть материала (температура превышает пределы, указанные на рисунках) или в условиях эксплуатации недопустима работа материала в области пластических деформаций, то следует принимать

$$
[\sigma_{\rm A}] = 0.65 \cdot [\sigma]. \tag{9.46}
$$

Если рассчитываемый элемент подвергается действию циклических нагрузок различных типов, должно выполняться условие

$$
\sum_{i} \frac{N_i}{[N_i]} \le 1,\tag{9.47}
$$

где  $N_i$  – число циклов нагрузки каждого типа;

 $[II, N_i]$  – допускаемое число циклов нагрузки каждого типа, определяемое по рис. 9.12, 9.13, 9.14 при амплитуде условных упругих напряжений  $\sigma_A$ , соответствующей данному типу нагрузки.

Если условие прочности кожуха в месте соединения с решеткой не выполняется, можно установить переходный пояс увеличенной толщины длиной не менее  $2 \cdot \sqrt{D} \cdot s$ .

### Проверка жесткости трубных решеток

Проверка производится в случаях, когда к жесткости трубных решеток предъявляются какие-либо дополнительные требования, например, в случае недопустимости перетоков между ходами для аппаратов со стекающей пленкой или с перегородками по трубному пространству.

Условие жесткости

$$
W = \frac{1,2}{K_{\mathcal{Y}} \cdot a_1} \cdot |T_1 \cdot Q + T_2 \cdot \beta \cdot M| \leq [W].
$$
\n(9.48)

Рекомендуемые максимальные величины прогибов трубных решеток [II, W], мм, в зависимости от диаметра аппарата приведены в табл.  $9.6.$ 

Таблина 96

Максимальные величины прогибов трубных решеток [II,  $W$ ], мм

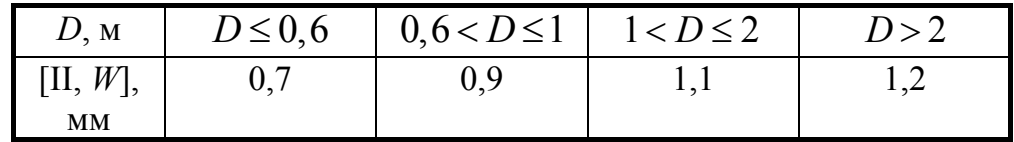

Проверка прочности и устойчивости труб и крепления труб в решетке

Условие прочности труб:

$$
\frac{|N_{\rm T}|}{\pi \cdot (d_{\rm T} - s_{\rm T}) \cdot s_{\rm T}} \leq [\sigma_{\rm T}]. \tag{9.49}
$$

Проверка на устойчивость производится в случае, если  $N_T < 0$ . При этом условие устойчивости:

$$
\frac{|N_{\rm T}|}{\varphi_{\rm T} \cdot \pi \cdot (d_{\rm T} - s_{\rm T}) \cdot s_{\rm T}} \leq [\sigma]_{\rm T},\tag{9.50}
$$

где  $\varphi_T = f(\lambda)$  – коэффициент уменьшения допускаемого напряжения при продольном изгибе, определяемый по рис. 9.15;

$$
\lambda = 1,3 \cdot \sqrt{\frac{[\sigma]_T}{E_T}} \cdot \frac{l_P}{(d_T - s_T)},
$$
\n(9.51)

где *l*<sub>p</sub> = *l* − для аппаратов без перегородок в кожухе;

 $l_{\rm P} = \max \{ l_{\rm 2P}; \; 0, 7 \cdot l_{\rm IP} \}$  - для остальных конструкций.

Условие прочности крепления труб в решетке:

$$
N_{\rm T} \leq [N]_{\rm TP},\tag{9.52}
$$

где  $[N]_{\text{TP}}$  - допускаемые нагрузки на соединение трубы с решеткой:

• для случая развальцовки

$$
[N]_{\text{TP}} = d_{\text{T}} l_N [q], \tag{9.53}
$$

где  $l_N$  - глубина развальцовки труб;

[II, *q*] = 14,7 МПа - для гладкозавальцованных труб;

[II, *q*] = 29,4 МПа - для труб завальцованных в пазы;

[II, *q*] = 39,2 МПа - для труб завальцованных с отбортовкой;

• для случая приварки и приварки с подвальцовкой

$$
[N]_{\text{TP}} = \pi d_{\text{T}} \delta \varphi_{\text{C}} \min \{ [\sigma]_{\text{T}}; [\sigma]_{\text{P}} \},
$$
 (9.54)

где  $\delta$  – высота сварного шва в месте приварки трубы к решетке;

 $\varphi_C = \min\{0.5; (0.95 - 0.2\lg N)\};$ 

*N* – количество циклов нагружения (рекомендуется принимать  $N = 2000$ :

• для случая развальцовки с обваркой

$$
[N]_{\text{TP}} = d_{\text{T}} l_N [q] + 1,9d_{\text{T}} \delta \varphi_{\text{C}} \min \{ [\sigma]_{\text{T}}; [\sigma]_{\text{P}} \}.
$$
 (9.55)

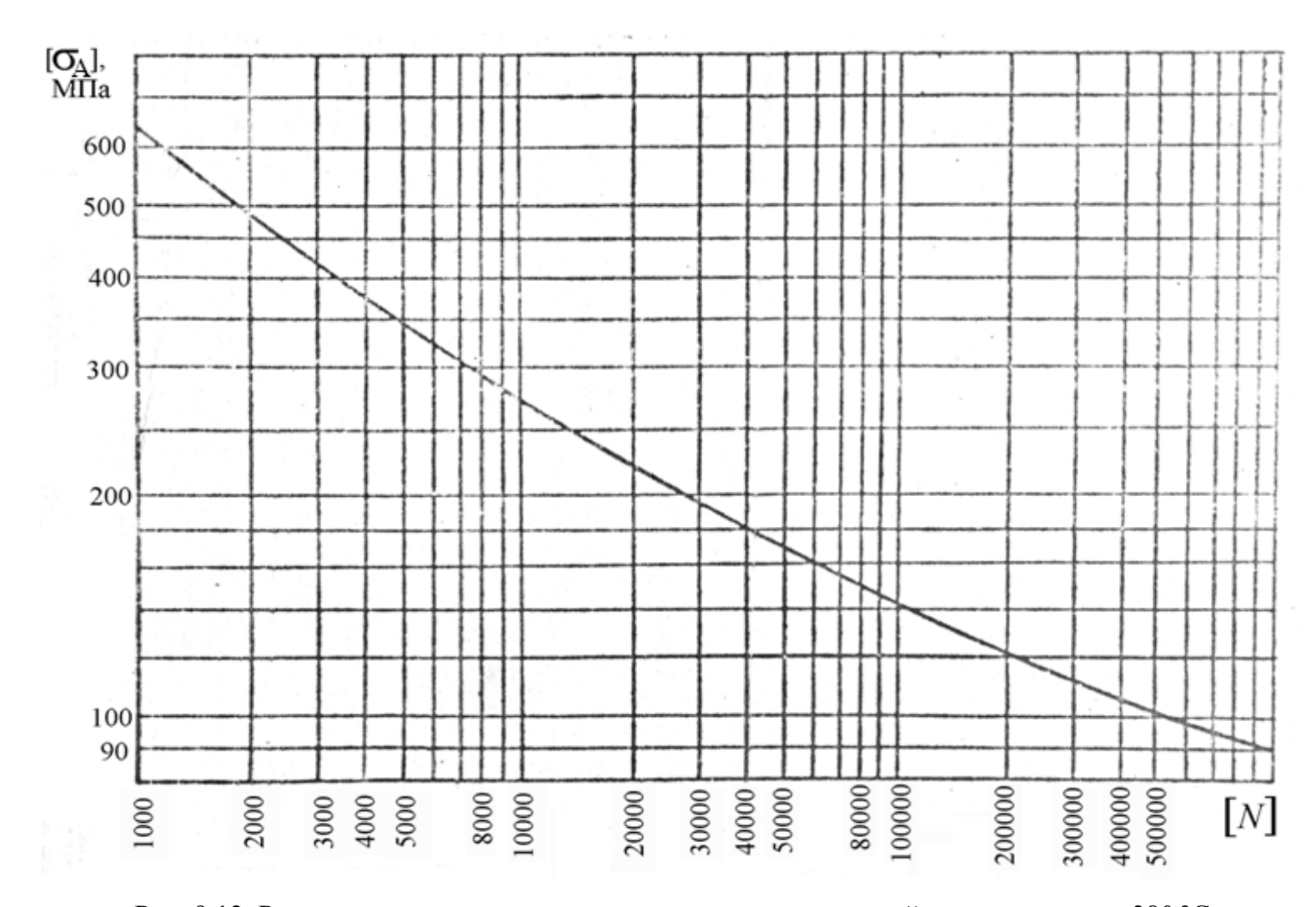

Рис. 9.12. Расчетная кривая усталости для углеродистых сталей до температуры 380 °C

165

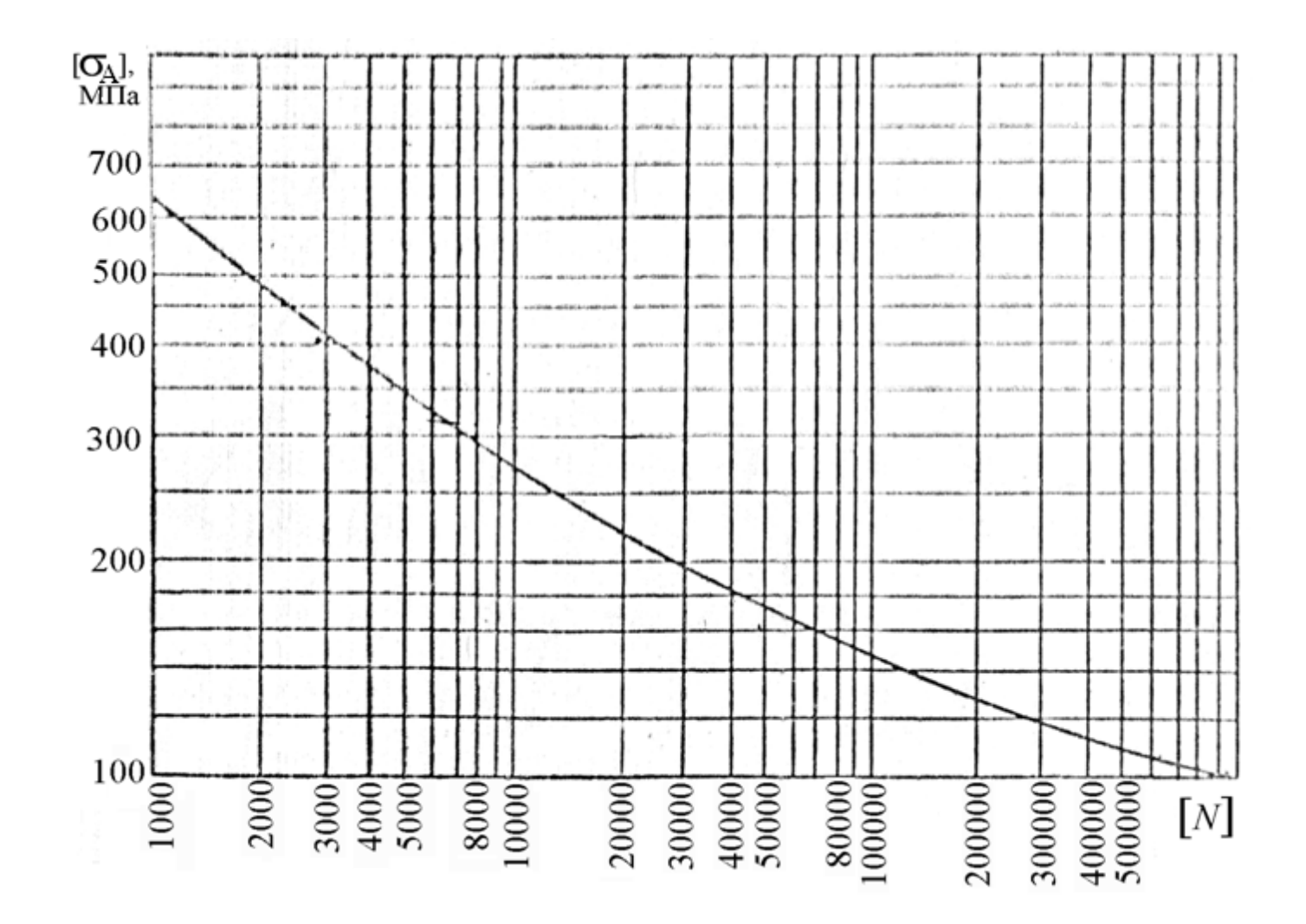

Рис. 9.13. Расчетная кривая усталости для низколегированных сталей до температуры 420 °С

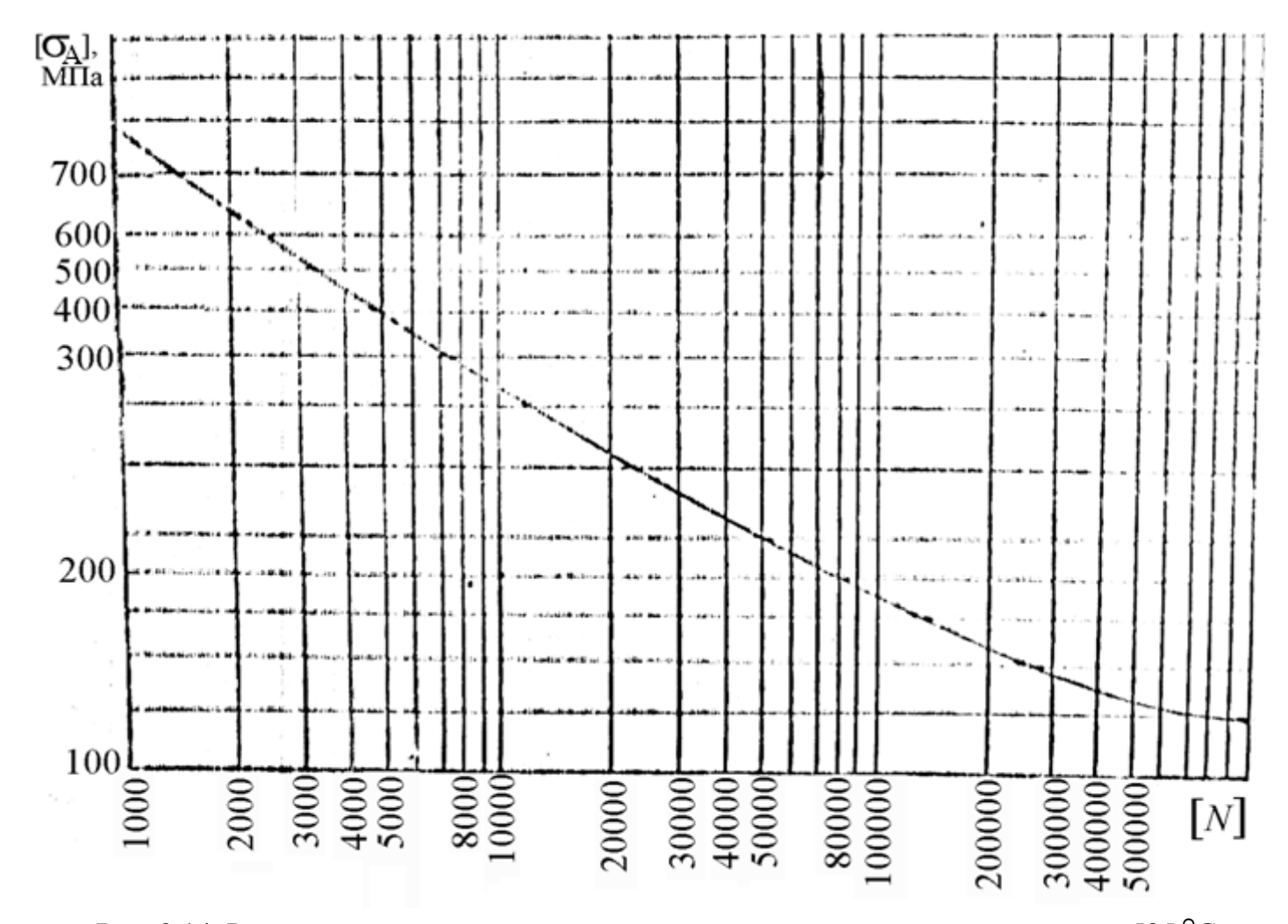

Рис. 9.14 .Расчетная кривая усталости для аустенитных сталей до температуры 525 °С

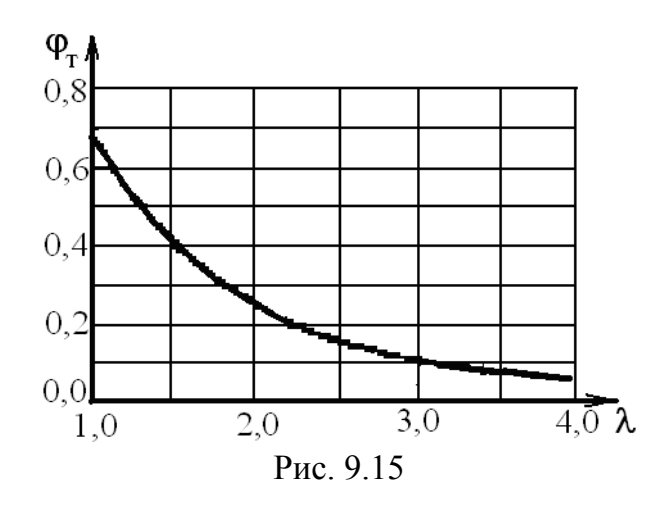

## 9.2. Теплообменные аппараты с U-образными трубами, плавающей головкой и с компенсатором на плавающей головке

Толщина трубной решетки (мм) определяется по формуле

$$
s_{\rm P} = \frac{D_{\rm cn}}{4,2} \cdot \sqrt{\frac{P}{\varphi_{\rm P}[\sigma]_{\rm P}}} + c,\tag{9.56}
$$

где  $P = \max\{|P_{\text{M}}|; |P_{\text{T}}|; |P_{\text{T}} - P_{\text{M}}|\}.$ 

При этом должны выполняться следующие требования:

• толщина трубной решетки для одноходовых теплообменников должна обеспечивать возможность крепления труб в решетке, т. е.

$$
s_{\mathbf{P}} \ge 0, 5 \cdot D_E \cdot \sqrt{\frac{P_{\mathbf{T}} - P_{\mathbf{M}}}{[\sigma]_{\mathbf{P}}}} + c \, ;
$$

• толщина трубной решетки в сечении канавки под перегородки в многоходовых теплообменниках должна быть не менее, мм,

$$
s_N \ge (s_P - c) \cdot \max \left\{ \left[ 1 - \sqrt{\frac{d_0}{b_N} \cdot \left( \frac{t_N}{t_P} - 1 \right)} \right]; \sqrt{\varphi_P} \right\} + c,
$$

где  $d_0$  - диаметр отверстия в решетке;

 $b_N$ - ширина паза под прокладку, мм;

 $t_N$  - шаг расположения отверстий в зоне паза, мм;

 $t_{P}$  - шаг расположения отверстий в решетке, мм;

<sub>Фр</sub> - коэффициент ослабления решетки,

$$
\varphi_{\rm P} = 1 - \frac{d_0}{t_{\rm P}}.
$$

# **Раздел III**

# **РЕКТИФИКАЦИОННЫЕ КОЛОННЫ**

## **ВВЕДЕНИЕ**

Ректификация – процесс разделения однородной смеси летучих компонентов, осуществляемый путем противоточного многократного взаимодействия паров, образующихся при перегонке, с образующейся жидкостью при конденсации этих паров.

Разделение жидкой смеси основано на различной летучести веществ. При ректификации исходная смесь делится на две части: дистиллят − смесь, обогащенную низкокипящим компонентом (НКК), и кубовый остаток − смесь, обогащенную высококипящим компонентом (ВКК).

Процесс ректификации осуществляется в ректификационной установке (см. рис. В.1), основным аппаратом которой является ректификационная колонна, в которой пары перегоняемой жидкости поднимаются снизу, а навстречу парам стекает жидкость, подаваемая в виде флегмы в верхнюю часть аппарата.

Процесс ректификации может протекать при атмосферном давлении, а также при давлениях выше и ниже атмосферного. Под вакуумом ректификацию проводят, когда разделению подлежат высококипящие жидкие смеси. Повышенное давление применяют для разделения смесей, находящихся в газообразном состоянии при более низком давлении. Атмосферное давление принимают преимущественно при разделении смесей, имеющих температуру кипения от 30 до 150 °С.

Степень разделения смеси жидкостей на составляющие компоненты и чистота получаемых дистиллята и кубового остатка зависят от того, насколько развита поверхность контакта фаз, от количества подаваемой на орошение флегмы и устройства ректификационной колонны.

В промышленности применяют тарельчатые, насадочные, пленочные трубчатые и центробежные пленочные аппараты. Они различаются в основном конструкцией внутреннего устройства аппарата, назначение которого − обеспечение взаимодействия жидкости и пара.

Преимущественное использование тарельчатых колонн в процессах перегонки объясняется их значительно большей производительностью по сравнению с насадочными.

При выборе ректификационной колонны для проектируемого разделения следует иметь в виду, что тарельчатые колонны очень малого диаметра значительно дороже соответствующих насадочных колонн, однако по мере увеличения диаметра стоимость насадочных колонн возрастает значительно быстрее. Приблизительно можно считать, что стоимость насадочной колонны растет пропорционально квадрату диаметра, а колпачковой − диаметру в первой степени. Следовательно, за пределами некоторого граничного значения диаметра использование тарельчатых колонн должно быть более экономичным.

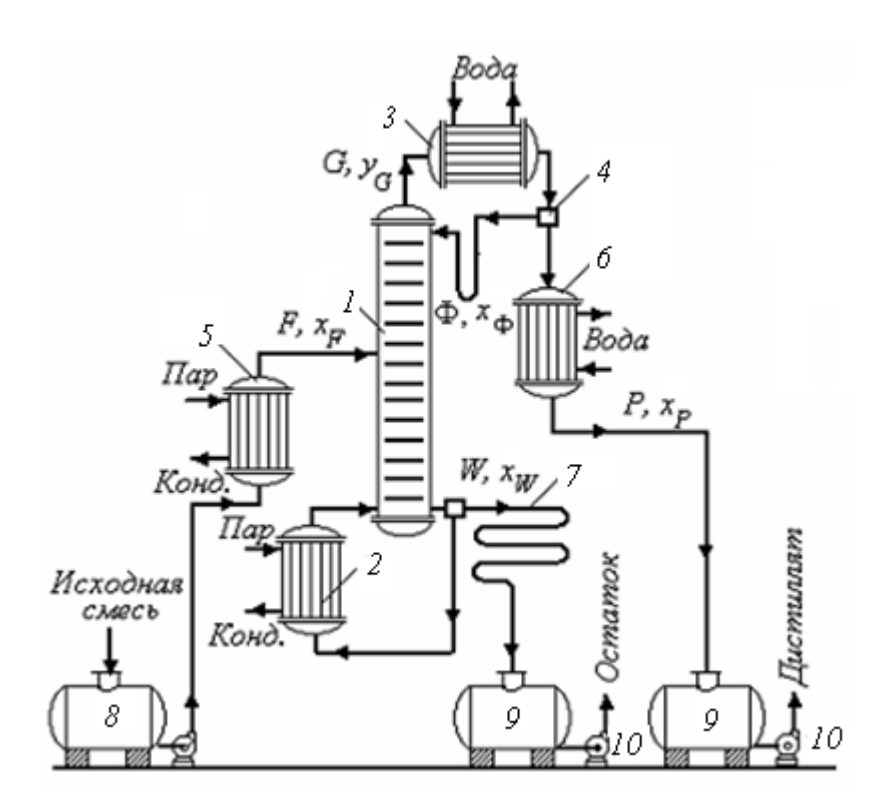

Рис. В.1. Схема непрерывно действующей ректификационной установки: *1* – ректификационная колонна; *2* – кипятильник; *3* – дефлегматор; *4* – делитель флегмы; *5* – подогреватель исходной смеси; *6* − холодильник дистиллята; *7* – холодильник остатка; *8* – емкость исходной смеси; *9* – сборники; *10* – насосы

Длительный опыт промышленной эксплуатации насадочных колонн показал целесообразность их использования при диаметрах не более 0,8 м. При дальнейшем увеличении диаметра насадочной колонны ухудшается равномерное распределение флегмы по насадке, образуются каналы, по которым преимущественно устремляется флегма, и эффективность колонны резко снижается.

Наиболее распространены колпачковые тарельчатые колонны, хотя в последнее время получили преимущество ситчатые, клапанные, чешуйчатые и другие более эффективные виды барботажных устройств, главным назначением которых является максимальное развитие межфазного контакта, что способствует интенсификации массообмена между парами и флегмой. Помимо этого, выбор типа контактного устройства определяется и такими факторами, как экономия материала; стоимость, легкость изготовления, чистки и ремонта; стойкость к коррозии; малое падение напора при прохождении паров, широта диапазона устойчивой работы тарелки.

Расчет ректификационной установки включает в себя определение расхода дистиллята и кубового остатка, размеров ректификационной колонны и ее гидравлического сопротивления, тепловой расчет колонны, дефлегматора, кипятильника, подогревателя исходной смеси и холодильников дистиллята и кубового остатка.

Для упрощения расчетов принимают следующие допущения:

1. Число молей пара, движущегося в аппарате снизу вверх, одинаково в любом сечении аппарата (это количество пара образуется в кубе и поступает в дефлегматор); количество стекающей жидкости в верхней части колонны равно количеству флегмы, в нижней − количеству флегмы и исходной смеси.

2. При конденсации пара на верхней тарелке и в дефлегматоре не происходит существенного изменения состава; следовательно, состав пара, уходящего из ректификационной колонны, равен составу дистиллята, т. е. *уР* = *хР*.

3. Состав пара, поднимающегося из перегонного куба в колонну, равен составу жидкости, стекающей в куб из нижней части колонны, т. е.  $y_w = x_w$ .

4. Мольные теплоты испарения обоих компонентов равны (теплоты смешения компонентов разделяемой смеси равны нулю).

5. Исходная смесь подается нагретой до температуры кипения в колонну на питающую тарелку.

6. В процессе ректификации отсутствуют материальные потери.

7. Обогрев проводится глухим водяным паром.

При расчете процессов ректификации составы потоков в ректификационной колонне могут быть заданы в массовых или молярных долях или процентах. Пересчет массовых долей в молярные для двухкомпонентных смесей:

$$
x_A = \frac{\frac{X_A}{M_A}}{\frac{X_A}{M_A} + \frac{1 - X_A}{M_B}}; \quad x_B = \frac{\frac{X_B}{M_B}}{\frac{X_B}{M_B} + \frac{1 - X_B}{M_A}}.
$$
 (B.1)

Пересчет молярных долей в массовые:

$$
X_A = \frac{x_A M_A}{M_{\text{cm}}}; \qquad X_B = \frac{x_B M_B}{M_{\text{cm}}},
$$
 (B.2)

где  $M_A$ ,  $M_B$ ,  $M_{cm}$  – молярные массы компонентов и смеси, кг/кмоль;

 $X_A, x_A, X_B, x_B$  – массовые и молярные доли компонентов A и B. Молярная масса смеси

$$
M_{\rm cm} = x_A M_A + (1 - x_A) M_B.
$$
 B.3)

#### 1. МАТЕРИАЛЬНЫЕ РАСЧЕТЫ

#### 1.1. Материальный баланс

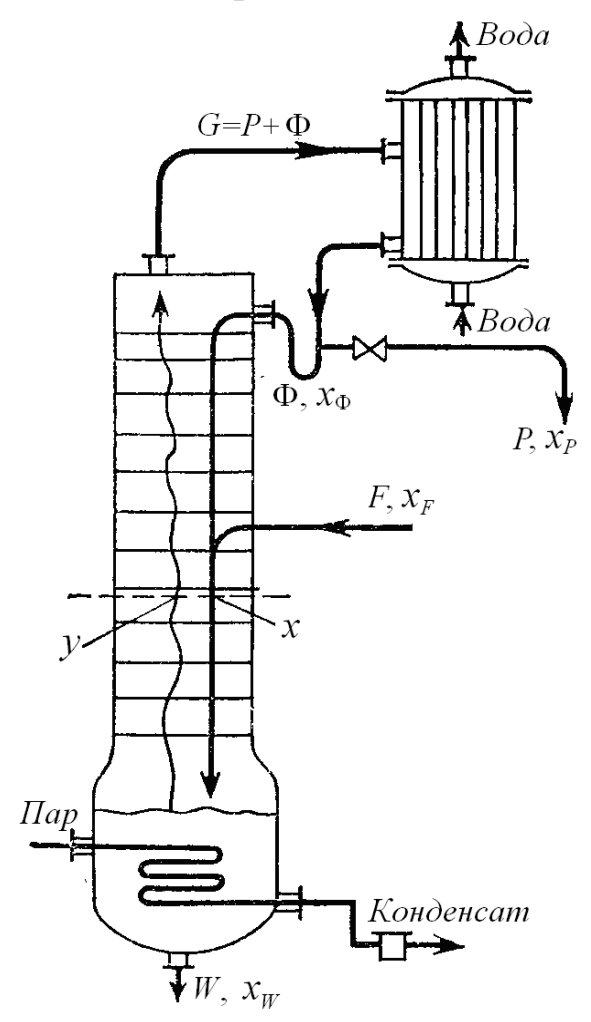

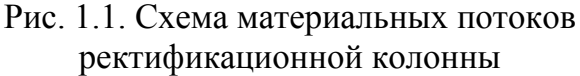

Схема материальных потоков при непрерывной ректификации бинарной смеси представлена на рис. 1.1. Здесь приняты следующие обозначения:  $G$  – расход паровой фазы, который впоследствии делится на потоки флегмы  $(\Phi)$  и дистиллята  $(P)$ ;  $W$  – расход кубового остатка:  $F$  – расход исходной смеси компонентов. Чаще всего расходы выражаются молярными единицами (моль/с).

 $\sqrt{ }$ 

Расчет материального баланса чаше всего велется по низкокипящему компоненту (НКК), потому его молярные доли обозначаются через  $x - \mu x$  жидкой фазы  $\mu$   $\gamma$  – для паровой.

Так как поток флегмы в аппарате зациклен, то материальный расчет производится лишь по потокам на входе в колонну и выходе из нее. Баланс может быть составлен по всему количеству разгоняемой смеси и по одному из компонентов. Система из двух

уравнений материального баланса имеет следующий вид:

$$
\begin{cases}\nF = P + W; \\
Fx_F = Px_P + Wx_W\n\end{cases} \tag{1.1}
$$

В систему входит шесть величин, любые две из которых можно определить решением системы двух уравнений, в зависимости от условий

задачи. Если, например, неизвестны расходы дистиллята и кубового остатка, то их можно определить выражениями

$$
P = F \frac{x_F - x_W}{x_P - x_W}; \qquad W = F \frac{x_P - x_F}{x_P - x_W}.
$$

**ПРИМЕР 3**.**1.** Определить расходы дистиллята и кубового остатка в массовых и молярных единицах, если ректификации подвергается смесь этилового спирта с водой при  $F_g = 2$  кг/с;  $X_F = 0.60$ ;  $X_P = 0.85$ ;  $X_W = 0,008$ .

РЕШЕНИЕ. Для массовых расходов

$$
P_g = 2 \frac{0,60 - 0,08}{0,85 - 0,08} = 1,351 \text{ kT/c};
$$
  

$$
W_g = 2 - 1,351 = 0,649 \text{ kT/c}.
$$

Для расчета расходов в молярных концентрациях необходимо знание молярных масс компонентов. Для воды – это 0,018 кг/моль и для спирта – 0,046 кг/моль. Тогда

$$
F = 2\left(\frac{0,60}{0,046} + \frac{0,40}{0,018}\right) = 70,53 \text{ mod/s}.
$$

Для расчета расходов дистиллята и кубового остатка необходимо произвести перерасчет концентраций из массовых единиц в молярные:

$$
x_F = \frac{0,60}{0,60 + (1 - 0,60) \cdot 0,046/0,018} = 0,3699 ;
$$
  
\n
$$
x_W = \frac{0,08}{0,08 + (1 - 0,08) \cdot 0,046/0,018} = 0,0329 ;
$$
  
\n
$$
x_P = \frac{0,85}{0,85 + (1 - 0,85) \cdot 0,046/0,018} = 0,6892 .
$$

После этого расходы дистиллята и кубового остатка будут равны

$$
P = 70,53 \frac{0,3699 - 0,0329}{0,6892 - 0,0329} = 36,22 \text{ MOJJb}/c;
$$

$$
W = 70,53 - 3,22 = 34,31 \text{ MOJJb}/c.
$$

## **1.2. Равновесие при ректификации**

По степени растворимости компонентов смеси жидкости подразделяют на взаиморастворимые в любых соотношениях, частично растворимые и практически взамонерастворимые. В свою очередь, смеси со взаиморастворимыми компонентами в любых соотношениях делятся на *идеальные* растворы, подчиняющиеся закону Рауля; неидеальные растворы - смеси, частично отклоняющиеся от закона Рауля, но не образующие смесей с постоянной температурой кипения (азеотропов), и неидеальные растворы - значительно отклоняющиеся от закона Рауля и образующие смеси с постоянной температурой кипения (азеотропы).

Смесь двух взаимнорастворимых жидкостей представляет систему, состоящую из двух фаз и двух компонентов. По правилу фаз Гиббса  $C = K + \Phi - 2 = 2 + 2 - 2 = 2$ .

Эта смесь имеет две степени свободы из трех (давление  $P$ , температура  $t$ и концентрация х. Однако при анализе и расчете процессов ректификации одну из переменных обычно закрепляют и строят диаграмму в плоской системе координат. При этом возможны три следующих варианта фазовых диаграмм:  $P - t$  ( $x =$ const),  $P - x$  ( $t =$ const),  $t - x$  ( $P =$ const).

Для технических расчетов наиболее важной является диаграмма  $t - x$ , у, т. к. процессы ректификации в промышленных аппаратах протекают при постоянном давлении ( $P =$ const). На этой диаграмме (рис. 1.2) по оси абсцисс отложены концентрации жидкой (x) и паровой (y) фаз, отвечающие различным температурам.

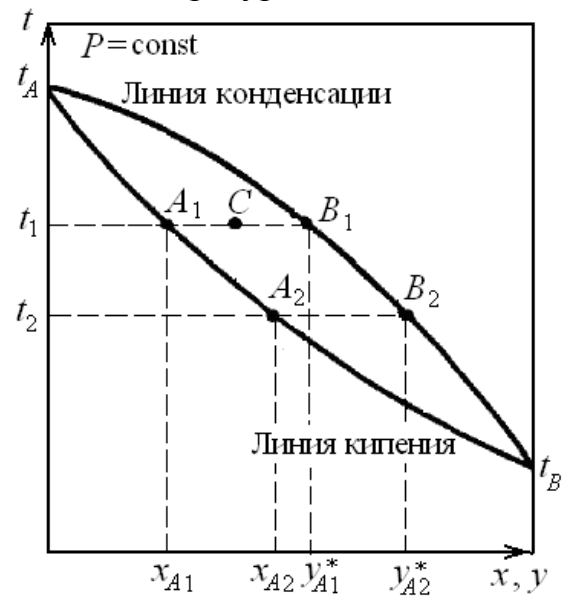

Рис. 1.2. Фазовая диаграмма  $t - x$ ,  $y$ 

По закону Дальтона

$$
p_A = Py_A^*
$$

где  $p_A$  – парциальное давление компонента A в паровой фазе;

 $P$  – общее давление в системе;

 $y_A^*$  – равновесное содержание компонента A в паровой фазе. Тогда с учетом того, что

 $p_A = P_A x_A$ ,

где  $x_A$  – концентрация компонента А в жидкой фазе;

 $P_A$  – давление паров чистого компонента  $\overline{A}$  при данной температуре и давлении;

$$
y_A^* = \frac{p_A}{P} = \frac{P_A}{P} x_A.
$$
 (1.2)

Дальнейшие преобразования приведут к следующей закономерности:

$$
P = p_A + p_B = P_A x_A + P_B (1 - x_A) = P_B + (P_A - P_B) x_A,
$$
\n(1.3)

откуда

$$
x_A = \frac{P - P_B}{P_A - P_B}.
$$
\n(1.4)

По уравнению (1.4), по известным  $P_A$  и  $P_B$  при заданной температуре  $t_1$  и  $t_2$  и т. д., находят  $x_{41}$ ,  $x_{42}$  и т. д. Затем по уравнению (1.2) определяют соответствующие равновесные содержания компонента А в паре, по которым строят линии кипения жидкости (кривая  $t_A A_1 A_2 t_B$ ) и конденсации пара (кривая  $t_A B_1 B_2 t_B$ ).

Точки, лежащие на кривой  $t_A A_1 A_2 t_B$ , отвечают жидкой фазе, находящейся при температуре кипения. Любая точка, лежащая ниже этой кривой, характеризует систему, состоящую только из жидкой фазы. Аналогично любая точка, лежащая выше кривой  $t_A B_1 B_2 t_B$ , характеризует систему, температура которой выше температуры начала конденсации пара.

Точки, лежащие между кривыми кипения и конденсации (например, точка С на рис. 1.2), отвечают равновесным парожидкостным системам.

Обычно при расчете массообменных процессов фактические или рабочие концентрации распределяемого между фазами вещества заданы. Чтобы определить направление процесса и его скорость, необходимо знать равновесные концентрации при рабочих условиях или зависимость равновесных концентраций  $y^*$  распределяемого вещества в одной фазе от рабочей концентрации х в другой, т. е.

$$
y^* = f(x),\tag{1.5}
$$

например,

$$
y^* = mx^n, \tag{1.6}
$$

где ти и п - величины, определяемые опытным путем.

Значение т зависит от физико-химических свойств системы, от температуры, давления, а часто и от концентрации распределяемого между фазами вещества. Поэтому на диаграмме в координатах у-х линии равновесия, описываемые зависимостями (1.5) или (1.6), могут иметь вид кривых (см. рис. 1.3).

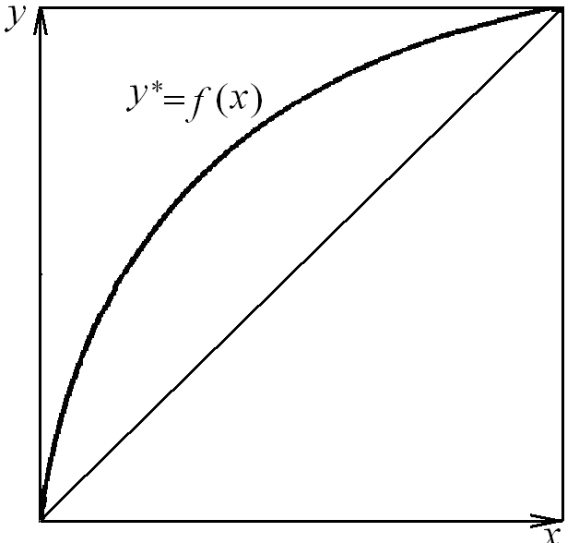

Рис. 1.3. Кривая линии фазового равновесия

Используя уравнение (1.3), можем получить

$$
y_A^* = \frac{P_A x_A}{P_A x_A + P_B (1 - x_A)}.
$$

Поделив (1.4) на  $P_B$  и обозначив  $P_A/P_B$  через  $\alpha$  (где  $\alpha$  – относительная летучесть компонентов), получим

$$
y_A^* = \frac{\alpha x_A}{\alpha x_A + 1 - x_A} = \frac{\alpha x_A}{1 + x_A(\alpha - 1)}.
$$
 (1.7)

Это уравнение является уравнением кривой линии. Отметим, что коэффициенты относительной летучести мало изменяются с изменением температуры и снижаются при увеличении давления в системе, что приводит к ухудшению условий разделения смеси.

Одним из методов определения давления насыщенного пара чистого компонента ( $P_A$  или  $P_B$ ) является уравнение Антуана [III, 8]

$$
ln p_0 = A - \frac{B}{T + C},
$$
\n(1.8)

где А, В и С - коэффициенты Антуана.

Эти коэффициенты определяются по специальным таблицам для каждого вещества (см., например, [III, 8]). При этом необходимо учитывать, в каких единицах будет получено давление. Так в [III, 8] оно выражается в мм рт. ст.

Если для данной системы закон равновесного распределения вещества между фазами неприменим, то эту зависимость можно найти по справочникам (см., например, [III, 2]) и построить соответствующую кривую на фазовой диаграмме. Чаще приходится пользоваться экспериментальными данными, т. к. законы распределения получены для идеальных систем.

Так как табличные данные равновесия в литературе чаще всего даются при одном определенном давлении (обычно 760 мм рт. ст.), то возникает необходимость пересчета равновесных концентраций на давление, отличное от табличного. Для такого преобразования необходимо использовать коэффициенты активности компонентов в растворе.

Связь между коэффициентами активности и составом определяется уравнением Гиббса - Дюгема. Если все коэффициенты активности в смеси вычислить при постоянных температуре  $T$  и давлении  $P$ , то справедливо соотношение

$$
\sum_{i=1}^{N} x_i \ln \gamma_i = 0.
$$

При известной избыточной энергии Гиббса  $g^E$  будем иметь

$$
\frac{g^E}{RT} = \sum_{i=1}^N x_i \ln \gamma_i.
$$

Наиболее известны среди аналитических функций, выражающих коэффициенты активности через некие константы, - уравнения Ван-Лаара и Вильсона.

Уравнение Ван-Лаара -

$$
\frac{g^{E}}{RT} = \frac{Ax_1x_2}{x_1\frac{A}{B} + x_2},
$$
\n(1.9)

откуда

$$
\ln \gamma_1 = A \left( 1 + \frac{A}{B} \cdot \frac{x_1}{x_2} \right)^{-2}; \ \ln \gamma_2 = B \left( 1 + \frac{B}{A} \cdot \frac{x_2}{x_1} \right)^{-2}.
$$
 (1.10)

Константы А и В можно рассчитать по постоянным Ван-дер-Ваальса *а* и *b*:

$$
A = \frac{b_1}{RT} \left( \sqrt{\frac{a_1}{b_1}} - \sqrt{\frac{a_2}{b_2}} \right)^2; \qquad B = \frac{b_2}{RT} \left( \sqrt{\frac{a_1}{b_1}} - \sqrt{\frac{a_2}{b_2}} \right)^2.
$$

Аналогично по преобразованным уравнениям (3.1.10)

$$
A = \ln \gamma_1 \left( 1 + \frac{x_2 \ln \gamma_2}{x_1 \ln \gamma_1} \right)^2; \quad B = \ln \gamma_2 \left( 1 + \frac{x_2 \ln \gamma_1}{x_1 \ln \gamma_2} \right)^2.
$$
 (1.11)

Уравнение (1.11) можно использовать в том случае, если известна только одна точка равновесия при  $T-y-x$ , например, чаще всего – азеотропная.

Уравнение Вильсона -

$$
\frac{g^{E}}{RT} = -x_1 \ln(x_1 + \Lambda_{12} x_2) - x_2 \ln(x_2 + \Lambda_{21} x_1).
$$
 (1.12)

Далее так же, как и ранее,

$$
\ln \gamma_1 = -\ln(x_1 + \Lambda_{12}x_2) - x_2 \left( \frac{\Lambda_{12}}{x_1 + x_2 \Lambda_{12}} - \frac{\Lambda_{21}}{x_2 + x_1 \Lambda_{21}} \right); \tag{1.13}
$$

$$
\ln \gamma_2 = -\ln(x_2 + \Lambda_{21}x_1) - x_1 \left( \frac{\Lambda_{12}}{x_1 + x_2 \Lambda_{12}} - \frac{\Lambda_{21}}{x_2 + x_1 \Lambda_{21}} \right). \tag{1.14}
$$

 $\sqrt{2}$ 

Связь коэффициентов активности и состава выразится уравнением

$$
\ln \gamma_i = 1 - \ln \left( \sum_{j=1}^N x_j \Lambda_{ij} \right) - \sum_{k=1}^N \left( \frac{x_k \Lambda_{ki}}{\sum_{j=1}^N x_j \Lambda_{kj}} \right).
$$
 (1.15)

 $\Delta$ 

Идеальным раствором является тот раствор, для которого  $\Lambda_{12} = \Lambda_{21} = 1$ . Таким образом, отклонение этих параметров от единицы указывает на неидеальность раствора. Если  $\Lambda_{12}$  и  $\Lambda_{21}$  больше единицы, то раствор проявляет отрицательные отклонения от идеальности ( $g^{E}$ <0) и, наоборот, если  $\Lambda_{12}$  и  $\Lambda_{21}$  меньше единицы, то раствор проявляет положительные отклонения от идеальности ( $g^{E}$ >0).

ПРИМЕР 3.2. Вычислить равновесные составы фаз и построить кривую равновесия  $x-y^*$  для смеси бензол-толуол при атмосферном давлении, полагая, что смесь отвечает закону Рауля. Рассчитать равновесные составы, используя также относительную летучесть компонентов.

РЕШЕНИЕ. Для вычисления равновесных составов фаз используем законы Рауля и Дальтона:

$$
p_6 = P_6 x; \t p_{\rm T} = P_{\rm T} (1 - x);
$$
  

$$
P = p_6 + p_{\rm T} = P_6 x + P_{\rm T} (1 - x),
$$

откуда

$$
x = \frac{P - P_\text{T}}{P_\text{6} - P_\text{T}}
$$

тогда

$$
y^* = \frac{P_6}{P}x
$$
Результаты расчета помещены в табл. 1.1.

Таблица 1.1

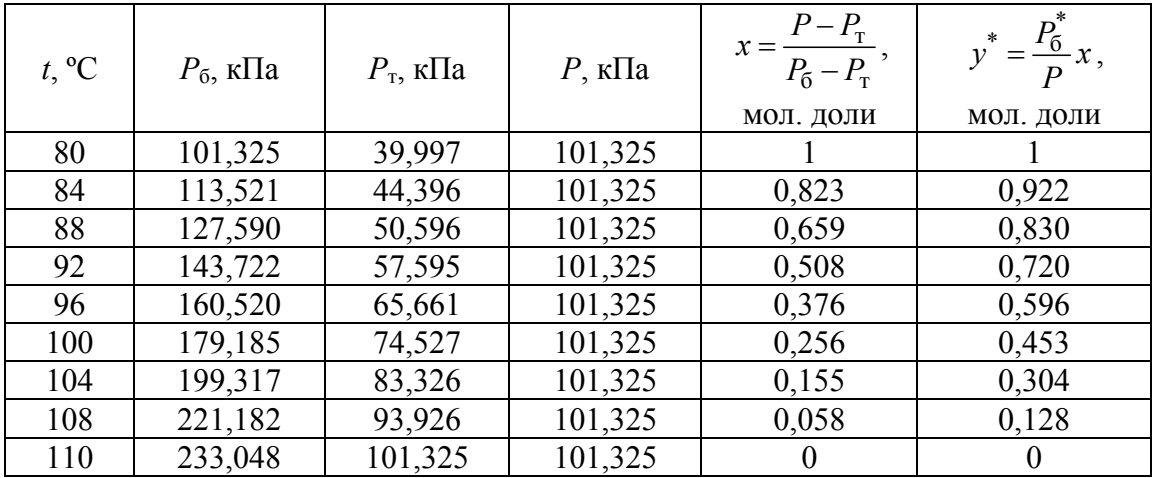

Расчет по относительным летучестям для трех температур:

$$
\alpha_{84} = \frac{113521}{44396} = 2,557; \ \alpha_{92} = \frac{143722}{57595} = 2,495; \\
 \alpha_{104} = \frac{199317}{83826} = 2,378.
$$

Среднее значение  $\alpha$ =2,477. Определим значения равновесной концентрации пара при значениях  $x = 0.823$ . По уравнению (1.6)

$$
y_A^* = \frac{\alpha x_A}{1 + x_A(\alpha - 1)} = \frac{2,477 \cdot 0,823}{1 + 0,823(2,477 - 1)} = 0,920.
$$

Совпадение с предыдущим расчетом достаточно приемлемое. Погрешность менее  $1\%$ .

ПРИМЕР 3.3. По экспериментальным данным для пяти точек в системе *н*-пропанол (1) - вода (2) при 101,3 кПа рассчитать данные для построения диаграммы  $T-y-x$  при 1315,79 кПа. Исходные данные в табл $12$ 

Таблина 1.2

| $100x_1$ | $100y_1$ | $T, \,^{\circ}C$ |
|----------|----------|------------------|
| 7,5      | 37,5     | 89,05            |
| 17,9     | 38,8     | 87,95            |
| 48,2     | 43,8     | 87,80            |
| 71,2     | 56,0     | 89,20            |
| 85,0     | 68,5     | 91,70            |

РЕШЕНИЕ. Определим для каждой из температур давления паров чистых компонентов по уравнению Антуана. Коэффициенты Антуана равны для компонентов:

для *н*-пропанола  $A_1 = 22,4367$ ;  $C_1 = -80.15$ ;  $B_1 = 3166.38$ ;  $A_2=23,1964;$  $B_2 = 3816,44;$  $C_2 = -46,13$ . ДЛЯ ВОДЫ По давлениям паров чистых компонентов и общему давлению

101,32 кПа определим коэффициенты активности, а по ним - избыточную энергию Гиббса. Результаты расчетов сведены в табл. 1.3.

| $x_1$ | $\gamma_1$ | $\gamma_2$ | $x_1x_2RT$<br>$g^E$ |
|-------|------------|------------|---------------------|
| 0,075 | 6,64       | 1,0        | 0,446               |
| 0,179 | 3,10       | 1,17       | 0,448               |
| 0,482 | 1,31       | 1,71       | 0,615               |
| 0,712 | 1,07       | 2,28       | 0,720               |
| 0,850 | 0,99       | 2,85       | 0,848               |

Таблица 1.3

Составим уравнение по Ван-Лаару и получим коэффициенты методом наименьших квадратов. В результате  $A = 2.6$ ;  $B = 1.13$ . Коэффициенты активности рассчитываются по уравнению Ван-Лаара:

$$
\ln \gamma_1 = 2, 6 \cdot \left( 1 + 2, 3 \frac{x_1}{1 - x_1} \right)^{-2};
$$
  

$$
\ln \gamma_2 = 1, 13 \cdot \left[ 1 + \frac{x_1}{2, 3(1 - x_1)} \right]^{-2}.
$$

Чтобы получить данные о равновесии пар - жидкость при абсолютном давлении 1315.79 кПа, следует решить систему нелинейных уравнений вида

$$
\begin{cases}\ny_1 = \frac{\gamma_1 x_1 P_1(T)}{1315790}; \\
1 - y_1 = \frac{\gamma_2 (1 - x_1) P_2(T)}{1315790}.\n\end{cases}
$$

Имея значения давлений, можно определить по уравнению Антуана температуру кипения смеси

$$
T = \frac{B}{A - \ln P} - C \ln P
$$

С другой стороны, можно составить систему нелинейных уравнений в виде

$$
\begin{cases}\ny_1 = \frac{\gamma_1 x_1}{1315790} \exp\left(A - \frac{B}{T + C}\right); \\
1 - y_1 = \frac{\gamma_2 (1 - x_1)}{1315790} \exp\left(A - \frac{B}{T + C}\right)\n\end{cases}
$$

и, решив ее, получить значения температур и концентраций компонентов в газовой фазе.

Результаты расчетов представлены в табл. 1.4.

| $x_1$ | $\mathcal{V}_1$ | Y1   | Y2   | $T, \,^{\circ}C$ |
|-------|-----------------|------|------|------------------|
| 0,05  | 0,316           | 7,92 | 1,01 | 98,4             |
| 0,2   | 0,405           | 2,85 | 1,16 | 95,3             |
| 0,4   | 0,422           | 1,50 | 1,51 | 95,0             |
| 0,6   | 0.448           | 1,14 | 1,98 | 95,5             |
| 0,8   | 0,646           | 1,02 | 2,51 | 98,2             |
| 0,9   | 0,785           | 1,01 | 2,79 | 100,6            |

Таблица 1.4

ПРИМЕР 3.4. По экспериментальным данным для системы метилацетат (1) – метанол (2) при 0,7875 МПа рассчитать коэффициенты Вильсона и коэффициенты активности при значении  $x_1 = x_2 = 0,5$ . При значениях концентраций  $x_1 = 0.736$ ,  $x_2 = 0.264$  коэффициенты активности равны  $\gamma_1$  = 1,0224 и  $\gamma_2$  = 1,3983.

РЕШЕНИЕ. Произведем расчет методом Ньютона - Рафсона. Для этого составим функции коэффициентов активности (f и g)

$$
\begin{cases}\nf = \ln \gamma_1 + \ln(x_1 + \Lambda_{12}) - x_2 \left( \frac{\Lambda_{12}}{x_1 + \Lambda_{12}} - \frac{\Lambda_{21}}{x_2 + x_1 \Lambda_{21}} \right); \\
g = \ln \gamma_2 + \ln(x_2 + \Lambda_{21}) - x_1 \left( \frac{\Lambda_{12}}{x_1 + \Lambda_{12}} - \frac{\Lambda_{21}}{x_2 + x_1 \Lambda_{21}} \right).\n\end{cases}
$$

Производные этих функций имеют вид

$$
\frac{\partial f}{\partial \Lambda_{12}} = f_1 = \Lambda_{12} \left( \frac{x_2}{x_1 + x_2 \Lambda_{12}} \right)^2; \quad \frac{\partial f}{\partial \Lambda_{21}} = f_2 = \left( \frac{x_2}{x_2 + x_1 \Lambda_{21}} \right)^2; \n\frac{\partial g}{\partial \Lambda_{12}} = g_1 = \left( \frac{x_1}{x_1 + x_2 \Lambda_{12}} \right)^2; \quad \frac{\partial g}{\partial \Lambda_{21}} = g_2 = \Lambda_{21} \left( \frac{x_1}{x_2 + x_1 \Lambda_{21}} \right)^2.
$$

Введем начальные приближения коэффициентов Вильсона  $\Lambda_{12} = \Lambda_{21} = 0.5$ . С учетом начальных приближений и поправок имеем

$$
\Lambda_{12}^{i+1} = \Lambda_{12}^{i} + h; \qquad \Lambda_{21}^{i+1} = \Lambda_{21}^{i} + k,
$$

где

$$
h = \frac{fg_2 - gf_2}{d}; \quad k = \frac{f_1g - fg_1}{d}; \quad d = f_2g_1 - f_1g_2
$$

Условием минимизации расхождения двух итераций является слелующее:

$$
\varepsilon \ge \frac{h}{\Lambda_{12}}; \quad \varepsilon \ge \frac{k}{\Lambda_{21}}
$$

Примем значение  $\varepsilon = 0.0001$ , тогда после пяти итераций получим  $\Lambda_{12} = 0.29236; \quad \Lambda_{21} = 1.2671.$ 

Далее по уравнениям (1.13) и (1.14) получим:

• ДЛЯ  $\gamma_1$ 

$$
\ln \gamma_1 = -\ln(0, 5 + 0, 5 \cdot 0, 29236) -
$$

$$
-0,5\left(\frac{0,29236}{0,5 + 0,5 \cdot 0,29236} - \frac{1,2671}{0,5 + 0,5 \cdot 1,2671}\right) = 0,58864;
$$

• ДЛЯ  $\gamma_2$ 

$$
\ln \gamma_2 = -\ln(0, 5 + 0, 5 \cdot 1, 2671) -
$$

$$
-0, 5\left(\frac{0, 29236}{0, 5 + 0, 5 \cdot 0, 29236} - \frac{1, 2671}{0, 5 + 0, 5 \cdot 1, 2671}\right) = 0, 20733,
$$

откуда  $\gamma_1 = 1,80153$  и  $\gamma_2 = 1,23039$ .

#### 1.3. Построение рабочих линий

Количество пара, поднимающегося вверх по колонне,

$$
G = \Phi + P. \tag{1.16}
$$

Отношение количества флегмы Ф к количеству дистиллята Р называется флегмовым числом:

$$
R = \frac{\Phi}{P} \,. \tag{1.17}
$$

Таким образом, количество поднимающегося пара

$$
G = PR + P = P(R + 1).
$$
 (1.18)

Количество стекающей жидкости в верхней (укрепляющей) части колонны равно количеству флегмы:

$$
L_{\rm B} = \Phi = PR. \tag{1.19}
$$

Количество стекающей жидкости в нижней (исчерпывающей) части колонны равно количеству флегмы и поступающей на ректификацию смеси:

$$
L_{\rm H} = \Phi + F = PR + F \,. \tag{1.20}
$$

Обозначив  $F/P = f$ , получим для нижней (исчерпывающей) части **КОЛОННЫ** 

$$
L_{\rm H} = \Phi + Pf = PR + Pf = P(R + f). \tag{1.21}
$$

Уравнение материального баланса по НКК:

• для верхней (укрепляющей) части колонны

$$
Gy + Lx_2 = Gy_2 + Lx; \t\t(1.22)
$$

• для нижней (исчерпывающей) части колонны

$$
Gy_1 + Lx = Gy + Lx_1.
$$
 (1.23)

Учитывая, что  $x_2 = y_2 = x_P$ ;  $y_1 = x_1 = x_W$ , и подставляя выражения G и L из уравнений  $(1.10)$  -  $(1.13)$ , решим уравнения  $(1.14)$  и  $(1.15)$  относительно у:

• для укрепляющей части колонны

$$
y = \frac{R}{R+1}x + \frac{x_P}{R+1} = A_1x + B_1;
$$
 (1.24)

• для исчерпывающей части колонны

$$
y = \frac{R+f}{R+1}x - \frac{f-1}{R+1}x_W = A_2x + B_2.
$$
 (1.25)

Уравнения (1.24) и (1.25) - это уравнения линий рабочих концентраций для верхней и нижней части ректификационной колонны. В уравнении (1.24) величина  $A_1$  представляет собой тангенс угла наклона линии рабочих концентраций укрепляющей части колонны, а величина  $B_1$  – отрезок, отсекаемый на оси ординат. Аналогично в уравнении (1.25) величина  $A_2$  представляет собой тангенс угла наклона линии рабочих концентраций исчерпывающей части колонны, а величина  $B_2$  отрезок, отсекаемый на оси ординат.

#### 1.4. Определение флегмового числа

В уравнения рабочих линий входит  $R$  – рабочее флегмовое, которое в принципе может изменяться от минимального значения до бесконечности.

Минимальному флегмовому числу  $R_{\text{min}}$  соответствует положение линий рабочих концентраций АВ и ВС (см. рис. 1.4, а), откуда можно получить

$$
R_{\min} = \frac{x_P - y_F^*}{y_F - x_F}.
$$
 (1.26)

Работать с минимальным флегмовым числом принципиально невозможно, т. к. в этом случае рабочие и равновесные концентрации равны.

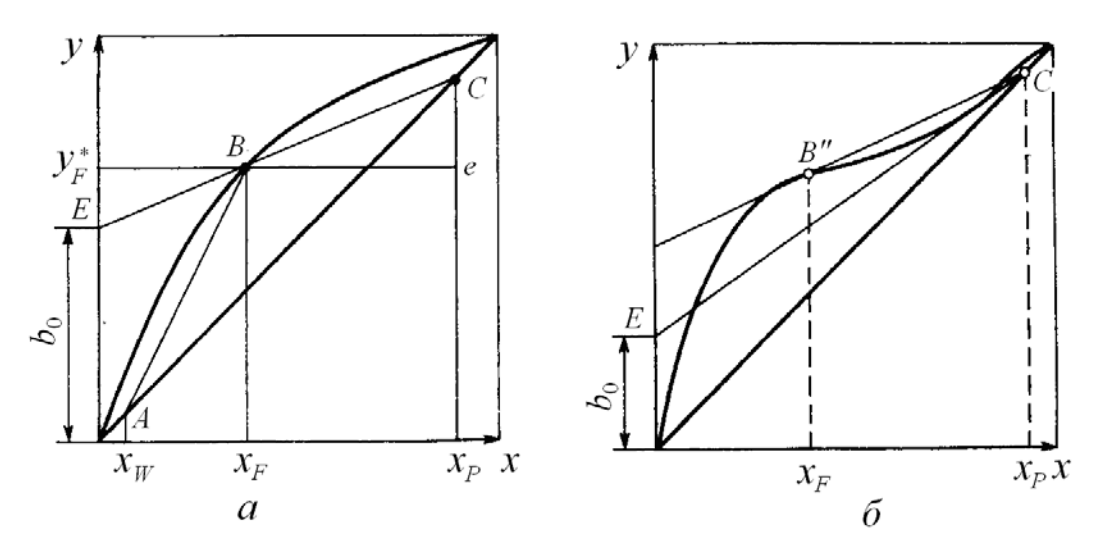

Рис. 1.4. Графическое определение минимального флегмового числа

На рис. 1.4, а проводят прямую СЕ через точку В пересечения вертикали с линией равновесия и через точку С на диагонали, соответствующую составу дистиллята  $x_P$ . Измерив отрезок  $b_0$ , отсекаемый прямой  $CE$  на оси ординат, находят  $R_{\text{min}}$  из формулы

$$
b_0 = \frac{x_P}{R_{\text{min}} + 1},
$$
\n(1.27)

откуда

$$
R_{\min} = \frac{x_P}{b_0} - 1.
$$
 (1.28)

Линия равновесия для некоторых смесей имеет такую форму, что прямая  $CE$  на участке  $CB$ " располагается выше линии равновесия. В этом случае прямую СЕ надо провести через точку С как касательную к линии равновесия (рис. 1.4, б).

Рабочая линия в любом случае должна проходить ниже линии равновесия.

Выбор флегмового числа наиболее правильно следует производить на основании технико-экономического анализа, т. к. с ростом расхода флегмы увеличивается четкость разделения компонентов, но одновременно увеличивается расход тепла на ректификацию. Кроме того, уменьшение флегмового числа ведет к росту высоты колонны, а значит и капитальных затрат на ее изготовление и монтаж. Поэтому должно существовать флегмовое число, при котором сумма капитальных и эксплуатационных затрат минимальна.

Эксплуатационные расходы, определяемые расходом теплоносителей, возрастают пропорционально величине R (кривая 1 на рис. 1.5).

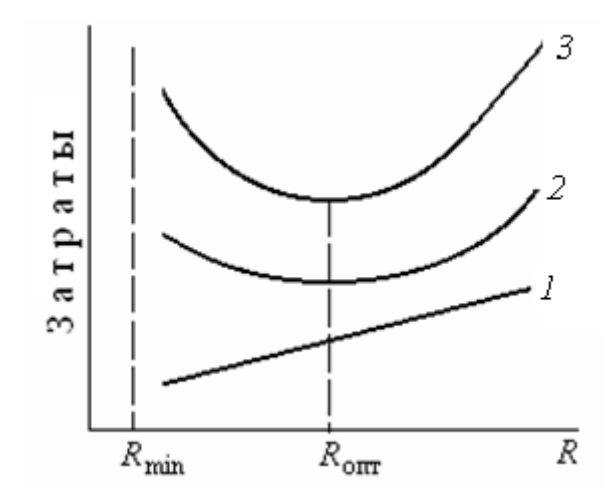

Рис. 1.5. К определению оптимального флегмового числа:  $1$  – эксплуатационные расходы; 2 – капитальные затраты; 3 – общие затраты

Более сложная зависимость у капитальных затрат от величины флегмового числа. С увеличением  $R$  возрастает движущая сила процесса и уменьшается необходимое число ступеней, но возрастает диаметр колонны. В итоге, при некотором флегмовом числе, рабочий объем колонны будет минимальным и, следовательно, будет минимальной ее стоимость. Поэтому зависимость капитальных затрат от флегмового числа имеет минимум (кривая 2). Отсюда следует, что общие затраты на ректификацию (кривая 3) также будут иметь минимум, который в принципе не совпадает с минимумом капитальных затрат. Этому минимуму суммарных затрат соответствует оптимальное значение флегмового числа.

Связь между минимальным и действительным (рабочим) флегмовым числом определяется коэффициентом избытка флегмы -  $\beta_R$ :

$$
R = \beta_R R_{\text{min}}
$$

В практике выполнения курсовых проектов оптимальный расход флегмы определяется упрощенным способом. Для этого строится график функции, как на рис. 1.6, по формуле

$$
n_{0\nu}(R+1) = f(R), \tag{1.29}
$$

где  $n_{0v}$  – число единиц переноса по всей колонне.

Минимальное значение этой функции будет соответствовать оптимальному значению рабочего флегмового числа.

Эта функция строится путем вычисления значений чисел единиц переноса при различных значениях флегмовых чисел, полученных при

произвольном варьировании величины коэффициента избытка флегмы, обычно  $\beta$  = 1.05÷2.0.

Число единиц переноса (ЧЕП) на всю колонну можно выразить таким образом:

$$
n_{0y} = \int_{y_W}^{y_F} \frac{dy}{y^* - y} + \int_{y_F}^{y_P} \frac{dy}{y^* - y}.
$$
 (1.30)

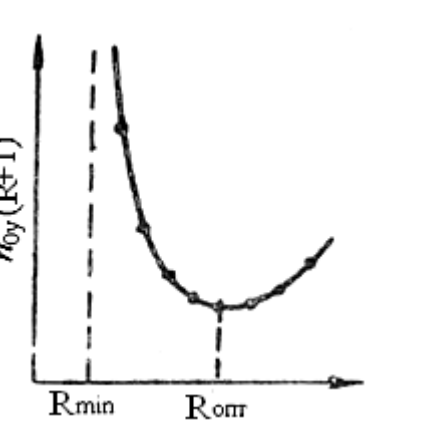

Рис. 1.6. К определению оптимального флегмового числа

Так как такой интеграл аналитически не берется, то его следует брать по формулам численного интегрирования. При этом в знаменателе стоит величина  $y^* - y$ , т. е. разность ординат в данной точке между линией равновесия и рабочей линией.

При численном интегрировании по формуле Симпсона оба интервала  $x_W - x_F$  и  $x_F - x_P$  разбиваются на четное число промежутков (обычно достаточно четырех-

восьми) и производится вычисление по формуле

$$
\int_{y_W}^{y_F} \frac{dy}{y^*-y} \approx \frac{h}{3} [z_0 + z_n + 4(z_1 + z_3 + ...) + 2(z_2 + z_4 + ...)],
$$
\n(1.31)

где h - интервал разбиения отрезка интегрирования;

$$
z_0 = \frac{1}{y_W^* - y_W};
$$
  $z_n = \frac{1}{y_F^* - y_F};$   $z_i = \frac{1}{y_i^* - y_i}$ 

Аналогично используются эти формулы и для второго отрезка:  $x_F - x_P$ . Окончательно оба интеграла суммируются.

Численное интегрирование можно произвести и по другим приближенным формулам.

Более простое решение предлагается [III, 7], когда используют соотношение

$$
\beta_{\text{on}T} = 1, 3R_{\text{min}} + 0, 3, \qquad (1.32)
$$

однако это выражение может дать достаточно грубую ошибку.

Рассмотрим зависимость между флегмовым числом, высотой колонны и расходом теплоносителей в двух предельных случаях:  $R = R_{\text{min}}$ и  $R = \infty$  (см. рис. 1.7). Рабочая высота колонны пропорциональна числу ступеней изменения концентраций, которое определяется движущей силой массопередачи.

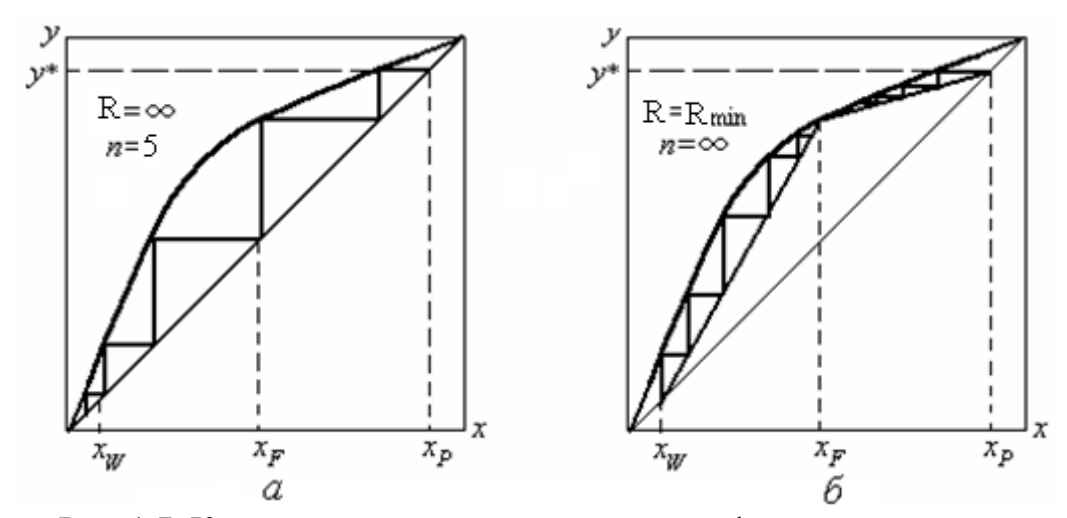

Рис. 1.7. К определению зависимости между флегмовым числом и рабочей высотой ректификационной колонны:  $a$  – при бесконечном флегмовом числе;  $\delta$  – при минимальном флегмовом числе

При  $R = \infty$  рабочие линии совпадают с диагональю диаграммы и движущая сила процесса максимальна. Поэтому при  $R = \infty$  будет наименьшее число ступеней изменения концентраций и наименьшей высота колонны. При  $R = R_{\min}$  движущая сила массопередачи равна нулю, поэтому число ступеней изменения концентраций будет равно бесконечности и бесконечной же будет высота колонны.

Соответственно, расход теплоносителей (греющего пара в кубе и охлаждающей воды в дефлегматоре) будет возрастать с ростом флегмового числа от минимального - при минимальном флегмовом числе и до бесконечности – при бесконечном расходе флегмы.

Из всего этого можно заключить, что с увеличением флегмового числа высота аппарата уменьшается, а расход теплоносителей возрастает. Вместе с тем с ростом  $R$  возрастает количество орошающей жидкости и поднимающихся паров, поэтому увеличивается диаметр аппарата при прочих равных условиях.

ПРИМЕР 3.5. По результатам примера 3.2 определить ЧЕП, полагая коэффициент избытка флегмы  $\beta = 1.5$ , а  $x_W = 0.1$ ;  $x_F = 0.5$ ;  $x_P = 0.9$ . Расход исходной смеси - 2 кг/с.

РЕШЕНИЕ. На основе материального баланса определяются расходы дистиллята и кубового остатка. Молярный расход исходной смеси

$$
M_{\text{cm}} = 0.5 \cdot 0.078 + 0.5 \cdot 0.092 = 0.085;
$$
  $F = \frac{2}{0.085} = 23.53$ 放

Тогда молярные расходы кубового остатка и дистиллята будут

$$
P = F \frac{x_F - x_W}{x_P - x_W} = 23,53 \frac{0,5 - 0,1}{0,9 - 0,1} = 11,765; W = 23,53 - 11,765 = 11,765 \text{ mod } c.
$$

На основании данных табл. 1.1 и с применением интерполяции по формуле Лагранжа получим искомые значения равновесных концентраций. Разобьем интервалы интегрирования на 4 части. Размеры интервалов: для низа колонны  $h = 0.1$  и для верха  $h = 0.1$ .

Определим минимальное флегмовое число

$$
R_{\min} = \frac{x_P - y_F^*}{y_F - x_F} = \frac{0.9 - 0.7132}{0.7132 - 0.5} = 0.8662.
$$

Рабочее флегмовое число

$$
R = \beta_R R_{\text{min}} = 1, 5 \cdot 0, 8662 = 1, 2993.
$$

Число питания

$$
f = \frac{F}{P} = \frac{2}{1} = 2.
$$

Определяем по уравнениям рабочих линий действующие концентрации НКК:

• для нижней части колонны

$$
y_i = \frac{R+f}{R+1}x_i + \frac{1-f}{R+1}x_W = \frac{1,2993+2}{1,2995+1}x_i + \frac{1-2}{1,2995+1}0,1;
$$

• для верхней части колонны

$$
y_i = \frac{R}{R+1}x_i + \frac{1}{R+1}x_P = \frac{1,2993}{1,2995+1}x_i + \frac{1}{1,2995+1}0,9.
$$

Все расчетные данные сведены в табл. 1.5.

Таблица 1.5

Расчетные значения для интегрирования

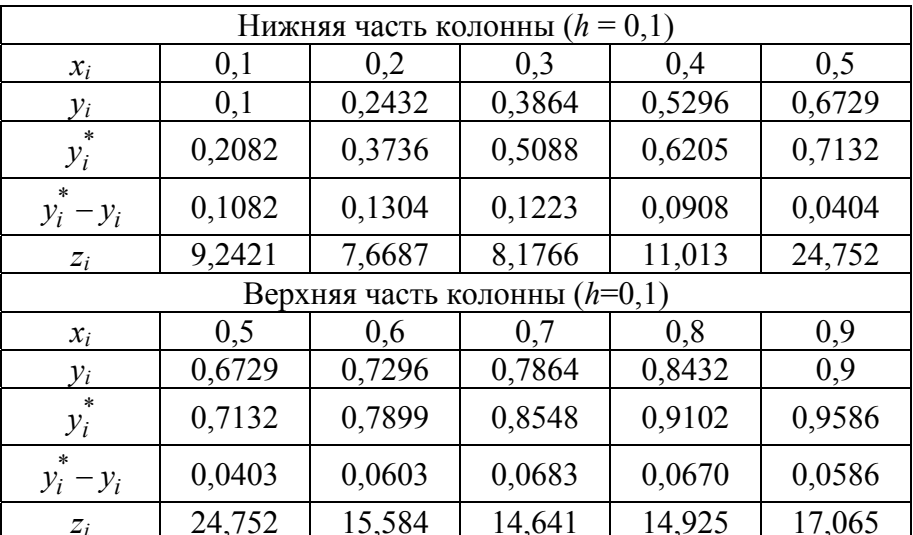

Вычислим число единиц переноса в результате интегрирования по формуле Симпсона:

• для нижней части колонны

$$
n_{0y1} \approx \frac{0,1}{3} \Big[ 9,2421 + 24,752 + 4(7,6687 + 11,013) + 2 \cdot 8,1766 \Big] = 4,169;
$$

• для верхней части колонны

$$
n_{0y2} \approx \frac{0.1}{3} \Big[ 24,752 + 17,065 + 4(15,584 + 14,925) + 2 \cdot 14,941 \Big] = 6,458.
$$

Обще число единиц переноса

$$
n_{0y} = 4{,}169 + 6{,}458 = 10{,}627.
$$

# **2. ТЕПЛОВОЙ РАСЧЕТ РЕКТИФИКАЦИИ**

#### **2.1. Расход греющего пара в кипятильнике**

Тепловой расчет колонны производится для определения расхода греющего пара в испарителе и расхода охлаждающей воды в дефлегматоре. Можно произвести расчет воды в теплообменнике, где должен охлаждаться дистиллят от температуры кипения до температуры в сборнике дистиллята и подогревателя исходной смеси. Последние расчеты производятся аналогично расчету типового холодильника и подогревателя.

Тепловой баланс колонны непрерывного действия (см. рис. 2.1) имеет вид

$$
Q_{\text{KHT}} + Q_F + Q_{\Phi} = Q_G + Q_W + Q_{\Pi}, \qquad (2.1)
$$

где *Q*кип − приход теплоты с теплоносителем в кипятильнике, кВт;

 $Q_F$  – приход теплоты с исходной смесью, Вт;

*Q*<sup>Ф</sup> − приход теплоты с флегмой, кВт;

*QG* − расход теплоты с уходящим из колонны паром, Вт;

*QW* − расход теплоты с уходящим из колонны кубовым остатком, кВт;

*Q*<sup>п</sup> − потери теплоты в окружающую среду, Вт.

 $\overrightarrow{C}$  учетом того, что  $F = P + W$ ,  $G = P(R + 1)$  и  $\Phi = PR$ , имеем

$$
Q_{\text{KHH}} + (P + W)H_F + PRH_{\Phi} = P(R + 1)H_G + WH_W + Q_{\text{II}}\,,
$$

откуда главная статья расхода теплоты на проведение процесса ректификации *Q*кип определяется следующим образом:

$$
Q_{\text{KHI}} = P(R+1)H_G + Q_{\text{II}} = (P+W)H_F + PRH_{\Phi} =
$$
  
=  $PRH_G + PH_G + WH_W - PH_F - PRH_{\Phi} - WH_W =$   
=  $PR(H_G - H_{\Phi}) + P(H_G - H_F) + W(H_W - H_F) + Q_{\text{II}},$ 

но *H<sub>G</sub>* − *H*<sub>Φ</sub> = *r*<sub>Φ</sub> (теплота испарения флегмы), тогда

$$
Q_{\text{KHH}} = PRr_{\Phi} + P(H_G - H_F) + W(H_W - H_F) + Q_{\text{II}}\,,\tag{2.2}
$$

где *PRr*<sub>Ф</sub> – теплота, идущая на испарение флегмы, Вт;

*Р*(*НG* − *НF*) − теплота на испарение дистиллята, Вт;

 $W(H_W - H_F)$  – теплота на нагрев кубового остатка от температуры исходной смеси на входе в колонну до температуры кипения остатка, кВт;

*P* – расход дистиллята, моль/с;

*W* – расход кубового остатка, моль/с;

 $H_G$ ,  $H_F$ ,  $H_W$  – энтальпии паров, исходной смеси и кубового остатка соответственно, Дж/моль.

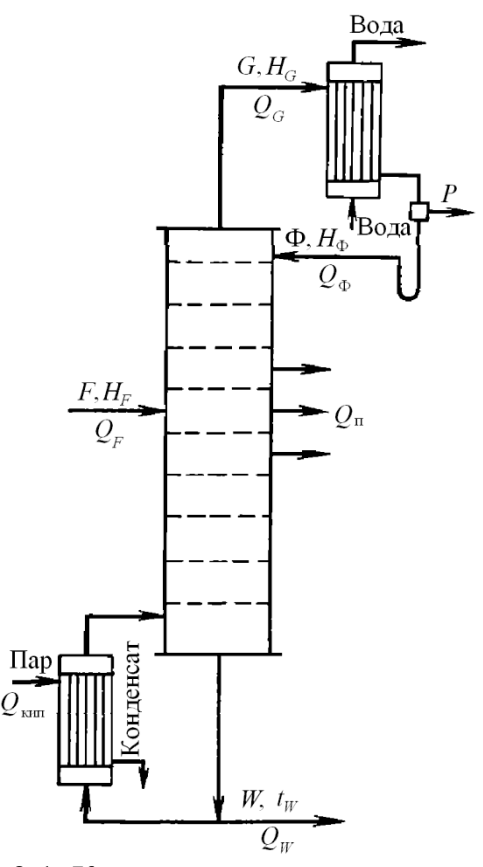

Рис. 2.1. К тепловому расчету процесса ректификации

При этом

$$
H_G = C_p t_{\kappa} + L_{\text{ucm}},\tag{2.3}
$$

где *Ср* − средняя молярная теплоемкость жидкости состава дистиллята, Дж/(моль·К);

*t*<sup>к</sup> − температура паров, покидающих колонну, ºС;

*L*исп − теплота испарения жидкости состава дистиллята при температуре его кипения, Дж/моль.

Для других энтальпий

$$
H_i = C_{pi} t_i, \tag{2.4}
$$

где *Сpi* − средняя молярная теплоемкость *i*-й фракции, Дж/(моль·К);

*ti* − температура этой фракции, ºС;

$$
C_{pi} = C_{p1}x_i + C_{p2}(1 - x_i);
$$

*Cp*<sup>1</sup> и *Cp*<sup>2</sup> − средние молярные теплоемкости компонентов смеси, Дж/(моль·К);

*xi* − молярная доля НКК в *i*-й фракции.

Расход греющего пара в кипятильнике

$$
D = \frac{Q_{\text{KMI}}}{r},\tag{2.5}
$$

где *r* − теплота конденсации греющего пара.

Если  $H_Φ$ ≈  $H_F$ , то уравнение (2.2) упрощается:

$$
Q_{\text{K}H\text{}} = P(R+1)r_{\Phi} + W(H_W - H_F) + Q_{\text{n}}.
$$
 (2.6)

Из уравнения (2.6) видно, что расход теплоты на ректификацию существенно зависит от флегмового числа *R*.

Следует отметить, что расход теплоты на ректификацию достаточно велик. Поэтому при проектировании ректификационной установки нужно рассмотреть возможность рекуперации части затрачиваемой теплоты.

### **2.2. Расход охлаждающей воды в дефлегматоре**

Составляя тепловой баланс дефлегматора и решая его уравнение относительно расхода охлаждающей воды, получим

$$
G_{\rm B} = \frac{P(R+1)(H_G - H_{\Phi})}{4186(t_{\rm KOH} - t_{\rm Hau})},
$$
\n(2.7)

где *W*<sup>в</sup> − расход охлаждающей воды, кг/с;

 $H_{\Phi}$  – энтальпия флегмы, см. уравнение (2.4), Дж/моль;

*t*нач и *t*кон − конечная и начальная температуры воды, ºС.

#### **2.3. Потери тепла в окружающую среду**

Для предотвращения значительных потерь тепла в окружающую среду корпус ректификационной колонны покрывают слоем изоляции. Поток тепла от изоляции в окружающую среду описывается уравнением теплоотдачи

$$
q = \alpha_{\rm H} (t_{\rm \pi} - t_{\rm \theta}) = (\alpha_{\rm \kappa} + \alpha_{\rm \pi}) \Delta t , \qquad (2.8)
$$

где *q* – допустимая плотность теплового потока, Вт/м 2 ;

 $\alpha_{\mbox{\tiny H}}$  – наружный коэффициент теплоотдачи, Вт/(м<sup>2</sup>·K);

*t*н – температура наружной поверхности изоляции, °С;

*t*в – температура окружающей среды, °С;

Δ*t* – разность температур наружной поверхности изоляции и окружающей среды, К;

 $\alpha_{\kappa}$  – коэффициент теплоотдачи при конвекции,  ${\rm Br/(M^2\cdot K)}$ ;

 $\alpha_{\text{\tiny{J}}\text{\tiny{I}}}$  – коэффициент теплоотдачи при лучеиспускании,  $\text{Br/(m}^2{\cdot}\text{K)}$ .

Конвективный коэффициент теплоотдачи определяется следующими соотношениями.

Оборудование внутри помещений (горизонтальные аппараты):

• 
$$
\text{IIPM} \ \Delta t \cdot d^3 > 9.8 \cdot 10^{-2}
$$

$$
\alpha_{\kappa} = 1.66 \sqrt[3]{\Delta t} \tag{2.9}
$$

$$
\text{hyp } 9.8 \cdot 10^{-2} > \Delta t \cdot d^3 > 6.5 \cdot 10^{-6}
$$
\n
$$
\alpha_{\kappa} = 1.374 \frac{\Delta t}{d},\tag{2.10}
$$

где *d* – диаметр изолированного аппарата, м.

То же для вертикальных аппаратов:

$$
\alpha_{\rm K} = 1.82 \sqrt[3]{\Delta t} \tag{2.11}
$$

Коэффициент теплоотдачи лучеиспусканием

$$
\alpha_{\rm n} = C_1 \frac{\left(\frac{T_{\rm n}}{100}\right)^4 - \left(\frac{T_{\rm B}}{100}\right)^4}{t_{\rm n} - t_{\rm B}}.\tag{2.12}
$$

Температура наружной стенки изоляции определяется либо санитарными условиями (не более 50 °С), либо задается условиями работы аппарата или трубопровода.

Полагая, что температура внутренней стенки изоляции равна температуре среды в аппарате, можно определить потери тепла в окружающую среду из уравнения теплопроводности цилиндрической стенки

$$
Q_{\rm II} = \frac{t_{\rm cp} - t_{\rm II}}{\frac{1}{2\pi\lambda_{\rm H3}}\ln\frac{d_{\rm H3}}{d_{\rm H}}},
$$

где *t*ср – температура среды в аппарате, °С;

 $t_{\text{n}}$  – температура наружной поверхности изоляции, °С;

 $d_{\rm H}$  – наружный диаметр неизолированного аппарата, м;

 $\lambda_{\text{H3}}$  – теплопроводность изоляционного материала,  $\text{Br}/(\text{M} \cdot \text{K})$ . Диаметр изолированного аппарата будет

$$
d_{\text{H3}} = d_{\text{H}} \cdot \exp\left[\frac{2\pi\lambda_{\text{H3}}(t_{\text{H}} - t_{\text{cp}})}{q}\right],
$$

а толщина слоя изоляции будет равна

$$
s=\frac{d_{\rm H3}-d_{\rm H}}{2}.
$$

При упрощенном расчете потерь тепла в окружающую среду принимают, что они равны 0,3÷0,5 % от теплоты, вносимой теплоносителем В КИПЯТИЛЬНИК.

# 3. РАСЧЕТ КОЛОНН СО СТУПЕНЧАТЫМ КОНТАКТОМ ФАЗ

# 3.1. Основы классификации ректификационных тарелок

В настоящее время известны сотни различных конструкций тарелок, многие из которых имеют лишь чисто познавательное значение. Другие конструкции, хотя и различаются отдельными элементами, в практической области имеют равноценные основные показатели. Вплоть до настоящего времени нет достаточно стройной классификации тарельчатых устройств, хотя попытки в этом направлении делались неоднократно. Поэтому здесь будут приведены лишь общие принципы, которые позволят читателю ориентироваться во всем многообразии имеющихся конструкций тарелок и производить их предварительную оценку.

Для пропуска потоков пара и жидкости тарелки должны иметь каналы соответствующих размеров.

По способу передачи жидкости с тарелки на тарелку различают тарелки со специальными переточными устройствами и тарелки провального типа. У тарелок первого типа жидкость перетекает с тарелки на тарелку через специальные каналы, которые не предназначены для потока паров. В зависимости от нагрузки по жидкости ее переток с тарелки на тарелку может осуществляться одним, двумя, тремя и более потоками (см. рис. 3.1). У тарелок провального типа пар и жидкость проходят через одни и те же отверстия (каналы), при этом места стока жидкости и прохода паров перемещаются по площади тарелки случайным образом (см. рис. 3.2).

Различают также тарелки барботажного и струйного типов. У барботажных тарелок элементы контактных устройств (колпачки, клапаны, отверстия) создают в слое жидкости движение пара почти в вертикальном направлении, т. е. контакт фаз осуществляется по схеме перекрестного тока, тогда как у струйных тарелок создается прямоточное движение фаз в пределах всей тарелки или отдельных ее участков.

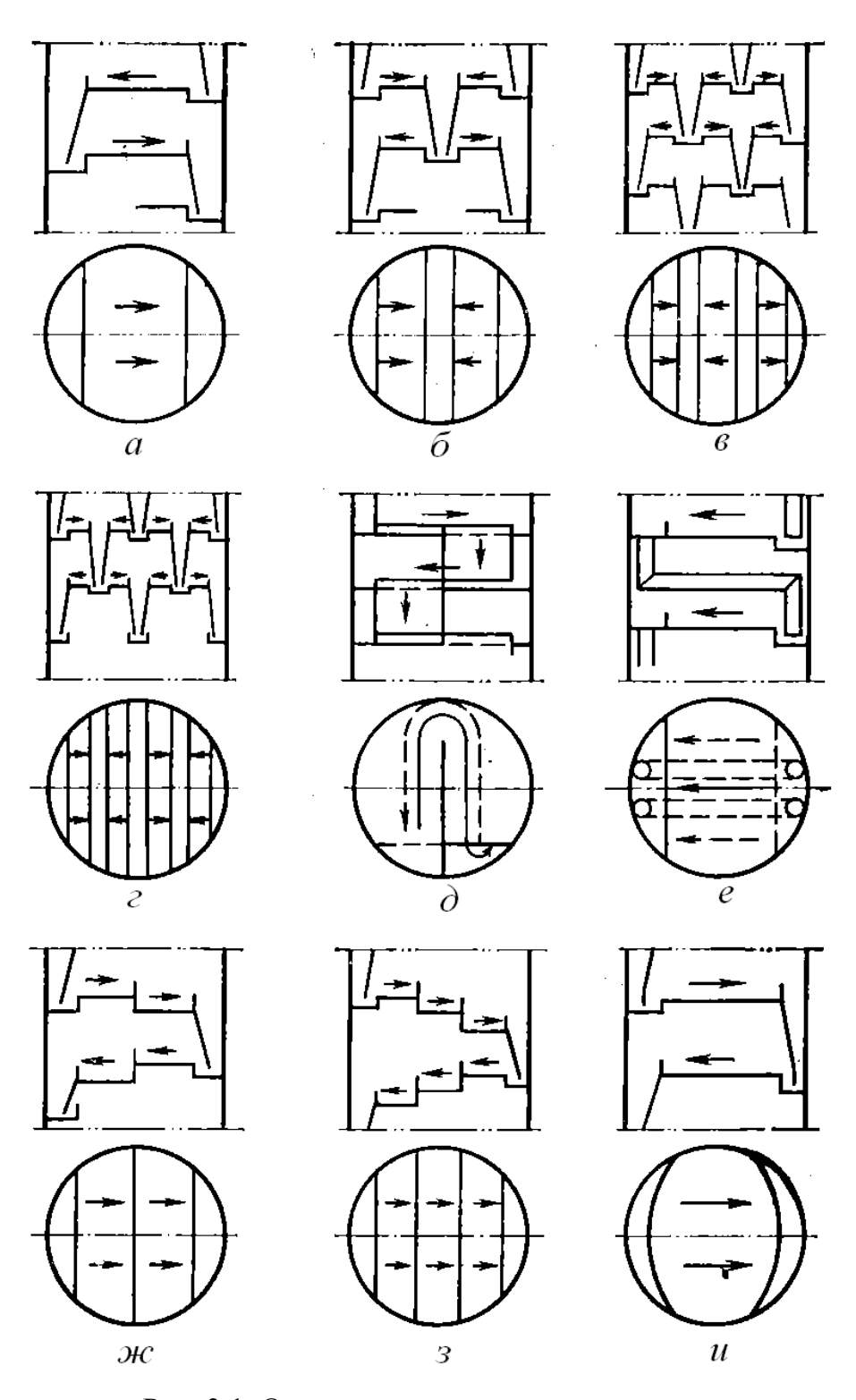

Рис. 3.1. Организация движения жидкости на тарелке с переливными устройствами:

*а* – однопоточная; *б* – двухпоточная; *в* – трехпоточная; *г* – четырехпоточная; *д* – кольцевое движение жидкости; *е* – однонаправленное движение жидкости; *ж*, *з* – каскадного типа; *и* – серповидная сливная перегородка

Тарелки барботажного типа могут иметь стесненное или свободное зеркало барботажа. У тарелок со стесненным зеркалом барботажа часть поверхности жидкости (примерно от 50 до 75 %) занята устройствами для ввода пара в жидкость (колпачками). У тарелок со свободным зеркалом барботажа устройства для ввода пара в жидкость размещены практически на одном уровне с полотном тарелки (отверстия в полотне тарелки, клапаны, язычки и т. п.), вследствие чего площадь для выхода пара из жидкости составляет около 70÷90 % рабочей площади тарелки.

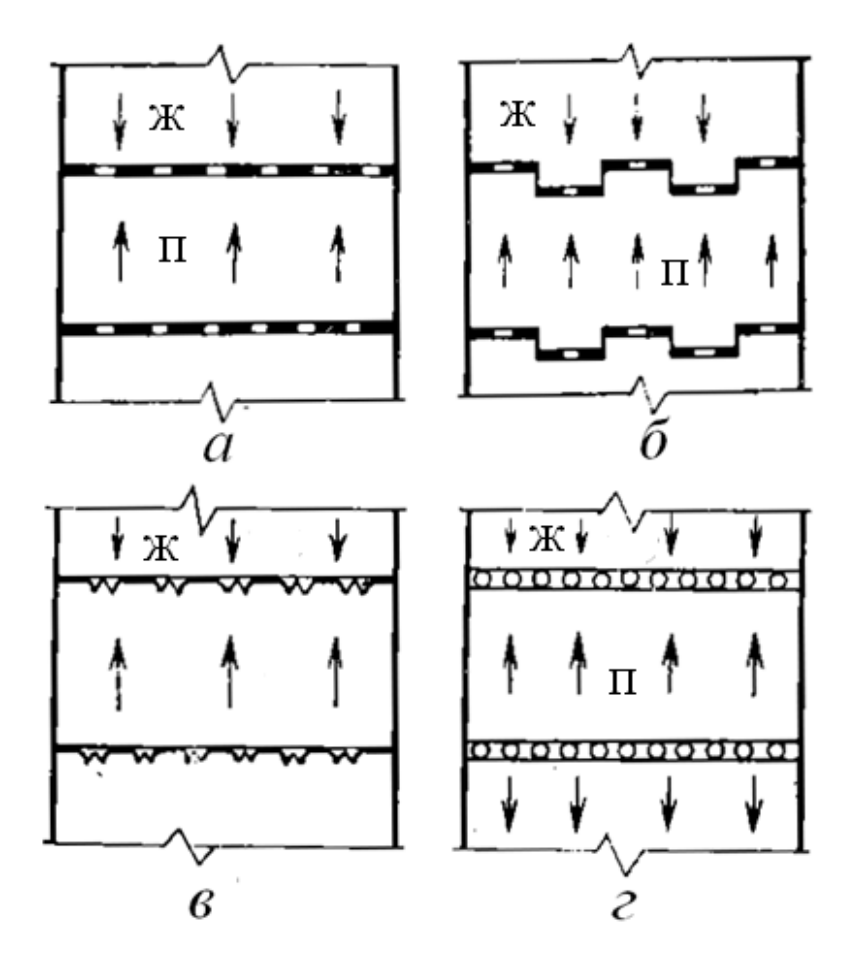

Рис. 3.2. Организация движения жидкости и пара на провальных тарелках

В зависимости от конструкций устройств для ввода пара в жидкость различают ситчатые (дырчатые), колпачковые, язычковые (чешуйчатые), клапанные и другие типы тарелок.

Направление ввода пара (газа) в жидкость оказывает существенное влияние как на производительность, так и на эффективность работы тарелки, а также на характер зависимости эффективности от нагрузки по пару. Для увеличения производительности тарелки следует использо-

вать контактирование фаз в прямотоке. Однако чистый прямоток не обеспечивает высокой эффективности контакта фаз, поэтому стремятся задержать развитие прямоточного движения, устанавливая отбойники или вертикальные перегородки в направлении, поперечном потоку жидкости, изменяя направление ввода пара на смежных элементах тарелки, применяя специальные конструктивные модификации клапанов, комбинируя различные контактные элементы в пределах контактной зоны и т. п.

# **3.2. Стандартные конструкции тарелок**

Основные элементы стандартных конструкций тарелок даны на рис. 3.3.

*Колпачковые желобчатые* тарелки. Тарелки этого типа применяются в колоннах диаметром от 1000 мм и более при расстояниях между тарелками 450 мм и более. Рабочая часть тарелки укомплектована съемными желобами и колпачками. Для перетока жидкости служат переливные устройства (одно- или двухпоточные). Вплоть до настоящего времени тарелки этого типа находятся в эксплуатации в колоннах различного технологического назначения. Единственным их практическим преимуществом является относительно небольшое число желобов и колпачков, которые требуется устанавливать при монтажных и ремонтных работах. В остальном все показатели этих тарелок низки, поэтому тарелки желобчатого типа повсеместно заменяют более современными.

*Колпачковые тарелки с капсульными колпачками*. Тарелки этого типа могут быть установлены в колоннах диаметром 400 мм и более, расстояние между тарелками от 200 мм и более. Тарелки могут иметь неразборную и разборную конструкции. Тарелки неразборной конструкции уплотнены в корпусе колонны периферийным сальником с набивкой из асбестового шнура.

В горизонтальном положении тарелки диаметром до 1000 мм устанавливают с помощью трех регулировочных винтов, опирающихся на кронштейны, приваренные к корпусу. Тарелки диаметром 1200÷1800 мм имеют опорное разъемное кольцо, прикрепляемое к корпусу колонны, на которое сверху крепится основание тарелки.

Для комплектации тарелок служат стандартные круглые колпачки диаметром 60, 80 и 100 мм.

По сравнению с желобчатыми колпачковые капсульные тарелки имеют примерно на 20 % большую производительность, высокую эффективность, широкий рабочий диапазон и меньшую металлоемкость.

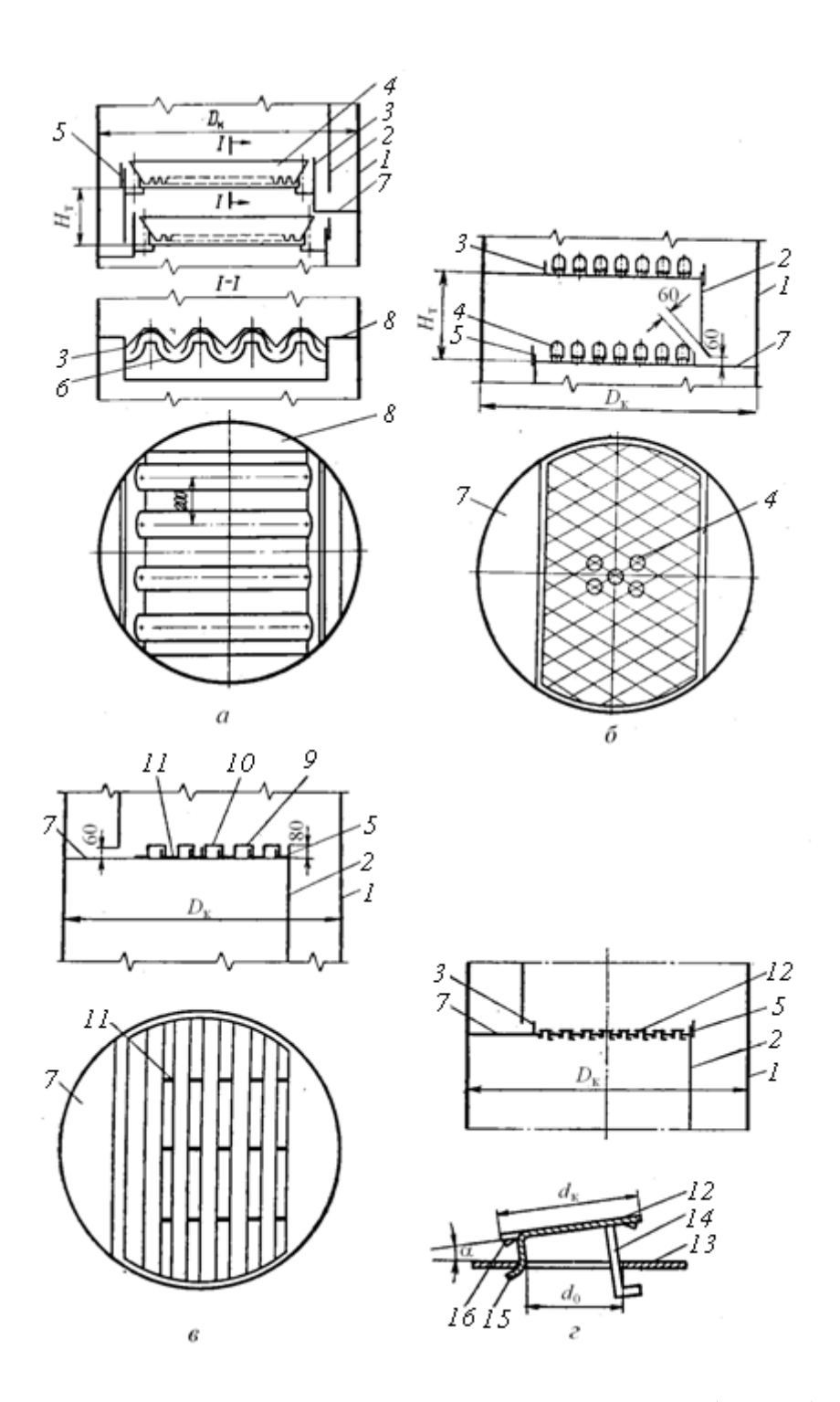

Рис. 3.3. Основные элементы стандартных тарелок (начало): *а* − колпачковая желобчатая; *б* − колпачковая капсюльная; *в* − колпачковая из *S*-образных элементов; *г* − клапанная прямоточная; *1* − корпус колонны; *2* − стенка переливного кармана; *3* − подпорка; колпачок; *5* − сливная перегородка; *6* − желоб; *7* − приемный карман; *8* − глухой сегмент; *9* − *S*-образныхй элемент; *10* − разборный *S*-образный элемент; *11* − ребро жесткости; *12* − клапан прямоточный; *13* − полотно тарелки; *14* − длинная ограничительная ножка

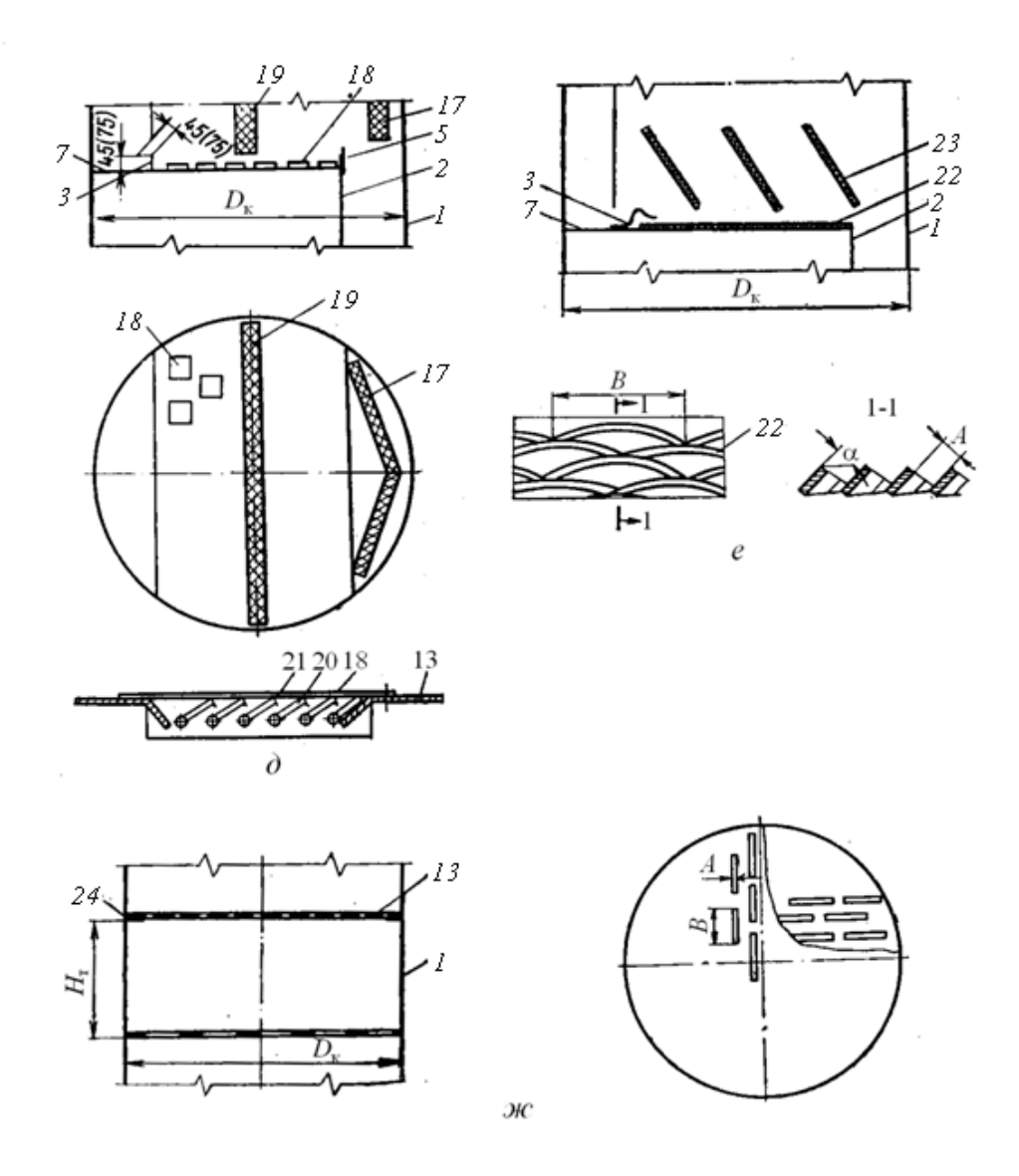

Рис. 3.3. Основные элементы стандартных тарелок (окончание): *д* − жалюзийно-клапанная; *е* − ситчато-отбойная; *ж* − решетчатая провальная; *13* − полотно тарелки; *14* − длинная ограничительная ножка; *15* − короткая ограничительная ножка; *16* − ограничительный выступ; *17* − отбойник сетчатый концевой; *18* − жалюзийно-клапанный элемент; *19* − отбойник сетчатый промежуточный; *20* − прямоугольный клапан; *21* − выступ ограничивающий; *22* − основание тарелки; *23* − отбойник; *24* − опорное кольцо

Хотя по производительности тарелки этого типа уступают тарелкам других современных типов и сравнительно трудоемки в изготовлении и монтаже, они находят применение благодаря универсальности областей практического использования и неприхотливости в эксплуатации.

*Тарелки колпачковые из S-образных элементов*. Их диаметр равен 1000÷8000 мм. Расстояние между тарелками составляет 450 мм и более. Полотно тарелки набрано из элементов *S*-образного профиля, при сборке которых образуются каналы для прохода пара. Жидкость движется единым потоком и частично направляется паром в сторону слива, вследствие чего уменьшается градиент уровня жидкости на тарелке. Благодаря жесткости *S*-образных элементов металлоемкость тарелок этого типа относительно невелика. По эффективности они находятся на одном уровне с колпачковой капсульной тарелкой, но производительность их на 20÷30 % выше.

*Клапанные прямоточные тарелки* применяются в колоннах диаметром 1000 мм и более при расстоянии между тарелками не менее 450 мм. По сравнению с *S*-образными тарелками они позволяют повысить производительность колонн примерно на 20÷25 %. В области саморегулируемой работы клапанов тарелки обладают относительно небольшим сопротивлением.

*Жалюзийно-клапанные тарелки* применяются в колоннах диаметром 1000 мм и более при расстоянии между тарелками, составляющем не менее 450 мм.

Рабочие характеристики практически аналогичны характеристикам клапанных прямоточных тарелок.

*Ситчатые тарелки с отбойными элементами* из просечного листа. Полотно тарелки и наклонные отбойники изготовлены из просечновытяжного листа. Свободное сечение полотна тарелки следует выбирать, исходя из отсутствия провала жидкости; свободное сечение отбойников должно быть достаточно большим (не менее 30 %), чтобы обеспечить пропуск текущей по тарелке жидкости. Контакт фаз происходит в прямотоке и частично в перекрестном токе на отбойниках.

Тарелки этого типа не имеют специальных переливных устройств для жидкости, поэтому конструкция их предельно проста. Производительность тарелок провального типа примерно в 1,8−2 раза больше, чем колпачковых. По сравнению с колпачковыми эти тарелки имеют меньшую эффективность и более узкий рабочий диапазон. Обычно рекомендуется выбирать свободное сечение тарелок равным 15÷20 %. При меньшем свободном сечении несколько увеличивается эффективность работы тарелок, однако соответственно снижается их производительность.

*Ситчатые тарелки*. Основные характеристики стандартных ситчатых тарелок даются для колонн диаметром от 400 до 3600 мм при расстоянии между тарелками 200 мм и более. По сравнению с колпачковыми производительность этих тарелок на  $30\div 50\%$  выше. Тарелки весьма чувствительны к точности горизонтальной установки и не рекомендуются для работы на загрязненных средах, т. к. при этом возможна забивка отверстий.

### 3.4. Расчет диаметра тарельчатой колонны

Тарелки с переливными устройствами. Диаметр колонны определяется уравнением

$$
D = \sqrt{\frac{4V}{\pi w}} = \sqrt{\frac{4G}{\pi \rho_{\rm n} w}},
$$
\n(3.1)

где  $V$  – объемный расход пара, м<sup>3</sup>/с;

 $w$  - фиктивная скорость пара, т. е. скорость, отнесенная ко всему сечению колонны, м/с;

 $G$  – массовый расход пара, кг/с.

Для аппаратов, работающих с относительно небольшими нагрузками по жидкости, максимальную и рабочую линейные скорости пара определяют по уравнению раздельно для верхней и нижней части колонны

$$
w = 0.847 \cdot 10^{-4} C \sqrt{\frac{\rho_{\text{m}} - \rho_{\text{n}}}{\rho_{\text{m}}}} \,. \tag{3.2}
$$

Если диаметры обеих частей расходятся незначительно, то принимается один диаметр для обеих частей аппарата.

Коэффициент С в этих уравнениях зависит от типа тарелки, расстояния между тарелками, поверхностного натяжения жидкости, области применения (см. рис. 3.4).

В зависимости от величины поверхностного натяжения жидкости о величину коэффициента С рассчитывают по уравнению

$$
C = C_{20} 4 \left( \frac{\sigma}{20 \cdot 10^{-3}} \right) \tag{3.3}
$$

Коэффициент  $C_{20}$  определяют по графику (см. рис. 3.5) в зависимости от расстояния между тарелками.

При  $\sigma$  > 20·10<sup>-3</sup> Н/м обычно  $C_{20\text{\tiny HopM},\text{pa6}} \approx (0.80 \div 0.85) C_{20\text{\tiny max}}$ .

Рекомендуемое расстояние между тарелками представлено в табл. 3.1.

Таблица 3.1

| M        |                | 0.8÷I<br>. .   | $6-7$<br>້ີ່   | $\Gamma$<br>- - | ′∼   |
|----------|----------------|----------------|----------------|-----------------|------|
| $H$ , MM | $200 \div 350$ | $350 \div 400$ | $400 \div 500$ | $500 \div 600$  | >600 |

Выбор расстояния между тарелками

*Примечание. D* – диаметр колонны; *H* – расстояние между тарелками.

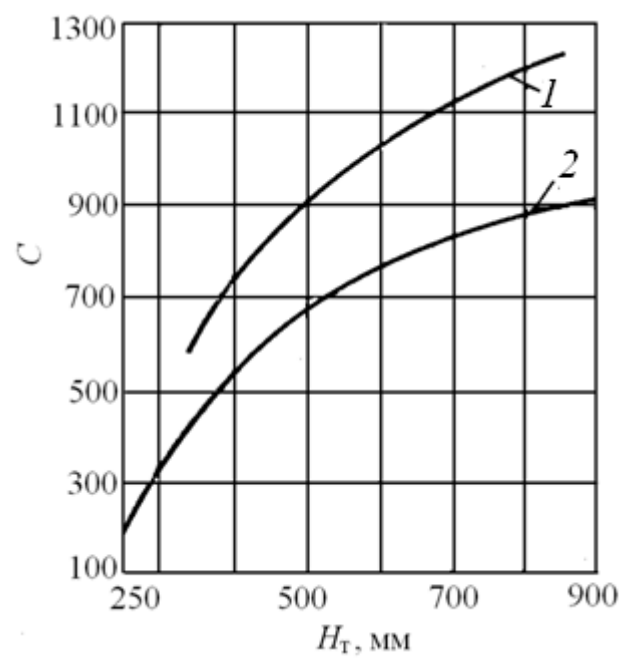

Рис. 3.4. График для определения коэффициента *С*:

 − кривая максимальных нагрузок для колпачковых тарелок и нормальных нагрузок для провальных, ситчатых, каскадных и других подобных тарелок; − кривая нормальных нагрузок для колпачковых тарелок

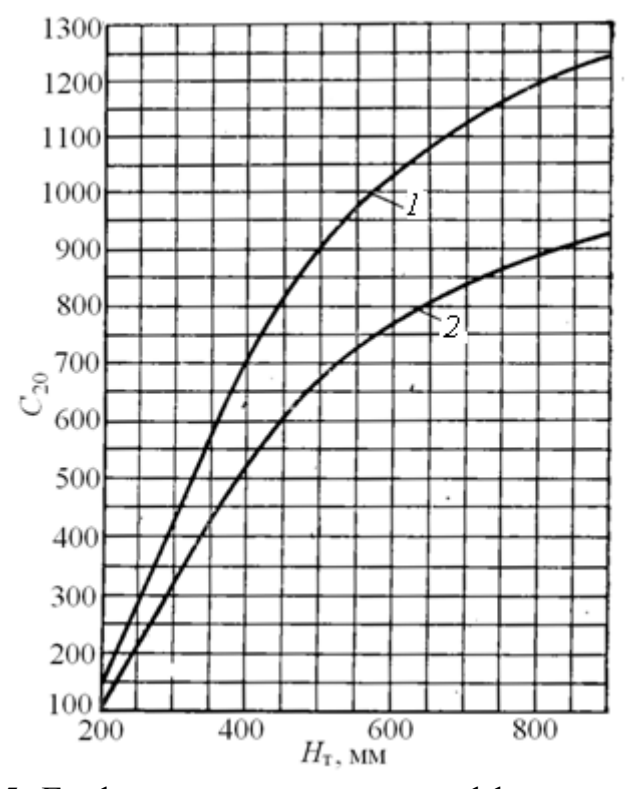

Рис. 3.5. График для определения коэффициента *С*20: − для максимальных рабочих нагрузок; − для нормальных рабочих нагрузок

Величину  $C_{20\text{max}}$  для колпачковых тарелок при  $H_{\text{r}} = 0.2 \div 0.4$  м определяют из уравнения

$$
C_{20\text{max}} = 2950H_{\text{T}} - 460\,,\tag{3.4}
$$

где  $H_{\rm r}$  – расстояние между тарелками, м.

Диаметр колонны находят по уравнению

$$
D = 2 \sqrt{\frac{G}{C \sqrt{\rho_{\text{II}} (\rho_{\text{K}} - \rho_{\text{II}})}}}. \tag{3.5}
$$

Полученный по указанным уравнениям диаметр колонны округляется до ближайшего стандартного и затем проверяется на соответствие рабочим условиям при расчете переливных устройств, уноса жидкости и т. д.

ПРИМЕР 3.6. Определить диаметр ректификационной колонны, используя условия примера 3.2 и 3.3.

РЕШЕНИЕ. По уравнениям пересчета молярных долей в массовые имеем:

$$
X_W = 0,0861; X_F = 0,4588; X_P = 0,8841; Y_F^* = 0,6783;
$$
  
 $X_{1cp} = 0,2724; X_{2cp} = 0,6714.$ 

Температуры кипения фракций:

 $t_W = 85.8;$   $t_F = 99.8;$   $t_P = 109.2$  °C.

Средние температуры по нижней и верхней части колонны:

$$
t_{1cp} = 92.8;
$$
  $t_{2cp} = 104.5$  °C.

Средние молярные доли НКК в паре в нижней и в верхней части  $y_{1cp} = 0,3864;$  $y_{2cp} = 0,8066.$ колонны:

Определим средние молярные массы пара в обеих частях колонны:

$$
M_1 = 0,3864 \cdot 0,078 + 0,6136 \cdot 0,092 = 0,0866;
$$

$$
M_2 = 0,8066 \cdot 0,078 + 0,1934 \cdot 0,092 = 0,0807.
$$

Отсюда плотности паров

$$
\rho_{\text{II}} = \frac{12190 \cdot 0.0866}{92.8 + 273.2} = 2.884; \qquad \rho_{\text{II2}} = \frac{12190 \cdot 0.0807}{104.5 + 273.2} = 2.604 \text{ K} \cdot \text{m}^3.
$$

Плотность бензола равна 823 кг/м<sup>3</sup>, толуола - 778 кг/м<sup>3</sup>. Средние плотности жидкости по нижней и верхней части колонны:

$$
\frac{1}{\rho_{1cp}} = \frac{0,2724}{823} + \frac{0,7276}{778} = 0,001266; \quad \rho_{1cp} = 790 \text{ kT/m}^3;
$$

$$
\frac{1}{\rho_{2cp}} = \frac{0,6714}{823} + \frac{0,3286}{778} = 0,001238; \quad \rho_{1cp} = 808 \text{ kT/m}^3.
$$

Определим минимальное и рабочее флегмовое число по массовым долям компонентов:

$$
R_{\text{gmin}} = \frac{X_P - Y_F^*}{Y_F^* - X_F} = \frac{0,8841 - 0,6783}{0,6783 - 0,4588} = 0,9376.
$$

Примем коэффициент избытка флегмы  $\beta$ =1,5; получим  $R_g = 1,5.0,9376 = 1,4064$ .

Определим объемные расходы пара в верхней и в нижней части колонны:

$$
V_1 = \frac{P_g (R_g + 1)}{\rho_{\text{n1}}} = \frac{1 \cdot (1,4064 + 1)}{2,884} = 0,834 \text{ m}^3/\text{c};
$$

$$
V_2 = \frac{1 \cdot (1,4064 + 1)}{2,604} = 0,924 \text{ m}^3/\text{c}.
$$

Примем тарельчатую колпачковую колонну с круглыми колпачками и с расстоянием между тарелками 350 мм. Определим фиктивную скорость пара в нижней и верхней части колонны. Отсюда коэффициент  $C<sub>0</sub>$  будет равен 0,035. Тогда

$$
w_{01} = 0.035 \sqrt{\frac{790 - 2.884}{2.884}} = 0.578 \text{ m/c};
$$
  

$$
w_{02} = 0.035 \sqrt{\frac{808 - 2.604}{2.604}} = 0.616 \text{ m/c}.
$$

Определим расчетные значения диаметров:

$$
D_{\text{p1}} = \sqrt{\frac{4V_1}{\pi w_{01}}} = \sqrt{\frac{4 \cdot 0.834}{\pi \cdot 0.578}} = 1.36 \text{ m};
$$

$$
D_{\text{p2}} = \sqrt{\frac{4V_2}{\pi w_{02}}} = \sqrt{\frac{4 \cdot 0.924}{\pi \cdot 0.616}} = 1.38 \text{ m}.
$$

Принимаем ближайший стандартный диаметр для обеих частей колонны, равный 1,4 м.

# 3.5. Расчет переливных устройств

Нормально спроектированные переливные устройства должны удовлетворять следующим основным требованиям:

• обеспечивать перетекание заданного количества жидкости с тарелки на тарелку без захлебывания колонны;

• иметь малое гидравлическое сопротивление;

• обеспечивать достаточную величину гидравлического затвора, исключающую прорыв пара через переливное устройство;

• создавать спокойный ввод жидкости на тарелку;

• обеспечивать возможно более полную дегазацию жидкости, перетекающей на нижележащую тарелку.

При расчете переливных устройств обычно исходят из допущения, что через переливы течет свободная от пара жидкость, а способность жидкости к вспениванию (газонасыщению) учитывают последующим введением соответствующих поправочных коэффициентов.

Основные типы переливных устройств, нашедших практическое применение, представлены на рис. 3.6.

Вариант 3.6, *б* наиболее предпочтителен, т. к. при той же пропускной способности по жидкости, что и в варианте 3.6, *а*, он позволяет более полно использовать сечение колонны для размещения контактных элементов тарелки.

Вариант 3.6, *в* с переточными трубами встречается во многих колоннах, находящихся в эксплуатации, однако условия для дегазации жидкости здесь хуже, чем в вариантах 3.6, *а* и 3.6, *б*, поэтому вариант 3.6, *в* может быть рекомендован в отдельных случаях: при малых нагрузках по жидкости и для слабопенящихся систем.

Вариант 3.6, *г* обеспечивает одинаковое направление движения жидкости на смежных тарелках и большее обогащение пара (жидкости). Однако при этом усложняется конструкция колонны; при диаметре более 0,5 м этот вариант не дает ощутимых преимуществ по сравнению со случаем разнонаправленного движения жидкости на смежных тарелках.

При больших нагрузках по жидкости применяют многопоточные тарелки (см. рис. 3.6, *б*, *в*, *г*), а также переливы с истечением на нижележащую тарелку через щель (см. рис. 3.6, *д*). При достаточном расстоянии между тарелками в последнем случае образуется вторая зона контакта фаз.

В случае применения сегментных сливных перегородок при малых расходах жидкости используют сливные перегородки с прорезями различной формы по верхней кромке, что позволяет обеспечить стабильный уровень жидкости на тарелке и меньшую чувствительность к негоризонтальности ее установки.

Длина сегментной сливной перегородки *В* для односливной тарелки обычно составляет  $(0,6\div 0,8) D_{\kappa}$ .

*Подпор жидкости над сливной перегородкой*. Глубина слоя жидкости на тарелке обусловлена высотой сливной перегородки  $h_W$  и величиной подпора жидкости над сливной перегородкой  $h_{\text{ow}}$ , которую определяют из уравнений:

• для сплошных сливных перегородок

$$
h_{oW} = 0.0029 \left(\frac{L_V}{B}\right)^{2/3};
$$
\n(3.6)

• для перегородок с треугольным вырезом

$$
h_{oW} = 0.0322 \left(\frac{2hL_V}{d}\right)^{0,405}.\tag{3.7}
$$

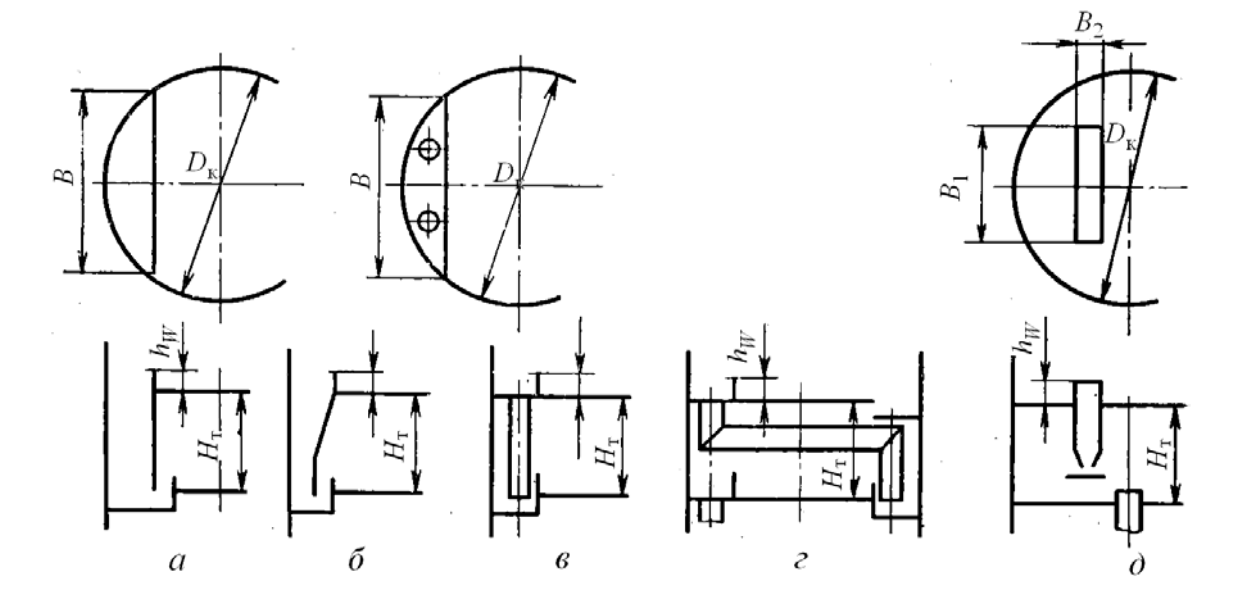

Рис. 3.6. Варианты схем основных типов переливных устройств: *а* – площадь поперечного сечения постоянна по высоте; *б* – площадь переливного устройства уменьшается книзу; *в* – переток жидкости по трубам; *г* – то же в случае разнонаправленного движения жидкости; *д* – переток жидкости в межтарельчатое пространство

При больших нагрузках по жидкости для сегментных переливных устройств полученная по уравнению (3.6) величина  $h_{\alpha W}$  может быть несколько уточнена путем умножения на поправочный коэффициент *koW*. В большинстве практических случаев величина коэффициента  $k_{\text{oW}}$  не превышает 1,10÷1,15.

#### **3.6. Расчет высоты колонны**

Рабочая высота колонны, т. е. ее тарельчатая часть, определяется следующим образом:

$$
h = N_{\Pi} \cdot H ,
$$

где *N*Д − действительное число тарелок;

 $H$  – расстояние между тарелками.

Расстояние между тарелками выбирается по табл. 3.1, в зависимости от рабочего диаметра колонны.

Действительное число тарелок определяется построением ступенчатой ломаной линии, проходящей между рабочими линиями процесса ректификации и т. н. «кинетической» кривой, как это показано на рис. 3.7. Число ступенек этой ломаной и равно числу действительных тарелок.

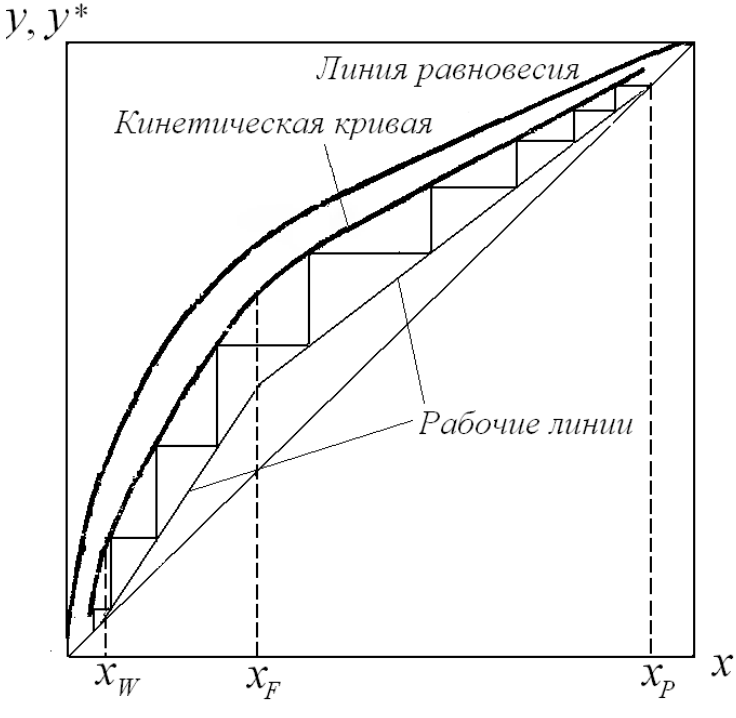

Рис. 3.7. К определению числа действительных тарелок

Аналогично можно определить и число теоретических тарелок. Оно получается построением ступенчатой ломаной линии между рабочими линиями и линией равновесия. После этого действительное число тарелок получается по формуле

$$
N_{\overline{\mu}} = \frac{N_{\overline{\tau}}}{\eta},\tag{3.8}
$$

где  $N_T$  – число теоретических тарелок;

η - средний коэффициент полезного действия тарелок.

Графическое определение числа тарелок можно заменить аналитическим расчетом. Это дает возможность определять число тарелок при очень малом значении абсцисс  $x_W$  и  $x_P$ . Построение начинается с точки  $x_P = y_P$ . Как видно на рис. 3.7,  $y_{\kappa1} = x_P$ . Значение  $x_1$  можно определить об-

ратной интерполяцией кинетической кривой, например по квадратичному полиному Лагранжа

$$
x = \sum_{i=0}^{2} x_i \prod_{j=0}^{2} \frac{y - y_j}{y_i - y_j} \quad \text{npu } i \neq j. \tag{3.9}
$$

Затем по соответствующему уравнению рабочей линии определяется значение  $y_1$ , которое равно уже  $y_{k2}$ . Далее процесс повторяется, пока значение абсциссы не превысит величины  $x_W$ . Переход от уравнения рабочей линии верха колонны к линии ее низа должно произойти в случае, если полученное интерполяцией значение х превысит  $x_F$ .

Тарелка питания определится на ступеньке, в которую попали координаты х<sub> ИУ и</sub>

Ординаты кинетической кривой получаются по формуле

$$
y_{\rm K} = y + E_y (y^* - y),
$$

где  $y_{k}$  – ордината кинетической кривой;

 $E_y$  – коэффициент полезного действия тарелки.

Величина  $E_y$  определяется из эмпирических зависимостей, вид которых связан с режимом взаимного движения фаз. При полном перемешивании жидкости на тарелке и при движении пара в режиме идеального вытеснения, т. е. при наиболее распространенном случае для тарелок со сливными устройствами,

$$
\ln(1 - E_y) = -n_{0y},\tag{3.10}
$$

где  $n_{0v}$  – число единиц переноса на одну тарелку, зависящее от числа единиц переноса в фазах:

$$
\frac{1}{n_{0y}} = \frac{1}{n_y} + \frac{1}{An_x}
$$

где  $A$  – фактор процесса массопередачи, равный:

• для нижней части колонны

$$
A = \frac{R+f}{m(R+1)};
$$
\n(3.11)

• для верхней части колонны

$$
A = \frac{R}{m(R+1)},\tag{3.12}
$$

где т - значение тангенса угла наклона касательной к линии равновесия в точке, где определяется ордината ук.

Число единиц переноса в жидкой и паровой фазе в каждой (нижней и верхней) части колонны рассчитывается по соответствующим формулам:

$$
n_x = 3050 \frac{\sqrt{D_{\text{xx}}}(68h_{\text{H}} + 1)V_{\text{T}}}{L};
$$
  
\n
$$
n_y = \sqrt{\text{Pr}}\left(0,776 + 4,63h_{\text{H}} + 0,0292\frac{L}{l} - w_0\sqrt{\rho_{\text{H}}}\right),
$$
\n(3.13)

где  $D_{\rm x}$  – коэффициент диффузии НКК в жидкости, м<sup>2</sup>/с;

$$
D_{\text{K}} = 5,88 \cdot 10^{-17} \frac{T \sqrt{x_a M_2}}{\mu_{\text{K}} V_2^{0,6}};
$$
 (3.14)

 $T$  - температура жидкости в точке, где определяется ордината кинетической кривой, К;

 $x_a$  - коэффициент ассоциации; для неассоциированных жидкостей равен 1, для воды - 2,6; для метанола - 1,9; для этанола - 1,5;

 $\mu_{\kappa}$  – вязкость жидкости на тарелке, Па·с;

$$
\ln \mu_{\text{K}} = x_i \ln \mu_{\text{K1}} + (1 - x_i) \ln \mu_{\text{K2}}; \tag{3.15}
$$

 $V_2$  – молярный объем жидкости при температуре  $T$ , м<sup>3</sup>/моль;

$$
V_2 = \frac{M_2}{\rho_{\text{m2}}};\tag{3.16}
$$

 $h_{\rm n}$  – высота сливной перегородки, принимаемая обычно от 30 до 80 мм;  $V_r$  – объем жидкости на тарелке, м<sup>2</sup>;

 $L$  – объемный расход жидкости, м<sup>3</sup>/с;

 $l$  – средняя ширина тарелки, м;

 $\rho_n$  – средняя плотность пара, кг/м<sup>3</sup>;

Pr' - диффузионный критерий Прандтля;

$$
Pr' = \frac{\mu_{\Pi}}{\rho_{\Pi} D_{\Pi}},
$$
\n(3.17)

где  $\mu_{\pi}$  – вязкость пара, Па·с;

 $D_{\rm n}$  – коэффициент диффузии НКК в паре, м<sup>2</sup>/с. При этом

$$
\frac{M}{\mu_{\rm II}} = \frac{y_i M_1}{\mu_{\rm II}} + \frac{(1 - y_i) M_2}{\mu_{\rm II2}}; \ D_{\rm II} = 1,36 \cdot 10^{-7} \frac{T^{1.5} \sqrt{1 / M_1 + 1 / M_2}}{P_0 \left(V_1^{1/3} + V_2^{1/3}\right)^2},\tag{3.18}
$$

где  $P_0$  – общее давление в колонне, Па;

 $V_1$  и  $V_2$  – молярные объемы жидких компонентов смеси при температуре кипения,  $M^3/M$ оль.

ПРИМЕР 3.7. Определить ординату кинетической кривой для ординаты  $x = 0.7$  с использованием условий и исходных данных предыдущих примеров.

РЕШЕНИЕ. Средняя температура кипения жидкости при заданной молярной концентрации будет

$$
t = \frac{t_F + t_P}{2} = \frac{99,8 + 109,2}{2} = 104,5 \text{ °C} = 377,7 \text{ K}.
$$

Определим расчетные данные:  $x_a = 1$ ;  $M_2 = 0.092$  кг/моль;

$$
\ln \mu_{\text{m}} = 0.7 \cdot \ln(3, 21 \cdot 10^{-4}) + \ln(0, 3 \cdot 2, 51 \cdot 10^{-4}) = -8,1179 \, ;
$$
  
\n
$$
\mu_{\text{m}} = 2,98 \cdot 10^{-4} \text{ Ha·c}; \quad \rho_{\text{m}} = 808 \text{ kT/m}^3 ;
$$
  
\n
$$
V_2 = \frac{M_2}{\rho_2} = \frac{0,092}{808} = 1,139 \cdot 10^{-4} \text{ m}^3/\text{mol}.
$$

Коэффициент диффузии НКК в жидкости

$$
D_{\text{K}} = 5,88 \cdot 10^{-17} \frac{377 \sqrt{1 \cdot 0.092}}{2,98 \cdot 10^{-4} \cdot 0.0001139^{0.6}} = 5,24 \cdot 10^{-9} \text{ m}^2/\text{c}.
$$

Примем  $h = 0.035$  м. Площадь сечения колонны (рабочая площадь сечения колонны принимается как 80 % от общего ее сечения)

$$
S = 0,8\frac{\pi D^2}{4} = 0,8\frac{3,14 \cdot 1,4^2}{4} = 1,23 \text{ m}^2.
$$

Объем жидкости на тарелке

$$
V_{\rm T} = 0.035 \cdot 1.23 = 0.0430
$$
 m<sup>3</sup>.

Объемный расход жидкости

$$
L = \frac{2(1,4064+1)}{808} = 0,00596
$$
 m<sup>3</sup>/c.

Тогда число единиц переноса по жидкости будет

$$
n_x = 3050\sqrt{5,24 \cdot 10^{-9}} \left(68 \cdot 0,035 + 1\right) \frac{0,043}{0,00596} = 5,384.
$$

Для расчета числа единиц переноса по пару рассчитаем недостающие величины. Молярные объемы компонентов:

$$
V_6 = \frac{0.078}{823} = 9,478 \cdot 10^{-5} \text{ m}^3/\text{mol.}
$$

$$
V_{\rm T} = \frac{0.092}{778} = 1.182 \cdot 10^{-4} \text{ m}^3\text{/mod.}
$$

Коэффициент диффузии НКК в паре

$$
D_{\rm II} = \frac{1,36 \cdot 10^{-7} \cdot 377,7^{1,5}}{10^5 \left[ (9,478 \cdot 10^{-5})^{1/3} + (1,182 \cdot 10^{-4})^{1/3} \right]^2} \sqrt{\frac{1}{0,078} + \frac{1}{0,092}} =
$$
  
= 1,12 \cdot 10^{-6} \text{ m}^2/\text{c}.

Вязкость пара

$$
\frac{1}{\mu_{\pi}} = \frac{0.6714 \cdot 0.078}{9.3 \cdot 10^{-6}} + \frac{0.3286 \cdot 0.092}{9.4 \cdot 10^{-6}} = 106950; \qquad \mu_{\pi} = 9.35 \cdot 10^{-6} \text{ Tac.}
$$

Плотности паров бензола и толуола

$$
\rho_6 = \frac{12190 \cdot 0.078}{377.7} = 2.52 \text{ K} \cdot \text{m}^3; \rho_6 = \frac{12190 \cdot 0.092}{377.7} = 2.97 \text{ K} \cdot \text{m}^3.
$$

Плотность пара

$$
\frac{1}{\rho_{\text{II}}} = \frac{0,6714}{2,52} + \frac{0,3286}{2,97} = 0,1106 \text{ m}^3/\text{kr}; \rho_{\text{II}} = 2,65 \text{ kr/m}^3.
$$

Диффузионный критерий Прандтля

$$
Pr' = \frac{9,35 \cdot 10^{-6}}{2,65 \cdot 1,12 \cdot 10^{-6}} = 3,15.
$$

Принимаем длину переливной планки 0,8 м. Тогда число единиц переноса по пару будет  $\overline{\phantom{a}}$ 

$$
n_y = \sqrt{3,15} \left( 0,776 + 4,63 \cdot 0,035 + 0,0292 \frac{0,00596}{0,8} - 0,24 \cdot 0,616 \sqrt{2,65} \right) = 1,24
$$
  
Blhчислим коэффициент *A* при *m* = 0,5:

$$
A = \frac{1,2993}{0,5 \cdot (1,2993 + 1)} = 1,130.
$$

Число единиц переноса на оду тарелку

$$
\frac{1}{n_{0y}} = \frac{1}{1,24} + \frac{1}{1,13 \cdot 5,384} = 0,971; \qquad n_{0y} = 1,03.
$$

Определяем  $E_y$ :

$$
E_y = 1 - \exp(-1, 03) = 0,357,
$$

тогда

$$
y_{\rm K} = 0.7 + 0.357(0.84 - 0.7) = 0.75
$$

Построив еще несколько ординат при других произвольных значениях абсцисс х, можно провести по этим точкам кинетическую кривую в пределах  $x_W - x_P$  и определить число действительных тарелок.

# 4. РАСЧЕТ НАСАДОЧНЫХ РЕКТИФИКАЦИОННЫХ КОЛОНН

Насадочные колонны применяются в малотоннажных производствах, а также в тех случаях, когда необходимо, чтобы задержка жидкости в колонне была невелика, а перепад давления мал. Благодаря созданию различных эффективных насадок (седла Берля, кольца Палля и др.) в последние годы повысился интерес к насадочным колоннам; их стали применять и для многотоннажных производств. Если использование тарельчатых или насадочных колонн является альтернативным, вопрос должен решаться на основе технико-экономических расчетов.

# 4.1. Типы насалок

Для заполнения насадочных колонн наиболее широко применяются кольца Рашига, изготовленные из различных материалов. Вместе с тем в последние годы были предложены различные конструкции насадочных элементов, рабочие характеристики которых лучше, чем у колец Рашига. Существенное внимание было обращено на создание сетчатых насадочных тел, обеспечивающих низкое гидравлическое сопротивление, что особенно важно для вакуумных колонн.

На рис. 4.1 приведены основные типы насадок, а в табл. 4.1 - их характеристики.

В последние годы широкое распространение получили кольца Палля, изготовленные из металла, керамики или пластмасс. Отличительной характеристикой этой насадки является практическое постоянство эффективности в широком интервале изменения нагрузок.

Кольца с перфорированными стенками, а также насадки с элементами из сеток (Интерпак, Кэннона, Диксона, Борад, складчатый кубик и др.) позволяют существенно повысить производительность и эффективность ректификационной аппаратуры.

Хорошими рабочими характеристиками обладают также насадки из элементов седлообразного профиля - седла Берля и Инталлокс.

Насадки указанных типов применяют для колонн, работающих под атмосферным или более высоким давлением, а также в условиях умеренного вакуума.

С увеличением размеров насадочных тел возрастает производительность, но одновременно снижается эффективность разделения. Следует иметь в виду, что эффективность насадки с увеличением диаметра колонны снижается.

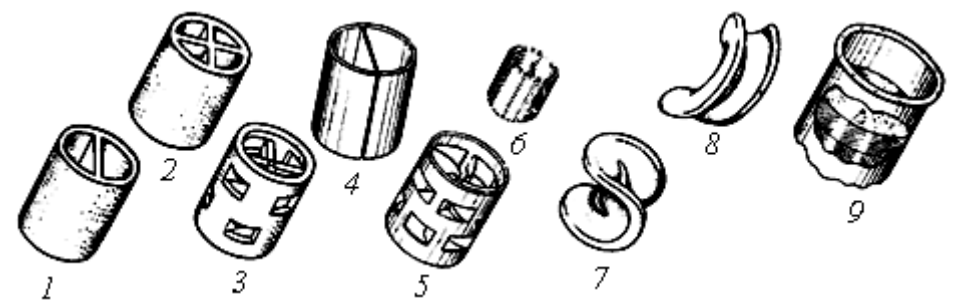

Рис. 4.1. Вид насадок различного типа:

кольца: *1* − керамические Лессинга; *2* − с крестообразной перегородкой; *3* − керамические Паля; *4* − металлические Лессинга; *5* − металлические Паля; *6* − Борад с двойной сеткой; *7* − седла Берля; *8* − седла Инталлокс; *9* − сетка Малтифил

Таблица 4.1

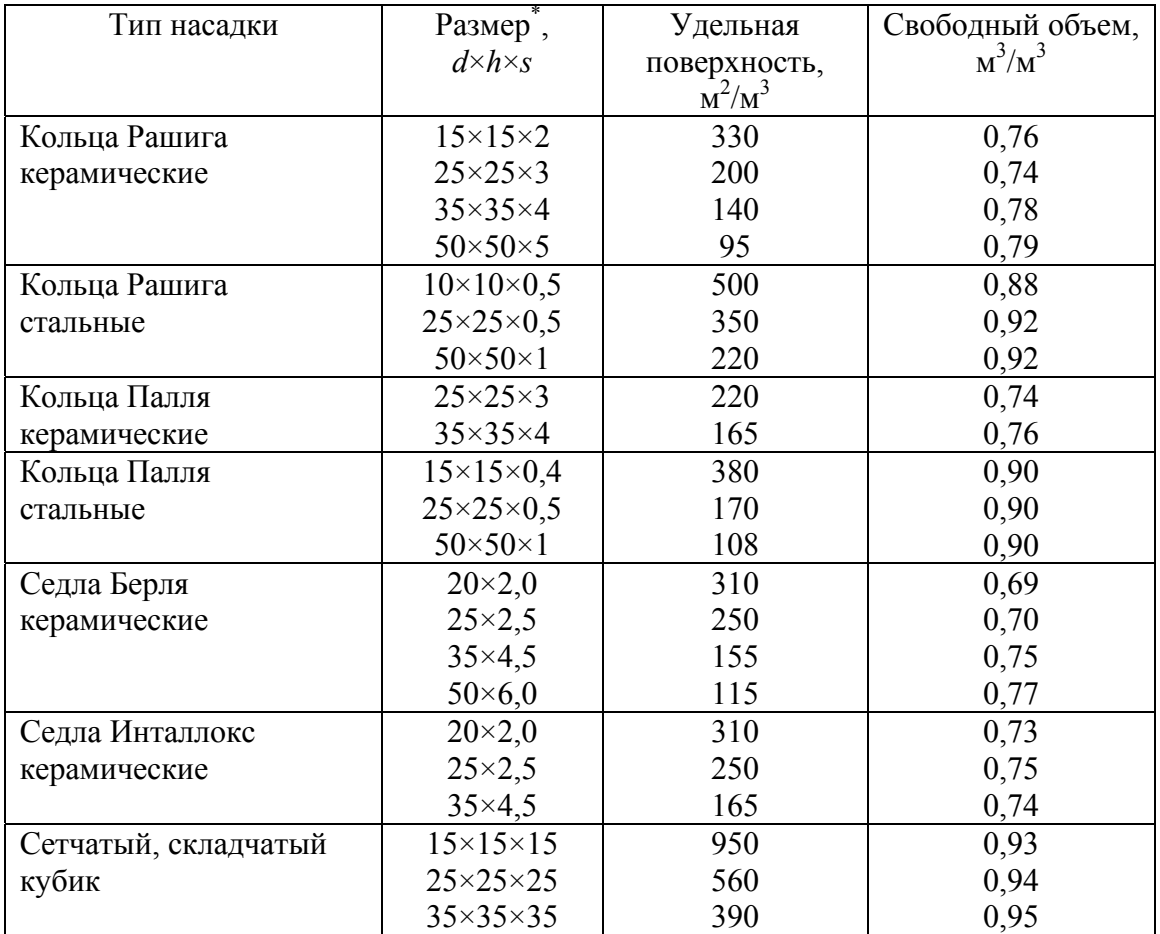

Характеристика насадки, загружаемой внавал

\* Размер: *d* − диаметр; *h* − высота; *s* − толщина стенки (мм).

### **4.2. Определение диаметра колонны**

Диаметр насадочной колонны рассчитывается раздельно для верхней и нижней ее части, как и для колпачковых колонн при использовании уравнения (3.1).

В насадочной колонне потоки пара и жидкости взаимодействуют в противотоке; в зависимости от величины и соотношения нагрузок фаз наблюдаются различные гидродинамические режимы, которые наиболее четко выявляются на кривых зависимости сопротивления насадки от нагрузок по пару и жидкости, построенных в логарифмических координатах.

При малых нагрузках взаимодействие между фазами незначительно и сопротивление насадки пропорционально сопротивлению сухой насадки. Это так называемый пленочный режим. При дальнейшем увеличении скоростей потоков возрастает трение между фазами, происходит торможение жидкости и увеличивается ее задержка в насадке. Этот режим характеризует начало подвисания жидкости; его принимают в качестве нижнего предела устойчивой работы колонны. При больших жидкостных нагрузках этот режим не всегда чётко выявляется. Сопротивление насадки в режиме подвисаний пропорционально скорости пара в степени 3–4. Интенсивность массопередачи в этом режиме значительно возрастает.

Дальнейшее увеличение скоростей взаимодействующих фаз приводит к еще более резкому увеличению сопротивления и количества удерживаемой жидкости в объеме, занятом насадкой, что приводит к захлебыванию колонны. Эта нагрузка считается верхним пределом устойчивой работы колонны. Вблизи захлебывания происходит инверсия фаз, сопровождающаяся значительным возрастанием интенсивности массопередачи. Для работы насадочных колонн в режиме инверсии фаз (эмульгирования) требуется качественная автоматизация колонн и применение мелких тонкостенных насадок.

Фиктивная скорость паров в режиме захлебывания для каждой части колонны определяется выражением

$$
\lg \left( w_0^2 \mu_{\mathcal{K}}^{0,16} \frac{a}{g V_c^3} \cdot \frac{\rho_{\Pi}}{\rho_{\mathcal{K}}} \right) = A - 1,75 \left( \frac{L}{G} \right)^{0,25} \left( \frac{\rho_{\Pi}}{\rho_{\mathcal{K}}} \right)^{0,125},\tag{4.1}
$$

где *w*<sup>0</sup> − фиктивная скорость пара, м/с;

- *а* удельная поверхность насадки, м<sup>2</sup>/м<sup>3</sup>;
- μж − средняя вязкость жидкости, мПа·с;
- $g$  ускорение силы тяжести, м/с<sup>2</sup>;
- $V_c$  свободный объем насадки, м<sup>3</sup>/м<sup>3</sup>;

 $\rho$  <sub>п</sub> и  $\rho_\text{\tiny K}-$  средние плотности пара и жидкости, кг/м $^3$ .

Отношение массовых расходов жидкости и пара:

• для нижней части колонны

$$
\frac{L}{G} = \frac{R+f}{R+1};\tag{4.2}
$$

• для верхней части колонны

$$
\frac{L}{G} = \frac{R}{R+1};\tag{4.3}
$$

Коэффициент *А* равен 0,022 для колец Рашига и 0,26 для седел Берля.

Рабочая фиктивная скорость составляет 75÷85 % от полученной по уравнению (4.1).

Для расчета скорости захлебывания также предложено следующее уравнение:

$$
w_{3ax\pi} = \frac{0,74 - \lg \left[ \frac{L}{G} \left( \frac{\rho_{\pi}}{\rho_{\kappa}} \right)^{0,5} \right]}{18,45 F \mu_{\kappa}^{0,1} \left( \frac{\rho_{\pi}}{\rho_{\kappa}} \right)^{0,5}}.
$$
(4.4)

Фактор *F* можно найти в табл. 4.2.

Таблица 4.2

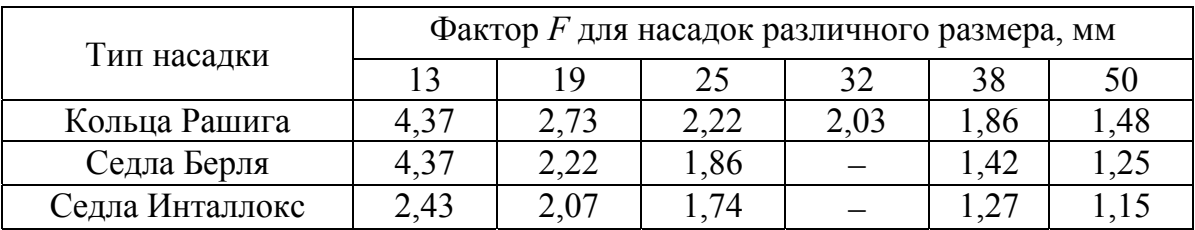

Значения фактора *F* в уравнении (4.4)

# **4.3. Определение высоты насадки**

Высота насадки для каждой из частей колонны определяется по соотношению

$$
h_i = n_{0i} h_{0i} \,, \tag{4.5}
$$

где *n*<sub>0*i*</sub> – число единиц переноса данной части колонны;

 $h_{0i}$  – высота единицы переноса этой части колонны, м. Суммарная высота насадки

$$
H = h_{\rm H} + h_{\rm B} \,. \tag{4.6}
$$

Расчет числа единиц переноса приведен выше, см. уравнения (1.30 и 1.31).
Высота единицы переноса для каждой части колонны рассчитывается по уравнению

$$
h_{0y} = h_y + \frac{1}{A}h_x,
$$

где  $h_y$  и  $h_x$  – высоты единиц переноса в фазах, м;

 $A$  – фактор процесса массопередачи.

Тогда

$$
h_{y} = \frac{V_{\rm c}}{a \epsilon \Psi} \text{Re}_{\rm H}^{0,25} \left(\text{Pr}_{\rm H}^{+}\right)^{2/3}; \qquad h_{x} = 119 \left(\frac{\mu_{\rm W}^{2}}{\rho_{\rm W}^{2}g}\right)^{1/3} \text{Re}_{\rm W}^{0,25} \left(\text{Pr}_{\rm W}^{+}\right)^{0,5}.
$$

 $1/2$ 

В этих уравнениях

$$
\text{Re}_{\text{H}} = \frac{4G}{Sa\mu_{\text{H}}}; \qquad \text{Re}_{\text{K}} = \frac{4L}{Sa\mu_{\text{K}}}; \qquad \text{Pr}_{\text{H}}^{'} = \frac{\mu_{\text{H}}}{\rho_{\text{H}}D_{\text{H}}}; \qquad \text{Pr}_{\text{K}}^{'} = \frac{\mu_{\text{K}}}{\rho_{\text{K}}D_{\text{K}}},
$$

где  $G \times L$  – массовый расход пара и жидкости, кг/с;  $S$  – площадь сечения колонны, м<sup>2</sup>;

 $D_{\rm n}$  и  $D_{\rm x}$  – коэффициент диффузии НКК в паре и в жидкости, м<sup>2</sup>/с;

ε - коэффициент, зависящий от вида насадки; для кольцевой - $0,123$ ; для хордовой - 0,152 и т. д.;

у - коэффициент смачиваемости насадки;

$$
\Psi = \frac{q}{q_{\text{onr}}}
$$

 $q$  – действительная плотность орошения,  $M^3/(M^2 \cdot c)$ ;  $q_{\text{onr}}$  – оптимальная плотность орошения, м<sup>3</sup>/(м<sup>2</sup>·с);

$$
q_{\text{OIT}} = 1.8 \cdot 10^{-5} a
$$

Рекомендуется при  $\frac{q}{q_{\text{out}}}$  > 1 брать  $\psi$  = 1.

Определение физико-химических свойств пара и жидкости в каждой части колонны необходимо производить для средних значений концентраций и при средних температурах.

Подача исходной смеси осуществляется в промежуток между слоями насадки верхней и нижней части.

Для равномерной смачиваемости насадки должно выполняться условие

$$
\frac{D}{d_{\rm H}} \ge 10
$$

где  $D$  – внутренний диаметр колонны, мм;

 $d_{\text{H}}$  – средний диаметр насадки, мм.

Кроме того, высота насадки не должна превышать величины 1,5÷2 диаметра колонны из-за того, что пар при движении по насадке выдавливает жидкость к стенкам аппарата. Поэтому если высота насадки превышает указанные пределы, то ее делят на несколько малых участков, ниже которых устанавливают специальные сборники и распределители жидкости.

**ПРИМЕР 3.8**. Определить диаметр насадочной ректификационной колонны и высоту насадки верхней ее части по условиям предыдущих примеров.

РЕШЕНИЕ. Примем в качестве насадки керамические кольца Рашига, загружаемые внавал. Их параметры: размер – 50×50×5 мм; удельная поверхность – 95 м<sup>2</sup>/м<sup>3</sup>; свободный объем – 0,79 м<sup>3</sup>/м<sup>3</sup>.

Определим скорость пара в верхней части колонны, несколько преобразовав приведенное выше уравнение (4.1):

$$
2\lg w_0 = -\lg \left( \frac{95 \cdot 2,604 \cdot 0,000272^{0,16}}{9,8 \cdot 0,79^3 \cdot 808} \right) +
$$
  
+0,022 - 1,75  $\left( \frac{1,4064}{2,4064} \right)^{0,25} \left( \frac{2,604}{808} \right)^{0,125} = 1,044;$   

$$
\lg w_0 = \frac{1,044}{2} = 0,522; \qquad w_0 = 3,32 \text{ m/c}.
$$

Уменьшим скорость на 15 %, получим  $w_0 = 0.85 \cdot 3.32 = 2.82$  м/с. Тогда диаметр верхней части

$$
D = \sqrt{\frac{4 \cdot 0.834}{3.14 \cdot 2.82}} = 0.614
$$
 M.

Примем ближайший нормализованный диаметр, равный 0,6 м. Тогда рабочая скорость в верхней части колонны будет

$$
w_0 = \frac{4 \cdot 0.834}{3.14 \cdot 0.6^2} = 2.95
$$
 m/c.

Определим высоту единицы переноса верхней части колонны:

$$
\text{Re}_{\text{n}} = \frac{4G}{Sa\mu_{\text{n}}} = \frac{4 \cdot 2,406}{0,283 \cdot 95 \cdot 9,35 \cdot 10^{-6}} = 38280;
$$
\n
$$
\text{Pr}_{\text{n}}^{\cdot} = \frac{\mu_{\text{n}}}{\rho_{\text{n}} D_{\text{n}}} = \frac{9,35 \cdot 10^{-6}}{2,604 \cdot 1,12 \cdot 10^{-6}} = 3,20.
$$

Плотность орошения, при *L* = 1,4064 / 808 = 0,00174,

$$
q = \frac{L}{S} = \frac{0.00174}{0.283} = 0.0261;
$$
 
$$
q_{\text{onT}} = 1.8 \cdot 10^{-5} \cdot 95 = 0.00171;
$$

$$
\psi = \frac{q}{q_{\text{onT}}} = \frac{0.0261}{0.00171} = 15.3.
$$

Высота единицы переноса в паровой фазе

$$
h_y = \frac{V_c}{a\epsilon\psi} \text{Re}_{\text{n}}^{0.25} \left(\text{Pr}_{\text{n}}\right)^{2/3} = \frac{0,79}{95 \cdot 1 \cdot 15,3} 38280^{0,25} \cdot 3,2^{2/3} = 0,0165;
$$
  
\n
$$
\text{Re}_{\text{K}} = \frac{4 \cdot 2,406}{0,283 \cdot 95 \cdot 2,98 \cdot 10^{-4}} = 1201;
$$
  
\n
$$
\text{Pr}_{\text{K}} = \frac{2,98 \cdot 10^{-4}}{808 \cdot 5,24 \cdot 10^{-9}} = 70,4.
$$

Высота единицы переноса в жидкой фазе

$$
h_x=119\left[\frac{(2,98\cdot10^{-4})^2}{808^2\cdot 9,81}\right]^{1/3}1201^{0,25}\cdot 70,4^{0,5}=0,107.
$$

Общая высота единицы переноса

$$
h_{0y} = 0.0165 + \frac{0.107}{1.13} = 0.111
$$
 m.

Высота насадки верхней части колонны

$$
h_2 = n_{0y} \cdot h_{0y} = 6{,}458 \cdot 0{,}111 = 0{,}718
$$
 m.

Полагая 25%-й запас насадки, получим

 $h_2 = 1,25 \cdot 0,718 = 0,898$  M.

Окончательно принимаем Отношение высоты к диаметру составляет 1,5. В связи с этим разделим насадку верхней части колонны на две части по 0,45 м каждая.

# 5. ГИДРАВЛИЧЕСКИЙ РАСЧЕТ КОЛОНН

#### 5.1. Потери напора в тарельчатых колоннах

Общие потери напора на одной тарелке составляют

$$
\Delta p = \Delta p_{\rm c} + \Delta p_{\rm w} + \Delta p_{\rm \sigma}, \qquad 5.1)
$$

где  $\Delta p_c$  – сопротивления сухой тарелки, Па;

 $\Delta p_{\kappa}$  – сопротивления слоя жидкости на тарелке, Па;

 $\Delta p_{\sigma}$  – потери напора на преодоление сил поверхностного натяжения на границе раздела пар - жидкость, Па.

*Колпачковые тарелки*. Для них составляющие уравнения (5.1) равны  $\Delta p_{\rm c} = (2-3) \rho_{\rm n} w_1^2$ ;  $\Delta p_{\rm m} = \rho_{\rm m} h_6$ ,

где *w*1 – скорость пара в горловине колпачка, м/с;

 $h_6$  – глубина барботажа на тарелке, м.

Для колпачковых тарелок величиной  $\Delta p_{\sigma}$  пренебрегают за ее малостью.

*Ситчатые тарелки* со сливными устройствами. Потери напора определяются уравнением (5.1). При этом

$$
\Delta p_{\rm c} = 0.91 \rho_{\rm H} w_2^2; \quad \Delta p_{\rm m} = 1.3 \text{ g} \rho_{\rm m} \left( K_1 z + \Delta h \sqrt{K_1} \right);
$$

$$
\Delta p_{\rm \sigma} = \frac{4 \sigma}{d_0},
$$

где *w*2 – скорость пара в отверстиях тарелки, м/с;

$$
w_2 = \frac{w_0}{F_{\rm c}};
$$

*w*0 – фиктивная скорость пара по колонне, м/с;

 $F_c$  – живое сечение колонны, обычно 0,08÷0,12 м<sup>2</sup>/м<sup>2</sup>;

*К*1 – относительная плотность паро-жидкостной эмульсии, чаще всего принимаемая равной 0,5;

*z* – высота сливной перегородки, м;

Δ*h* – высота слоя жидкости над сливной перегородкой, м;

 $d_0$  – диаметр отверстия, м;

σ – поверхностное натяжение, Н/м.

#### **5.2. Потери напора в насадочной колонне**

Гидравлические сопротивления сухой насадки (Па/м)

$$
\Delta p_{\rm c} = \frac{15, 2w_0^2 \rho_{\rm n}^{0.8} a^{1.2} \mu_{\rm n}}{V_{\rm c}}.
$$
\n(5.2)

Сопротивление орошаемой насадки в *К*<sup>2</sup> раз выше, т. е.

$$
\Delta p_{\rm op} = K_2 \Delta p_{\rm c},\tag{5.3}
$$

где 0,405  $\left(1, 0.225 \right)$  0.045  $\overline{\mathbf{n}}$  |  $\mu_{\overline{\mathbf{n}}}$  $2 = 1 + C_1$  $_{\rm x}$  )  $_{\rm x}$  ( $\mu_{\rm x}$  $K_2 = 1 + C_1 \left( \frac{L}{c} \right)$  $= 1 + C_1 \left(\frac{L}{G}\right)^{0,405} \left(\frac{\rho_{\text{H}}}{\rho_{\text{K}}}\right)^{0,225} \left(\frac{\mu_{\text{H}}}{\mu_{\text{K}}}\right)^{0,045}.$ 

При этом коэффициент *С*<sup>1</sup> можно принять равным семи.

Расчет сопротивления насадочной колонны можно выполнить по другой схеме. Сопротивление слоя сухой насадки высотой 1 м определяют по уравнению

$$
\frac{\Delta p_{\rm c}}{H} = \lambda \frac{\rho_{\rm \pi}}{2d_{\rm \pi}} \left(\frac{w}{V_{\rm c}}\right). \tag{5.4}
$$

Для насадки из колец Рашига, загруженных внавал,

$$
\lambda = \frac{140}{\text{Re}} \text{ mph Re} < 40; \ \lambda = \frac{16}{\text{Re}^{0.2}} \text{ mph Re} > 40,\tag{5.5}
$$

где критерий Рейнольдса

$$
\text{Re} = \frac{w}{V_{\text{c}}} \cdot \frac{d_3 \rho_{\text{H}}}{\mu_{\text{H}}} = \frac{4w\rho_{\text{H}}}{a\mu_{\text{H}}}.
$$
\n(5.6)

Сопротивление орошаемых насадок в этом случае определяется по уравнению  $\epsilon$ 

$$
\frac{\Delta p_{\rm op}}{H} = \frac{\Delta p_{\rm c}}{H} \left\{ 1 + C \left[ \left( \frac{L}{G} \right)^{1,8} \frac{\rho_{\rm n}}{\rho_{\rm m}} \left( \frac{\mu_{\rm n}}{\mu_{\rm m}} \right)^{0,2} \right]^{0,19} \right\}.
$$
\n(5.7)

Коэффициент С определяется по графику на рис. 5.1.

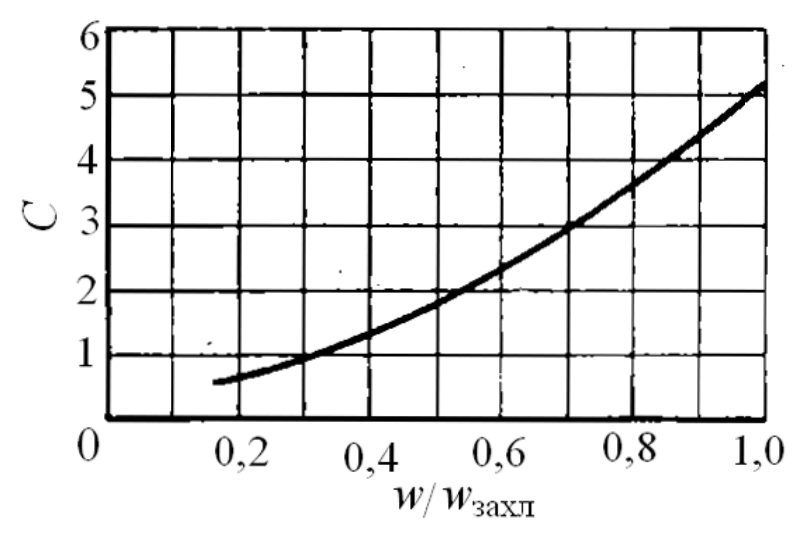

Рис. 5.1. График для определения коэффициента С в уравнении (5.6)

# 6. РЕКТИФИКАЦИЯ МНОГОКОМПОНЕНТНЫХ СМЕСЕЙ

Процессы разделения сложных смесей путем ректификации широко распространены в химической, нефтехимической, нефтеперерабатывающей, газовой и других отраслях промышленности.

Выбор принципиальных технологических схем разделения многокомпонентных смесей с помощью ректификационных диаграмм связан

со значительными трудностями, особенно в случаях большого числа компонентов или непрерывных смесей. В таких случаях для расчета технологических параметров используются кривые ИТК (истинных температур кипения) и ОИ (однократного испарения).

Температуры потоков можно определить, подбирая значения, удовлетворяющие следующим равенствам:

• лля жилкостного потока

$$
\sum_{i=1}^n k_{ij} x_{ij} = 1;
$$

• для парового потока

$$
\sum_{i=1}^{n} \frac{y_{ij}}{k_{ij}} = 1;
$$

• для парожидкостного потока с заданной долей отгона

$$
\sum_{i=1}^n \frac{x_{iF}}{1 + \varepsilon (k_{iF} - 1)} = 1,
$$

где  $x_{ii}$  – мольная доля компонента *i* в жидкостном потоке *j*;

 $y_{ij}$  – мольная доля компонента *i* в паровом потоке *j*;

 $k_{ii}$  – константа фазового равновесия компонента *i* в потоке *j*;

ε - доля отгона.

В явном виде температура в этих уравнениях не фигурирует, однако величины  $k$  и  $\varepsilon$  являются ее функциями и при заданной температуре принимают вполне определенные значения.

### 6.1. Методы расчета ректификации многокомпонентных смесей

В общем случае методы расчета процесса многокомпонентной ректификации можно разделить на две группы:

1. Аналитические методы, позволяющие выполнить достаточно точный расчет идеальных многокомпонентных смесей.

2. Методы, позволяющие выполнить приближенный расчет идеальных и неидеальных смесей.

Аналитические методы, в свою очередь, можно разделить на две группы, различающиеся выбором независимых переменных. Например, Льюис и Матисон предложили принимать за независимые переменные составы дистиллята и кубового остатка, а Тиле и Геддес - профиль температур по высоте колонны.

Так как уравнения, описывающие процесс многокомпонентной ректификации, не имеют явного выражения относительно искомых величин, то задача решается только с использованием численных методов.

Аналитические методы предполагают потарелочный расчет ректификационной колонны (метод «от тарелки к тарелке»), поэтому для расчета насадочной колонны они применимы с большой долей приближения.

Приближенные методы основаны обычно на сведении многокомпонентной смеси к псевдобинарной. Они применяются в тех случаях, когда желательно сделать предварительную оценку нескольких вариантов процесса, однако, если не требуется особой точности, могут использоваться и для основного расчета.

Для уменьшения трудностей, связанных с расчетами многокомпонентной ректификации, часто вводится понятие «ключевой компонент». В некоторых случаях используется понятие «ведущий компонент», летучесть которого равна единице. При расчетах на ЭВМ иногда удобно пользоваться факторами извлечения и отпарки:

$$
A_i = \frac{L}{k_i V}; \qquad S_i = \frac{k_i V}{L}.
$$

Последовательность технологического расчета многокомпонентной ректификации зависит от выбранного метода. Однако всегда сначала рассматриваются предельные случаи работы колонны: режим полного орошения (для определения минимального числа теоретических тарелок) и режим минимального орошения (для определения минимального флегмового числа).

Минимальное число теоретических тарелок колонны определяется обычно по уравнению Фенске - Андервуда

$$
N_{\min} = \frac{\lg \left( \frac{x_{Di}}{x_{Wi}} \cdot \frac{x_{Wk}}{x_{Dk}} \right)}{\lg \frac{\alpha_i}{\alpha_k}},
$$
\n(6.1)

где *і* и  $k$  – любые два компонента смеси.

Из этого уравнения видно, что для определения минимального числа теоретических тарелок надо иметь данные о содержании двух компонентов в продуктах разделения. В этом случае обычно расчет ведут по ключевым компонентам, концентрации которых в кубовом остатке и дистилляте задаются с учетом практической необходимости. При этом можно задать только три из четырех концентраций  $x_{Dn}$ ,  $x_{Wn}$ ,  $x_{Dv}$  и  $x_{Wv}$ , четвертую же следует определить, используя систему уравнений материального баланса по потокам и по одному из компонентов.

Допустим, что заданы первые три концентрации из указанных четырех, тогда система материального баланса будет иметь вид

$$
\begin{cases}\nF = D + W; \\
Fx_{Fn} = Dx_{Dn} + Wx_{Wn}\n\end{cases} (6.2)
$$

Решая эту систему, исключив из нее D, получим

$$
A = \frac{W}{F} = \frac{x_{Fn} - x_{Dn}}{x_{Wn} - x_{Dn}}.
$$
\n(6.3)

Теперь, чтобы определить неизвестную концентрацию  $x_{Wv}$ , достаточно в уравнении (6.3) заменить компонент *п* компонентом *v*:

$$
x_{Wv} = \frac{x_{Dv}(A-1) + x_{Fv}}{A}.\tag{6.4}
$$

Если исключить из системы (6.2) величину  $W$ , то получим

$$
\varepsilon = \frac{D}{F} = \frac{x_{Fi} - x_{Wi}}{x_{Di} - x_{Wi}}.\tag{6.5}
$$

Объединяя уравнения (6.3) и (6.5), получим соотношение, связывающее между собой количества и составы потоков в ректификационной колонне:

$$
\frac{F}{x_{Di} - x_{Wi}} = \frac{W}{x_{Di} - x_{Fi}} = \frac{D}{x_{Fi} - x_{Wi}}.
$$
\n(6.6)

Ориентировочное распределение каждого компонента исходной смеси между продуктами разделения можно рассчитать по методу Зыкова – Молоканова, используя понятие температурной границы деления смеси (ТГДС). Для решения надо знать состав смеси или иметь кривую ИТК

Предположим, что в дистиллят желательно перевести максимум компонента к. Определим коэффициент обогащения по этому компоненту:

$$
\Psi_k = \frac{x_{Dk}}{x_{Wk}}.\tag{6.7}
$$

Допустим, что некоторый гипотетический компонент, присутствующий в смеси в бесконечно малом количестве, кипит при температуре t. Очевидно, что летучесть этого условного компонента равна единице, т. к. упругость его паров равна давлению смеси; равным единице можно считать и его коэффициент распределения.

Тогда уравнение Фенске - Андервуда для любого компонента можно записать как

$$
N_{\min} = \frac{\ln \frac{x_{Di}}{x_{Wi}}}{\ln \frac{\alpha_i}{\alpha_t}} = \frac{\ln \Psi_i}{\ln \alpha_{i/t}} = \frac{\ln \Psi_k}{\ln \alpha_{k/t}},
$$
(6.8)

откуда

$$
\Psi_i = \Psi_k^B = A_{i/k}; \qquad B = \frac{\ln \alpha_{i/t}}{\ln \alpha_{k/t}}.
$$
 (6.9)

Решая совместно уравнения (6.5), (6.7) и (6.9), получим выражения для составов кубового остатка и дистиллята:

$$
x_{Wi} = \frac{x_{Fi}}{1 - \varepsilon + \varepsilon \cdot A_{i/k}};
$$
\n(6.10)

$$
x_{Di} = x_{Wi} A_{i/k}.\tag{6.11}
$$

Методом последовательных приближений можно найти температуру t, удовлетворяющую уравнению

$$
\sum_{i=1}^{n} x_{Wi} = 1.
$$
\n(6.12)

В качестве первого приближения можно взять среднюю температуру между температурами кипения самого низкокипящего и самого высококипящего компонента разделяемой смеси при среднем рабочем давлении в системе.

После нахождения температуры  $t$  по уравнению (6.7) определяются коэффициенты распределения всех компонентов смеси и по уравнениям (6.10) и (6.11) – составы кубового остатка и дистиллята.

Расчет состава бокового погона, если он имеется, можно произвести по формулам:

• для укрепляющей части колонны

$$
\frac{x_{Si}}{x_{Fi}} = \frac{\frac{F}{D}}{\frac{S}{D} + \frac{k_v A^{N-1} (1-A)}{(1-A) + (\frac{1-L}{G}) (1-A^{N-1})}};
$$
\n(6.13)

• для исчерпывающей части колонны

$$
\frac{S}{R} + \frac{\frac{F}{R}}{\frac{L}{G}(1-A)}
$$
\n
$$
\frac{x_{Si}}{x_{Fi}} = \frac{L}{k_n \frac{L}{G} A^{M-1} (1-A) + k_n \left(\frac{L}{G} - 1\right) \left(1 - A^{M-1}\right)},
$$
\n(6.14)

где S-мольное количество бокового погона;

 $k_v$ ,  $k_n$  – константы равновесия легкого и тяжелого ключевых компонентов соответственно;

 $N$  – число теоретических тарелок от верха колонны до тарелки от- $6$ opa;

М - число теоретических тарелок от низа колонны до тарелки отбора, включая подогреватель низа;

 $A$  – фактор извлечения.

Определение составов остатка и дистиллята при четкой ректификации может быть произведено следующими уравнениями:

• состав дистиллята

$$
x_{Di} = \frac{x_{Dk} F x_{Fi}}{D x_{Dk} + W x_{Wk} \alpha_{k/i}^{N_{\min}}}; \qquad \sum x_{Di} = 1 - x_{Dk},
$$

где индекс *k* относится к легкокипящему ключевому компоненту, а индекс і относится к оставшимся компонентам;

• состав кубового остатка

$$
x_{Wi} = \frac{Fx_{Fi} - Dx_{DI}}{W}.
$$

Один из возможных способов расчета температур фракций заключается в следующем. Принимается начальное приближение температуры  $t_0$  и при этой температуре рассчитываются коэффициенты:

• для пара

$$
\chi = \sum \frac{y_i}{k_i};
$$

$$
\chi = \sum \frac{1}{k_i x_i},
$$

где  $k_i$  – коэффициент распределения компонента при данной темпераrype.

Сходимость процесса проверяется по условию

$$
|1-\chi|\leq \epsilon.
$$

Если условие не выполняется, то вычисляется корректированное значение коэффициента распределения

$$
k_{\text{kopi}} = \chi \cdot k_i
$$

и определяется следующее приближение:

• для парового потока

$$
t_1 = \frac{\sum (t_{\text{KHI}} y_i / k_{\text{Kop}})}{\sum y_i / k_{\text{Kop}}};
$$

• для жидкостного потока

$$
t_1 = \frac{\sum t_{\text{KHH}i} x_i k_{\text{Kopi}}}{\sum x_i k_{\text{Kopi}}},
$$

где  $t_{\text{kuni}}$  – температура кипения *i*-го компонента.

Долю отгона можно определить решением нелинейного уравнения

$$
\sum \frac{f_i(k_i - 1)(1 - e)}{e(k_i - 1) + 1} = 0
$$

где е - доля отгона;

 $f_i$  – мольная доля компонента в исходной смеси.

Минимальное флегмовое число предлагается определять по методу Андервуда. При этом сначала находится промежуточная характеристическая величина  $\omega$  по уравнению

$$
\sum_{i=1}^{n} \frac{\alpha_{i/\nu} x_{Fi}}{\alpha_{i/\nu} - \omega} = 1 - \delta,
$$
\n(6.15)

где  $\alpha_{i/\nu}$  - относительная летучесть по высококипящему ключевому компоненту;

 $\delta$  – параметр, характеризующий энергетическое состояние сырья и определяемый по уравнению

$$
\delta = \frac{h_F}{H_F},\tag{6.16}
$$

где  $h_F$  – тепло, необходимое для перевода моля питания из данного состояния в пар;

 $H_F$  – теплота парообразования того же моля;

При давлении, равном давлению в колонне, питание может находиться в одном из следующих энергетических состояний:

- температура жидкости ниже температуры ее кипения ( $\delta$  > 1);
- жидкость при температуре кипения ( $\delta = 1$ );
- смесь жилкости и пара  $(0 < \delta < 1)$ :
- насыщенный пар  $(\delta = 0)$ ;
- перегретый пар  $(\delta > 0)$ .

Относительные летучести  $\alpha_{ijk}$  определяются отношением давлений насыщенных паров соответствующих компонентов при заданной температуре.

Давление насыщенных паров углеводородов и нефтяных фракций Р, (МПа), обычно рассчитывают по уравнению Ашворта

$$
\lg P = 2,68 \left[ 1 - \frac{f(T)}{f(T_0)} \right] - 1; \nf(x) = \frac{1250}{\sqrt{x^2 + 108000} - 307,6} - 1,
$$
\n(6.17)

где  $T$  – температура, соответствующая этому давлению, К;

 $T_0$  – температура кипения при 0,1 МПа, К.

Для вычисления давления насыщенных паров углеводородов и узких нефтяных фракций ( $P_i$ , Па) при давлениях от 0,001 до 100 МПа и при температурах от 0 до 800 °С можно использовать уравнение Максвеппа

$$
P_i = 10^5 \cdot \exp(0, 7944Y_0);
$$
  
\n
$$
Y_0 = 0, 1 + \frac{10, 4[f(t_1) - f(t_2)]}{31, 6 - f(t_2)}; \qquad f(x) = \frac{37 \cdot x}{x + 273, 2},
$$
\n(6.18)

где  $t_1$  – температура системы, °C;

 $t_2$  – среднемольная температура кипения фракции, °С.

Уравнение (6.15) решается методом последовательных приближений. Естественно, что при решении этого уравнения можно получить  $n-1$  корней, где  $n-$  число компонентов в разделяемой смеси. Вычислив все значения  $\omega$ , находят (*n* - 1) минимальное флегмовое число из уравнения Андервуда

$$
R_{\min} = \sum_{i=1}^{n} \frac{\alpha_{i/\nu} x_{Di}}{\alpha_{i/\nu} - \omega} - 1.
$$
 (6.19)

Затем для дальнейшего расчета выбирают максимальное значение минимального флегмового числа из всех полученных.

Одним из способов решения задачи по отделению корней нелинейного алгебраического уравнения и по их определению является метод дихотомии. Коэффициент избытка флегмы  $\beta$  можно рассчитать, используя один из методов оптимизации процесса ректификации.

Если на процесс разделения существенно влияют величины капитальных и эксплуатационных затрат, то решение задачи по оптимизации коэффициента избытка флегмы является весьма сложным.

В случае когда стоимость оборудования является определяющей в затратах на разделение, оптимизацию с достаточной точностью можно проводить по минимуму функции

$$
V(R+1) = f(R),\tag{6.20}
$$

где  $N$  – число теоретических тарелок при данном флегмовом числе R;  $R = \beta R_{\text{min}}$ .  $(6.21)$ 

Принимая начальное значение избытка флегмы, равное, например, 1,005, и увеличивая его в дальнейшем на 0,005, определяют рабочее флегмовое число  $R$ , по которому рассчитывается число теоретических тарелок N по формуле

$$
N = \frac{B + N_{\min}}{1 - B}.
$$
 (6.22)

Величина В определяется через величину А, которая связана с рабочим флегмовым числом соотношением

$$
A = \frac{R - R_{\min}}{R + 1}.
$$
 (6.23)

При 0,0078 <  $A < 0,125$ 

 $B = 0.5039 - 0.5968 \cdot A - 0.1738 \lg A$ ;

при 0,125 <  $A$  < 1

$$
B = 0,6257 - 0,9868 \cdot A + 0,5160 \cdot A^2 - 0,1738 \cdot A^3.
$$

Последовательно вычисляя  $N$  и  $R$  с увеличением коэффициента избытка флегмы, можно по минимуму функции (1.21) определить общее число теоретических тарелок и оптимальное флегмовое число.

Место ввода сырья рассчитывается из соотношения

$$
\frac{N^{+}}{N^{-}} = \frac{N^{+}}{N - N^{+}} \approx \frac{N_{\text{min}}^{+}}{N_{\text{min}}^{-}} = \frac{N_{\text{min}}^{+}}{N_{\text{min}} - N_{\text{min}}^{+}},
$$
(6.24)

ИЛИ

$$
N^{+} \approx \frac{NN_{\text{min}}^{+}}{N_{\text{min}}} \quad \text{if} \quad N^{-} \approx N - N^{+}. \tag{6.25}
$$

Здесь верхний индекс «+» относится к укрепляющей секции колонны, а индекс «-» - к исчерпывающей.

Минимальное число тарелок в укрепляющей части колонны подсчитывается по уравнению Фенске - Андервуда

$$
N_{\min}^{+} = \frac{\lg \left( \frac{x_{Dn}}{x_{Dv}} \cdot \frac{x_{Fv}}{x_{Fn}} \right)}{\lg \alpha_{n/v}}.
$$
 (6.26)

# 6.2. Расчет многокомпонентной ректификации методом «от тарелки к тарелке» (методика Льюиса – Матисона)

Для расчета надо знать полные составы дистиллята и кубового остатка (определив их одним из приближенных методов или исходя из

производственной необходимости) и рабочее флегмовое число. Расчет целесообразно проводить от концов колонны к тарелке питания.

Последовательность расчета следующая. Для определения числа тарелок в исчерпывающей части используют:

а) уравнение ее рабочей линии для каждого компонента смеси

$$
y_{i,j} = \frac{R + U + (1 - U)x_{Wi}}{R + 1};
$$
\n(6.27)

б) закон Рауля

$$
p_{i,j} = P \cdot x_{i,j};\tag{6.28}
$$

в) следующее из закона Дальтона выражение

$$
y_{i,j} = \frac{p_{i,j}}{P}.\tag{6.29}
$$

Расчет ведут последовательно «от тарелки к тарелке». Перед началом расчета очередной ступени задаются температурой. Состав жидкости на нижележащей тарелке определяется уравнением

$$
x_{i,j-1} = \frac{(R+1)y_{ij} - (1-U)x_{Wi}}{R+U}.
$$

Невыполнение условия

$$
\sum_{i=1}^{n} p_{i,j} = P
$$

говорит о том, что температура на тарелке выбрана неверно и ее следует скорректировать. Практически допустимо отклонение общего давления от суммы парциальных давлений в пределах 8÷10 %. Расчет исчерпывающей части заканчивается, когда состав жидкости на очередной тарелке станет близким к составу сырья.

Расчет укрепляющей части ведется сверху вниз и выполняется аналогично исчерпывающей. Однако уравнение рабочей линии в этом случае имеет вид

$$
y_{i,j} = \frac{Rx_{i,j-1} + x_{Di}}{R+1}
$$

В ряде случаев дистиллят и кубовый остаток не содержат некоторых компонентов системы, хотя в сырье они имеются. Поэтому при расчете снизу вверх необходимо, начиная с некоторой тарелки исчерпывающей части, «подправлять» составы паров и флегмы последовательным вводом некоторого количества легколетучих компонентов, не содержащихся в кубовом остатке. Аналогично и для укрепляющей части колонны по труднолетучим компонентам. Объективных критериев ввода количества и места отсутствующих компонентов нет, поэтому расчет выполняется методом последовательных приближений.

Возможное применение метода сходимости заключается в следующем. После того как будут произведены расчеты «от тарелки к тарелке» с концов колонны к тарелке питания и получено первое приближение, член согласования рассчитывается для каждого компонента по уравнению

$$
\Delta_i = 1,5 \frac{x_{FW} - x_{FD}}{x_{FW} - x_{FD}} ,
$$

$$
w_i - \frac{x_{FD}}{d_i},
$$

где  $x_{FW}$ ,  $x_{FD}$  – концентрации *i*-го компонента на тарелке питания, полученные расчетом с низа и с верха колонны соответственно;

 $w_i$ ,  $d_i$  – часовой мольный расход *i*-го компонента в кубовом остатке и в дистилляте.

Согласование величин  $w_i$  и  $d_i$  производится следующим образом.

*Случай* 1. Если  $w_i < d$ , то определяется величина  $k = w_i - \Delta_i$ .

Если  $k$  >0, то величина  $w_i$  используется для следующего приближения, а  $d_i = f_i - w_i$ , где  $f_i$  – расход компонента в исходной смеси.

Если же  $k < 0$ , то необходимо задаться новой величиной  $w_i$ , равной половине полученной при первом приближении, а  $d_i = f_i - w_i$ .

*Случай* 2. Если  $w_i > d_i$ , то определяется величина  $k = d_i - \Delta_i$ .

Если  $k$ >0, то величина  $d_i$  используется для следующего приближения, а  $w_i = f_i - d_i$ .

Если же  $k$ <0, то необходимо задаться новой величиной  $d_i$ , равной половине полученной при первом приближении, а  $w_i = f_i - d_i$ .

Условие оптимальности метода: постоянство относительных летучестей компонентов смеси, равенство мольных расходов по секциям (верх и низ), система имеет не более десяти компонентов. Однако могут быть учтены и колебания этих величин.

## 7. ПОВЕРОЧНЫЙ МЕХАНИЧЕСКИЙ РАСЧЕТ КОЛОННЫХ АППАРАТОВ НА ПРОЧНОСТЬ И УСТОЙЧИВОСТЬ

Настоящая методика соответствует ГОСТ Р 51273-99 и ГОСТ Р 51274-99, которые распространяются на аппараты колонного типа, изготавливаемые по ГОСТ 24305-80. Данные стандарты устанавливают методы поверочного расчета на прочность и устойчивость колонных аппаратов, работающих под действием избыточного внутреннего или наружного давления, собственного веса и изгибающих моментов от ветровых нагрузок или сейсмических воздействий, а также изгибающих моментов, возникающих от действия ветровых нагрузок.

Расчету на ветровую нагрузку подлежат аппараты, устанавливаемые на открытой площадке. Расчету на сейсмические воздействия подлежат аппараты, предназначенные для установки в районах с сейсмичностью 7 и более баллов по шкале MSK-64.

# **7.1. Определение расчетных усилий для аппаратов колонного типа от ветровых нагрузок и сейсмических воздействий**

Стандарт Р 51273–99 устанавливает метод определения расчетных усилий, возникающих в элементах вертикальных цилиндрических сосудов (аппаратов колонного типа) от ветровых нагрузок и сейсмических воздействий.

Для аппаратов колонного типа сочетания нагрузок при различном состоянии (монтаж, испытание, эксплуатация) устанавливаются по ГОСТ Р 51274–99.

# **7.1.1. Общие требования**

Расчету на ветровую нагрузку подлежат аппараты, устанавливаемые на открытой площадке.

Расчету на сейсмические воздействия подлежат аппараты, предназначенные для установки в районах с сейсмичностью 7 и более баллов по шкале MSK-64.

При расчете по приведенным ниже формулам необходимо опираться на следующие условные обозначения и размерности величин, приведенные в прил. 7.

## **7.1.2. Расчетная схема**

В настоящем стандарте рассмотрены вертикальные аппараты, закрепленные в нижних сечениях. В качестве расчетной схемы аппарата принимают консольный, упруго защемленный стержень (см. рис. 7.1).

В случае другого способа опирания расчет ведут по специальной методике, согласованной с разработчиком стандарта.

Аппарат по высоте разбивают на *z* участков, где высота участка  $h_i$  <10 м.

Весовые, ветровые и сейсмические нагрузки рассматривают как сосредоточенные силы, приложенные в серединах каждого из *z* участков. Нагрузку от веса прикладывают вертикально, а ветровую и сейсмическую нагрузки – горизонтально.

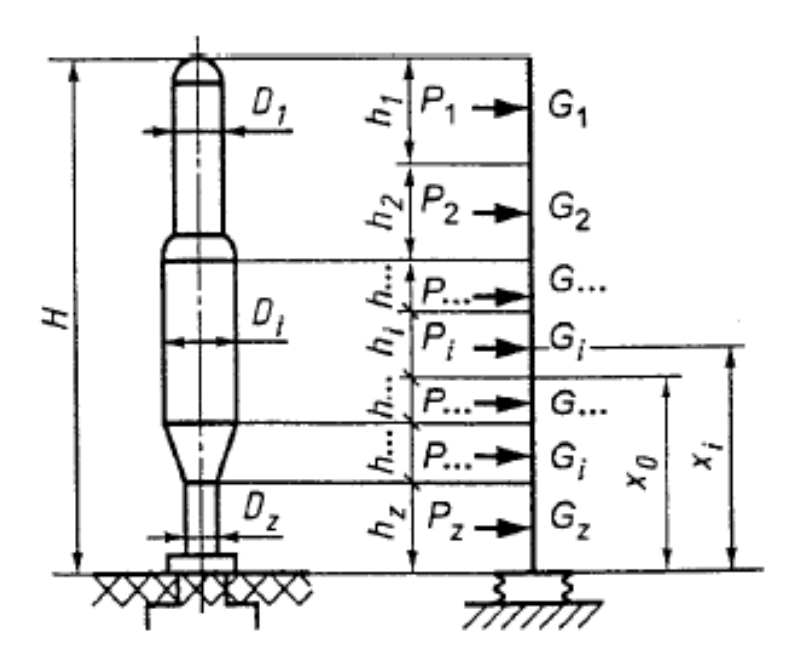

Рис. 7.1. Расчетная схема аппарата

### 7.1.3. Определение периода собственных колебаний

Период основного тона собственных колебаний аппарата постоянного сечения с приблизительно равномерно распределенной по высоте аппарата массой следует определять по формуле

$$
T = T_0 \sqrt{1 + \frac{4EI}{HC_F I_F}},\tag{7.1}
$$

где

$$
T_0 = 1,8H\sqrt{\frac{G}{g}\frac{H}{EI}}.
$$
\n(7.2)

При отсутствии данных о фундаменте в первом приближении допускается принимать  $T \approx T_0$ .

Период основного тона собственных колебаний аппарата переменного сечения следует определять по формуле

$$
T = 2\pi H \sqrt{\sum_{i=1}^{z} G_i \cdot \alpha_i^2}
$$
  

$$
g\left(\frac{\gamma \cdot H}{2E \cdot I_1} + \frac{1}{C_F \cdot I_F}\right),
$$
 (7.3)

где  $C_F$  – коэффициент неравномерности сжатия грунта, определяемый по данным инженерной геологии, а при отсутствии таких данных  $C_F$  $=6.10^{7}$  H/m<sup>3</sup>;

α*<sup>i</sup>* − относительное перемещение центров тяжести участков, рассчитываемых по формуле

$$
\alpha_i = \gamma \frac{H}{2EI_1} \beta_i + \frac{x_i}{HC_F I_F},\tag{7.4}
$$

где β*<sup>i</sup>* − коэффициент по рис. 7.2, или по формуле

$$
\beta_i = \frac{1}{2} \left[ 3 \left( \frac{x_i}{H} \right)^2 - \left( \frac{x_i}{H} \right)^3 \right];\tag{7.5}
$$

γ − коэффициент, определяемый по формуле

$$
\gamma = \frac{2}{H^3} \left[ H_1^3 (\Delta + \lambda) + \mu \cdot H_2^3 + 2 \frac{I_1}{I_3} H_1 \cdot H_2 \cdot H_3 \right];
$$
\n(7.6)

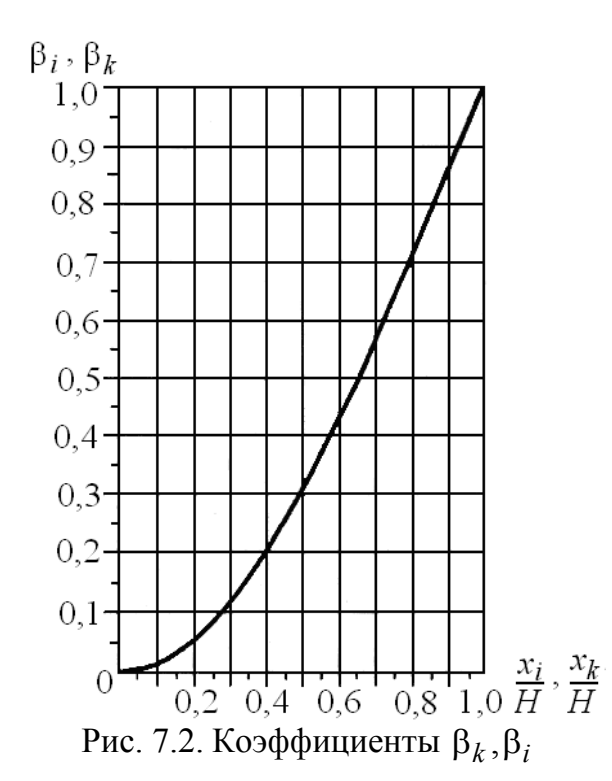

Коэффициенты  $\Delta$ ,  $\lambda$ ,  $\mu$  определяют по рис. 7.3 или по формулам:

$$
\Delta = \frac{1}{3} + \frac{I_1}{I_2} \cdot \frac{H_2}{H_1} \left[ \frac{1}{3} \left( \frac{H_2}{H_1} \right)^2 + \frac{H_2}{H_1} + 1 \right];
$$
\n
$$
\lambda = \frac{I_1}{I_3} \cdot \frac{H_3}{H_1} \left[ \frac{1}{3} \left( \frac{H_3}{H_1} \right)^2 + \frac{H_3}{H_1} + 1 \right]; \quad \mu = \frac{I_1}{I_3} \cdot \frac{H_3}{H_2} \left( \frac{H_3}{H_2} + 1 \right).
$$
\n(7.7)

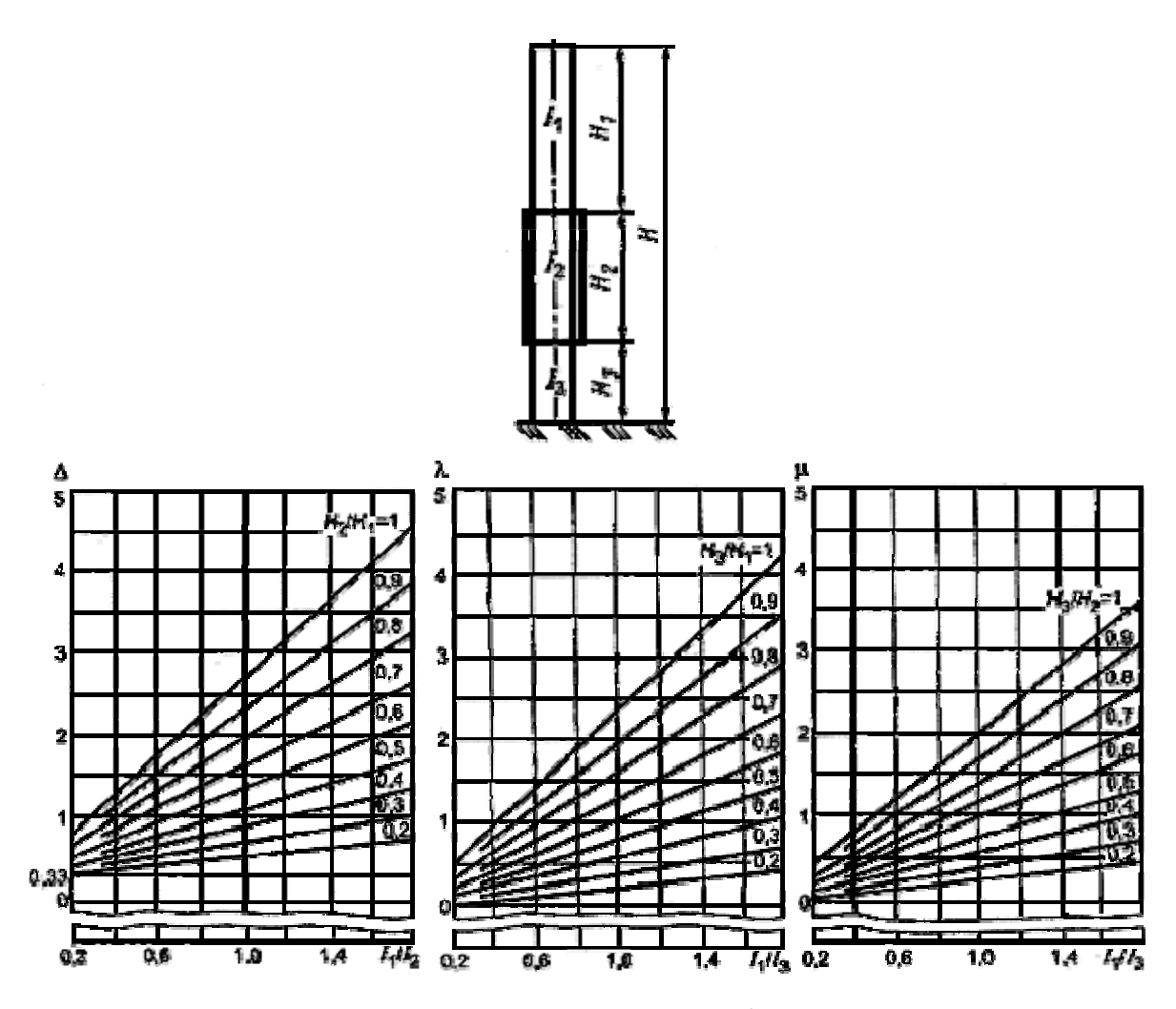

Рис. 7.3. Коэффициенты  $\Delta, \lambda, \mu$ 

Для аппаратов с двумя переменными жесткостями коэффициент у определяют по формуле (7.6), при этом  $H_3 = 0$ .

Для аппаратов с числом переменных жесткостей более трех коэффициент у определяют другими методами, согласованными с разработчиком стандарта.

Общий период колебаний для групповых аппаратов (число аппаратов z<sub>k</sub>), установленных на общем фундаменте и жестко связанных в горизонтальном направлении, следует определять по формуле

$$
T = 3,63 \sqrt{\frac{\sum_{k=1}^{z_k} G_i \cdot H_i^2}{g \cdot C_F \cdot I_F}}.
$$
\n(7.8)

## **7.1.4. Определение расчетного изгибающего момента от ветровой нагрузки**

Расчетный изгибающий момент в сечении на высоте  $x_0$  следует определять по формуле

$$
M_V = \sum_{i=1}^{n} P_i (x_i - x_0) + \sum_{j=1}^{m} M_{Vj}.
$$
 (7.9)

Ветровую нагрузку на *i*-м участке определяют по формуле

$$
P_i = P_{i\ st} + P_{i\ dyn}.\tag{7.10}
$$

Среднюю составляющую ветровой нагрузки на *i*-м участке определяют по формуле

$$
P_{i \ st} = q_{i \ st} \cdot D_i \cdot h_i. \tag{7.11}
$$

Пульсационную составляющую ветровой нагрузки на *i*-м участке определяют по формуле

$$
P_{i\;dyn} = \mathbf{v} \cdot G_i \cdot \xi \cdot \eta_i. \tag{7.12}
$$

Нормативное значение средней составляющей ветровой нагрузки на середине *i*-го участка аппарата (на высоте  $x_i$  над поверхностью земли) определяют по формуле

$$
q_{i \text{st}} = q_0 \cdot \Theta_i \cdot K , \qquad (7.13)
$$

где 0 *q* – нормативное значение ветрового давления из табл. 7.1;

Θ*<sup>i</sup>* − коэффициент, учитывающий изменение ветрового давления по высоте аппарата, по рис. 7.4 или по формуле

$$
\Theta_i = \left(\frac{x_i}{10}\right)^{0,31};\tag{7.14}
$$

*K –* аэродинамический коэффициент из табл. 7.2.

Коэффициент динамичности определяют по рис. 7.5 или формуле

$$
\xi = 1, 1 + \sqrt{15, 5\varepsilon} \,, \tag{7.15}
$$

где ε − параметр, определяемый по формуле

$$
\varepsilon = \frac{T\sqrt{q_0}}{790}.\tag{7.16}
$$

Таблица 7.1

Нормативное значение ветрового давления  $q_0$ 

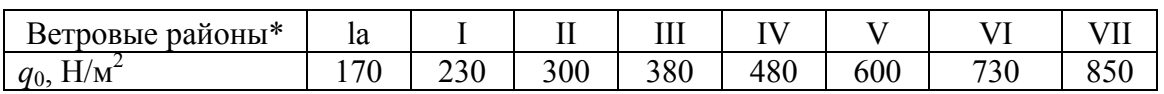

\* Ветровой район – по СНиП 2.01.07–85 [III, 1].

Таблица 7.2

Площадки\* Аппарат\* Схема аппарата, площадок '90  $\bar{K}$  $0,7$ 0.85 1,4

Аэродинамический коэффициент К

\* Стрелкой указано направление ветра.

Приведенное относительное ускорение центра тяжести *i*-го участка определяют по формуле

$$
\eta_i = \alpha_i \frac{\sum\limits_{k=1}^{z} \alpha_k \cdot m_k \cdot P_{k \, st}}{\sum\limits_{k=1}^{z} \alpha_k^2 \cdot G_k},\tag{7.17}
$$

 $\alpha_i, \alpha_k$  – относительные перемещения *i*-го и *k*-го участков, опредегде ляют по формуле (7.4);

 $m_k$  – коэффициенты пульсации давления ветра для середины  $k$ -го участка на высоте  $x_k$  по рис. 7.6 или по формуле

$$
m_k = 0,76 \left(\frac{x_k}{10}\right)^{-0,15}.\tag{7.18}
$$

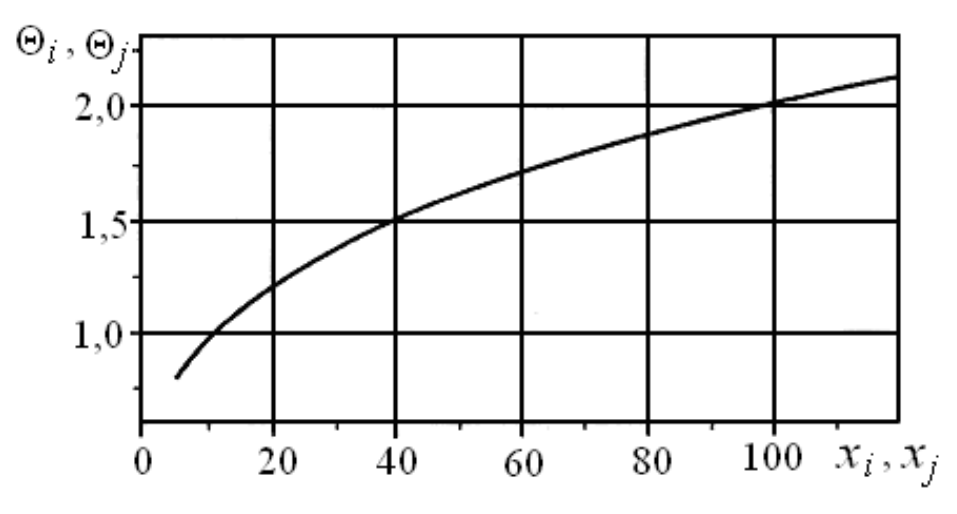

Рис. 7.4. Коэффициенты Θ*i*, Θ*<sup>k</sup>*

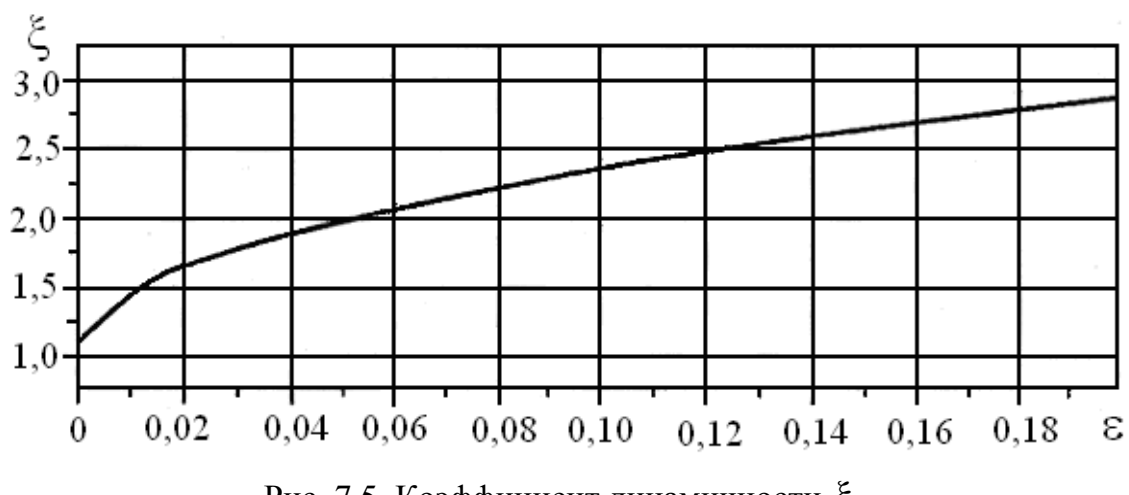

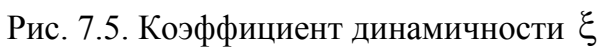

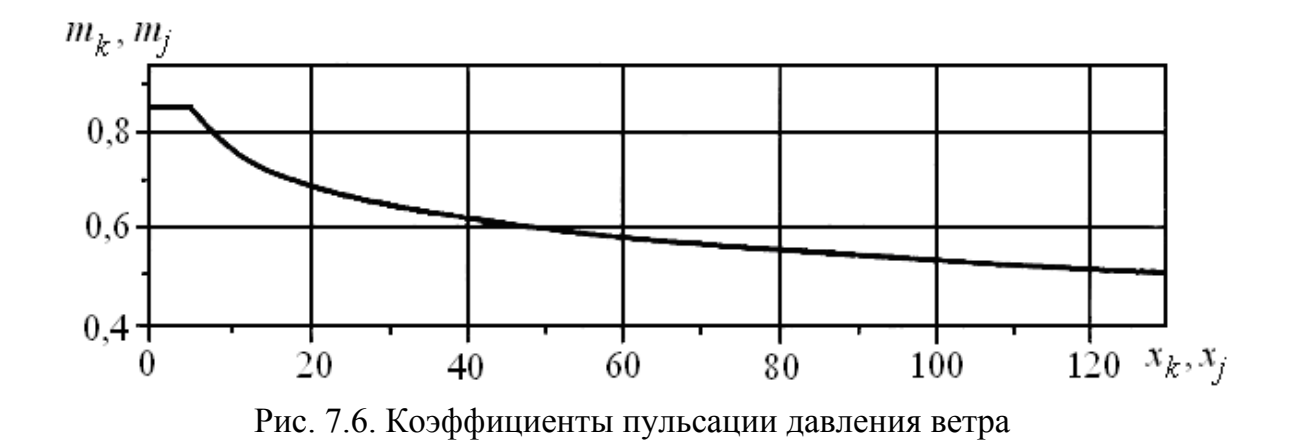

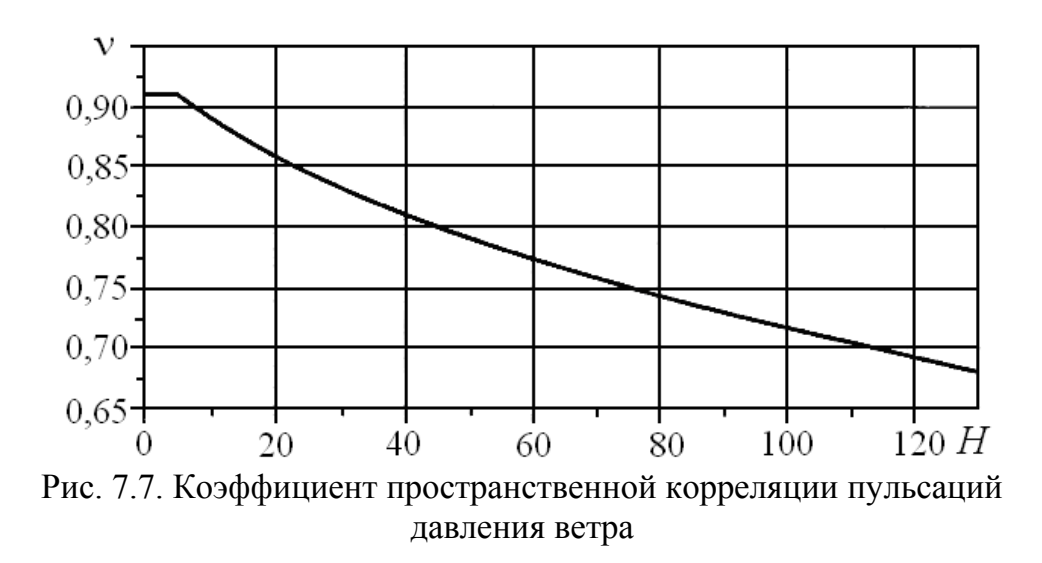

Коэффициент пространственной корреляции пульсаций давления ветра ν определяют по рис. 7.7 или формуле

$$
v = 0.968 - 0.025\sqrt{H} \,. \tag{7.19}
$$

Изгибающий момент в сечении на высоте  $x_0$  от действия ветровой нагрузки на обслуживающую *j*-ю площадку следует определять по формуле

$$
M_{Vj} = Kq_0 \Theta_j (x_i - x_0) (1 + 0.75 \xi \chi_j m_j) \Sigma A_P.
$$
 (7.20)

При отсутствии точных данных о форме площадки изгибающий момент *M<sub>Vj</sub>* определяют по формуле

$$
M_{Vj} = Kq_0 \Theta_j (x_i - x_0) (1 + 0.75 \xi \chi_j m_j) A_j, \qquad (7.21)
$$

где *K* <sup>−</sup> аэродинамический коэффициент из табл. 7.2;

∑ *AP* − сумма площадей всех проекций профилей *j*-й площадки на плоскость, перпендикулярную направлению ветра, м<sup>2</sup>;

 $A_j$  – площадь, ограниченная контуром *j*-й площадки, м<sup>2</sup>;

χ *<sup>j</sup>* − коэффициент по рис. 7.8 или формуле

$$
\chi_j = 1,56 \left( \frac{x_j}{H} \right)^{1,6};\tag{7.22}
$$

*mj* − коэффициент пульсации давления ветра по рис. 24;

Θ*<sup>j</sup>* − коэффициент по рис. 7.4.

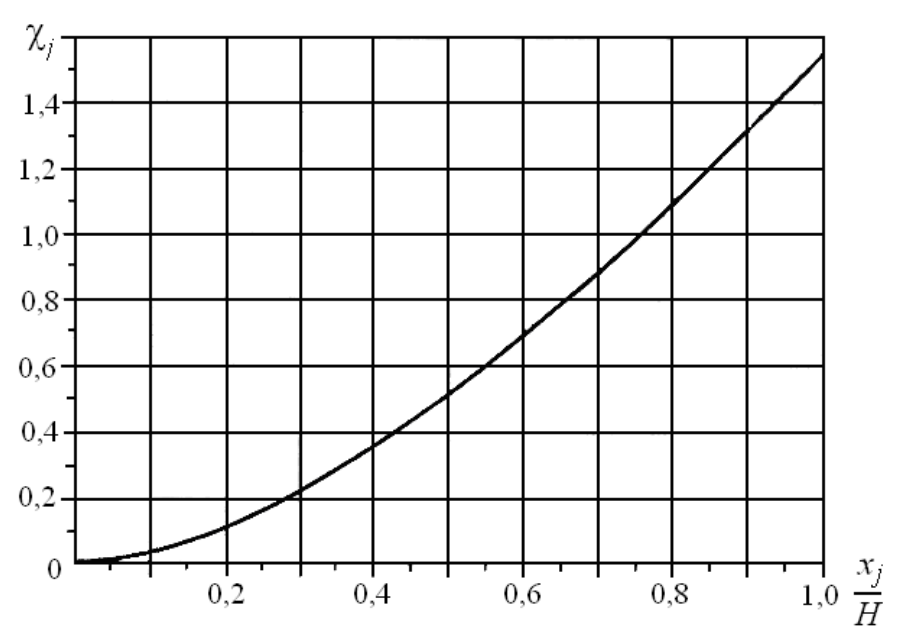

Рис. 7.8. Коэффициент  $\chi_j$ 

## 7.1.5. Определение расчетного изгибающего момента от сейсмических воздействий

Сейсмическую нагрузку, приложенную в середине *i*-го участка и соответствующую первому тону собственных колебаний аппарата, определяют по формуле

$$
S_i = 0,375K_S \cdot \beta \cdot G_i \cdot \alpha_i \frac{\sum\limits_{k=1}^{z} G_k \cdot \alpha_k}{\sum\limits_{k=1}^{z} G_k \cdot \alpha_k^2},
$$
(7.23)

где  $\beta$  – коэффициент динамичности по рис. 7.9 или по формуле

$$
\beta = \frac{1,9}{T},\tag{7.24}
$$

но во всех случаях  $\beta$  принимают не менее 0,8 и не более 2,5;

 $K_{S}$  – сейсмический коэффициент, выбирают в зависимости от района установки аппарата по табл. 7.3;

 $\alpha_i, \alpha_R$  - относительное перемещение центров тяжестей участков, определяют по формуле (7.4).

Максимальный изгибающий момент в нижнем сечении аппарата при учете только первой формы колебаний определяют по формуле

$$
M_{\text{max}} = \sum_{i=1}^{z} S_i \cdot x_i \,. \tag{7.25}
$$

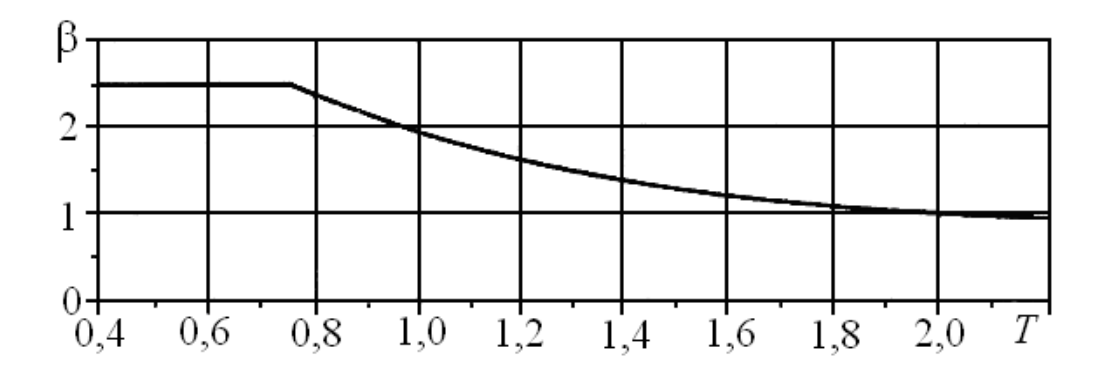

Рис. 7.9. Коэффициент динамичности β

Таблица 7.3

Сейсмический коэффициент  $K_S$ 

| Сейсмичность, балл*                                 |  |  |  |
|-----------------------------------------------------|--|--|--|
|                                                     |  |  |  |
| * Сейсмичность населенных пунктов – по СНиП II-7-81 |  |  |  |

Расчетный изгибающий момент, с учетом влияния высших форм колебаний, при необходимости устанавливают специальными методами. В качестве первого приближения расчетный изгибающий момент  $M_R$  в сечении на высоте  $x_0$ , с учетом влияния высших форм колебаний, следует выбирать в зависимости от *M* max по эпюре рис. 7.10.

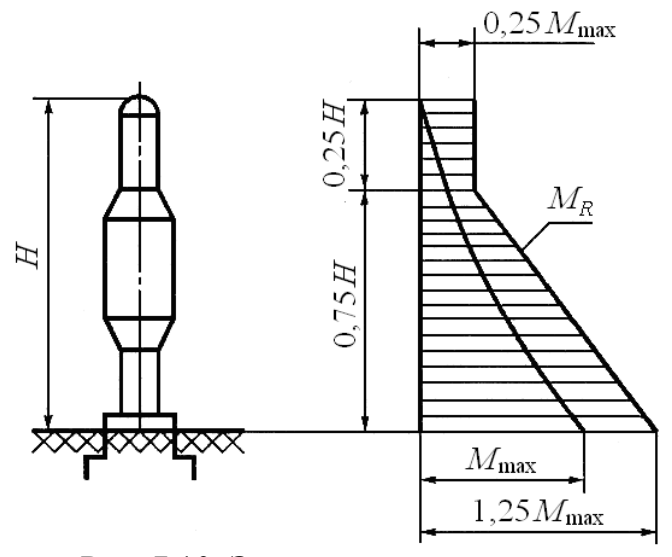

Рис. 7.10. Эпюра для определения изгибающего момента *M <sup>R</sup>*

## **7.2. Расчет колонных аппаратов на прочность и устойчивость**

## **7.2.1. Область применения**

Настоящая методика применима для расчета на прочность аппаратов колонного типа, работающих под действием внутреннего избыточного или наружного давления, собственного веса, изгибающих моментов от ветровых нагрузок или сейсмических воздействий, а также изгибающих моментов, возникающих от действия эксцентрически приложенных весовых нагрузок. При расчете по приведенным ниже формулам необходимо опираться на условные обозначения и размерности величин, приведенные в прил. 8.

## **7.2.2. Расчетные сечения**

При расчете аппарата проверяют следующие сечения:

• поперечное сечение корпуса в месте присоединения опорной обечайки (сечение *В-В*, см. рис. 7.11), а также для аппарата переменного сечения – поперечные сечения корпуса, переменные по диаметру и/или толщине;

• поперечное сечение опорной обечайки в месте присоединения к корпусу (сечение *Г-Г*, см. рис. 7.12);

• поперечное сечение опорной обечайки в местах расположения отверстий (сечение *Д-Д*, см. рис. 7.12);

• поперечное сечение опорной обечайки в месте присоединения нижнего опорного кольца (сечение *Е-Е*, см. рис. 7.12).

## **7.2.3. Расчетные нагрузки**

### *Расчетные давления*

Расчетные давления в рабочих условиях  $p_1$  и в условиях испытания <sup>2</sup> *p* устанавливают в соответствии с ГОСТ 14249.

*Нагрузки от собственного веса:* 

*G*1 – вес в рабочих условиях, включая вес обслуживающих площадок, изоляции, внутренних устройств, рабочей среды;

*G*2 – вес при гидроиспытании, включая вес жидкости, заполняющей аппарат;

*G*3 – максимальный вес аппарата в условиях монтажа;

*G*4 – минимальный вес аппарата в условиях монтажа после установки в вертикальное положение.

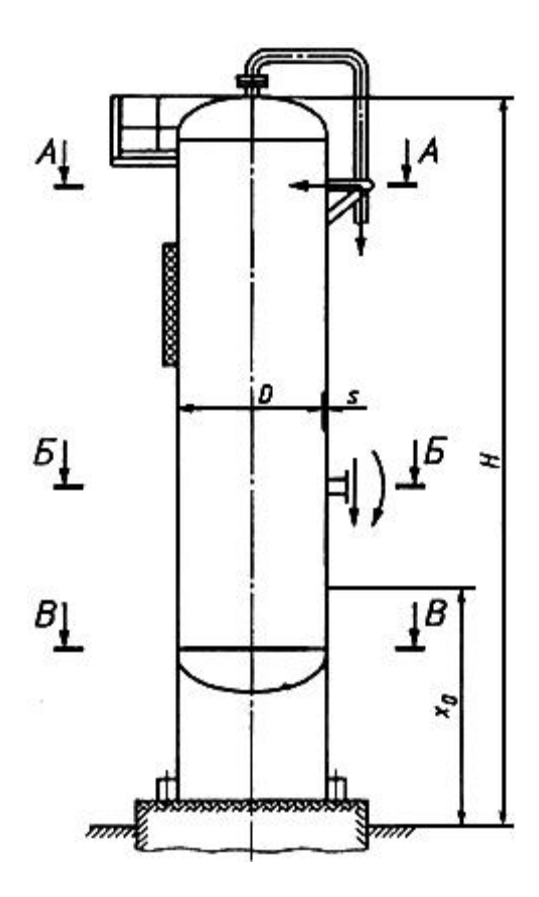

Рис. 7.11. Расчетные сечения корпуса аппарата

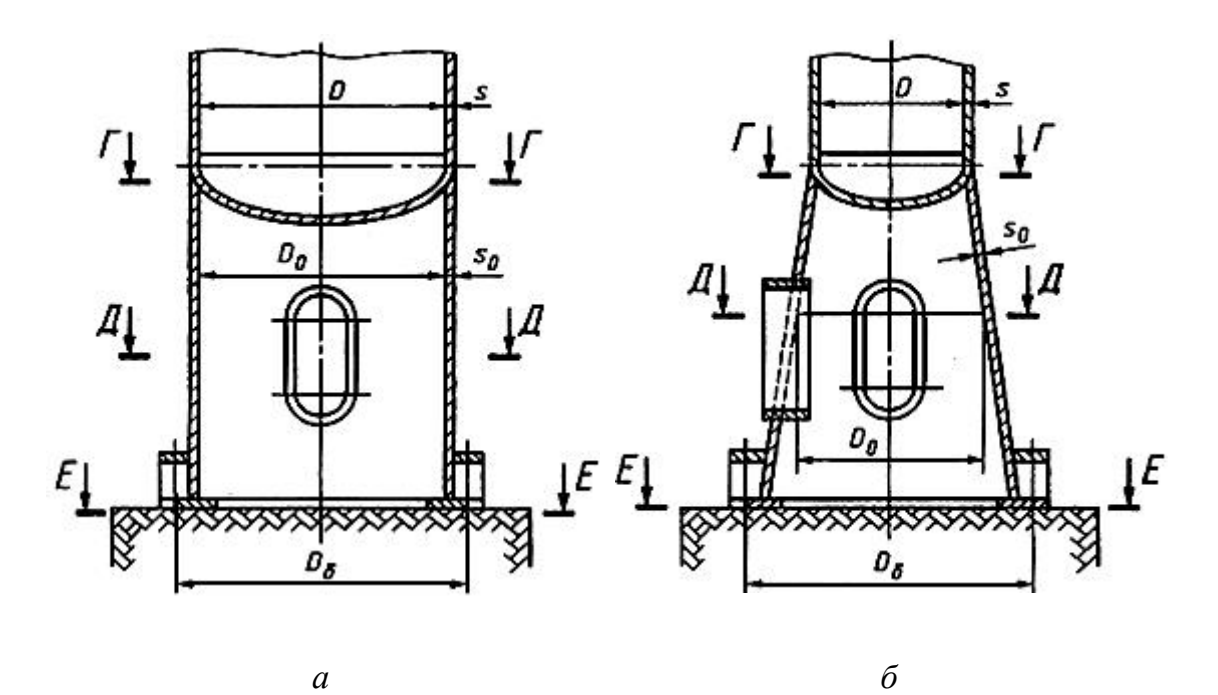

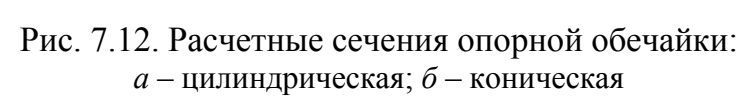

Расчетные изгибающие моменты:

 $M_G$  – максимальный изгибающий момент от действия эксцентрических весовых нагрузок, в том числе от присоединяемых трубопроводов и др.;

 $M_V$  – изгибающий момент от действия ветровых нагрузок, определяемый по ГОСТ Р 51273 для трех расчетных условий аппарата, а именно:

 $-M_{V1}$  для рабочих условий при нагрузке  $G_1$ ;

 $-M_{V2}$  для условий испытания при нагрузке  $G_2$ ;

 $-M_{V3}$  для условий монтажа при нагрузке  $G_3$ ;

 $M_R$  – изгибающий момент от сейсмических воздействий, определяемый по ГОСТ Р 51273 для двух расчетных условий аппарата, устанавливаемого в районе с сейсмичностью 7 баллов и более, а именно:

 $-M_{R1}$  для рабочих условий при нагрузке  $G_1$ ,

 $-M_{R3}$  для условий монтажа при нагрузке  $G_3$ .

### Снеговые нагрузки

При расчете аппарата колонного типа снеговые нагрузки не учитывают.

### Температурные нагрузки

При наличии в элементах конструкции аппарата, включая его опорные части, значительных температурных перепадов следует дополнительно определять температурные напряжения.

Температурные напряжения определяют специальными методами расчета.

Размах приведенных напряжений, равный сумме всех действующих напряжений (включая температурные напряжения), определенных упругим расчетом, должен удовлетворять условию

$$
\sigma_t \le \min\left\{ \left( 2, 5 - \frac{R_e}{R_m} \right) R_e; 2R_e \right\},\tag{7.26}
$$

где  $\sigma_t$  – размах приведенных напряжений в данном элементе;

 $R_e$  – минимальное значение предела текучести для материала рассматриваемого элемента при расчетной температуре по ГОСТ 14249;

 $R_m$  – минимальное значение временного сопротивления для материала рассматриваемого элемента при расчетной температуре по ГОСТ 14249.

### *Местные нагрузки*

Расчет локальных напряжений в элементах аппарата от действия местных нагрузок, вызываемых присоединяемыми трубопроводами, площадками, кронштейнами и т. д. (сечения *А-А*, *Б-Б*, см. рис. 7.11), производят по нормативной документации, утвержденной в установленном порядке.

### *Расчетная температура*

Расчетную температуру устанавливают по ГОСТ 14249. Расчетную температуру для условий испытания и монтажа принимают равной 20 °С.

### **7.2.4. Сочетание нагрузок**

Аппарат необходимо рассчитывать для трех расчетных условий. Это:

- − рабочее условие;
- − условие испытания;
- − условие монтажа.

Сочетание нагрузок для этих условий приведено в табл. 7.4.

### **7.2.5. Корпус аппарата**

Стенка аппарата должна быть проверена на прочность и устойчивость.

Проверку прочности следует проводить для рабочего условия  $(F = F_1; M = M_1; p = p_1)$  и условия монтажа  $(F = F_3; M = M_3; p = 0)$ .

Проверку устойчивости следует проводить для рабочего условия  $(F = F_1; M = M_1; p = p_1)$  и условия испытания  $(F = F_2; M = M_2; p = p_2)$ .

Проверку прочности и устойчивости для корпуса проводят в сечениях, указанных в разд. 7.2.2. Расчетные нагрузки *F* и изгибающие моменты *M* принимают по табл. 7.4.

## *Проверка прочности*

Продольные напряжения σ*<sup>x</sup>* следует рассчитывать:

− на наветренной стороне по формуле

$$
\sigma_{x1} = \frac{p(D+s)}{4(s-c)} - \frac{F}{\pi D(s-c)} + \frac{4M}{\pi D^2(s-c)};
$$
\n(7.27)

− на подветренной стороне по формуле

$$
\sigma_{x2} = \frac{p(D+s)}{4(s-c)} - \frac{F}{\pi D(s-c)} - \frac{4M}{\pi D^2(s-c)}.
$$
 (7.28)

## Таблица 7.4

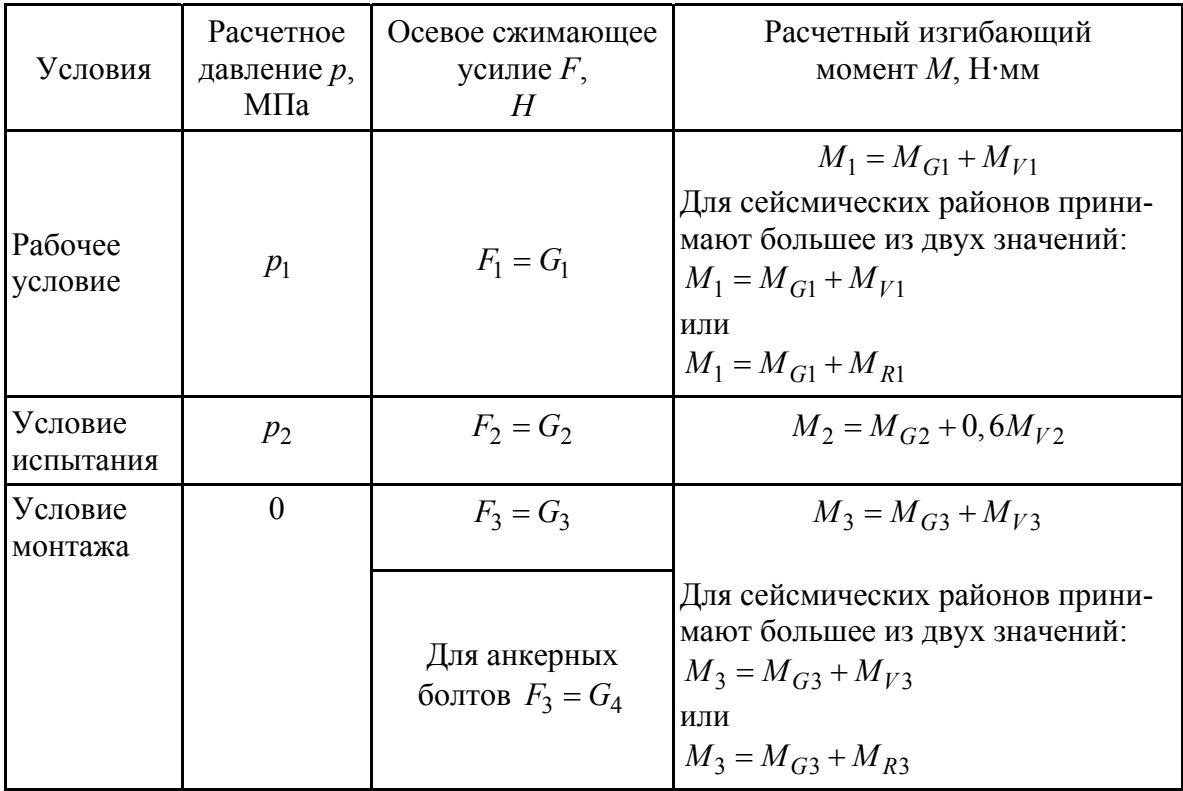

Сочетание нагрузок

Кольцевые напряжения  $\sigma_y$  следует рассчитывать по формуле

$$
\sigma_y = \frac{p(D-s)}{2(s-c)}.\tag{7.29}
$$

Эквивалентные напряжения  $\sigma_{Ei}$  следует рассчитывать:

- на наветренной стороне по формуле

$$
\sigma_{E1} = \sqrt{\sigma_{x1}^2 - \sigma_{x1}\sigma_y + \sigma_y^2};
$$
\n(7.30)

- на подветренной стороне по формуле

$$
\sigma_{E2} = \sqrt{\sigma_{x2}^2 - \sigma_{x2}\sigma_y + \sigma_y^2}.
$$
 (7.31)

Условия прочности следует проверять:

- на наветренной стороне по формуле

$$
\max\left\{|\sigma_{x1}|; \sigma_{E1}\right\} \le \varphi[\sigma]_K ;\tag{7.32}
$$

- на подветренной стороне по формуле

$$
\max\left\{|\sigma_{x2}|;\sigma_{E2}\right\} \leq \varphi\big[\sigma\big]_K,\tag{7.33}
$$

где ф - коэффициент прочности сварного шва по ГОСТ 14249;

 $\left[\sigma\right]_K$  – допускаемое напряжение для материала корпуса аппарата при расчетной температуре по ГОСТ 14249.

В случае когда  $\sigma_{x1}$  и/или  $\sigma_{x2}$  – сжимающие напряжения, значение ϕ в формулах (7.32) и (7.33) принимают равным 1,0.

## *Проверка устойчивости*

Проверку устойчивости аппаратов для рабочих условий следует проводить:

− для аппаратов, работающих под внутренним избыточным давлением или без давления, по формуле

$$
\frac{F}{[F]} + \frac{M}{[M]} \le 1; \tag{7.34}
$$

− для аппаратов, работающих под наружным давлением, по формуле

$$
\frac{p}{[p]} + \frac{F}{[F]} + \frac{M}{[M]} \le 1,\tag{7.35}
$$

где р, *F*, *M* принимают из табл. 7.4, а [р], [F], [*M*] определяют в соответствии с ГОСТ 14249.

Проверку устойчивости для условий испытания следует проводить по формуле (7.34) при соответствующих условиям испытания значениях  $p, F, [F]$  и  $[M]$ .

## **7.2.6. Опорная обечайка**

Опорную обечайку проверяют на прочность и устойчивость для рабочего условия и условия испытания.

Проверку прочности и устойчивости проводят в сечениях *Д-Д*, *Е-Е*, *Г-Г*, указанных в разд. 7.2.2, по формулам (7.27) - (7.34). Расчетные нагрузки *F* и изгибающие моменты *M* принимают по табл. 7.4.

Проверку прочности сварного шва, соединяющего корпус аппарата с опорной обечайкой (сечение *Г-Г*, рис. 7.12), следует проводить по формуле

$$
\frac{1}{\pi D_0 a} \left( \frac{4M}{D_0} + F \right) \le 0,8 \cdot \min \{ [\sigma]_0; [\sigma]_K \},\tag{7.36}
$$

где  $\left[\sigma\right]_0$  – допускаемое напряжение для материала опорной обечайки при расчетной температуре по ГОСТ 14249.

Проверку устойчивости опорной обечайки в зоне отверстий (сечение *Д-Д*, см. рис. 7.12) следует проводить по формуле

$$
\frac{F}{\varphi_1[F]} + \frac{M + F \cdot \varphi_3 \cdot D_0}{\varphi_2[M]} \le 1, 0, \qquad (7.37)
$$

где [ $F$ ]и [M] определяют по ГОСТ 14249. А коэффициенты  $\varphi_1, \varphi_2, \varphi_3$ определяются по формулам

$$
\varphi_1 = \frac{A}{\pi D_0 (s_0 - c)}, \quad \varphi_2 = \frac{4W}{\pi D_0^2 (s_0 - c)}, \quad \varphi_3 = \frac{Y_S}{D_0},
$$
\n(7.38)

где А,  $W$ ,  $Y_S$  - соответственно площадь, наименьший момент сопротивления и координата центра тяжести наиболее ослабленного поперечного сечения.

Отверстия диаметром менее  $0.04 D_0$ , при расчете по формулам  $(7.37)$  и  $(7.38)$ , не учитывают.

### 7.2.7. Элементы опорного узла

Расчет элементов опорного узла (см. рис. 7.12) следует проводить для рабочего условия и условия испытания.

Расчетные нагрузки  $F$  и изгибающие моменты  $M$  принимают из табл. 7.4 для сечения Е-Е.

Толщину нижнего опорного кольца s<sub>1</sub> следует определять по формуле

$$
s_1 \ge \max\left\{\chi_1 b_2 \sqrt{\frac{4M/D_6 + F}{D_6 b_1 [\sigma]_A}} + c; 1, 5s_0\right\},\tag{7.39}
$$

где  $\chi_1$  – коэффициент по рис. 7.14 или по формуле

$$
\chi_1 = \left[ \frac{1 + 1.81(b_2 / b_6)^3}{1 + 2.97(b_2 / b_6)^3} \right]^2; \tag{7.40}
$$

 $\left[\sigma\right]_{A}$  – допускаемое напряжение для материала опорного узла при расчетной температуре по ГОСТ 14249.

Ширину нижнего опорного кольца  $b_1$  опоры аппарата, устанавливаемого на бетонном фундаменте, следует определять по формуле

$$
b_1 \ge \frac{1}{\pi D_6 \left[\sigma\right]_6} \left(\frac{4M}{D_6} + F\right),\tag{7.41}
$$

 $\left[\sigma\right]_{6}$  – напряжение бетона на сжатие, определяемое в зависимости где от марки бетона по строительным нормам.

Толщину верхнего опорного кольца s<sub>2</sub> следует определять по формуле

$$
s_2 \ge \max\left\{\chi_2 \sqrt{\frac{A_{\rm b}[\sigma]_{\rm b}}{[\sigma]_A}} + c; 1, 5s_0\right\},\tag{7.42}
$$

где *A*<sub>Б</sub> – площадь поперечного сечения анкерного болта по внутреннему диаметру резьбы;

 $\chi_2$  – коэффициент по рис. 7.15 или формуле

$$
\chi_2 = \sqrt{\frac{3 \cdot \frac{b_4}{b_5}}{1 + \left(\frac{b_4}{b_5}\right)^2 \left(1 - \frac{d}{b_5}\right)^{-1}}};
$$
\n(7.43)

 $\left[\sigma\right]_F$  – допускаемое напряжение для материала анкерных болтов, принимаемое по табл. 7.5.

Таблица 7.5

Допускаемые напряжения для анкерных болтов при температуре 20 °С

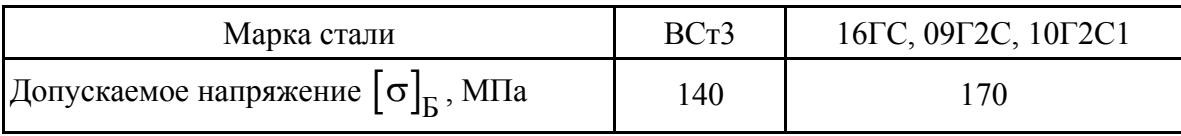

При наличии усиливающей пластины толщиной <sup>3</sup>*s* , приваренной к верхнему опорному кольцу, расчет следует проводить по формуле

$$
s_2 + \chi_2 \cdot s_3 \ge \chi_2 \sqrt{\frac{A_{\rm b} [\sigma]_{\rm b}}{[\sigma]_{\rm A}}} + c \,, \tag{7.44}
$$

где  $\chi_3$  – коэффициент по рис. 7.16 или формуле

$$
\chi_3 = \frac{b_7}{b_4} \left(\frac{s_3}{s_2}\right)^2. \tag{7.45}
$$

Толщину ребра <sup>4</sup>*s* определяют по формуле

$$
s_4 = \max\left\{\frac{A_{\rm B}[\sigma]_{\rm B}}{\chi_4 b_2[\sigma]_{\rm A}} + c; \ 0, 4s_1\right\},\tag{7.46}
$$

где  $\chi_4 = 2,0 - \text{для опорного узла исполнений} 1$  и 3 (см. рис. 7.13);

 $\chi_4 = 1, 0 - \text{для опорного узла исполнения 2 (см. рис. 7.13).}$ 

Ребра конструкции с соотношением  $b_2 / s_4 > 20$  необходимо проверять на устойчивость.

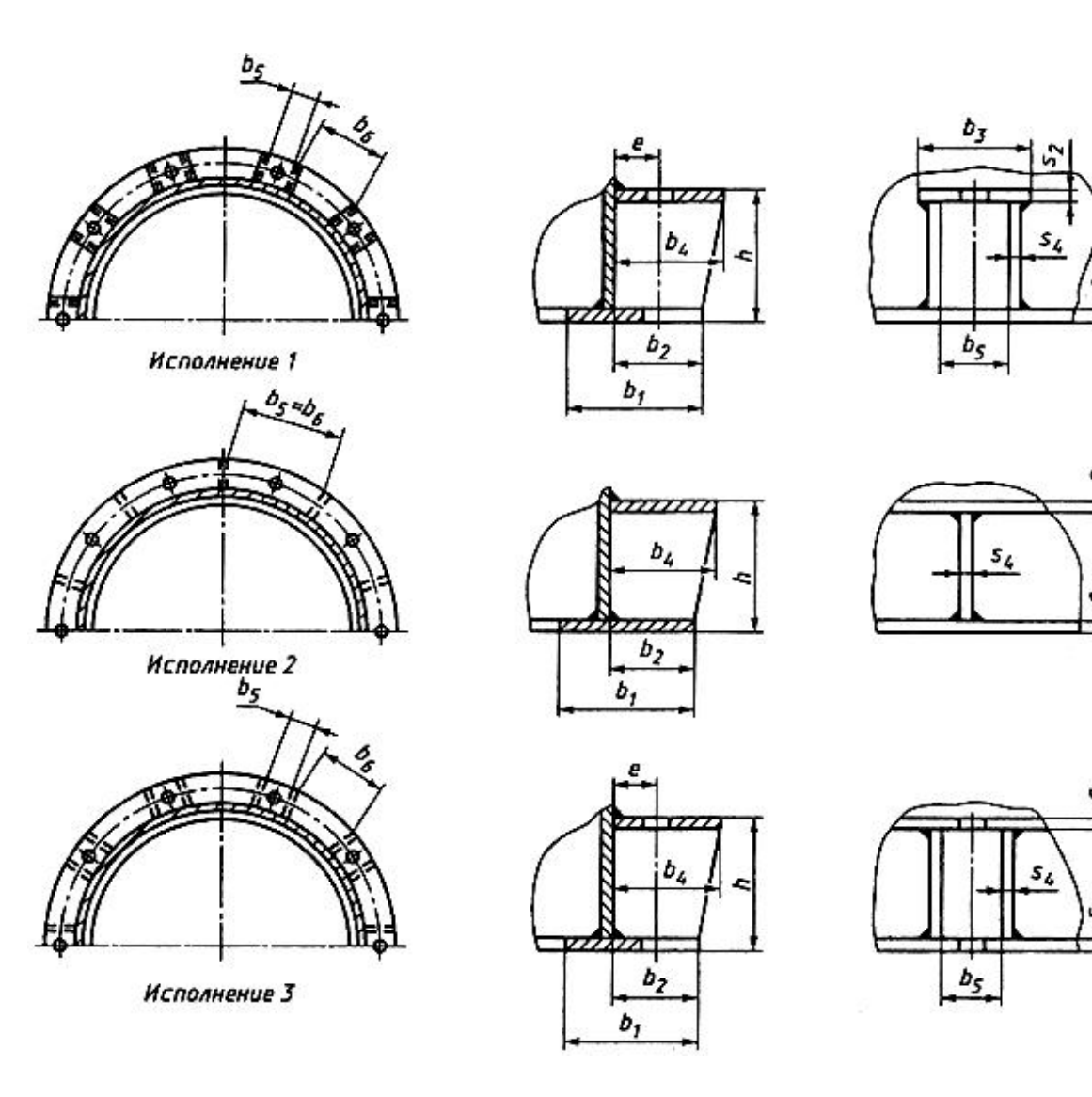

Рис. 7.13. Опорный узел

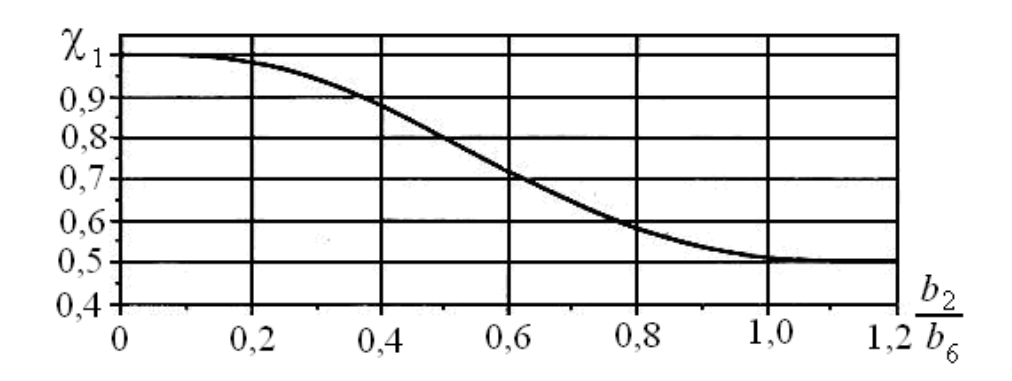

Рис. 7.14. Коэффициент  $\chi_1$ 

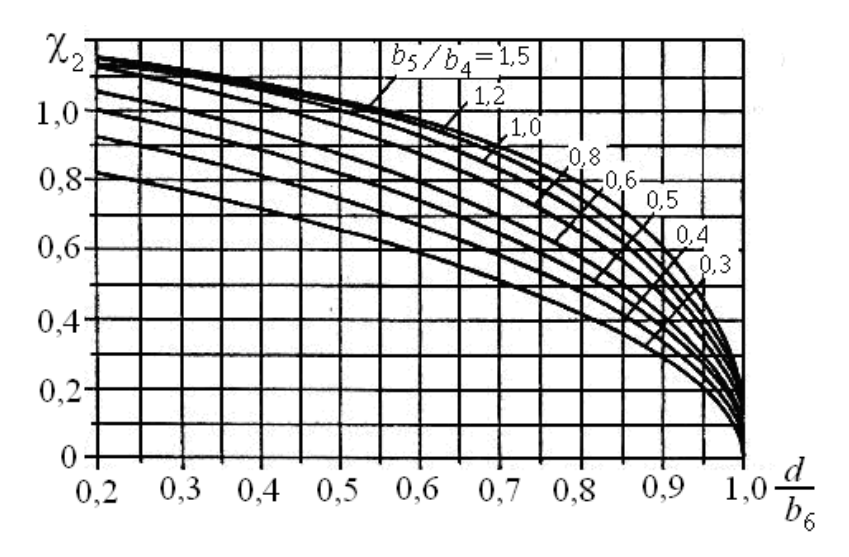

Рис. 7.15. Коэффициент  $\chi_2$ 

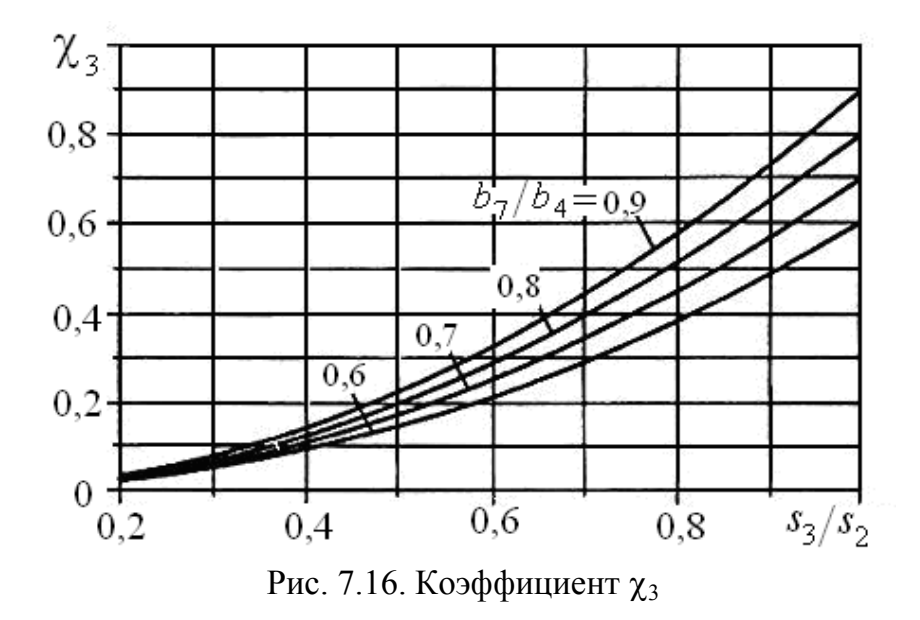

Проверку прочности опорной обечайки в зоне верхнего опорного кольца следует проводить по формуле

$$
\frac{6\chi_5 A_\text{B}[\sigma]_\text{B} \cdot e}{\left(s_0 - c\right)^2 h} \le 1,5[\sigma]_0. \tag{7.47}
$$

Коэффициент  $\chi_5$  определяется по рис. 7.17 или по формуле

$$
\chi_5 = -0.0248 \left\{ \ln \left( \frac{N}{1100} \right) - \sqrt{\left[ \ln \left( \frac{N}{1100} \right) \right]^2 + 2.628} \right\} + K \,, \tag{7.48}
$$

$$
\text{rate } N = \frac{D_0}{2(s_0 - c)} \left( \frac{10b_3}{D_0} \right)^{2,05}; \ K = \begin{cases} 0, \ \text{ecsin } N \le 10^4, \\ -0,002 \ln \left( N \cdot 10^{-4} \right), \ \text{ecsin } N > 10^4; \end{cases}
$$

Здесь  $b_3 = b_4$  – для опорного узла исполнения 2 (см. рис. 7.13);  $b_3 = b_5 + b_6 -$ для опорного узла исполнения 3 (см. рис. 7.13).

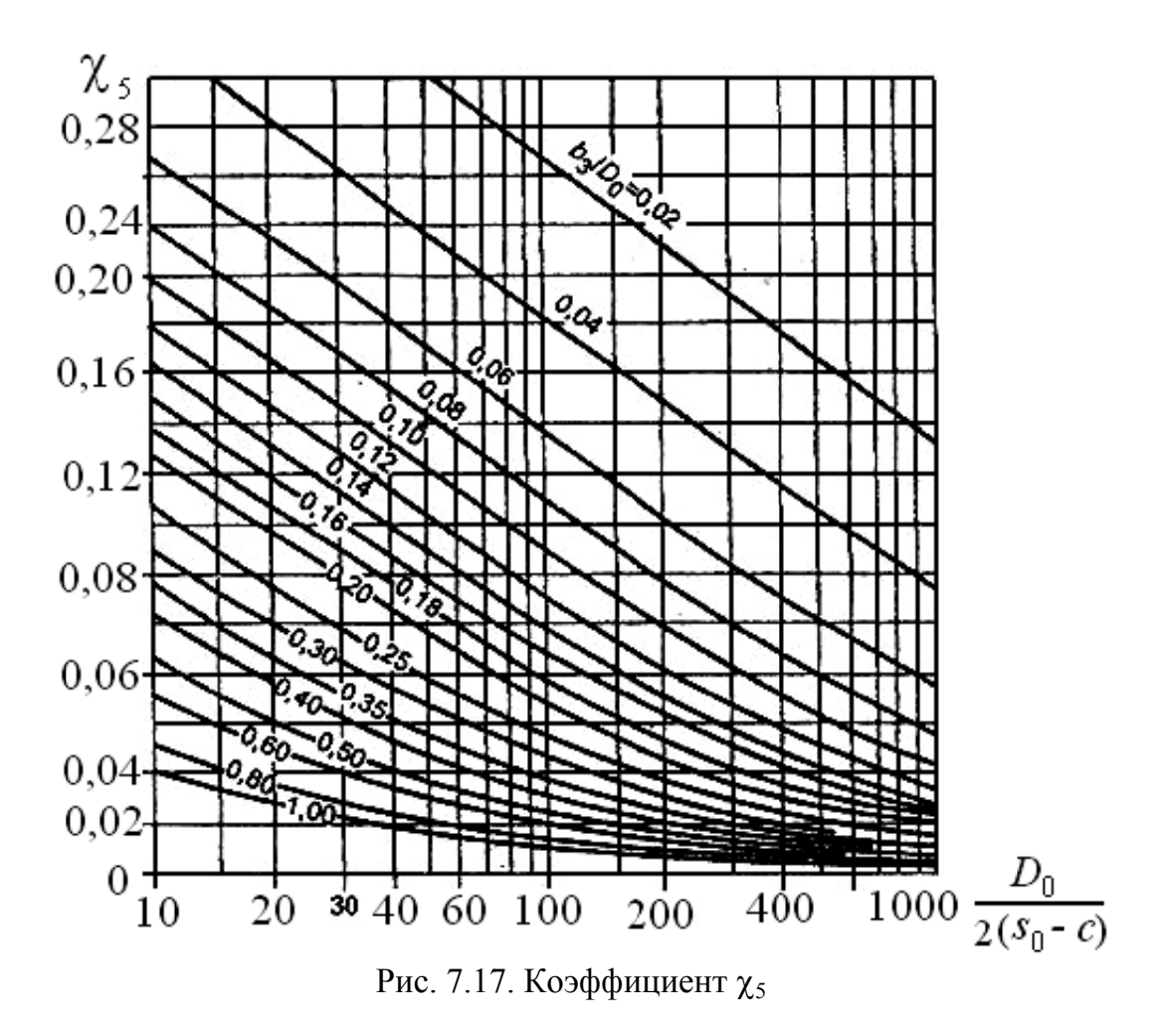

### 7.2.8. Анкерные болты

Расчет анкерных болтов необходимо проводить для рабочих условий и условий монтажа. В случае когда  $M \le 0,44F \cdot D_6$ , диаметр и количество болтов принимают конструктивно. Величины М и F принимают из табл. 7.4 для соответствующих условий.

Внутренний диаметр резьбы  $d_6$  анкерных болтов следует определять по формуле

$$
d_6 \ge \chi_6 \sqrt{\frac{M - 0.44F \cdot D_6}{n \cdot [\sigma]_B \cdot D_6}}\,,\tag{7.49}
$$
где  $\chi_6$  – коэффициент по рис. 7.18 или формуле

$$
\chi_{6} = \begin{cases}\n2,25 + 0,3\frac{F \cdot D_{6}}{M} \text{ при } \frac{F \cdot D_{6}}{M} < 0,5; \\
2,7 - 2\frac{F \cdot D_{6}}{M} + 3,7\left(\frac{F \cdot D_{6}}{M}\right)^{2} - 2,5\left(\frac{F \cdot D_{6}}{M}\right)^{3} + \\
+ 0,65\left(\frac{F \cdot D_{6}}{M}\right)^{4} \text{ при } \frac{F \cdot D_{6}}{M} \ge 0,5.\n\end{cases}
$$
\n(7.50)

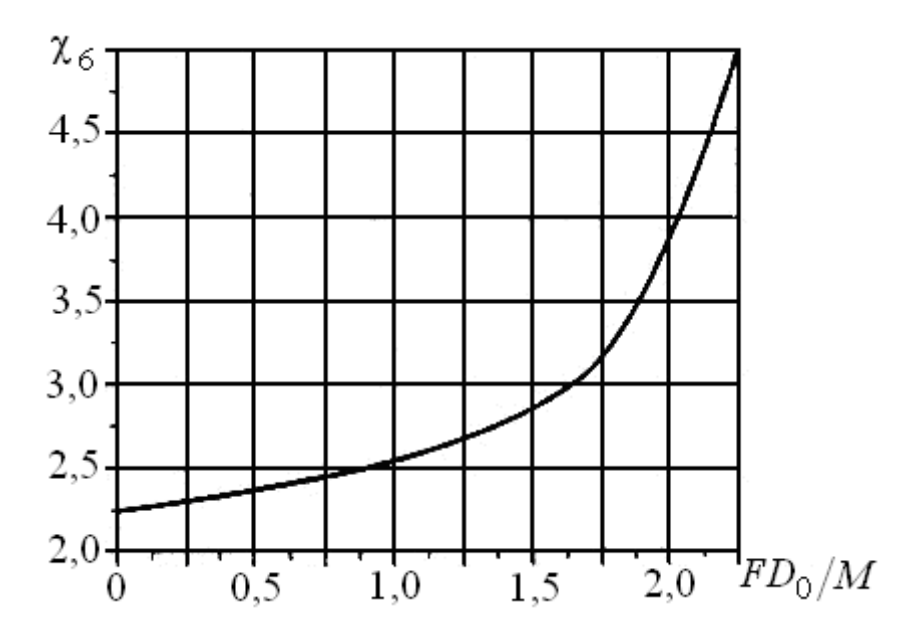

Рис. 7.18. Коэффициент  $\chi_6$ 

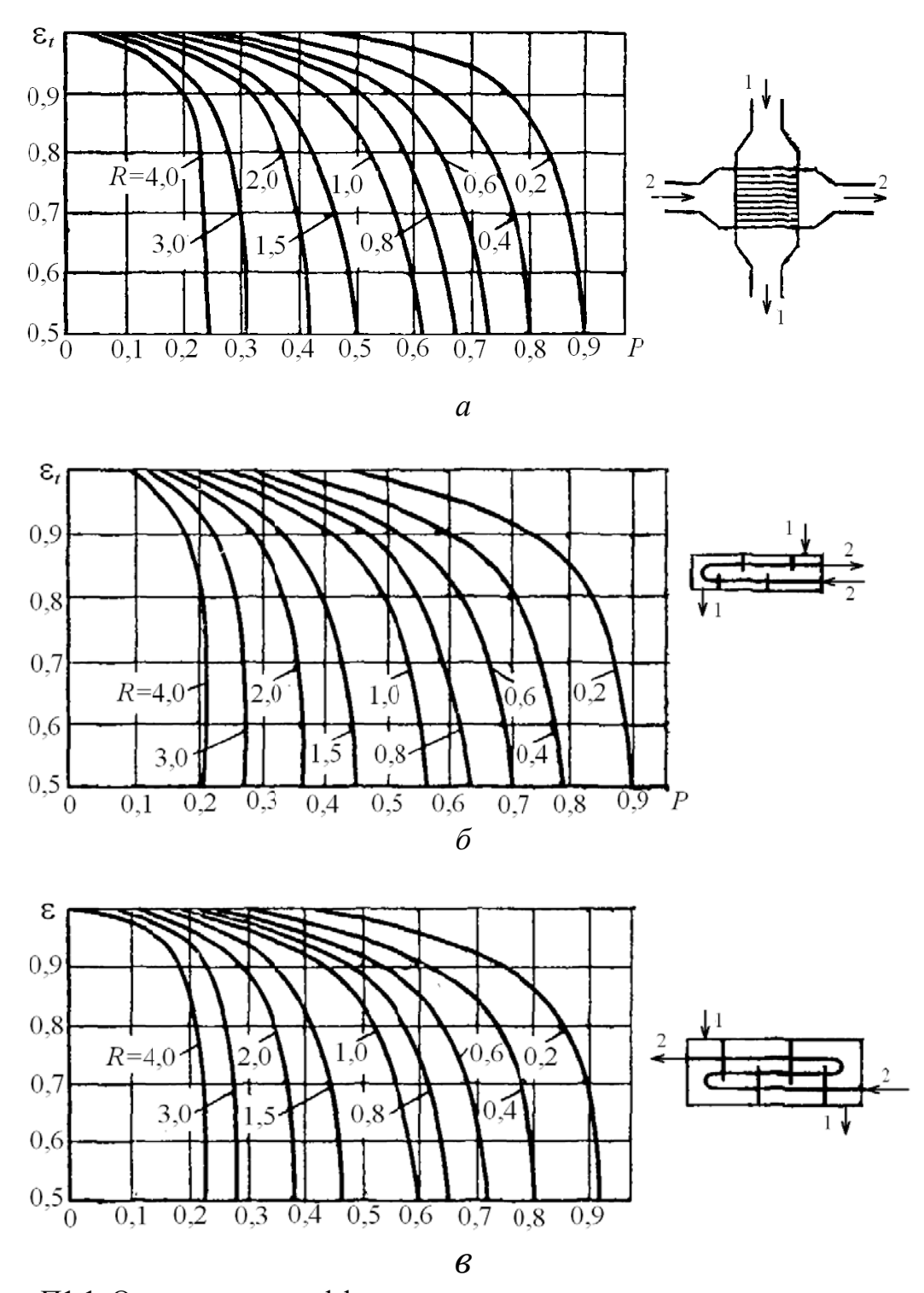

Рис. П1.1. Определение коэффициента в при расчете среднего температурного напора при сложном токе теплоносителей [III, 1, 8, 10] (начало):  $a$  – перекрестный ток, теплоноситель 1 в межтрубном пространстве перемешан; б - многоходовой в межтрубном пространстве и два хода в трубном пучке;

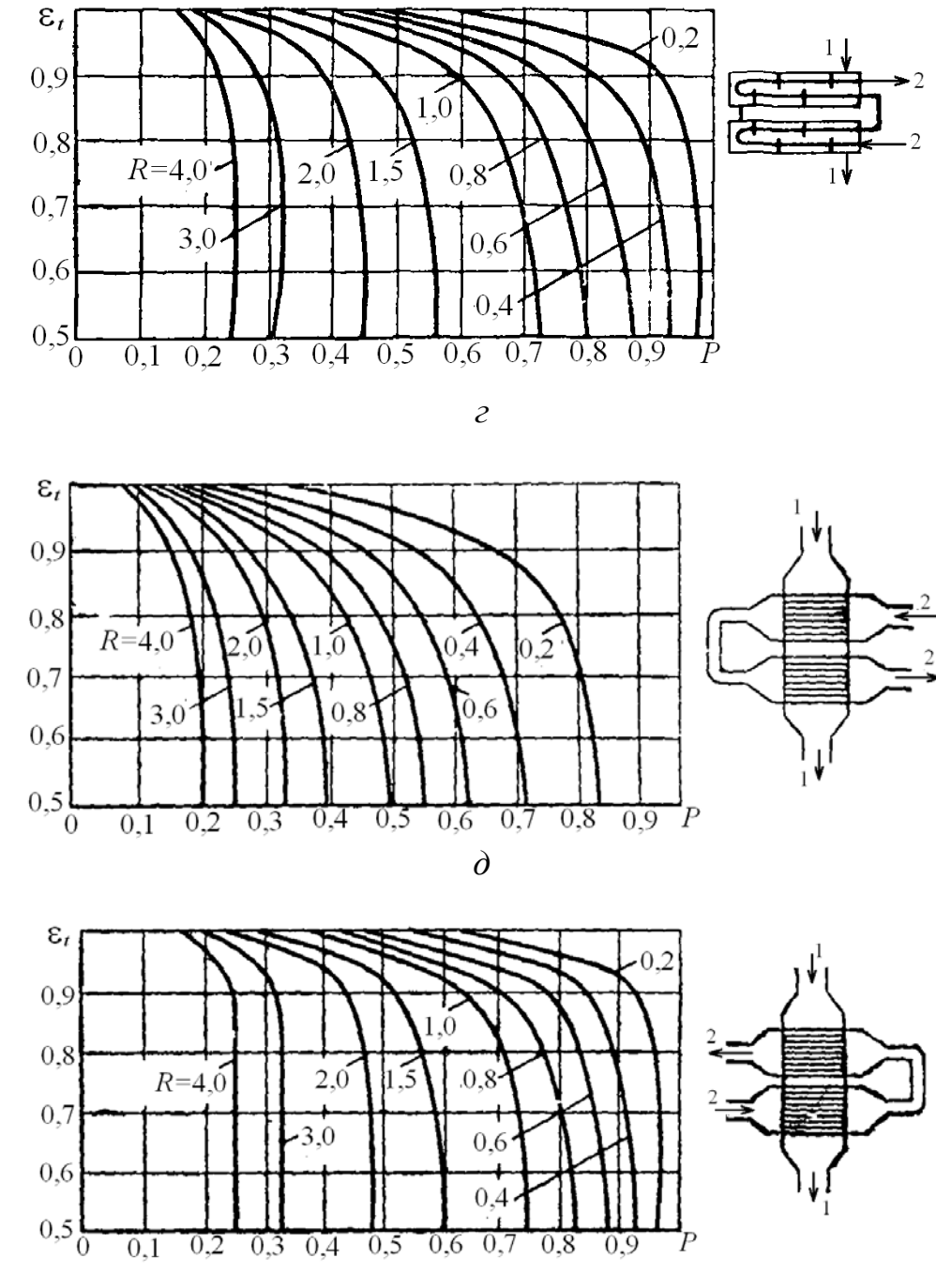

*в* – многоходовой в межтрубном пространстве и три хода в трубном пучке

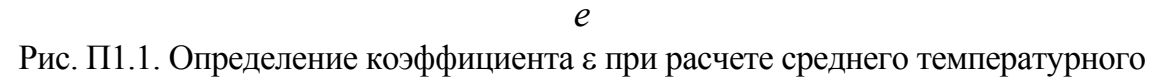

напора при сложном токе теплоносителей [III, 1, 8, 10] (продолжение): *г* – многоходовой в межтрубном пространстве и четыре хода в трубном пучке;  $\dot{\theta}$  – перекрестный ток, один ход в межтрубном пространстве (перемешивающийся теплоноситель 1), два хода в трубном пучке - по прямоточному принципу; *е* – перекрестный ток, один ход в межтрубном пространстве (перемешивающийся теплоноситель 1), два хода в трубном пучке - по противоточному принципу;

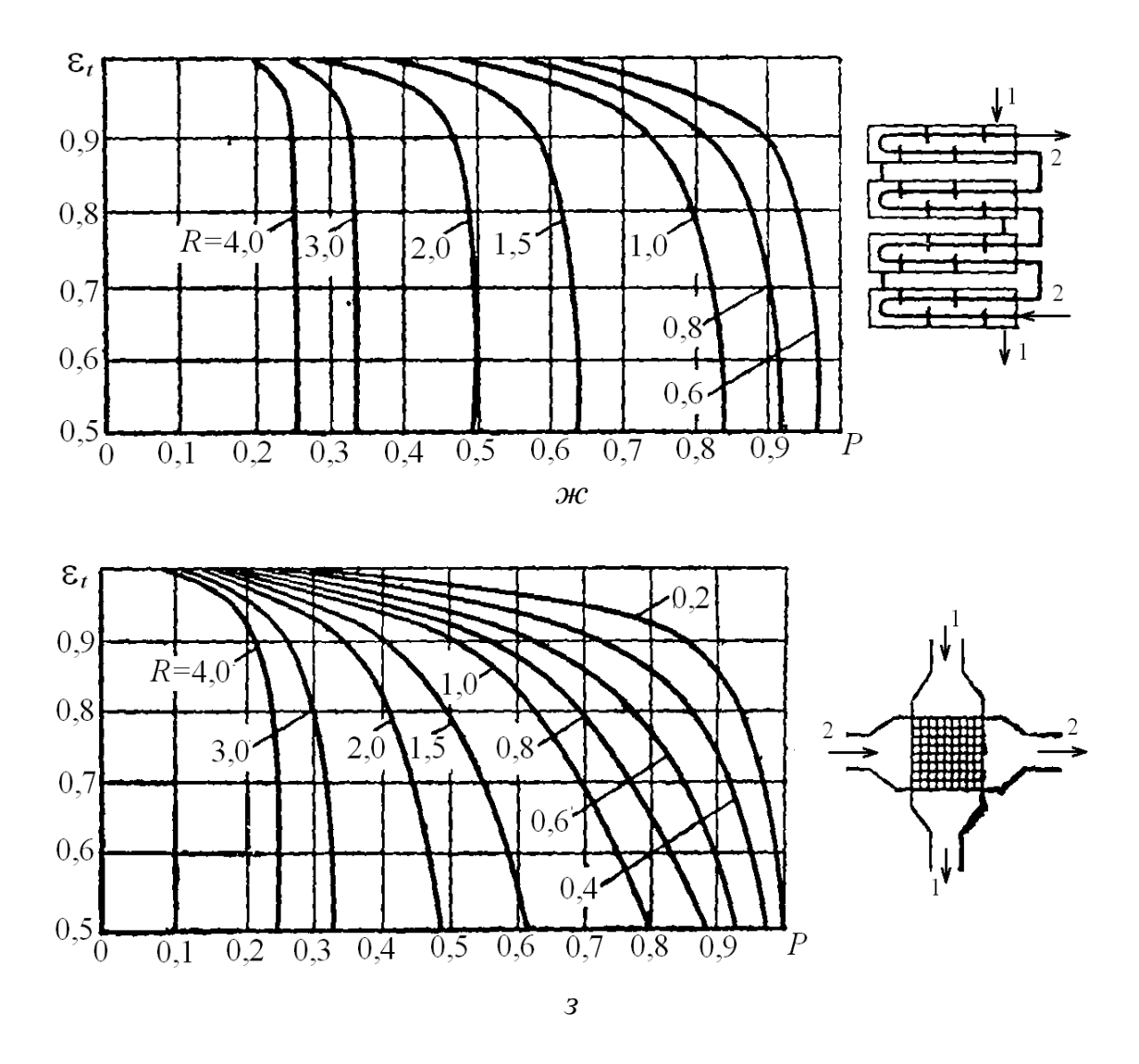

Рис. П1.1. Определение коэффициента в при расчете среднего температурного напора при сложном токе теплоносителей [III, 1, 8, 10] (окончание): ж - многоходовой в межтрубном пространстве и восемь ходов в трубном пучке; з - перекрестный ток, оба теплоносителя - перемешивающиеся

### Таблица П2.1

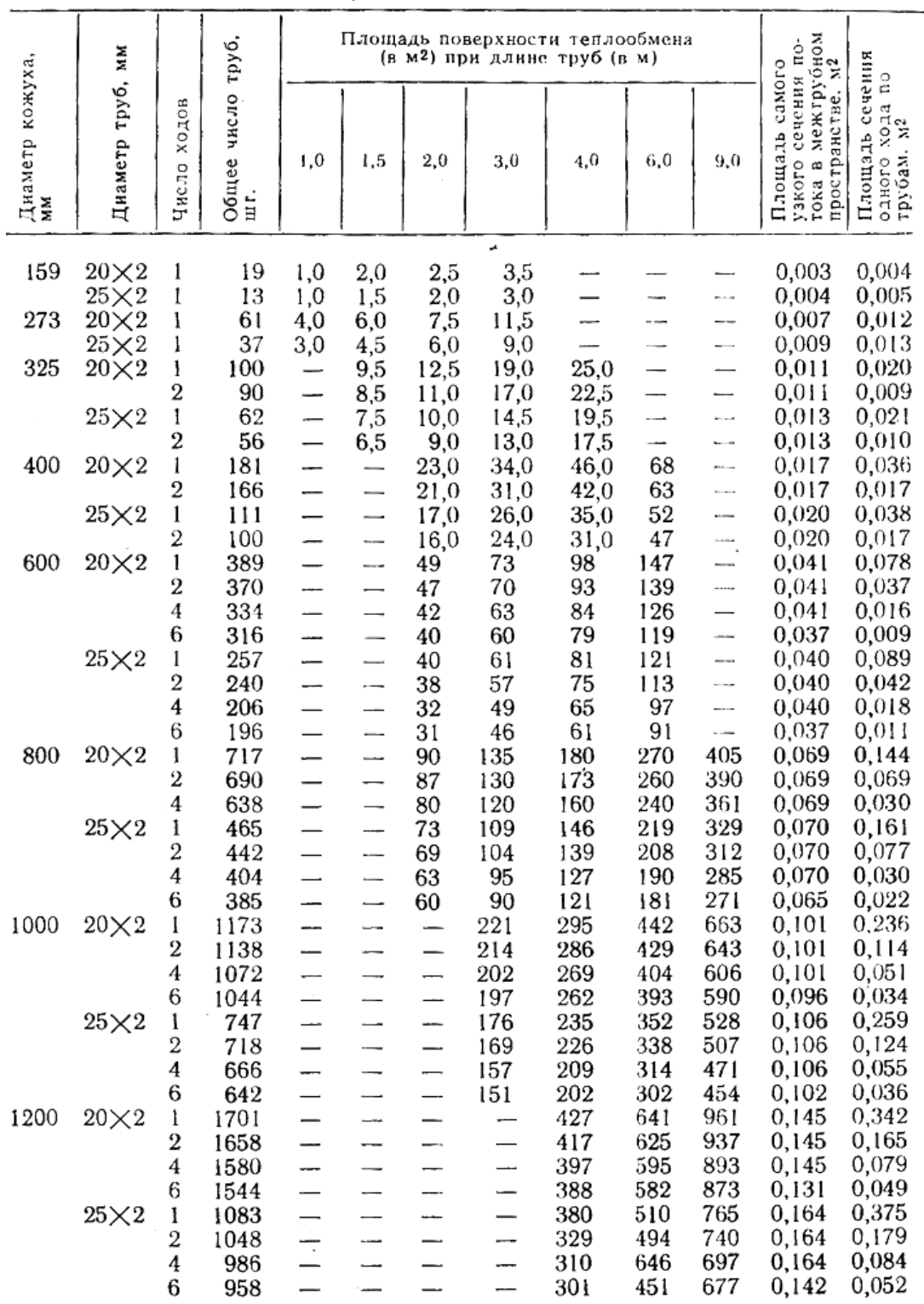

# Параметры кожухотрубчатых холодильников в соответствии с ГОСТ 15118-79, ГОСТ 15120-79 и ГОСТ 15122-79

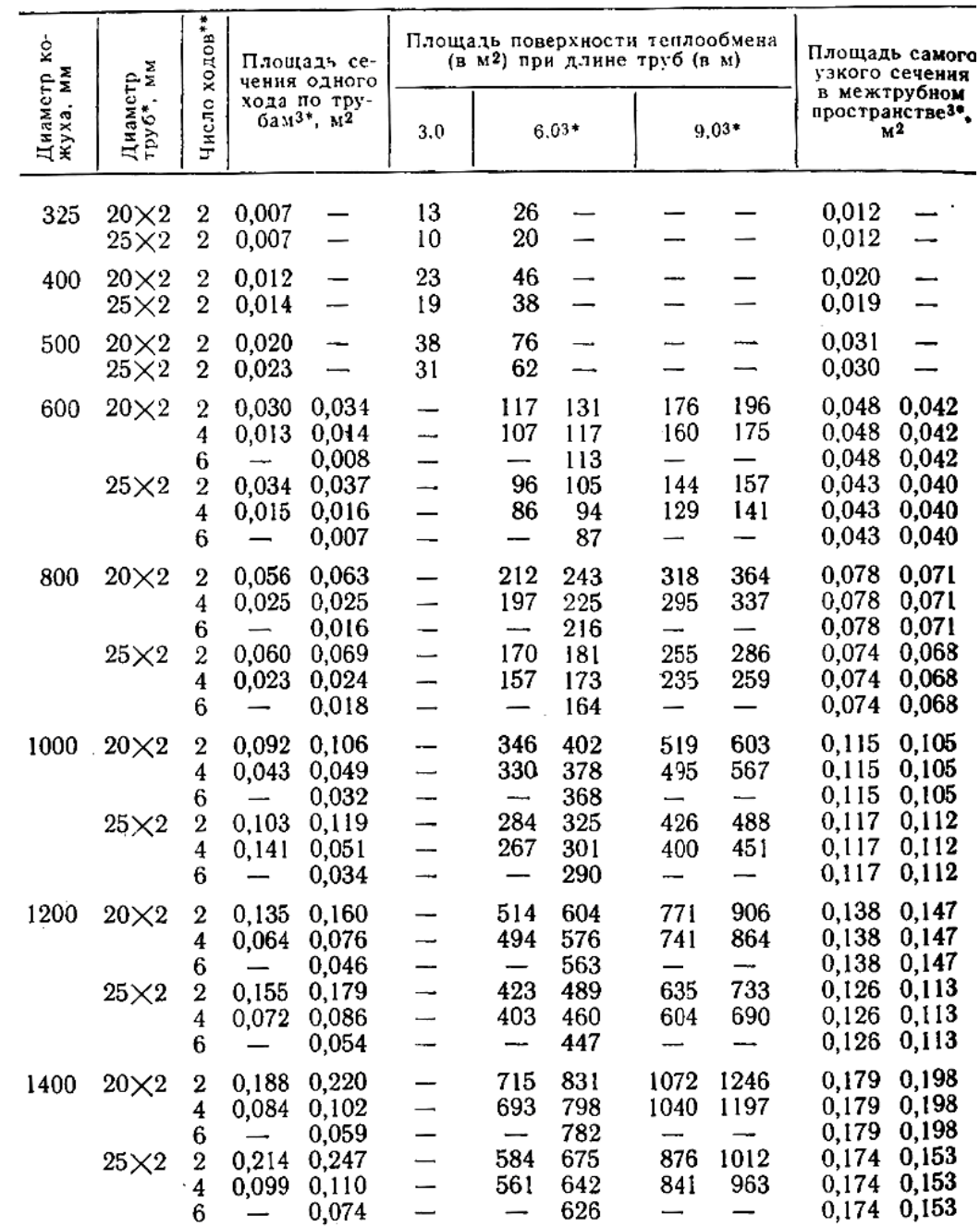

#### Параметры кожухотрубчатых холодильников и конденсаторов с плавающей головкой в соответствии с ГОСТ 14246-79 и ГОСТ 14247-79

\*Трубы диаметром  $25\times2$  мм изготовлены из высоколегированных сталей; допускаются трубы из углеродистой стали, но диаметром  $24 \times 2.5$  мм.

\*\*Шесть ходов по трубам могут быть только у конденсаторов.

\*\*\*Данные в правых столбцах относятся к расположению труб в трубных решетках по вершинам равносторонних треугольников, остальные - по вершинам квадратов (по ГОСТ 13202-77).

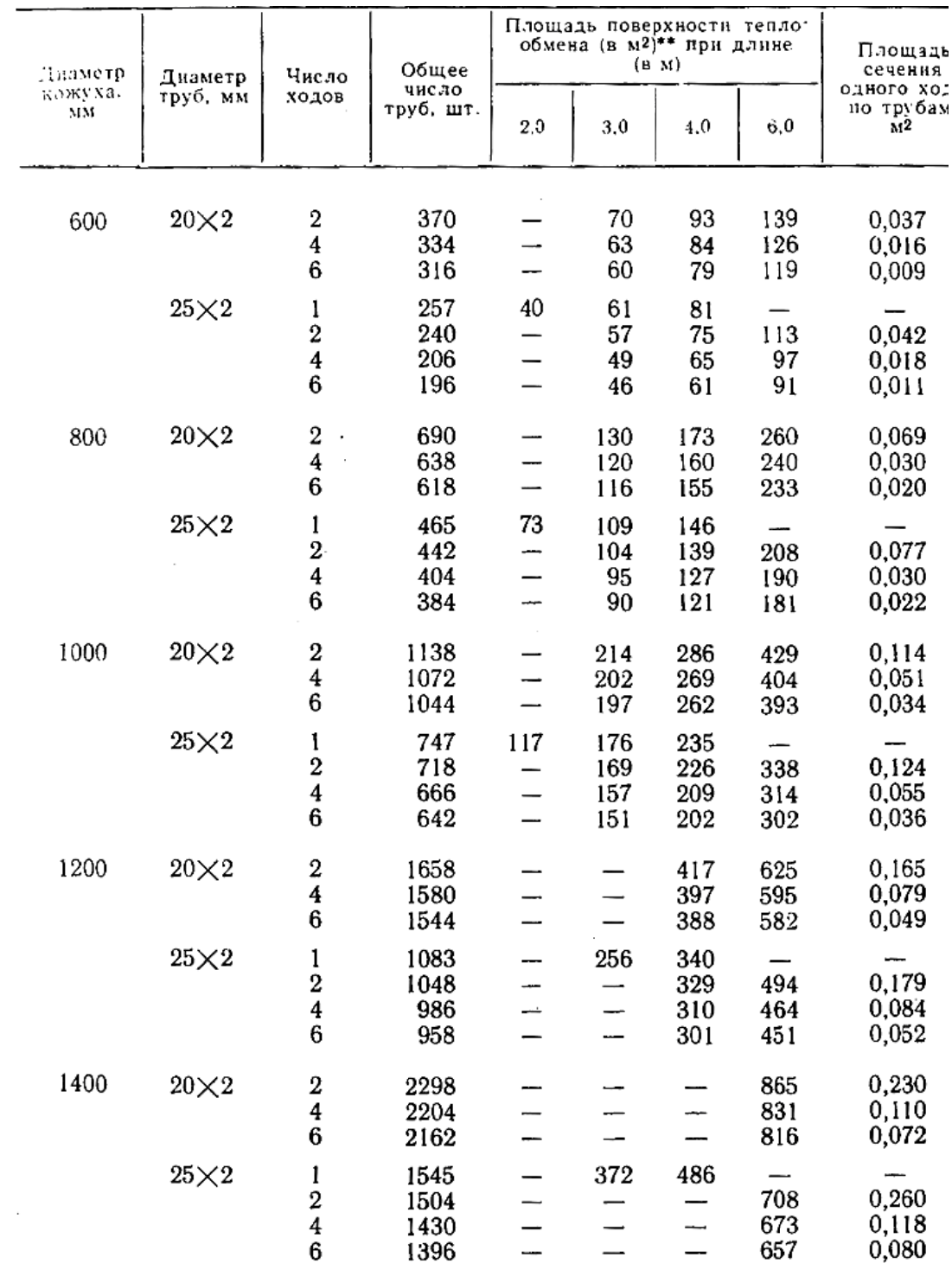

### Параметры кожухотрубчатых конденсаторов и испарителей в соответствии с ГОСТ 15118-79, ГОСТ 15119-79 и ГОСТ 15121-79

\*Испарители могут быть только одноходовыми.<br>\*\*Рассчитана по наружному диаметру труб

#### Параметры кожухотрубчатых холодильников с U-образными трубами в соответствии с ГОСТ 14245-79

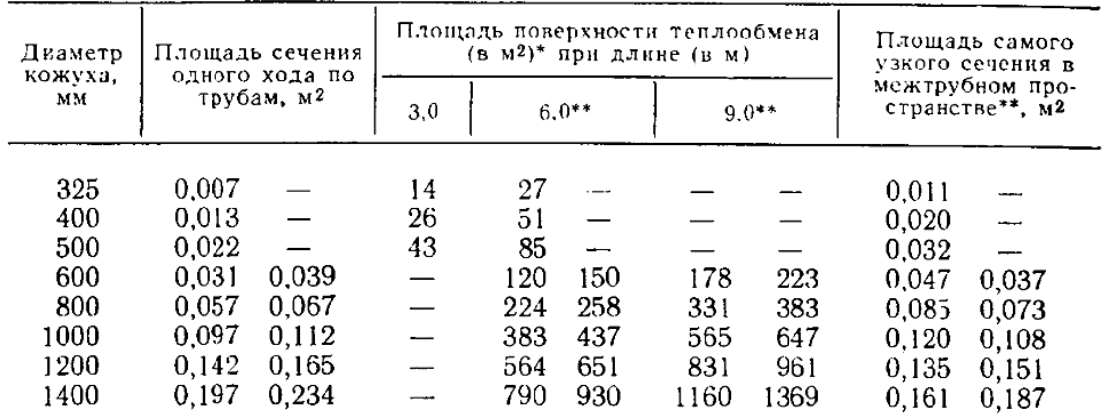

\*Рассчитана по наружному диаметру труб.

\*\*Данные в правых столбцах относятся к расположению труб по вершинам равносторонних треугольников, остальные - по вершинам квадратов по ГОСТ 13203.

Таблица П2.5

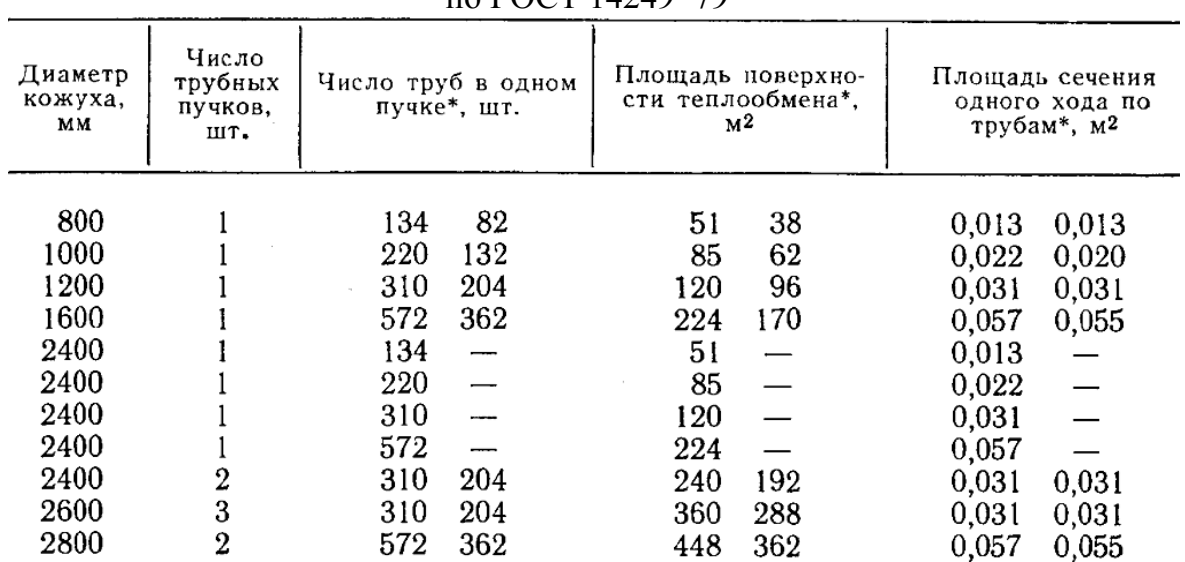

#### Параметры кожухотрубчатых испарителей с паровым пространством  $\mu$ <sub>DO</sub> $\Gamma$ OCT 14249-79

\*Данные в правых столбцах относятся к трубным пучкам с плавающей головкой, остальные - с *U*-образными трубками.

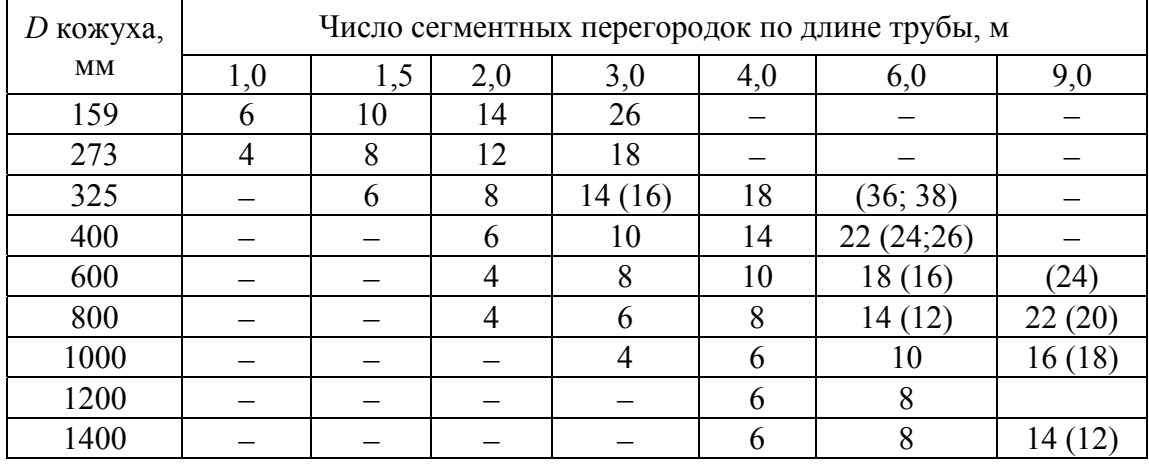

#### Число сегментных перегородок в нормализованных кожухотрубчатых теплообменниках

*Примечание.* Числа в скобках относятся к теплообменникам с плавающей головкой и с U-образными трубками

#### Таблица П2.7

#### Среднее значение термической проводимости загрязнений стенок

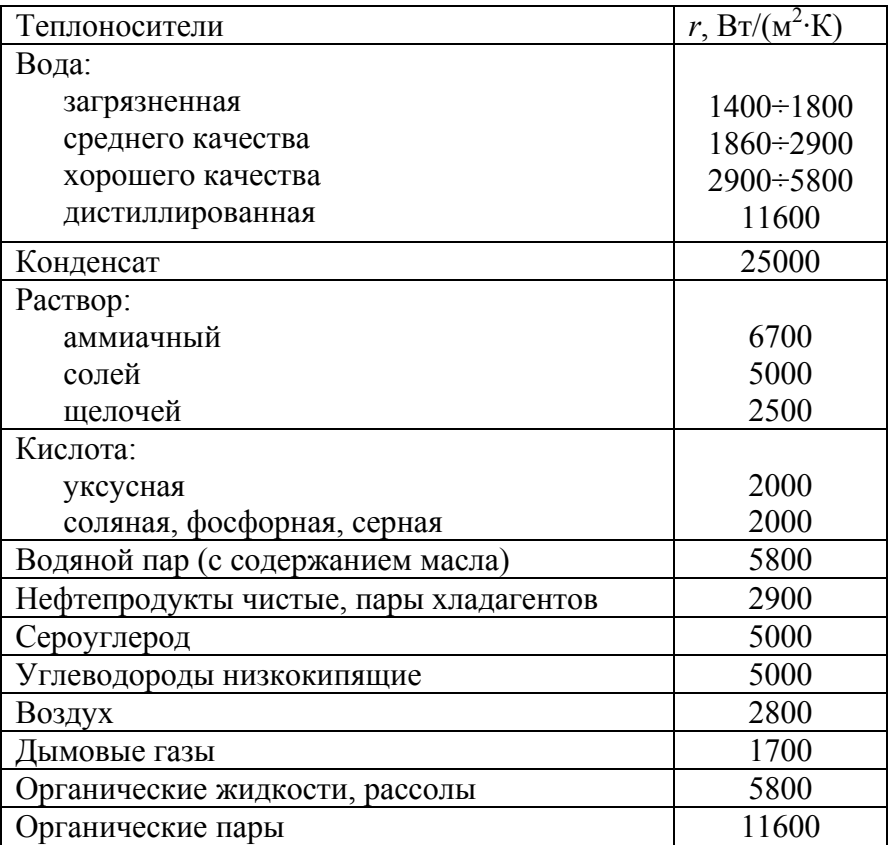

#### Шахматное (по вершинам шестиугольника) расположение труб в трубном пучке

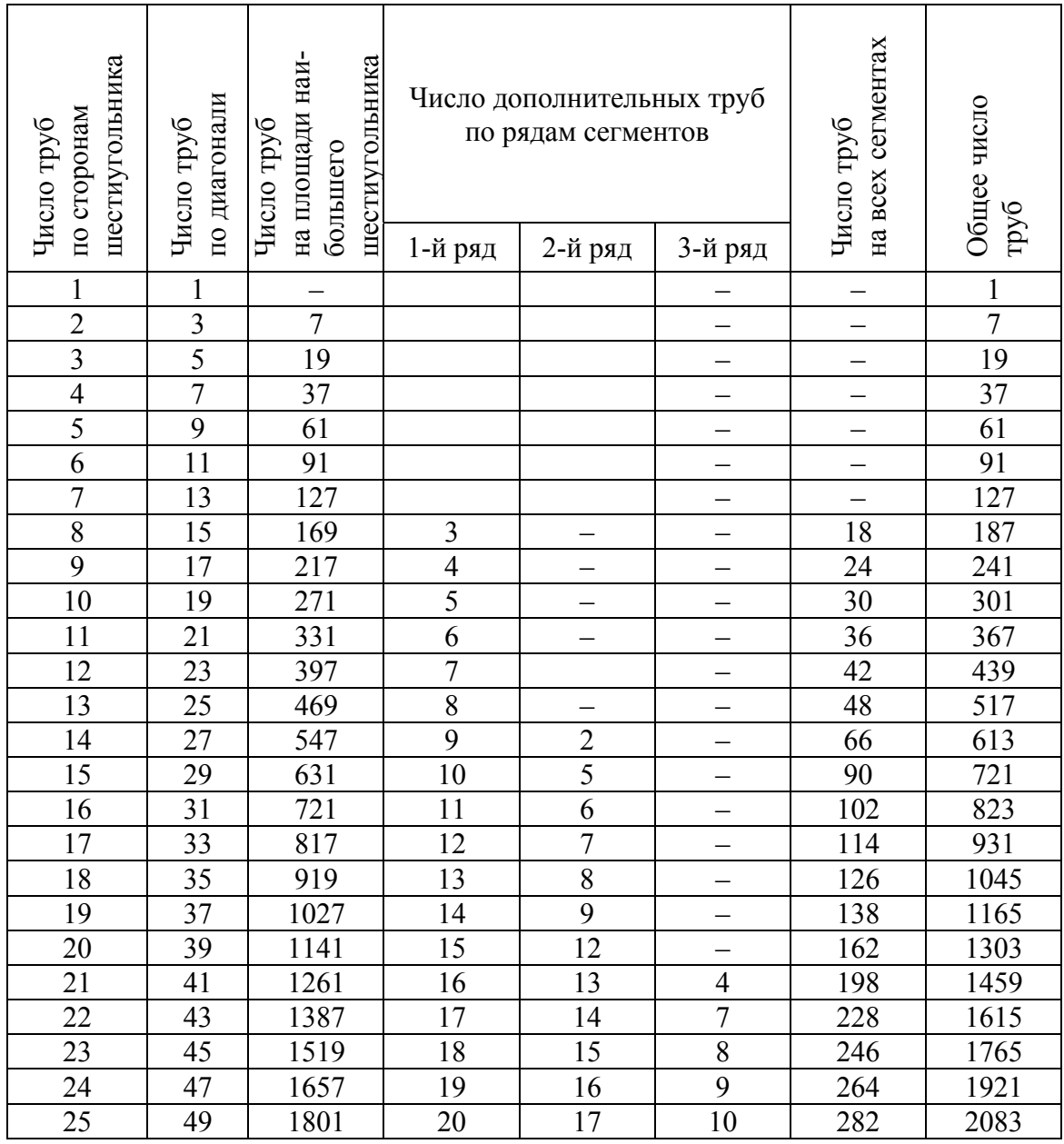

#### Ориентировочные значения коэффициентов теплоотдачи,  $Br/(M^2 \cdot K)$

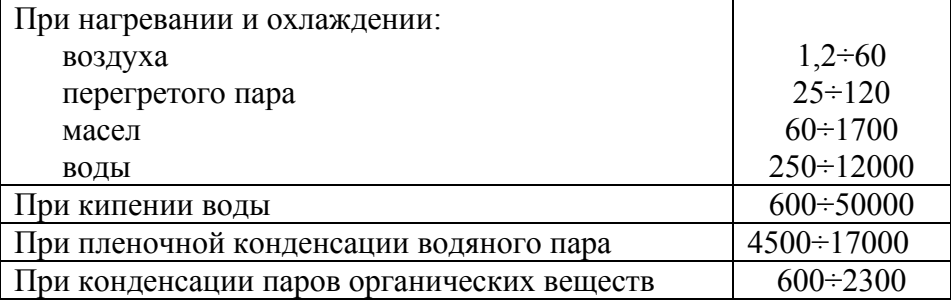

### **Приложение 3**

# **ПРИБЛИЖЕННОЕ ОПРЕДЕЛЕНИЕ ЖЕСТКОСТИ ЛИНЗОВЫХ КОМПЕНСАТОРОВ**

Выбор компенсатора и определение его жесткости  $K_K$  производится по соответствующей нормативно-технической документации.

Для ненормализованных компенсаторов допускается определять жесткость, Н/мм, по следующей формуле:

$$
K_{\rm K} = \frac{E_{\rm KM} \cdot \delta_{\rm K}^3}{n_{\rm KOM} \cdot d_{\rm K}^2} \cdot A_{\rm K}.
$$

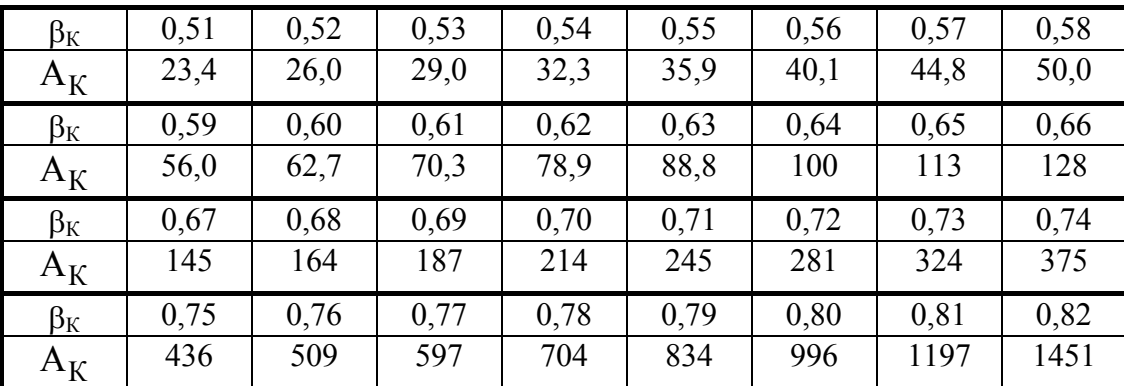

Коэффициенты  $A_K$ в зависимости от  $\beta_K$ 

# **ВСПОМОГАТЕЛЬНЫЕ КОЭФФИЦИЕНТЫ, ИСПОЛЬЗУЕМЫЕ ПРИ РАСЧЕТЕ ТЕПЛООБМЕННЫХ АППАРАТОВ С РАСШИРИТЕЛЕМ НА КОЖУХЕ**

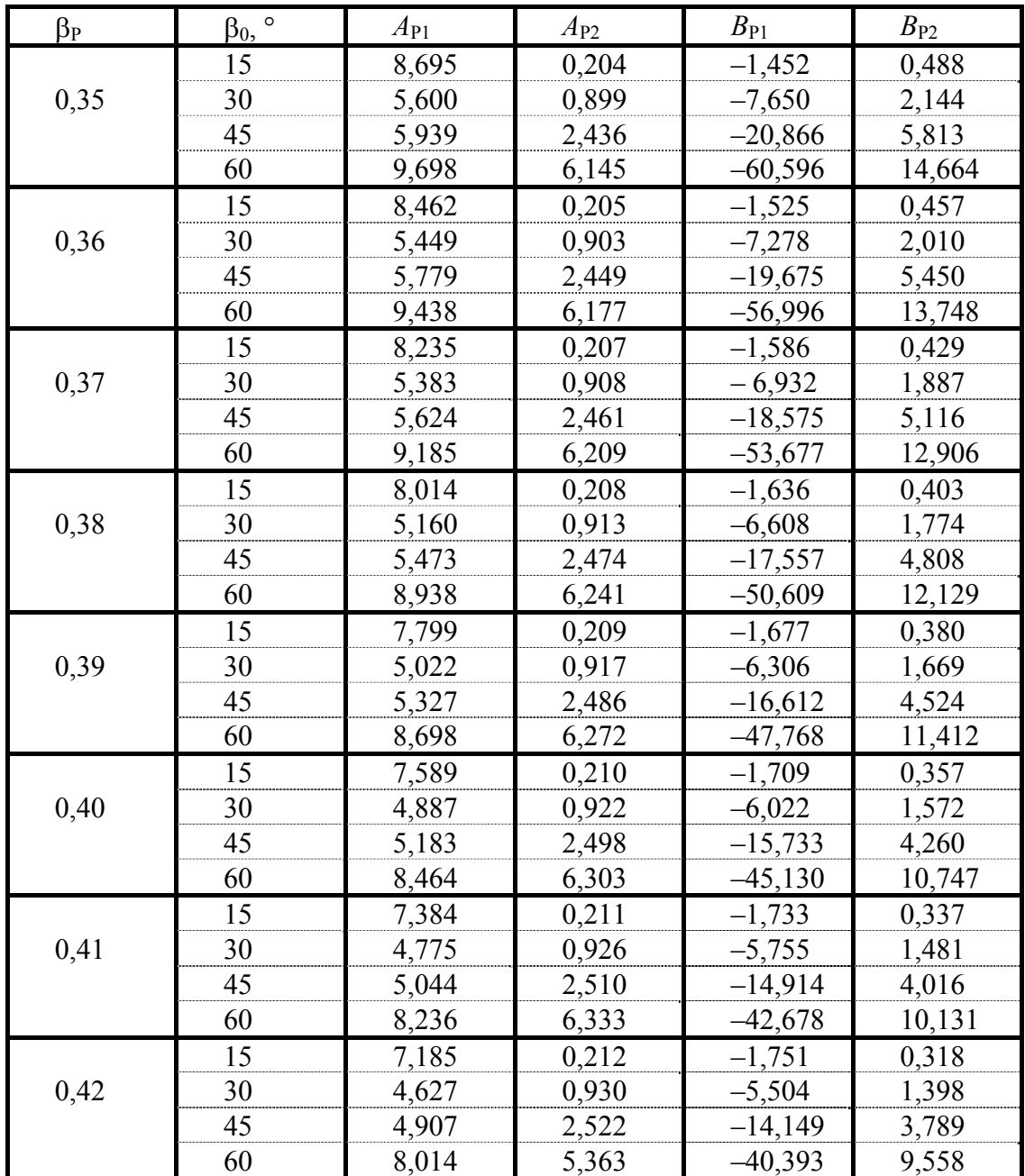

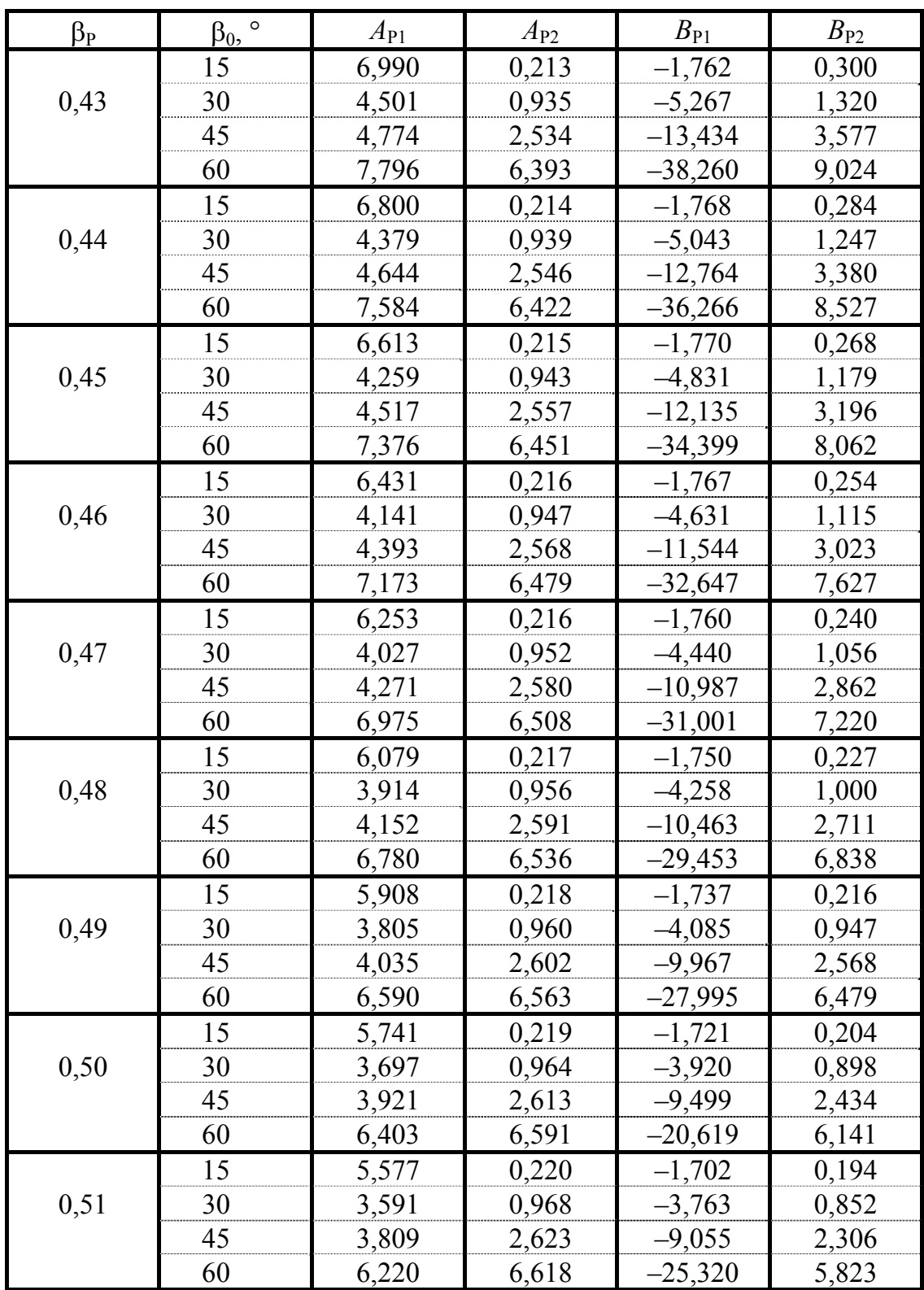

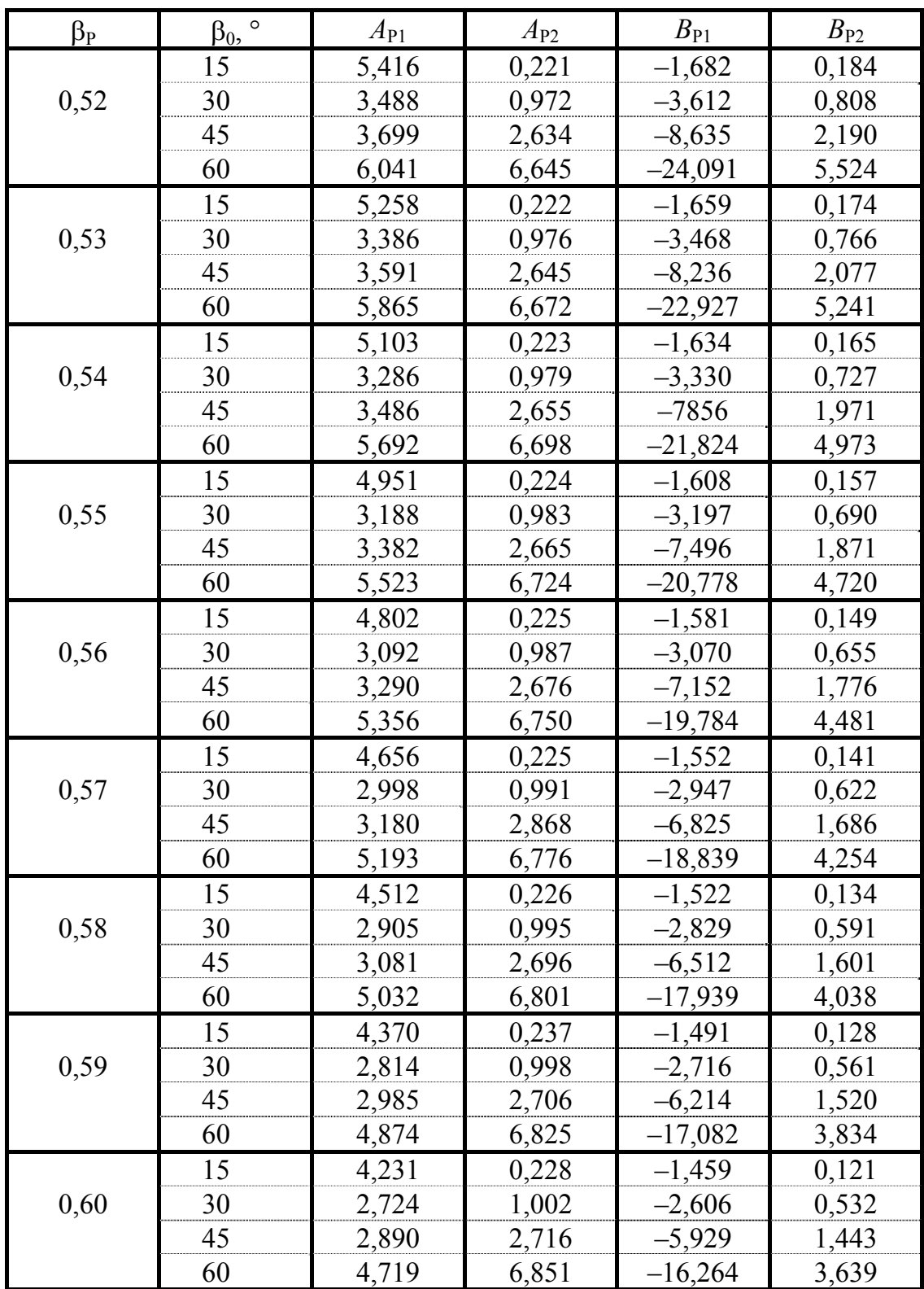

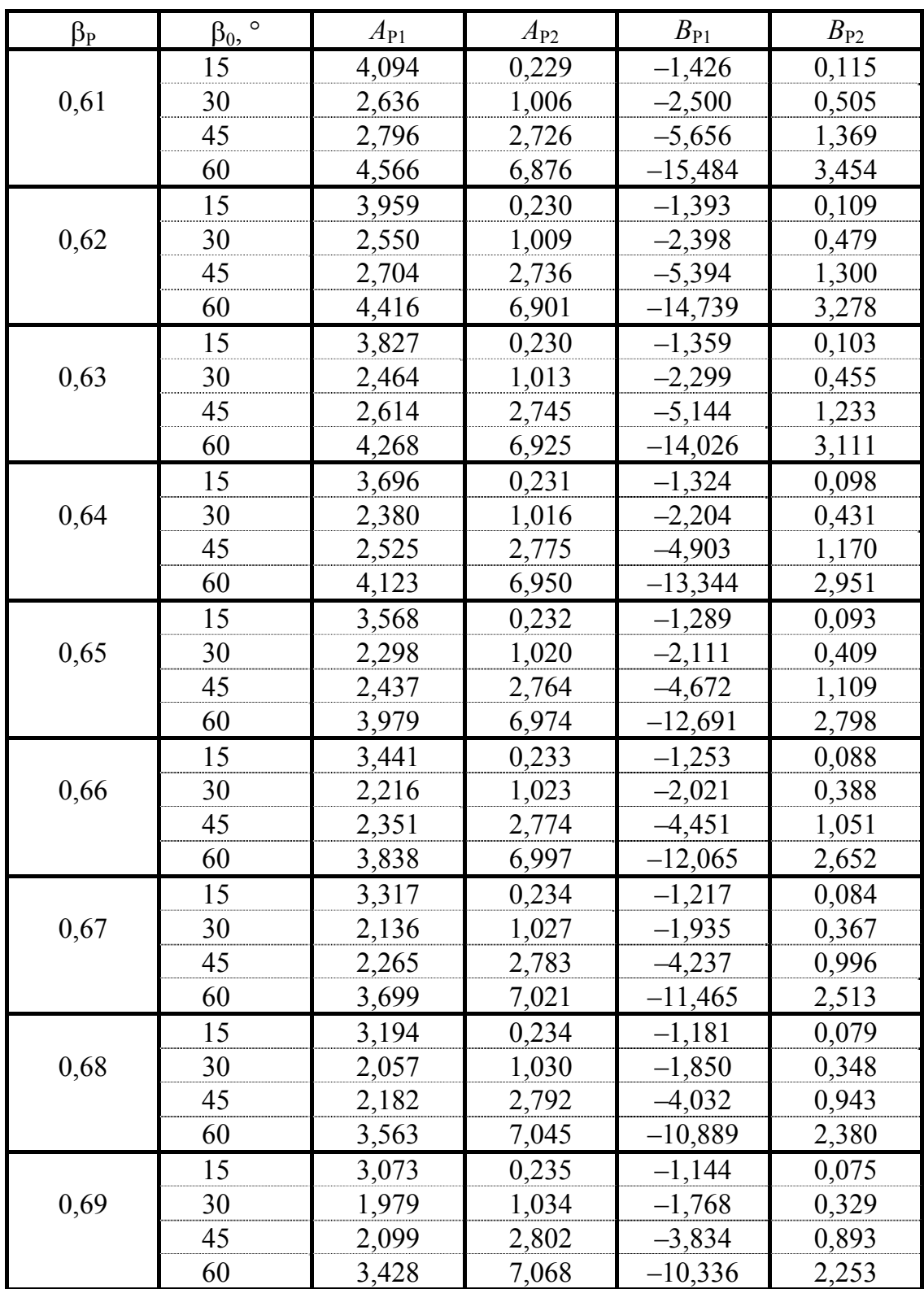

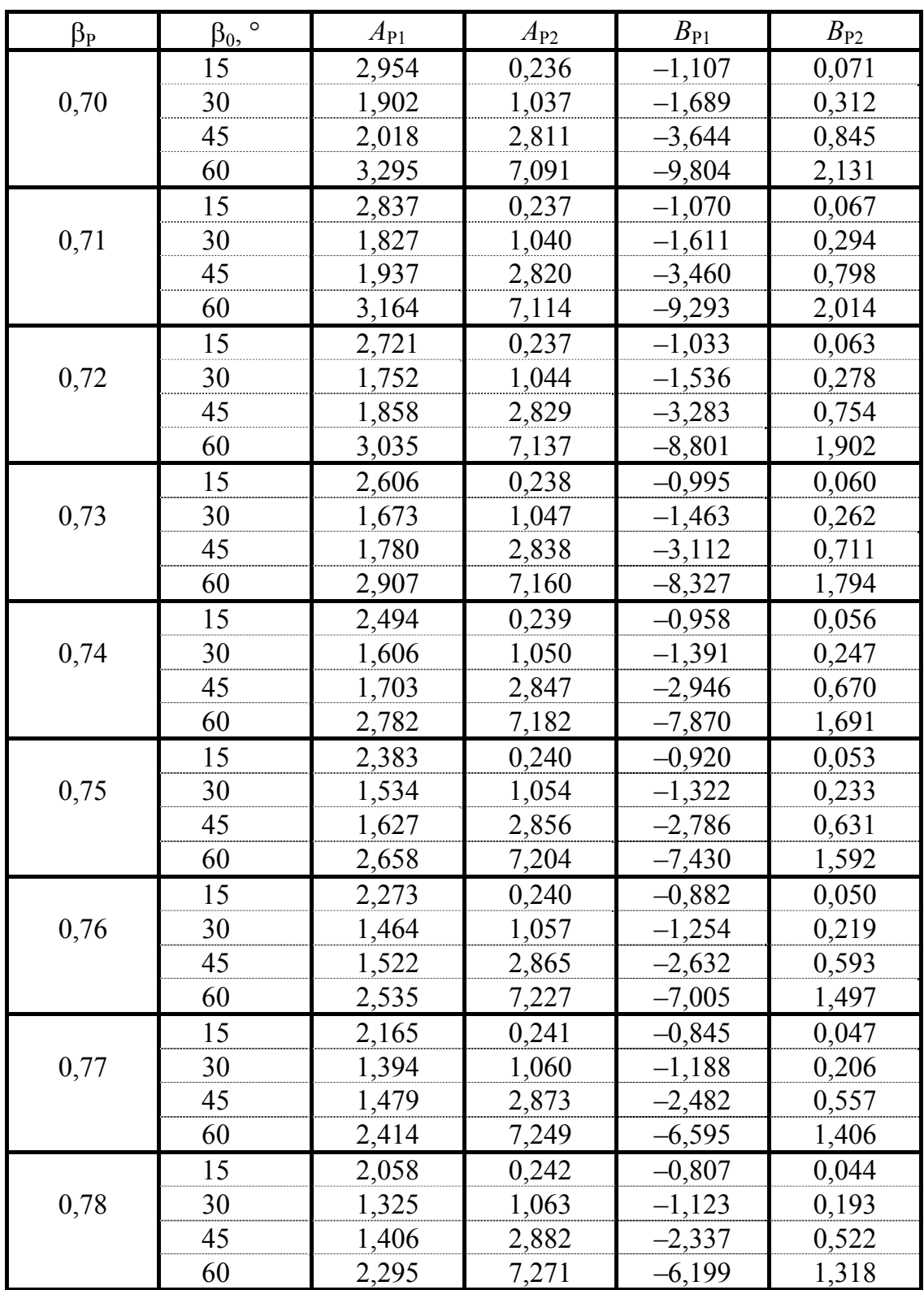

### Окончание

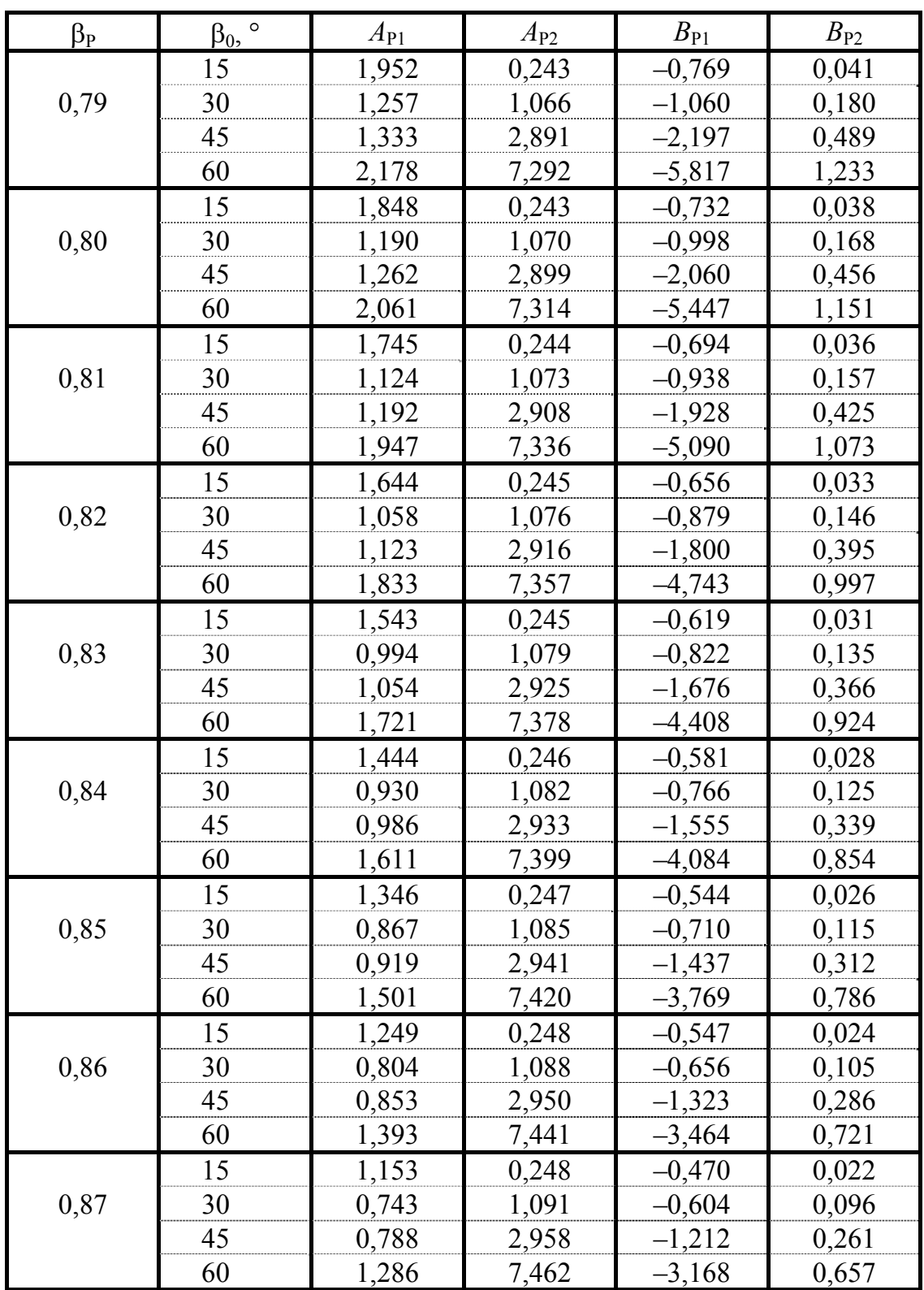

# **ВЕЛИЧИНЫ**  $M_{1,2}$ ,  $\beta_{1,2}$ ,  $K_{1,2}$ ,  $K'_{\Phi}$ **ДЛЯ СТАНДАРТНЫХ ФЛАНЦЕВ**

Таблица П5.1

Фланцевые соединения под плоскую прокладку по ОСТ 26-427–80

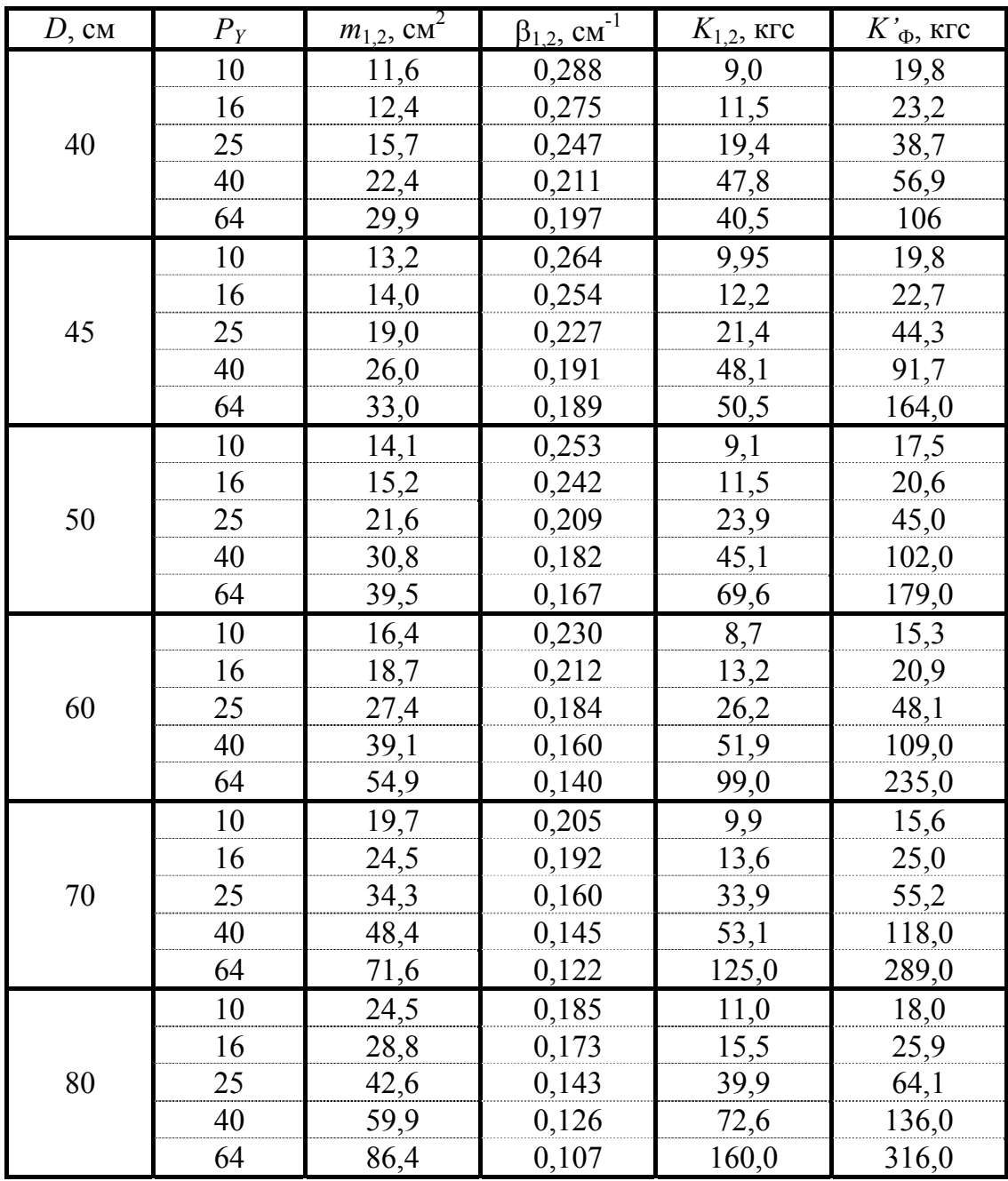

| $D$ , см | $P_Y$ | $m_{1,2}$ , $cm^2$ | $\beta_{1,2}$ , $cm^{-1}$ | $K_{1,2}$ , ktc | $K'_{\Phi}$ , кгс |
|----------|-------|--------------------|---------------------------|-----------------|-------------------|
| 90       | 10    | 29,3               | 0,171                     | 11,6            | 19,5              |
|          | 16    | 35,3               | 0,157                     | 17,9            | 29,8              |
|          | 25    | 48,2               | 0,132                     | 41,5            | 64,0              |
|          | 40    | 70,4               | 0,116                     | 68,8            | 146,0             |
|          | 64    | 109,0              | 0,095                     | 207,0           | 398,0             |
| 100      | 10    | 35,7               | 0,156                     | 13,6            | 22,9              |
|          | 16    | 42,5               | 0,143                     | 20,8            | 34,3              |
|          | 25    | 57,8               | 0,121                     | 48,0            | 73,7              |
|          | 40    | 85,9               | 0,106                     | 91,2            | 175,0             |
|          | 64    | 128,0              | 0,088                     | 226,0           | 443,0             |
|          | 10    | 38,0               | 0,150                     | 12,6            | 21,9              |
|          | 16    | 47,9               | 0,136                     | 20,2            | 34,7              |
| 110      | 25    | 67,7               | 0,112                     | 53,4            | 82,2              |
|          | 40    | 99,8               | 0,099                     | 95,0            | 190,0             |
|          | 64    | 151,0              | 0,080                     | 266,0           | 497,0             |
|          | 10    | 43,4               | 0,138                     | 14,8            | 22,6              |
| 120      | 16    | 53,7               | 0,127                     | 22,6            | 36,3              |
|          | 25    | 78,3               | 0,104                     | 58,8            | 91,2              |
|          | 40    | 118,0              | 0,090                     | 118,0           | 225,0             |
|          | 64    | 170,0              | 0,074                     | 306,0           | 531,0             |
| 130      | 10    | 49,7               | 0,130                     | 15,7            | 24,7              |
|          | 16    | 62,2               | 0,118                     | 25,4            | 91,2              |
|          | 25    | 85,3               | 0,099                     | 60,7            | 40,9              |
|          | 40    | 130,2              | 0,085                     | 129,0           | 229,0             |
|          | 64    | 197,0              | 0,069                     | 343,0           | 605,0             |
|          | 10    | 52,5               | 0,125                     | 15,0            | 23,0              |
| 140      | 16    | 68,8               | 0,111                     | 28,0            | 43,0              |
|          | 25    | 95,2               | 0,094                     | 62,7            | 96,0              |
|          | 40    | 147,0              | 0,078                     | 154,0           | 254,0             |
|          | 64    | 227,0              | 0,065                     | 369,0           | 679,0             |
| 150      | 10    | 61,7               | 0,114                     | 20,0            | 28,8              |
|          | 16    | 76,9               | 0,103                     | 32,0            | 27,9              |
|          | 25    | 107,0              | 0,087                     | 72,5            | 106,0             |
|          | 40    | 176,0              | 0,072                     | 192,0           | 322,0             |
|          | 64    | 253,0              | 0,061                     | 407,0           | 730,0             |

Продолжение табл. П5.1

| $D,$ CM | $P_Y$ | $m_{1,2}$ , $cm^2$ | $\beta_{1,2}$ , $CM^{-1}$ | $K_{1,2}$ , krc   | $K'_{\Phi}$ , KTC |
|---------|-------|--------------------|---------------------------|-------------------|-------------------|
|         | 10    | 67,5               | 0,108                     | 21,6              | 30,7              |
|         | 16    | 84,4               | 0,097                     | 35,3              | 51,1              |
| 160     | 25    | 116,0              | 0,084                     | 71,7              | 106,0             |
|         | 40    | 196,0              | 0,068                     | 199,0             | 344,0             |
|         | 64    | 284,0              | 0,057                     | 471,0             | 818,0             |
|         | 10    | 81,3               | 0,098                     | 24,4              | 34,4              |
| 180     | 16    | 100,0              | 0,089                     | 38,7              | 55,3              |
|         | 25    | 137,0              | 0,0785                    | 72,8              | 111,0             |
|         | 10    | 93,3               | 0,092                     | 24,8              | 35,3              |
| 200     | 16    | 117,0              | 0,084                     | 38,5              | 57,3              |
|         | 25    | 167,0              | 0,072                     | 82,1              | 131,0             |
| 220     | 10    | 105,0              | 0,087                     | 25,0              | 35,7              |
|         | 16    | 131,0              | 0,079                     | 38,9              | 57,9              |
| 240     | 10    | 123,0              | 0,082                     | 26,1              | 39,0              |
|         | 16    | 163,0              | 0,074                     | 41,9              | 72,1              |
| 260     | 10    | 140,0              | 0,076                     | 28,5              | 42,5              |
|         | 16    | 187,0              | 0,069                     | 47,9              | 80,1              |
| 280     | 10    | 158,0              | 0,072                     | $31,\overline{2}$ | 46,1              |
|         | 16    | 213,0              | 0,065                     | 51,2              | 87,0              |
| 300     | 10    | 175,0              | 0,069                     | 30,7              | 47,9              |
|         | 16    | 239,0              | 0,062                     | 54,5              | 94,0              |
| 320     | 10    | 194,0              | 0,065                     | 32,8              | 50,8              |
|         | 16    | 269,0              | 0,058                     | 58,9              | 102,0             |
| 340     | 6     | 169,0              | 0,066                     | 26,3              | 34,7              |
|         | 10    | 223,0              | 0,062                     | 37,4              | 58,7              |
| 360     | 6     | 177,0              | 0,054                     | 25,7              | 33,4              |
|         | 10    | 250,0              | 0,059                     | 40,8              | 65,0              |
| 380     | 6     | 197,0              | 0,062                     | 26,3              | 35,6              |
|         | 10    | 273,0              | 0,055                     | 44,5              | 69,8              |
| 400     | 6     | 221,0              | 0,058                     | 30,1              | 40,7              |
|         | 10    | 294,0              | 0,053                     | 49,2              | 73,3              |

Окончание табл. П5.1

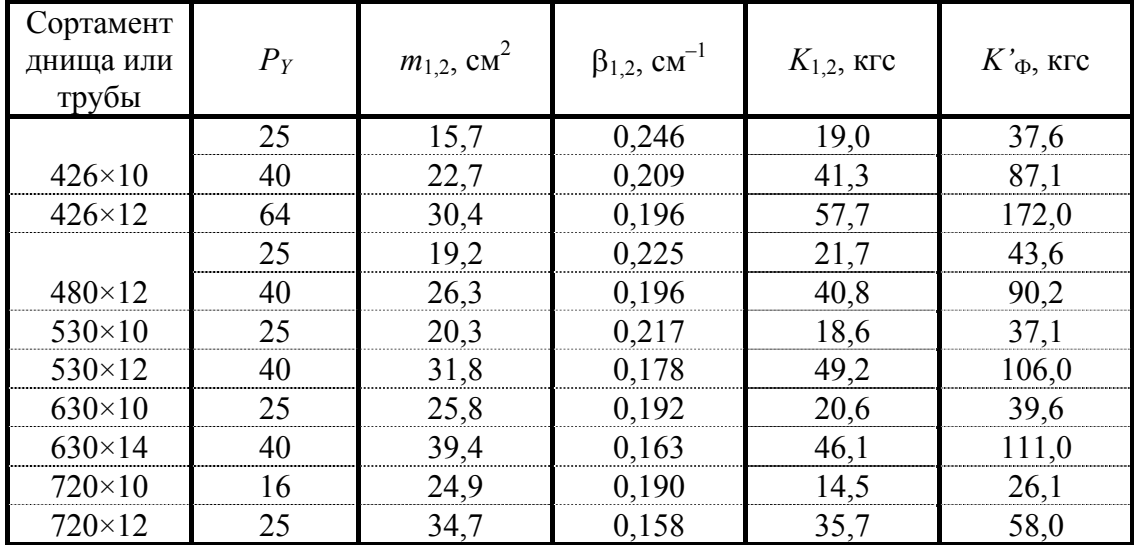

#### Фланцевые соединения под плоскую прокладку аппаратов с наружным базовым диаметром по ОСТ 26-427–80

Таблица П5.3

Фланцевые соединения по ОСТ 26-427–80

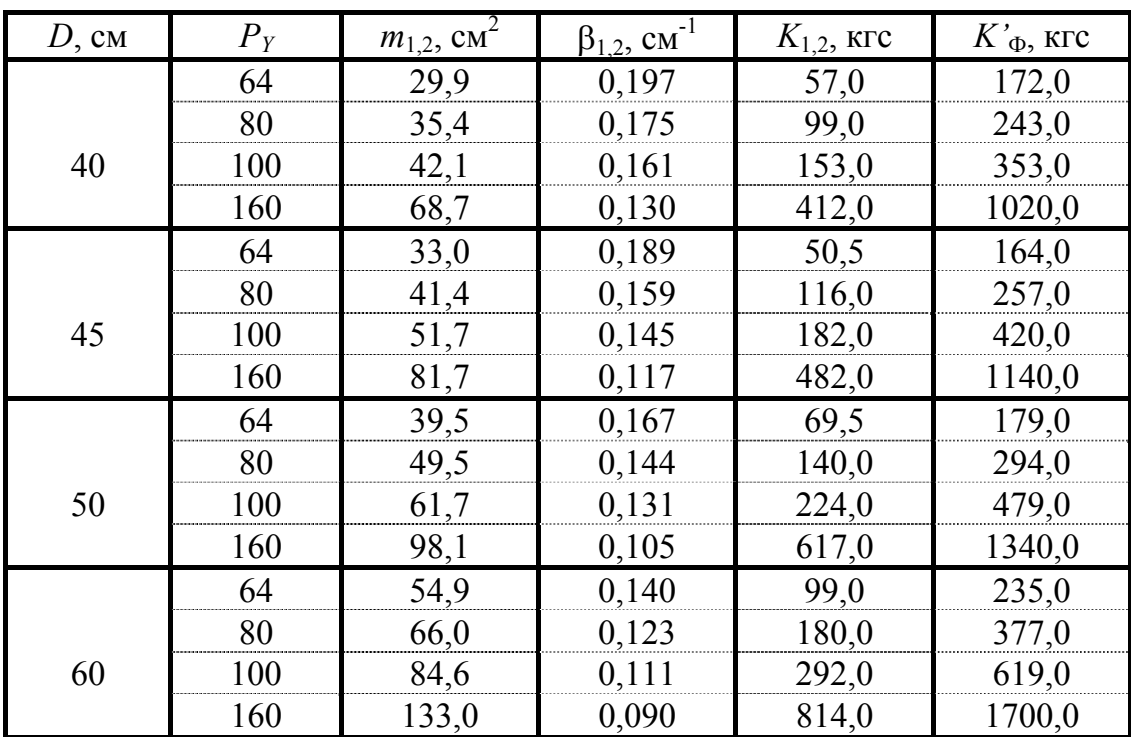

| $D$ , см | $P_Y$ | $m_{1,2}$ , $c M^2$ | $\beta_{1,2}$ , $cm^{-1}$ | $K_{1,2}$ , krc | $K$ <sup>*</sup> ф, кгс |
|----------|-------|---------------------|---------------------------|-----------------|-------------------------|
|          | 64    | 71,6                | 0,122                     | 125,0           | 288,0                   |
|          | 80    | 86,6                | 0,107                     | 233,0           | 450,0                   |
| 70       | 100   | 111,0               | 0,097                     | 366,0           | 774,0                   |
|          | 160   | 179,0               | 0,077                     | 1060,0          | 2250,0                  |
|          | 64    | 86,4                | 0,107                     | 160,0           | 316,0                   |
|          | 80    | 109,0               | 0,095                     | 285,0           | 544,0                   |
| 80       | 100   | 139,0               | 0,086                     | 470,0           | 933,0                   |
|          | 160   | 235,0               | 0,068                     | 1390,0          | 2970,0                  |
|          | 64    | 109,0               | 0,095                     | 207,0           | 398,0                   |
|          | 80    | 139,0               | 0,085                     | 352,0           | 693,0                   |
| 90       | 100   | 176,0               | 0,077                     | 553,0           | 1160,0                  |
|          | 160   | 288,0               | 0,061                     | 1700,0          | 3510,0                  |
|          | 64    | 129,0               | 0,088                     | 226,0           | 443,0                   |
|          | 80    | 167,0               | 0,077                     | 423,0           | 798,0                   |
| 100      | 100   | 212,0               | 0,070                     | 677,0           | 1360,0                  |
|          | 160   | 344,0               | 0,055                     | 2080,0          | 4070,0                  |
|          | 64    | 154,0               | 0,080                     | 266,0           | 516,0                   |
|          | 80    | 199,0               | 0,071                     | 490,0           | 932,0                   |
| 110      | 100   | 255,0               | 0,064                     | 811,0           | 1620,0                  |
|          | 160   | 413,0               | 0,050                     | 2430,0          | 4830,0                  |
|          | 64    | 176,0               | 0,074                     | 306,0           | 568,0                   |
|          | 80    | 2280,0              | 0,065                     | 559,0           | 1020,0                  |
| 120      | 100   | 289,0               | 0,060                     | 877,0           | 1740,0                  |
|          | 160   | 488,0               | 0,046                     | 2920,0          | 5700,0                  |
|          | 64    | 200,0               | 0,069                     | 343,0           | 624,0                   |
| 130      | 80    | 263,0               | 0,061                     | 642,0           | 1170,0                  |
|          | 100   | 338,0               | 0,055                     | 1020,0          | 2010,0                  |
|          | 64    | 234,0               | 0,065                     | 369,0           | 723,0                   |
| 140      | 80    | 302,0               | 0,057                     | 703,0           | 1310,0                  |
|          | 100   | 386,0               | 0,051                     | 1170,0          | 2270,0                  |
|          | 64    | 257,0               | 0,061                     | 407,0           | 751,0                   |
| 150      | 80    | 345,0               | 0,054                     | 788,0           | 1480,0                  |
|          | 100   | 445,0               | 0,048                     | 1340,0          | 2620,0                  |
|          | 64    | 289,0               | 0,057                     | 471,0           | 839,0                   |
| 160      | 80    | 389,0               | 0,050                     | 886,0           | 1640,0                  |

Окончание табл. П5.3

Величины  $K_{1,2}$  и  $K'_{\Phi}$ , приведенные в таблицах настоящего приложения, рассчитаны в предположении, что модуль продольной упругости материала фланцев  $E = 1.99 \cdot 10^5$  МПа.

# **УСЛОВНЫЕ ОБОЗНАЧЕНИЯ**

## **И РАЗМЕРНОСТИ ВЕЛИЧИН В ПОДРАЗДЕЛЕ II, 9**

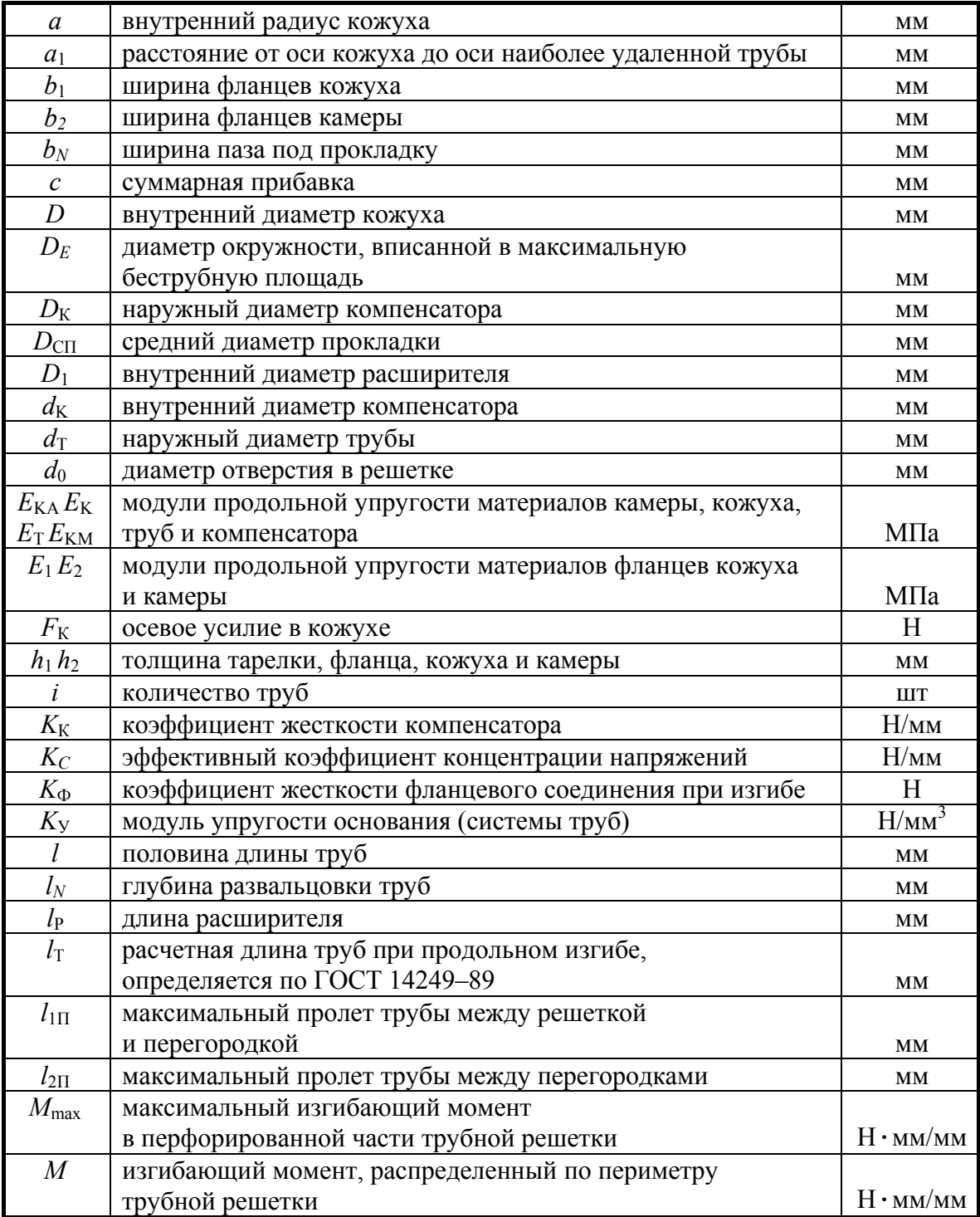

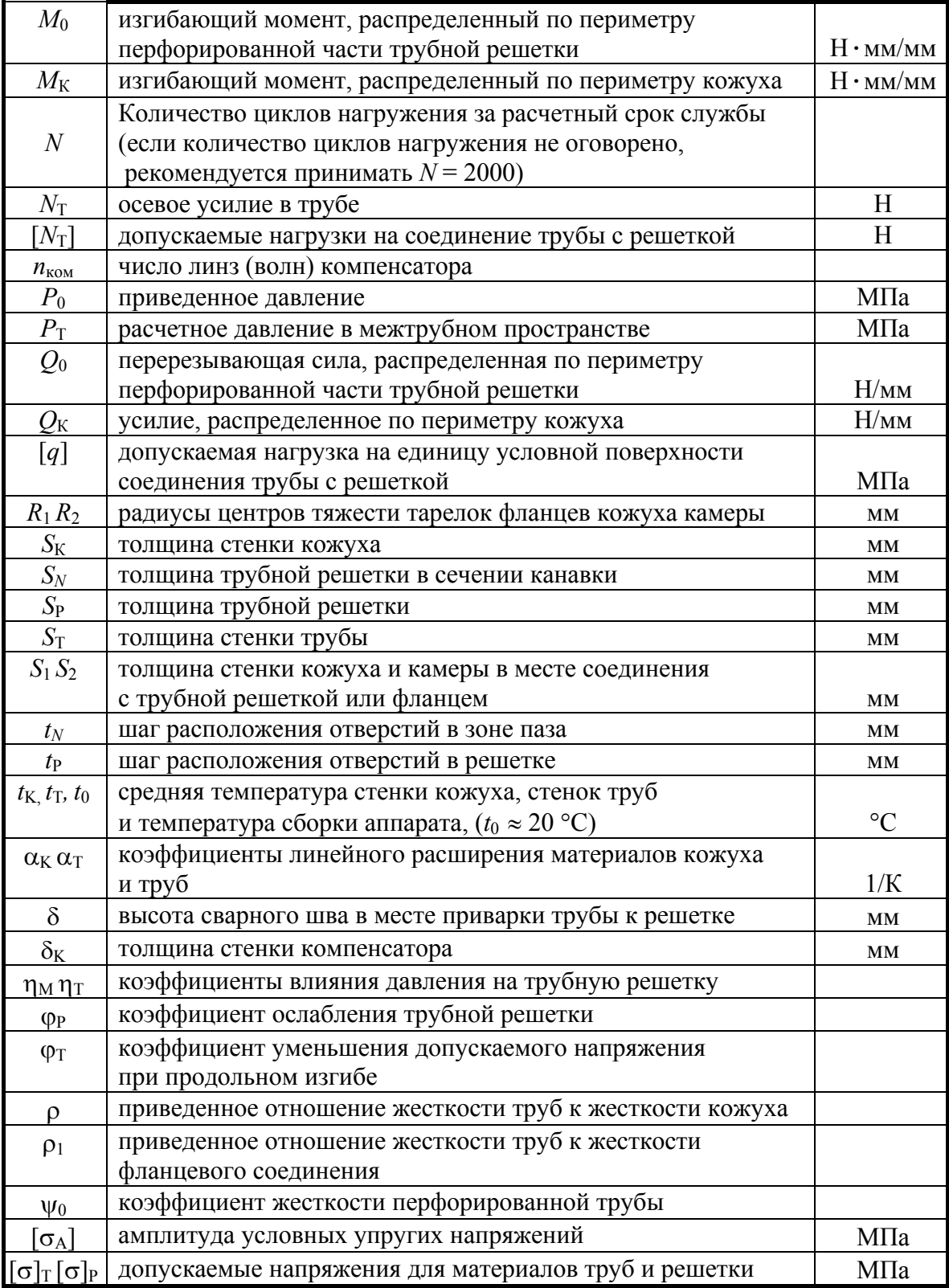

### УСЛОВНЫЕ ОБОЗНАЧЕНИЯ

### И РАЗМЕРНОСТИ ВЕЛИЧИН В ПОДРАЗДЕЛЕ III,7.1

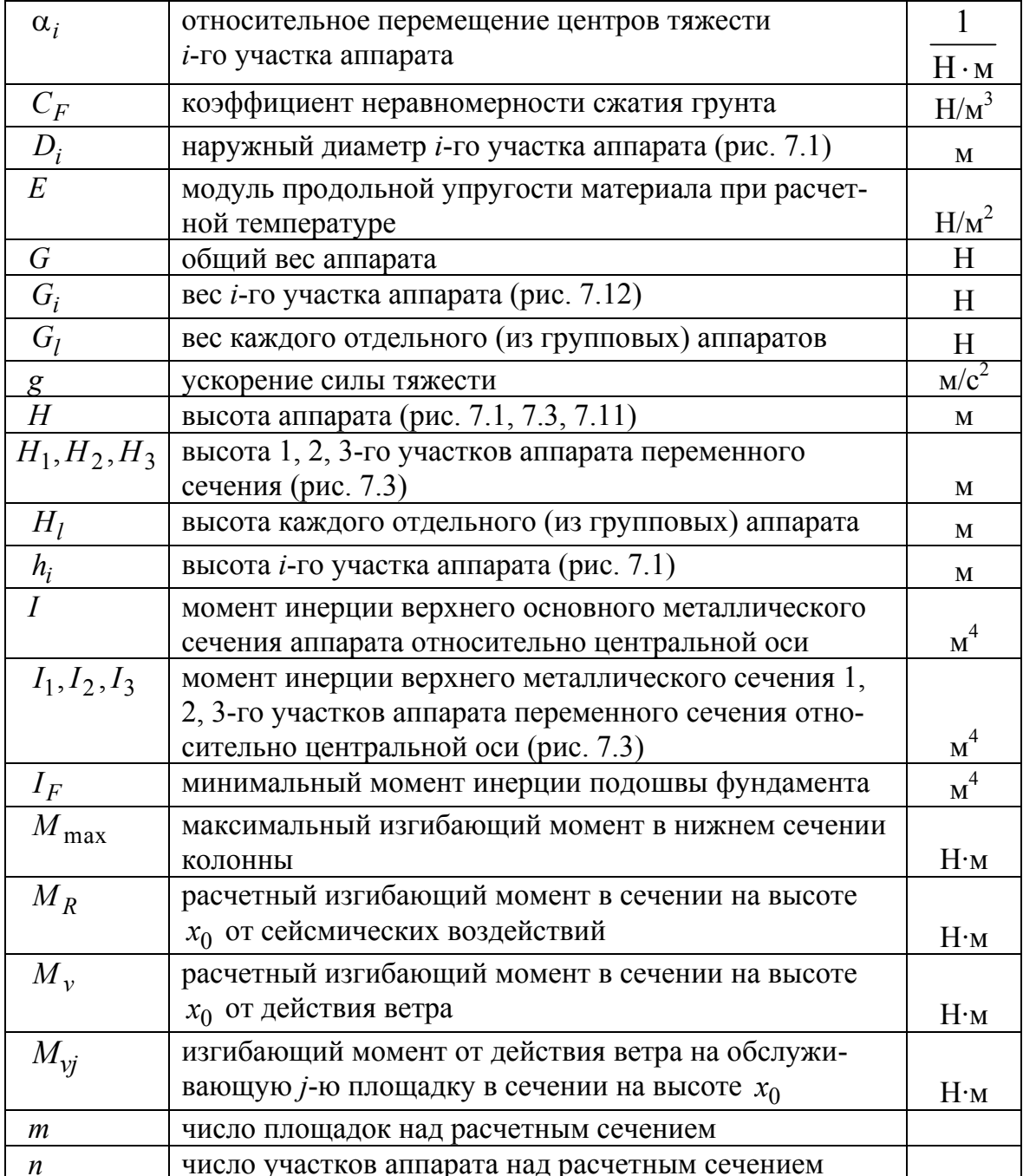

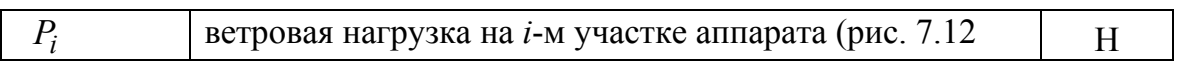

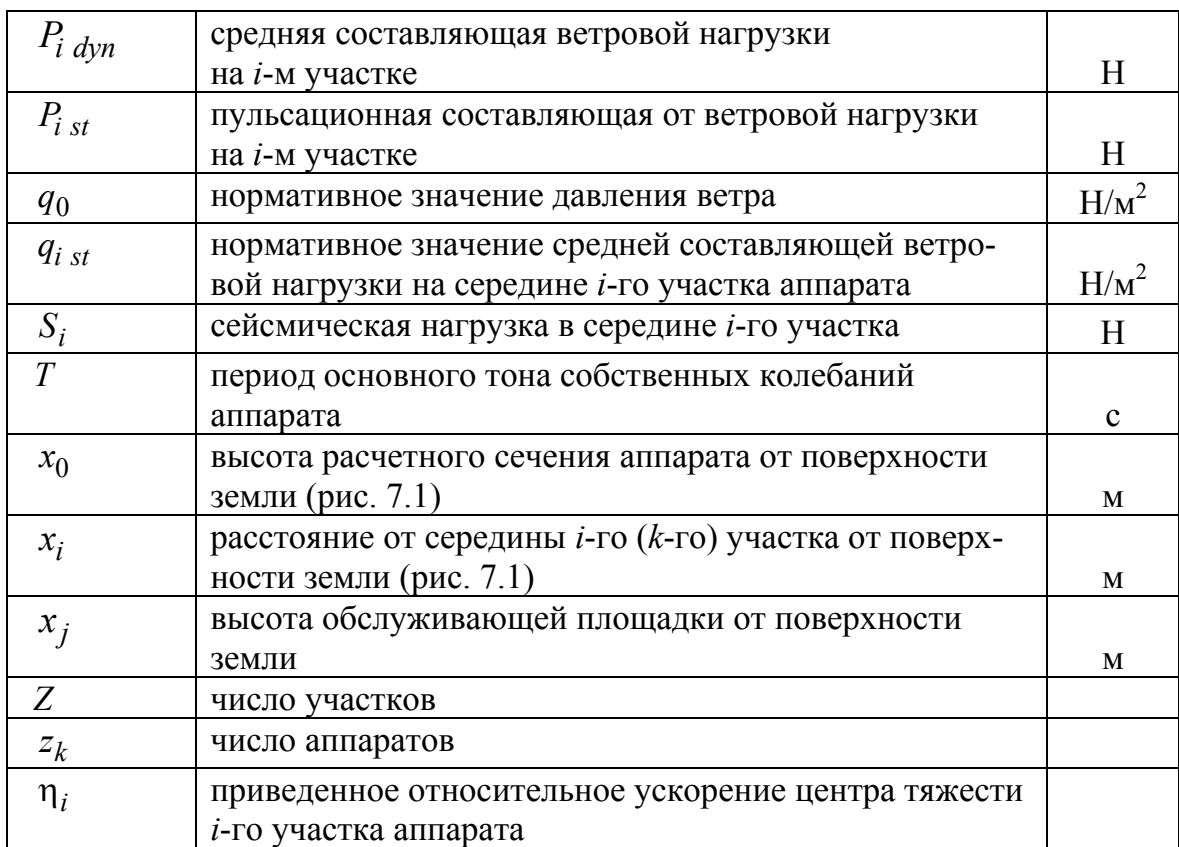

### **УСЛОВНЫЕ ОБОЗНАЧЕНИЯ**

# **И РАЗМЕРНОСТИ ВЕЛИЧИН ПОДРАЗДЕЛЕ III,7.2**

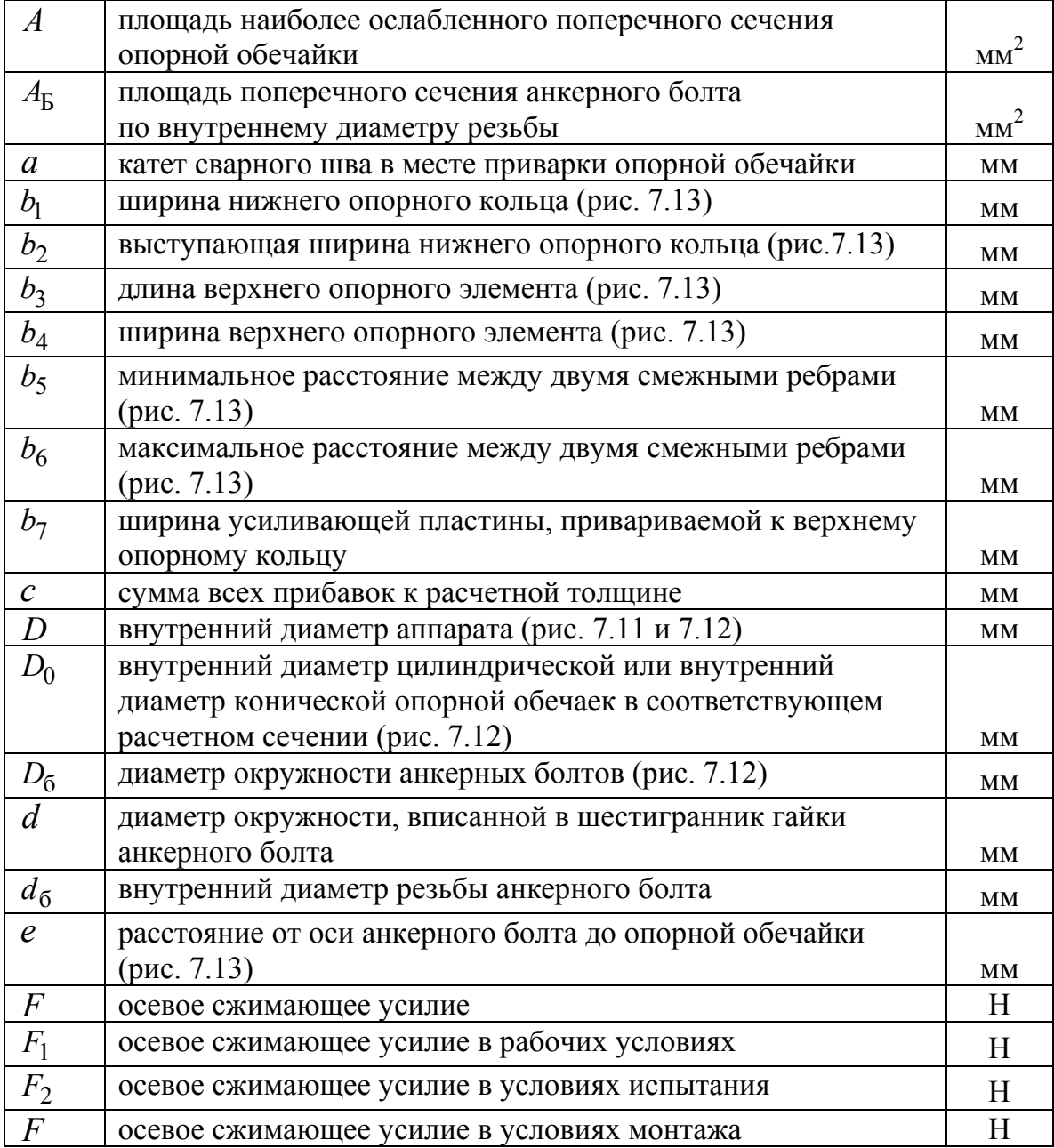

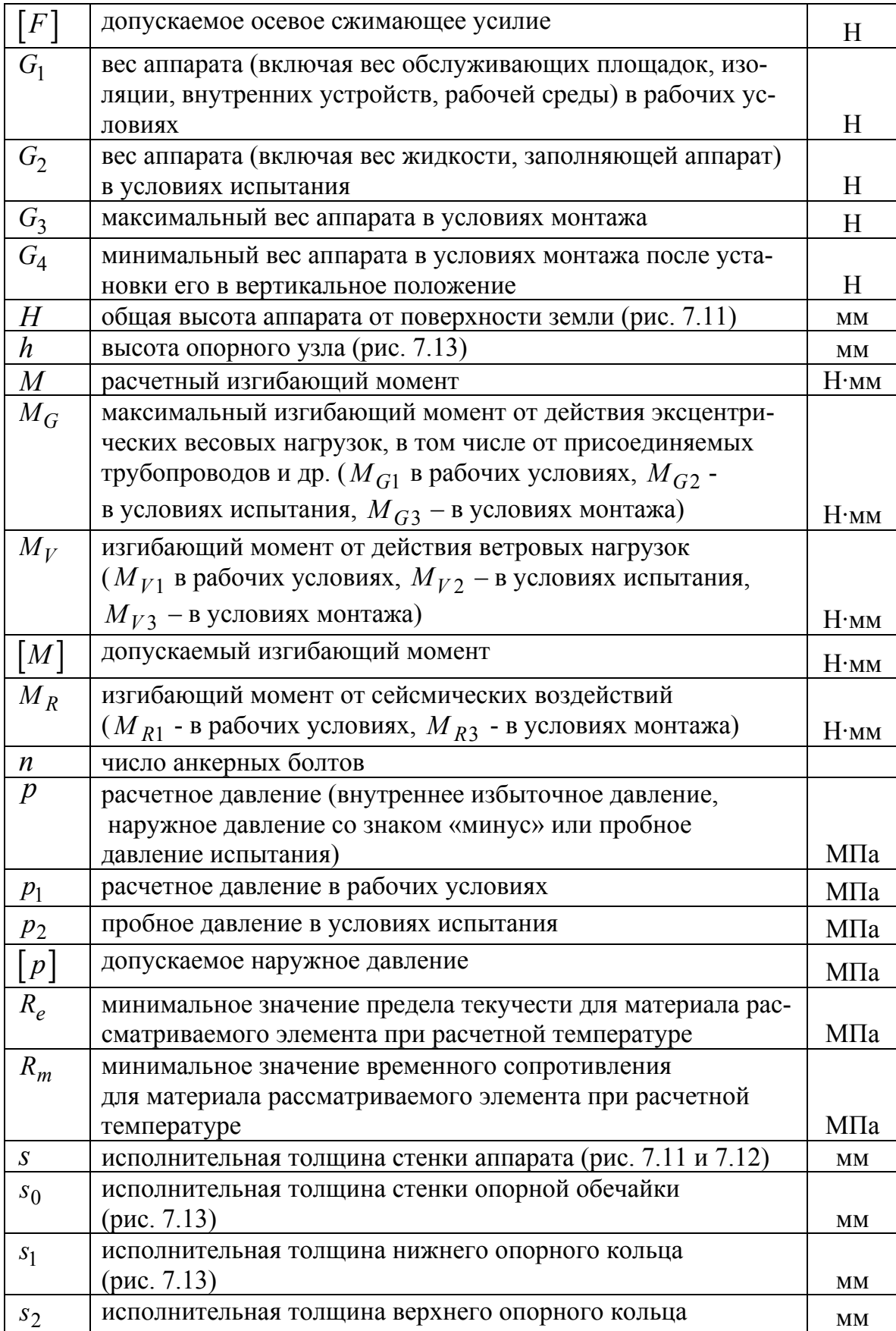

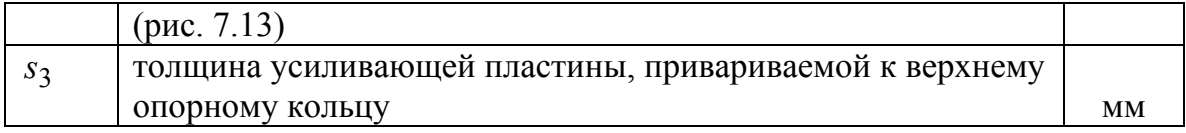

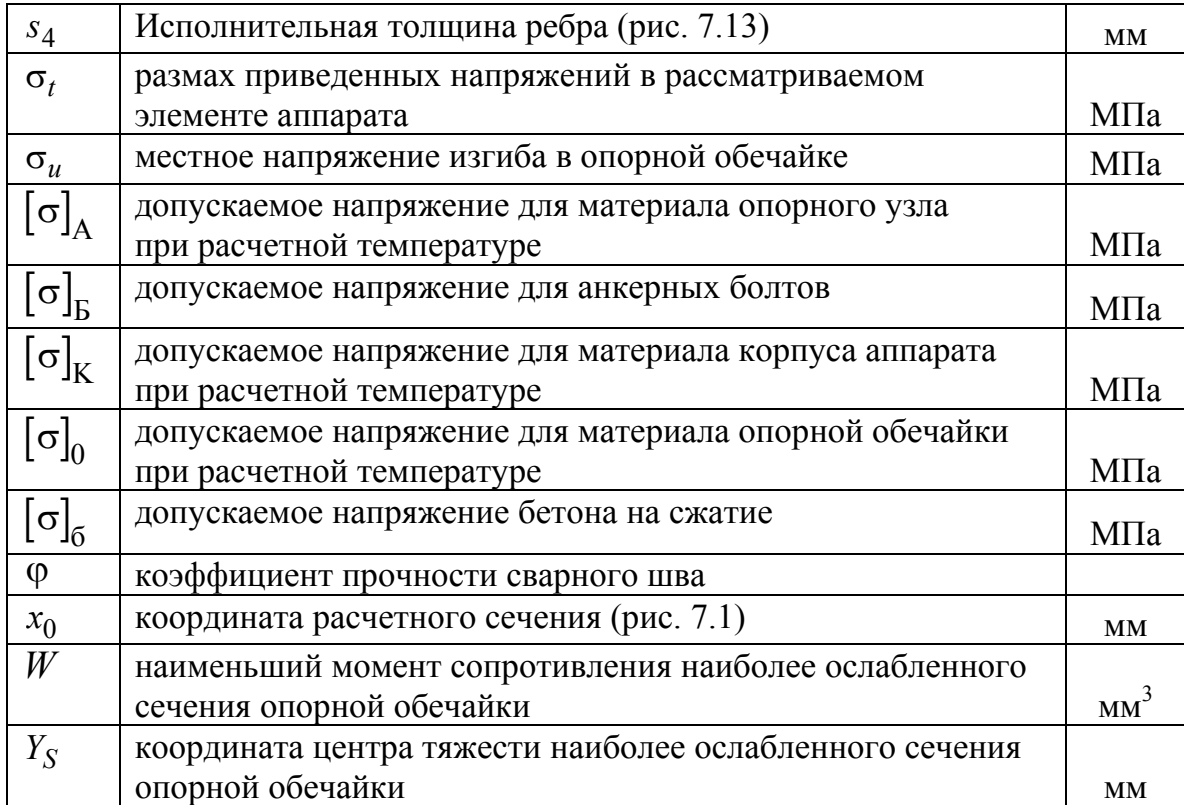

### **СПИСОК ЛИТЕРАТУРЫ**

#### **Раздел I**

1. Васильцов Э.А., Ушаков В.Г. Аппараты для перемешивания жидких сред: справочное пособие. – Л.: Машиностроение, 1979.

2. Машины и аппараты химических производств /под ред. И.И. Чернобыльского. – М.: Машиностроение, 1984.

3. Михайлов В.Ю., Степанников В.М. Современный Бейсик для IBM PC. Среда, язык, программирование. – М.: Изд-во МАИ, 1993.

4. Михалев М.Ф. и др. Расчет и конструирование машин и аппаратов химических производств. – Л.: Машиностроение, 1984.

5. Конструирование безопасных аппаратов для химических и нефтехимических производств / Г.Г. Смирнов, А. . Толчинский, Т.Ф. Кондратьева; под ред. А.Р. Толчинского. – Л.: Машиностроение, 1988.

6. Тимощук А.С. и др. Основы расчета и конструирования машин и аппаратов химических производств, герметичность оборудования: учеб. пособие. – Л.: Машиностроение, 1985.

7. ГОСТ 14249-89. Сосуды и аппараты. Нормы и методы расчета на прочность. – М.: Изд-во стандартов, 1980.

8. Уплотнения и уплотнительная техника: справочник /Л.А. Кондаков, А.И. Голубев, В.Б. Овандер и др.; под общ. ред. А.И. Голубева и Л.А. Кондакова. – М.: Машиностроение, 1986.

9. Программы системы автоматизированного расчета и конструирования элементов химического оборудования: http://www.gaps.tstu.ru/.

10. Павлов К.Ф., Романков П.Г., Носков А.А. Примеры и задачи по курсу процессов и аппаратов химической технологии: учеб. пособие для вузов /под ред. чл.-корр. АН СССР П. Г. Романкова. – 10-е изд., перераб. и доп. − Л.: Химия, 1987.

#### **Раздел II**

1. Авчухов В.В., Паюсте Б.Я. Задачник по процессам теплообмена: учеб. пособие для вузов. - М.: Энергоатомиздат, 1986.

2. Бажан П.И., Каневец Г.Е., Снеливерстов В.М. Справочник по теплообменным аппаратам. – М.: Машиностроение, 1989.

3. Бакластов А.М. и др. Проектирование, монтаж и эксплуатация теплоиспользующих установок: учеб. пособие для вузов /А. М. Бакластов, В.А. Горбенко, П.Г. Удыма; под ред. А.М. Бакластова. – М.: Энергоиздат, 1981.

4. Иоффе И.Л. Проектирование процессов и аппаратов химической технологии: учебник для техникумов. – Л.: Химия, 1991.

5. Исаченко В.П., Осипова В.А., Сукомел А.С. Теплопередача. – 3-е изд., перераб. и доп. – М.: Энергия, 1975.

6. Кутателадзе С.С., Боришанский В.М. Справочник по теплопередаче. − Л.−М.: Госэнергоиздат, 1958.

7. Маньковский О.Н., Толчинский А.Р., Александров М.В. Теплообменная аппаратура химических производств. Инженерные методы расчета / под ред. П.Г. Романкова и М.И. Курочкиной. – Л.: Химия, 1976.

8. Михеев М.А., Михеева И.М. Основы теплопередачи. − 2-е изд., стереотип. − М.: Энергия, 1977.

9. Основные процессы и аппараты химической технологии: пособие по проектированию /Г.С. Борисов, В.П. Брыков, Ю.И. Дытнерский и др.; под ред. Ю.И. Дытнерского. – 2-е изд. перераб. и доп. –М.: Химия, 1991.

10. Павлов К.Ф., Романков П.Г., Носков А.А. Примеры и задачи по курсу процессов и аппаратов химической технологии: учебное пособие для вузов / под ред. чл.-корр. АН СССР П.Г. Романкова. -10-е изд., перераб. и доп. − Л.: Химия, 1987.

11. Промышленные тепломассообменные процессы и установки: учебник для вузов / А.М. Бакластов, В.А. Горбенко, О.Л. Данилов и др.; под ред. А. М. Бакластова. – М.: Энергоатомиздат, 1986.

12. Рид Р., Праусниц Дж., Шервуд Т. Свойства газов и жидкостей /пер. с англ.; под ред. Б.И. Соколова. − 3-е изд., перераб. и доп. – Л.: Химия, 1982.

13. Эккерт Э.Р., Дрейк Р. Теория тепло- и массообмена /пер. с англ.; под ред. А.В. Лыкова. – М.–Л.: Госэнергоиздат, 1961.

14. РД 26-14–88. Сосуды и аппараты. Нормы и методы расчета на прочность. Элементы теплообменных аппаратов. – М.: ВНИИНЕФТЕМАШ, 1988.

#### **Раздел III**

1. Гельперин Н.И. Основные процессы и аппараты химической технологии: в 2 кн. – М.: Химия, 1981.

2. Дытнерский Ю.И. Процессы и аппараты химической технологии. Ч. 2: Массообменные процессы и аппараты. – М.: Химия, 1995.

3. Иоффе И.Л. Проектирование процессов и аппаратов химической технологии. – Л.: Химия, 1991.

4. Касаткин А.Г. Основные процессы и аппараты химической технологии. – 9-е изд., испр. – М.: Химия, 1973.

5. Коган В.В., Фридман В.М., Кафаров В.В. Равновесие между жидкостью и паром. Кн. 1 и 2. – М.: Наука, 1966.

6. Машины и аппараты химических производств /под ред. И.И. Чернобыльского. – М.: Машиностроение, 1975.

7. Молоканов Ю.К. Процессы и аппараты нефтегазопереработки. – М.: Химия, 1980.

8. Общие основы химической технологии /пер. с польск.; под ред. П.Г. Романкова и М.И. Курочкиной. – Л.: Химия, 1977.

9. Основные процессы и аппараты химической технологии: пособие по проектированию /Г.С. Борисов и др.; под ред. Ю.И. Дытнерского. – 2-е изд., перераб. и доп. – М.: Химия, 1991.

10. Павлов К.Ф., Романков П.Г., Носков А.А. Примеры и задачи по курсу процессов и аппаратов химической технологии: учеб. пособие для вузов /под ред. П.Г. Романкова. – 9-е изд., перераб. и доп. – Л.: Химия, 1981.

11. Рид Р., Праусниц Дж., Шервуд Т. Свойства газов и жидкостей: справ. пособие / пер. с англ.; под ред. Б.И. Соколова. –3-е изд., перераб. и доп. – Л.: Химия, 1982.

12. Романков П.Г. и др. Процессы и аппараты химической промышленности. – Л.: Химия, 1989.

13. Стабников В.Н. Расчет и конструирование контактных устройств ректификационных и абсорбционных аппаратов. – Киев: Техника, 1970.

14. Циборовский Я. Основы процессов химической технологии / пер. с польск.; под ред. П.Г. Романкова. – Л.: Химия, 1967.

15. ГОСТ Р 51273–99. Сосуды и аппараты. Нормы и методы расчета на прочность. Определение расчетных усилий для аппаратов колонного типа от ветровых нагрузок и сейсмических воздействий. – М.: ГОССТАНДАРТ России, 1999

16. ГОСТ Р 51273–99. Сосуды и аппараты. Аппараты колонного типа. Нормы и методы расчета на прочность. . – М.: ГОССТАНДАРТ России, 1999

### **ОГЛАВЛЕНИЕ**

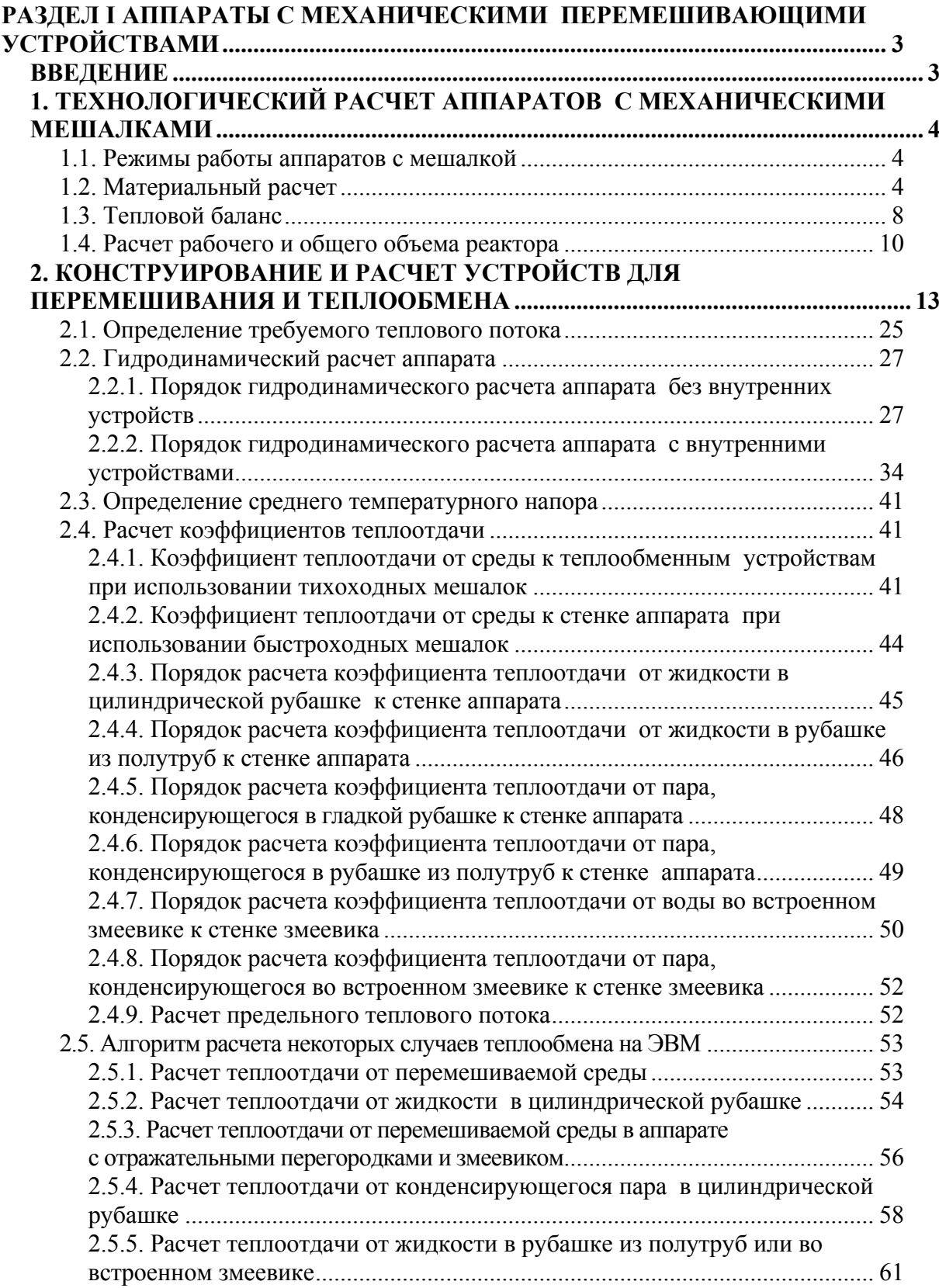

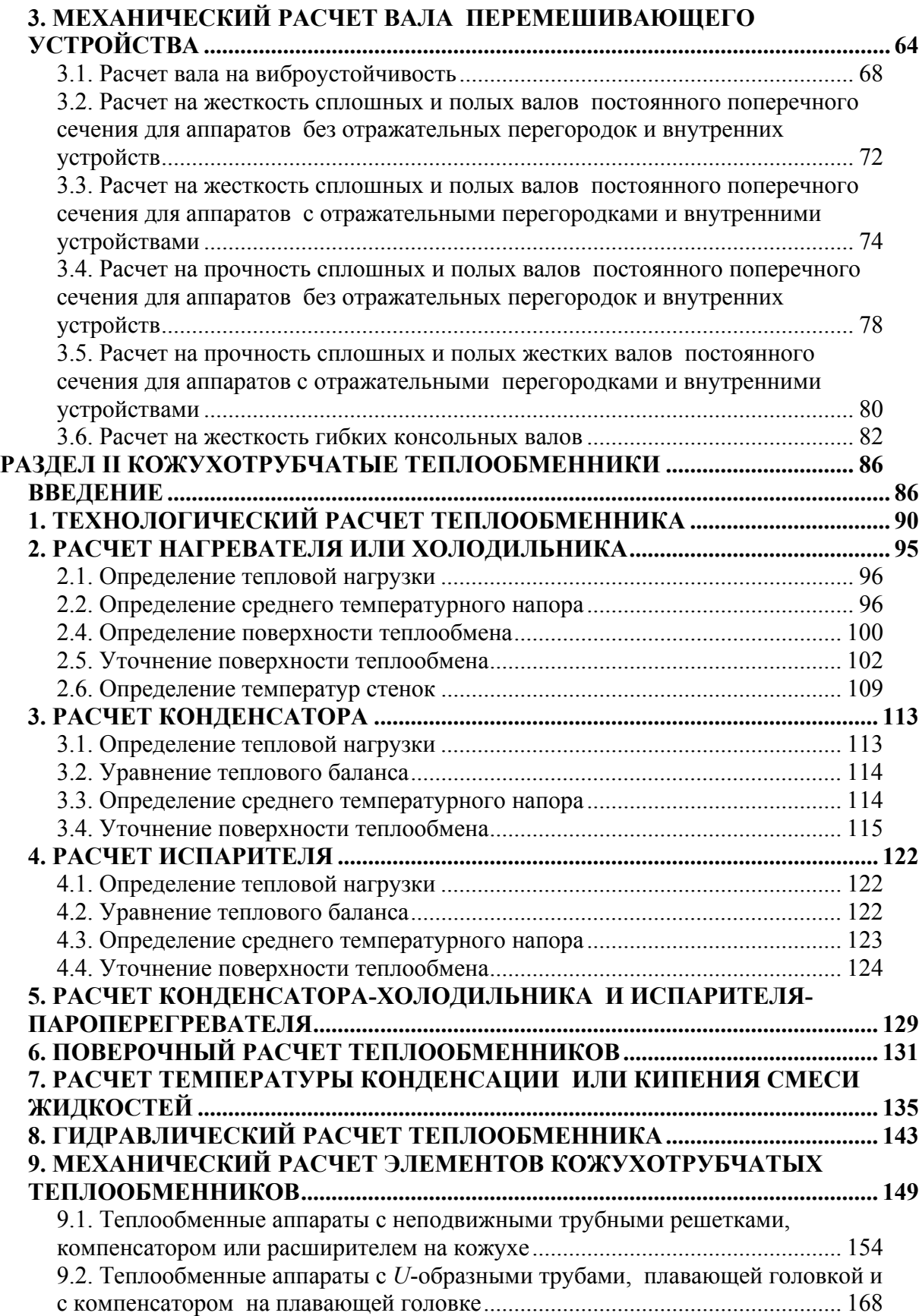

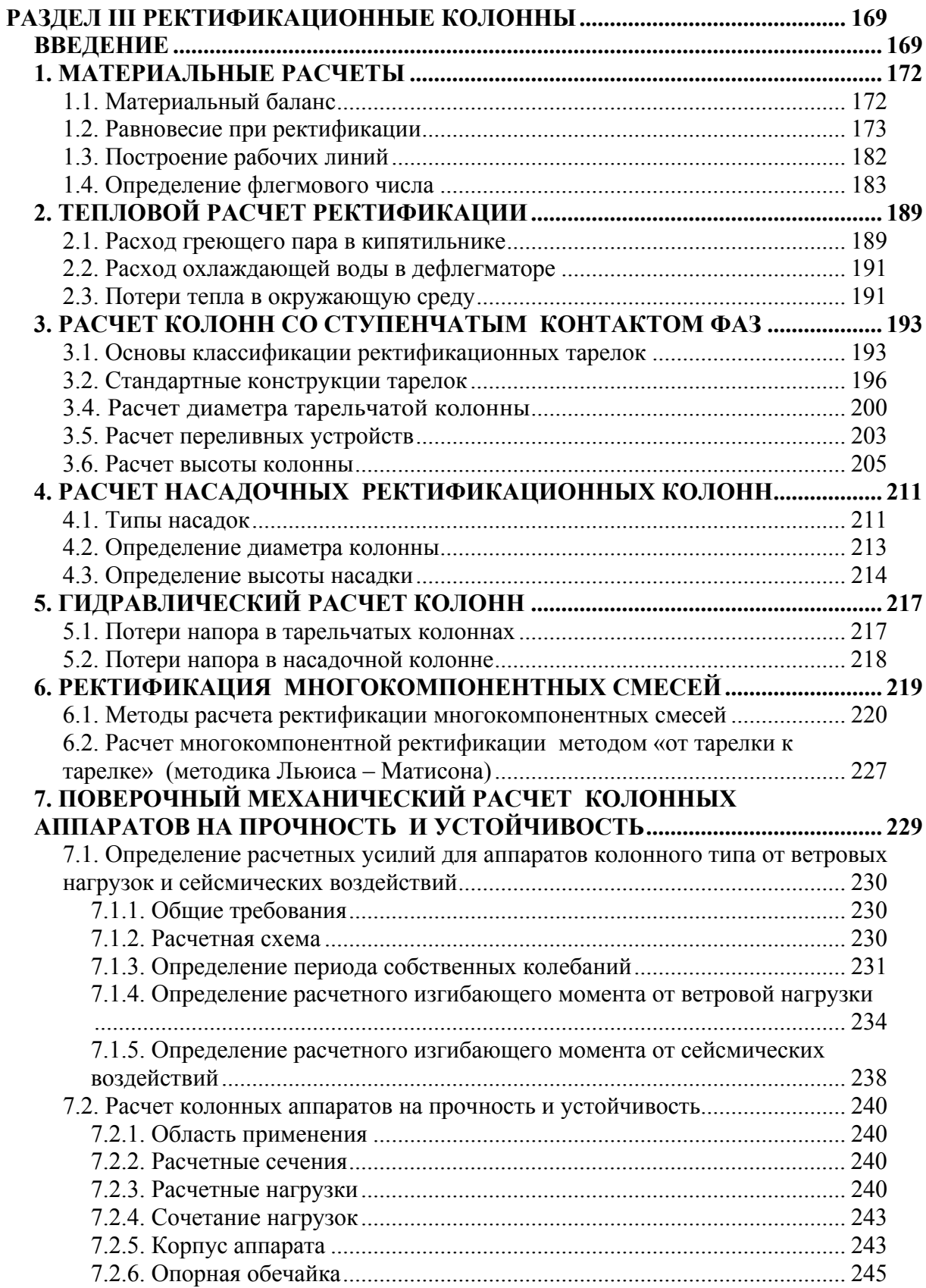

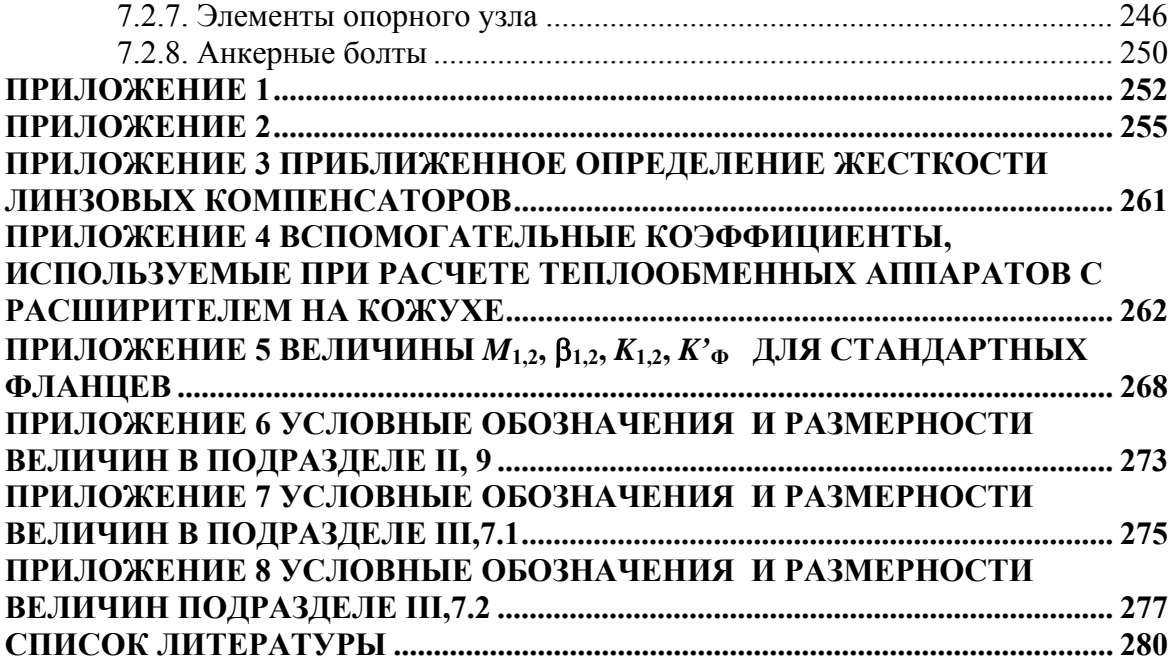
Учебное издание

БЕЛЯЕВ Василий Михайлович МИРОНОВ Владимир Михайлович

## **РАСЧЕТ И КОНСТРУИРОВАНИЕ ОСНОВНОГО ОБОРУДОВАНИЯ ОТРАСЛИ**

## **ЧАСТЬ I**

## **АППАРАТЫ С МЕХАНИЧЕСКИМИ ПЕРЕМЕШИВАЮЩИМИ УСТРОЙСТВАМИ**

Учебное пособие

Научный редактор кандидат технических наук, доцент *В.М. Беляев*

Редактор

Reaistered

Верстка *Л.А. Егорова*

Подписано к печати Формат  $60 \times 84/16$ . Бумага «Снегурочка». Печать Xerox. Усл. печ.л. 16,74. Уч.-изд.л. 15,16. Заказ . Тираж экз.

Томский политехнический университет Система менеджмента качества Томского политехнического университета сертифицирована NATIONAL QUALITY ASSURANCE по стандарту ISO 9001:2000

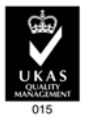

**ИЗДАТЕЛЬСТВО**  $\sqrt{m}$ . 634050, г. Томск, пр. Ленина, 30.